87-006921

UNIVERSIDAD DE EL SALVADOR FACULTAD DE INGENIERIA Y ARQUITECTURA ESCUELA DE INGENIERIA INDUSTRIAL

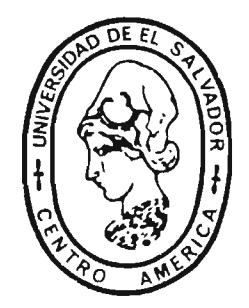

TRABAJO DE GRADUACION

"SISTEMAS DE REGISTROS ACADEMICOS BASADOS EN COMPUTADORAS PARA USO DE LA FACULTAD DE INGENIERIA Y ARQUITECTURA DE LA UNIVERSIDAD DE EL SALVADOR"

PRESENTADO POR:

RIGOBERTO ANTONIO FLORES FRANCISCO EMILIO VELASCO PEREZ

PREVIO A LA OPCION DEL TITULO DE:

INGENIERO INDUSTRIAL

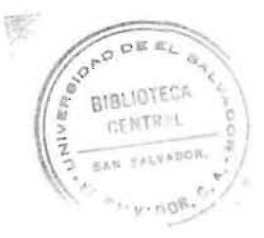

NOVIEMBRE/1985

SAN SALVADOR

EL SALVADOR

CENTRO AMERICA

 $\tau$ . **J r8 . J05**  <sup>~</sup>*e* **31../ <sup>s</sup>**

# UNIVERSIDAD DE EL SALVADOR

RECTOR: DR. MIGUEL ANGEL PARADA

SECRETARIO GENERAL: DRA, ANA GLORIA CASTANEDA PADILLA

FACULTAD DE INGENIERIA Y ARQUITECTURA

DECANO: ING. MANUEL ANTONIO CAÑAS LAZO SECRETARIO: ING. RENE MAURICIO MEJIA MENDEZ

# ESCUELA DE INGENIERIA INDUSTRIAL

DIRECTOR DE ESCUELA: ING. JUAN JESUS SANCHEZ SALAZAR

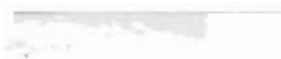

 $\overline{\phantom{a}}$ 

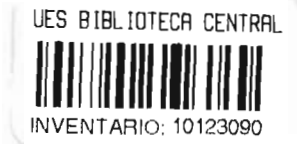

TRABAJO DE GRADUACION

COORDINADOR:

 $\sim$ 

ING. LUIS ALONSO MARTINEZ PERDOMO

 $\mathcal{C}$ Ur ING. APARTCLO DIAZ AMAYA OE **ESCUELA**<br>DE INGERIERIA NOUSTRIAL V SALV

ASESOR:

# TRABAJO DE GRADUACION

PRESENTADO POR:

 $\sim 10^7$ 

# RIGOBERTO ANTONIO FLORES

# FRANCISCO EMILIO VELASCO PEREZ

PREVIO A LA OPCION DEL

# TITULO DE:

INGENIERO INDUSTRIAL

# AGRADEC IMIENTO

- A todas aquellas personas que de una u otra forma nos alentaron para realizar el presente trabajo.
- Al Secretario y Administrador Académico de la Facultad de Ingeniería y Arquitectura, por su valiosa cooperación en el desarrollo del tra bajo.
- Al personal de la Administración Académica por fa cilitar la información relacionada al tema  $\overline{z}$ tratado.
- Al personal del Centro de Cómputo Central por su amabilidad y eficiencia en el servicio prestad o.
- A la señora Luz Elvira Buitrago de Molina por su excelente trabajo de mecanografiado e impres i ón .

LOS AUTORES.

 $\bar{\mathbf{v}}$ 

 $\sim$ 

 $\sim$ 

# DEDICATORIA

Dedicamos este trabajo

A DIOS TODOPODEROSO

A NUESTROS PADRES

A NUESTRAS ESPOSAS E HIJOS,

quienes nos han permitido con fé, esperanza y amor, alcanzar esta meta.

A NUESTROS AMIGOS,

 $\mathbb{C}^{\times}$ 

que nos ofrecieron su mano sin ningún interés.

LOS AUTORES.

 $\sim 10^{11}$  km s  $^{-1}$ 

 $\sim 10^{11}$  km s  $^{-1}$ 

# IHDICE

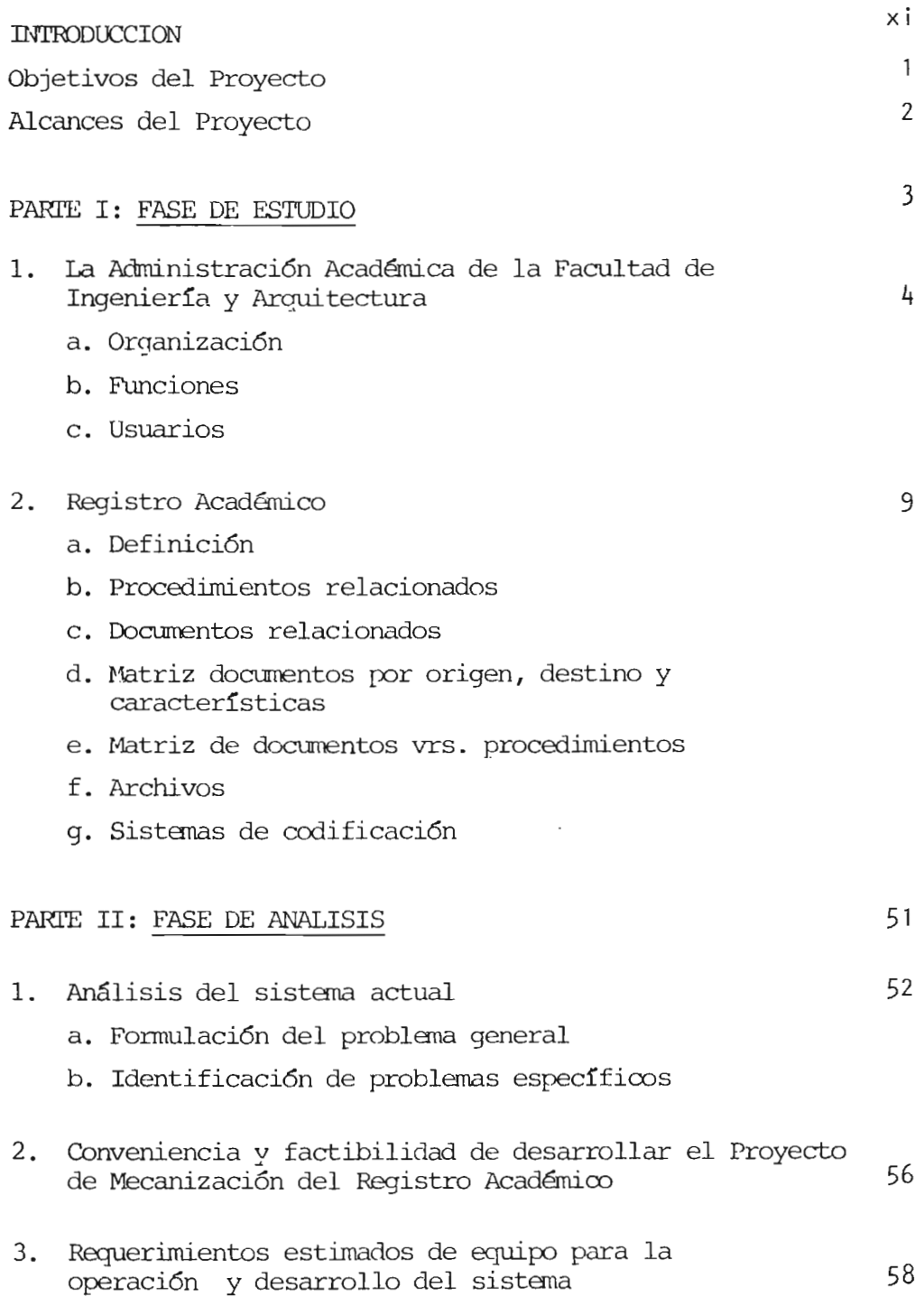

 $\sim 10^{11}$  km  $^{-1}$ 

# INDICE Continuaci6n

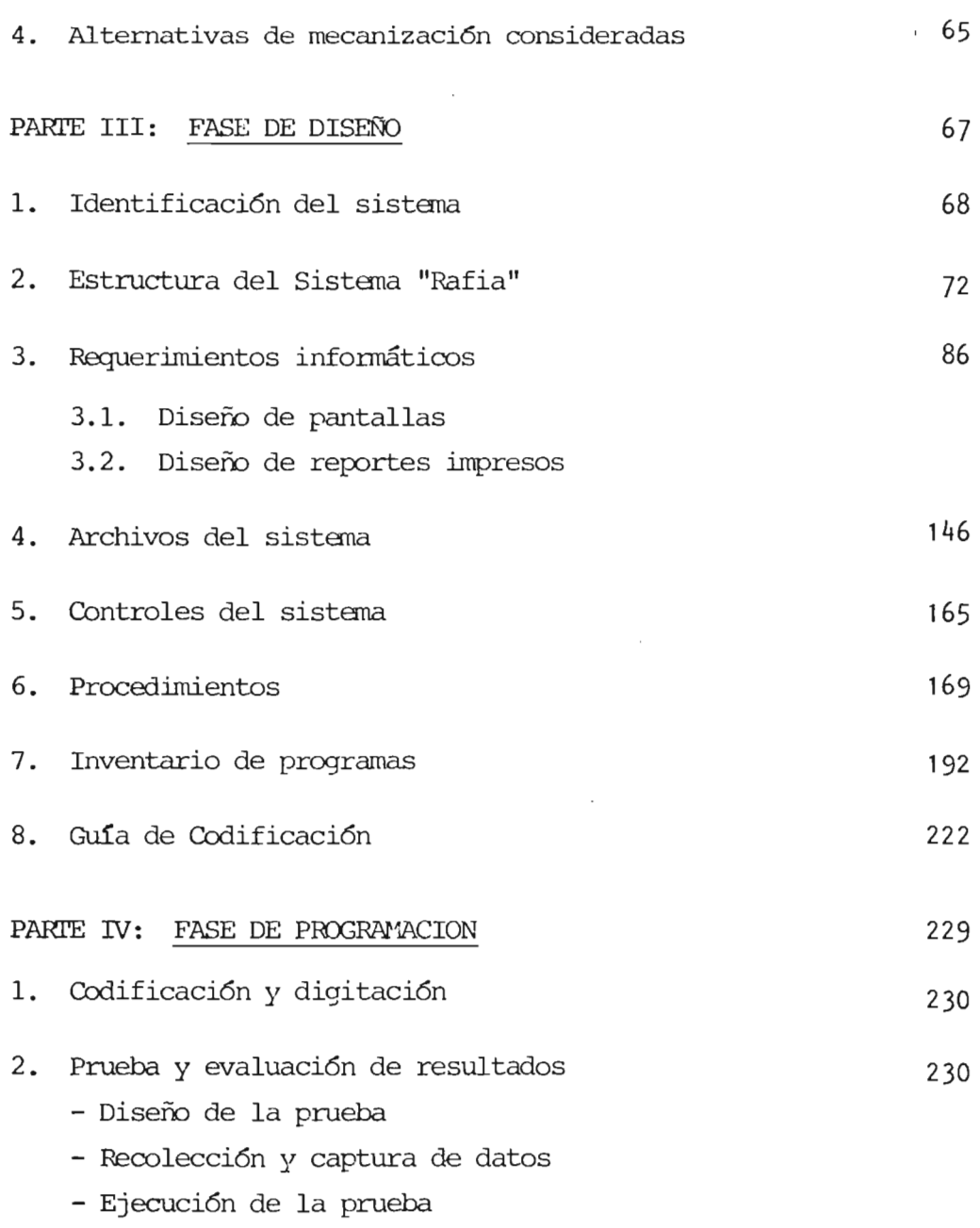

- Evaluaci6n de resultados

 $\sim 10^{-11}$ 

INDlCE Continuación ....

Página -

 $\overline{\phantom{a}}$ 

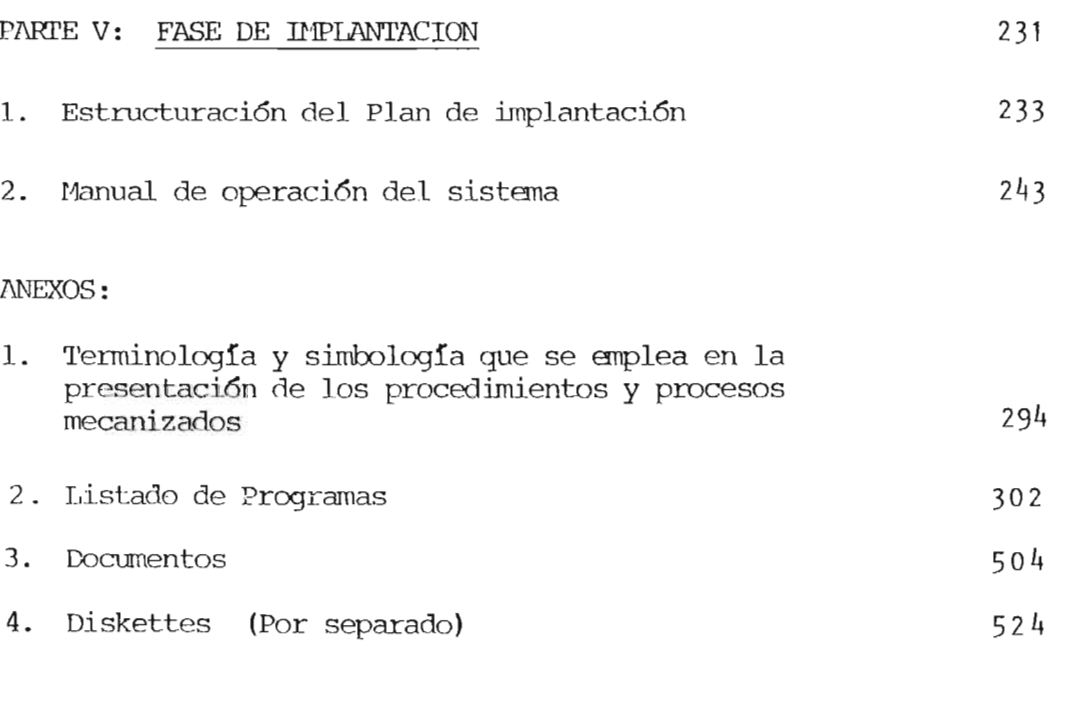

BI BLIOGRAF IA

525

# INDICE DE FIGURAS

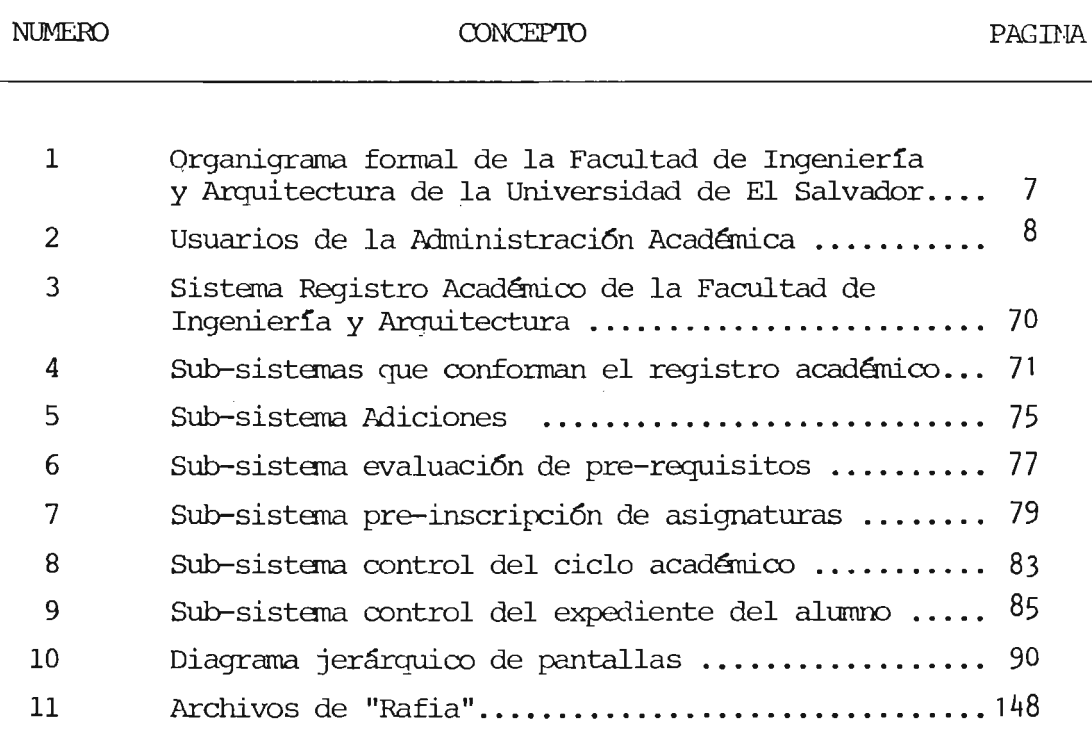

x

## INTRODUCCION

Con el objeto de colaborar en la modernización del aspecto administrativo de la Administración Académica de la - Facultad de Ingeniería y Arquitectura, la Dirección de la -Escuela de Ingeniería Industrial, seleccionó entre los temas a desarrollar como trabajo de Graduación, el tema "Sistemas de Registros Académicos basados en computadoras para el uso de la Facultad de Ingenieria y Arquitectura de la Uni versidad de El Salvador", para el cual se definieron los ob jetivos siguientes:

1. Crear el Registro Académico mecanizado del estudiante.

,

- 2. Establecer un control sistemático sobre el rendimiento académico del estudiante, mediante la actualización y evaluación oportuna y confiable de su Registro Académi co mecanizado.
- 3. Agilizar el proceso de pre-inscripción e inscripción de asignaturas mediante el diseño de un sub-sistema de inscripción mecanizada.
- 4. Establecer un sub-sistema quepermita el control del re tiro de asignaturas en forma oportuna y confiable.
- 5. Establecer un sub-sistema que permita incorporar en forma oportuna y confiable al Registro Académico de ca da estudiante, las notas generales por materia en cada c i c lo.
- 6. Atender rápidamente las solicitudes de constancias o certificaciones que sobre el Registro Académico requie ren las autoridades, empleados o alumnos de la facul- tad u otros interesados.

xi

Así mismo se establecieron los alcances del proyecto, siguien tes:

- 1. Diseño de un sistema de Registro Académico basado en un proceso mecanizado de información para la Administra- ción Académica de la Facultad de Ingenierfa y Arquitectura de la Universidad de El Salvador.
- 2. Estructurar los programas necesarios para que el siste ma pueda implementarse.
- 3. Realizar las pruebas del sistema y la evaluación de los resultados a fin de hacer los ajustes necesarios.
- 4. Estructurar el plan de implantación del sistema.

El presente trabajo contiene el diseño del sistema "Registro Académico de la Facultadde Ingenierfa y Arquitectura de la Universidad de El Salvador", y representa la culmina- ción de la labor conjunta desarrollada entre el grupo de se minario No. 4 y la Secretarfa y Administración Académica de la Facultad de Ingenierfa.

En la concepción del diseño se tomaron en cuenta las necesidades informáticas que sobre Registro Académico plan tearon los usuarios o se consideró conveniente por parte del grupo proporcionarles.

El sistema mecanizado del Registro Académico de la Fa cultad de Ingenierfa y Arquitectura, el cual ha sido identificado como "RAFIA", consiste en una serie de procesos que serán ejecutados por un equipo de procesamiento electró nico de datos, los cuales permitirán a la Administración -

xi i

Académica de la Facultad, el realizar una mejor administración del Registro Académico. Esta mejora está dada en los aspectos siguientes:

- a. Sistema enfocado directamente al usuario.
- b. Disminución sensible en las operaciones manuales de transcripción de información . por el hecho de emitirse los recolectores de notas y demás listados en forma mecanizada.
- c. Cobertura de las necesidades básicas de información en forma ágil.
- d. Consulta interactiva de los procesos, 10 que permitirá el obtener una retroal imentación entre el sistema y el usuario, sin que éste requiera de conocimientos técnicos de computación.
- e. La información será captada una sola vez y teniendo un control visual de ésta a través de una terminal de video, actual izándose los archivos en el momento del registro de la información.
- f. Es un sistema integrado a laadministración, que propor cionará información para la planeación y control de Re gistro Académico.

El sistema "RAFIA" está constiturdo por cinco sub-sistemas los cuales permitirán mantener un control sobre el ex pediente académico de cada alumno, controlar el proceso de pre-inscripción e inscripción de asignaturas, real izar la <sup>~</sup> evaluación de pre-requisitos y proporcionar listados o in-formación visual sobre los diferentes aspectos del Registro Académico; no obstante, estamos concientes de que pueden surgir necesidades imprevistas, bien por omisiones o por ser necesario introducir nuevas orientaciones o criterios. En -

xi i i

este supuesto, el usuario deberá promover la mecanización de aquellos procesos o aspectos de sus funciones específi-cas que consideren de interés, con el objeto de incorporar los al sistema con el orden de prioridad que proceda.

 $\sim 10^{-11}$ 

 $\mathcal{A}$ 

#### OBJETIVOS DEL PROYECro

#### OOJETIVO GENERAL

Diseñar y probar un sistema mecanizado de información que permita en for lila oportuna y confiable, realizar las operaciones técnicas y de servicio, que sobre Reqistro Académico presta la Administraci6n Académica de la Fa cultad de Ingeniería y Arquitectura a las diferentes autoridades y perso nal de las escuelas, a lumnos de éstas y otros usuarios.

#### OBJETIVOS ESPECIFICOS

- 1º Crear el Registro Académico mecanizado del estudiante.
- 2~ Establecer un oontrol sistanático sobre el rendimiento académico del estudiante, mediante la actualizaci6n y evaluaci6n oportuna y confia ble de su Registro Académico mecanizado.
- 3~ Agilizar el proceso de pre-inscripci6n e inscripci6n de asignaturas mediante el diseño de un sub-sistema de inscripci6n mecanizada.
- 4<sup>º</sup> Establecer un sub-sistema que permita el control del retiro de asig naturas en forma oportuna y confiable.
- 5<sup>ª</sup> Establecer un sub-sistema que permita incorporar en forma oportuna y confiable al Registro Académico de cada estudiante, las notas gen~ radas por materia en cada ciclo.
- 6~ Atender rápidamente las solicitudes de constancias o certificaciones que sobre el Registro Académico requieren las autoridades, empleados o alunmos de la facultad u otros interesados.
- $7.4$  Crear un sub-sistema que permita la evaluación de los pre-requisi tos de las materias probables de cursar por un alumno en el ciclo lectivo.

 $\mathbf{1}$ 

#### ALCANCES DEL PIDYEcro

La Administración Académica de la Facultad de Ingeniería y Arquitectura, realiza una variedad de actividades relacionadas con la gestión adminis trativa y docente de la facultad, entre ellas, una de las más importantes es el manejo del Registro Académico, el cual actualmente ofrece gran des posibilidades para la mecanización, por lo que en este sentido se pretende realizar lo siguiente:

- $1<sup>2</sup>$  Diseño de un sistema de Registro Académico basado en un proceso me canizado de infonnación para la Administración Académica de la Fa cultad de Ingeniería y Arquitectura de la Universidad de 'El Salvador.
- $2<sup>2</sup>$  Estructurar los programas necesarios para que el sistema pueda imple mentarse.
- 3<sup>º</sup> Realizar las pruebas del sistema y la evaluación de los resultados a fin de hacer los ajustes necesarios.
- 4º Estructurar el plan de implantación del sistema.

# المستحرسة وورد

 $\mathcal{A}^{\text{max}}$ 

 $\mathcal{L}^{\mathcal{L}}$  ,  $\mathcal{L}^{\mathcal{L}}$  ,  $\mathcal{L}^{\mathcal{L}}$ 

# PARTE I: FASE DE ESTUDIO

 $\mathcal{L}^{\text{max}}_{\text{max}}$  and  $\mathcal{L}^{\text{max}}_{\text{max}}$ 

 $\overline{3}$  and  $\overline{3}$  and  $\overline{3}$ 

 $\mathcal{L}^{\text{max}}_{\text{max}}$  and  $\mathcal{L}^{\text{max}}_{\text{max}}$ 

 $\sim 10^{11}$  km s  $^{-1}$ 

#### PARTE 1 FASE DE ESTUDIO

1. IA ADMINISTRACION ACADEMICA DE LA FACULTAD DE INGENIERIA Y ARQUITEC TURA.

# A. ORGANIZACICN

Actualmente la Adninistraci6n Académica depende del Decanato, según se puede ver en el organigrama de la facultad de Ingeniería y Arquitectura (figura  $N^2$  1) el cual aparece en el "Reglamento General de la facultad de Ingeniería y Arquitectura", sinenbargo, en el misrro reglanento en la página Nº 33 artículo Nº 70 se establece que la Administración Académica dependerá en lo administrativo de la Secretaría de la facultad.

La Administraci6n Académica es el 6rgano encargado de desarrollar todas  $\lambda$ las actividades relacionadas con el control escolar de la facultad, pa ra ello, cuenta con un Administrador Académico y ocho Secretarias (Téc nico-Académicas), las cuales tienen asignada una Escuela específica.

#### B. FUNCIONES

La Administraci6n Académica para llevar a cabo su funci6n del control escolar de la facultad, lleva a cabo las funciones siguientes:

- Colaborar con la Administración académica de la Universidad en todo lo relacionado con el prooedimiento de infonnaci6n escolar.
- Controlar la solvencia de los alumnos, en relaci6n con el pago de cue. tas de escolaridad y servicios de Biblioteca, previo a la inscripci6n de asignaturas; trabajos de graduaci6n y trámites de graduaci6n.
- CUstodiar y actualizar los expedientes de los alumnos de la facultad.
- Llevar el registro de calificaciones de los estudiantes de la facultad y extender la constancia respectiva al interesado cuando éste lo solici te (respetando lo establecido en el artículo Nº 56 página Nº 12 del -Reglamento de Administración Académica).

4

- Redactar y mecanografiar notas de carácter académico, dirigidas a los jefes de Escuelas y Departamentos de la facultad como de la Universidad en general.
- Atender las consultas de los alumnos, profesores, jefes de Escuela y Jefes de Departamento, relacionadas con trámites o problemas académi cos.
- Elaborar, revisar y autorizar constancias de notas para la Secretaría  $de$  asuntos académicos.
- Elaborar, revisar y autorizar ronstancias de notas para EDUCREDITO.
- Lecidir junto ron Adninistración Académica Central, en lo referente a actualización de resoluciones, normas y políticas para la realiza ción de actividades para : comisión de última matrícula, comisión de equivalencias, Consejo Técnico y Junta Directiva.
- Archivar y controlar documentos y correspondencia de caracter acadé mico.
- Elaborar acciones académicas de equivalencias, cambios de carrera terceras matrículas y otros.
- Elaborar instructivos de inscripción de asignaturas para asesoría y para los alumnos.
- Organizar y programar el proceso de pre-inscripción, inscripci6n y re tiro de asignaturas.
- Inscribir asignaturas y comprobar pre-requisitos tanto del alumno  $\infty$ rno de las asignaturas a inscribir.
- Elaborar listados de alumnos inscritos.
- Elaborar y autorizar horarios de clases.
- Organizar el retiro de asignaturas.
- Elaborar listados de alumnos que retiran asignaturas.
- Elaborar los recolectores de notas y remitirlos a las distintas Escue las.
- $\sqrt{\alpha}$  Elaborar y revisar record de notas para los alumnos que están próximos a graduarse.
	- Elaborar y revisar cuadros de absorción.
	- Elaborar documentos de alumnos pr6ximos a graduarse.
	- Oonformar, revisar y firmar expedientes de graduaci6n.
	- Llevar datos estadísticos.
	- Oonvocar a alumnos para resolver problemas de carácter académico.
	- Todas las demás funciones encomendadas por los superiores que estén relacionadas con el trabajo de la Administraci6n Académica.

## C. USUARIOS

Los usuarios de la Administraci6n Académica son los alumnos y distintos 6rganos de la facultad de Ingeniería y Arquitectura y derrás facultades de la Universidad, así como a los organismos gubernamentales a los cuales les reporta información (ver figura  $N^2$  2).

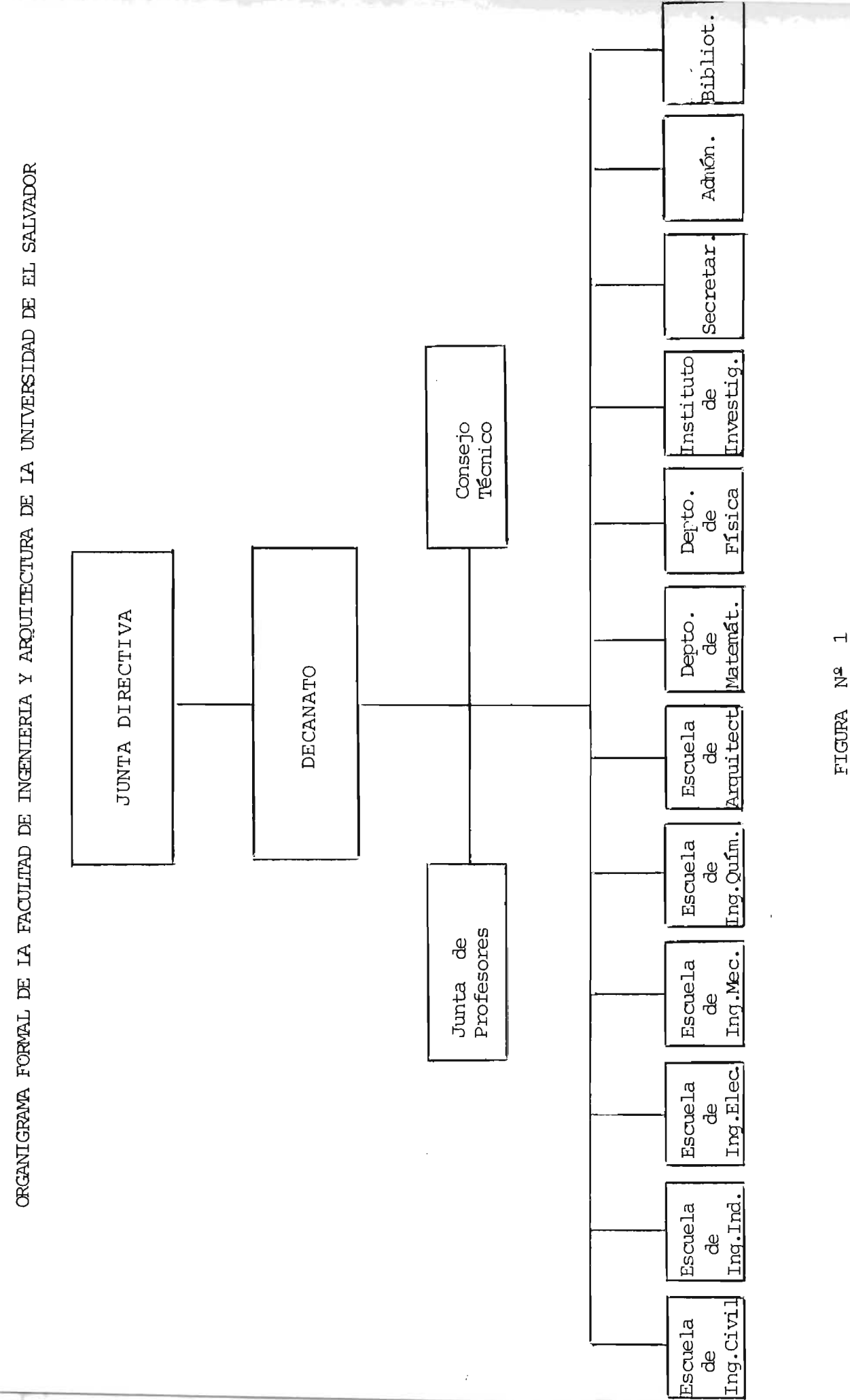

FIGURA Nº

 $\overline{a}$ 

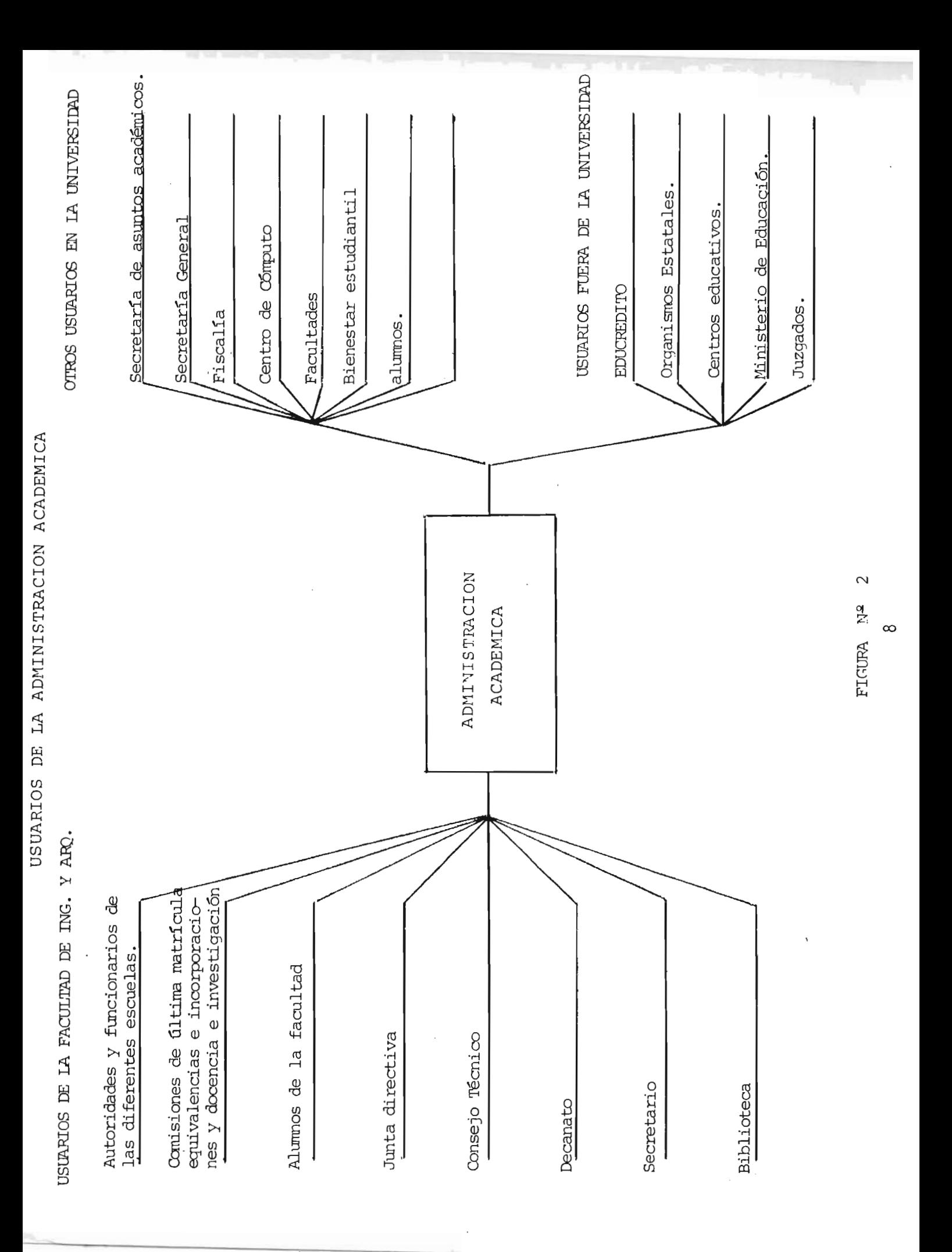

#### A. DEFINICION

Es el proceso por medio del cual se crea, actualiza, modifica y se con trola en forma metódica y sistanática, toda la infonnaci6n que atañe al rendimiento académico del estudiante, rrediante las acciones de creaci6n del expediente del alumno, control de las inscripciones y retiros de ma terias, control de notas y matrículas de las materias cursadas, control de los movimientos del alumno en cuanto a cambios de carrera, traslados, equivalencias, inoorporaciones, retiros, reingresos; y generación de infonnación sobre todas estas acciones.

#### B. PROCEDIMIENTOS RELACIONADOS

En el sistema de Registro Académico de la Facultad de Ingeniería y Arqui tectura, se identificaron catorce procedimientos a través de los cuales se realizan las operaciones de servicio a los usuarios y procesos técnicos de la Administraci6n Acadánica. Estos procedimientos considerados los más importantes, fueron analizados para determinar los datos de entrada y la informaci6n de salida; para ello, para cada uno de los procedimientos se defini6 su objetivo, frecuencia, documentos de entrada, documentos de salida, así como el respectivo diagrama del procedimiento y la descrip-ci6n de las actividades del mismo.

Oon el objeto de facilitar la referencia de los procedimientos, se oodifi caron , siendo la estructura del código de seis caracteres, de los cuales los dos primeros (PR) indican que se trata de un procedimiento, los siguientes dos caracteres (RA) indican que es un procedimiento del Regis tro Académico, y los dos últimos son un número correlativo asignado a cada procedimiento.

Los procedimientos con sus códigos y nombres respectivos son los siguien tes:

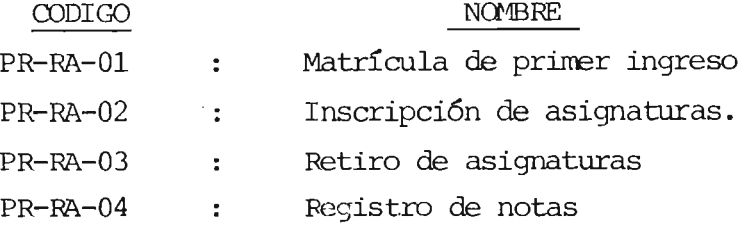

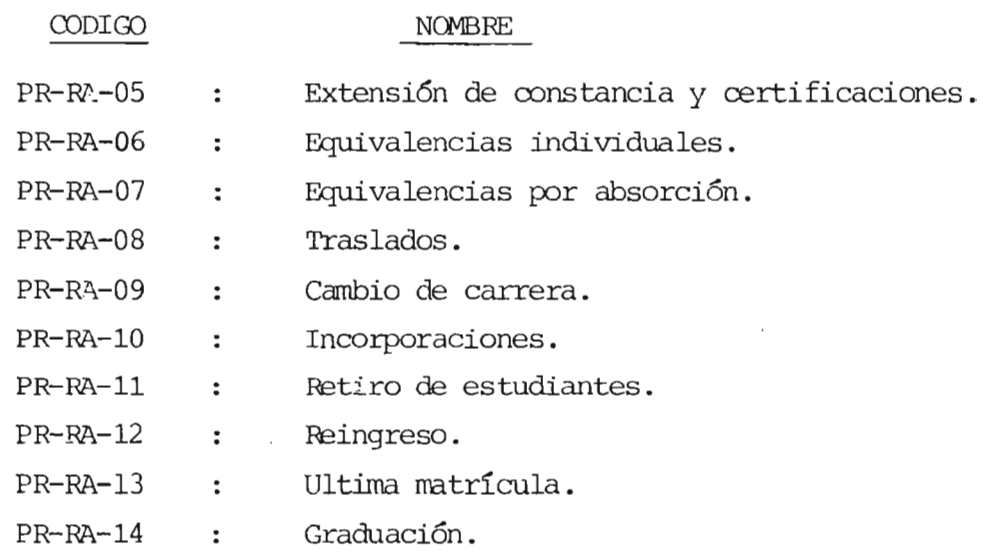

A continuaci6n se presentan los diferentes procedimientos, en los cuales se han definido las siguientes abreviaturas:

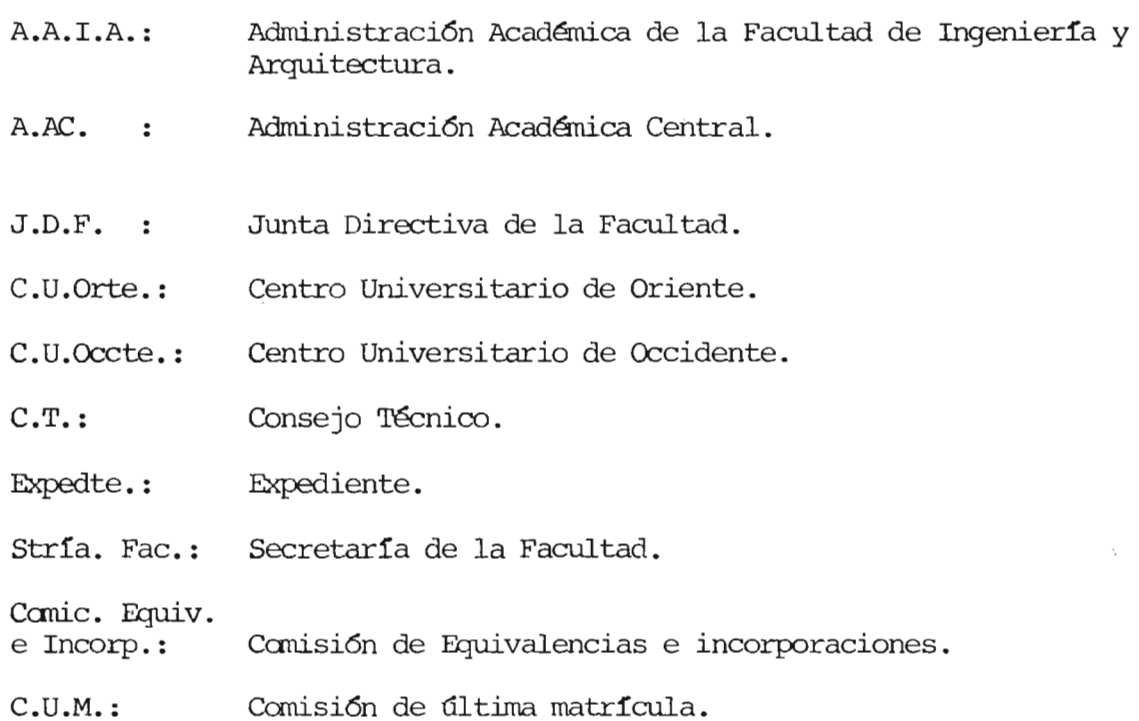

 $\sim 10^{-1}$ 

 $\overline{a}$ 

 $\cdot$ 

10

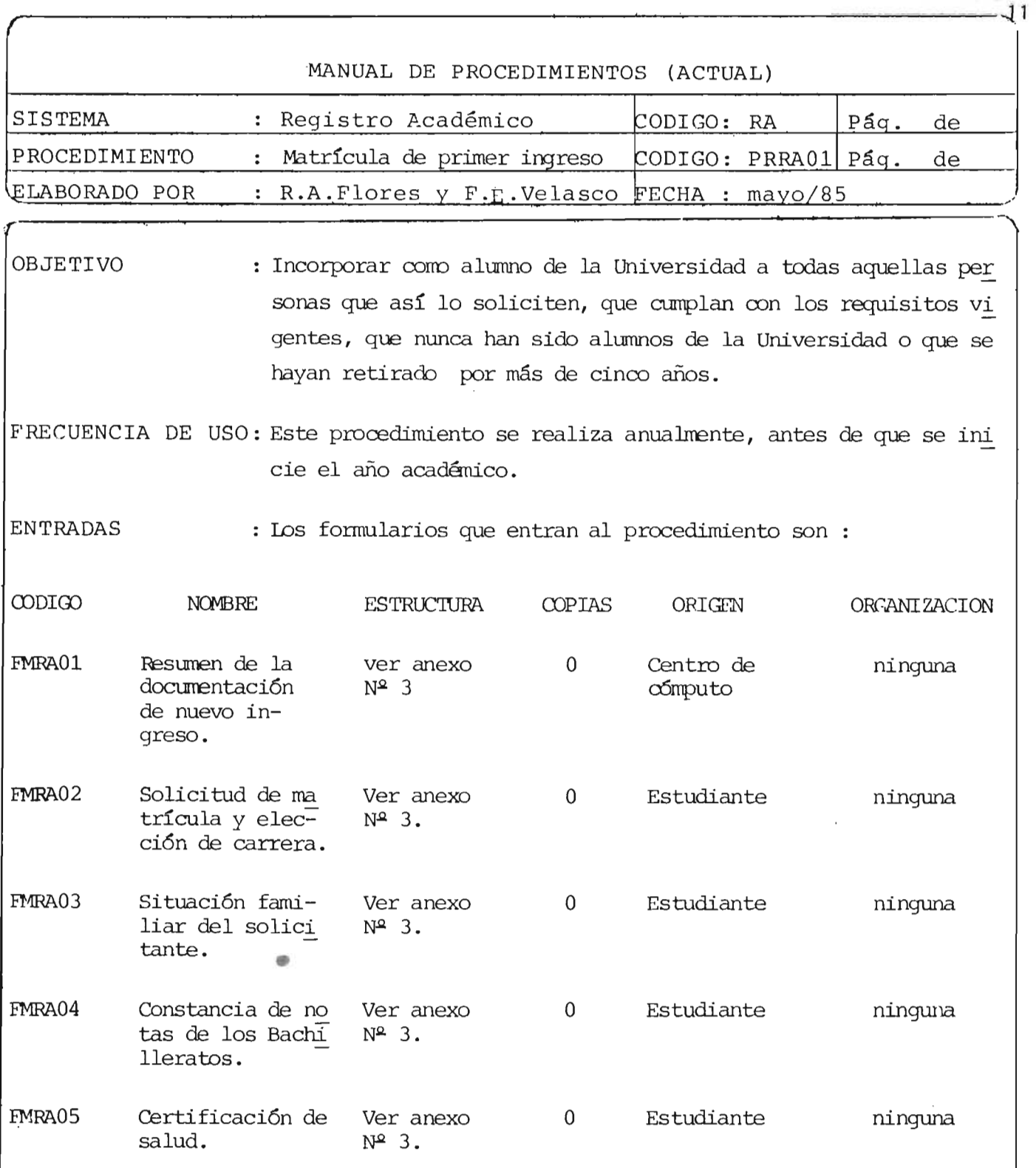

DESCRIPCION DE ACTIVIDADES:

10) Administración Académica central consulta a la Administraci6n Académica de la facul tad de Ingeniería su capacidad de absorción de alumnos de nuevo ingreso.

20) Administraci6n Académica de la Facultad de Ingeniería proporciona la informaci6n sobre capacidad de absorción.

> i. in.

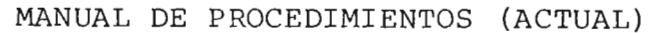

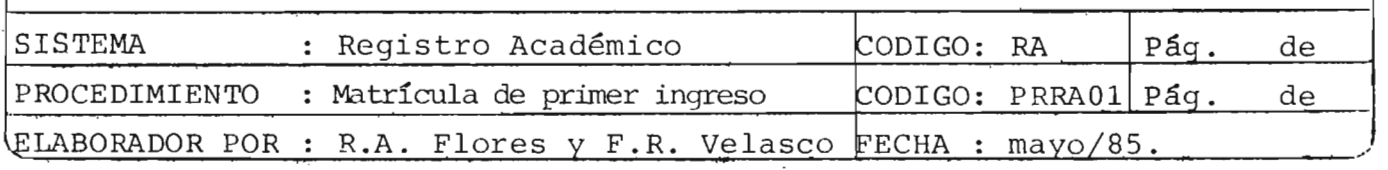

- 30) Administración Académica Central proporciona los medios para seleccionar y ma tricular a los alumnos de nuevo ingreso de acuerdo a la capacidad de la facu! tad.
- 40) El aspirante a nuevo ingreso presenta la solicitud de matrícula y elección de carrera (FMRA02) junto con la documentación indicada en la guía de nuevo ingreso.
- 50) Adninistración Académica Central selecciona y matricula a los estudiantes de nuevo ingreso en base al análisis de los documentos presentados por éstos.
- 60) Administración Académica Central remite los listado de los alumnos de primer ingreso matriculados en la facultad de Ingeniería y Arquitectura (FMRA06) a la Administraci6n Acadénica de dicha facultad para que posteriormente inscriban asignaturas.
- 70) Administración Académica Central ordena los documentos presentados por el estu diante de nuevo ingreso (FMRA01, FMRA02, FMRA03, FMRA04, FMRA05, partida de na cimiento, fotocopia de título de Educación Media) y con éstos abre el expedien te; luego los remite a la Administración Académica de Ingeniería y Arquitectura.
- 80) Administración Académica de la Facultad revisa cada expediente y los clasifica en orden alfabético.
- 90) Administración Académica de la facultad archiva los expedientes.

FIN DEL PROCEDIMIENIO

**,------------------------------------.... ,,12** 

### MANUAL DE PROCEDIMIENTOS (ACTUAL)

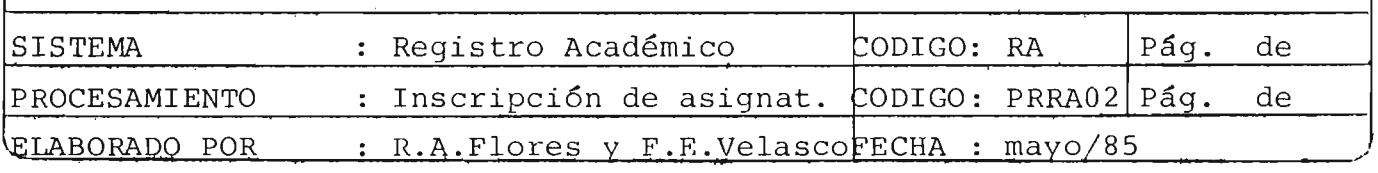

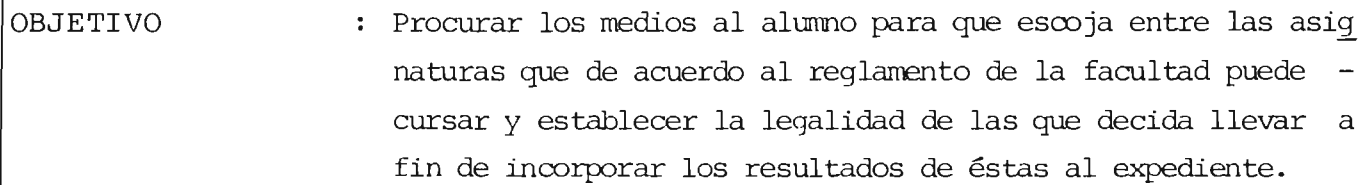

INFLUENCIA DE USO : Este procedimiento se realiza dos veces por año académico, 1S días antes del inicio de cada ciclo académico.

ENTRADAS : Los documentos que entran al procedimiento son los siguien tes:

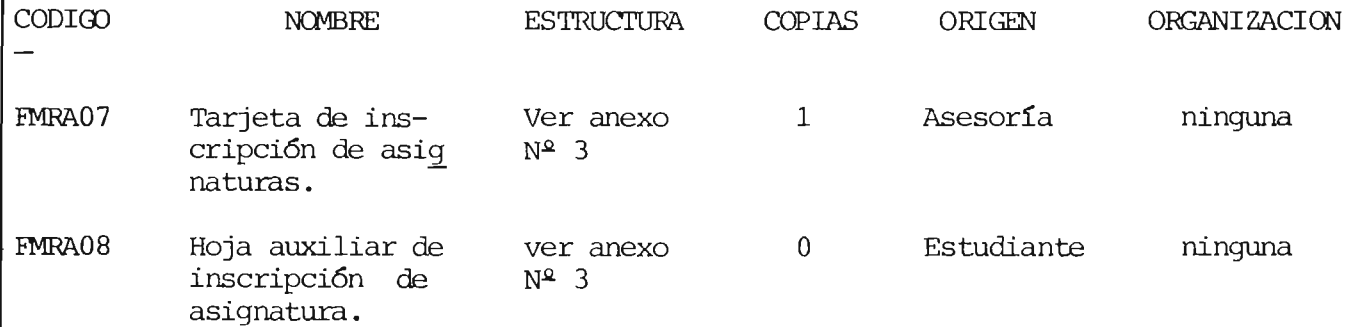

SALIDAS

: Los documentos que salen del procedimiento son los siguien tes:

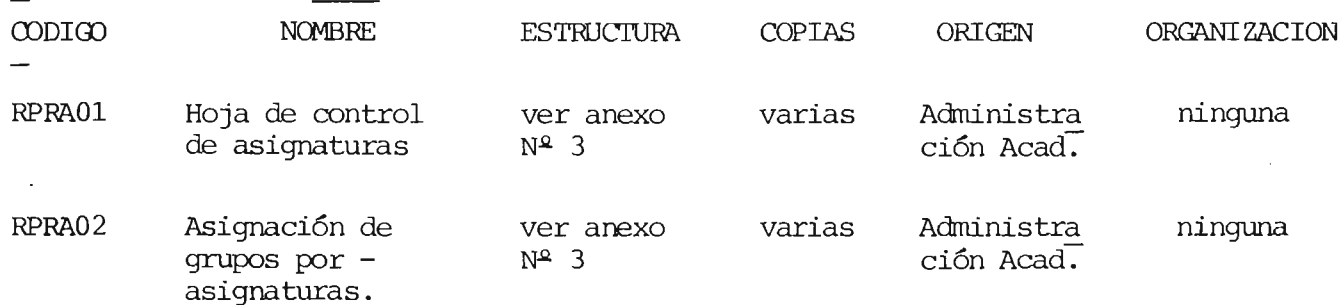

## DESCRIPCION DE ACTIVIDADES :

10) Administación Académica de la Facultad solicita a cada Escuela el listado de las asignaturas que va a impartir en el ciclo.

**<sup>13</sup>**"'o

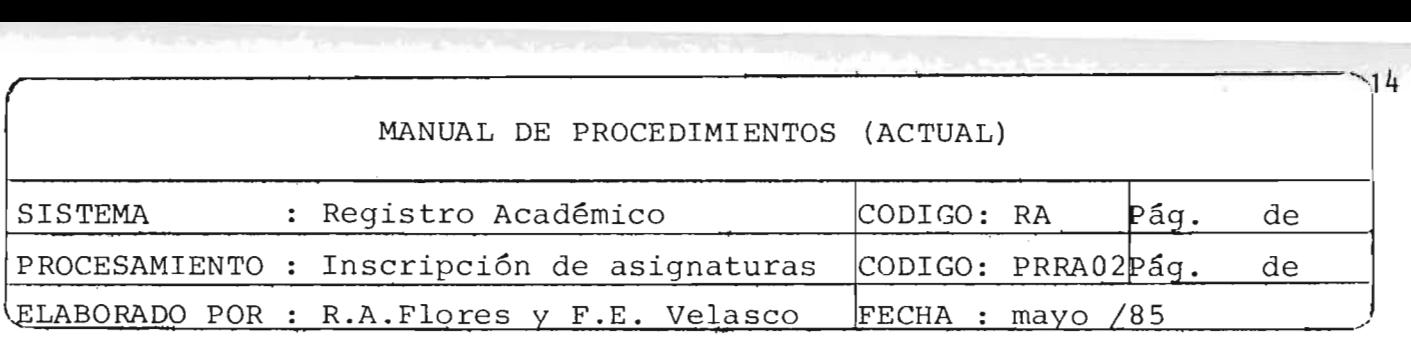

- 20) Las Escuelas elaboran y remiten listados de asignaturas a la Administración Aca démica de la Facultad.
- 30) La Administración de la Facultad e labora instructivo para la inscripción de asig naturas.
- 40) La Administración Académica de la facultad remite a cada Escuela los conjuntos de las tarjetas de inscripción y hojas auxiliares de inscripción de asignaturas.
- 50) Cada Escuela entrega a cada alumno la hoja auxiliar de inscripción para que en ella recolecte las notas de cada prerrequisito de las asignaturas que desea cur sar.
- 60) El alumno va a cada Escuela, departamento o unidad y recolecta las notas de las asignaturas cursadas y son prerrequisitos de las que cursará.
- 70) El asesor revisa la hoja auxiliar de inscripción y llena la tarjeta de inscrip ci6n de asignaturas con los datos del estudiante y las asignaturas cuyos prerequisitos han sido cumplidos y la entrega al estudiante, quedándose con la he. ja auxiliar de inscripción.
- 80) El alumno entrega la tarjeta de inscripci6n de asignaturas a la Administración Académica de la facultad.
- 90) Administración Académica de la facultad revisa, firma y sella la tarjeta de ins cripción, quedándose con el original y entrega al alumno la copia.
- $100)$  Administración Académica de la facultad clasifica en orden alfabético las tarje tas de inscripción de asignaturas.
- $|110\rangle$  Administración Académica de la facultad elabora a partir de las tarjetas de ins cripción las "hojas de Control de Asignaturas" (listado de asignaturas con el número de alumnos inscritos en cada una) y "La asignación de grupos por asigna tura" (listado de alumnos inscritos en cada asignatura).
- 120) Administración Académica de la facultad incorpora la tarjeta de inscripción en el expediente de cada alumno.

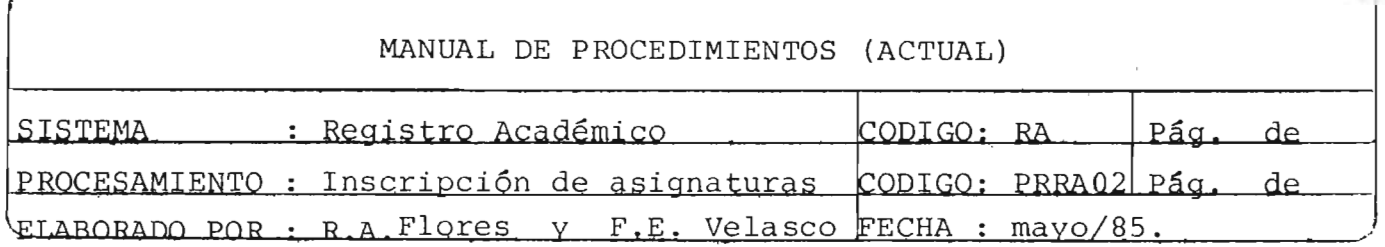

 $-15$ 

130) Administración Académica de la facultad archiva los expedientes en orden al  $fabético.$ 

FIN DEL PROCEDIMIENTO

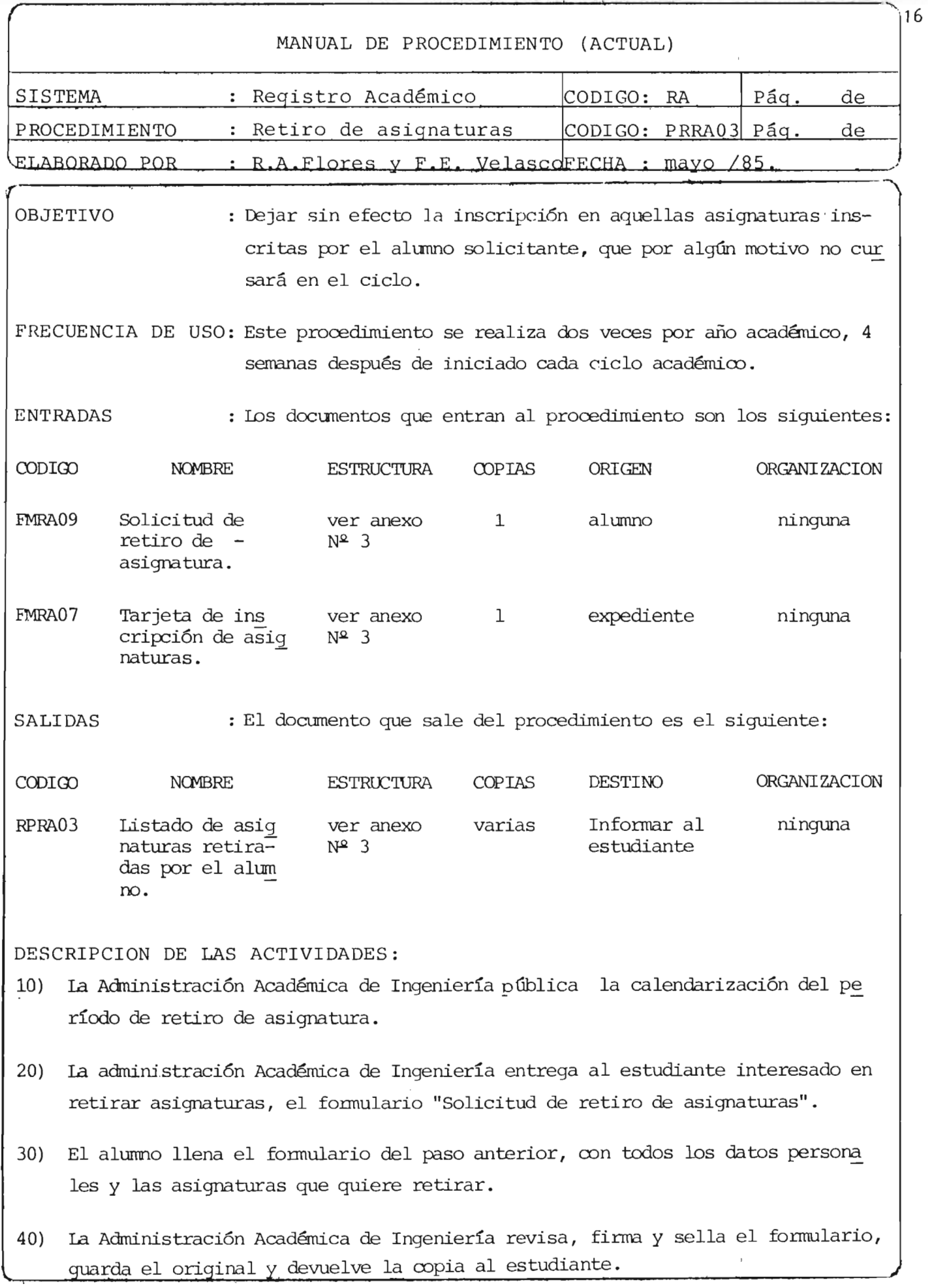

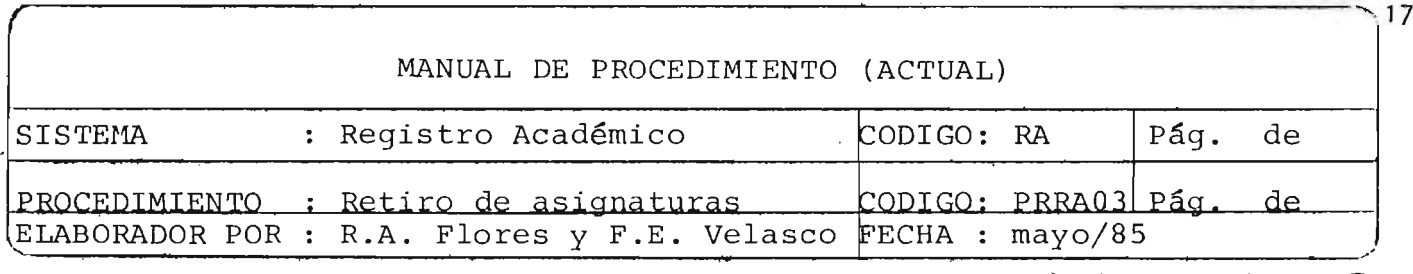

'

- 50) Administración Acadánica de Ingeniería extrae del expediente del solicitante la tarjeta de inscripción de asignatura.
- 60) La Administración Académica de Ingeniería anula en la tarjeta de inscripción, las asignaturas que el estudiante ha especificado en la solicitud de retiro de asignaturas (FMRA09).
- 70) Con el oonjunto de las solicitudes de retiro de asignaturas la Administración Acadánica de Ingeniería elabora "Listados de asignaturas retiradas por alurmo" (EPRA03) para publicarlos en las carteleras.
- 80) Administración Académica de Ingeniería adjunta a la tarjeta de inscripción de asignaturas, la solicitud de retiro de asignaturas y las guarda en el expedien te del alumno.
- 90) Administración Académica de Ingeniería archiva el expediente.

FIN DEL PROCEDIMIENTO

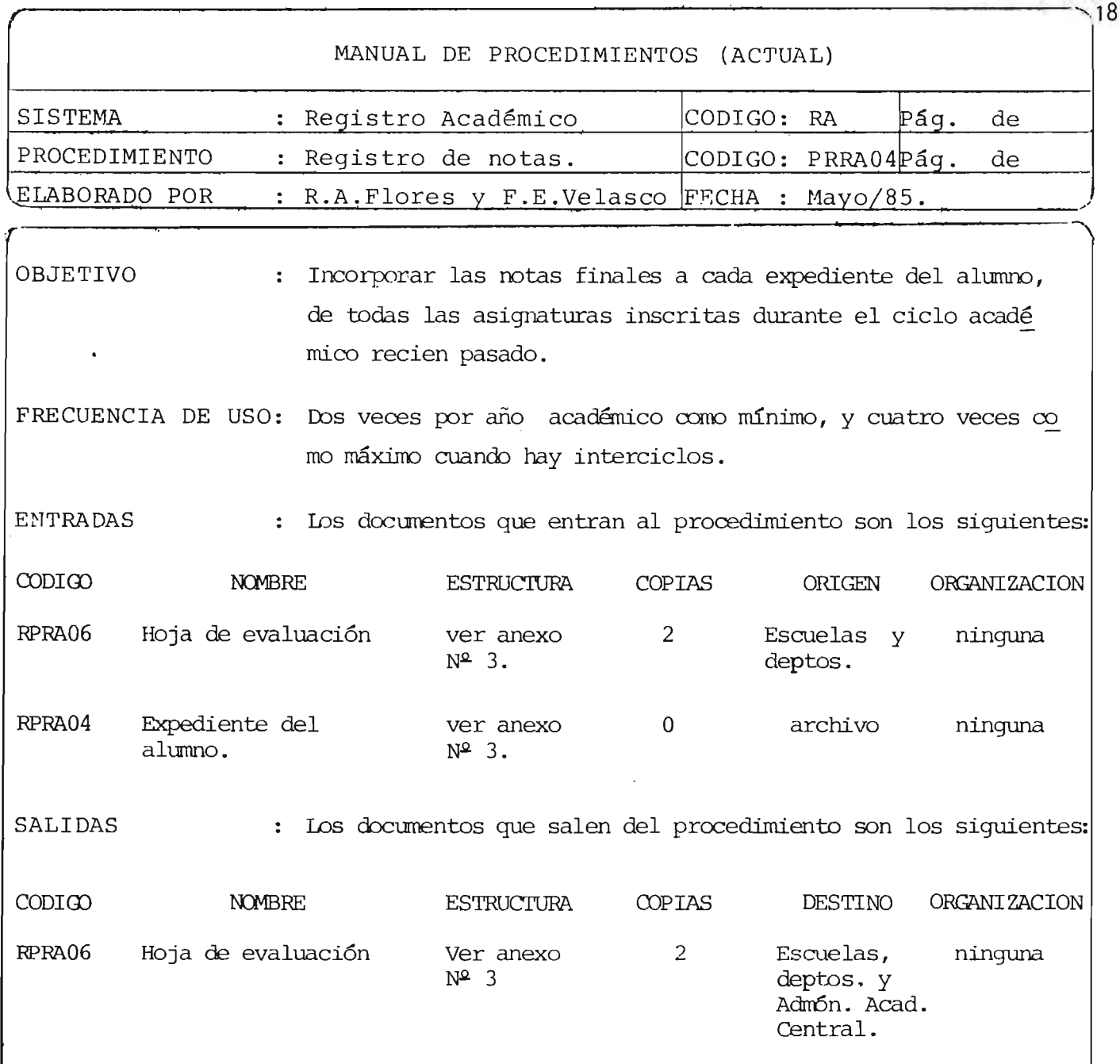

# DESCRIPCION DE ACTIVIDADES:

- 10) Administración Académica de Ingeniería elabora las "Hojas de evaluación" (reco. lectores de notas) para cada asignatura a partir de las tarjetas de inscripción de asignaturas y las envía a cada escuela y departamento para el registro de las notas de las asignaturas que éstas sirven.
- 20) La Escuela entrega a cada profesor el recolector de rotas de cada asignatura que imparte para que éste registre las notas de cada evaluación y el prorredio de ca da alumno inscrito en esa asignatura.
- 30) El Profesor llena el recolector de notas y lo entrega a la respectiva Escuela.

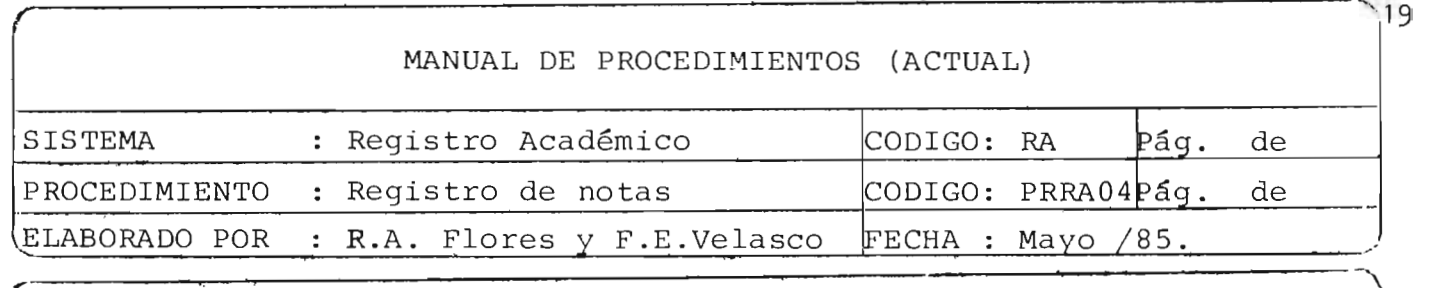

- 40) Las escuelas remiten los recolectores de notas a la Administración Académica de Ingeniería.
- 50) La Administración Académica de Ingeniería,publica los recolectores de notas (hoja de evaluación) para que los alumnos vean si hay error en sus notas. Si hay error entonces siga paso  $N^2$  60, si no, vaya a paso  $N^2$  80.
- 60) El alumno busca al profesor responsable de la asignatura donde hay error y le pide modificar la nota.
- 70) El profesor rrodifica la nota y firrra en el recolector de notas en la línea en donde ha ocurrido la modificación, luego la Administración Académica de Inge niería envía una copia a la Escuela que impartió las asignaturas, la otra co pia a Administración Académica Central y el original de cada recolector queda en AdministraciÓn Académica de Ingeniería .
- 80) Administración Académica de Ingeniería registra las notas en el expediente de cada alumno a partir de los recolectores de notas.
- 90) Administración Académica de Ingeniería coloca los recolectores de notas y los expedientes en sus respectivos archivos .

FIN DEL ProcEDIMIENI'O

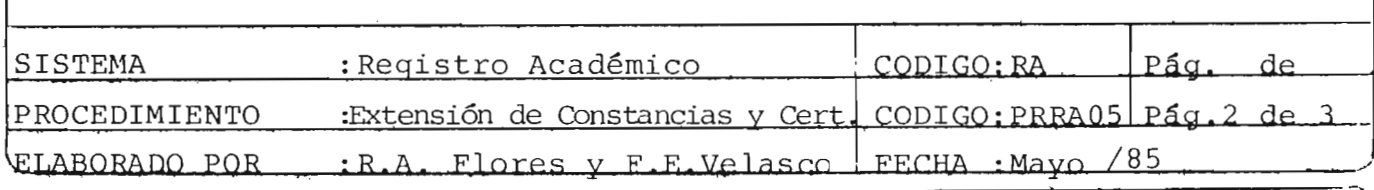

OBJETIVO Extender constancias y certificaciones sobre notas globales, notas parciales, de egresado, matriculado, horarios de clase <sup>y</sup>laboratorio, otros, a todo el estudiante, unidad o autori dad que lo solicite.

FRECUENCIA DE USO: Este procedimiento se realiza eventualmente.

ENTRADAS El documento que entra al procedimento es la solicitud de oonstancias o certificación, según modelo de solicitudes va rias FMRA13.

SALIDAS El documento que sale del procedimiento es la Constancia o la Certificación solicitada.

DESCRIPCION DE ACTIVIDADES:

- 10) El estudiante llena la solicitud de acuerdo al modelo de solicitudes varias, en papel simple si es oonstancia y en papel sellado de *¡t* 0.30 si es certifica ción.
- 20) Administración Académica de Ingeniería revisa la solicitud y si es certificación extiende al estudiante una orden de pago.
- 30) Administración Académica de Ingeniería transcribe los datos del expediente en originan y copia.
- 40) La oonstancia o certificación es firmada y sellada por el Administrador Acadé mioo de Ingeniería.
- 50) Si es certificación, entonces después que la fima el Administrador Académico, la fima y sella el Secretario de la facultad.
- 60) Administración Académica de la facultad entrega el documento solicitado al in teresado.

FIN DEL PROCEDIMIENTO

**-------------------------------------"..20** 

### MANUAL DE PROCEDIMIENTOS (ACTUAL)

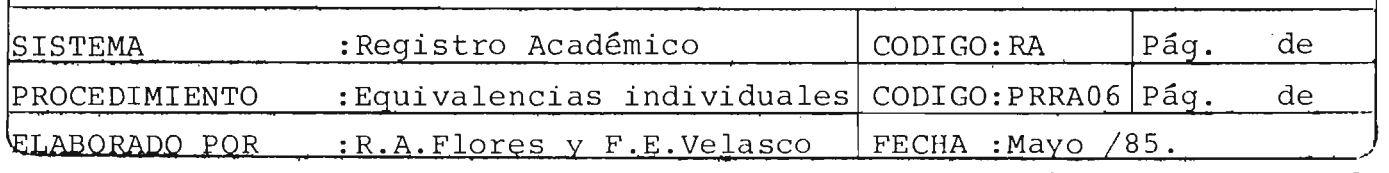

OBJETIVO : Darle ingreso al estudiante que lo solicite en la facultad, de Ingeniería y Arquitectura, en el nivel que le permitan las equivalencias de las asignaturas aprobadas en otra:Universi dad o Unidad de la Universidad de El Salvador, siempre que cumpla con los requisitos establecidos en los "Estatutos de la Universidad de El Salvador" y reglamentos de la facultad.

FRECUENCIA DE USO: Este procedimiento se realiza una vez por año, antes del ini cio del año académioo.

ENTRADAS Los documentos que entran al procedimiento son los siguientes:

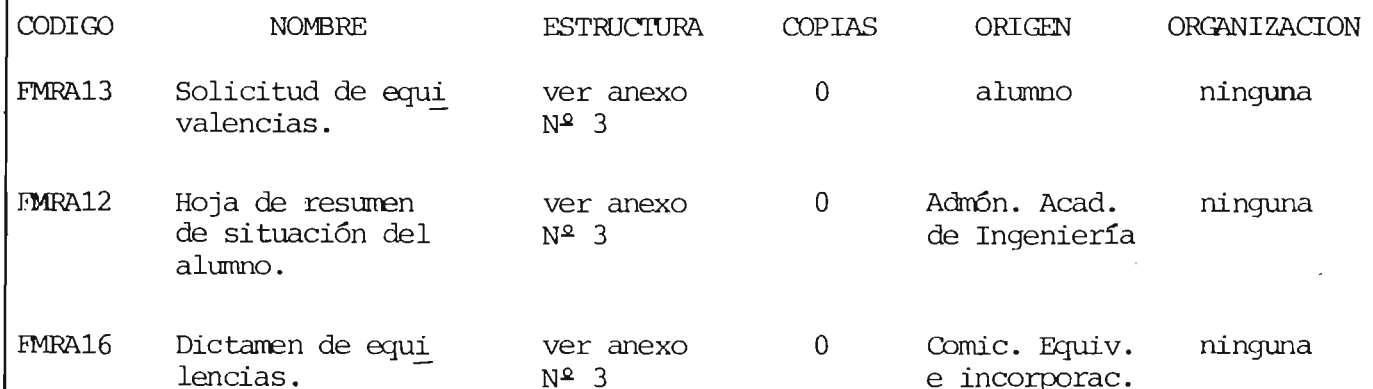

SALIDAS : El documento que sale del procedimiento es el siguiente :

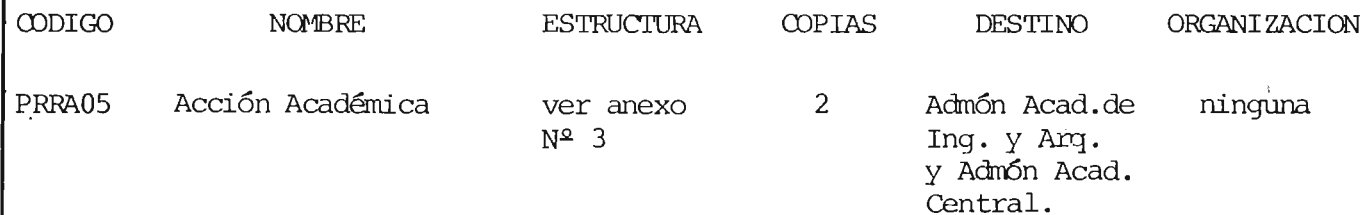

DESCRIPCION DE ACTIVIDADES:

10) Administraci6n Académica de Ingeniería entrega un modelo de solicitud al estu diante, para que éste la redacte en papel sellado de  $\notin$  0.30 y la entrega en la ventanilla de la Administración.

**BIBLIOTECA CENTRAL**<br>ARIVERBIDAD DE EL BALVADOR

 $21$ 

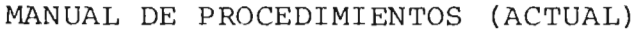

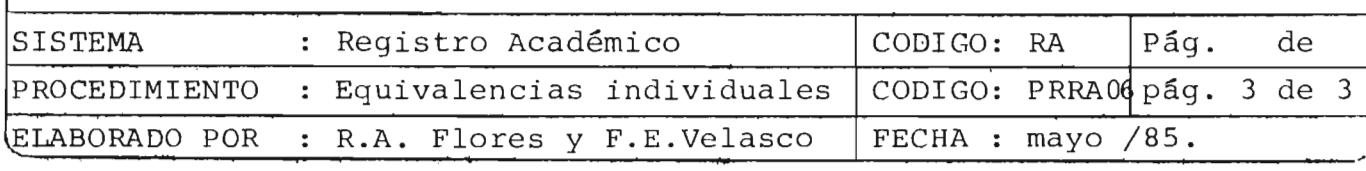

- 20) El estudiante presenta la solicitud y los documentos siguientes: certificación de notas parciales, programas de las asignaturas por las que solicita equivalencias, solvencias y otros.
- 30) Administraci6n Académica recibe solicitud dirigida a la Junta Directiva de la Facultad y los documentos anteriores.
- 40) Administraci6n Académica de Ingeniería analiza los documentos presentados por el estudiante y elarora la "Hoja de resunen de situaci6n del alumno" luego los remite a la "Comisi6n de Equivalencias e Incorporaciones" para que estudie el caso.
- 50) La Camisi6n de Equivalencias e incorporaciones después de analizar la docume~ taci6n y considerar la opini6n del Administrador Académico en la hoja de resu rren de situaci6n del estudiante, emite el dictarren de equivalencias y lo rani te al Consejo Técnico.
- 60) El Consejo Técnico después de hacer sus observaciones hace su recanendaci6n a la Junta Directiva de la Facultad.
- 70) La Junta Directiva revisa el caso y emite un acuerdo.
- 80) En base al acuerdo de la Junta Directiva, la Administración Académica de Inge niería y Arquitectura elabora la Acci6n Académica de equivalencias, en original y dos copias.
- 90) La Administraci6n Académica de Ingeniería, abre o actualiza expediente.

FIN DEL PROCEDIMIENTO.

BIBLIOTECA CENTRAL BIBLIOTECA CENTRAL

 $22$
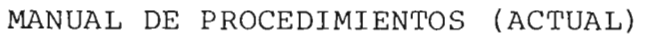

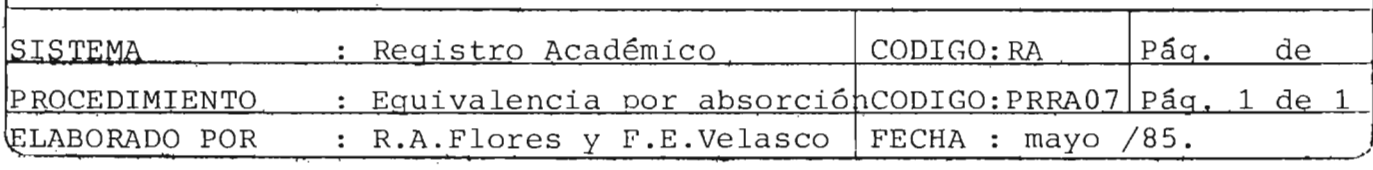

OBJETIVO :' Ubicar a todos los estudiantes que ingresaron a la facultad de Ingeniería y Arquitectura bajo un plan de estudios que ha perdido vigencia en el plan de estudios vigente, a través de la actualización de la información en su expediente.

FRECUENCIA DE USO: Este procedimiento se realiza eventualmente, cada vez que un plan de estudios es abolido.

ENTRADAS : Los documentos que entran al procedimiento son:

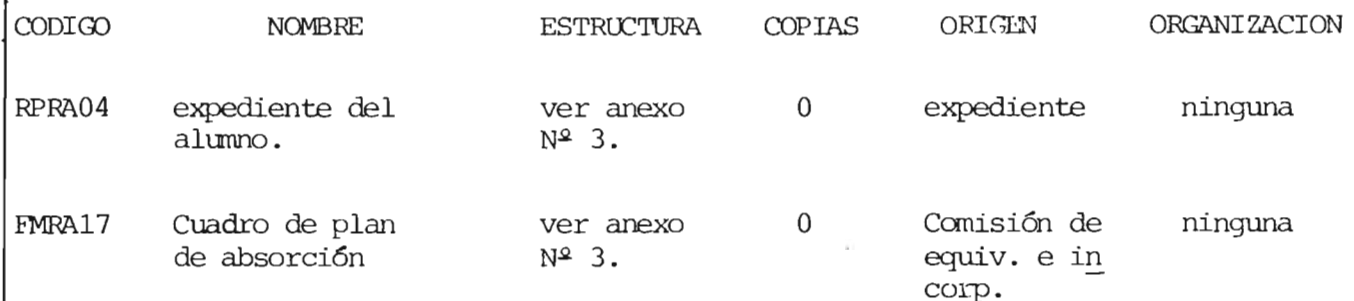

SALIDAS

*r* 

: El documento que sale es el "expediente del alumno" (record de notas modificado) código RPRA04.

DESCRIPCION DE ACTIVIDADES:

Este procedimiento es similar al procedimiento "Equivalencias individuales", con la diferencia que las equivalencias por absorción se aplican sólo a estudiantes de la facultad de In geniería y Arquitectura, cuando un plan de estudios es aboli do y en forma autanática, no hay que solicitarlas.

NOTA: Por ser similar al procedimiento anterior, no se incluye procedimiento.

FIN DEL PROCEDIMIENTO

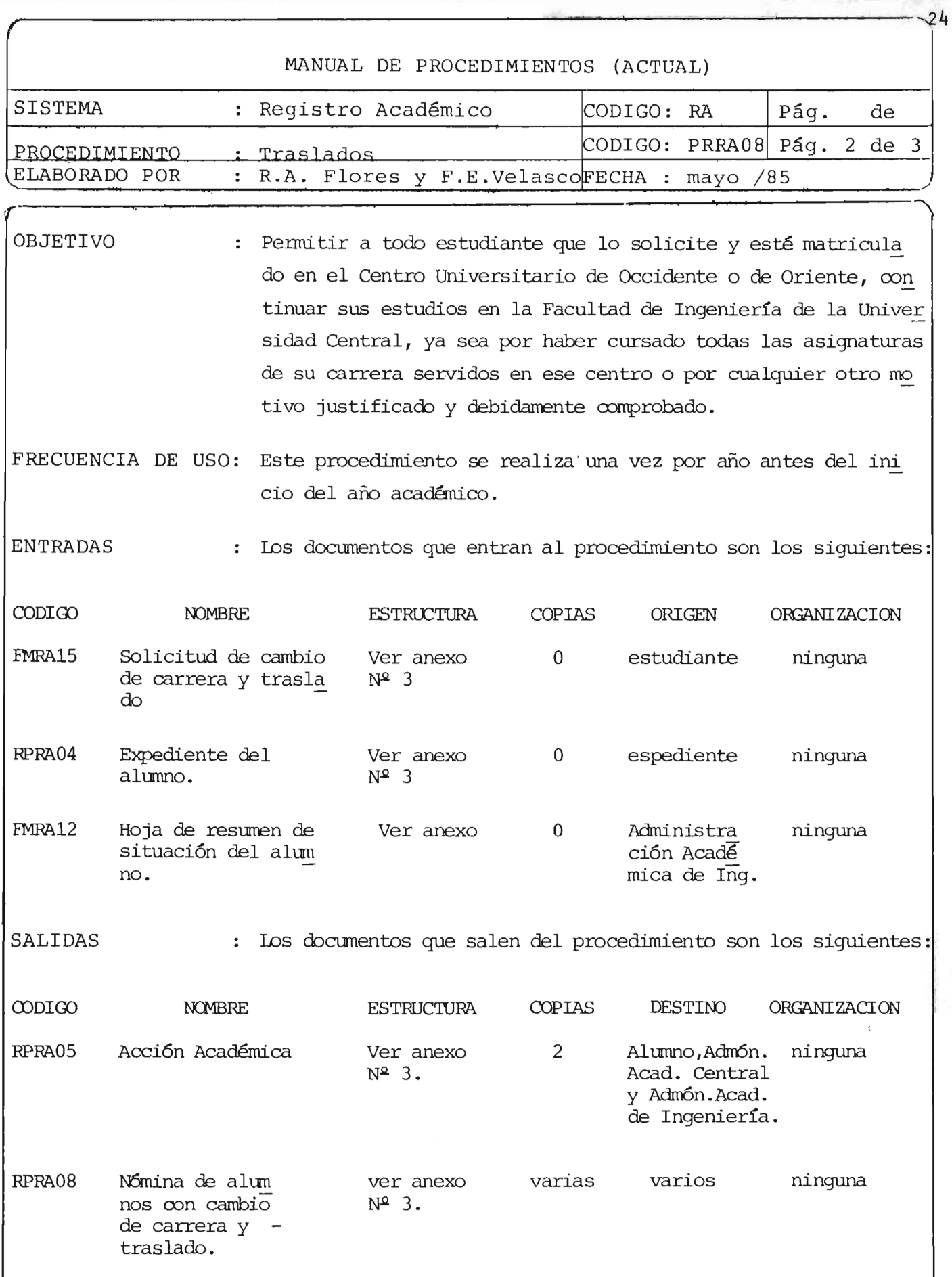

#### MANUAL DE PROCEDIMIENTOS (ACTUAL)

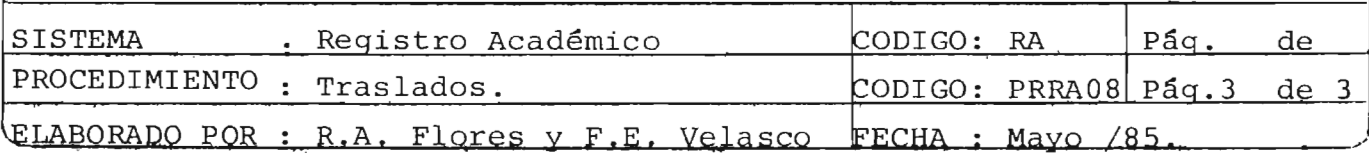

DESCRIPCION DE ACTIVIDADES:

- 10) Administración Académica de origen entrega formulario de solicitud de traslado al estudiante interesado.
- 20) El alumno llena la solicitud y la entrega a la Administraci6n Académica de ori gen junto con los documentos (solvencias, recibos y otros) exigidos.
- 30) La Administración Académica de origen extrae del expediente del alumno el record de notas y lo adjunta a los documentos presentados por el alumno; luego los re mi te a la Aduinistración Académica de Ingeniería.
- 40) Administraci6n Académica de Ingeniería elabora la hoja de resumen de situación del estudiante" y la envía junto con la documentación al Consejo Técnico.
- 50) El Consejo Técnico analiza documentación y emite dictamen, el cual es remitido a la Junta Directiva de la facultad de Ingeniería.
- 60) La Junta Directiva ratifica dictamen y emite acuerdo.
- 70) La Adninistración Académica con el acuerdo de la Junta Directiva elabora la Acción Acadánica de traslado en original y dos copias; el original se le entrega al alumno, una copia queda en Administración Académica de Ingeniería y la otra copia es remitida a Administración Académica Central.
- 80) Administración Académica de Ingeniería elabora "La nómina de alumnos con cambio de carrera y traslados" y la envía a Administración Académica de Origen.
- 90) la Administración Académica de Ingeniería abre expediente al alumno.

FIN DEL PROCEDIMIENTO

,-------------------------------------------------------------------------- ~' 25

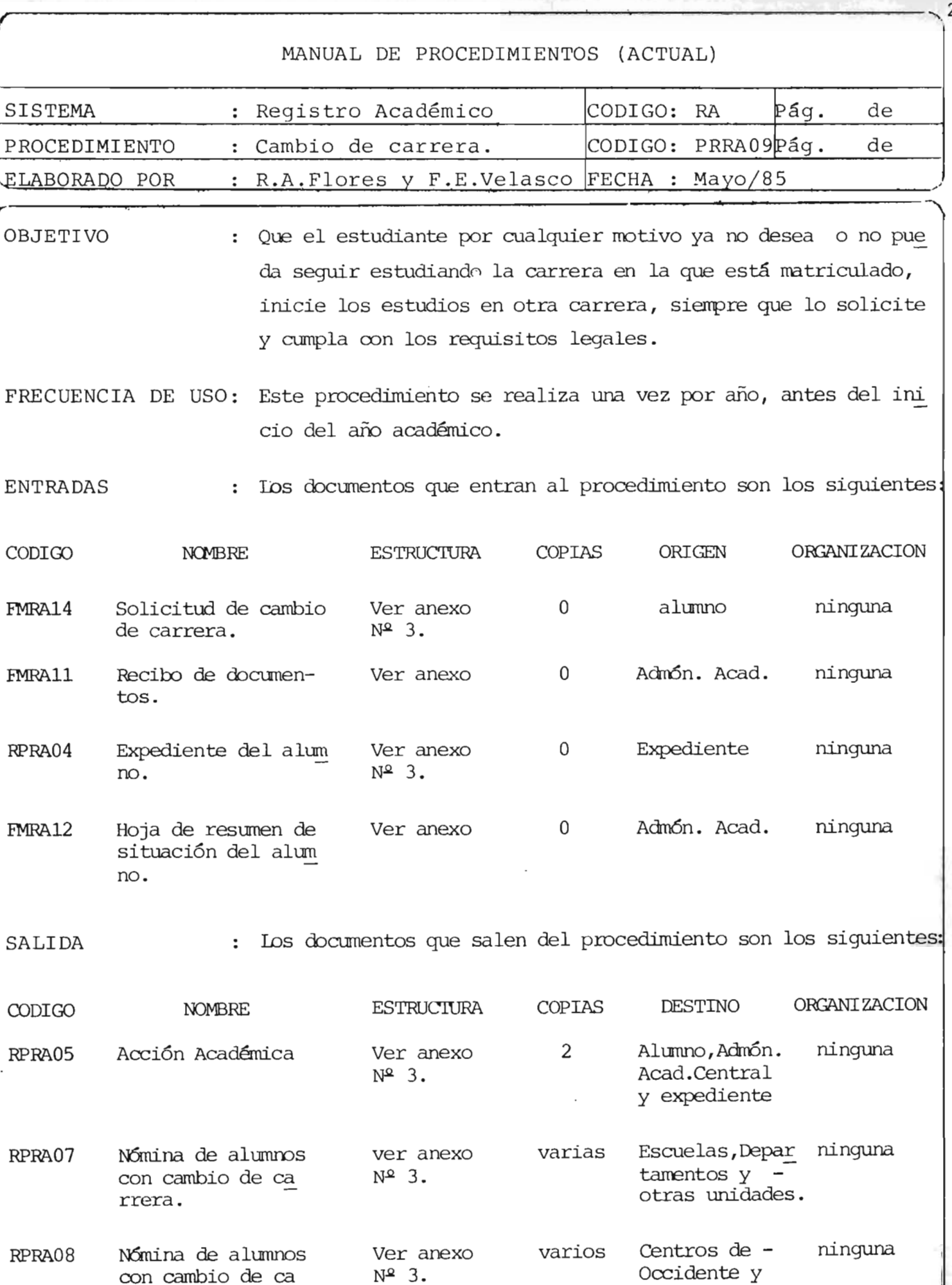

rrera y traslado. Oriente.

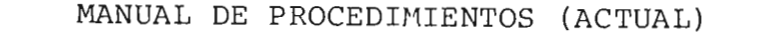

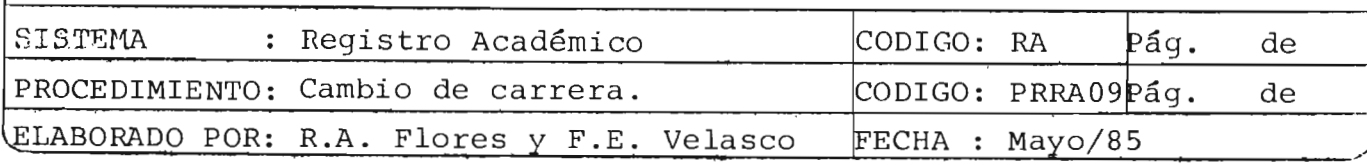

DESCRIPCION DE ACTIVIDADES:

- 10) El alumno hace una solicitud de cambio de carrera dirigido a la Junta Directiva de la facultad de Ingeniería (J.D.I), adjuntando los documentos siguientes: fotocopia del título, constancia de notas, solvencia de la Biblioteca e instru mentos y materiales de la facultad de origen. Esta solicitud es entregada a la Administración Académica de Ingeniería (A.A.I).
- 20) La Administraci6n Académica de Ingeniería revisa la solicitud y los documentos presentados por el alumno.
- 30) Administración académica de Ingeniería elal:ora y entrega al alumno el "recibo de documentos" para que le sirva como comprobante.
- 40) La administración Académica de Ingeniería extrae del expediente del alumno el "record de notas" para elaborar la hoja de resumen de situación del estudiante.
- 50) Administraci6n Académica de Ingeniería elabora la "Hoja de resunen de si tuaci6n del estudiante" y lo adjunta a los otros documentos presentados por el alumno.
- 60) Administración Académica de Ingeniería rEmite todos los documentos al Consejo Técnico.
- 70) El Consejo Técnico estudia el caso y hace la recorrendación a la Junta Directiva de Ingeniería a través de un dictamen.
- 80) El Consejo Técnico remite el dictamen junto con los demás documentos presentados por el estudiante, a la Junta Directiva de Ingeniería.
- 90) La Junta Directiva de Ingeniería aprueba o deniega la solicitud y remite el acuerdo a Administración Académica de Ingeniería. Si la rolicitud es aprobada, entonbes siga paro 100, sino, vaya al paso 150.
- 100) Administración Académica de Ingeniería elabora la acción académica de cambio de carrera en original y dos copias; el original se le entrega al estudiante, una. copia se le remite a Administraci6n Académica Central y la otra copia se incor pora al expediente del alumno.

 $-27$ 

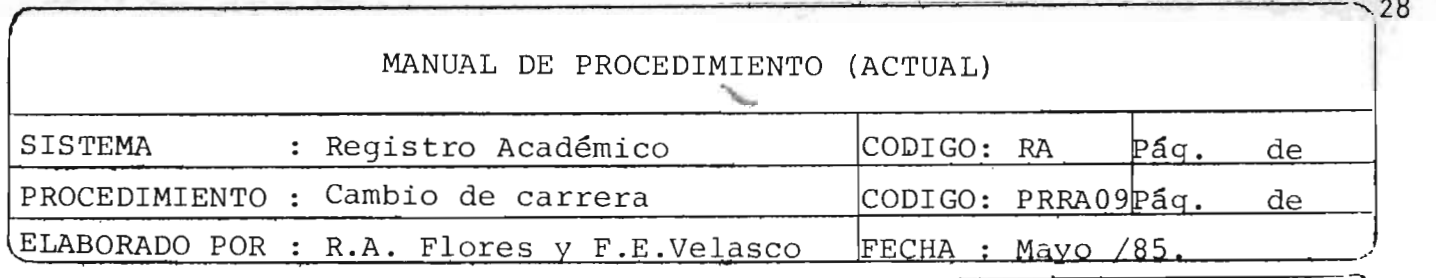

- 110) Administraci6n Académica de Ingeniería abre expediente al alumno con los docu mentos que presentó al inicio del procedimiento y los que se generaron a través de éste.
- 120) Administraci6n Académica de Ingeniería elabora nóminas de alumnos a los cuales se les ha concedido el cambio de carrera.
- 130) Administraci6n Académica de Ingeniería remite las n6minas de alumnos a las Es cuelas, departamentos, Centros Universitarios de donde proceden los estudian tes aceptados de carreras de Ingeniería y Arquitectura para los controles res pectivos.
- 140) Administración Académica de Ingeniería inicia procedimiento de equivalencias individuales.
- 150) Administración Académica de Ingeniería informa al estudiante que ha sido de negada la petici6n.

FIN DEL PRCCEDIMIEN'ID

#### MANUAL DE PROCEDIMIENTOS (ACTUAL)

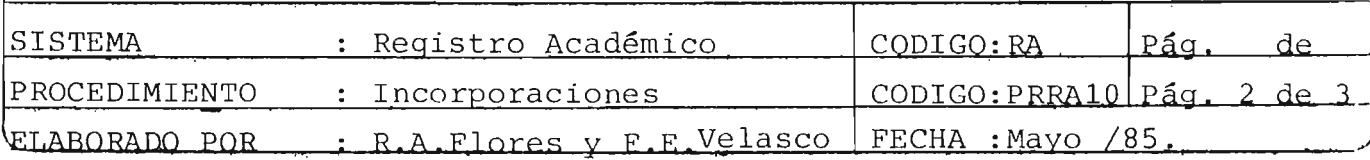

OBJETIVO Otorgar a todos las personas graduadas e otras universidades el reconocimiento por la Universidad de El Salvador, para po der ejercer su profesión en el país.

FRECUENCIA DE USO: Este procedimiento se realiza eventualmente.

ENTRADAS : Los documentos que entran al procedimiento son :

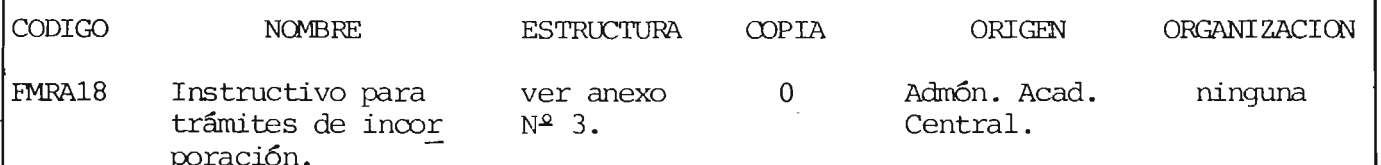

DESCRIPCION DE ACTIVIDADES:

- 10) Administración Académica Central entrega al interesado un instructivo para trá mites de inoorporación, en donde va un modelo de Solicitud de incorporación.
- 20) El interesado redacta la solicitud y la presenta junto con los documentos reque ridos.
- 30) Administración AcadÉmica Central revisa los documentos y abre el expediente <sup>y</sup> lo remite a la Administración AcadÉmica de Ingeniería.
- 40) ' Administración Académica de Ingeniería recibe y revisa el expediente, luego lo envía a la "Ccmisi6n de Equivalencias e Incorporaciones".
- 50) La Comisión de Equivalencia s e Inoorporaciones analiza la documentación en ba se a los estatutos de la Universidad de El Salvador y elabora un dictamen.
- 60) El Consejo 'Técnico revisa dictamen de la Comisión y hace l a recomendación que crea necesaria y remite todos los documentos a la Junta Directiva de la facul tad.
- 70) La Junta Directiva de la facultad ratifica las recomendaciones y dictamen del Consejo Técnico y la Comisión y emite el acuerdo en original y dos copias; el  $\sqrt{\frac{2}{\pi}}$ original lo remite a Administración Académica Central, una copia a la Admini~ ~ traci6n Académica de Ingeniería y la segunda copia la guarda la Secretaría de

r-------------------------------------------------~---------------------------- ~9

ã

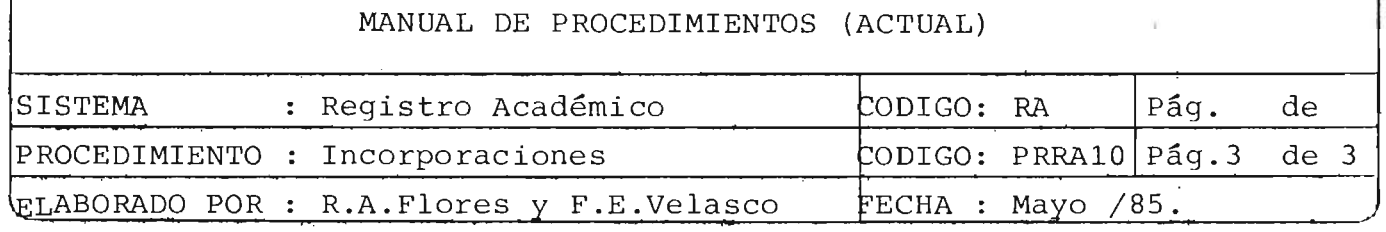

 $-30$ 

Junta Directiva.

*r* 

El dictamen puede ser favorable, favorable condicionado (cursar materias o tra bajo de graduaci6n) o no favorable.

Si el dictamen es favorable condicionado, entonces :

- 80) Seguir procedimiento de inscripción de asignaturas y guardar expediente. Si el dictamen no es favorable condicionado, entonces:
- 90) Administración Académica de Ingeniería remite el expediente a Administraci6n Académica Central.

# FIN DEL PROCEDIMIENTO

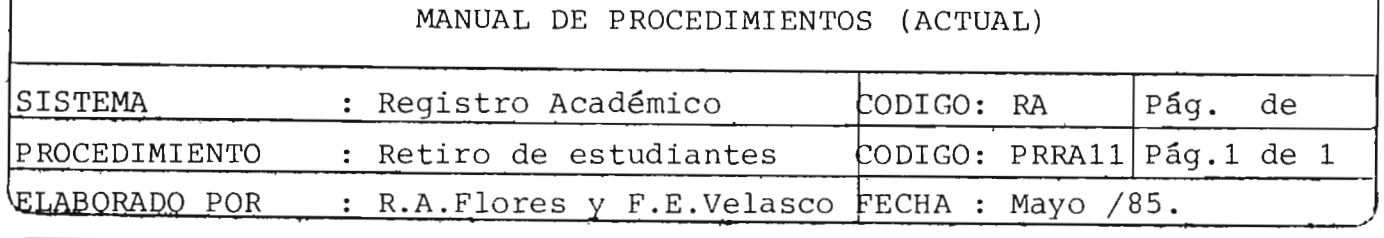

r -, **<sup>31</sup>**

OBJETIVO : Reservar matrícula para el siguiente año académico que desee seguir sus estudios y suspender las cuotas de escolaridad, así como su beca si es becario.

- FRECUENCIA DE USO: Este procedimiento se realiza una vez por año, antes de ini cio del año académico.
- ENTRADAS : El docunento que entra a este procedimiento es un "listado de alumnos que se retiran" el cual es remitido por Adminis tracI6n Académica Central a la Administraci6n Académica de Ingeniería.

## DESCRIPCION DE ACTIVIDADES:

Este procedimiento no será descrito porque todas las activi dades el estudiante las realiza en Administraci6n Académica Central, involucrándose la Administración Académica de Inge niería unicamente en el momento que llega el "listado de los alumnos que se retiran" con el cual se actualiza el expedien te de cada alunno.

)

NOrA: Ver" Diseño de un Sistena de expedientes académicos para la Universidad de El Salvador" voluren 1, procedimiento "Retiro de Estudiantes".

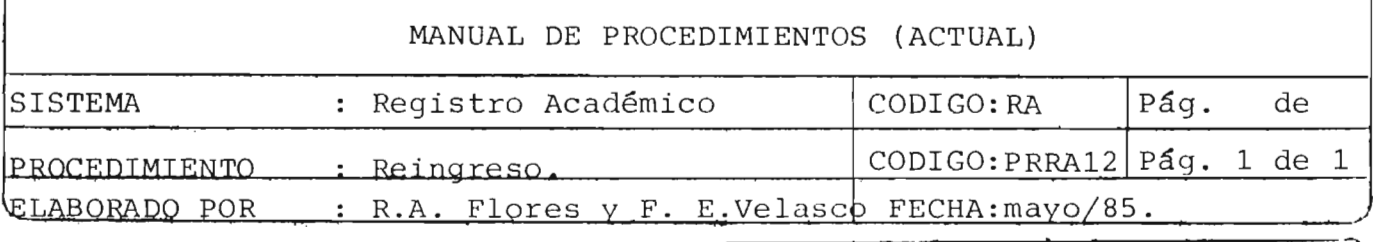

OBJETIVO : Permitir a toda persona que lo solicite, que haya suspendido sus estudios o que sea graduado, continuar dichos estudios o iniciar una nueva carrera en la facultad de Ingeniería y Ar quitectura .

FRECUENCIA DE USO: Este procedimiento se realiza una vez por año, antes del ini cio del año académico.

ENTRADAS El documento que entra a este procedimiento es un "listado de alumnos de reingreso" el cual es remitido por Administra ción Académica Central a la Administración Académica de Ing~ niería.

DESCRIPCION DE ACTIVIDADES:

Este procedimiento no será descrito porque todas las activi dades, el estudiante las realiza en Administración Académica Central, involucrándose la Administración Académica de Ing~ niería únicamente en el momento que llega el "lis tado de alumnos de reingreso" con el cual se actualiza el expedien te de cada alumno.

NOTA Ver "Diseño de un sistana de expedientes académicos para la Universidad de El Salvador"volumen 1, procedimiento "Reingreso".

*r--------------------------------., ,32* 

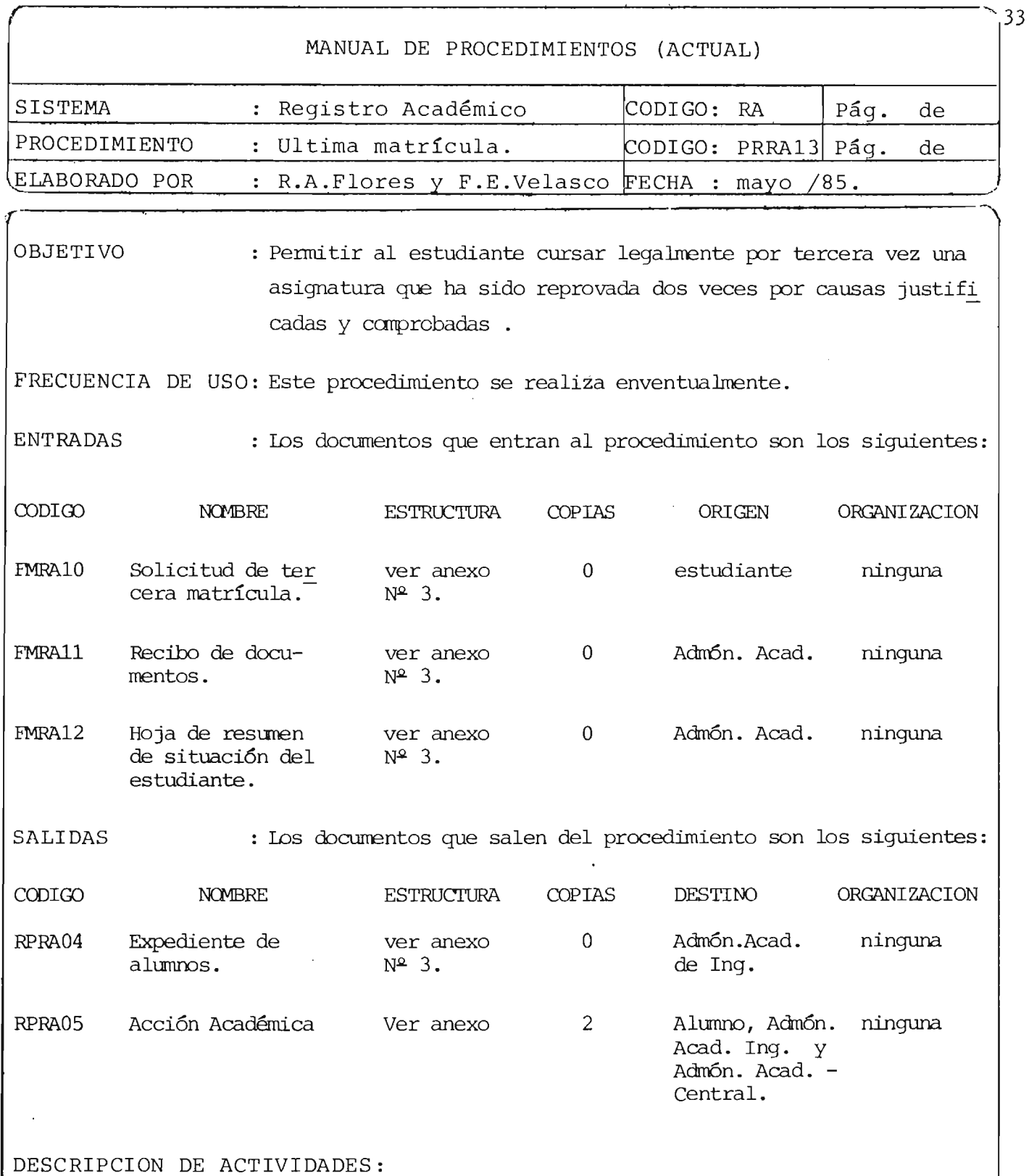

- 10) El estudiante hace una solicitud de concesi6n de última matrícula, dirigida a la Junta Directiva de la facultad, exponiendo las circunstancia en que repro bó la asignatura las veces anteriores, y la entrega a la Administración Acadé mica de la facultad.
- 20) Administraci6n Académica de la facultad recibe y revisa la solicitud y documen tos presentados por el estudiante.

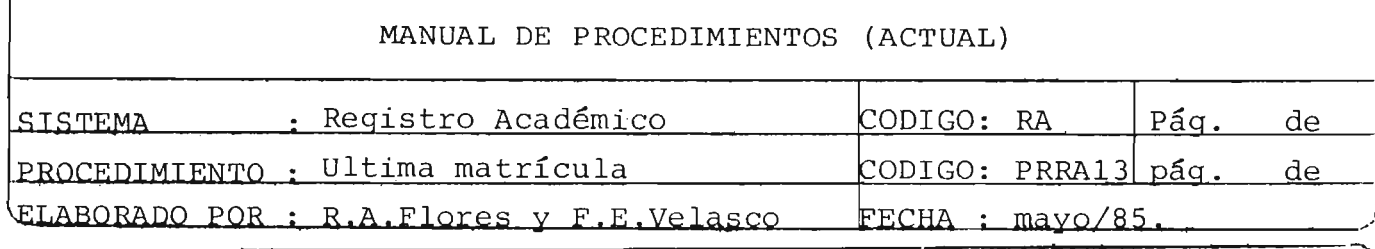

- 30) Administración Académica de la facultad entrega al estudiante un recibo de de. cumentación firmado y sellado como comprobante para que en un futuro éste le sirve para obtener la resolución.
- 40) Administración Académica extrae del expediente del alumno solicitante, el re cord de su rendimiento académico (record de notas de asignaturas cursadas) desde que ingresó hasta la fecha.
- 50) El Administrador Académico elabora la "Hoja de resumen de situación del estu diante"en base al record de su rendimiento acadánico y a los derrás docunentos presentados.
- 60) Administración Acadánic:a de Ingeniería remite los documentos anteriores a la "Comisión de última matrícula".
- 70) La Ccrnisión de Ultima Matrícula (C. U .M.) estudia el caso y dictanúna si se con cede o no la última natrícula.
- 80) La canisi6n de úl tina na trícula (C. U .M.) envía a la Junta Directiva de la facultad de Ingeniería (J .D.I) el dictamen y los demás documentos.
- 90) La Junta Directiva de la facultad estudia de nuevo el caso y Emite un acuerdo aprobando o denegando la solicitud. Si la solicitud es aprobada, entonces siga paso  $100$ , si no vaya al paso  $110$ .
- 100) La Administración Académica de la facultad elabora la "acci6n Académica" en donde se notifica que se ha concedido la última matrícula y las condiciones en que debe cursarla (solo la asignatura, con uno, dos o tres asignaturas más) .
- 110) Informar al estudiante de la resolución.
- 120) El estudiante solicita a la Junta Directiva reconsideración a su petición.

NOTA : el paso 120 es opcional.

FIN DEL PRCCEDIMIENTO

 $\overline{a}$ 

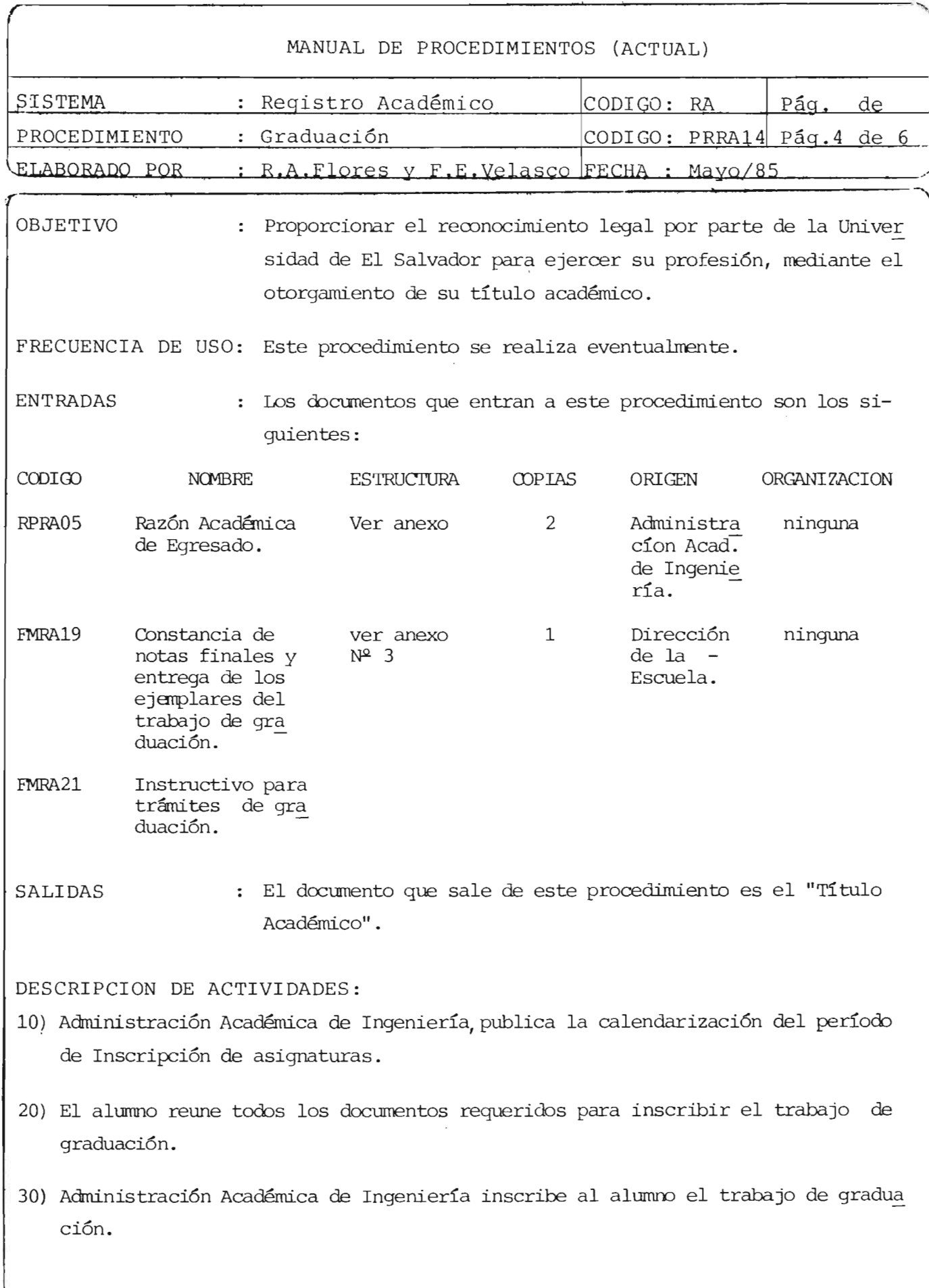

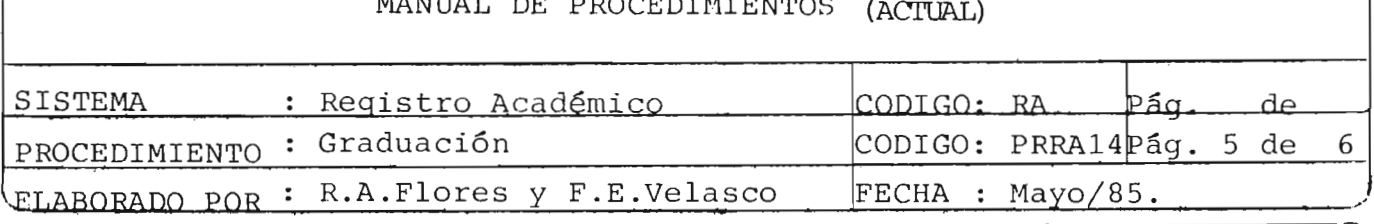

40) Administración Académica de Ingeniería a partir de las tarjetas de inscripción, extrae los expedientes de los alumnos que realizarán trabajo de graduación.

50) Administración Académica analiza cada expediente para determinar si hay proble mas tales como: asignaturas cursadas en tercera matrícula sin autorización, fal ta de unidades valorativas, asignaturas cursadas en otras facultades que no es tán contempladas dentro de la carrera, etc., entonces continúe en el paso  $N^2$  80, caso contrario siga en el paso Nº 60.

60) Administración Académica de Ingeniería notifica al alumno el problema.

70) El alumno resuelve el problema.

80) Administración Académica de Ingeniería elabora la acción académica de Egresado en original y 2 copias; el original se la da al estudiante, una copia la archi va y la otra copia la remite a Administración Académica Central.

90) El alumno cursa y aprueba el trabajo de graduación.

- 100) El alumno entrega los ejemplares del trabajo de graduación exigidos por el regla mento.
- 110) El Director de la Escuela recibe los ejemplares del trabajo de graduación y ela bora la "constancia de notas finales y entrega de los ejemplares del trabajo de graduación" en original y copia; el origi-al se remite a Administración -Académica de Ingeniería y la copia queda en la Escuela.
- 120) El estudiante solicita la certificación de notas globales.
- 130) Administración Académica de Ingeniería elabora la certificación global de notas y la entrega al estudiante.
- 140) El alumno solicita iniciación del expediente de graduación, de acuerdo al forma to que aparece en el "Instructivo para trámites de graduación"
- 150) El secretario de la facultad de Ingeniería analiza documentación presentada por

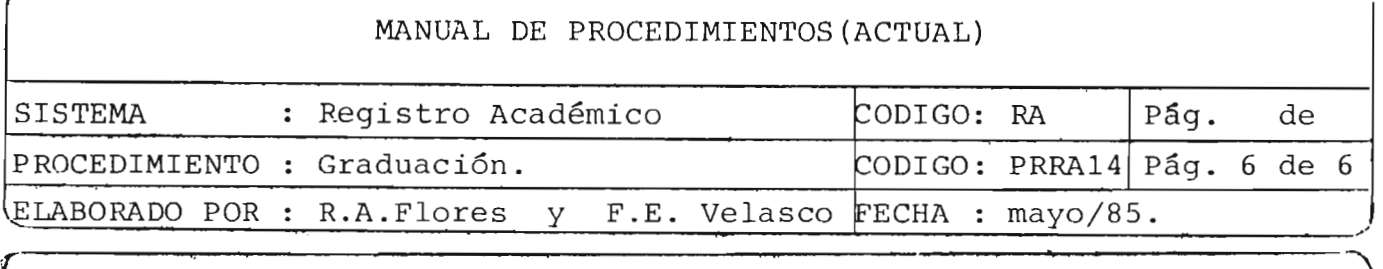

el estudiante para saber si cumple con los requisitos de estudiante graduado y declararlo apto, luego remite el expediente al Decanato de la facultad de Ingeniería.

- 160) El Decanato de la Facultad declara apto al estudiante para graduarse.
- 170) Administración Académica de Ingeniería elabora una nómina de posibles graduan dos y la remite junto con los respectivos expedientes a la Administración Aca démica Central.
- 180) Administración Académica Central y el estudiante siguen los siguientes pasos del procedimiento graduación (ver trabajo de graduación) "Diseño de un siste ma de expedientes académicos para la Universidad de El Salvador" volumen I.
- 190) El estudiante obtiene su título académico en un acto público o privado de graduación .

FIN DEL PROCEDIMIENTO

r-------------------------------------------~--~----------------------,~7

## C. DOCUMENTOS

En el sistema de Registro Académico de la Facultad de Ingeniería y Arqui tectura, se identificaron veintiún formularios y ocho reportes, a través de los cuales se registran los diferentes datos generados por el sistema.

Para cada uno de los formularios o reportes se definió su código, nombre, origen, destino, frecuencia, volumen, número de copias y uso.

Con el objeto de facilitar la referencia, los formularios y reportes se codificaron, siendo la estructura del código la siguiente: los dos primeros caracteres indican si se trata de un formulario (FM) 6 un repor te (RP), los siguientes dos caracteres indican que están relacionados con el Registro Académico (RA) y los dos últimos caracteres indican un nÚ'nero correlativo para el grupo de formularios o reportes. IDs formularios y reportes identificados son los siguientes

NOMBER:

 $COMOR$ 

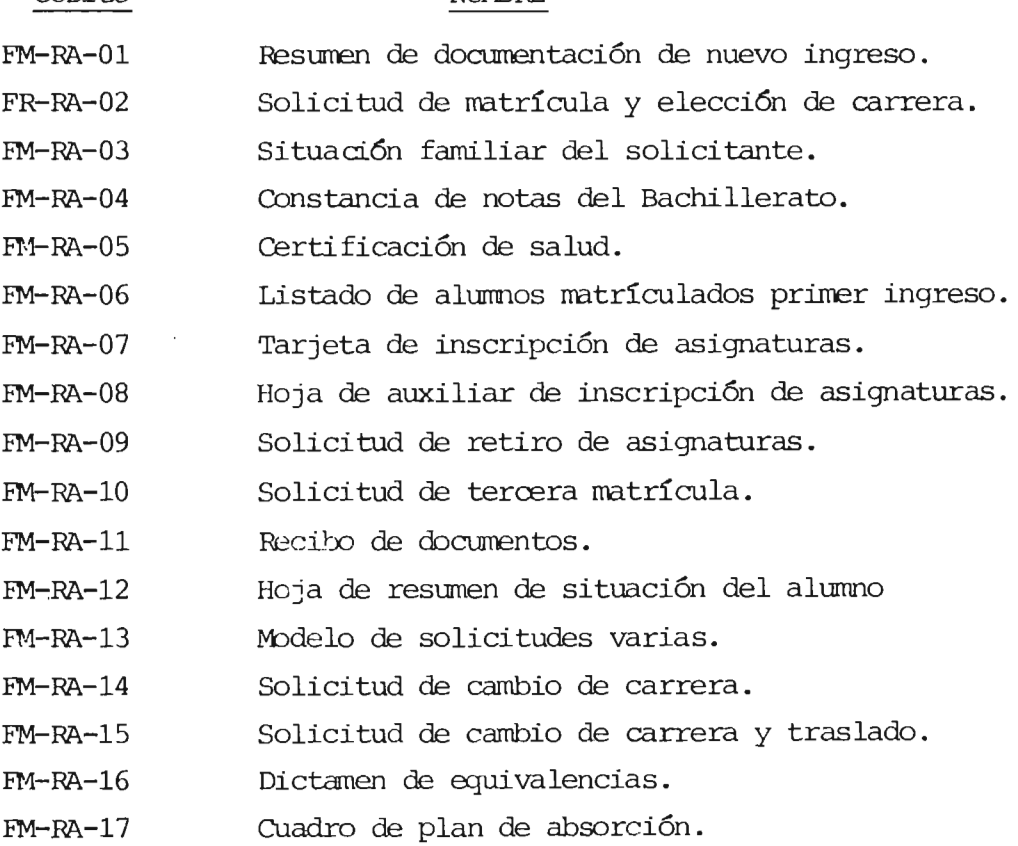

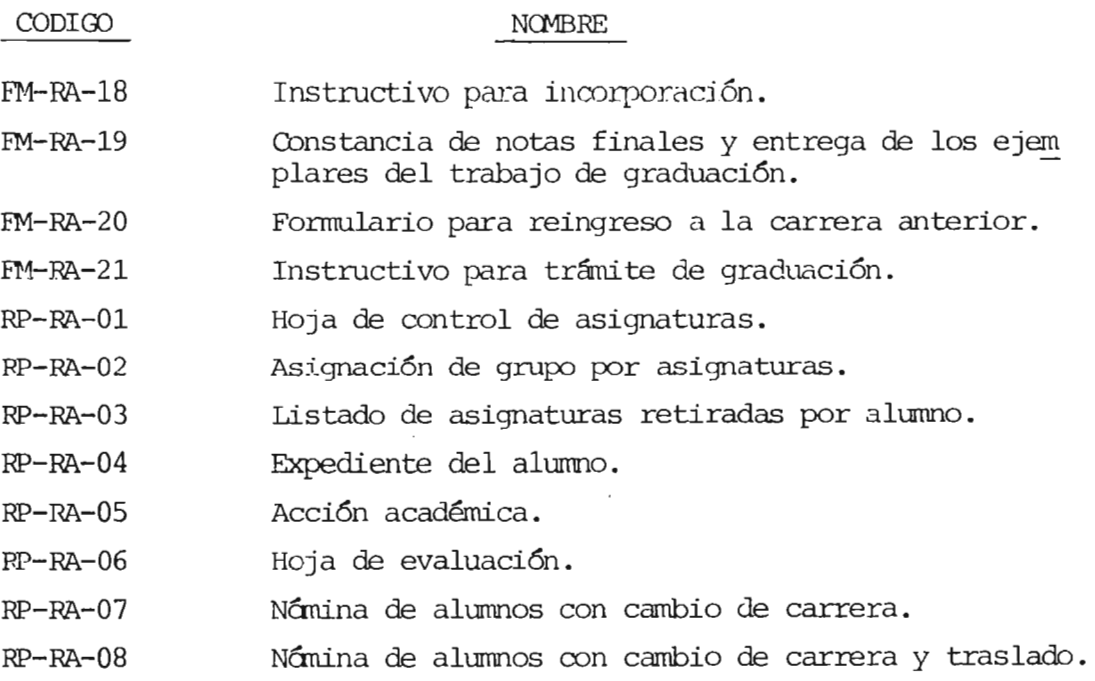

# D. MATRIZ DOCUMENTOS POR ORIGEN, DESTINO

y CARACTEEISTICAS **==================** 

DOCUMENTOS POR ORIGEN, DESTINO Y CARACTERISTICAS

PAG.: 1<br>DE : 3

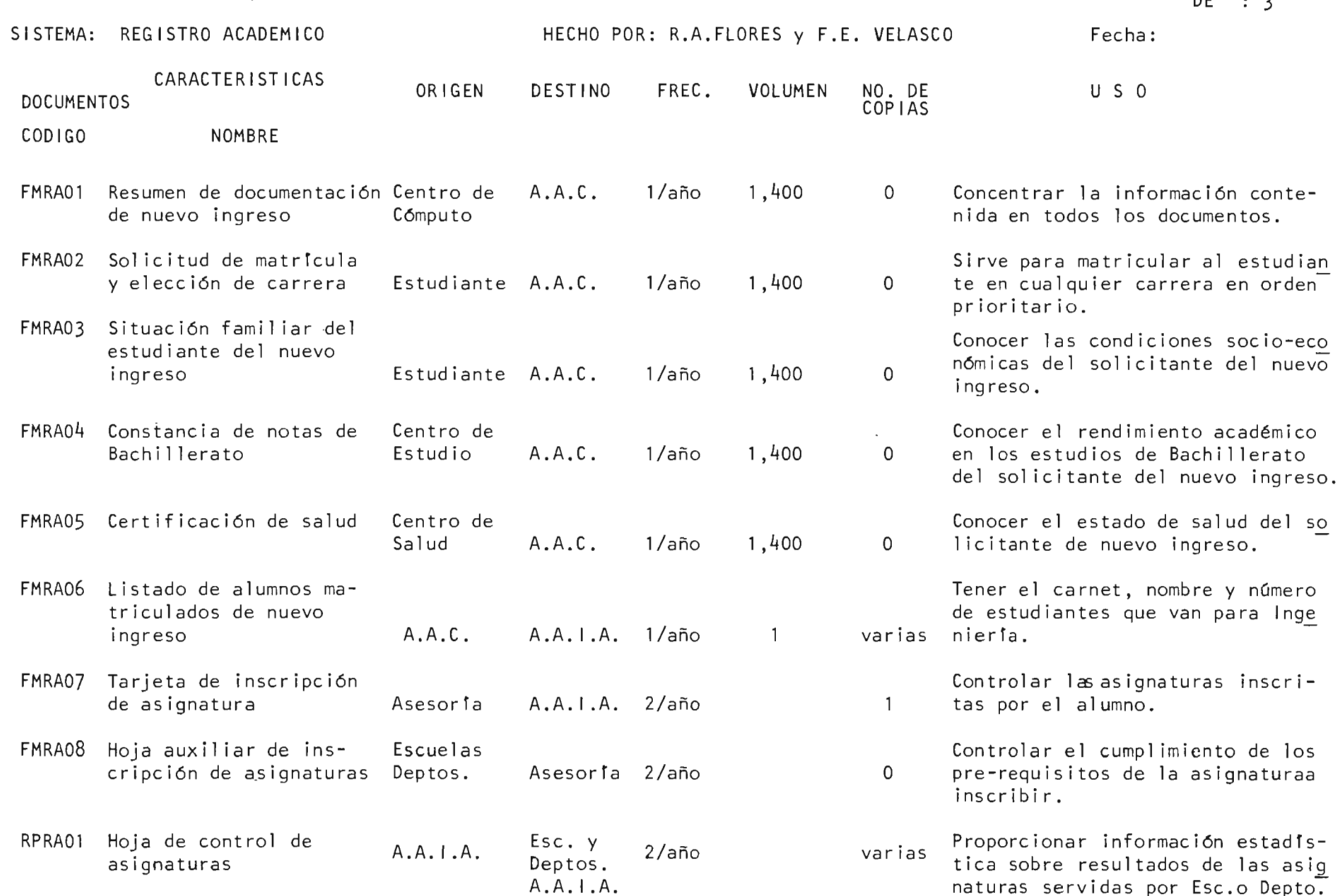

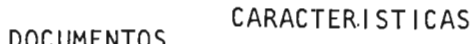

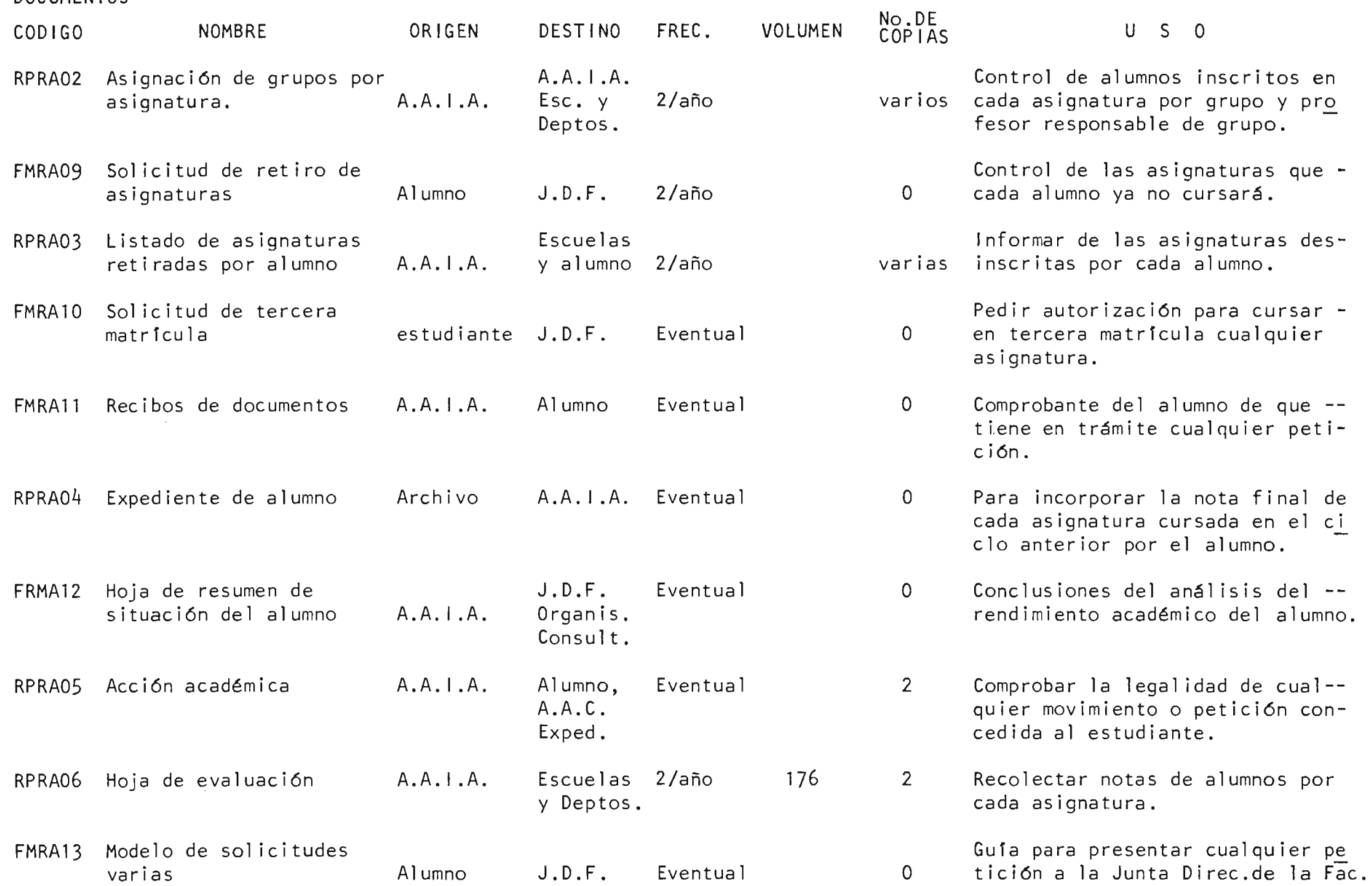

Pág. 3/3

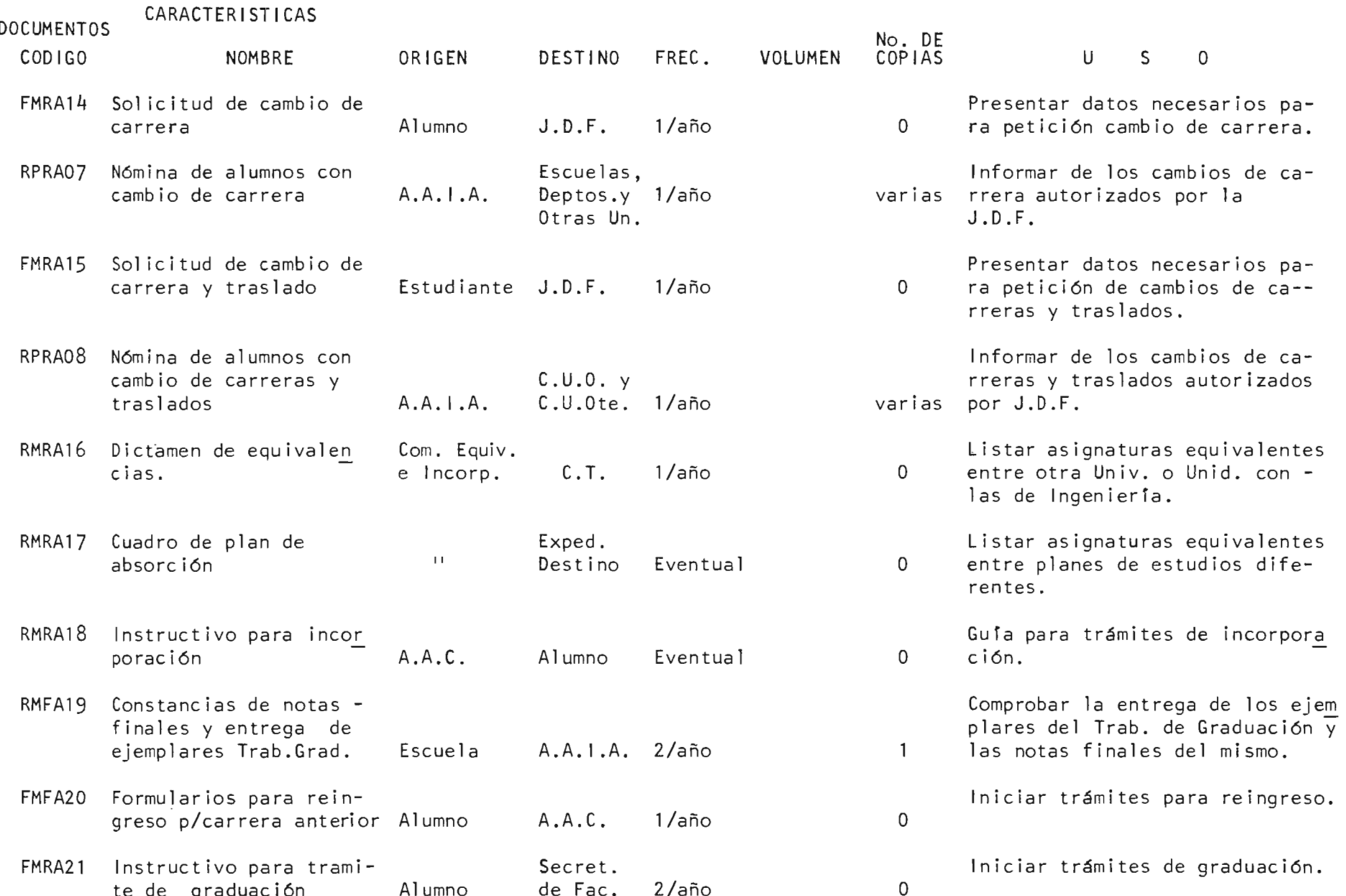

 ${\bf E}$  . MATRIZ DE DOCUMENTOS VRS. PROCEDIMIENTOS. 

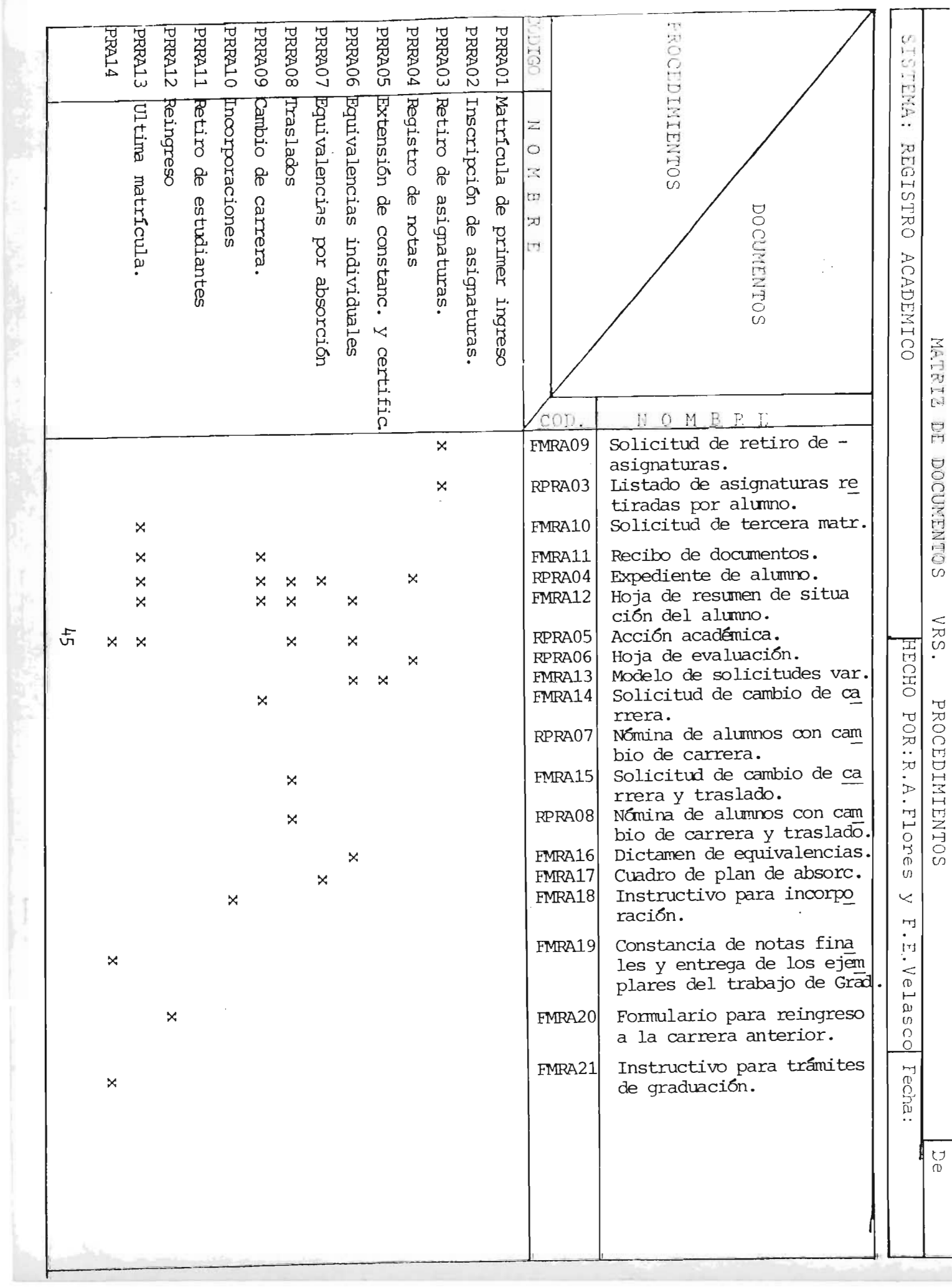

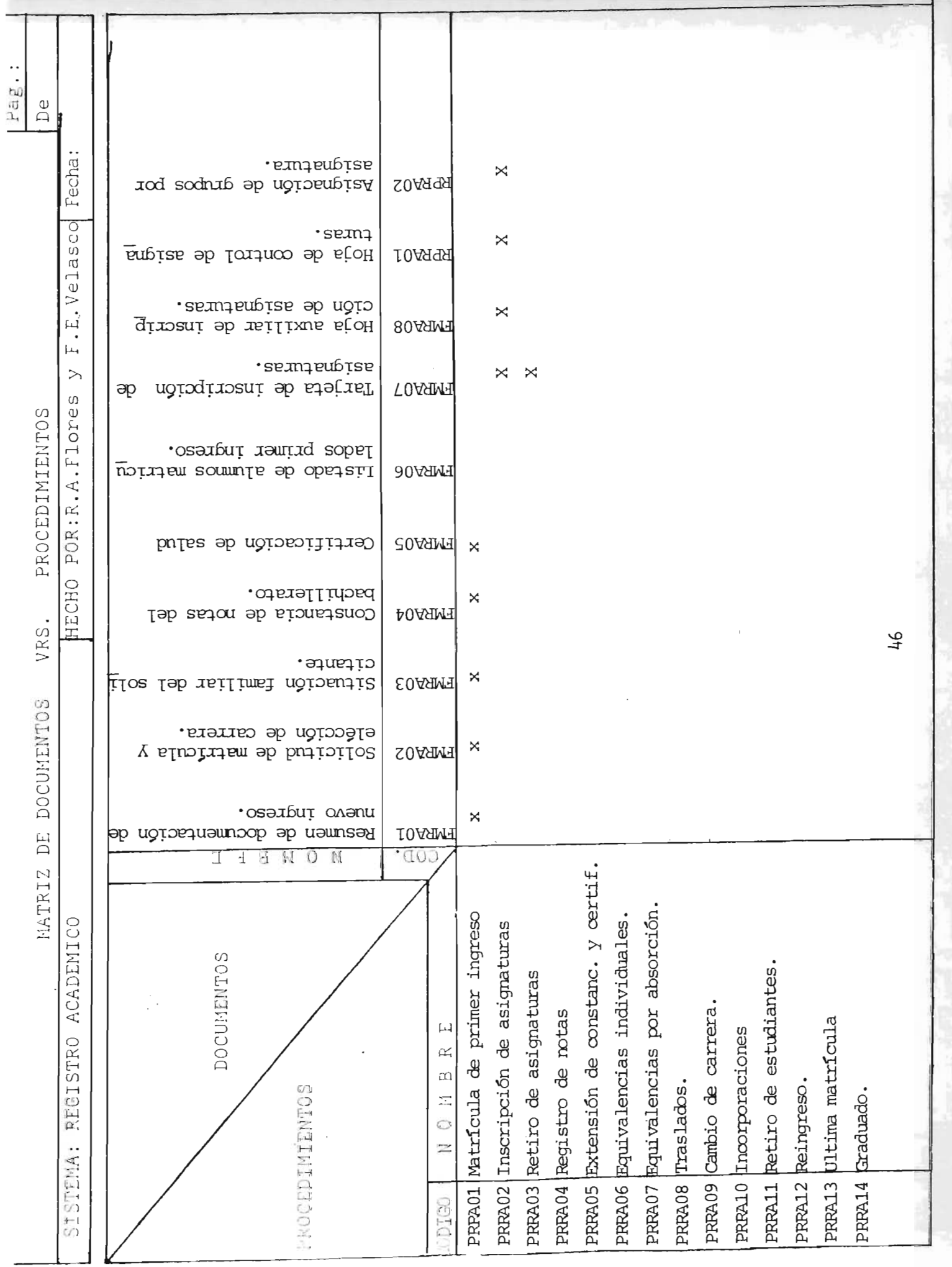

 $\overline{\phantom{0}}$ 

#### F. ARCHIVOS

Actualrrente la Administraci6n Académica mantiene un sistana de archivo ordenado alfabéticamente en base al primer apellido, siendo clasificados por año los expedientes de los alunnos. Esto obedece a que el sistema. de identificaci6n (No. de Carnet) del alurrmo es en forma correlativa por  $a\tilde{p}$ o.

Los expedientes son quardados en archivadores metálicos y gran cantidad de ellos no están debidamente archivados por carecer del suficiente mobi liario.

Los recolectores de notas, documento de gran valor para el registro aca démico, se archiva por año y ciclo lectivo, este oocumento al igual que el expediente se quarda en archivadores metálicos, los cuales son insu ficientes, por lo que muchos de estos documentos se mantienen sin ser archivados adecuadamente.

'Ibda la docunentación relacionada oon el registro académico, es archiva da en los expedientes de los alumnos en forma cronológica.

#### G. SISTEMAS DE CODIFICACION

En relaci6n al Registro Académico, tres sistemas de codificación son im portantes, el primero se refiere a la forma de identificar a los alumnos, esta identificación tiene la estructura siguiente:

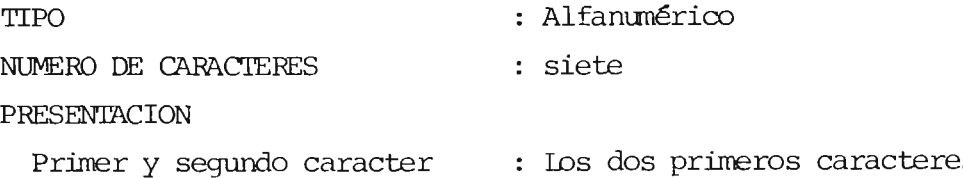

s son alfabé tioos y representan la primera letra de los apellidos del alumno, y en el caso de tener un solo apellido, la le tra del primer apellido se repite.

Tercero y cuarto caracter : Los segundos dos caracteres son numéri cos y representan el año en que se ge nera el código.

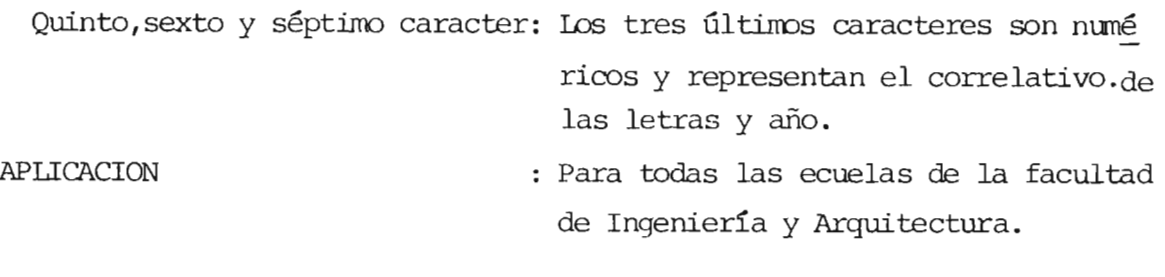

ORIGEN El código se genera en el Centro de Cómputo Central de la Universidad.

Ejemplo : VP71018 VP : Velasco Pérez 71 : Año 1971. 018 correlativo 18

El segundo sistema se refiere a la identificación de las distintas especia lidades de la Facultad de Ingeniería y Arquitectura; esta identificación tiene la estructura siguiente:

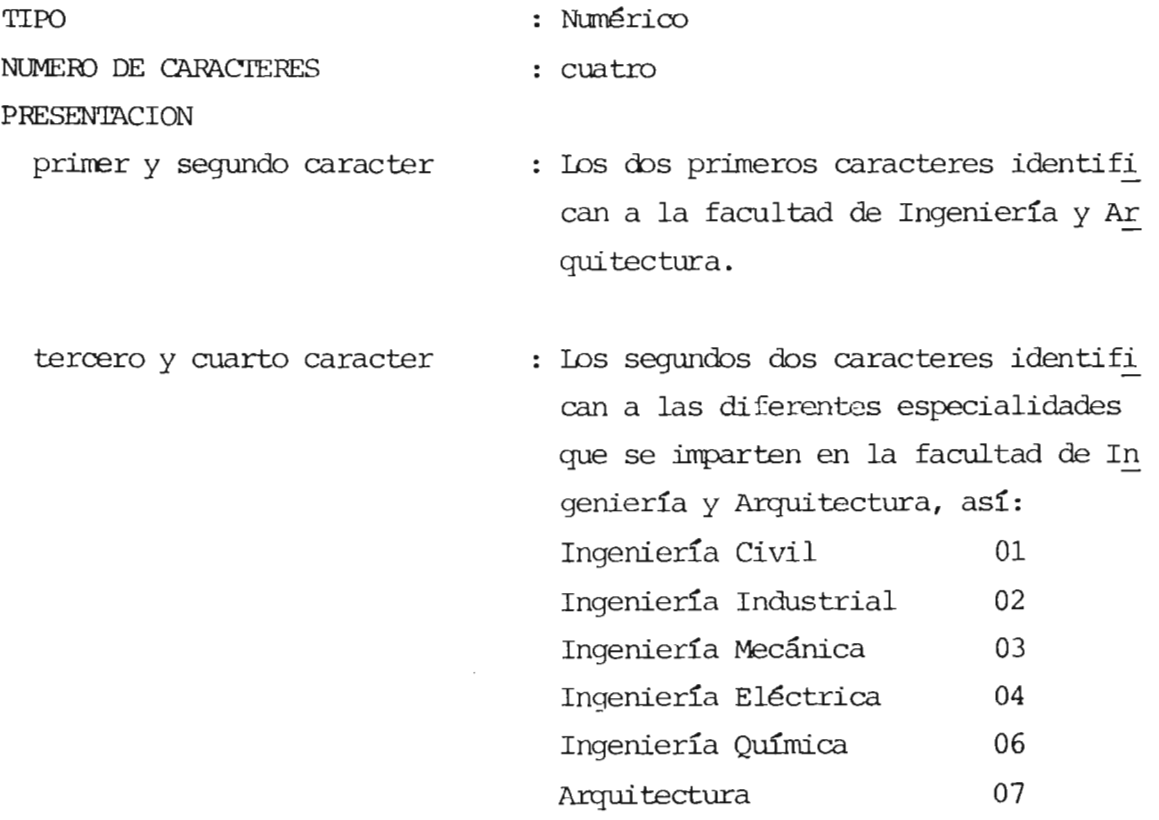

48

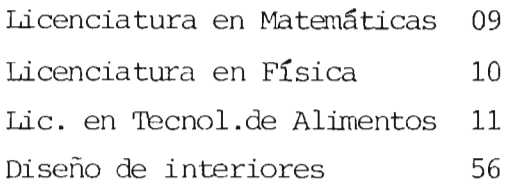

APLICACION ORIGEN ejemplo: 1501 : Para todas las Escuelas de la facultad de Ingeniería y Arquitectura. El Código se genera en el Centro de Cám puto Central de la Universidad. Facultad de Ingeniería y Arquitectura. 01 : especialidad de Ingeniería civil.

El tercer sistema se refiere a la identificación de las distintas materias, esta identificación tiene la estructura siguiente : TIPO NUMERO DE CARACTERES PRESENTACION : Alfanumérico seis Primer, segundo y tercer caract: Los tres primeros caracteres son alfa béticos e identifican el tipo de mate ria . cuarto caracter Quinto y sexto caracter Ejemplo: MAT = Matemáticas. : Este caracter indica el nivel de la ma teria, es decir si es nivel **1,** 2, 3, **4,**  etc. ejemplo:  $Matem\'aticas I = MAT1$  $Matem\'aticas II = MAT2$ Estos caracteres identifican la facul tad. Ejemplo:  $15$  = Facultad de Ingeniería y Arquitec tura.

: Para todas las Escuelas de la facultad APLICACION de Ingeniería y Arquitectura. : El código se genera en el Centro de Cóm ORIGEN puto Central de la Universidad.

ejemplo:

= Matemáticas uno de la facultad de Ingeniería y Arquitectura. MAT0115

## PARTE II: FASE DE ANALISIS ==================================

 $\sim$ 

 $\sim$ 

 $\mathcal{L}$ 

#### PARTE 11 FASE DE ANALISIS

## **1.** ANALISIS DEL SIS'IEMA ACIUAL

A. FORMUIACION DEL PROBLEMA GENERAL

Actualmente la Administración Académica por la magnitud de las activida des que realiza, mantiene un control inadecuado sobre el proceso del Re gistro Acad€mico, por ello, se encuentra en una si tuaci6n diffcil de su perar, dado los procedimientos clásicos de intensificaci6n del trabajo mediante asignaci6n de más recursos a una actividad dada en determina- das épocas (pre-inscripción, inscripción, elaboración de los recolectores de notas, etc.), en detrimento del desarrollo de otros procesos. La abundancia de trabajo manual tedioso y repetitivo, no pennite poner mayor atenci6n a la problemática del Registro Acadénico, el cual presenta síntomas, tales como: actualizaci6n tardfa del expediente del alumno, falta de informaci6n, informaci6n inconsistente, riesgo de pérdida, dificultad de consulta y generaci6n de reportes y otros menores. En este sentido, el problema consiste en encontrar e implementar técnicas y pro cedimientos ágiles y eficientes que pennitan obtener una informaci6n ve raz, constante y actualizada que sea altamente valiosa en orden al control y orientaci6n del avance acadénico de los estudiantes; estudio, orientación y proyección del Registro Académico; y orientación a las co misiones y autoridades de la Facultad de Ingeniería y Arquitectura y de más usuarios.

#### B. IDENTIFICACION DE PROBLEMAS ESPECIFICOS

Se describen a continuación, los principales problemas que se identifica ron en el proceso del Registro Académico, en cuanto a su organización, administración y funcionamiento.

Se hizo un énfasis mayor en aquellos problemas que tienen relación con los objetivos de la mecanización del Registro Académico.

 $1<sup>2</sup>$  Los expedientes de los alumnos de nuevo ingreso de 1984 y 1985, re mi tidos por la Secretaría de Asuntos Académicos a la Administración Académica de la facultad de Ingeniería y Arquitectura, se han recibi do unicamente ron el nombre del alumno, sin la asignación del código  $de$  identificación (número de carnet); esta deficiencia es responsa bilidad del Centro de Cómputo Central y genera el problema de archi vo de los expedientes, por cuanto no puede aplicárseles el patrón

de archivo que es de ordenamiento alfabético anual, relación que la gene ra el código.

Otro problema, que es el más grave para el desarrollo del proyecto de mecanización,es que alrededor de 2,600 alumnos no pueden ser considerados por falta de código, aptos para ser manejados en forma mecanizada. De no corregirse esta deficiencia, al implementarse el Registro Académico Me canizado, este quedaría incompleto desde el inicio, lo que generaría se rias deficiencias en su práctica, tales como: alumnos no controlados por el sistema, reportes de inscripción de materias incanpletos, recolectores de notas sin incluir los alumnos no codificados.

- 2~ El proceso de pre-inscripción no cumple con su objetivo, cual es el de proporcionar infonnaci6n para el establecimiento de los probables recursos humanos y materiales para el desarrollo de un nuevo ciclo lectivo. Esta deficiencia obedece a que la Administración Académica no cuenta con oportunidad y en forma definitiva con los listados de materias y horarios de éstas, por lo que el estudiante pre-inscribe en base a listados tenta tivos, ésta situación hace que el estudiante no le de la seriedad al pro ceso, a pesar de que el mismo tiene caracter obligatorio según lo regla mentado en el artículo Nº 138 página Nº 54 del Reglamento de Administra ción Académica. La falta de seriedad genera que la pre-inscripción no sea cumplida por una cantidad significativa de estudiantes, m la reali ce conscientemente y pre-inscriba materias de las cuales no pone aten ción en si tiene sus pre-reguisitos ganados y al desconocer los horarios definitivos, si tendrá la oportunidad de asistir a clases; ésto genera una gran diferencia entre la pre-inscripción y la inscripción definitiva, asi mismo, muchos alumnos creen que con la pre-inscripción es suficiente y no asisten al período de inscripción, lo anterior corrobora que la in formación obtenida en el proceso de pre-inscripción no es muy oqnfiable para determinar recursos.
- 3º En la inscripción a pesar de que la Administración Académica proporciona al alumno toda la información necesaria para realizar una buena inscrip ción, el alumno comete varias fallas, entre las más frecuentes y que

incidirtan en la implantación de un sistema mecanizado, son: La mala codificación de las asignaturas inscritas y la inscripción de asigna turas sin tener los pre-requisi tos ganados. En este sentido, la Administración Académica proporciona al alumno la "hoja auxiliar de inscripción" en la cual éste debe incorporar los pre-requisitos de las materias que desea cursar, para ello, debe pedir en las Escuelas, Administrac~ Académica, otras facultades, etc., el visto bueno del pre-requisito. Este proceso ocasiona pérdida de tiempo y rrolestias al alumno y realizado por todos ellos en el proceso de inscripción, genera una carga de trabajo más a las Escuelas y en especial a la Aª ministraci6n Acadánica, donde frecuentemente ro se cuenta con los lis tados finales de notas que facilitarían la búsqueda y respuesta, teniéndose que acudir directamente a los recolectores de notas, atrasan do aún más la respuesta.

Todo lo anterior complica el proceso de inscripción debido a que la Administración Académica no cuenta con el soporte adecuado del Centro de Cánputo Central en la emisión de listados de notas, pre-requisitos, etc.

- $4<sup>2</sup>$  Ia forma manual en que se realiza el retiro de asignaturas, dilata la elaboración de los recolectores de notas finales.
- $5<sup>2</sup>$  Una vez realizado el proceso de inscripción y retiro de asignaturas, se precede a elaborar los recolectores de notas, proceso lento por tener que entre sacar de la tarjeta de inscripción y transcribirse a máquina los nombres de los alumnos y materia, clasificados éstos por Escuela, materia, grupo teórico, grupo práctico, profesor, etc., ésto origina falta de oportunidad en la entrega de los recolectores a las distintas Escuelas, saturación del elemento humano de la Administraci6n Académica en la realización de esta actividad en detrimento de las otras que se ven atrasadas, generación de errores y omisiones por el sistema de tabulación y transcripción manual. Este proceso se ha vuelto una carga de trabajo difícil de solventar -

por el personal, debido a la falta de apoyo del Centro de Cómputo Cen tral, quien debería elaborar los recolectores de notas en forma meca nizada.

- $6<sup>2</sup>$  Dada la carga de trabajo no se registra la inscripción de asignatu ras en el expediente del alumno.
- 7~ Los recolectores de notas son remitidos por lo general en forma tardía por parte de las diferentes Escuelas a la Administración Académica . Esto repercute en el período de pre-inscripción e inscripción por el control de pre-requisitos.
- $8<sup>2</sup>$  La transcripción de notas de  $\log$  recolectores a los expedientes, traba jo de gran importancia y repercusión para el estudiante es una activi dad tediosa y se realiza manualmente en forma lenta y sujeta a errores u anisiones. Esto genera desactualización del expediente del alumno e inconsistencias.
- 9~ Después de los períodos de inscripción el otorgamiento de constancias de horarios se torna otra carga de trabajo, por cuanto hay que estar buscando las fichas de inscripción de cada alumno para corroborar las asignaturas inscritas, consulta de la matriz de horarios y elaboración de la constancia. En períodos de inicio de ciclo se atienden un prome dio de 100 solicitudes diarias.
- $10<sup>2</sup>$  Cualquier consulta que se lleve a cabo referente al registro académico por lo general tiene un tiempo largo de respuesta, debido a que hay que buscar expedientes y documentos en forma manual.

# 2. .CONVENIENCIA y FACTIBILIDAD DE DESARROLLAR EL PROYECTO DE MECANIZACION DEL REGISTRO ACADEMICO.

La factibilidad de la mecanización del sistema de Registro Académico fue analizada, considerando los aspectos siguientes :

## FACTIBILIDAD DE LA APLICACION

la función administrativa de la Administración Académica, en lo concer niente al Registro Académico, ofrece grandes posibilidades para la mecanización. Si contemplamos la definición más elemental de mecanización: "convertir una rutina manual en rutina mecánica", entendiendo por rutina la aplicación de un tratamiento uniforme para todos aquellos casos en que ocurran las mismas o similares circunstancias, vemos que talés hechos se producen reiteradamente en los procesos de pre-inscrip ción e inscripción de asignaturas, e laboración de los recolectores de rotas,' transcripción de notas a los expedientes de los alumnos, etc. *<sup>i</sup>* así mismo, es necesario mejorar el servicio a los usuarios en cuanto a dar respuesta más oportuna a sus solicitudes, otro argumento en cuanto a la factibilidad de mecanizar el Registro Académico, es el hecho de que en otras Universidades ya se tiene mecanizado este proceso.

#### FACTIBILIDAD ORGANIZACIONAL

Consiste en determinar si la institución cuenta con los elementos orgá nicos necesarios para poder dar soporte a la aplicación mecanizada, así cano también, establecer si existe en el usuario una mentalidad posit~ va hacia el uso del computador en la aplicación.

Los resultados de esta investigación fueron positivos ya que la facultad de Ingeniería y Arquitectura ha gestionado la asignación de un micro-com putador para utilizarlo en el área de administrativa, así mismo, la mentalidad' del usuario para aceptar la aplicación, es muy positiva y está dispuesto a dar su colaboración y apoyo al proyecto.

### FACTIBILIDAD ECONOMICA

Considerando que la inversión más cuantiosa en concepto de equipo de com putación ya se tiene, y que los costos de los recursos adicionales son bien bajos en comparación con los mayores beneficios que se obtendrían con la alternativa de mecanización, se deduce que ésta es factiblemente económica .

#### FACTIBILIDAD TECNICA

Los requerimientos técnicos y tecnológicos de la aplicación computarizada, pueden ser satisfechos con el HARDWARE y SOFTWARE existente en el mercado local.

Las conclusiones sobre la factibilidad son:

- a) Es conveniente la mecanización del Registro Académico para agilizar su administración y volverlo más oportuno, y por contar con muchas tareas repetitivas.
- **b) La** mecanización del sistema de Registro Académioo es factible, ya que la evaluación de todos los factores analizados resultó favorable.
- c) La implementación del sistema puede darse a oorto plazo.
- d) La implementación del sistema puede darse por etapas considerando para su desarrollo una jerarquización de los servicios a prestar en orden de importancia por mejoras de servicio al usuario, volúmenes, necesida des de actualización rápida, etc.

3. REQUERIMIENTOS ESTIMADOS DE EQUIPO PARA LA OPERACION y DE SARROLLO DEL SISTEMA.

Con el objeto de identificar la información más importante que los usuarios se analizó con éstos dichas necesidades, definiéndose lo

siguiente:

# REPORTES

- Listado de alumnos por Consiste en listar en forma alfabética o por especificidad orden de carnet, los alumnos que están inscri tos en cada una de las distintas especialidades de la facultad de Ingeniería y Arquitectura, con el objeto de que cada Escuela conozca su ma trícula.
- Reoolectores de notas Consiste en listar a los alunnos matriculados en un ciclo lectivo por especialidad, materia, grupo y sub-grupo teórico y laboratorio; con el objeto de que los profesores e instructores tengan la facilidad de conocer los nombres de sus alumnos y puedan ir transcribiendo las no tas de éstos, así como registrar la nota final del ciclo de cada uno de llos.
- Materias a impartir en el ciclo por especial<u>i</u><br>dad Infomar en forma ordenada a las Escuelas y a lumnos de éstas, que materias serán imparti das en un nuevo ciclo lectivo.
- Materias posibles de pre-inscribir y camprobante de notas. Infomar al alurmo, que materias de las que se impartirán en el nuevo ciclo, puede cursar por tener pre-requisitos ganados, y hacer de su co nocimiento que notas obtuvo en el ciclo anterior.
- Pre-inscripción por asignatura.. Infomar a las diferentes Escuelas la cantidad de alumnos que se pre-inscribieron en cada una de sus asignaturas, con el objeto de que en ba se a ello planifique sus necesidades de recursos.
- Inscripción por Escuela Informar a las diferentes Escuelas el resulta y asignatura. do final de la inscripción definitiva.
- Retiro de materias Hacer del conocimiento de los alumnos y de las Escuelas el resultado final del proceso de re tiro de materias.
- Planes de estudio Proporcionar cuando se justifique el listado de materias de un plan de estudio determinado.
- Promedio de notas mayor que Proporcionar la nómina de alumnos que posean un prorredio de notas mayor que un valor dese ado.
- Infonnación qeneral del al urmo . : Sacar el expediente del alumno.

#### CONSULTAS

- Información referente al alumno : De esta forma se podrá consultar cualquier in formación relacionada con el Registro Académi co del alumno (notas, matrículas, retiros, pre requisi tos, etc.)
- Información referente a planes de estudio, mate rias a cursarse en el<br>ciclo, etc. De esta forma se podrá consultar cualquier información relacionada con el proceso de inscripción, planes de estudio, etc.

Hay que hacer notar que la informaci6n detallada es la que se consideró como la de mayor importancia, y que había otro tipo de necesidades pero que por la poca frecuencia de uso o volumen no se defini6 inicial mente; sin embargo, al momento del diseño fueron consideradas.

En base a lo anterior se definieron los probables archivos que sería necesario crear y a partir de ellos se estimó la capacidad de memoria externa necesaria.

A continuación se presentan algunos ejemplos de cálculo.

#### ARCHIVOS

# MAESTRO DE ALUMNOS:

En este archivo se tendrán todos los alumnos matriculados en la facultad de Ingeniería y Arquitectura y los probables campos con que se conformará serán :

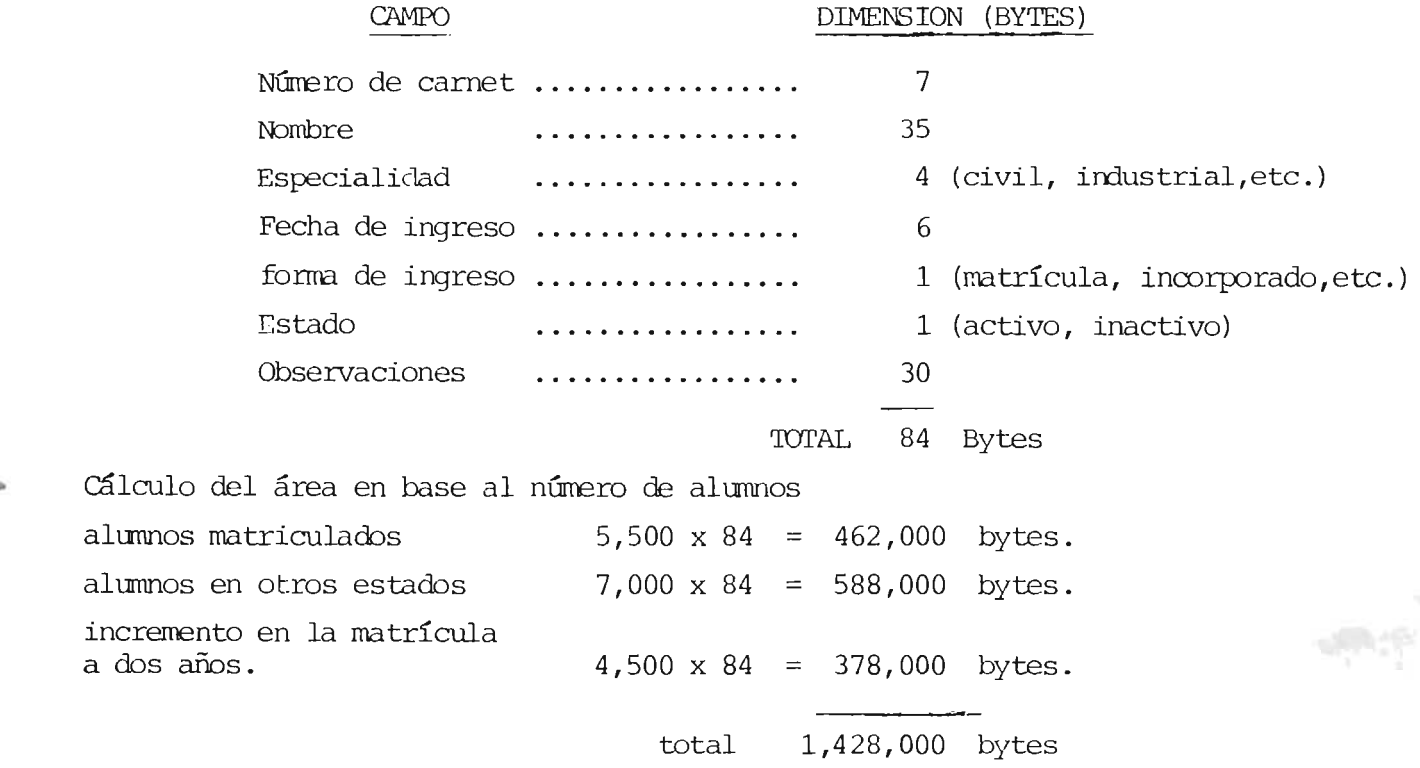

## REGISTRO DE NOTAS

En este archivo se tendrán todas las asignaturas con su respectiva nota para cada alumno, así como información relacionada con su estado. Los campos probables con que se conformará son los siguientes:

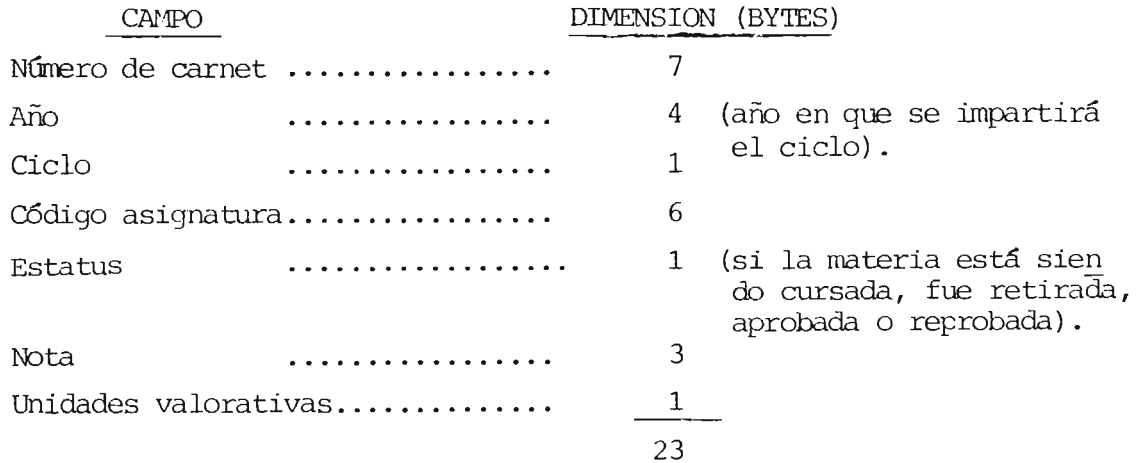

Cálculo del área en base al número de alumnos, para ello se ha considerado que un alumno podrá tener como máximo un total de sesenta (60) materias registradas entre aprobadas y reprobadas.

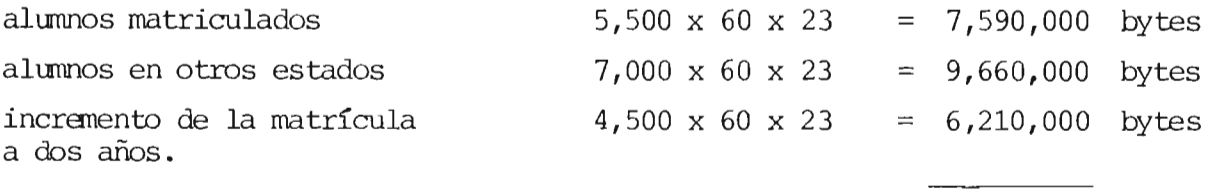

 $TOTAL$ .... 23,460,000

#### PLAN DE ESTUDIO

En este archivo se tendrán todas las materias que forman cada uno de los pla nes de estudio vigentes en la facultad de Ingeniería y Arquitectura. Los campos probables con que se conformará son los siguientes :

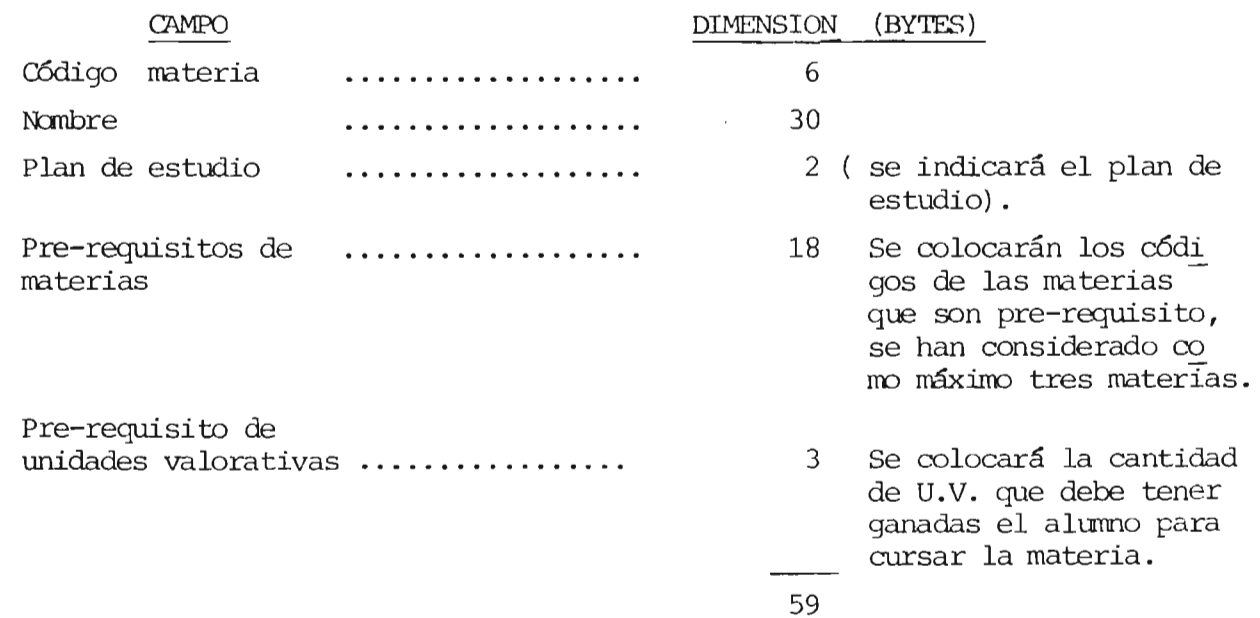

Cálculo del área en base a un promedio de materias por plan de estudio y pla nes de estudios vigentes.

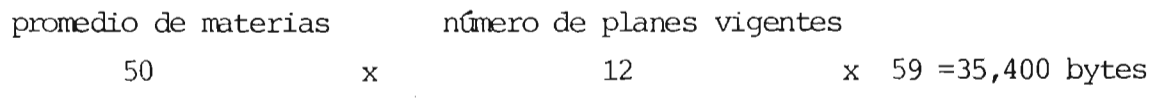

#### REGISTRO DE MATERIAS A IMPARTIR

Este archivo se tendrán todas las materias que se impartirán en un ciclo lec tivo.

Los campos probables con que se conformaría son los siguientes:

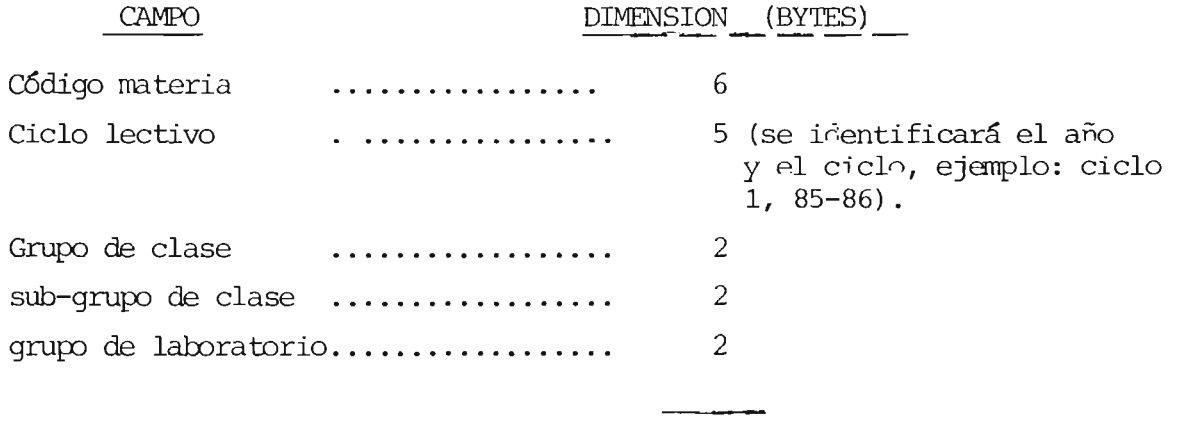

TOTAL.. 17

Cálculo del área en base al número promedio de materias que seirnparte en un ciclo.

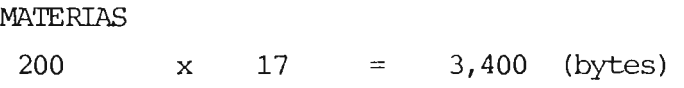

#### INSCRIPCION DE ASIGNATURAS

En este archivo se registrarán las materias que cada alumno inscriba en un ei elo lectivo.

Los campos probables con que se conformaría son los siguientes :

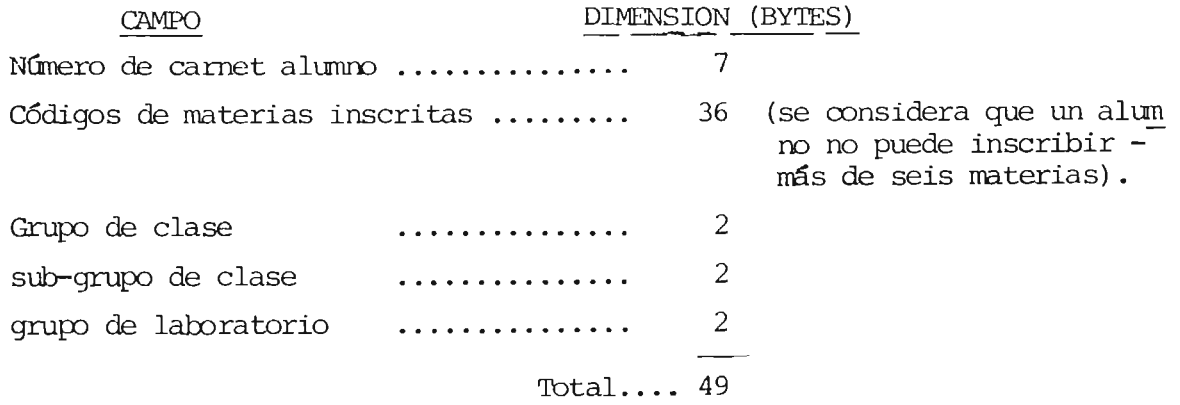

Cálculo del área en base al número máximo de materias a inscribir (6) y número de alumnos inscritos (5,500).

> materias alumnos 6 x 5,500 x 49 **= 1,617,000** bytes.

#### RETIRO DE MATERIAS

 $C<sub>2</sub>$ 

En este archivo se registrarán todos los retiros de materias. Se ha oonsiderado un promedio de retiro de dos materias por alumno.

Los campos probables con que se conformaría son los siguientes :

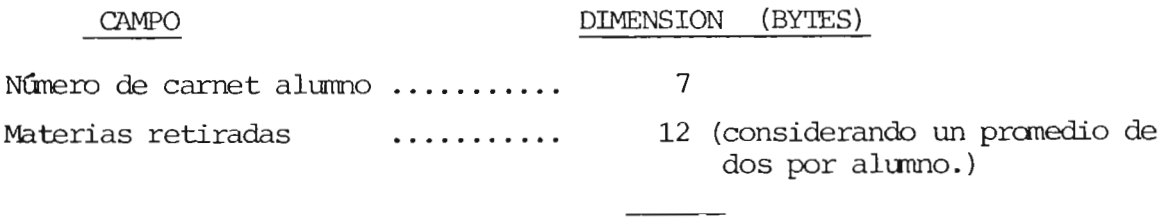

19

Cálculo del área en base al número de alumnos.

alunnos

 $5,500 \, x \, 19 = 104,500 \,$  bytes.

Al considerar todas las áreas calculadas, obtenemos el requerimiento siguiente:

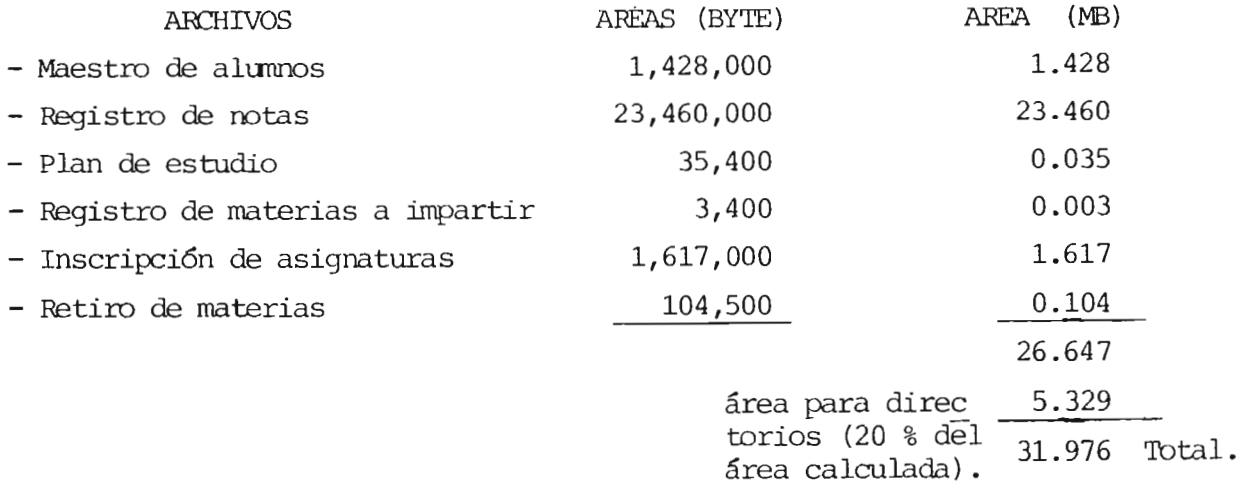

En virtud de lo anterior, necesitaremos 35 Mb. para poder cubrir las necesida des de memoria auxiliar en la mecanización del Registro Académico, consideran do a los alumnos activos, inactivos y el probable crecimiento de la población estudiantil.

Para el cálculo del recurso de impresión se consideró que el período más crítico es cuando se realiza la pre-inscripción e inscripción, que es **-** cuando se elaboran los recolectores de notas, en este sentido, se tomaron como elementos los siguientes reportes:

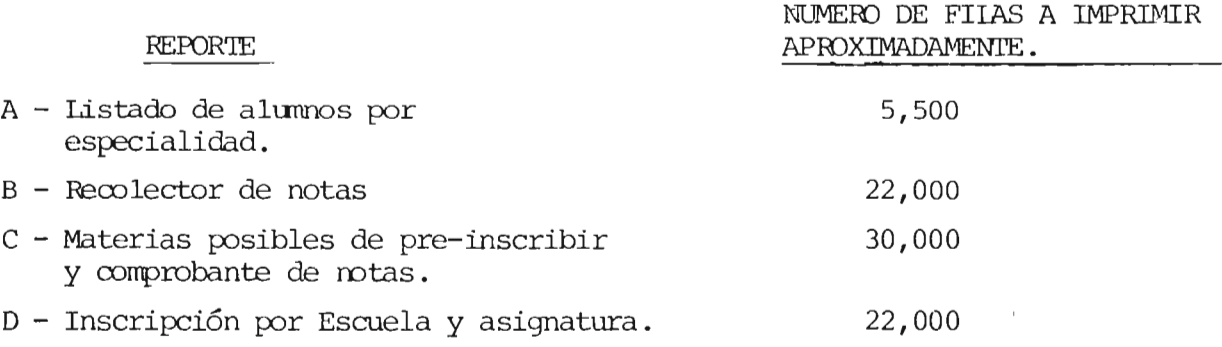

Si consideramos la impresión de 150 caracteres por segundo que actualmente posee la facultad, los tiempos de impresión serían los siguientes :

Impresión  $150 \text{ c.p/s.} = 1.13$  línea por segundo.

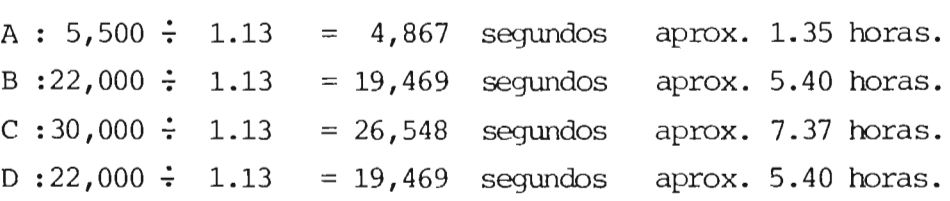

Como podemos notar el proceso más largo de impresión es de siete horas y me dia, tomando como base este proceso, una impresora conveniente sería la de 150 líneas por minuto.

Para determinar en forma aproximada el recurso de consola, tomaremos el pro ceso de inscripción, el cual implica introducir 49 caracteres por alumno, obteniéndose lo siguiente :

> ~ DE CARACI'ERES 49 x ALUMJOS  $5,500 = 269,500$  caracteres.

Considerando que en un día de trabajo una digitadora puede introducir aprQ ximadamente de 2,000 a 3,000 caracteres por hora, tenemos que diariamente podría introducir 20,000 caracteres, aproximadamente; luego para grabar la inscripci6n se tendría que disponer de aproximadamente trece días. En este sentido, con dos consolas se trabajaría en forma adecuada.

#### **5.** ALTERNATIVAS DE HECANIZACIQN CONSIDERADAS

#### ALTERNATIVA Nº 1

Desarrollar la mecanización del Registro Académico en el minicomputador que actualmente dispone la facultad de Ingeniería y Arquitectura.

Ventaja : Ya se dispone del equipo y sólo sería desarrollar la aplicación. Desventajas :- Falta de memoria auxiliar para llevar a cabo el proyecto en to

da su dimensi6n.

- Irrpresi6n lenta, algunos procesos pasan de las cinco horas de impresi6n.
- $-$  El respaldo es por diskettes de 320/360 k lo que requiere has ta 30 diskettes.
- Introducci6n tardada para unos procesos, lo que no pennitiría utilizar el micro en otras actividades.

#### ALTERNATIVA Nº 2

Agregar al microcomputador actual un dispositivo de memoria externa de 35 Mb. con soporte de copia en cinta.

Ventajas **:**- Se dispondría de la memoria externa adecuada para desarrollar el proyecto.

- Se dispondría de un nedio de oopia más adecuado.
- Desventajas :- Inversión de aproximadamente \$ 6,000.00 CIF
	- Irrpresi6n lenta para unos procesos.
	- Introducci6n tardía.

#### ALTERNATIVA Nº 3

&nplear el minicanputador con soporte de impresi6n y digi taci6n por parte del Centro de Cómputo Central, ya que hay compatibilidad en los equipos.

Ventajas **:** No inversión.

- Se aceleraría la impresi6n de unos procesos, descongestionando el minicomputador.
- Se aceleraría la digitación, descongestionando el minicomputa dor.

Desventajas **:-** Falta de memoria auxiliar.

- Respaldo de copia inadecuado. (30 diskettes).

#### ALTERNATIVA Nº 4.

Instalar dos unidades de video en la Administración Académica, con conexión directa al Centro de Cánputo Central.

Ventajas :- Memoria externa adecuada.

- Digitaci6n oportuna .
- Impresi6n adecuada.

Desventajas **.-** Impresión de aproximadamente \$ 5,000.00.

- Asignación de otras actividades del minicanputador.
- IEpendencia del Centro de Cómputo Central.

#### ALTERNATIVA Nº 5

Compra de un computador adecuado para desarrollar el proyecto, dicho computa dor estaría confonnado así: Un CPU de más de 128 K. lbs tenninales de video Un disco móvil o fijo de 35 Megabytes con soporte de cinta. Un impresor de 150 líneas por minuto. Ventaja : Se desarrollaría el proyecto adecuadamente. Desventaja : Inversión de aproximadamente \$ 45,000.00 CIF

Dada la falta de dinero para invertir en la compra de equipo, el proyecto se desarrollará considerando el potencial del equipo que actualmente dispone la facultad, con el soporte que pueda presta el Centro de Cómputo Central y plan teando alternativas adecuadas de implementaci6n en relaci6n a la poblaci6n a cubrir.

# PARTE III

#### F A S E  $D - E$ D | S E Ñ O

BIBI ΟŢ RAL<br><sup>Vader</sup> UNIVERSIDAD DE EL m'ai

#### 1. IDENTIFICACION DEL SISTEMA

El sistema mecanizado del Registro Académico de la Fa cultad de Ingeniería y Arquitectura, el cual ha sido identificado como "RAFIA" (Ver Fig. No. 3), consiste en una se rie de procesos que serán ejecutados por un equipo de procesamiento electrónico de datos, los cuales permitirán a la Administración Académica de la Facultad, el realizar una mejor administración del Registro Académico. Esta mejora está dada en los aspectos siguientes:

- a. Sistema enfocado directamente al usuario.
- b. Disminución sensible en las operaciones manuales de transcripción de información por el hecho de emitirse los recolectores de notas y demás listados en forma mecanizada.
- c. Cobertura de las necesidades básicas de información en forma ágil.
- d. Consulta interactiva de los procesos, lo que permitirá el obtener una retroalimentación entre el sistema y el usuario, sin que éste requiera de conocimientos técnicos de computación.
- e. La información será captada una sola vez y teniendo un control visual de ésta a través de una terminal de video, actualizándose los archivos en el momento del registro de la información.
- f. Es un sistema integrado a la administración, que pro-' porcionará información para la planeación y control del Registro Académico.

El sistema "RAFIA" está constituido por cinco sub-sis temas (Ver Fig. No.  $4$ ), los cuales permitirán mantener un

control sobre el expediente académico de cada alumno, controlar el proceso de pre-inscripción e inscripción de asig naturas, realizar la evaluación de pre-requisitos y propor cionar 1 istados o información visual sobre los diferentes aspectos del Registro Académico, no obstante, estamos concientes de que pueden surgir necesidades imprevistas, bien por omisiones o por ser necesario introducir nuevas orientaciones o criterios; en este supuesto, el usuario deberá promover la mecanización de aquellos procesos o aspectos de sus funciones especfficas que consideren de interés, con el objeto de incorporarlos al sistema con el orden de prioridad que proceda.

س<br>ملو

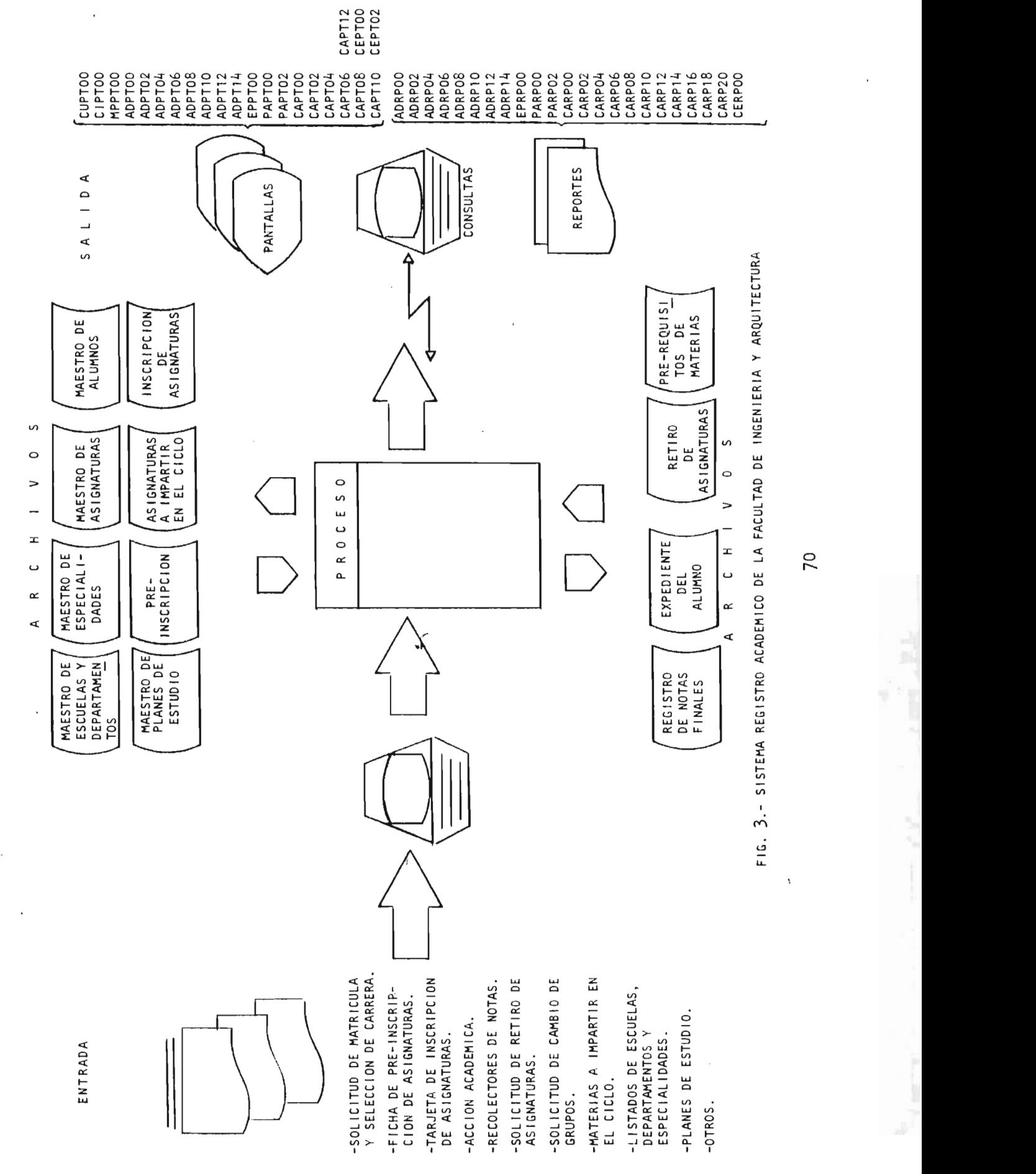

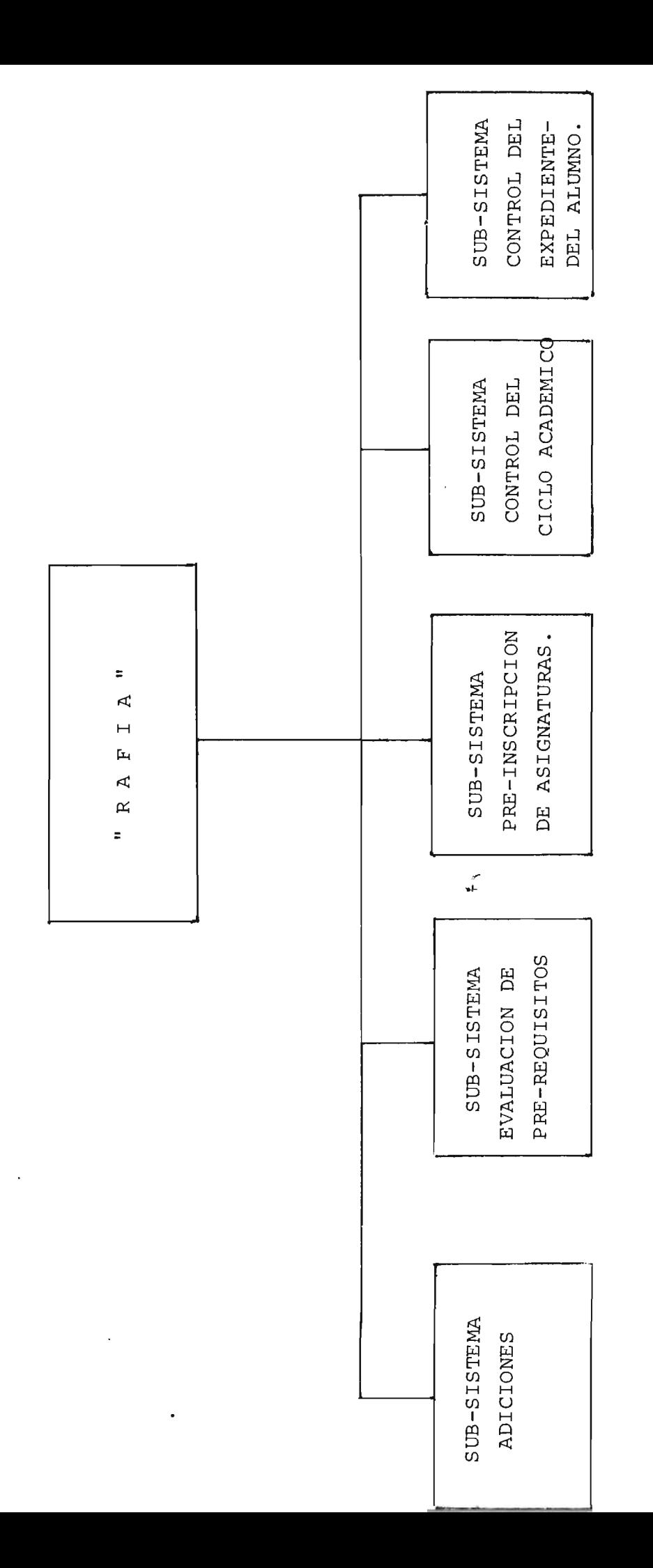

 $N^{\circ}$ 4. F I G U R A

 $\overline{71}$ 

#### 2. ESTRUCTURA DEL SISTEMA "RAFIA"

El sistema de "Registro Académico de la Facultad de Ingenieria y Arquitectura", ha sido dividido en cinco sub sistemas, los cuales realizan actividades específicas, -siendo estos sub-sistemas los siguientes:

#### SUB-SISTEMA ADICIONES

El sub-sistema ADICIONES (Fig. No.5) está formado por una serie de procesos que permiten la creación y mantenimiento de los maestros siguientes :

#### a. MAESTRO DE ESCUELAS Y DEPARTAMENTOS

En este maestro se encuentran todas las escuelas y departamentos de éstas, que confor man la Facultad de Ingenieria y Arquitectura.

#### b. MAESTRO DE ESPECIALIDADES

En este maestro se encuentran consideradas todas las especialidades que so $\vec{a}$  servidas por la Facultad de -Ingenieria y Arquitectura.

#### c. MAESTRO DE ASIGNATURA

En este maestro se encuentran consideradas todas las asignaturas que son impartidas en la Facultad de Ingenierfa y Arquitectura, teniéndose información de cada asignatura sobre su código, nombre, unidades va lorativas, si es o no técnica electiva y quien la -imparte.

#### d. MAESTRO DE ALUMNOS

En este maestro se encuentran considerados todos los alumnos matriculados en la Facultad de Ingenierfa y Arquitectura, teniéndose información de cada uno de

ellos sobre su número de carnet, escuela yespecialidad en la que están matriculados, forma y fecha de in greso, plan de estudio, status, dirección y teléfono. El status puede ser de alumno activo, retirado, gra-duado, etc.

#### e. MAESTRO DE PLANES DE ESTUDIO

En este maestro se encuentran considerados todos los planes de estudio vigentes en la Facultad de Ingenierfa y Arquitectura, teniéndose información de cada - uno de ellos sobre la especial idad a la que pertenece y las aisgnaturas consideradas en cada ciclo según el plan.

Este maestro se complementa con el maestro de pre-re quisitos de asignaturas.

#### f. MAESTRO DE PRE-REQUISITOS DE ASIGNATURAS

En este maestro se encuentran consideradas todas las materias de cada uno de los planes de estudio con sus pre-requisitos de materias y/o unidades valorativas, <sup>~</sup> asf como el correquisito si está establecido. Estemaestro complementa al maestro de planes de estudio, conformando ambos el plan de estudio en forma completa.

Toda la información que conforma cada uno de los maes tros sirve de soporte a los demás sub-sistemas, los cuales se al imentan de esta información en la ejecución de sus procesos.

Aparte de los maestros, el sub-sistema ADICIONES tiene la opción de proporcionar los siguientes reportes impresos:

a. Alumnos activos por escuela y especialidad (este re- porte permite obtener en forma impresa todos los alum nos activos).

- b. Alumnos que ingresaron año xxxxxx (este reporte permite 1 istar a todos los alumnos que hayan ingresado en el año que el usuario desee investigar).
- c. Alumnos incorporados (este reporte permite identificar a los alumnos cuya forma de ingreso haya sido - por la vía de la incorporación).
- d. Alumnos con ingreso por equivalencia (este reporte permite identificar a los alumnos cuya forma de ingre so haya sido por la vía de equivalencia).
- e. Alumnos retirados (este reporte permite identificar a los alumnos que se han retirado de la Facultad).
- f. Maestro de Asignaturas (este reporte permite obtener en forma impresa todas las materias que se imparten en la Facultad de Ingeniería y Arquitectura).
- g. Maestro de alumnos (este reporte permite obtener en forma impresa todos los alumnos matriculados en la Fa cultad de Ingeniería y Arquitectura o por especial ida  $des)$ . ~<br>~
- h. Maestro de planes de estudio (este reporte permite ob tener en forma impresa cada uno de los planes de estu dio vigentes).
- i. Pre-requisitos de asignaturas (este reporte permite obtener en forma impresa los pre-requisitos de las asignaturas por especial idad y plan de estudio).
- j. Materias que deben impartirse en el ciclo xxxxxx (este reporte permite obtener en forma impresa las materias que deben impartirse según el ciclo de plan de estudios que el usuario desea considerar).

#### SUB-SISTEMA EVALUACION DE PRE-REQUISITOS

El Sub-sistema EVALUACION DE PRE-REQUISITOS (Fig. No.  $6)$  tiene como objetivo básico el de realizar una revisión de los pre-requisitos de las asignaturas que se impartirán en el ciclo lectivo, contra el expediente académico del alum no, para determinar aquellas materias que éste puede cursar debido a que tiene ganado los pre-requisitos exigidos. Así mismo, proporcionar al alumno las notas finales de las mate rias cursadas en el ciclo inmediato anterior.

76

En este sub-sistema se tendrá la opción de obtener el reporte denominado "ASIGNATURAS ELEGIBLES y COMPROBANTE DE NOTAS", el cual dará al estudiante información sobre las -asignaturas que puede seleccionar así como el detalle de -las notas finales de las materias que cursara en ciclo inme diato anterior. Este reporte será también de gran utilidad al asesor del alumno, por cuanto la información que le proporcionará permitirá dar una mejor orientación académica al alumno. مبي

Para el desarrollo de este sub-sistema es necesario que esté debidamente implantada la mecanización del expedien te del alumno, y una adecuada y respetada calendarización de las entregas de notas finales, con el objeto de que és- tas sean grabadas antes de real izar la revisión de pre-requi. sitos.

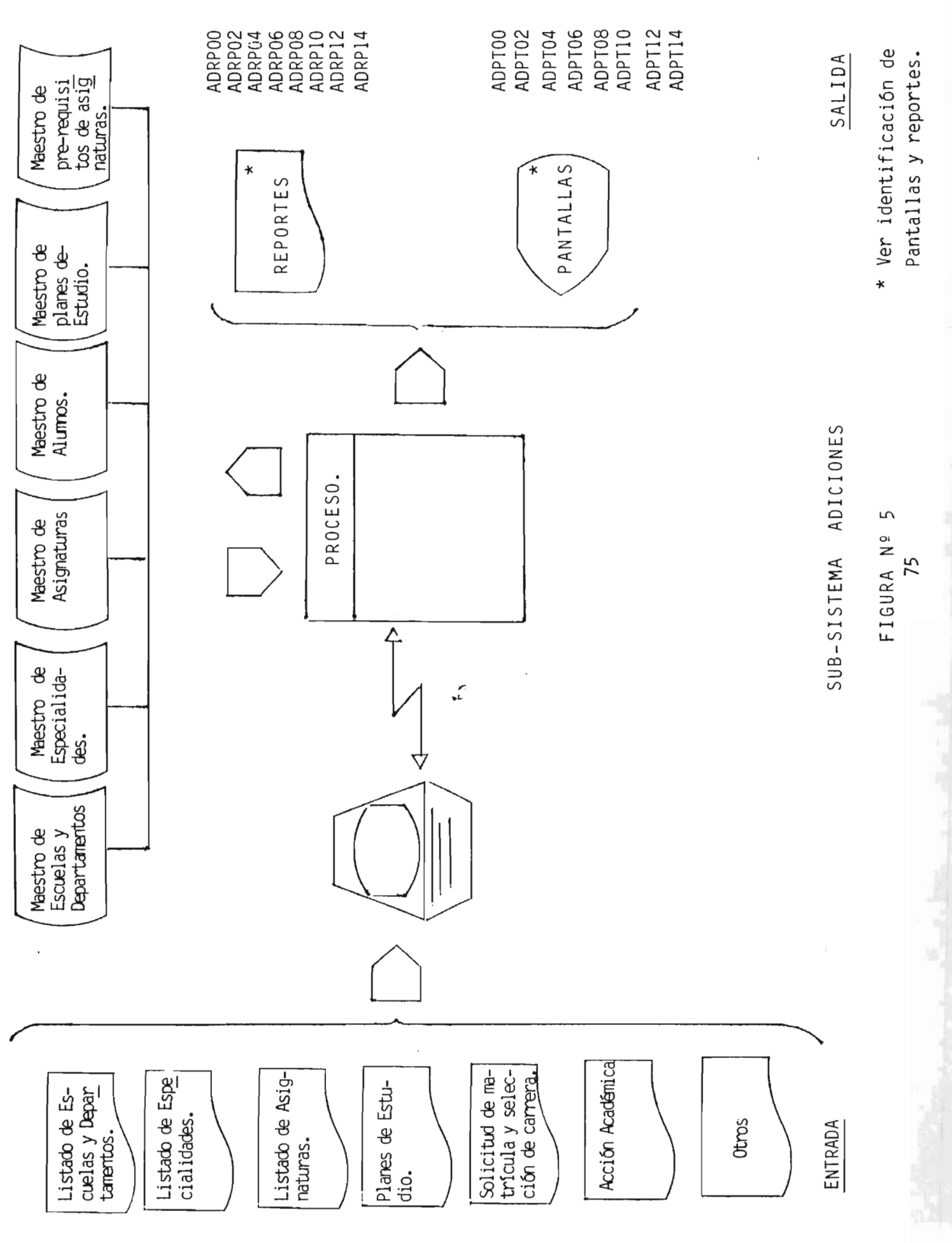

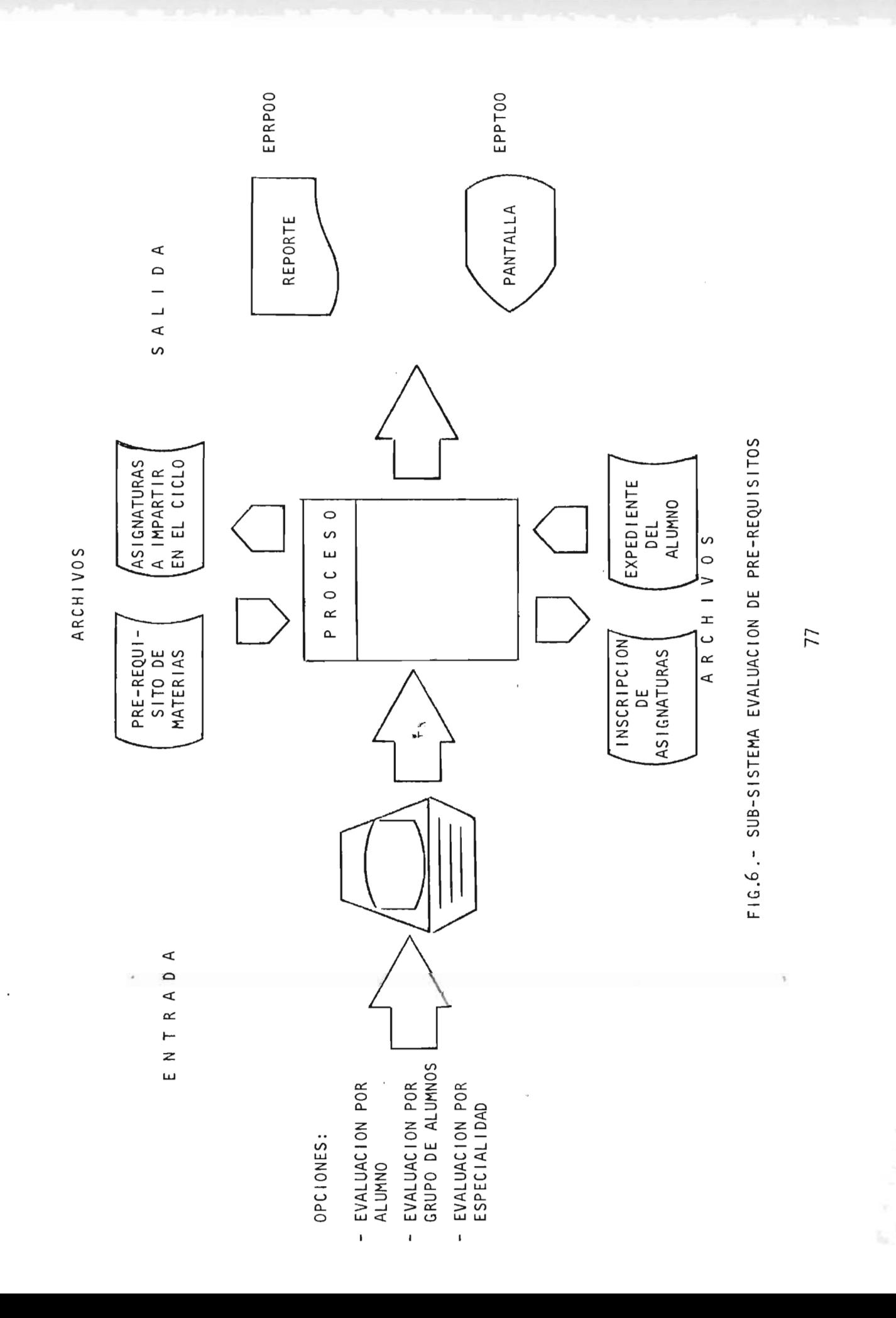

#### SUB-SISTEMA PRE-INSCRIPCION DE ASIGNATURAS

El Sub-sistema PRE-INSCRIPCION DE ASIGNATURAS (Fig. No. 7) tiene como objetivo el de proporcionar un soporte de procesamiento mecanizado de datos, a las diferentes escue- las que conforman la Facultad de Ingenieria y Arquitectura, para que éstas puedan procesar la información recopilada en la pre-inscripción. El sub-sistema permite la captura de la información relacionada con el número de carnet y nombre del alumno, códigos, nombres y grupos teóricos y de laboratorio de las asignaturas pre-inscritas por cada alumno, y genera dos reportes, uno que define por escuela y especiall dad las asignaturas pre-inscritas por alumno, y el otro, que proporciona un resumen por especialidad y materia de la preinscripción realizada.

Este sub-sistema está considerado como un servicio que la Administración Académica de la Facul tad va a proporcionar a las escuelas, ya que la responsabilidad de reali- zar la pre-inscripción así como la tabulación de la informa ción es de cada escuela.

El servicio de procesamiento de la información de la pre-inscripción se hará únicamente a requerimiento de cada escuela.

La operación de este sub-sistema es totalmente inde- pendiente y su puesta en marcha podrá ser de inmediato.

ARCHIVOS

 $\sim 100$ 

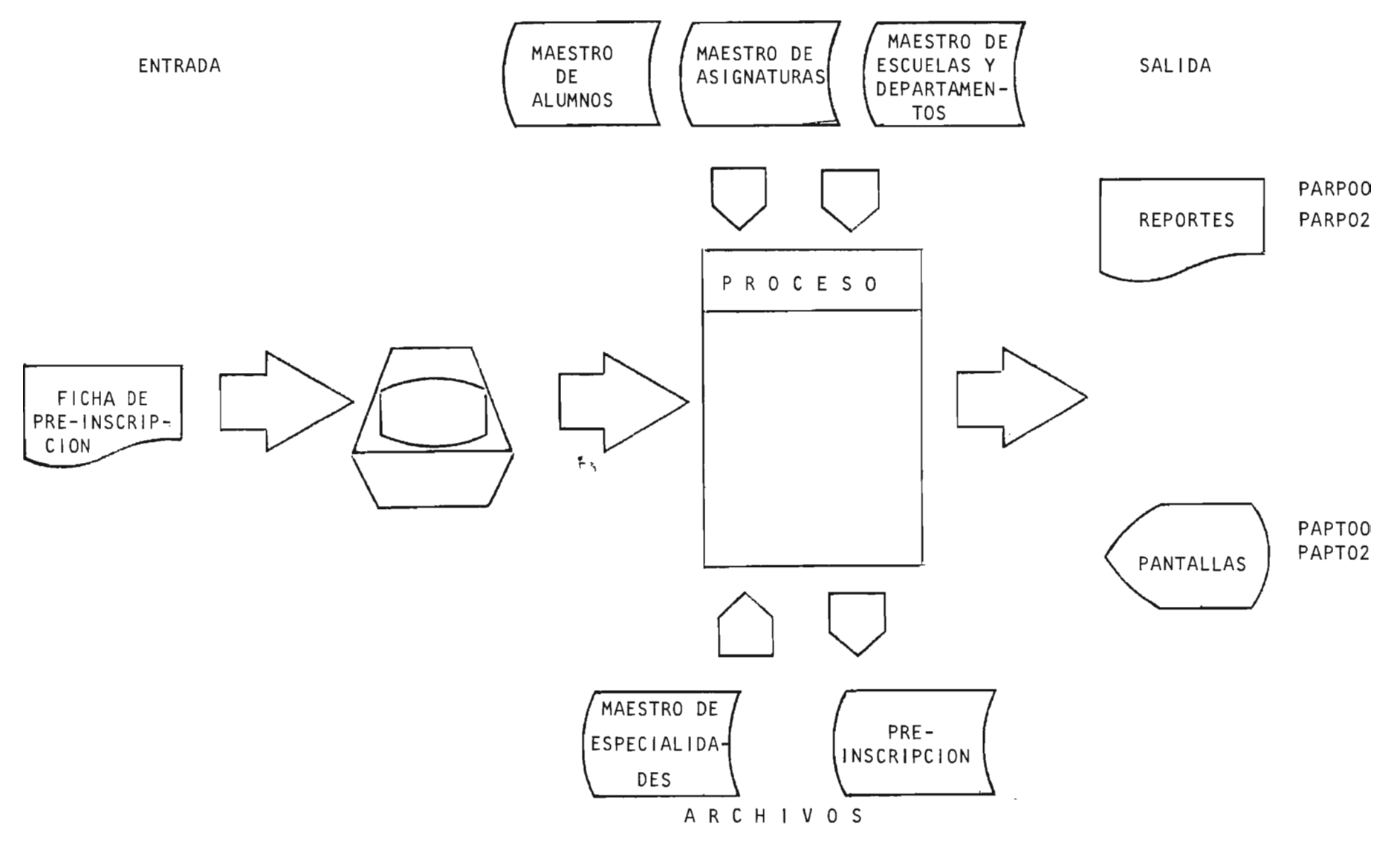

FIG. 7.- SUB-SISTEMA PRE-INSCRIPCION DE ASIGNATURAS.

79

1-12 Aug - Salt was the me interest in the sale

### SUB-SISTEMA CONTROL DEL CICLO ACADEMICO

El Sub-sistema CONTROL DEL CICLO ACADEMICQ (Fig. No. 8) tiene como objetivo el de facilitar el control del desarrollo del ciclo académico, para ello, se consideran - los aspectos siguientes:

#### a. ASIGNATURAS A IMPARTIR EN EL CICLO

Consiste en crear un archivo en el cual se tiene información relacionada con el código de la asignatura, la especial idad y plan de estudio a la que per'tenece; así como el ciclo y año lectivo en que será impartida. Este archivo se mantendrá durante el tiempo que se considere con veniente, pero deberá ser el iminado al iniciarse los preparativos de un nuevo ciclo, ya que deberá ser sustituido por las nuevas asignaturas a impartirse.

#### b. INSCRIPCION DE ASIGNATURAS

i'" Consiste en crear un archivo en el cual se tiene in-formación relacionada con el número de carnet del alum no, códigos de las asignaturas inscritas, grupos teóricos y de laboratorio de las asignaturas, matrfcula de éstas y notas finales; estas notas finales serán incorporadas hasta que sea real izado el cierre del ar chivo de Registro de Notas finales; asfmismo, el cierre del archivo de inscripción actual izará en forma inmediata el expediente del alumno, asignando a las asignaturas inscritas su nota final.

#### c. RETIRO DE ASIGNATURAS

Consiste en crear un archivo en el cual se tiene in- formación relacionada al número de carnet y códigos -

de las asignaturas retiradas. El cierre de este ar- chivo de retiro de asignaturas se hará antes de la  $-$ emisión de los recolectores de notas, con el objeto de que éstos salgan ya depurados.

### d. REGISTRO DE NOTAS FINALES

Consiste en crear un archivo en el cual se tiene in- formación relacionada con el código de la materia, el ndmero de carnet del alumno y la nota final obtenida. Esta información es tomada de los recolectores de notas y el cierre de este archivo incorpora las notas finales en el archivo de inscripción de asignaturas, y en aquellos casos en que un alumno aparezca con nota en una asignatura y ésta no le aparezca inscrita será remitida a un archivo de trabajo y posteriormente impresa para poder realizar las investigaciones - correspondientes.

El sub-sistema CONTROL DEL CICLO ANTERIOR pone a dis- .<br>Dosición del usuario, diferéntes opciones de reportes impre sos, los cuales son los siguientes:

- a. Recolectores de Notas (este reporte permite proporcio nar a las escuelas los listados de alumnos inscritos en cada materia, ya sea clasificado por grupo teórico o de laboratorio. En este reporte se registran las notas obtenidas por el alumno durante el desarrollo del ciclo y servirá de soporte para los profesores e instructores de las asignaturas).
- b. Notas finales (este reporte permite obtener en forma impresa las materias cursadas por cada alumno con su nota final, y clasificados por especialidad).
- c. Asignaturas a impartir en el ciclo por escuela (este reporte permite identificar las diferentes asignaturas que serán impartidas en el ciclo lectivo).
- d. Alumnos inscritos por especialidad (este reporte per mite identificar a los alumnos inscritos en cada una de las especial idades).
- e. Alumnos inscritos por asignaturas (este reporte permite identificar a los alumnos inscritos en cada una de las asignaturas que serán impartidas).
- f. Alumnos con retiro de asignaturas (este reporte permite identificar a los alumnos que han solicitado re tiro de asignaturas) .
- g. Alumnos que retiraron todas las asignaturas (este re porte permite identificar a los alumnos que han soli citado su retiro total de sus asignaturas inscritas).
- h. Alumnos con inscripción mayor de cinco asignaturas - $($ este reporte permite lidentificar a los alumnos que han realizado una inscripción mayor de cinco asignaturas, para investigar si tienen los requisitos nece sarios para tal inscripción).
- i. Alumnos con nota promedio mayor que (este reporte -permite identificar a los alumnos que tengan un prome dio igualo mayor al que el usuario desea investigar.

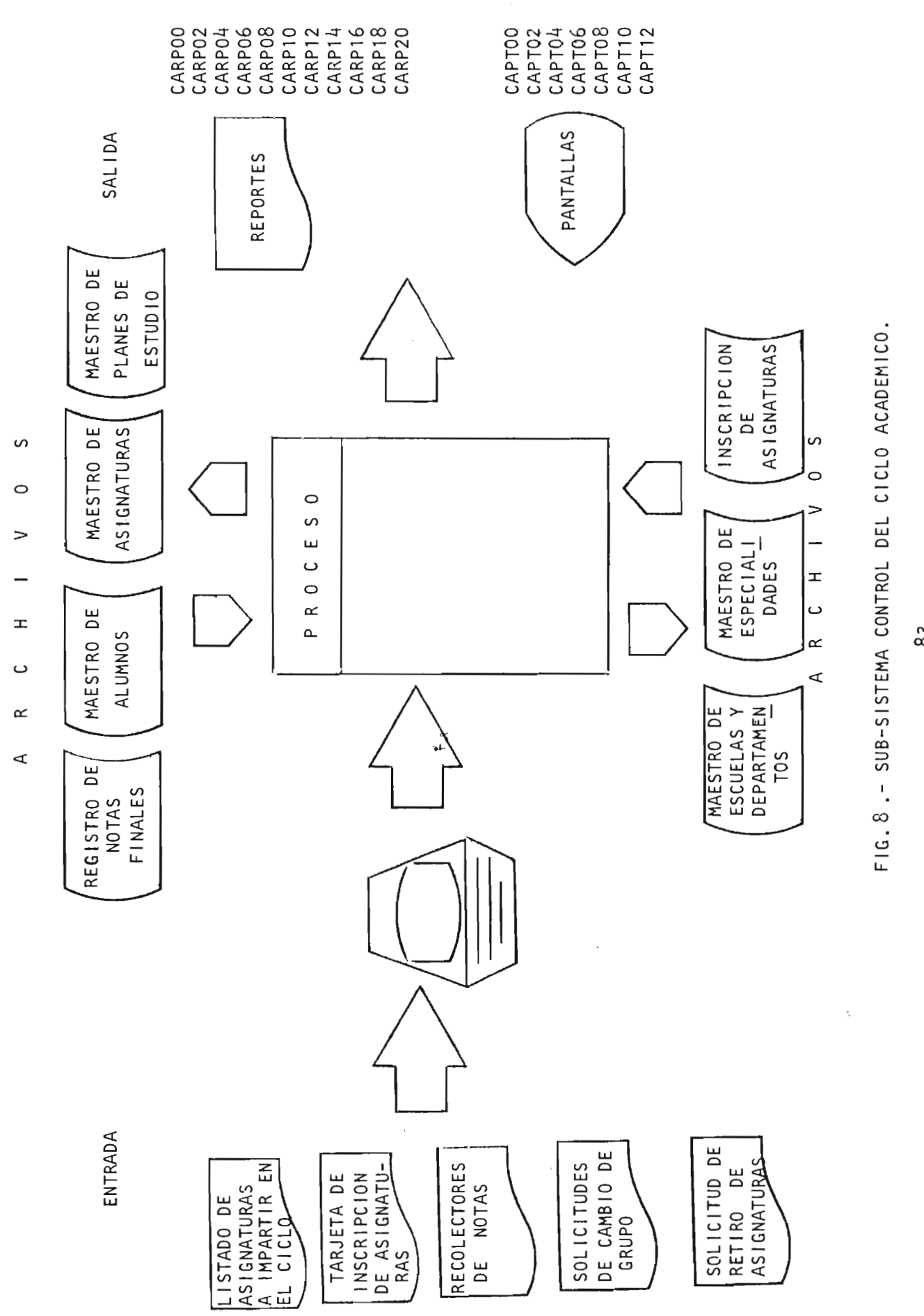

#### SUB-SISTEMA CONTROL DEL EXPEDIENTE DEL ALUMNO

**El** sub-sistema CONTROL DEL EXPEDIENTE DEL ALUMNO (Fig. 9) tiene como objetivo el de facilitar la actualización y control del expediente de cada alumno; esto permitirá cono cer en cualquier momento el desarrollo académico de éste.

La actualización' delexpediente se hará en forma automática en el momento de incorporar un alumno al maestro de alum nos, y será actual izado en base a las acciones académicas emitidas y a la incorporación de materias cursadas en cada ciclo, al real izarse el cierre del archivo de inscripción de asignaturas.

Este sub-sistema dará al usuario la opción de imprimir el e~pe9iente del alumno en cualquier momento, lo que *faci*  litará las actividades administrativas que requieren de es ta información.

BIBLIOTECA CENTRAL

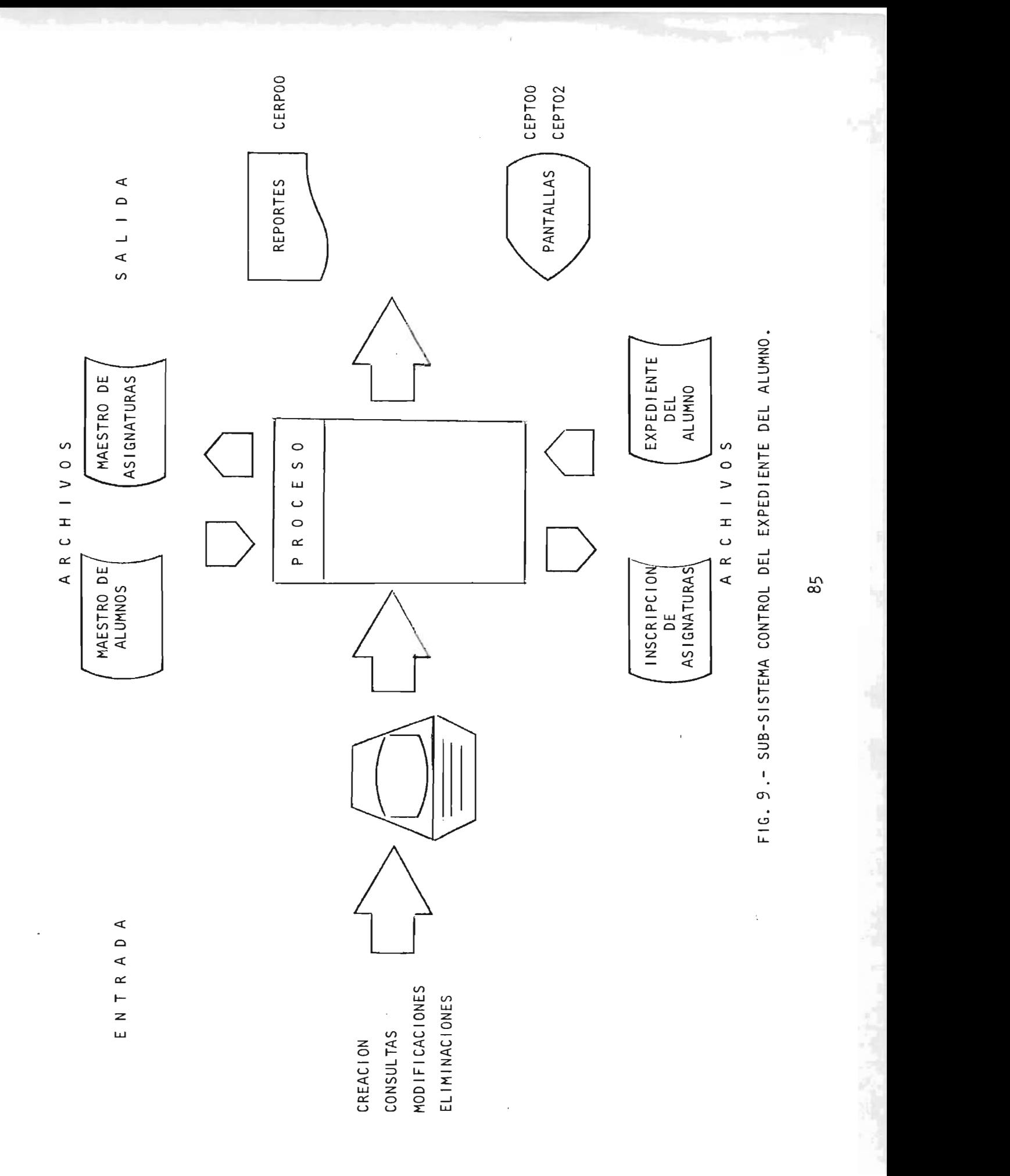

# **3. REQUERIMIENTOS INFORMATICOS**

# **3.1. IDENTIFICACIQN DE PANTALLAS**

# IDENTIFICACION DE PANTALLAS

# PANTALLAS

# CODIGO

# GENERALES

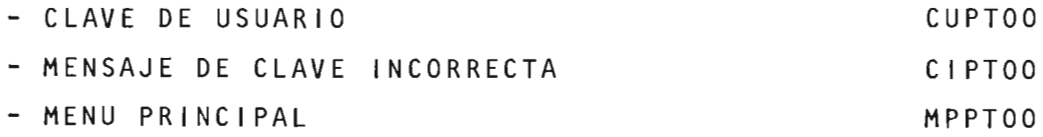

# SUB-SISTEMA ADICION

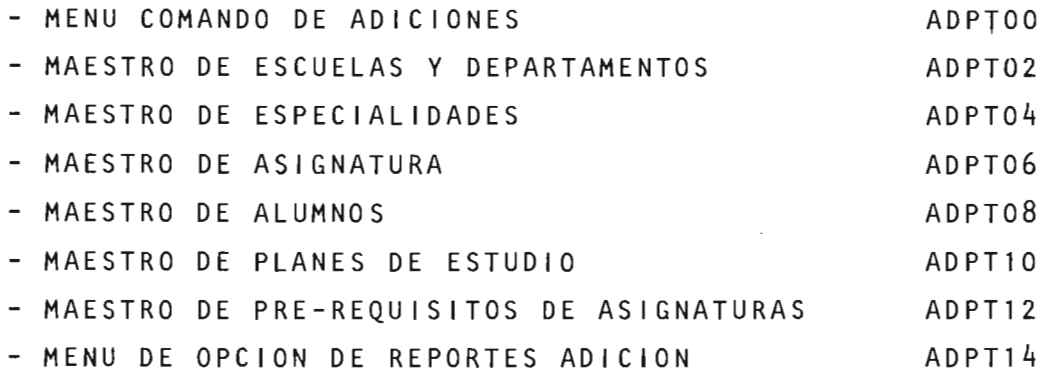

# SUB-SISTEMA DE EVALUACION DE PRE-REQUISITOS

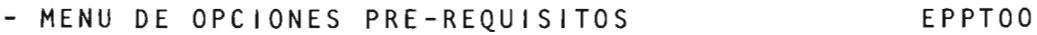

#### SUB-SISTEMA PRE-INSCRIPCION

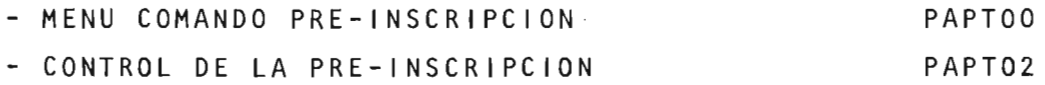

# SUB-SISTEMA CONTROL DEL CICLO ACADEMICO

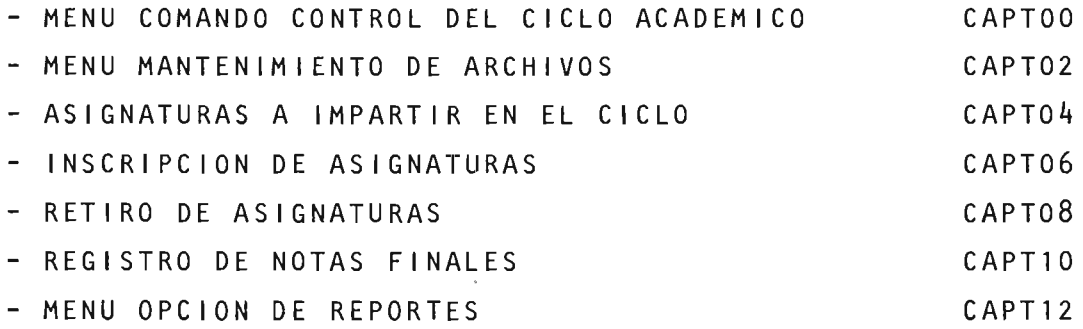

SUB-SISTEMA CONTROL DEL EXPEDIENTE DEL ALUMNO

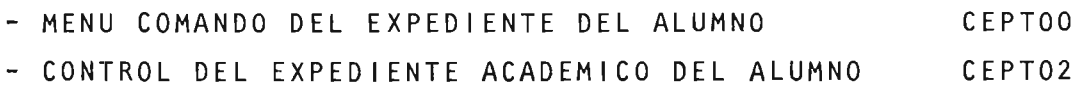

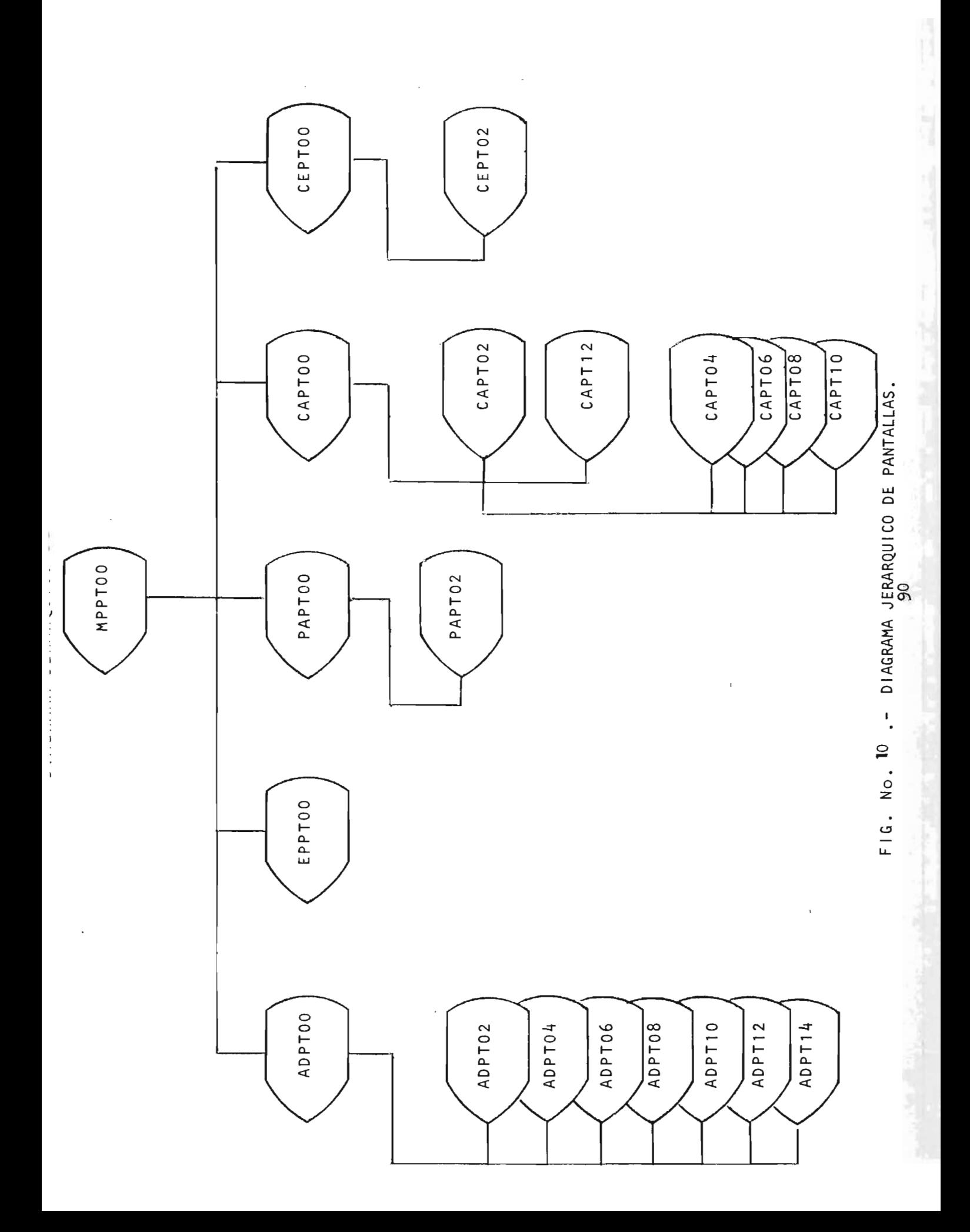

# G E N E R A L E S

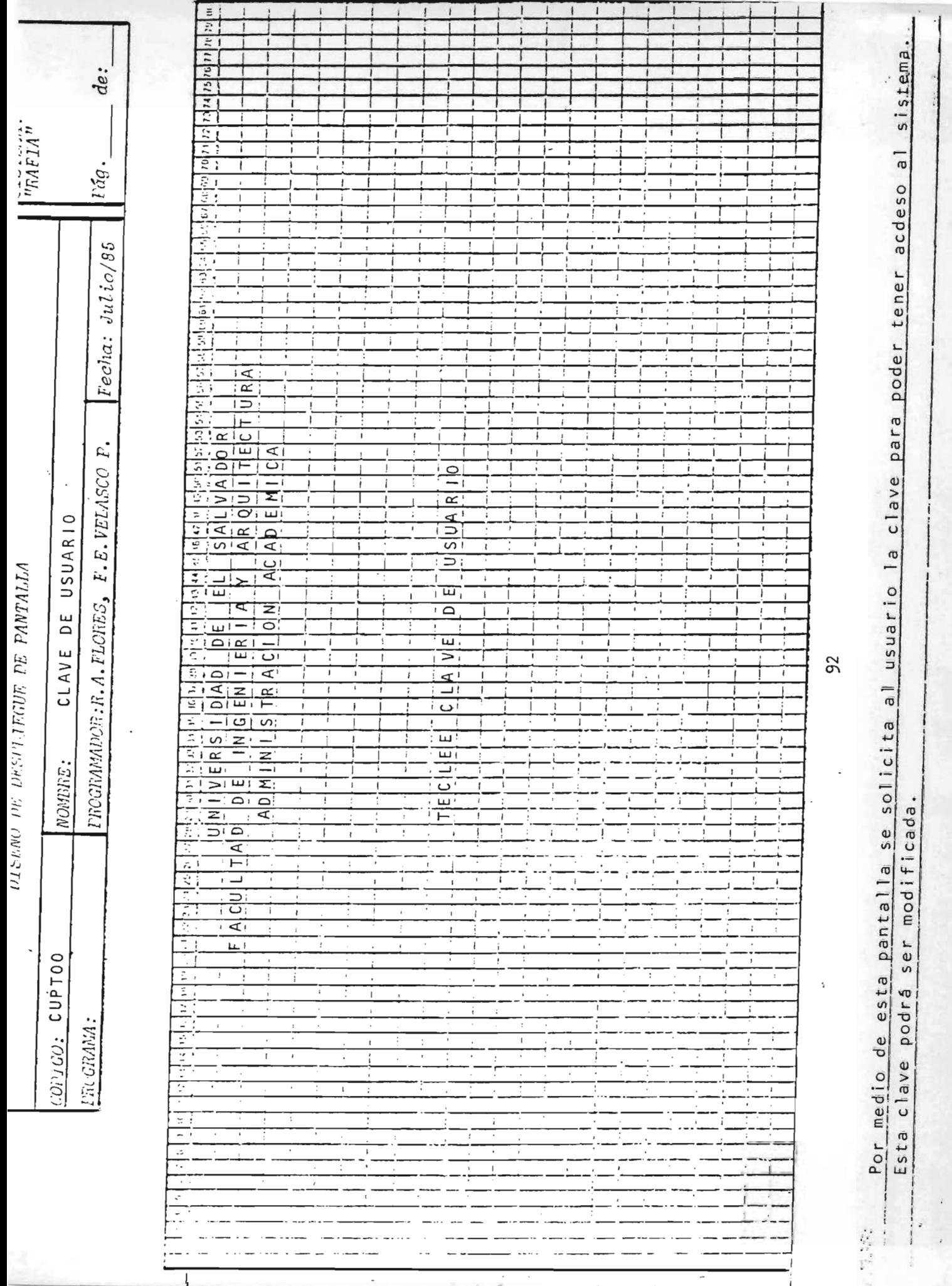

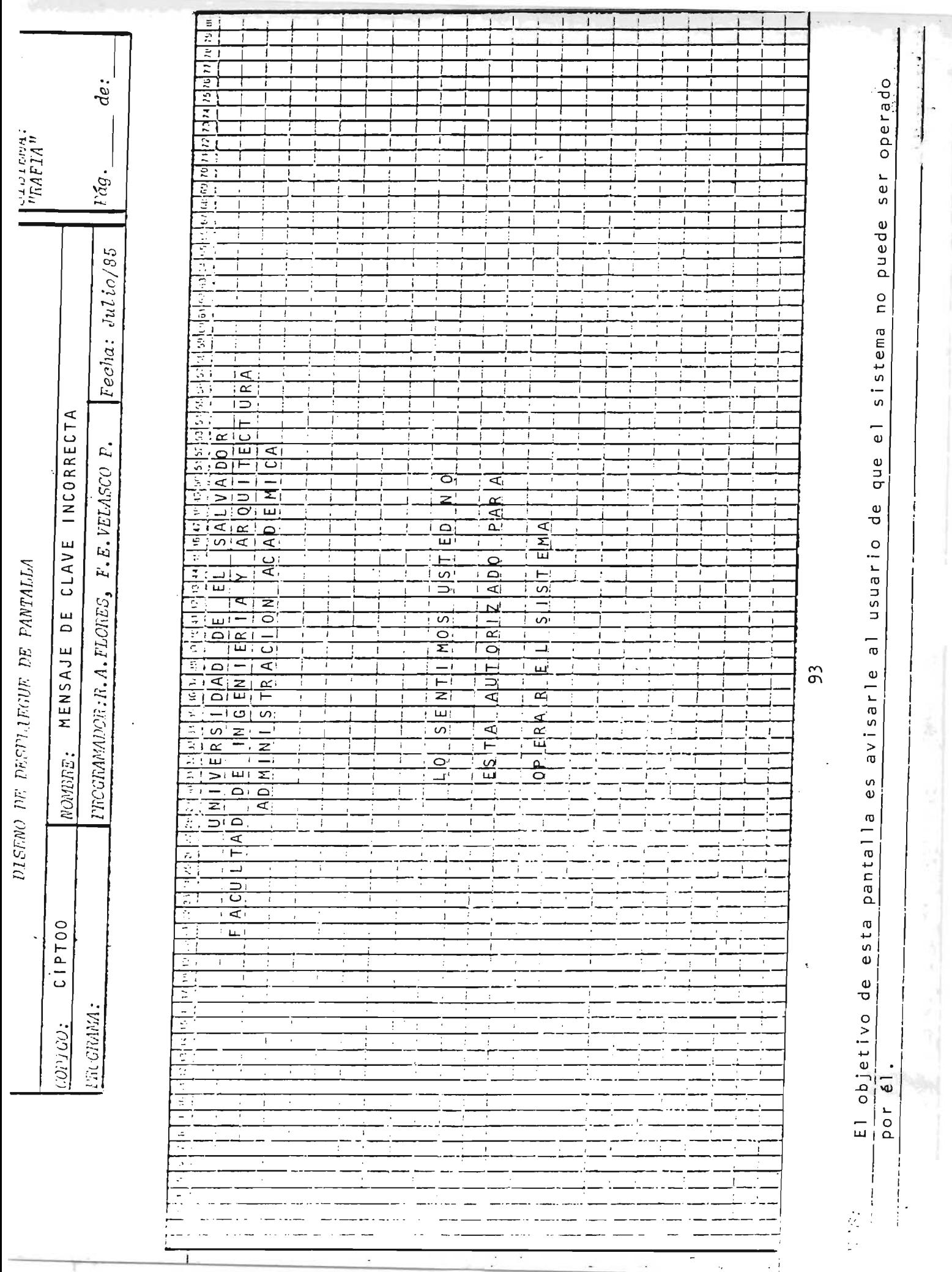

 $\tilde{\phi}$ 

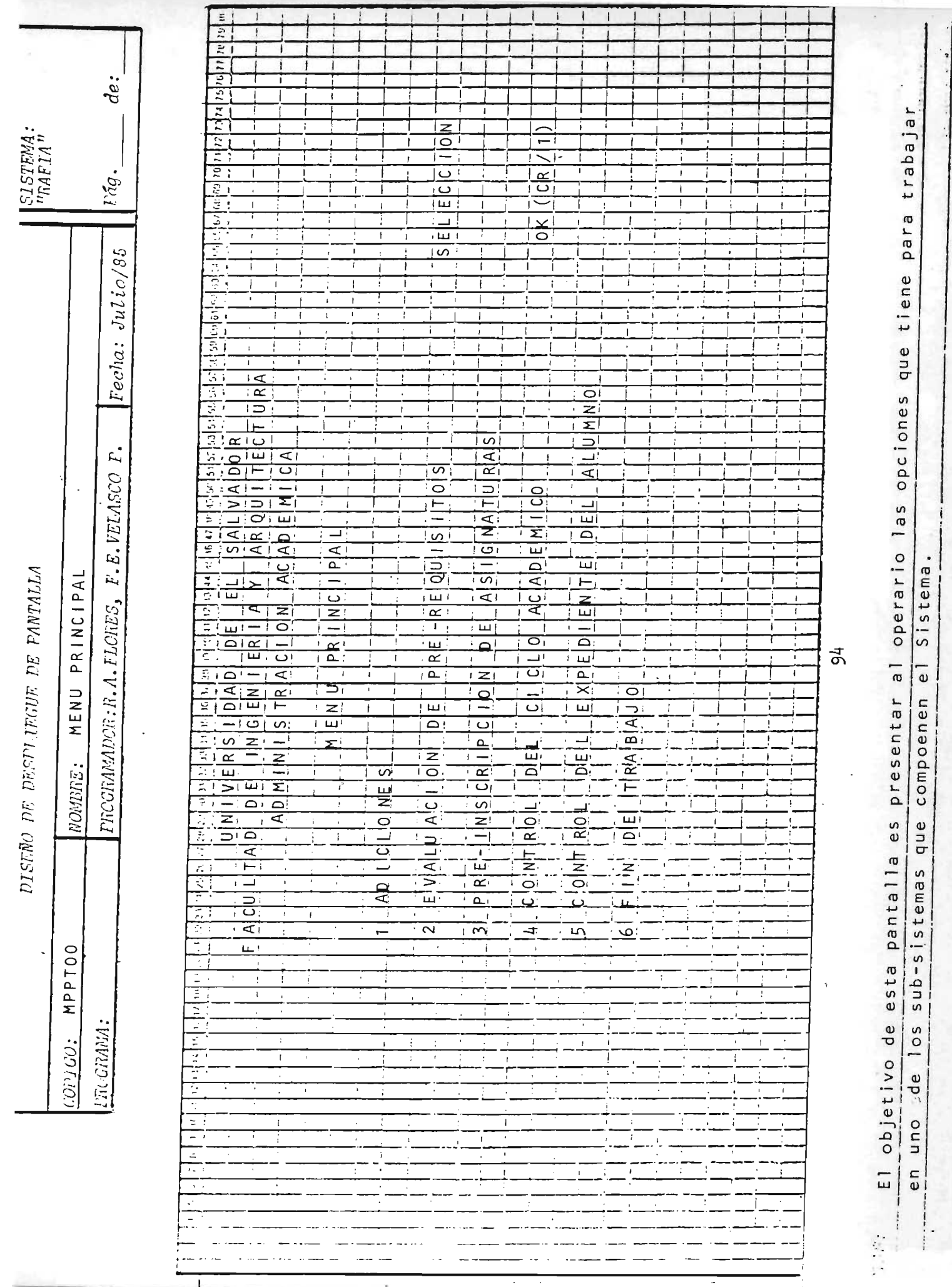
# S U B - S I S T E M A

 $\mathcal{L}^{\text{max}}_{\text{max}}$  and  $\mathcal{L}^{\text{max}}_{\text{max}}$ 

 $\mathcal{L}^{\text{max}}_{\text{max}}$  and  $\mathcal{L}^{\text{max}}_{\text{max}}$ 

 $\mathcal{L}^{\text{max}}_{\text{max}}$  and  $\mathcal{L}^{\text{max}}_{\text{max}}$ 

 $\label{eq:2.1} \frac{1}{\sqrt{2}}\int_{\mathbb{R}^3} \frac{1}{\sqrt{2}}\left(\frac{1}{\sqrt{2}}\right)^2\frac{1}{\sqrt{2}}\left(\frac{1}{\sqrt{2}}\right)^2\frac{1}{\sqrt{2}}\left(\frac{1}{\sqrt{2}}\right)^2.$ 

 $\label{eq:2.1} \frac{1}{\sqrt{2\pi}}\sum_{i=1}^n\frac{1}{\sqrt{2\pi}}\sum_{i=1}^n\frac{1}{\sqrt{2\pi}}\sum_{i=1}^n\frac{1}{\sqrt{2\pi}}\sum_{i=1}^n\frac{1}{\sqrt{2\pi}}\sum_{i=1}^n\frac{1}{\sqrt{2\pi}}\sum_{i=1}^n\frac{1}{\sqrt{2\pi}}\sum_{i=1}^n\frac{1}{\sqrt{2\pi}}\sum_{i=1}^n\frac{1}{\sqrt{2\pi}}\sum_{i=1}^n\frac{1}{\sqrt{2\pi}}\sum_{i=1}^n\$ 

 $\sim 100$ 

#### A D I C I O N E S

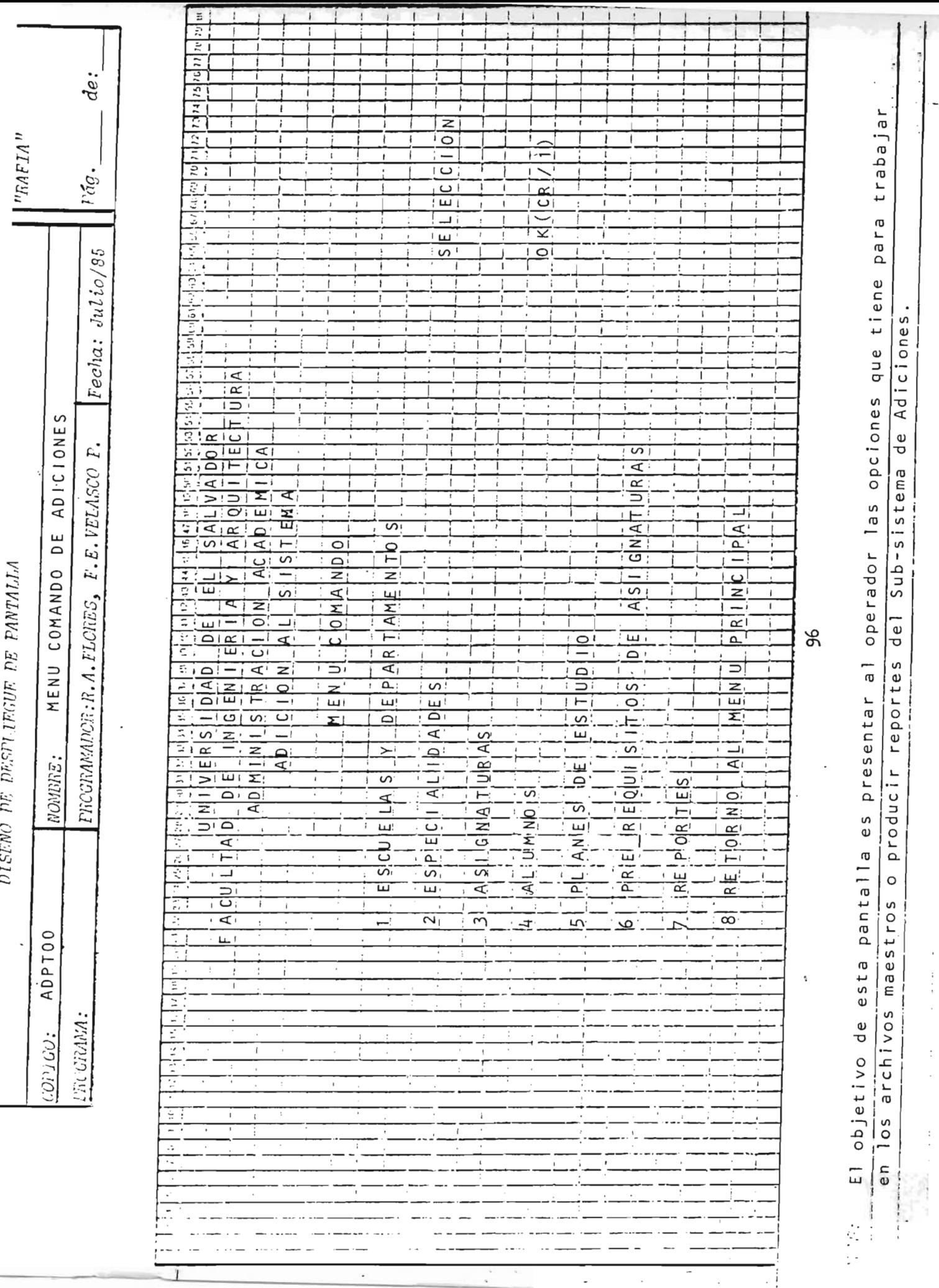

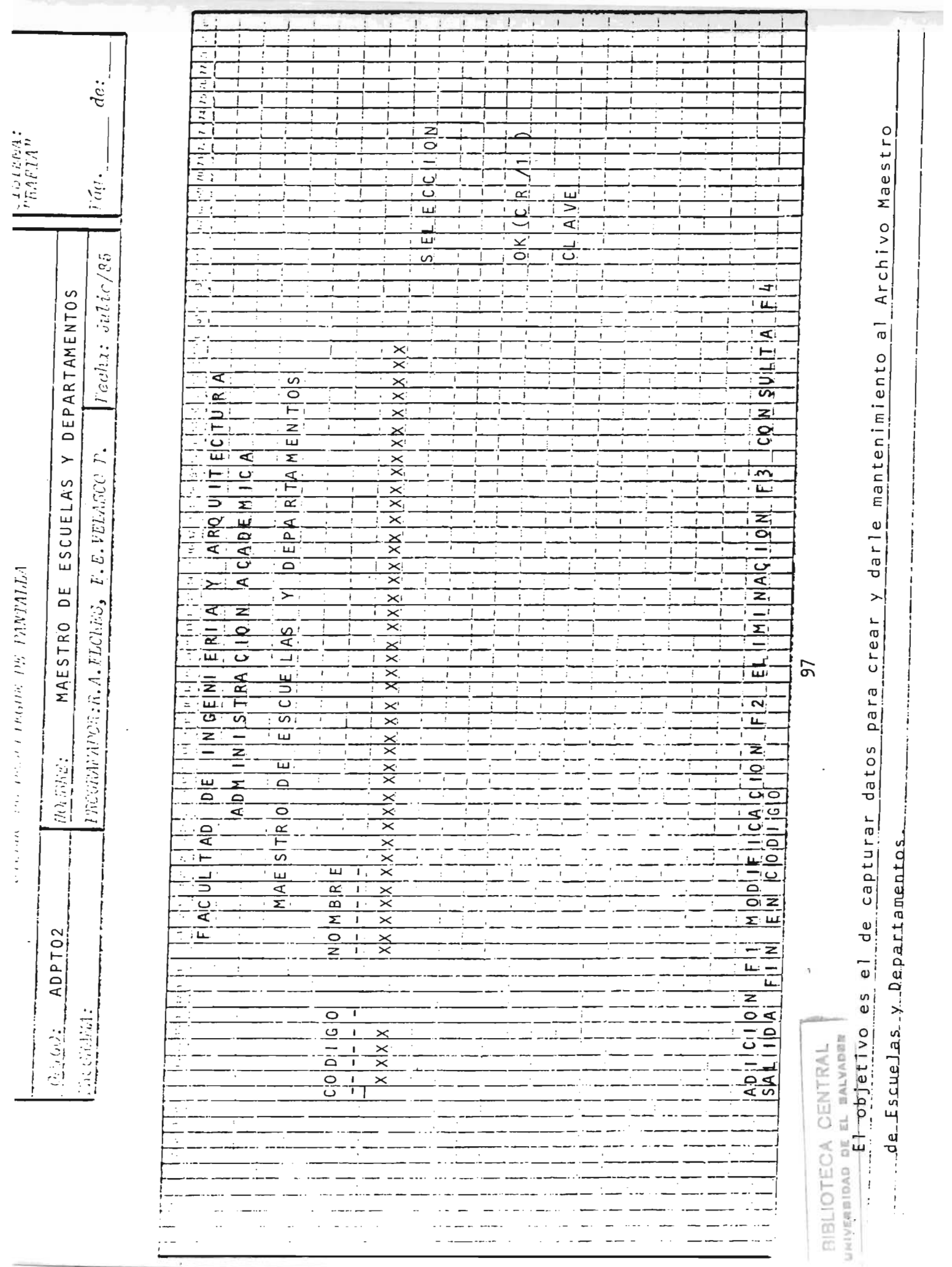

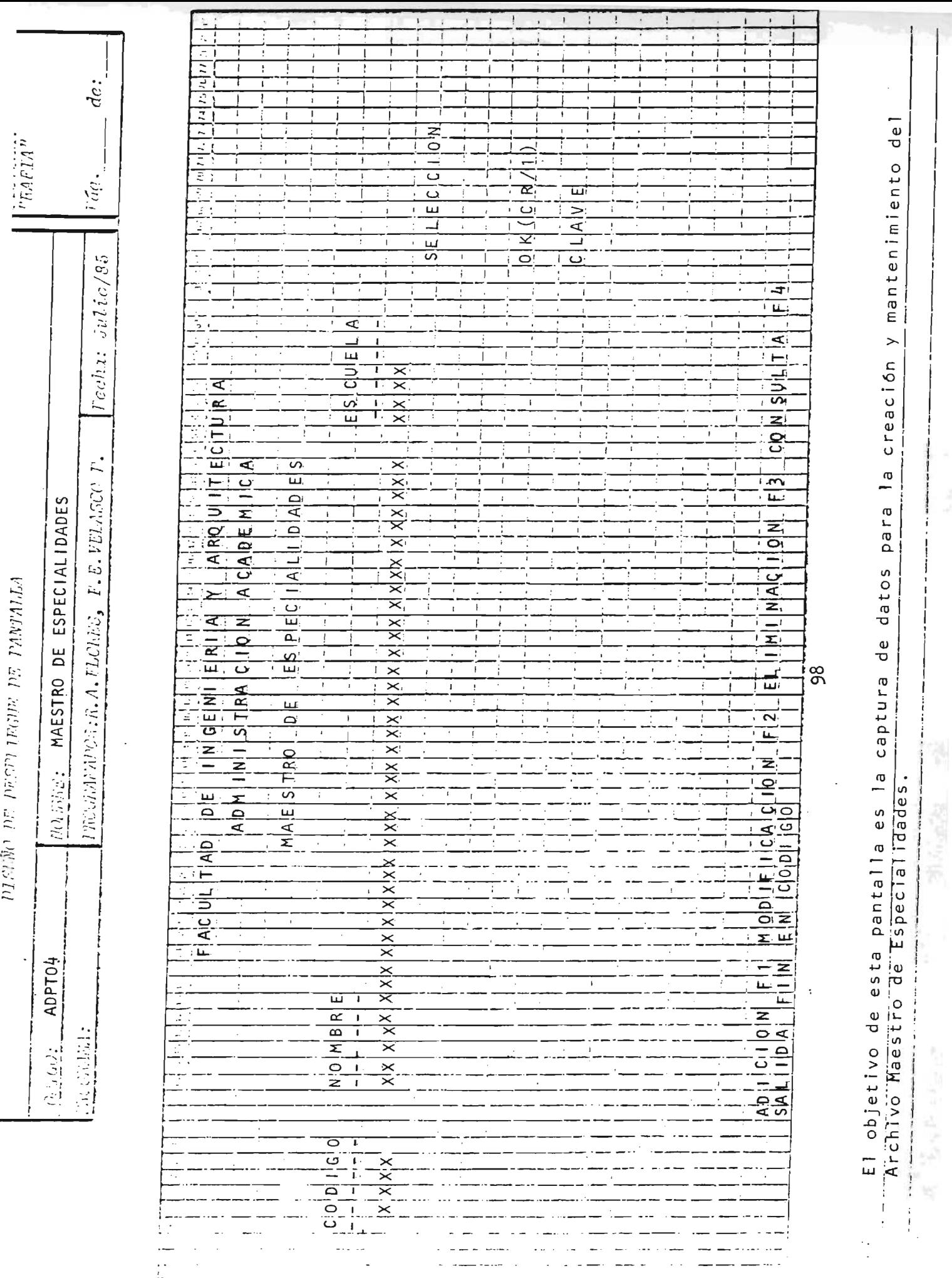

 $\overline{\phantom{a}}$ 

 $\overline{1}$ 

j

ł

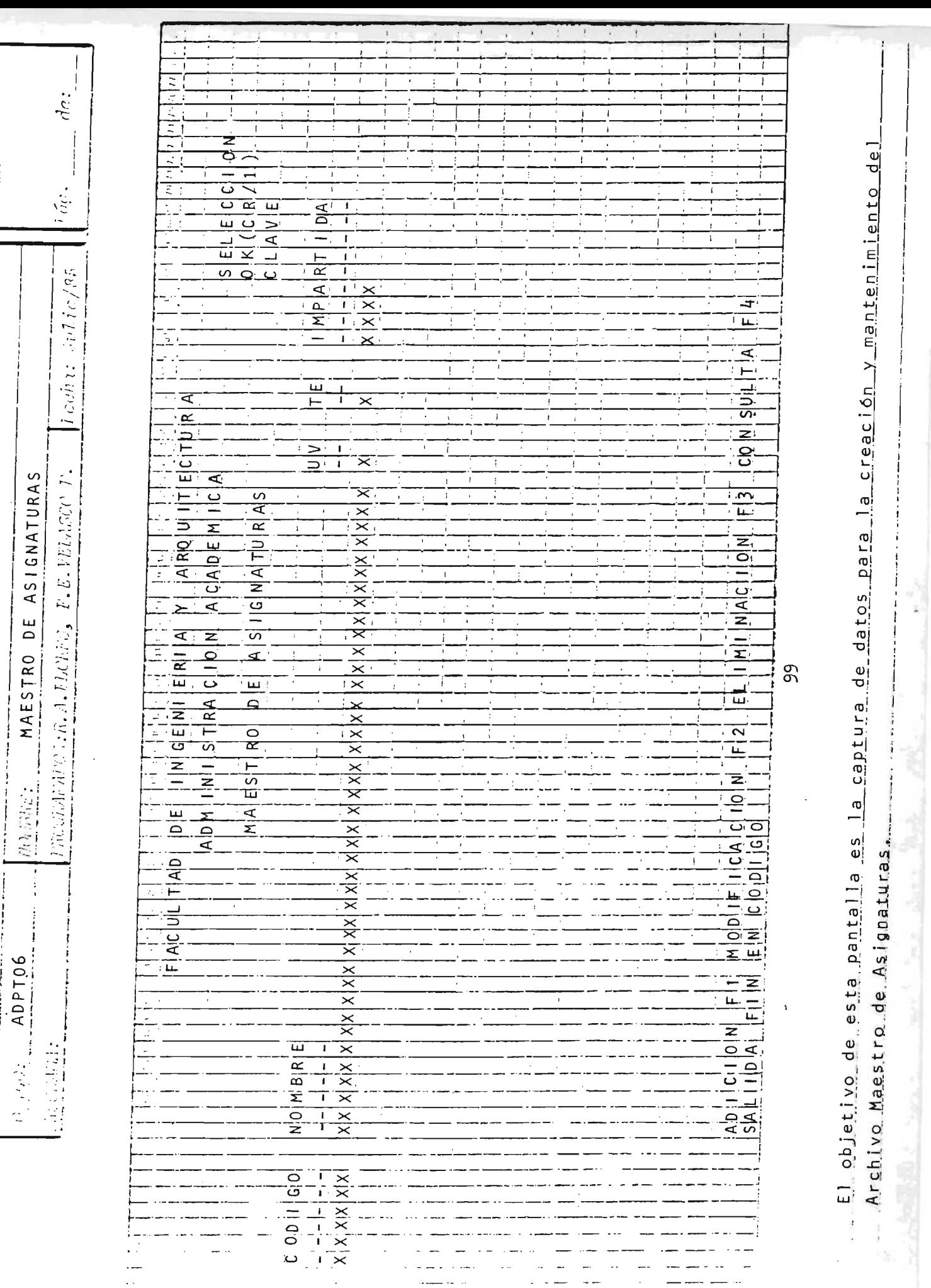

pression and hacket the party of the property

 $\int_{0}^{1} \frac{f(x) f(x) f(x)}{f(x) f(x)} dx$ 

 $\frac{1}{2}$ 

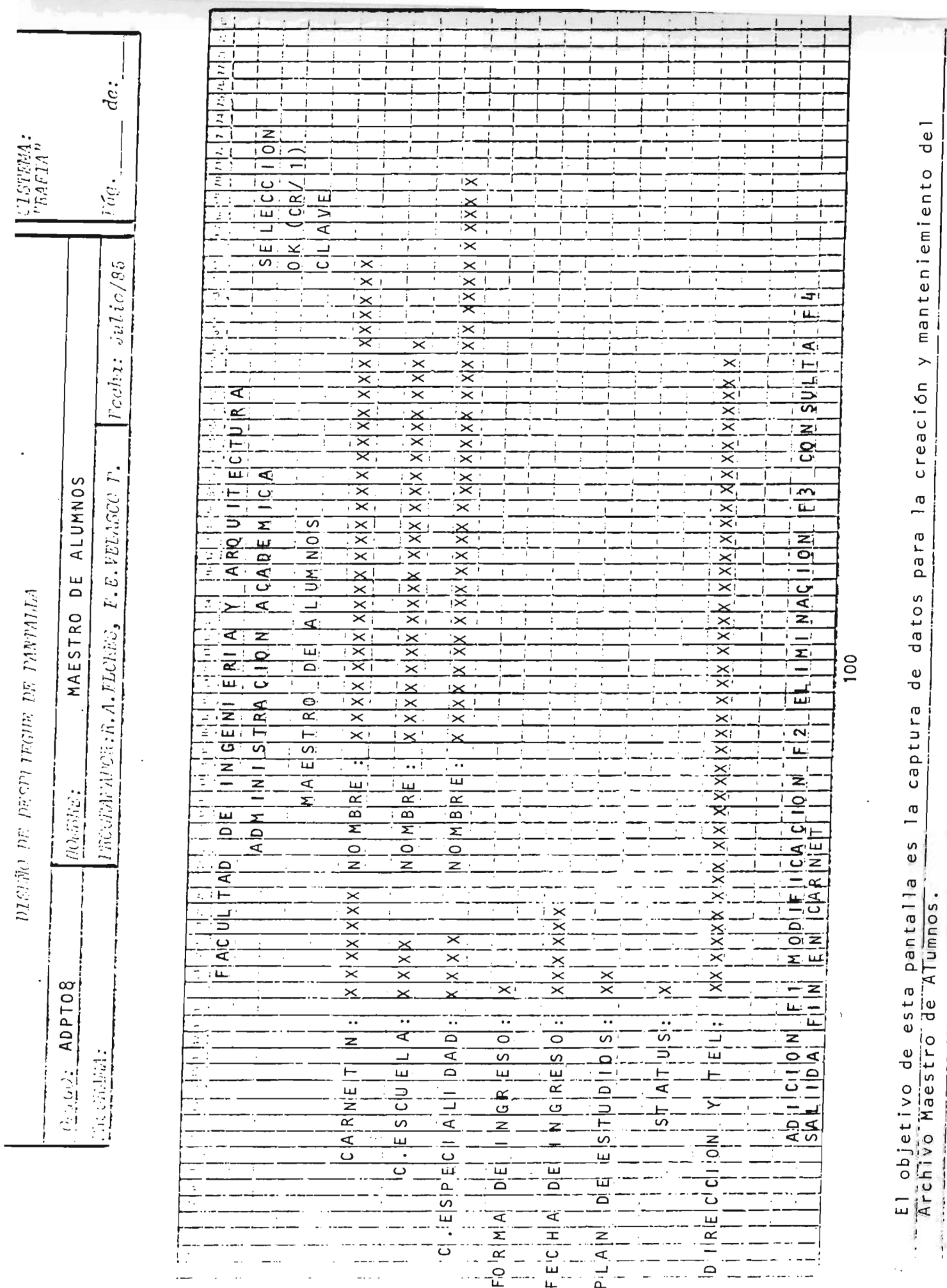

The construction of

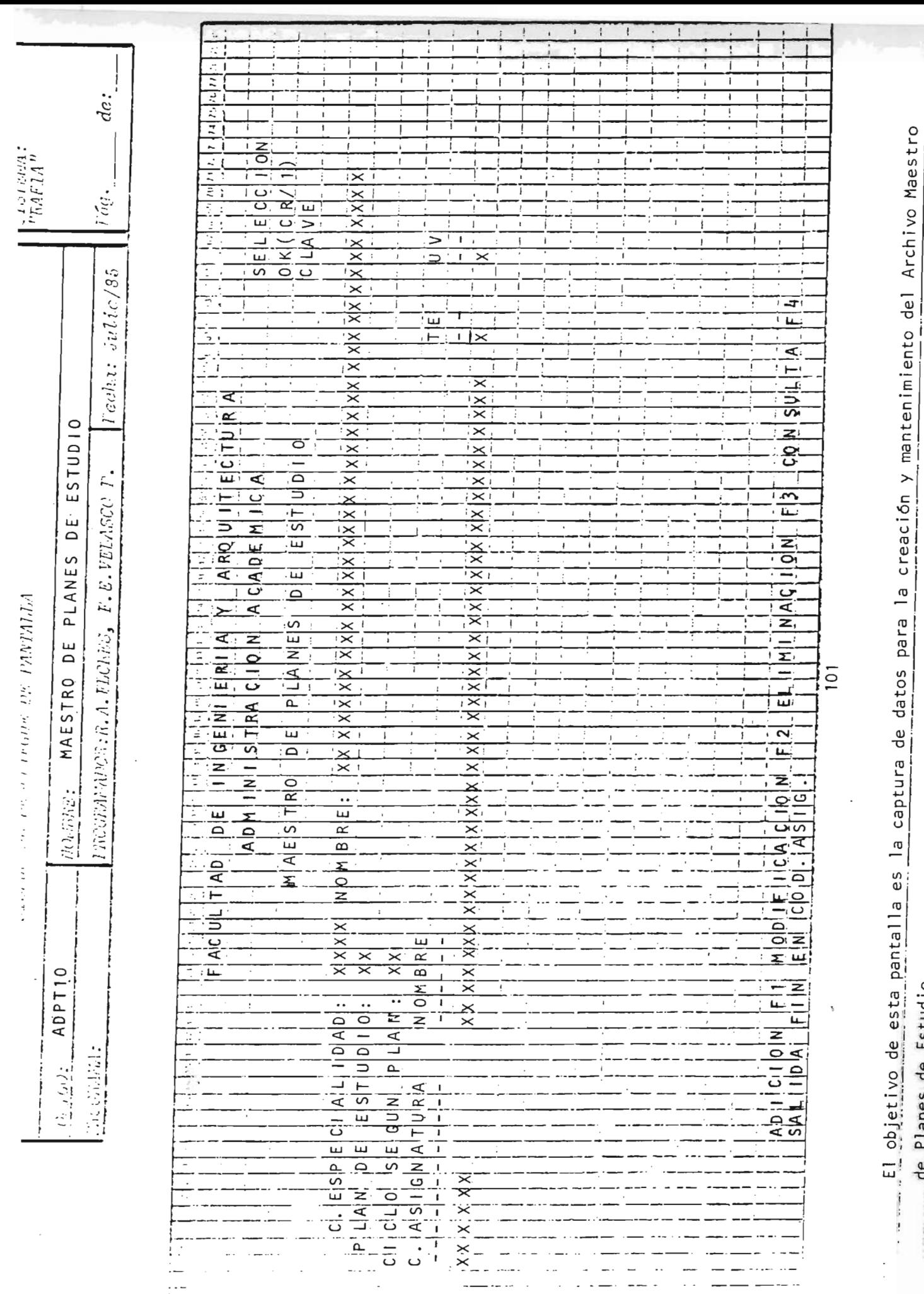

 $\bar{b}$ 

-------

٠,

ļ į i

 $\mathbf{I}$ 

de Planes de Estudio.

P

î.

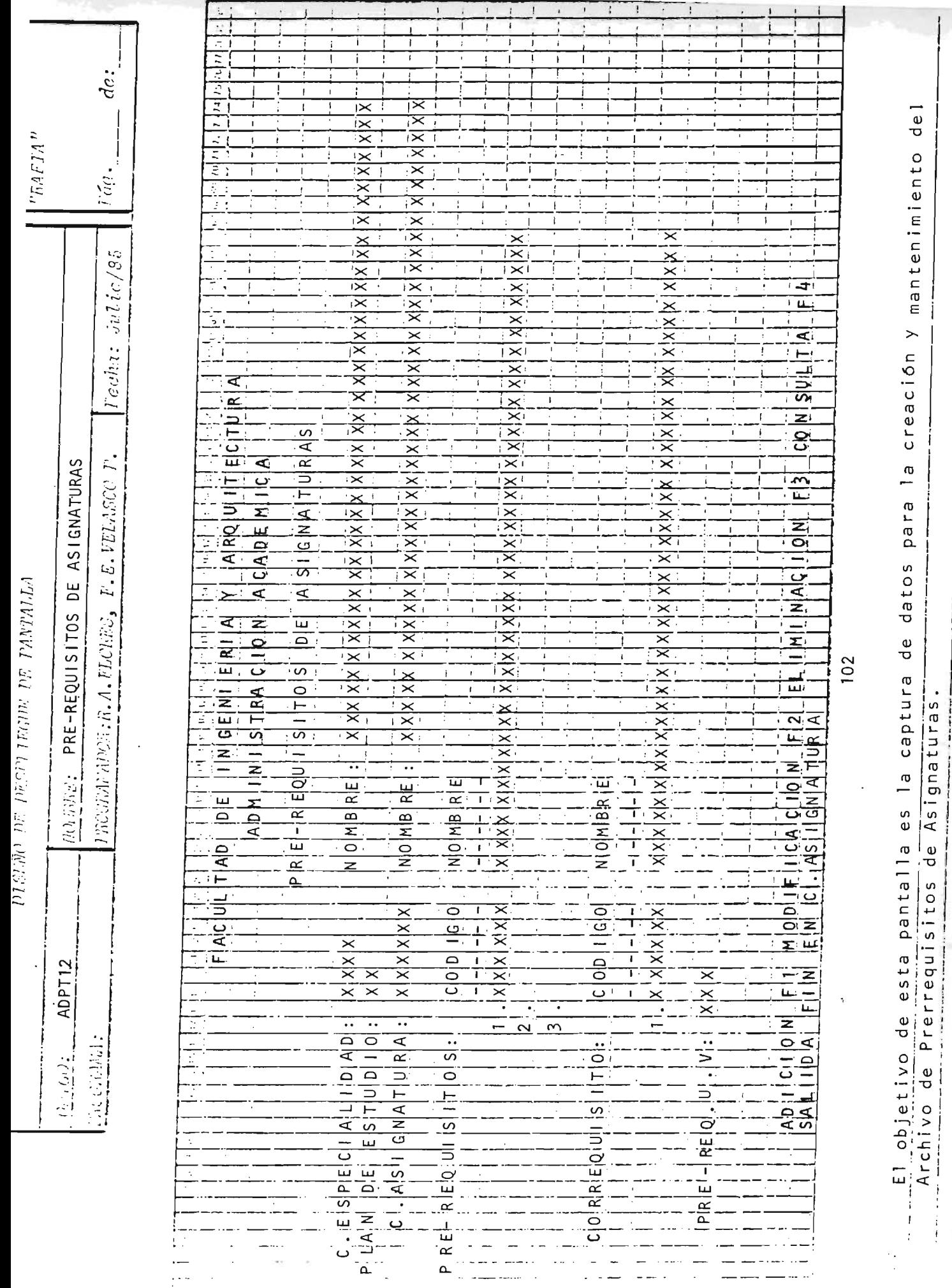

ż

 $\frac{1}{2}$ 

j

--------

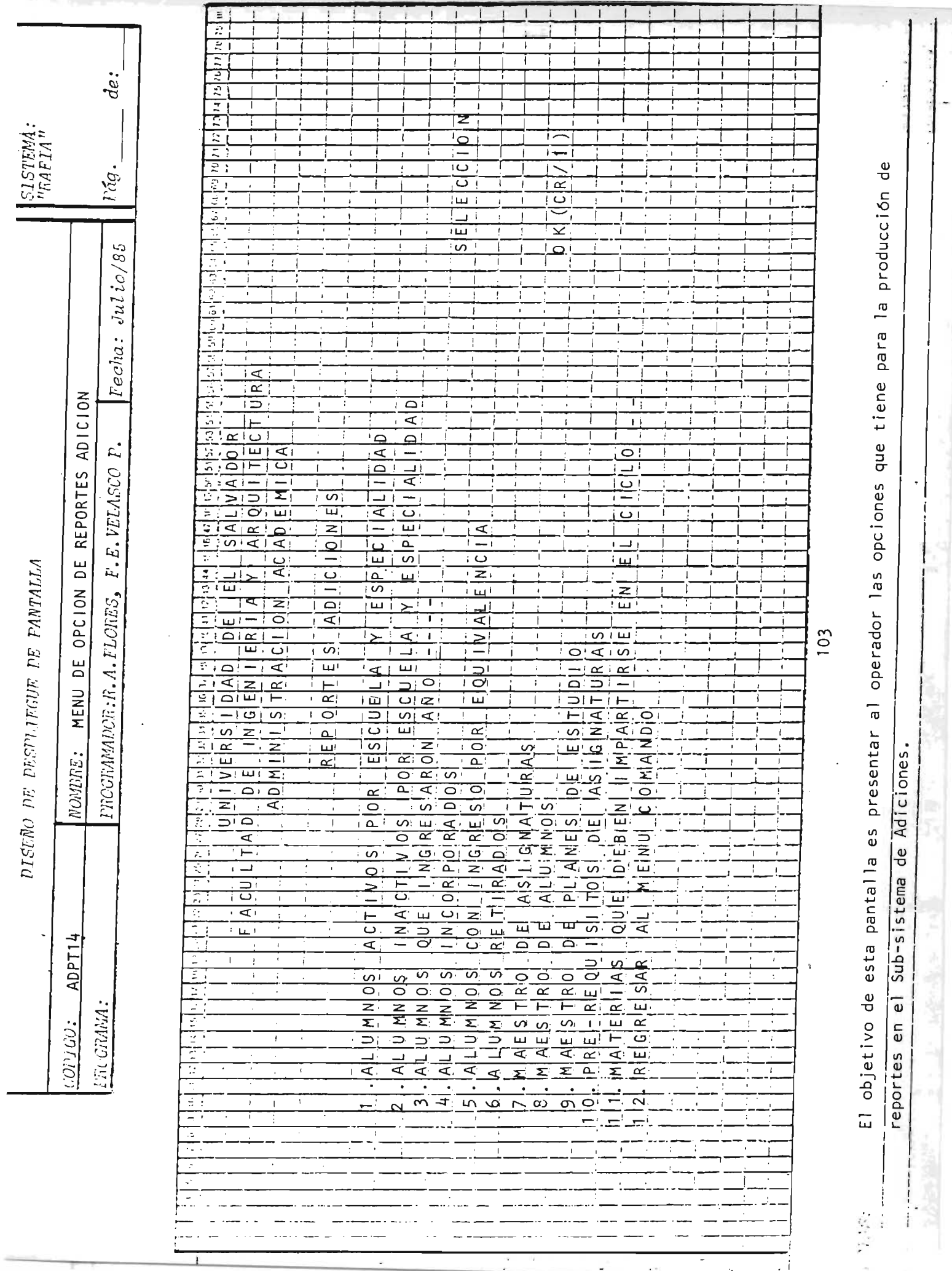

Ŷ.

×

—;<br>√i

ł,

#### SUB - SISTEMA

#### EVALUACION DE PRE-REQUISITOS

l,

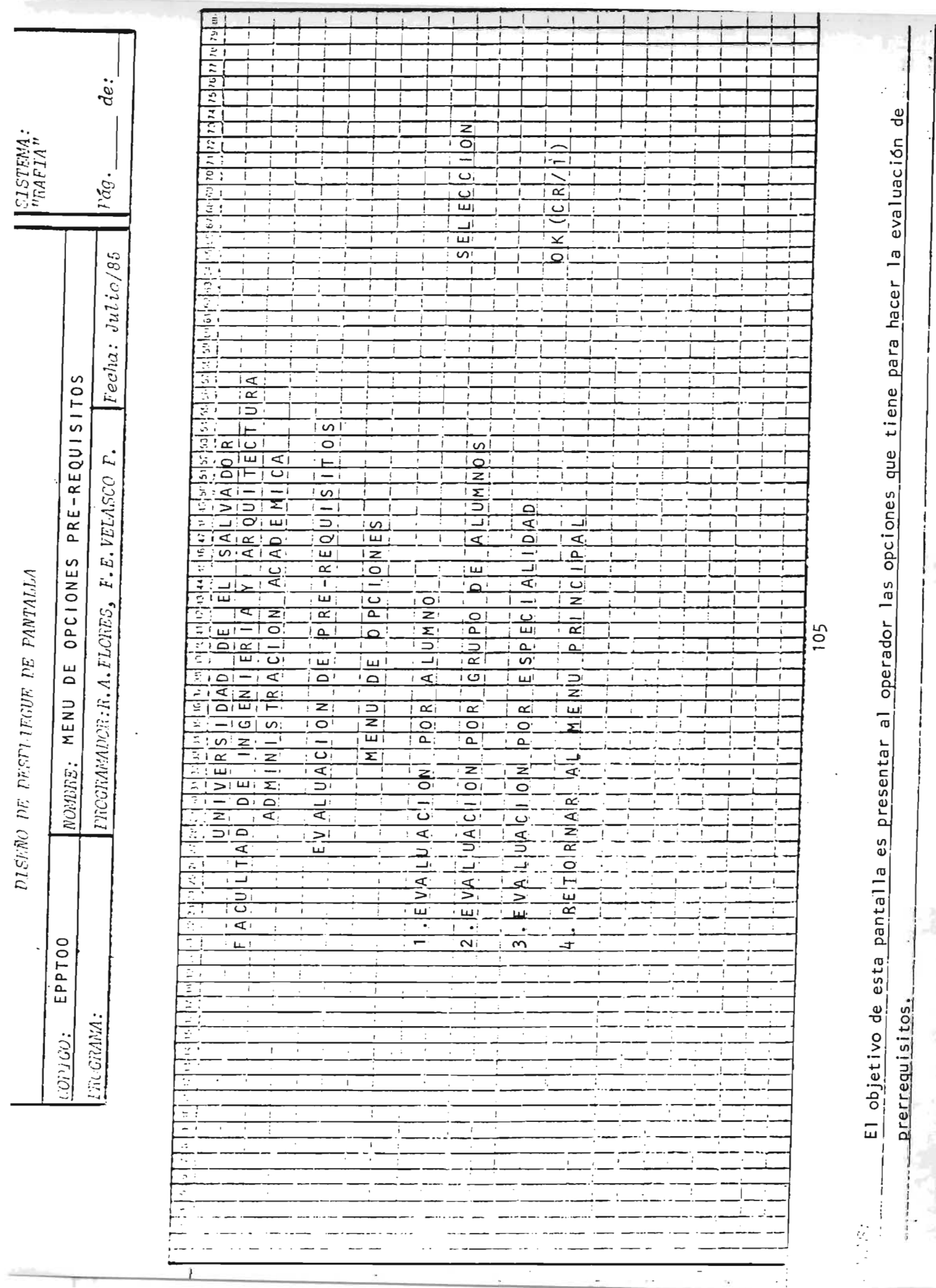

#### $S$   $U$   $B$ S I S T E M A  $\sim 100$

## PRE - INSCRIPCION

 $\frac{p}{2}$ 

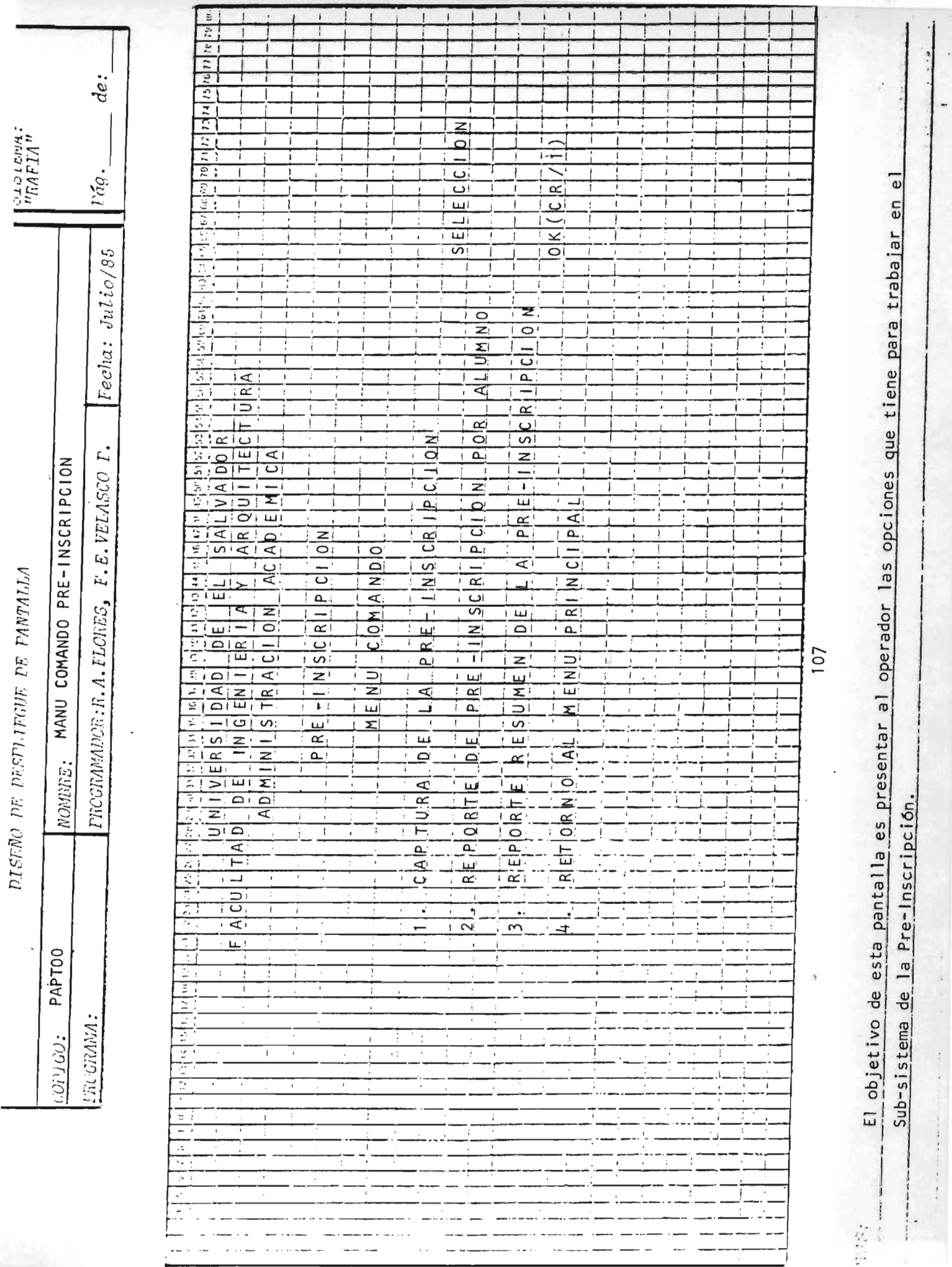

÷

j

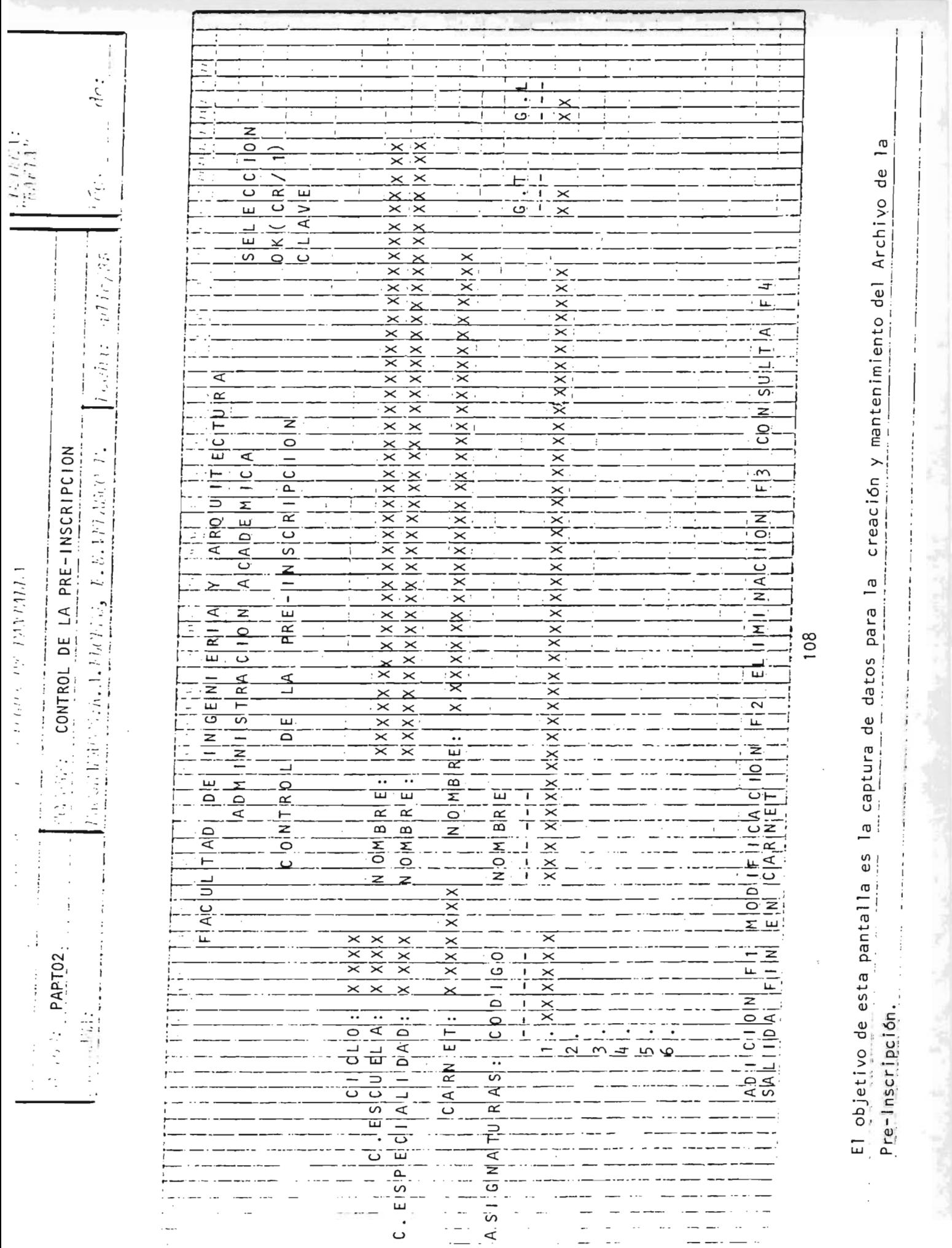

#### S I S T E M A S U B  $\overline{\phantom{a}}$

#### CONTROL DEL CICLO ACADEMICO

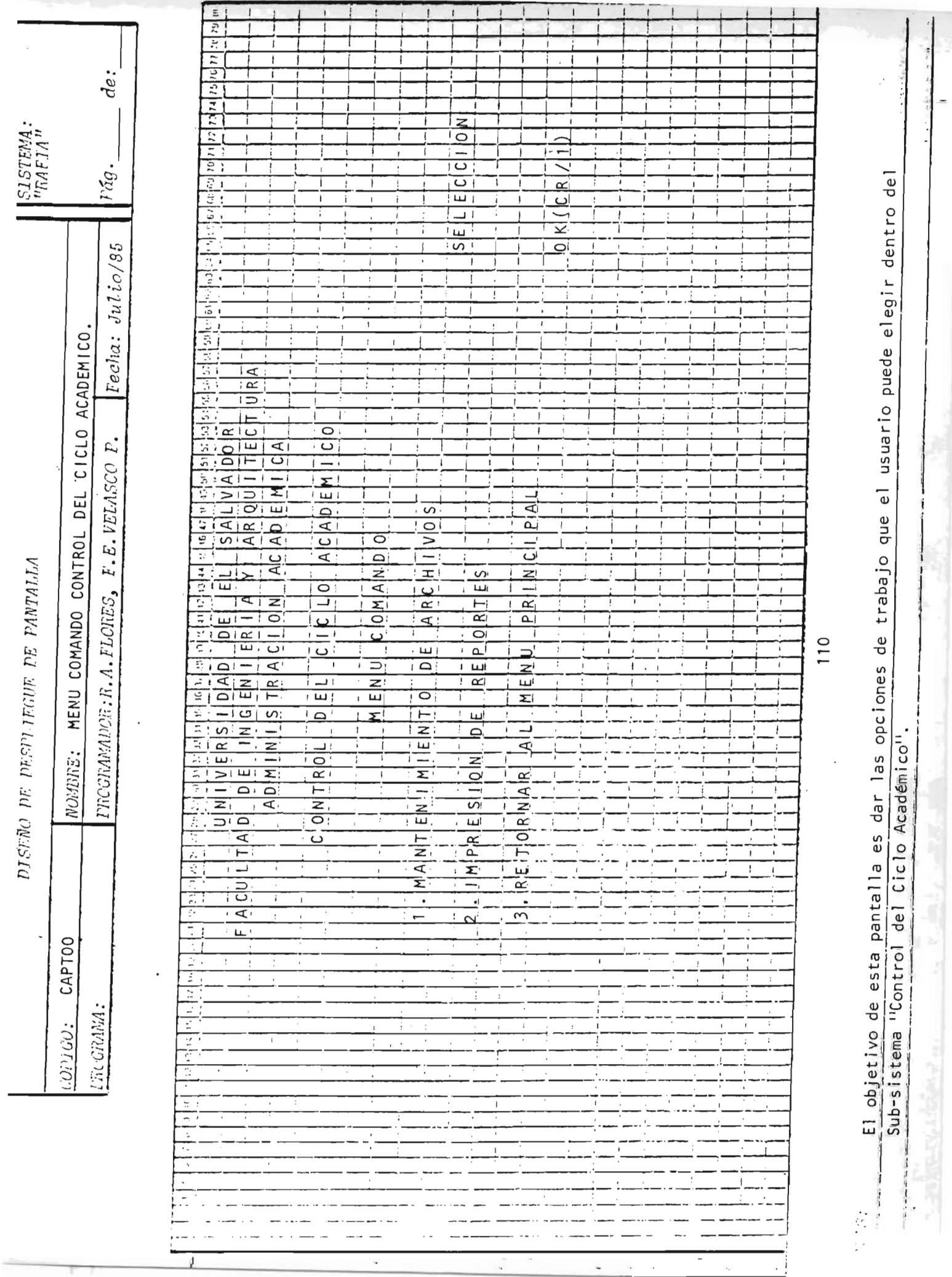

×

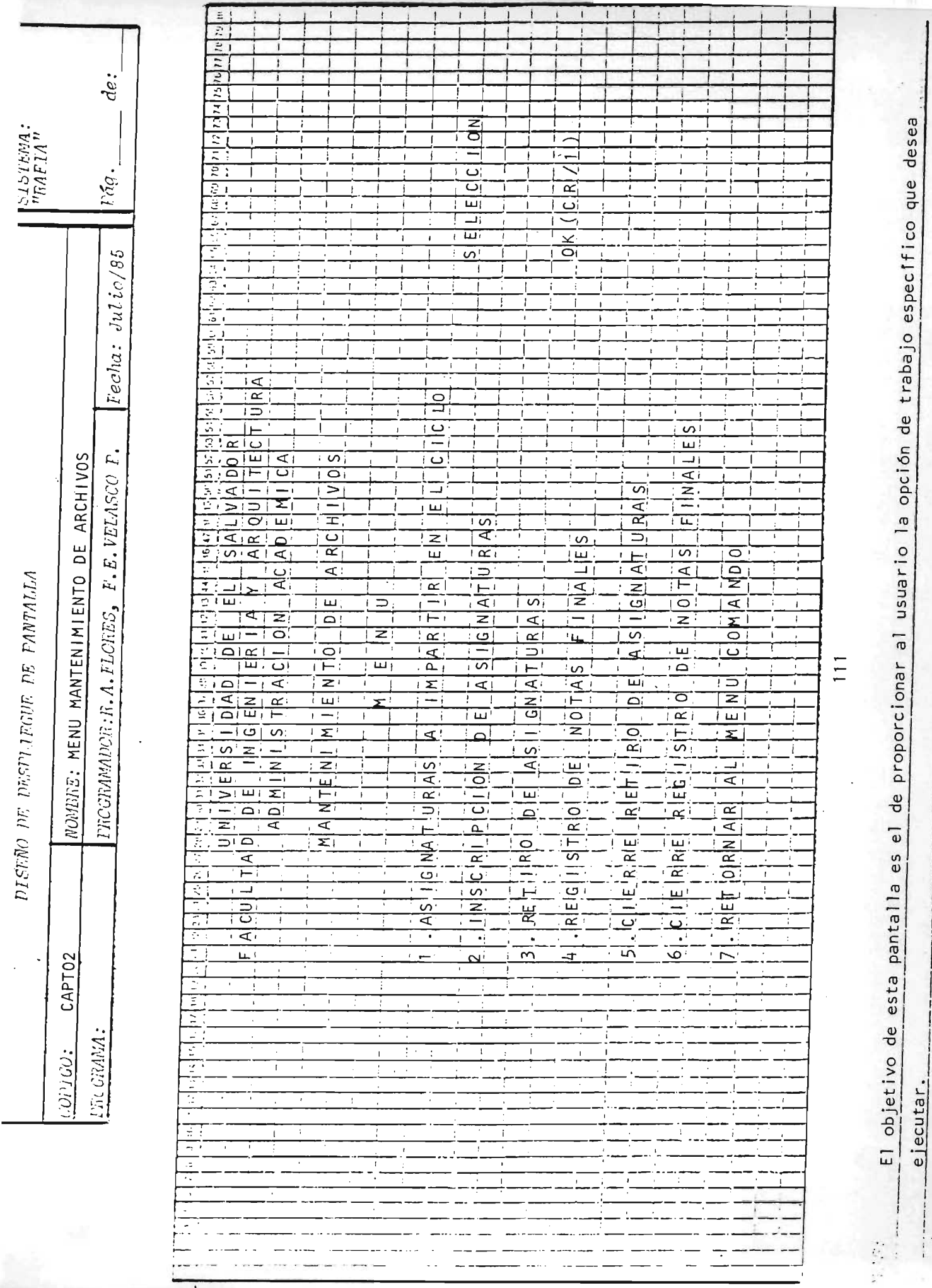

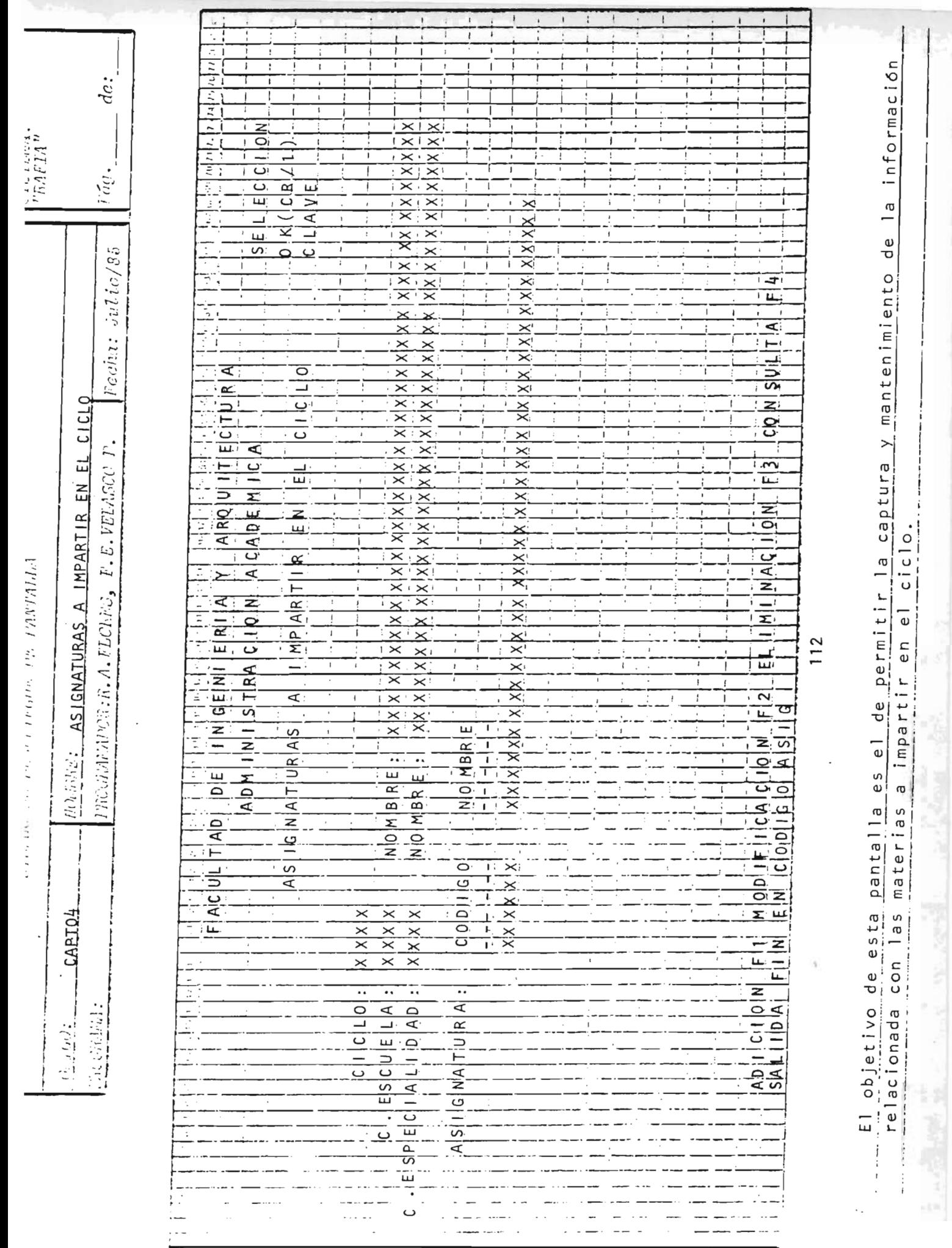

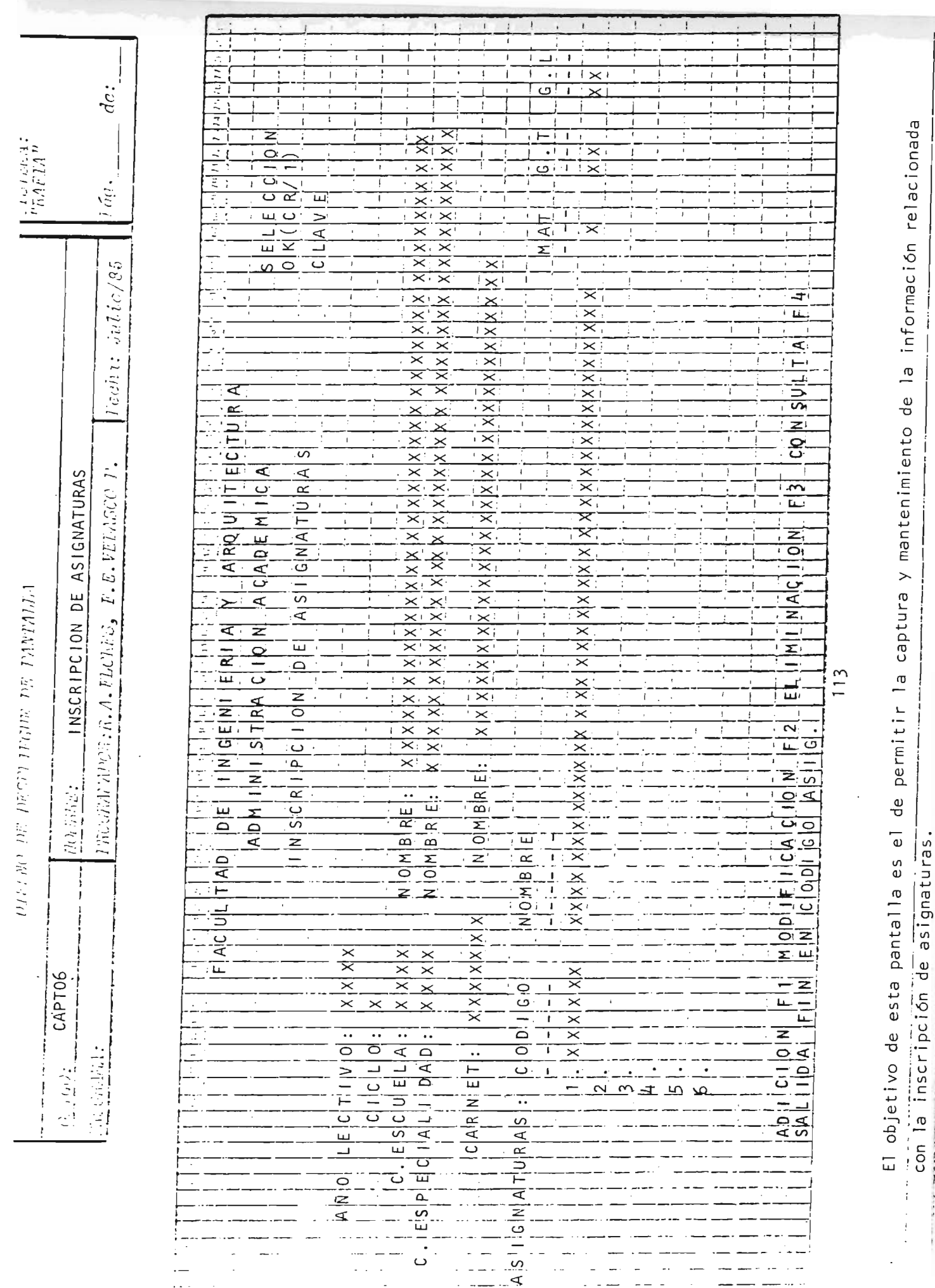

-------

 $\ddot{\cdot}$ 

 $\frac{1}{2}$ 

the control of public controls of

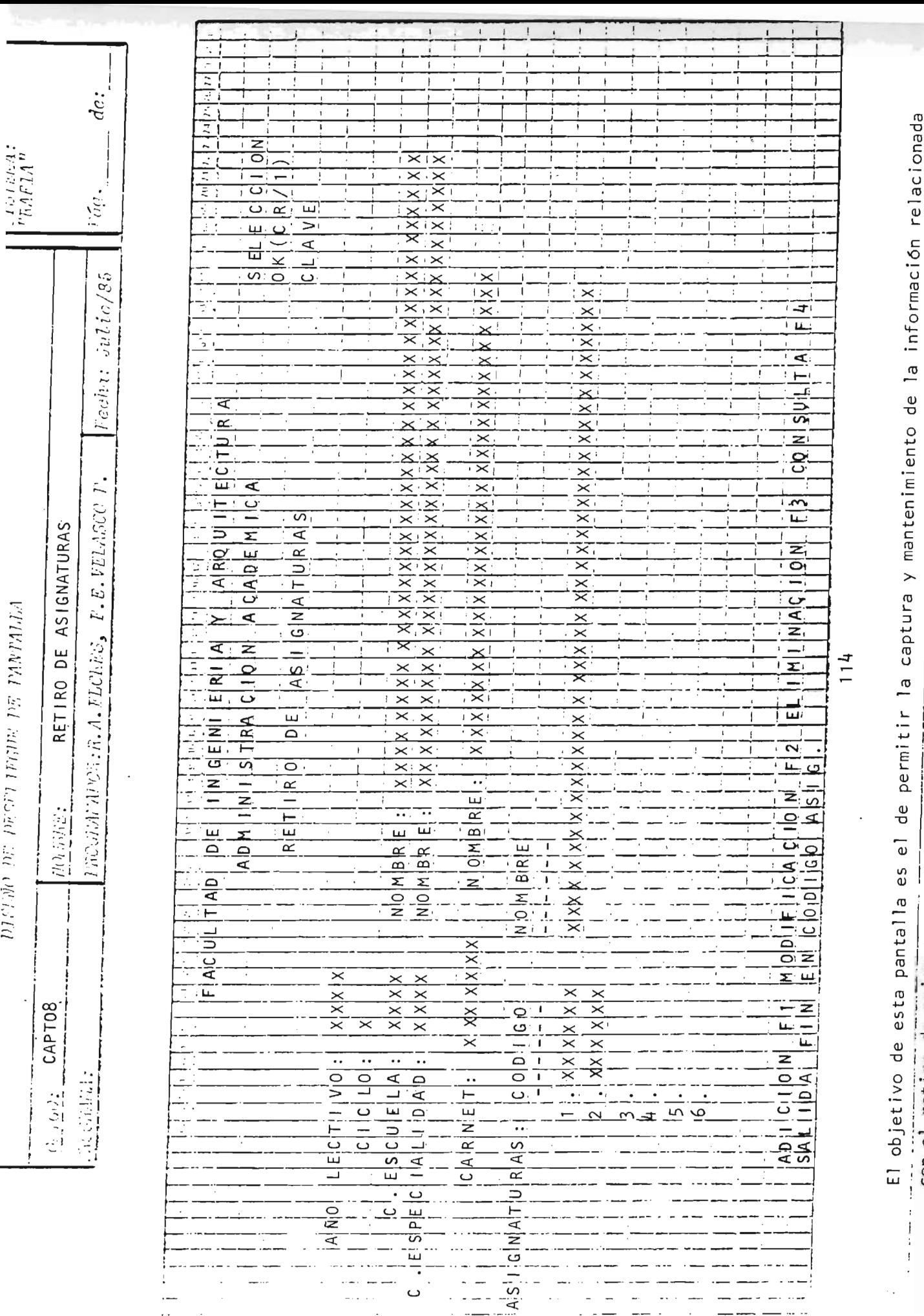

la captura y mantenimiento de la información relacionada ue permitir con el retiro de asignaturas.

ļ

 $\mathsf{I}$ 

**Marine and School** 

**CALIFORNIA STATE** 

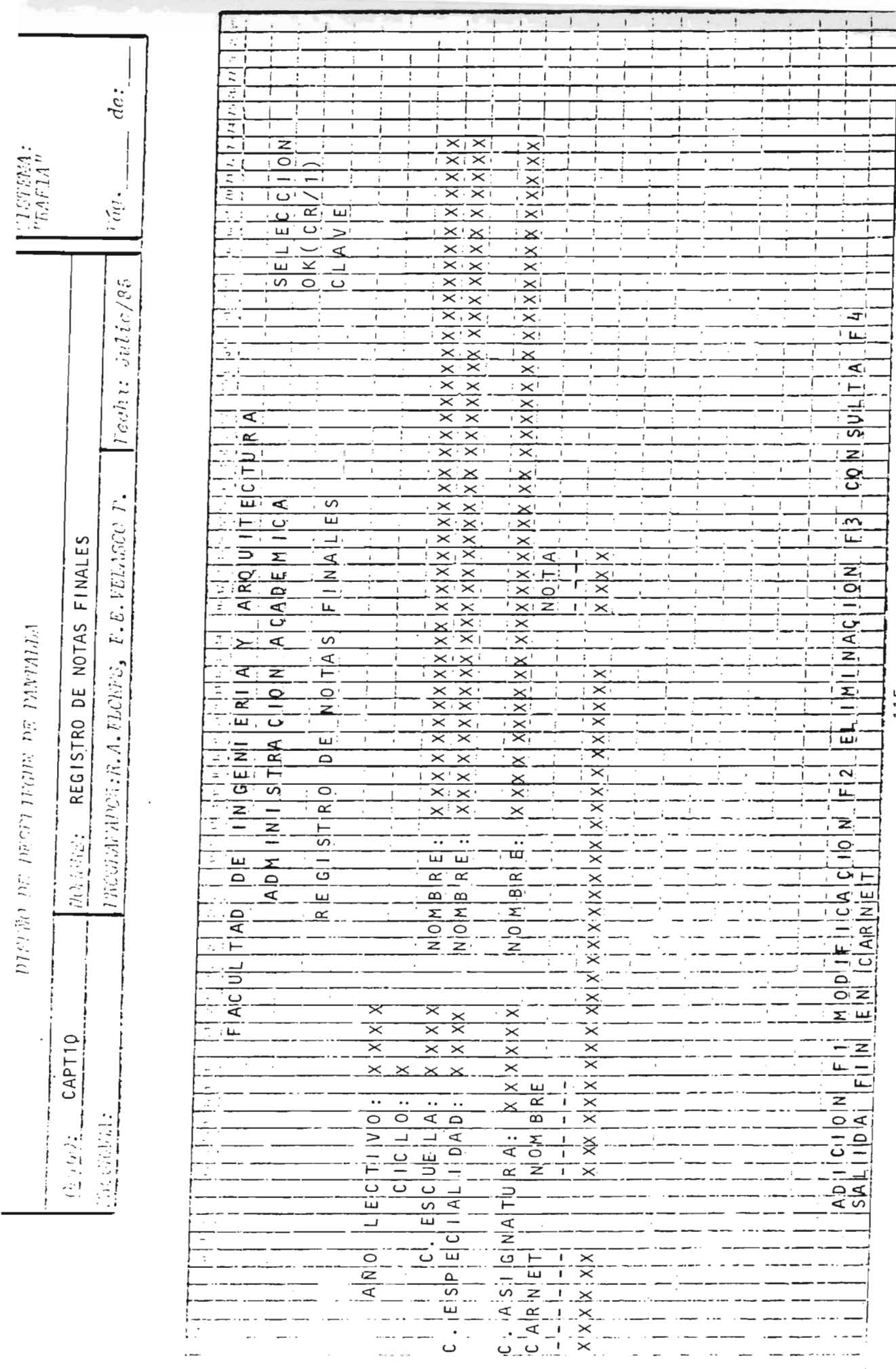

. ... El objetivo de esta pantalla es el de permitir la captura y mantenimiento de las notas finales tomadas<br>... ... de los recolectores de notas.<br>... ... de los recolectores de notas.

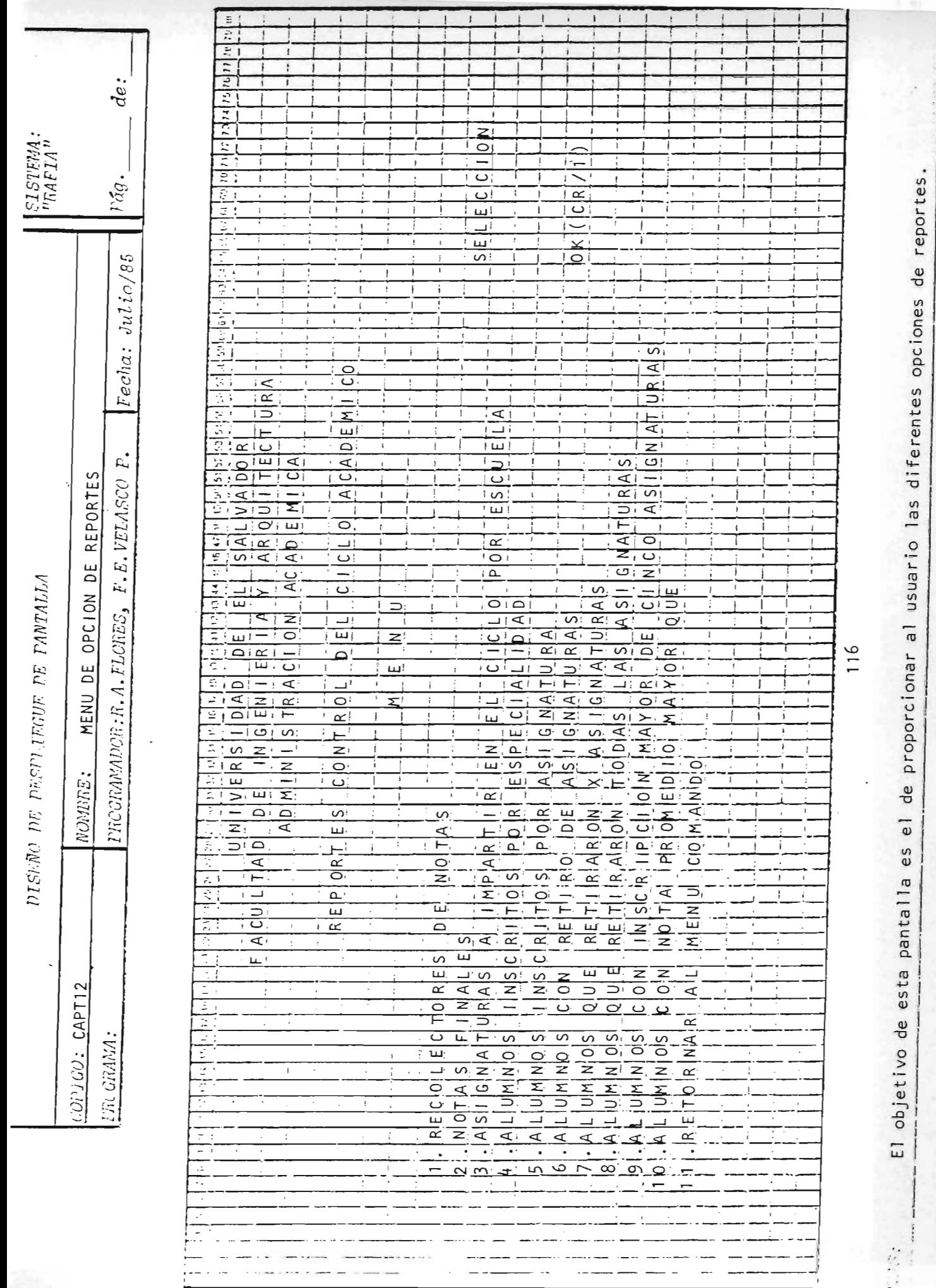

## SUB - SISTEMA

## CONTROL DEL EXPEDIENTE DEL ALUMNO

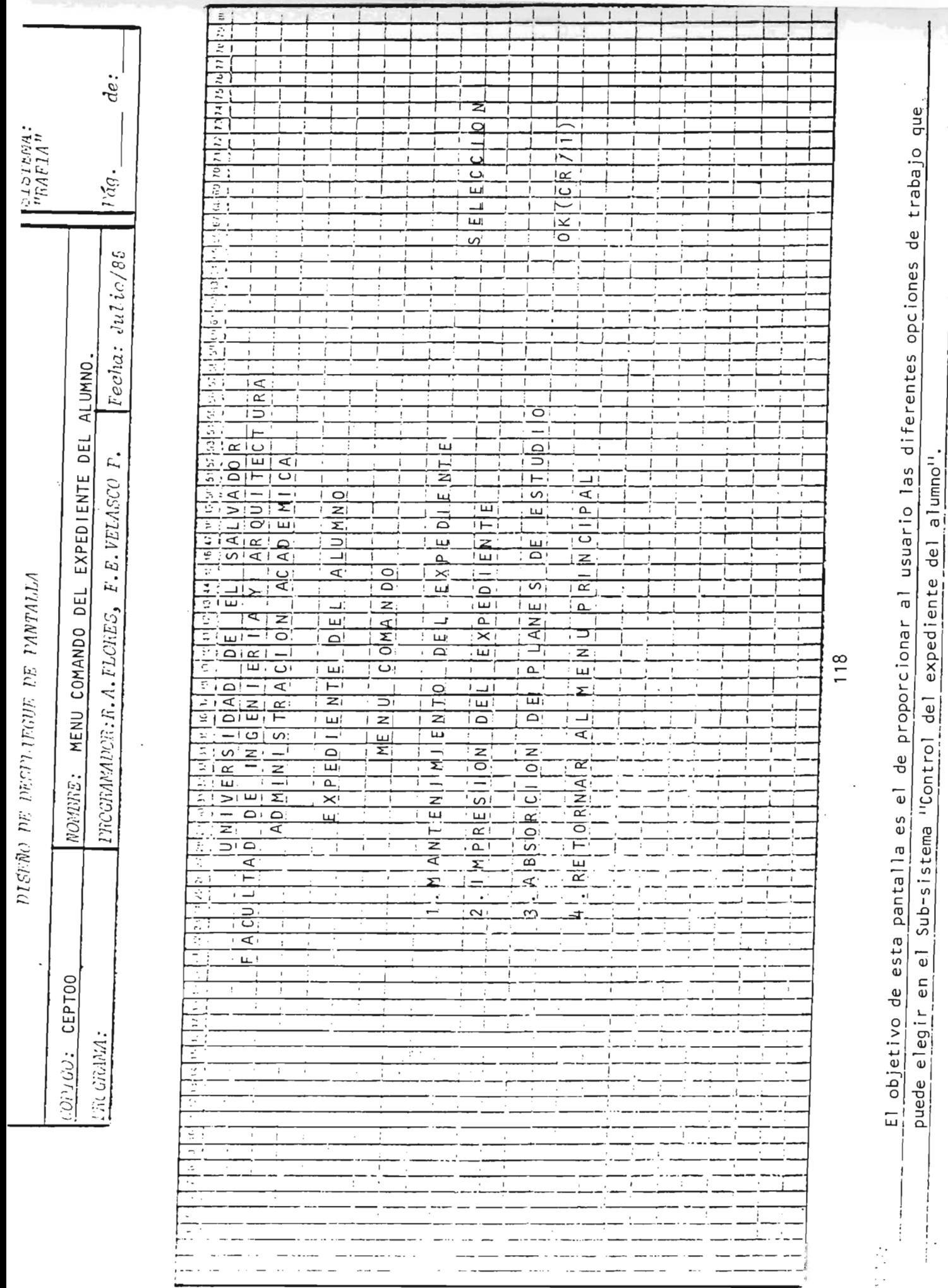

 $\ddot{\phantom{a}}$ 

 $\mathbb{R}^+$ 

 $\omega$ 

 $\overline{\phantom{a}}$ 

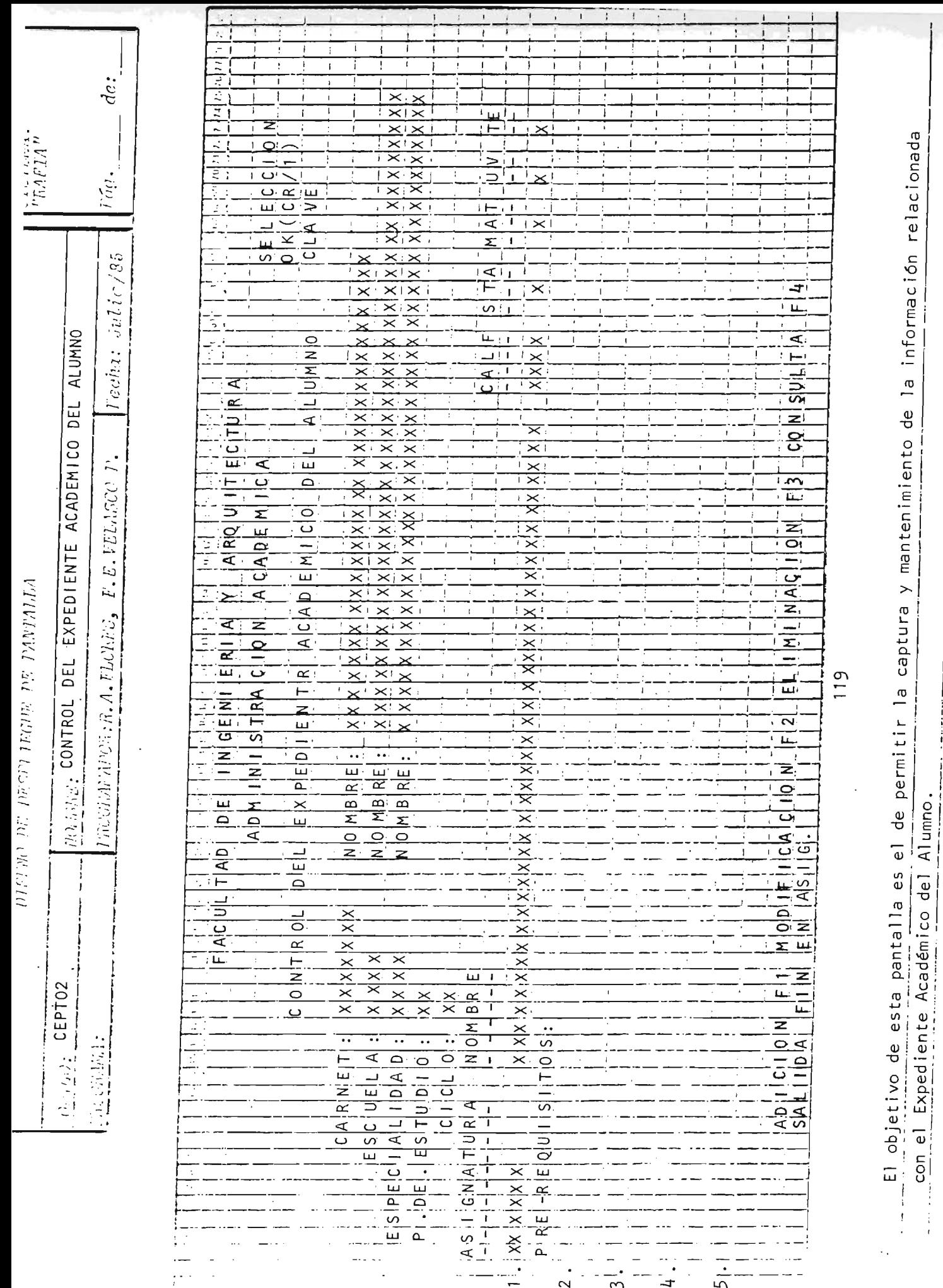

ì

 $\frac{1}{4}$ 

#### 3.2. DISEÑO DE REPORTES IMPRESOS

 $\mathcal{L}(\mathcal{L})$  and  $\mathcal{L}(\mathcal{L})$  .

 $\label{eq:2.1} \frac{1}{2} \int_{\mathbb{R}^3} \frac{1}{\sqrt{2}} \, \frac{1}{\sqrt{2}} \,$ 

 $\mathcal{L}^{\text{max}}_{\text{max}}$ 

 $\label{eq:2.1} \frac{1}{\sqrt{2\pi}}\sum_{i=1}^{n-1}\frac{1}{\sqrt{2\pi}}\sum_{i=1}^{n-1}\frac{1}{\sqrt{2\pi}}\sum_{i=1}^{n-1}\frac{1}{\sqrt{2\pi}}\sum_{i=1}^{n-1}\frac{1}{\sqrt{2\pi}}\sum_{i=1}^{n-1}\frac{1}{\sqrt{2\pi}}\sum_{i=1}^{n-1}\frac{1}{\sqrt{2\pi}}\sum_{i=1}^{n-1}\frac{1}{\sqrt{2\pi}}\sum_{i=1}^{n-1}\frac{1}{\sqrt{2\pi}}\sum_{i=1}^{n-1}\frac{1$ 

 $\bar{\mathcal{A}}$ 

#### IDENTIFICACION DE REPORTES

#### REPORTE CODIGO

SUB-SISTEMA ADICIONES

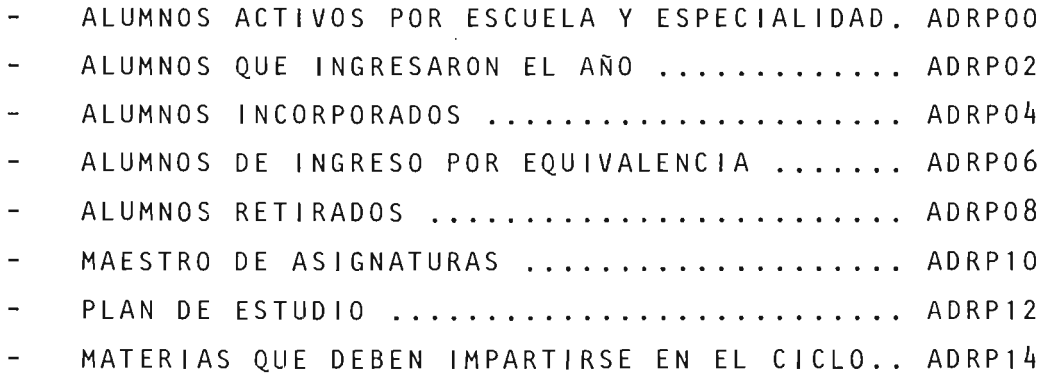

SUB-SISTEMA EVALUACION DE PRE-REQUISITOS

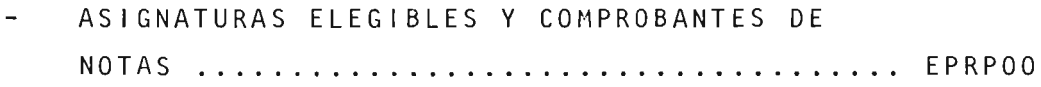

SUB-SISTEMA PRE-INSCRIPCION DE ASIGNATURAS

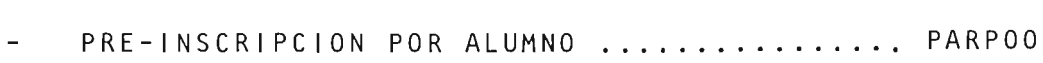

- RESUMENES DE LA PRE-INSCRIPCION............ PARPO2

SUB-SISTEMA CONTROL DEL CICLO ACADEMICO

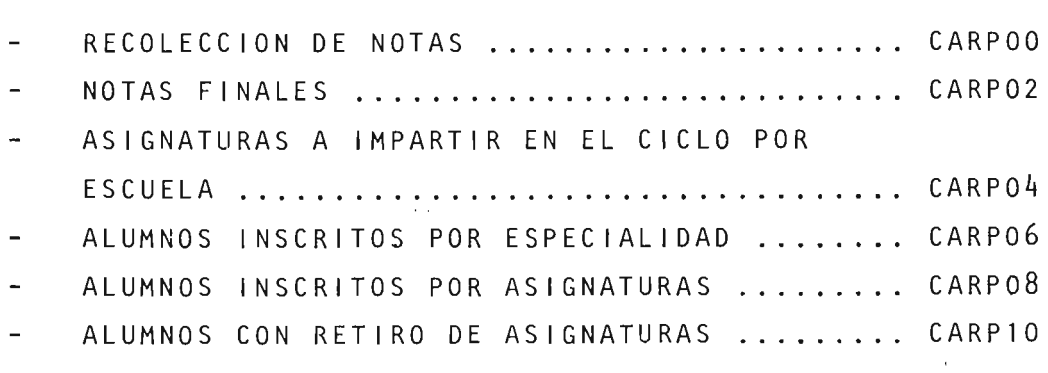

REPORTE

 $\cdot$ 

#### CODIGO

 $\sim 10^7$ 

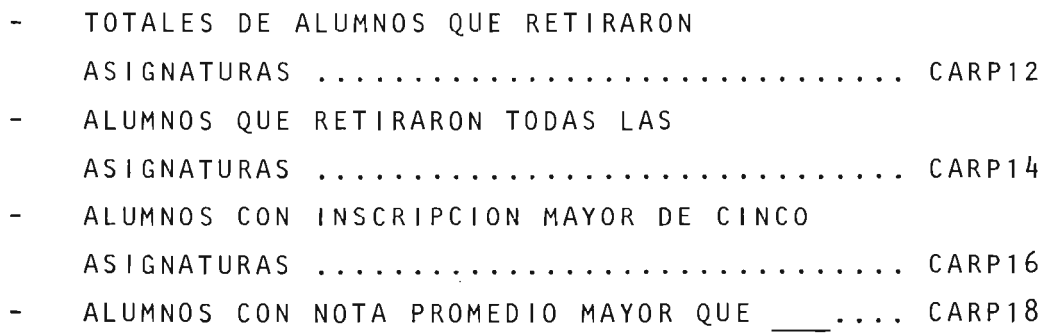

 $\lambda$ 

SUB-SISTEMA CONTROL DEL EXPEDIENTE DEL ALUMNO

 $\label{eq:2} \begin{split} \frac{1}{\sqrt{2}}\frac{1}{\sqrt{2}}\frac{1}{\sqrt{$ 

- EXPEDIENTE ACADEMICO DEL ALUMNO ........... CERPOO
- ALUMNOS CON CAMBIO DE PLAN DE ESTUDIO ..... CERP02

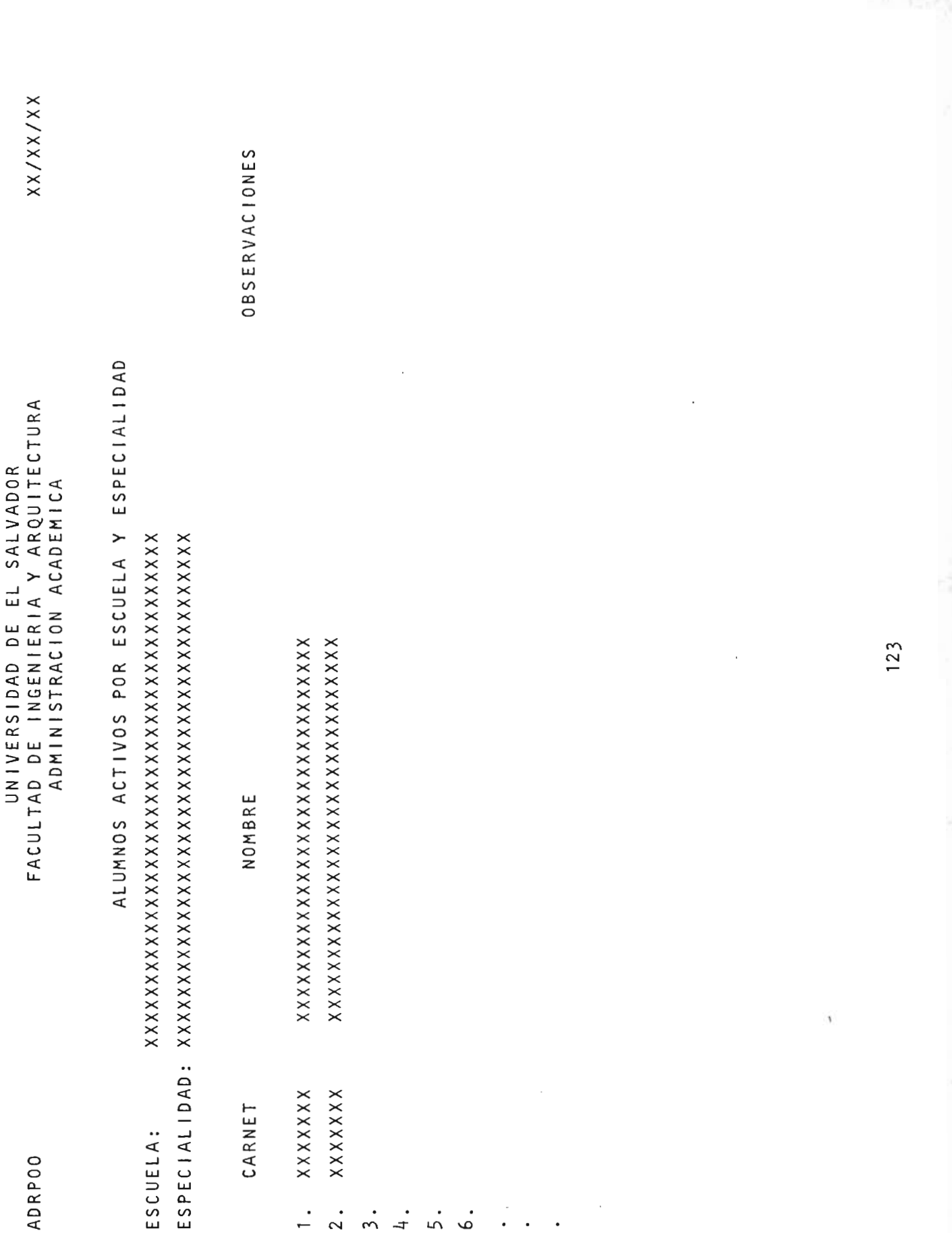

 $\sim$  $\sim$ ᅿ

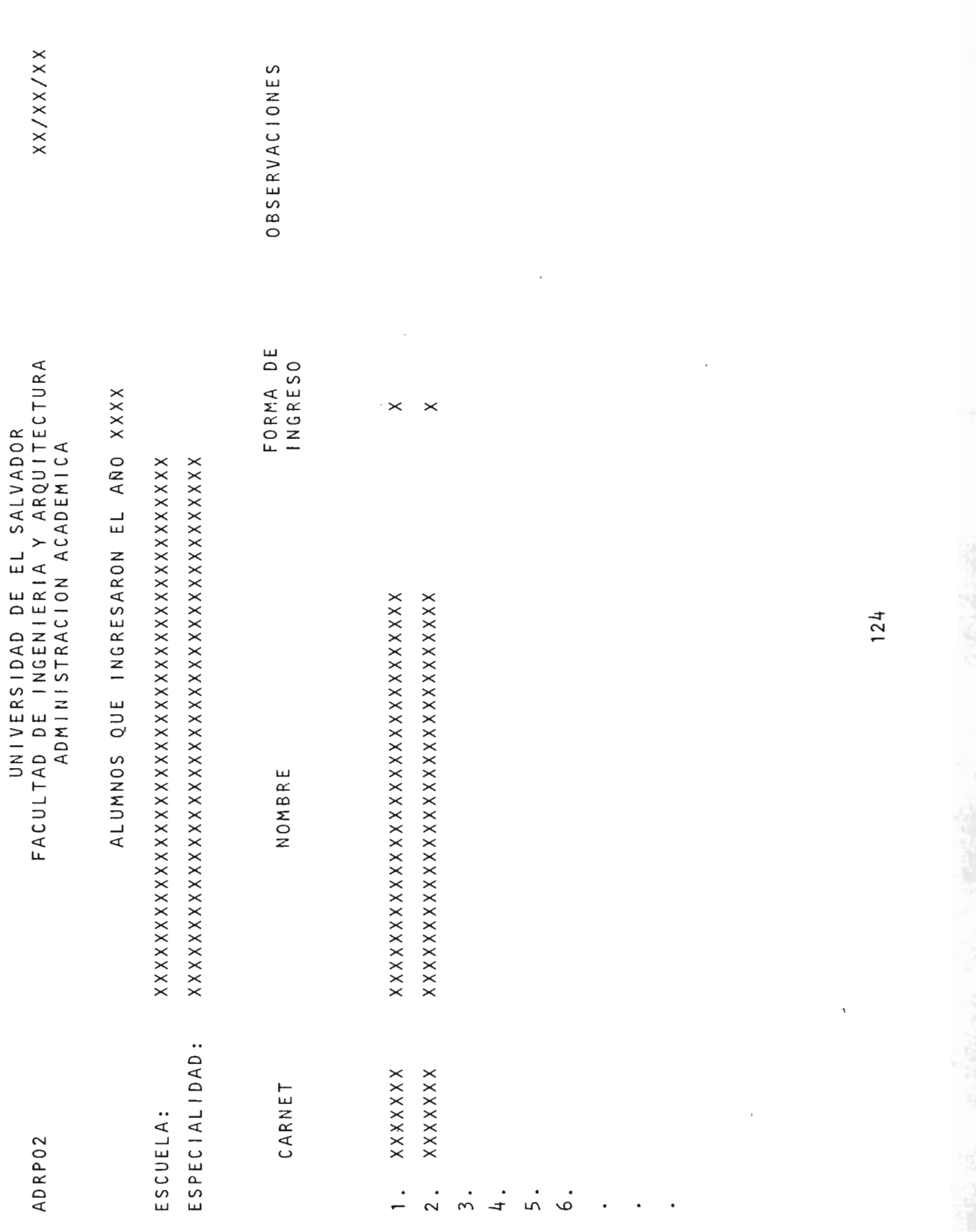

 $XX/XX/XX$ 

ESPECIALIDAD:

ADRP04

 $E$ 

 $\bar{z}$   $\hat{z}$  $\mathbb{1}$   $\mathbb{1}$   $\mathbb{$  $\frac{2}{\sqrt{2}}$ ESCUELA:

ESPECIALIDAD:

CARNET

**OBSERVACIONES** 

 $\hat{\times}$   $\hat{\times}$   $\hat{\times}$  $\mathbb{X}$   $\mathbb{X}$   $\mathbb{$ XXXXXXX  $\frac{1}{1}$ 

XXXXXXXXXXXXXXXXXXXXXXXXXXXXXXXXXXXXXXXX  $\zeta$ **XXXXXXX**  $\overline{2}$ .

 $\ddot{5}$ 

 $\ddot{ }$ 

 $\overline{5}$ .

.<br>م

 $\cdot$  125

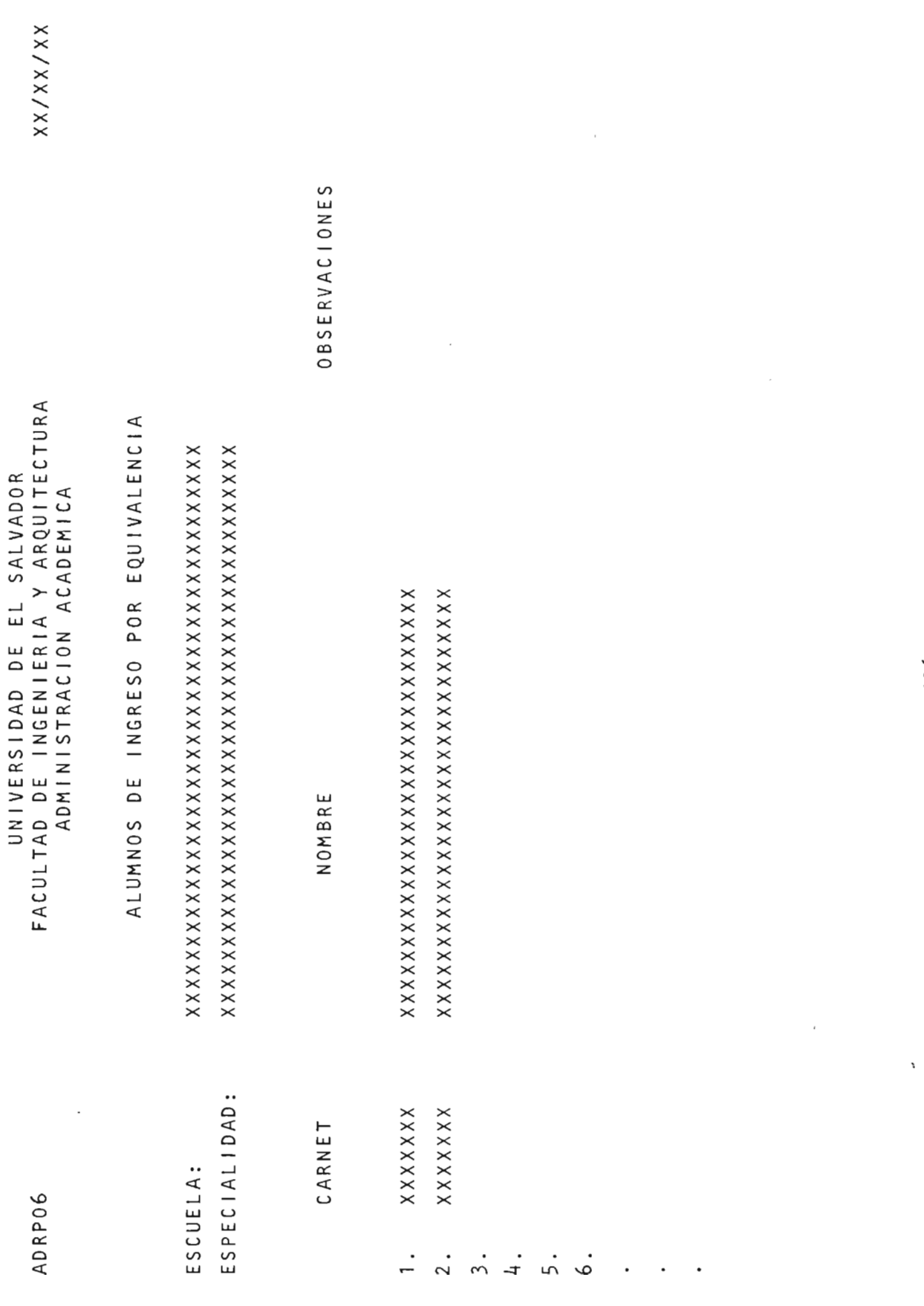

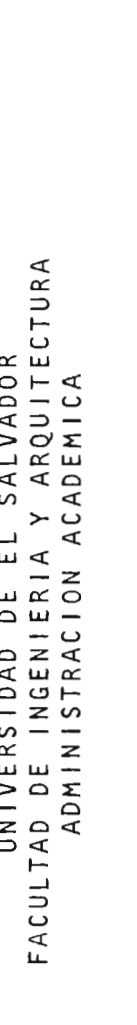

ADRP08

 $XX/XX/XX$ 

**RETIRADOS** ALUMNOS ESPECIALIDAD: ESCUELA:

CARNET

NOMBRE

**OBSERVACIONES** 

XXXXXXXXXXXXXXXXXXXXXXXXXXXXX XXXXXXX

XXXXXXX  $\overline{2}$ .

 $\cdot$ 

 $\ddot{\mathcal{E}}$ 

 $\ddot{ }$ 

 $\ddot{5}$ 

.<br>م

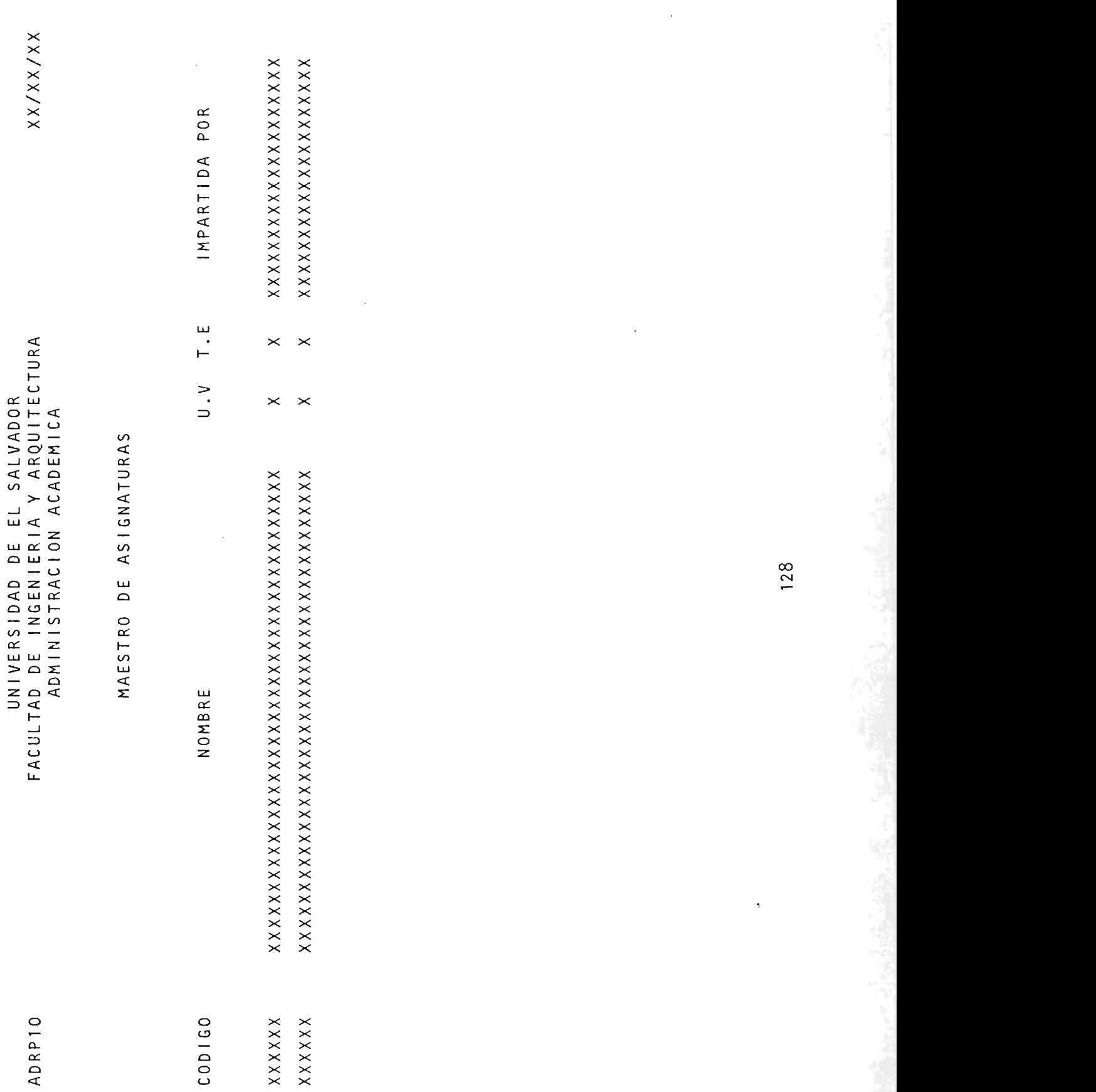

 $\sim$ 

 $\Delta \sim 1$ 

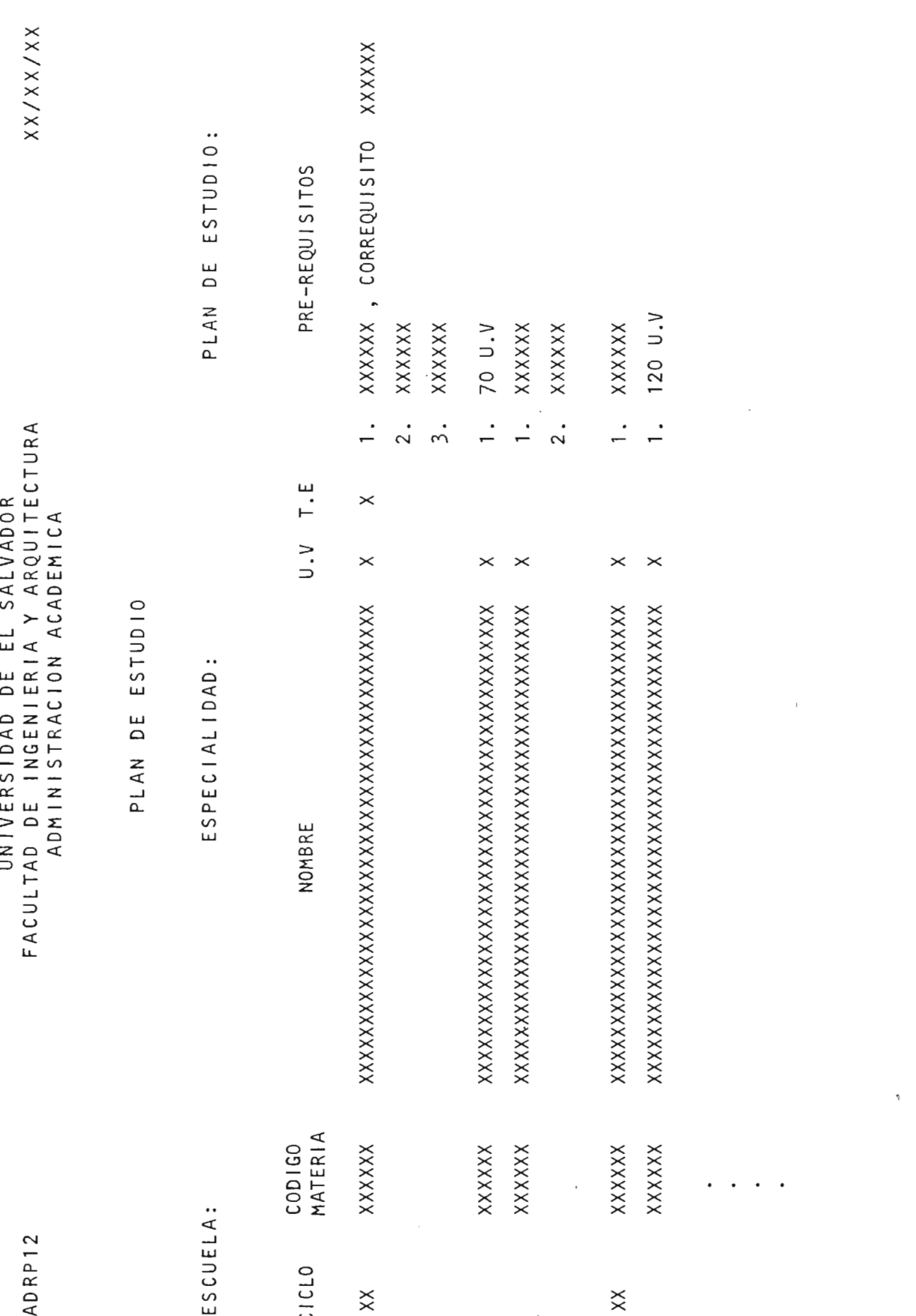

UNIVERSIDAD DE EL SALVADOR<br>FACULTAD DE INGENIERIA Y ARQUITECTURA<br>ADMINISTRACION ACADEMICA

**ESPECIALIDAD:**  P D E E MATERIAS QUE DEBEN IMPARTIRSE EN EL CICLO

 $\mathbb{R}$   $\times$ 

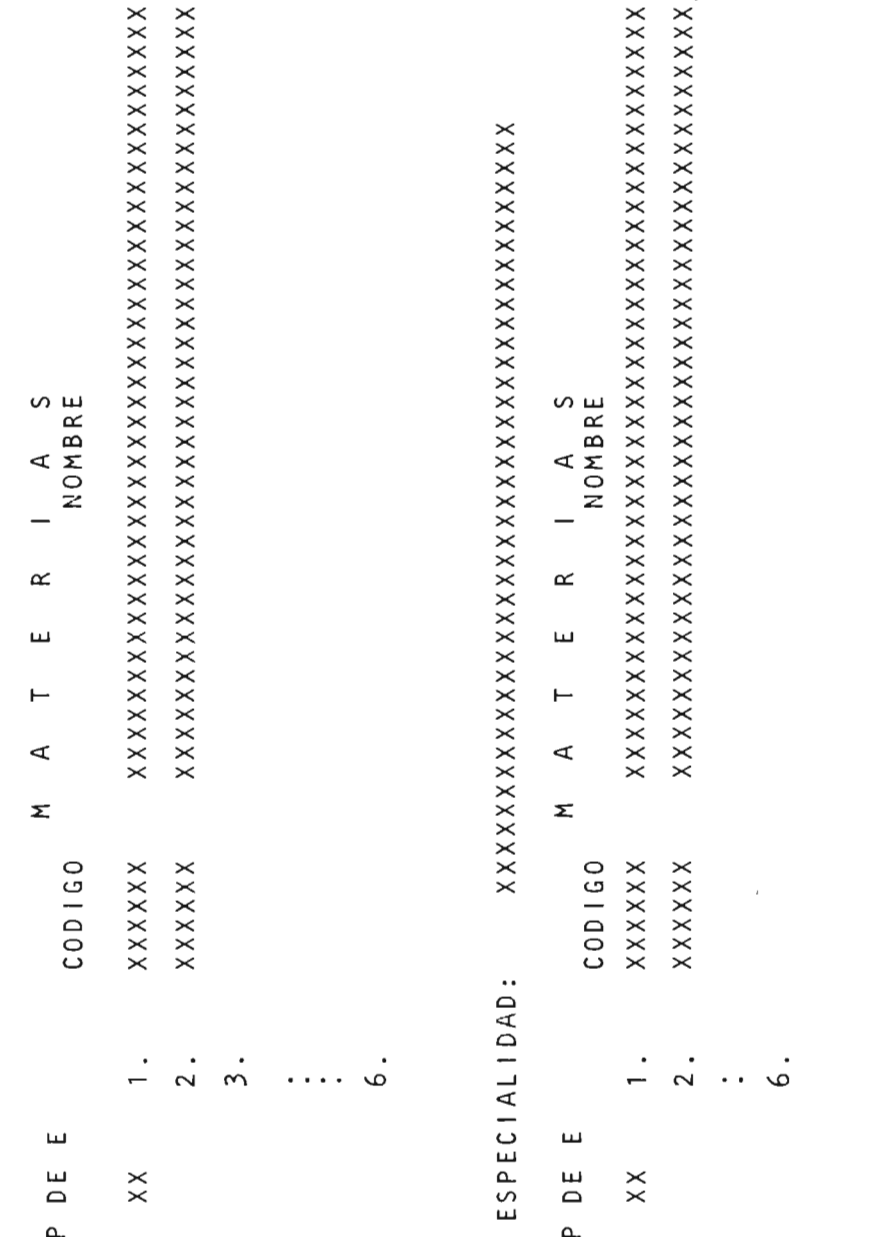

**NOMBRE** 

.<br>م

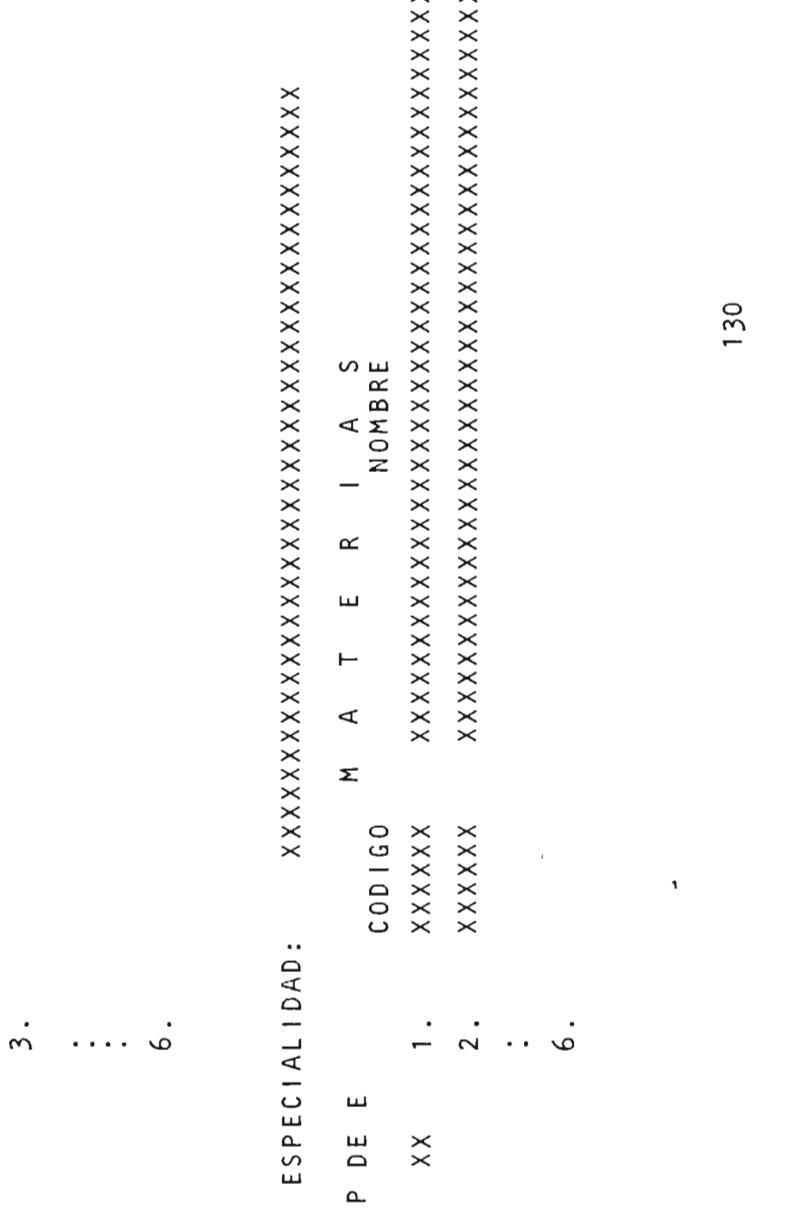

.<br>م

**UNIVERSIDAD DE EL SALVADOR FACULTAD DE INGENIERIA Y ARQUITECTURA DE INGENIERIA DE INGENIERIA EN DE** 

130

 $(5 - 1)$ 

 $XX/XX/XX$ 

ADRP14
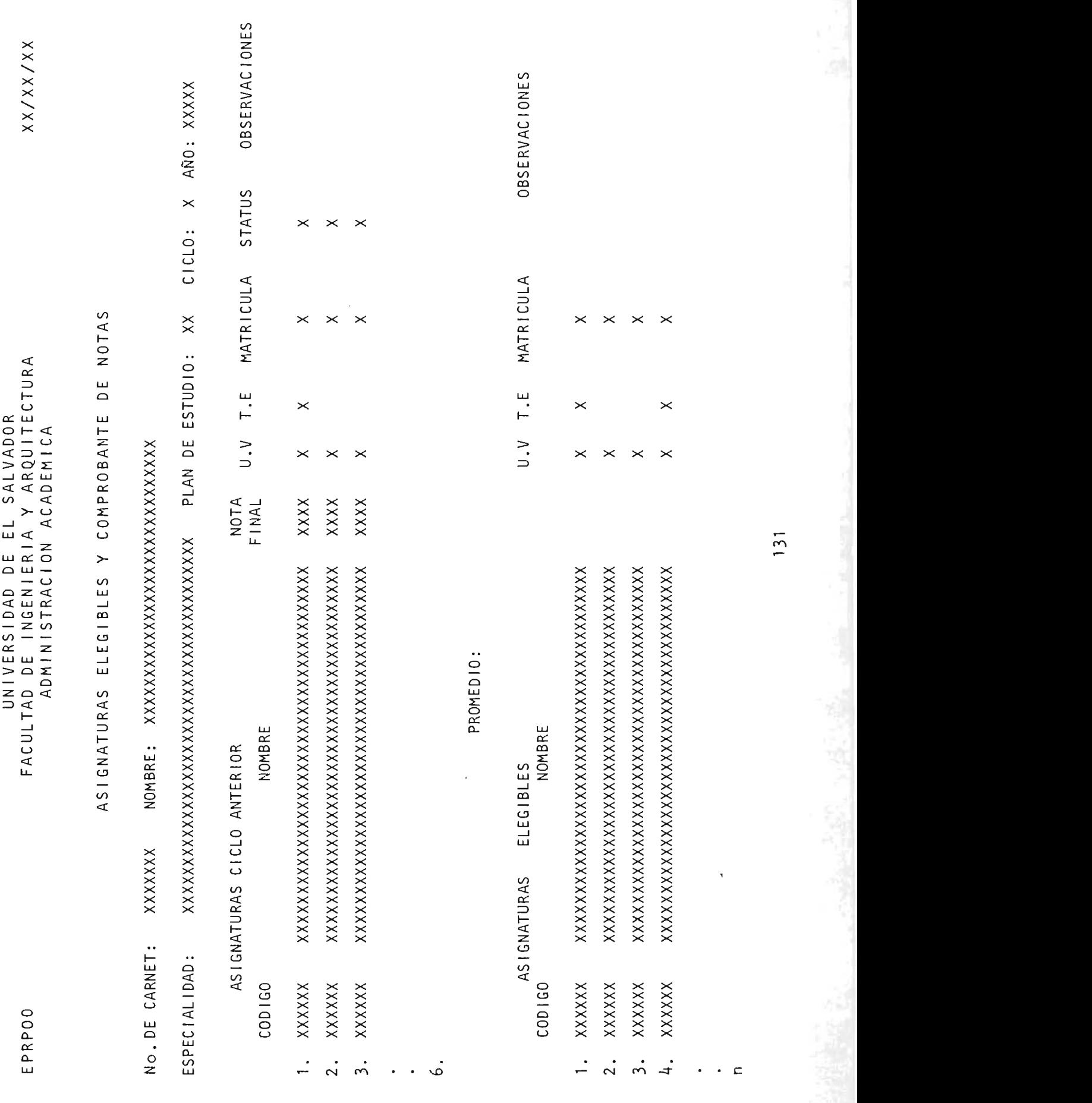

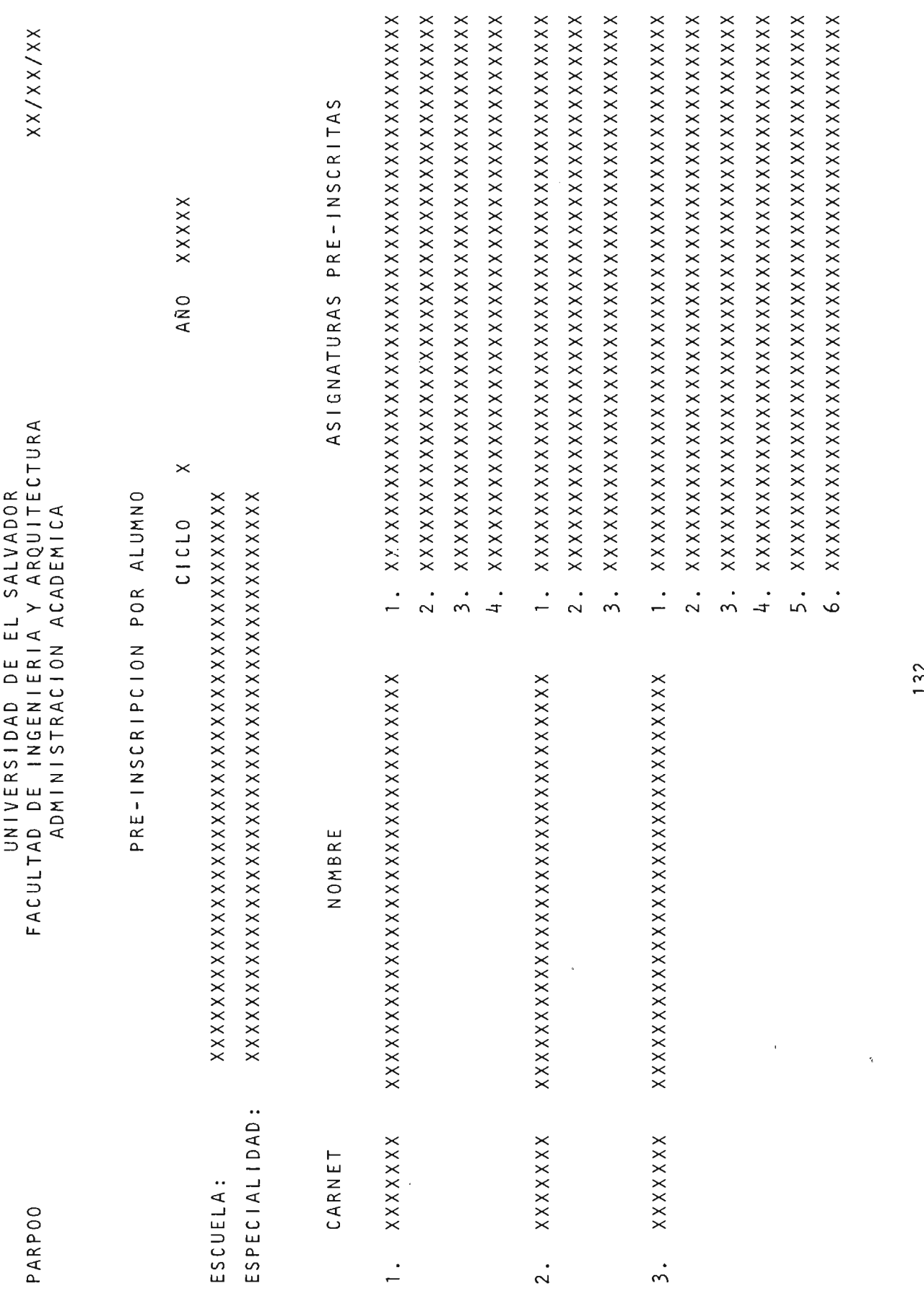

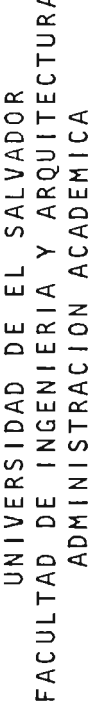

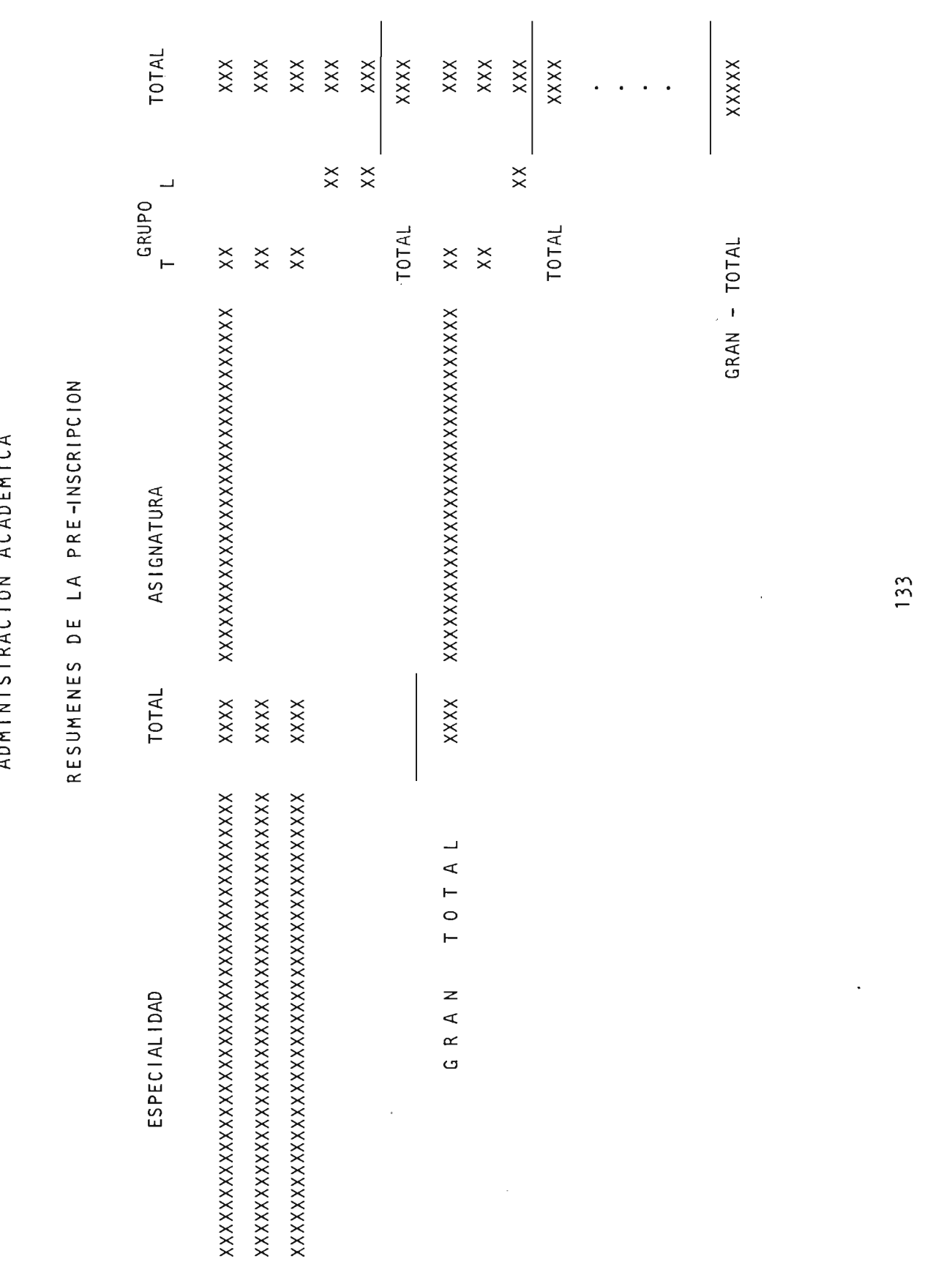

GRUPO

PARP02

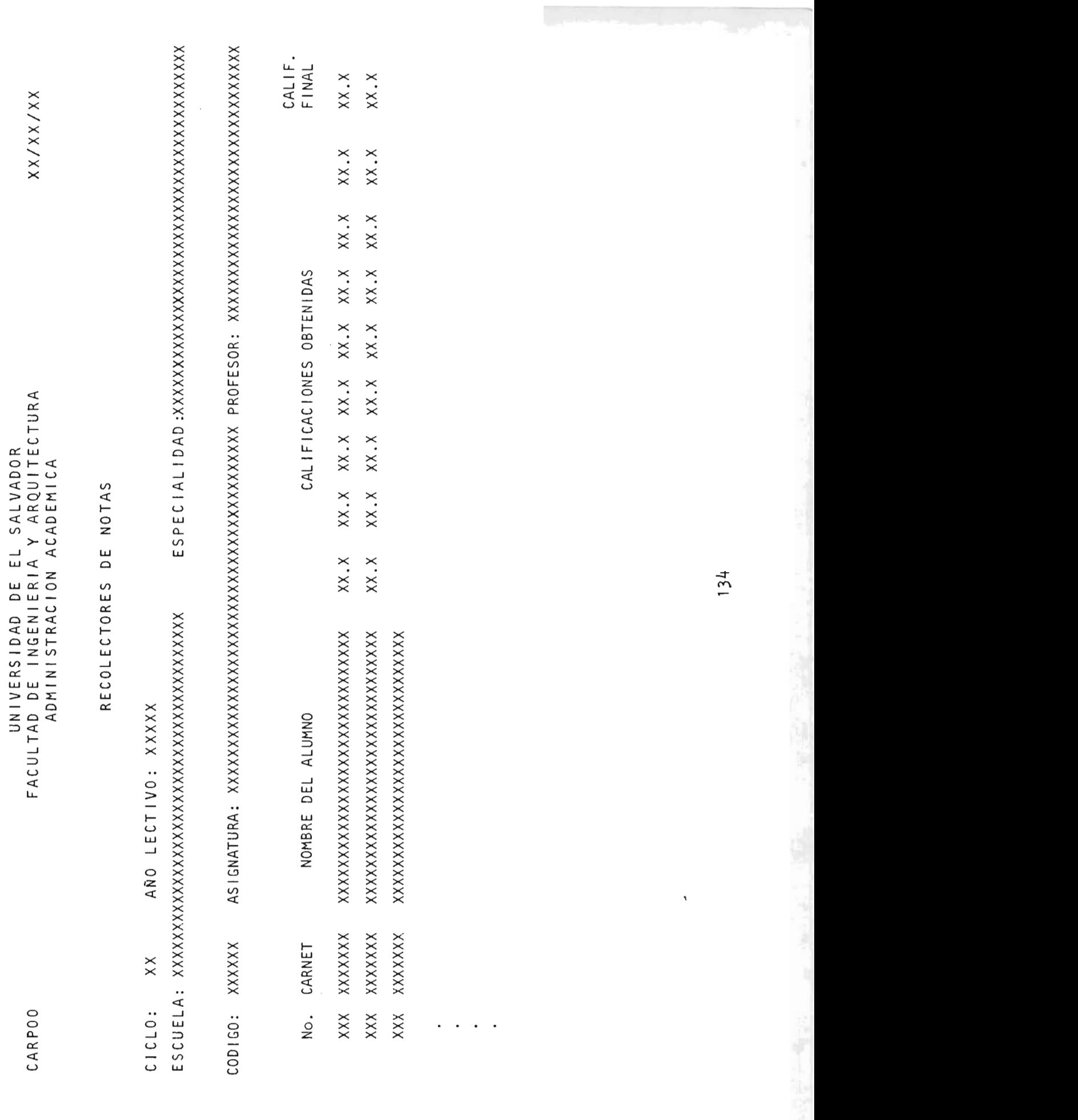

 $\cdot$ 

والأدافأ ومعتمرين

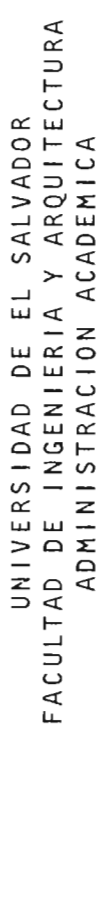

CARP02

 $XX/XX/XX$ 

### NOTAS FINALES

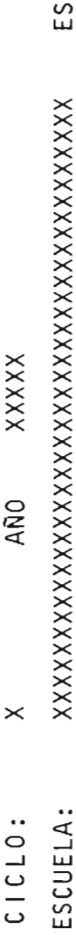

NOMBRE No. CARNET XXXXXXXXXXXXXXXXXXXXXXXXXXXXX XXXXXXX

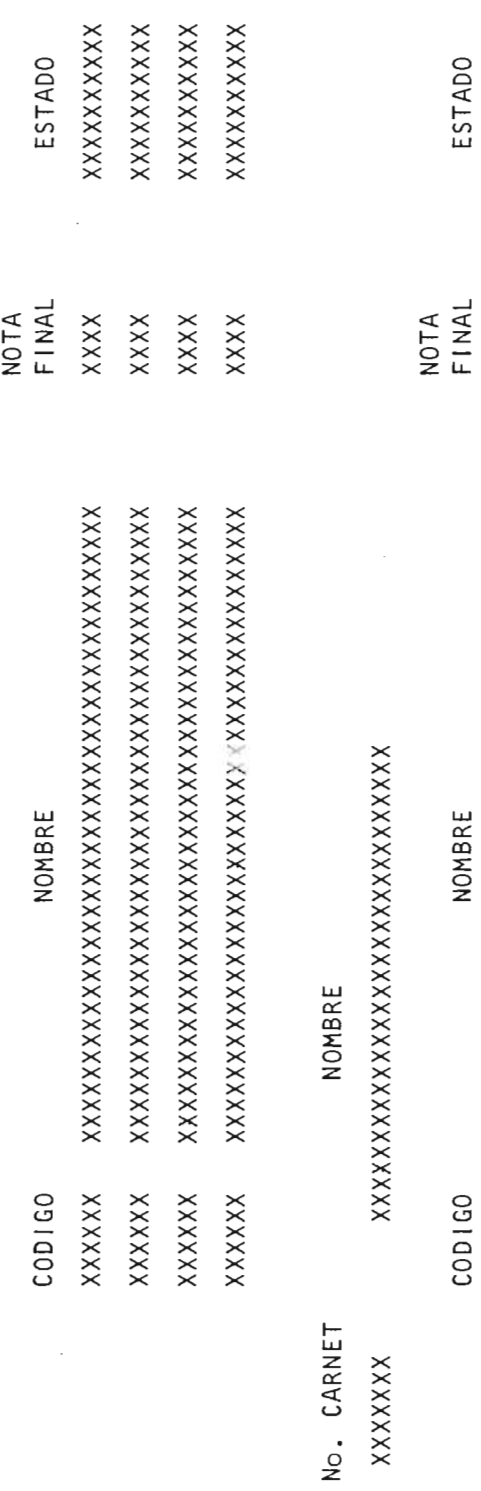

 $x \times x \times$ NOMBRE XXXXXX COD1GO

XXXXXXXXX ESTADO

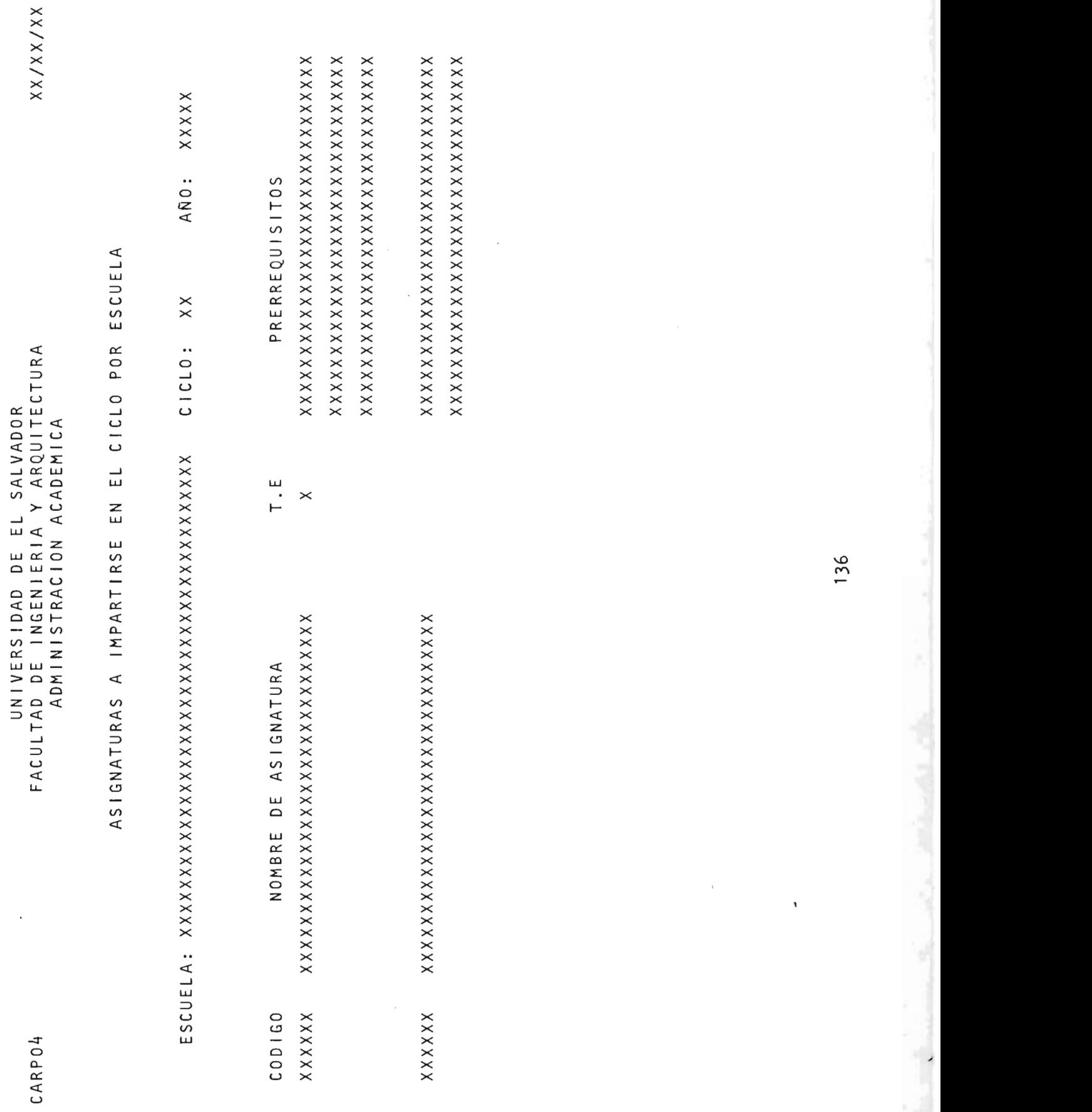

PRERREQUISITOS  $\mathbb{R}^3$  xx $\mathbb{R}^3$ 

 $X \times X \times X \times X \times X$ 

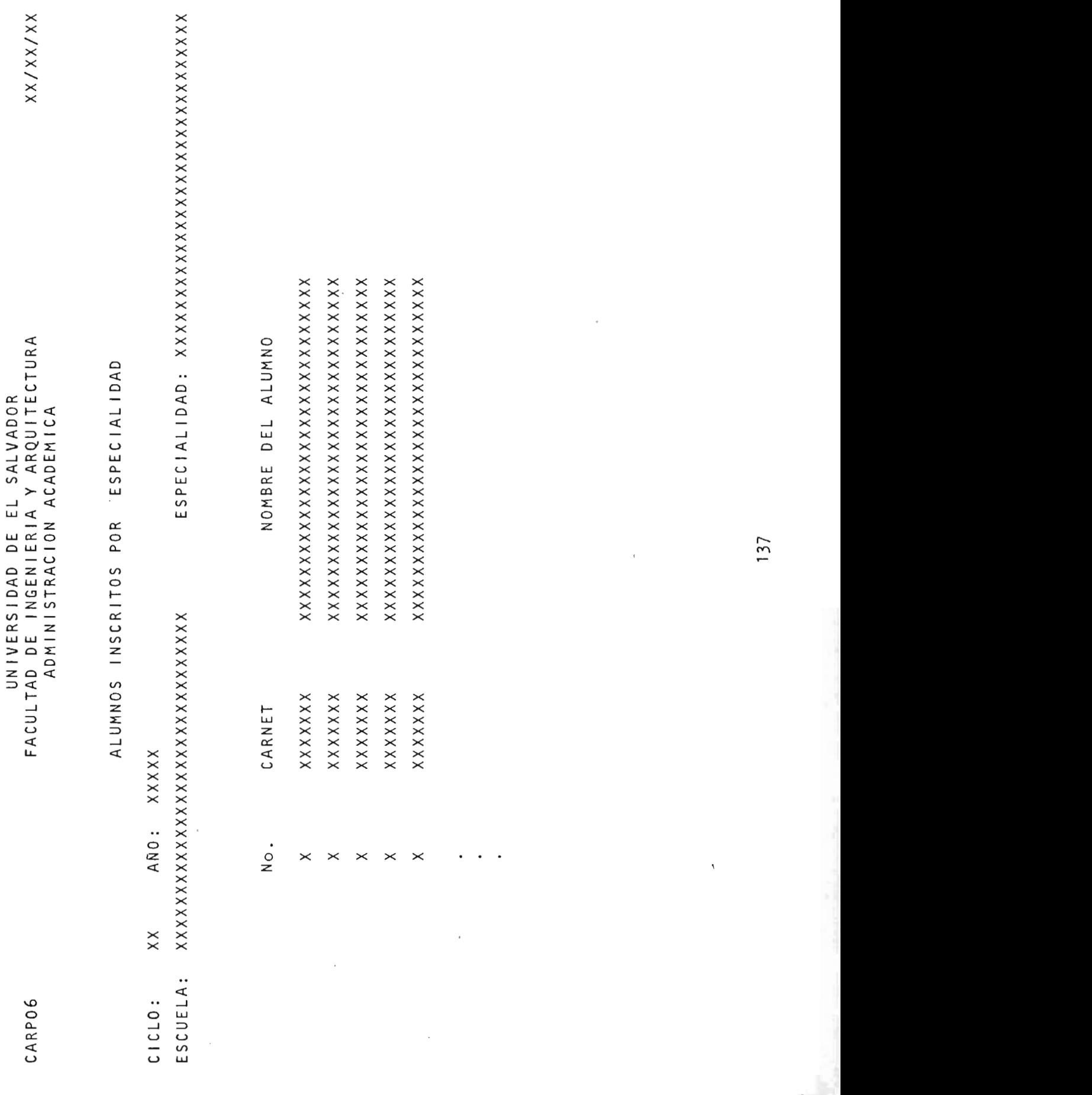

137

 $\overline{\phantom{a}}$ 

AÑO: XXXXX  $\times$  $CICLO:$ 

 $\overline{\mathbf{r}}$   $\overline{\mathbf{x}}$  $\overline{C}$   $\times$ XXXXXX COD1GO:

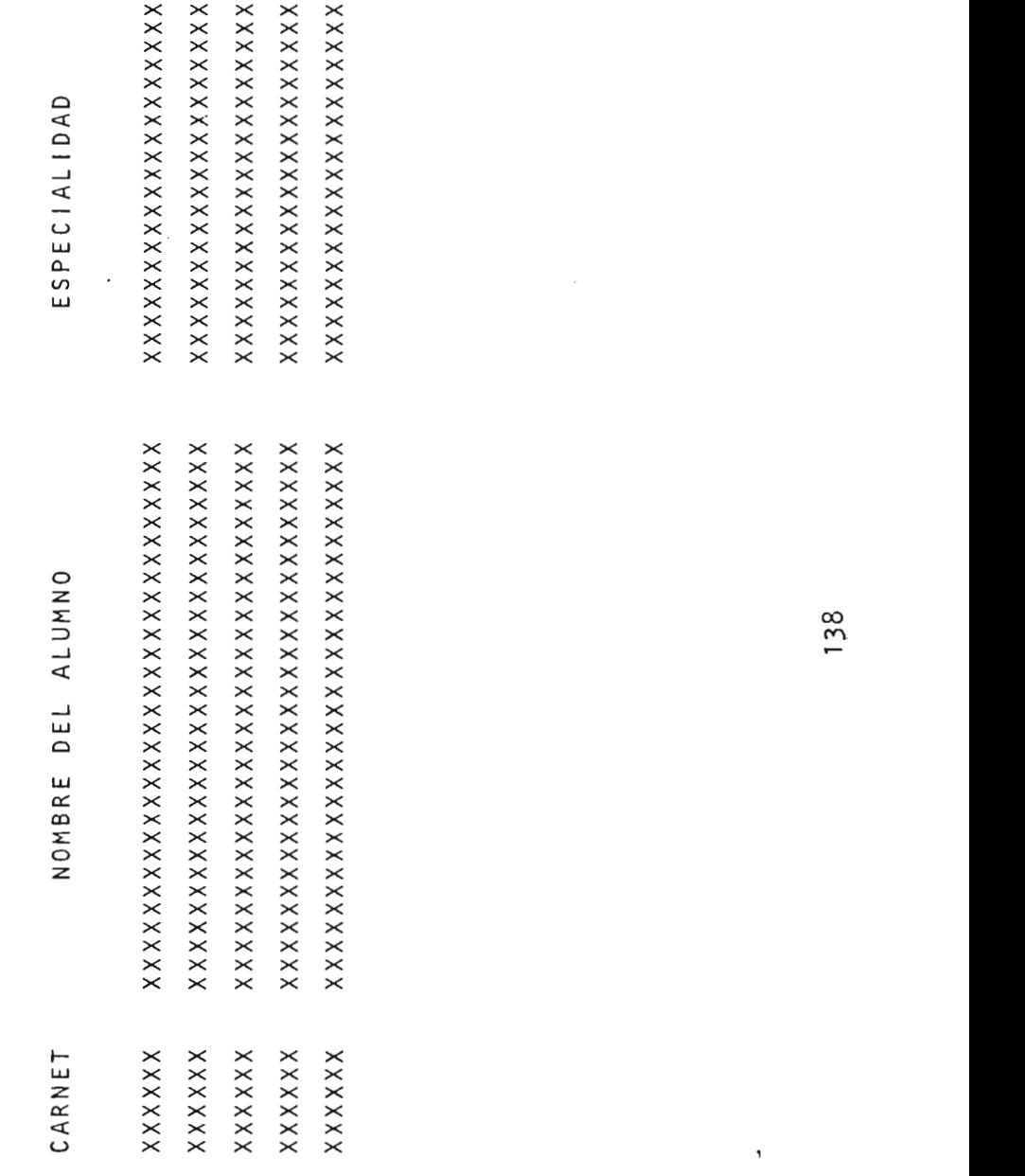

,

CARP08

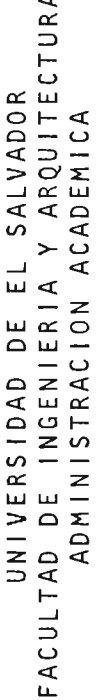

ALUMNOS CON RETIRO DE ASIGNATURAS

XXXXX AÑO LECTIVO:  $\times$  $C1CLO:$ 

XXXXXXXXXXXXXXXXXXX ESPECIALIDAD NOMBRE **ALUMNO**  $\lambda$  $\overline{\mathbf{x}}$ C0D1G0  $\overline{\mathbf{r}}$  $\frac{1}{1}$   $\frac{1}{1}$ 

XXXXXXXXXXXXXXXXXXXX ESPECIALIDAD  $\mathbf{u} \times$  $\overline{X}$   $\overline{X}$   $\overline{$ 

UNIVERSIDAD DE EL SALVADOR DE EL SALVADOR DE EL SALVADOR DE EL SALVADOR DE EL SALVADOR DE EL SALVADOR DE EL SA<br>UNIVERSIDAD DE EL SALVADOR DE EL SALVADOR DE EL SALVADOR DE EL SALVADOR DE EL SALVADOR DE EL SALVADOR DE EL SA  $X \times X \times Y$ <br> $X \times Y$  $\begin{array}{c}\n \times \\
\times \times \\
\times \times \times \times\n \end{array}$ ALUMNOS CON RETIRO DE ASIGNATURAS CICLO: xx AÑO LECTIVO: XXX XX XUX XXXX DI XXXXXXXXXXXXXXXXXXXXXXXXXXXXXX XXXXXXXXXXXXXXXXXXXX  $\overline{z} \times$ XXXXXX XXXXXXXXXXXXXXXXXXXXXXXXXXXXXXXXXXXXXXXX  $\overrightarrow{X} \times \overrightarrow{X} \times \overrightarrow{X}$  x  $\overrightarrow{X} \times \overrightarrow{X} \times \overrightarrow{X}$  x  $\overrightarrow{X} \times \overrightarrow{X} \times \overrightarrow{X}$ XXXXXX XXXXXXXXXXXXXXXXXXXXXXXXXXXXXXXXXXXXXXXX

CARP10

## UNIVERSIDAD DE EL SALVADOR<br>FACULTAD DE INGENIERIA Y ARQUITECTURA<br>ADMINISTRACION ACADEMICA

CARP12

# TOTALES DE ALUMNOS QUE RETIRARON ASIGNATURAS

AÑO: XXXXX  $\times$  $CICLO:$ 

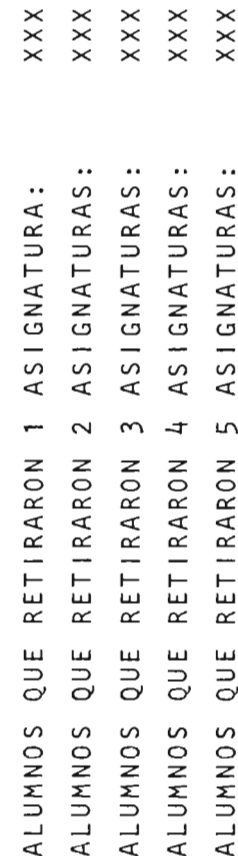

 $\overline{\phantom{a}}$ 

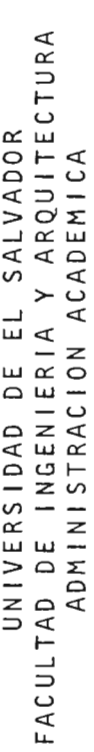

ALUMNOS QUE RETIRARON TODAS LAS ASIGNATURAS

AÑO: XXXXX  $\times$  $C1CL0:$ 

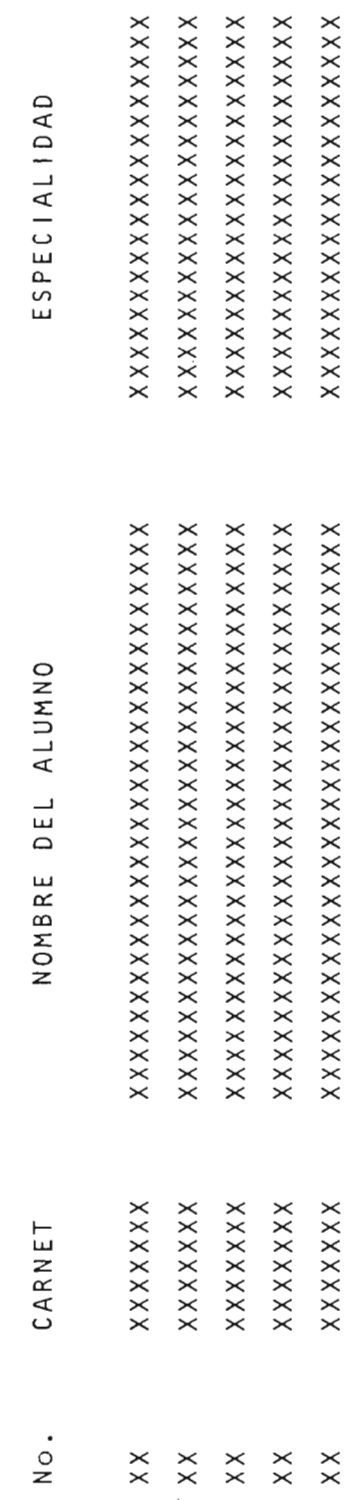

 $\overline{\phantom{a}}$ 

 $\mathbb{X}^{\times}$ 

 $\frac{1}{2}$  ,  $\frac{1}{2}$  ,  $\frac{1}{2}$  ,  $\frac{1}{2}$ 

 $141$ 

 $\mathbf{r}$ 

CARP14

 $\ddot{\phantom{0}}$ 

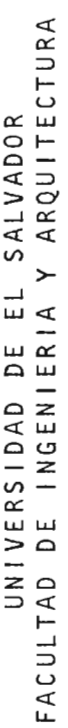

ALUMNOS CON INSCRIPCION MAYOR DE CINCO ASIGNATURAS

AÑO: XXXXX  $\times$ C1CLO:

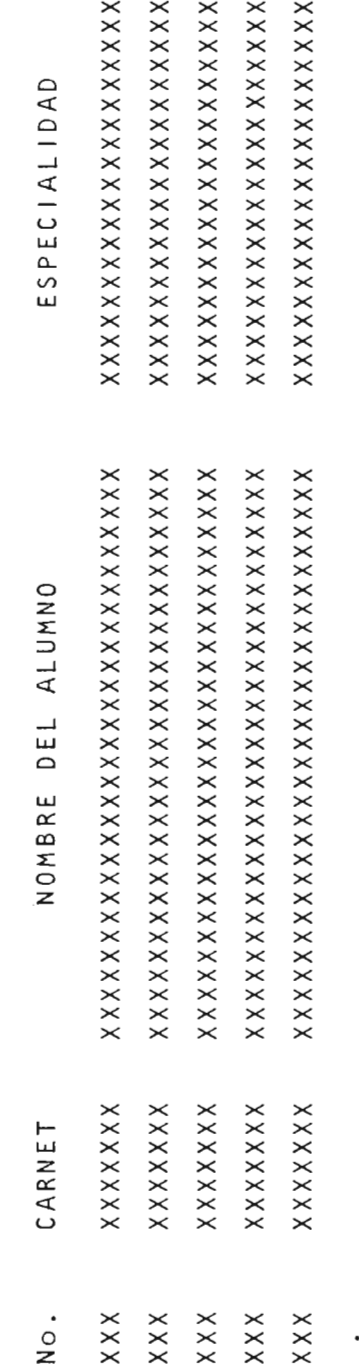

 $\ddot{\phantom{0}}$ 

BIBLIOTECA CENTRAL

 $142$ 

 $\frac{1}{2}$ 

CARP16

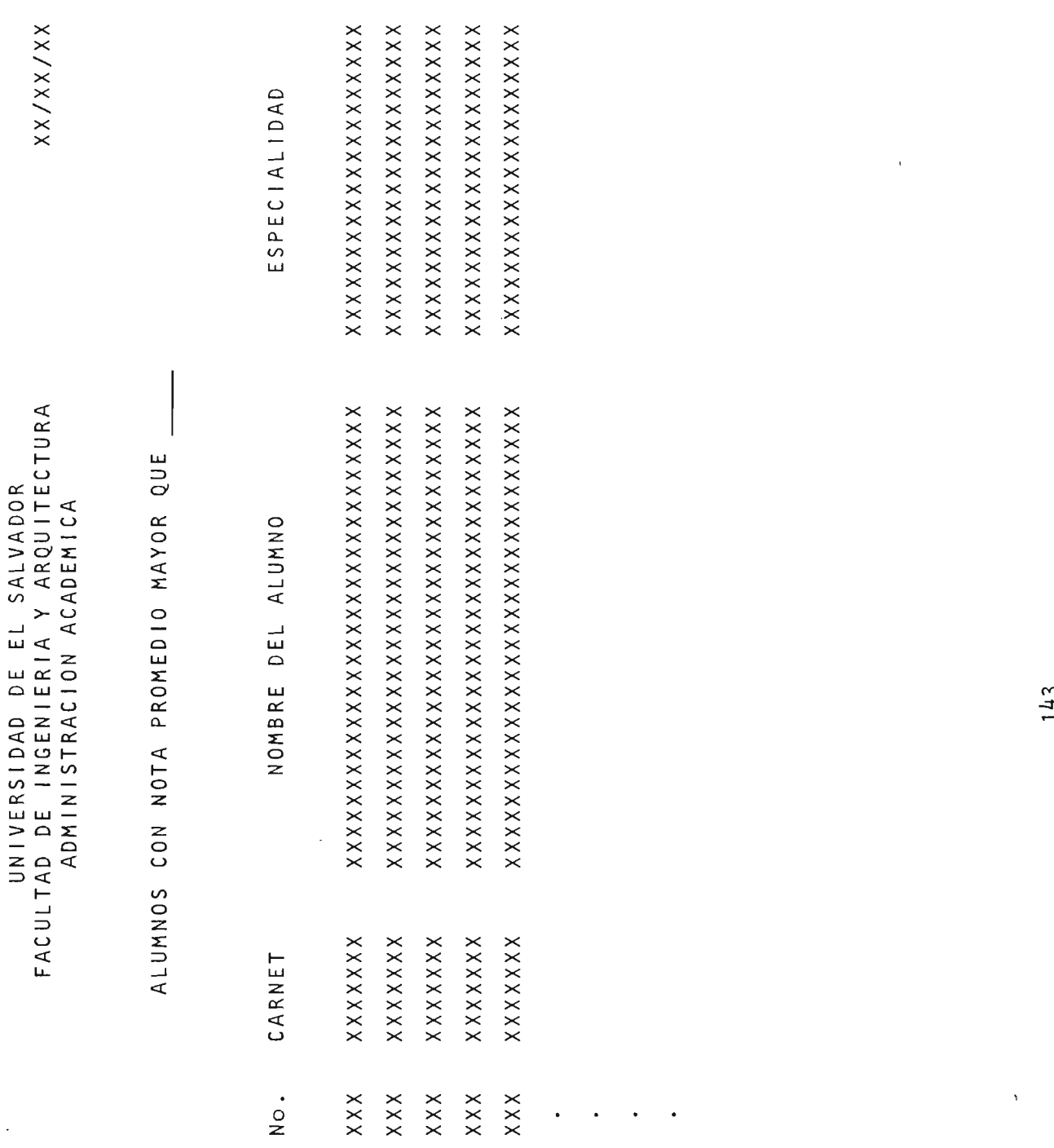

Ñ

 $\ddot{\phantom{0}}$ 

í

 $\overline{1}$ 

CARP18

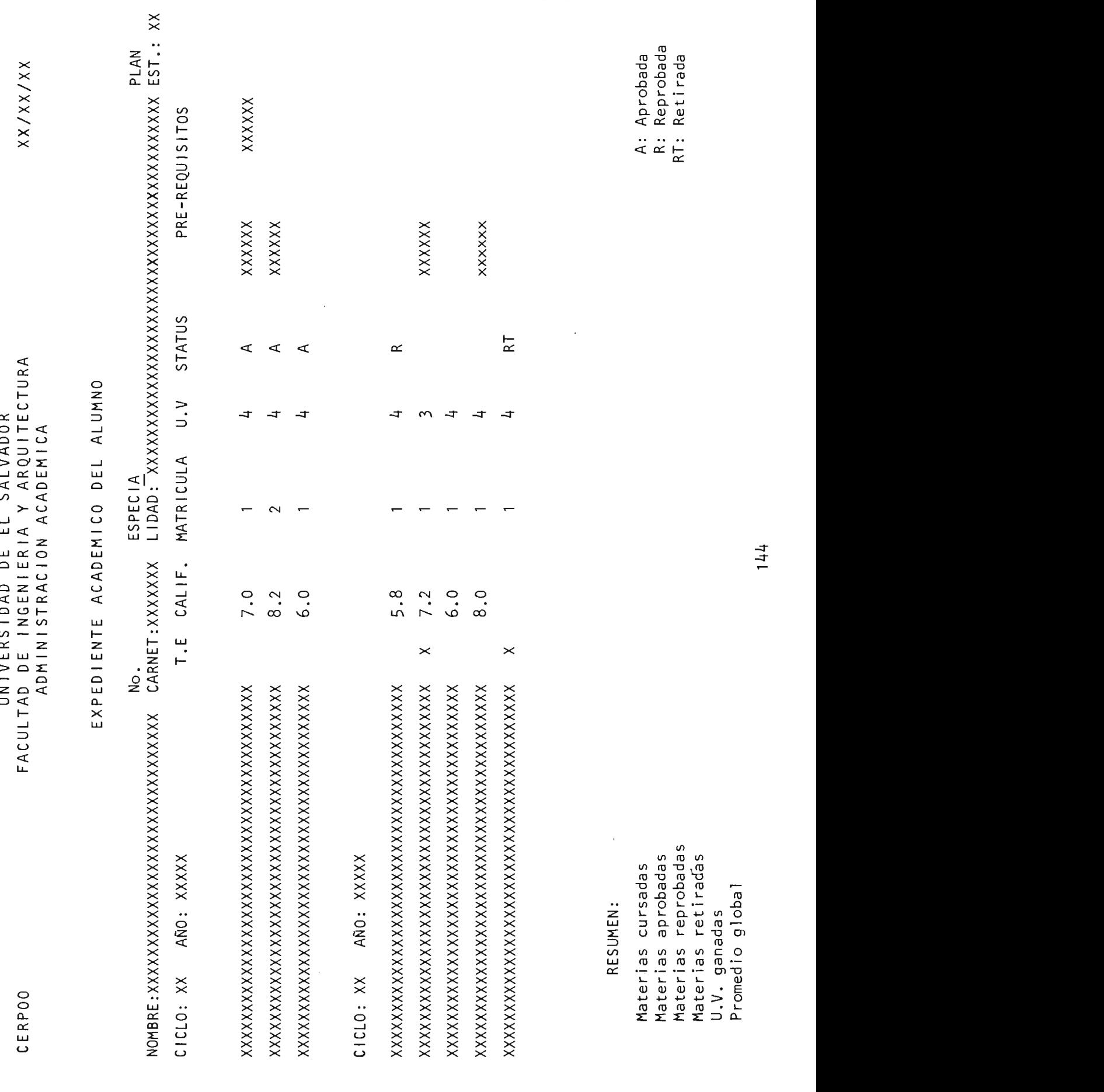

CERP02

FACULTAD DE INGENIERIA Y ARQUITECTURA UNIVERSIDAD DE EL SALVADOR

Fecha: XX/XX/XX

 $\overline{\mathbf{E}}$ C<sub>2</sub>  $\overline{\circ}$  $\Omega$  $\mathbb{Z}$  $\mathbf{E}$  $\mathbf{x}$  $\overline{a}$ 

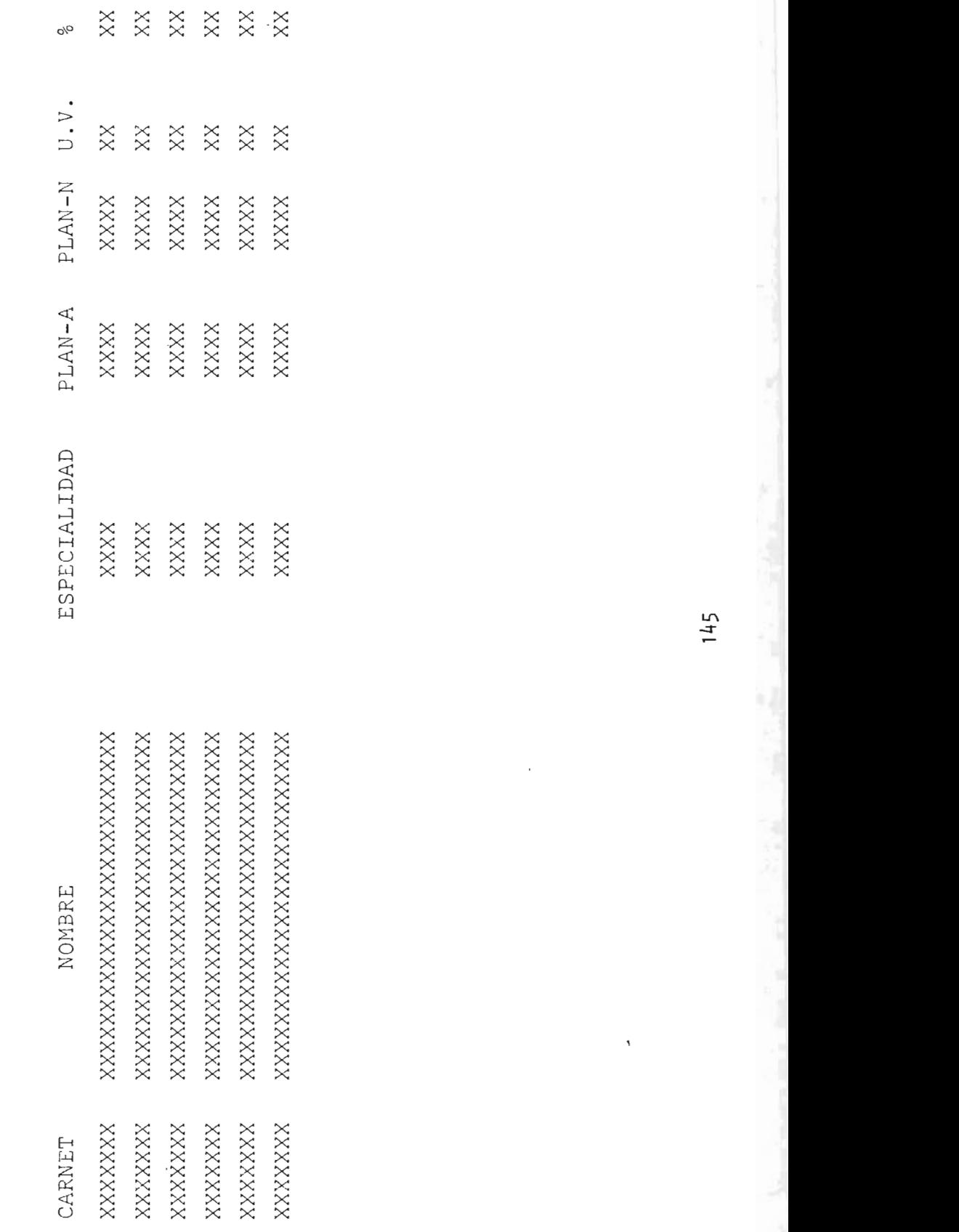

145

 $\bar{1}$ 

### 4. ARCHIVOS DEL SISTEMA

**Company of the company of the company of the company of the company of the company of the company of the company** 

### IDENTIFICACION DE ARCHIVOS

,

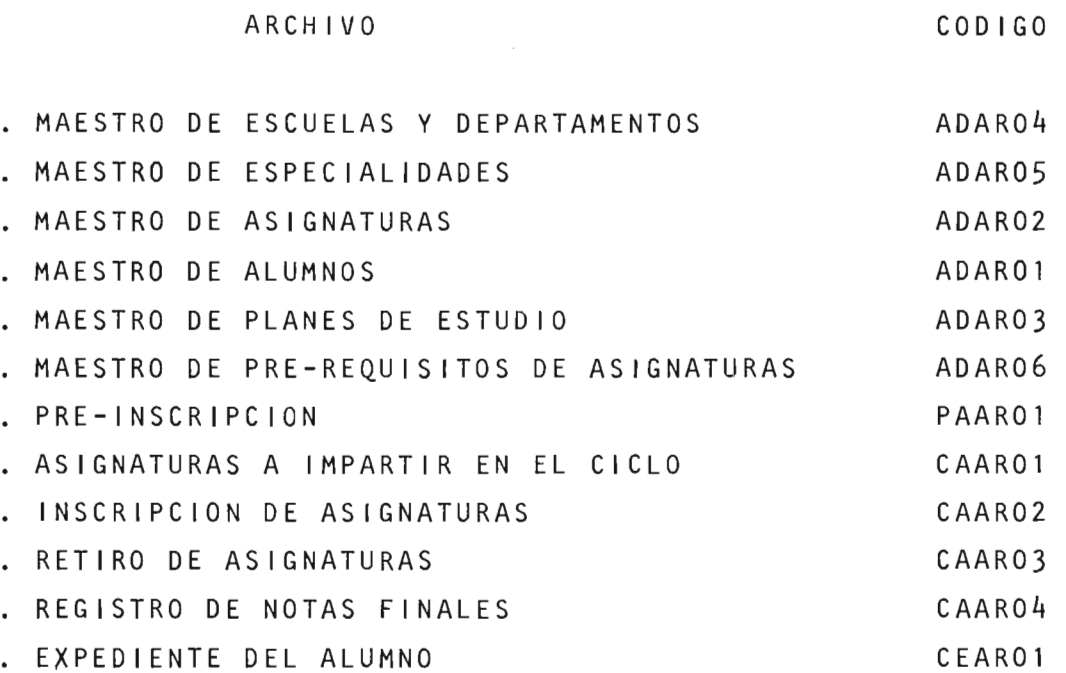

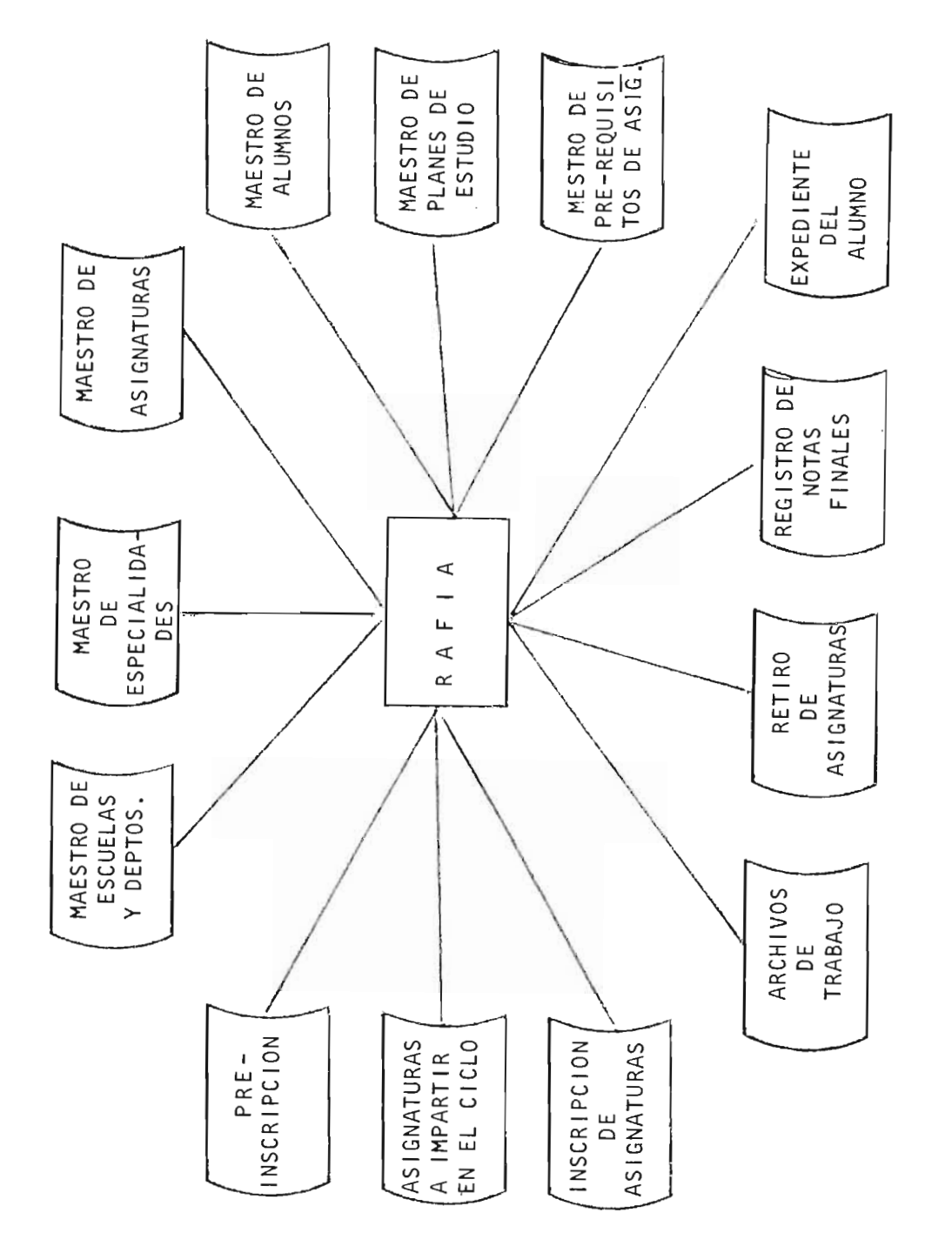

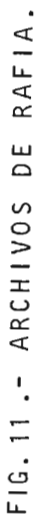

### CONTENIDO DE LOS PRINCIPALES ARCHIVOS

### DE RAFIA

Los principales archivos de RAFIA son:

### a. ARCHIVO MAESTRO DE ESCUELAS Y DEPARTAMENTOS

Contiene los códigos y nombres de todas las escuelas y Departamentos que conforman la Facultad de Ingenieria y Arquitectura.

### b. ARCHIVO MAESTRO DE ESPECIALIDADES

Contiene los códigos y nombres de todas las especialidades servidas por la Facultad, asf como el código de la escuela a la que pertenece la especialidad.

### c. ARCHIVO MAESTRO DE ASIGNATURAS

Contiene los códigos y nombres de todas las asignaturas que se imparten en la facultad, asf como las unidades va10rativas asignadas a cada una, una indica ción de si es o no técnica electiva y el código de la escuela o departamento que la imparte.

### d. ARCHIVO MAESTRO DE ALUMNOS

Contiene los números de carnet y nombres de los alumnos, el código de la escuela y especial idad en la que está matriculado, la forma de ingreso, fecha de ingre so, plan de estudio al que pertenece, status del alum no (activo, inactivo, graduado, etc.), dirección y teléfono.

### e. ARCHIVO MAESTRO DE PLANES DE ESTUDIO

Contiene el código de la especial idad a la que pertenece

el plan, el plan de estudio, el ciclo según plan y los códigos de las asignaturas asignadas a dicho ci clo. Esta estructura se repite cuantos ciclos con- formen el plan de estudio.

### f. ARCHIVO MAESTRO DE PRE-REQUISITOS DE ASIGNATURAS

Contiene el código de la asignatura, código de la es pecialidad, plan de estudio, códigos de las asignatu ras, pre-requisito, código asignatura co-requisito y unidades valorativos de pre-requisito.

### g. ARCHIVO DE PRE-INSCRIPCION

Contiene el número de carnet, el código de las asignaturas pre-inscritas, el grupo teórico y de laboratorio de cada una de las asignaturas.

### h. ARCHIVO DE ASIGNATURAS A IMPARTIR EN EL CICLO

Contiene el código de la asignatura, el código de la especialidad, el plan de estudio, el ciclo y año lec tivo en que será impartida.

### $\mathbf{i}$ . ARCHIVO DE INSCRIPCION DE ASIGNATURAS

Contiene el número de carnet, los códigos de las asig naturas inscritas, la matrfcula de inscripción de cada una de ellas, asf como sus grupos teóricos y de laboratorio y la nota final obtenida. (Este campo se rá completado al real izar el cierre del archivo "Registro de notas finales".

### J, ARCHIVO REGISTRO DE NOTAS FINALES

Contiene el código de la asignatura, el número de car net del alumno y la nota final obtenida,

### $\mathsf{k}$  . ARCHIVO EXPEDIENTE DEL ALUMNO

Contiene el número de carnet del alumno, año lectivo, ciclo lectivo, número de notas, vector de notas: código asignaturas, nota final, código de retiro, matricula.

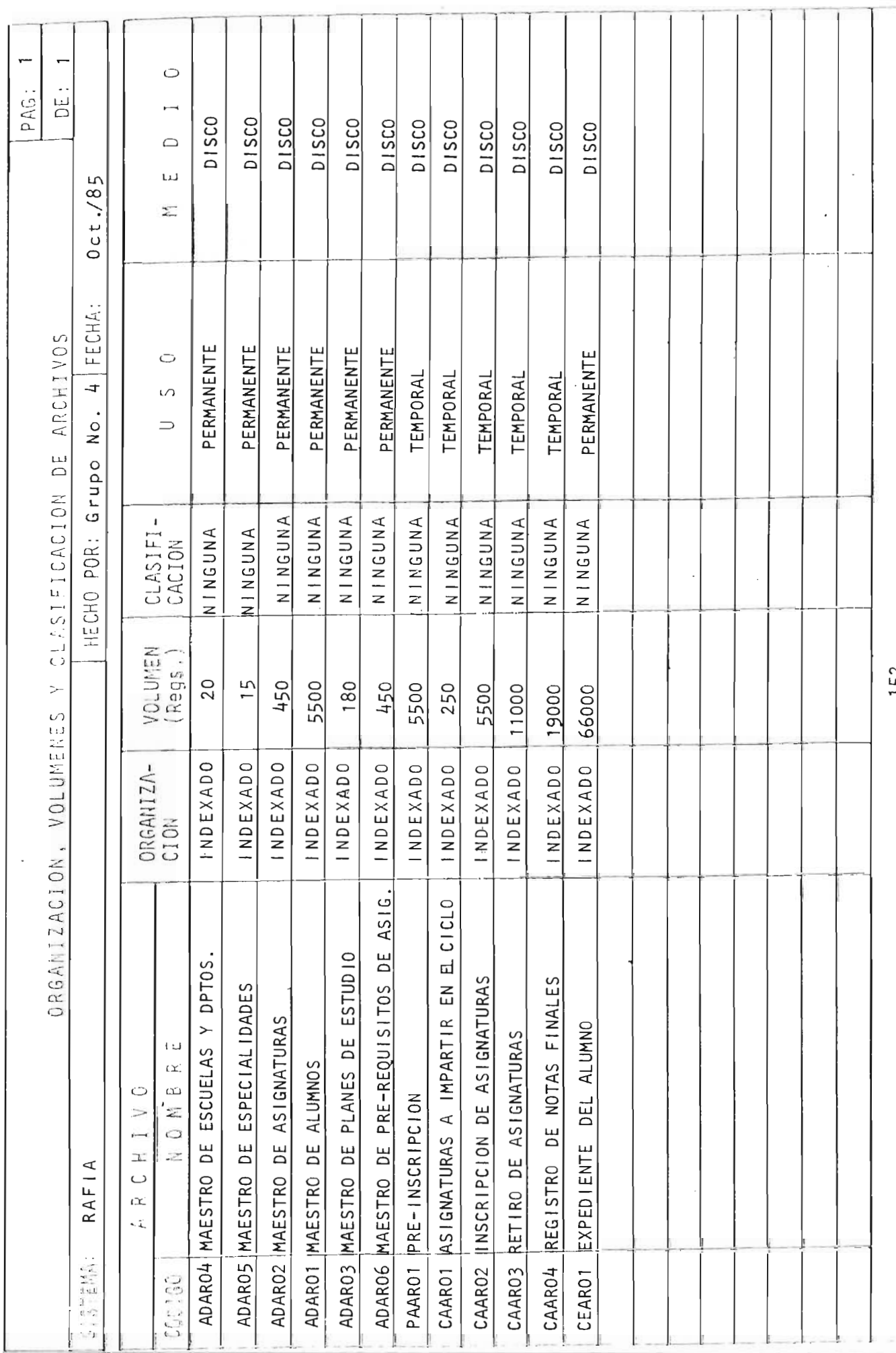

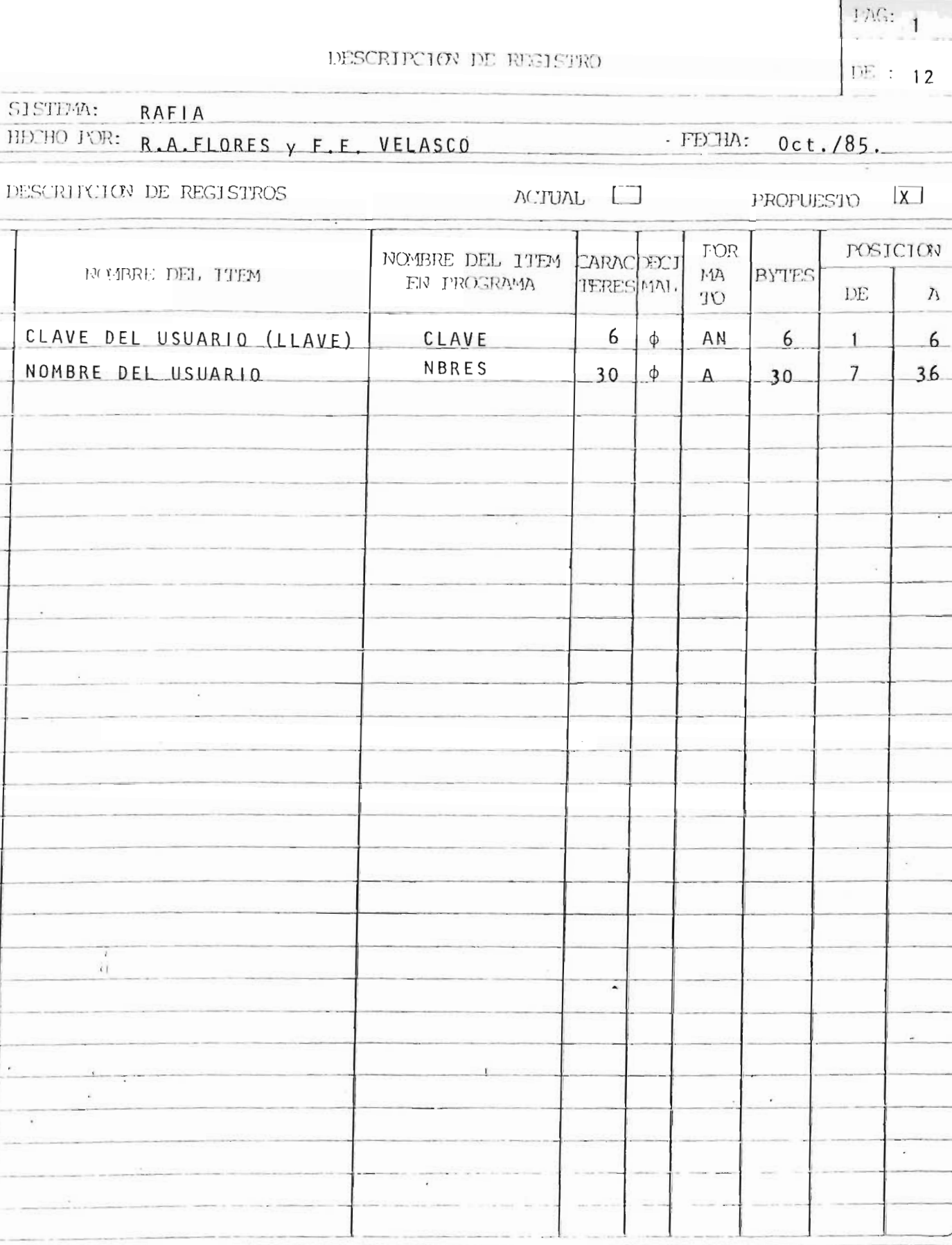

SISTEMA: HECHO POR:

 $\epsilon$  |

 $\ddot{\phantom{a}}$ 

 $\tilde{\mathcal{W}}$ v  $7y$  $\mathbf{L} \cdot \mathbf{X}$ 

 $\vert$ .

 $\mathbf{1}$ 

 $\overline{c}$ 

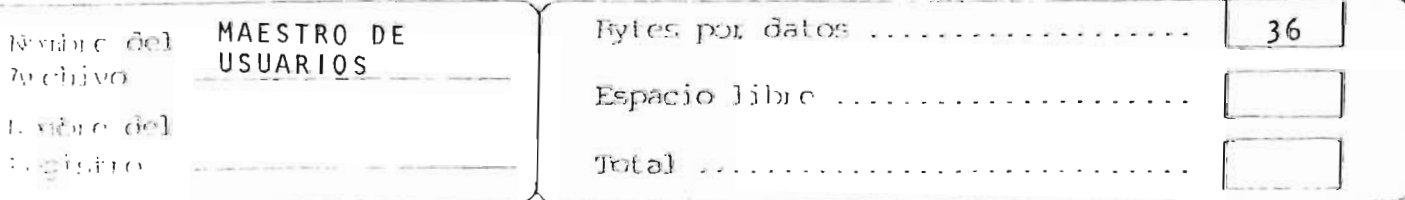

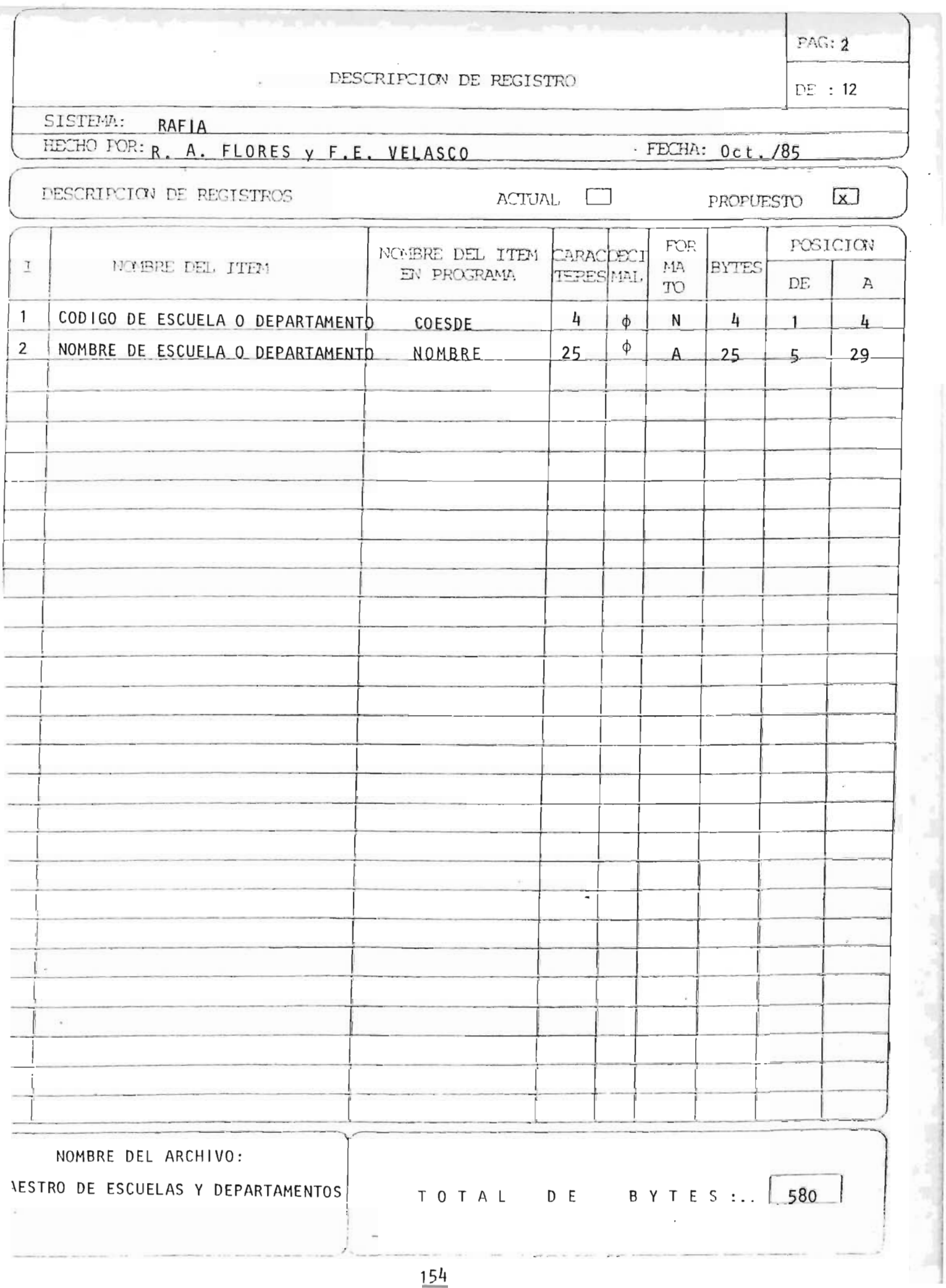

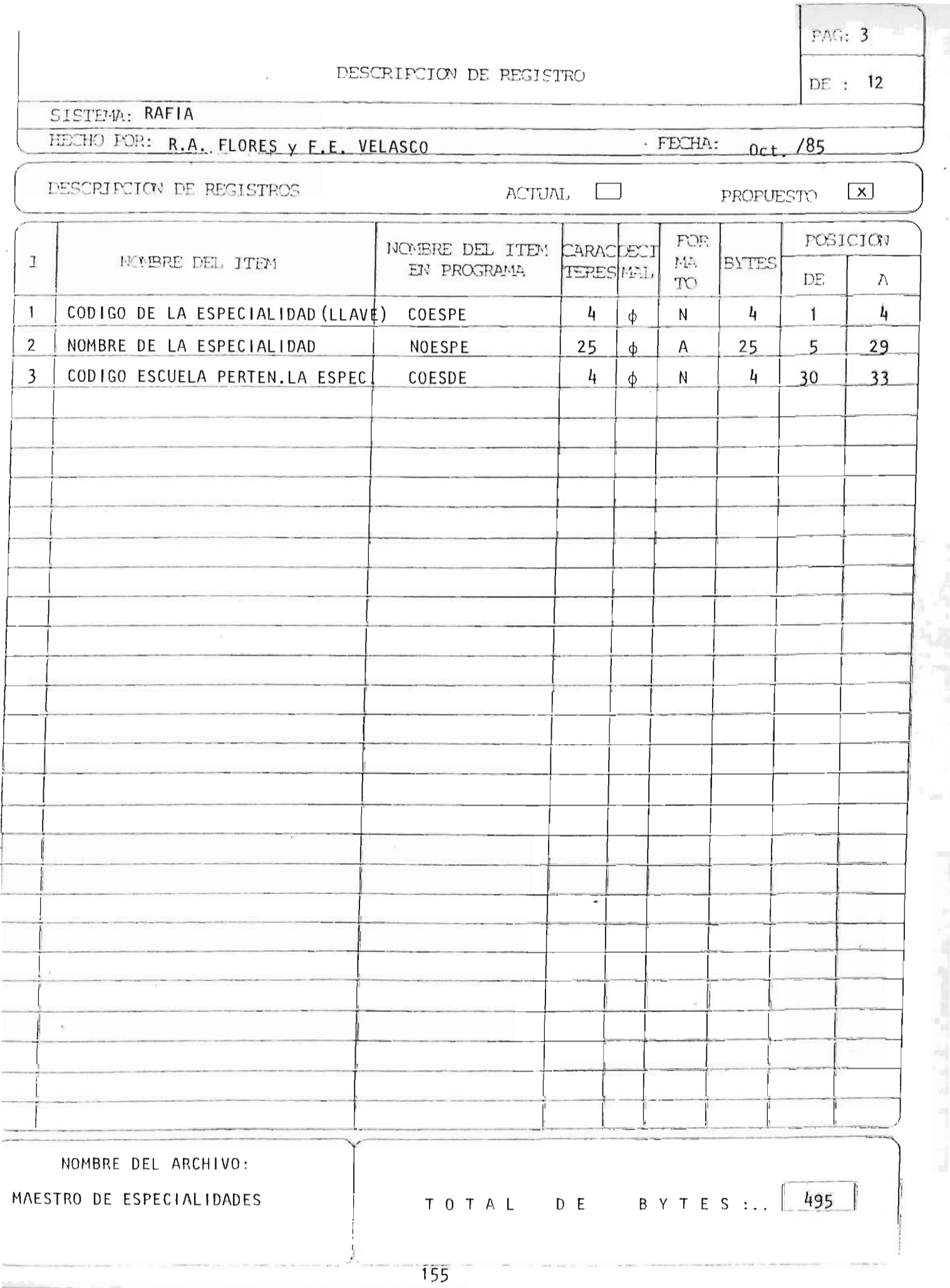

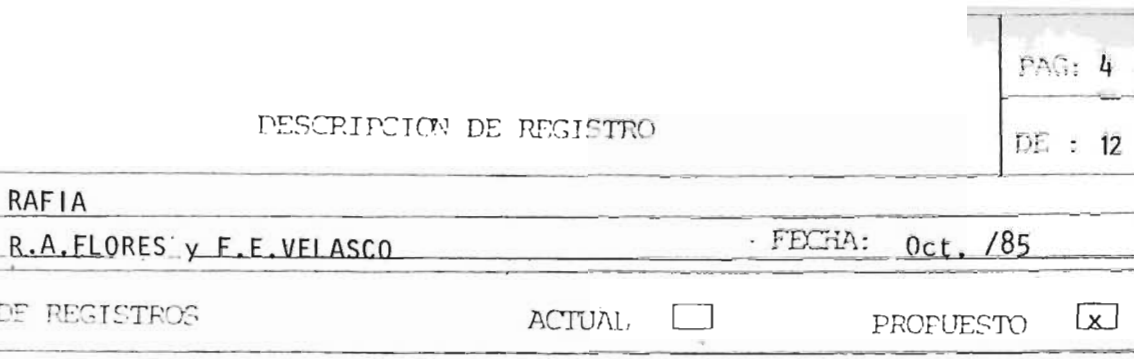

SISTEMA:

HECHO POR:

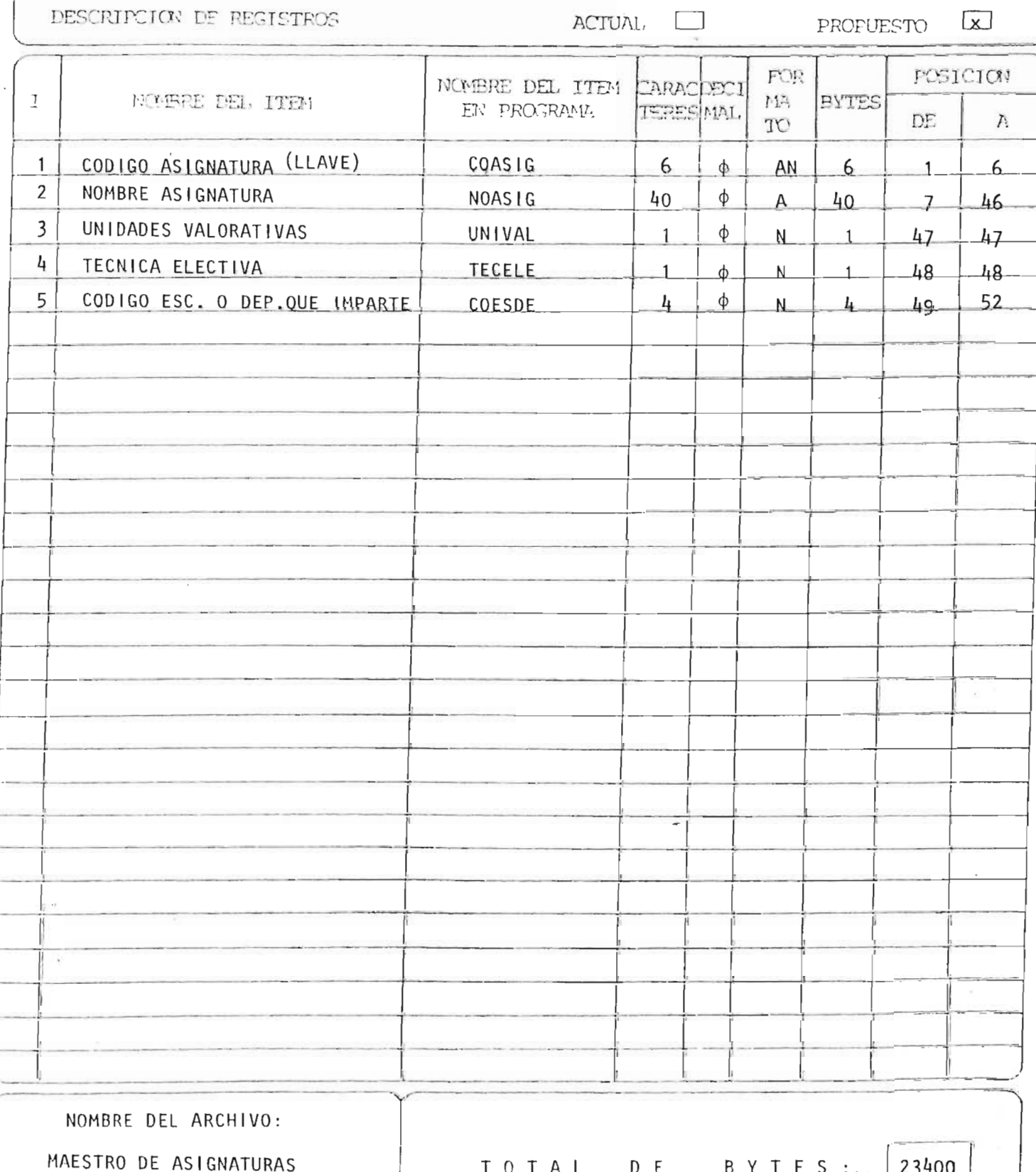

### DESCRIPCION DE REGISTRO

PAG: 5

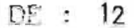

SISTEMA:

HECHO POR:

### RAFIA<br>R.A. FLORES Y F.E. VELASCO

DESCRIPCION DE REGISTROS

ACTUAL **D** 

PROPUESTO [x]

 $0ct. /85$ 

 $-$  FECHA:

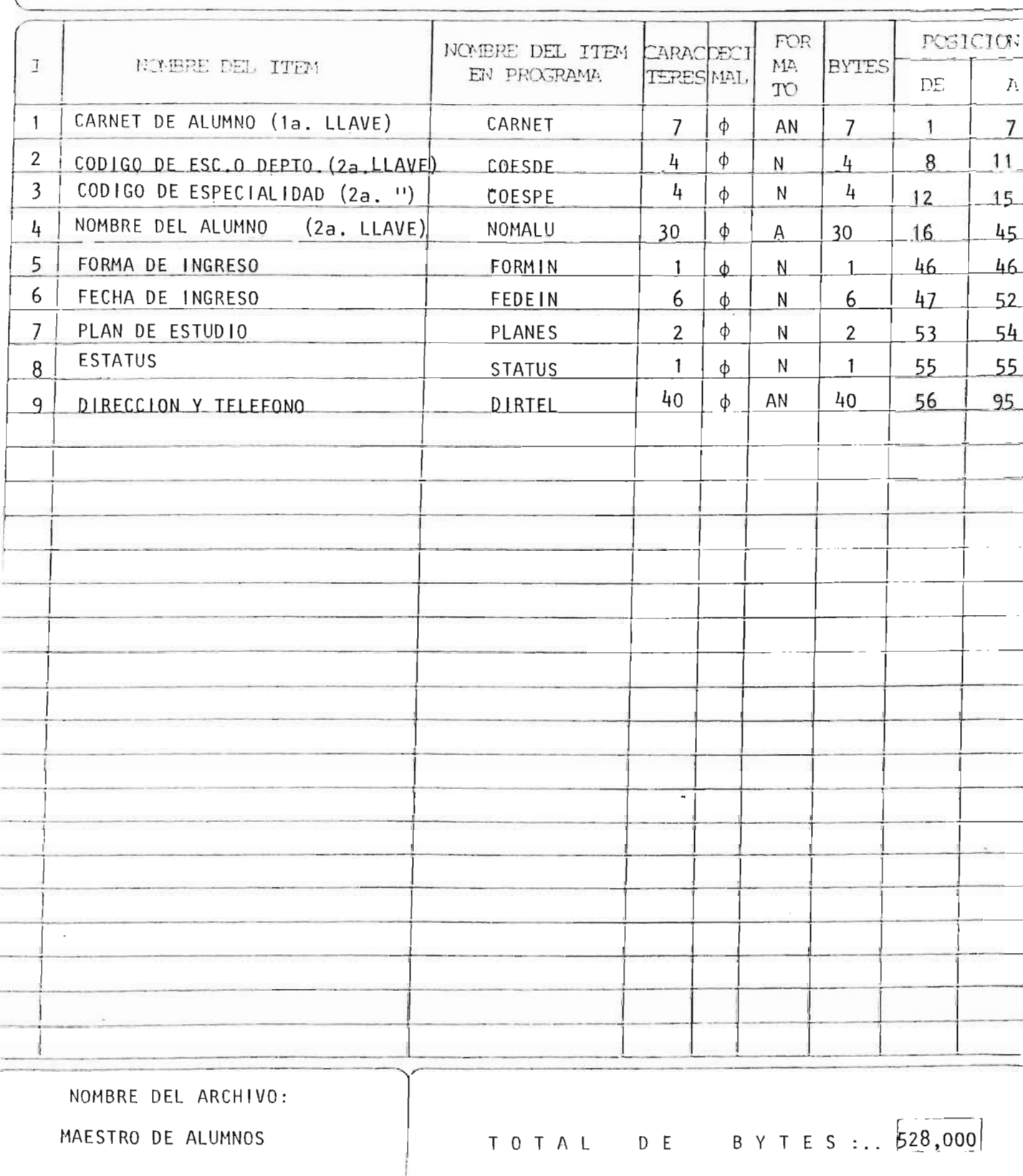

### DESCRIPCION DE REGISTRO

 $DE = 12$ 

t,

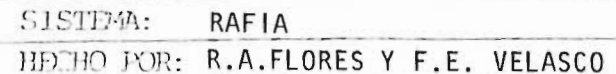

· FECHA: 0CT./85

DESCRITCION DE REGISTROS

ACTUAL I

PROPUESTO [X]

--------

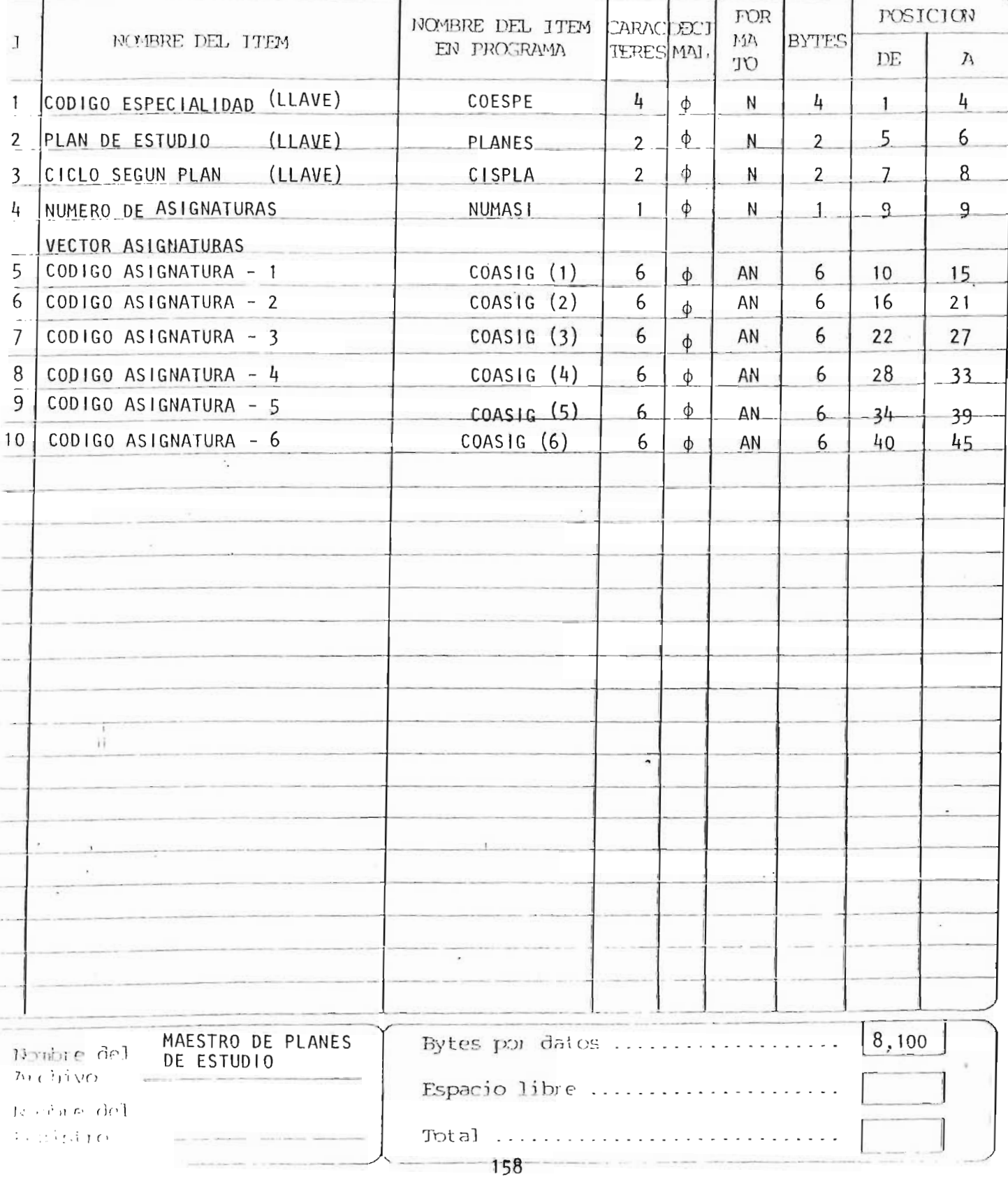

### DESCRIPCION DE REGISTRO

 $DE: 12$ 

### **SISTEM: RAFIA**

 $-217510$ 

 $\overline{\mathcal{L}}$ 

IDCHO POR: R.A.FLORES Y F.E.VELASCO

DESCRIPCION DE REGISTROS

ACTUAL LI

- FECHA: OCT./85.

 $FOR$ 

**POSICION** 

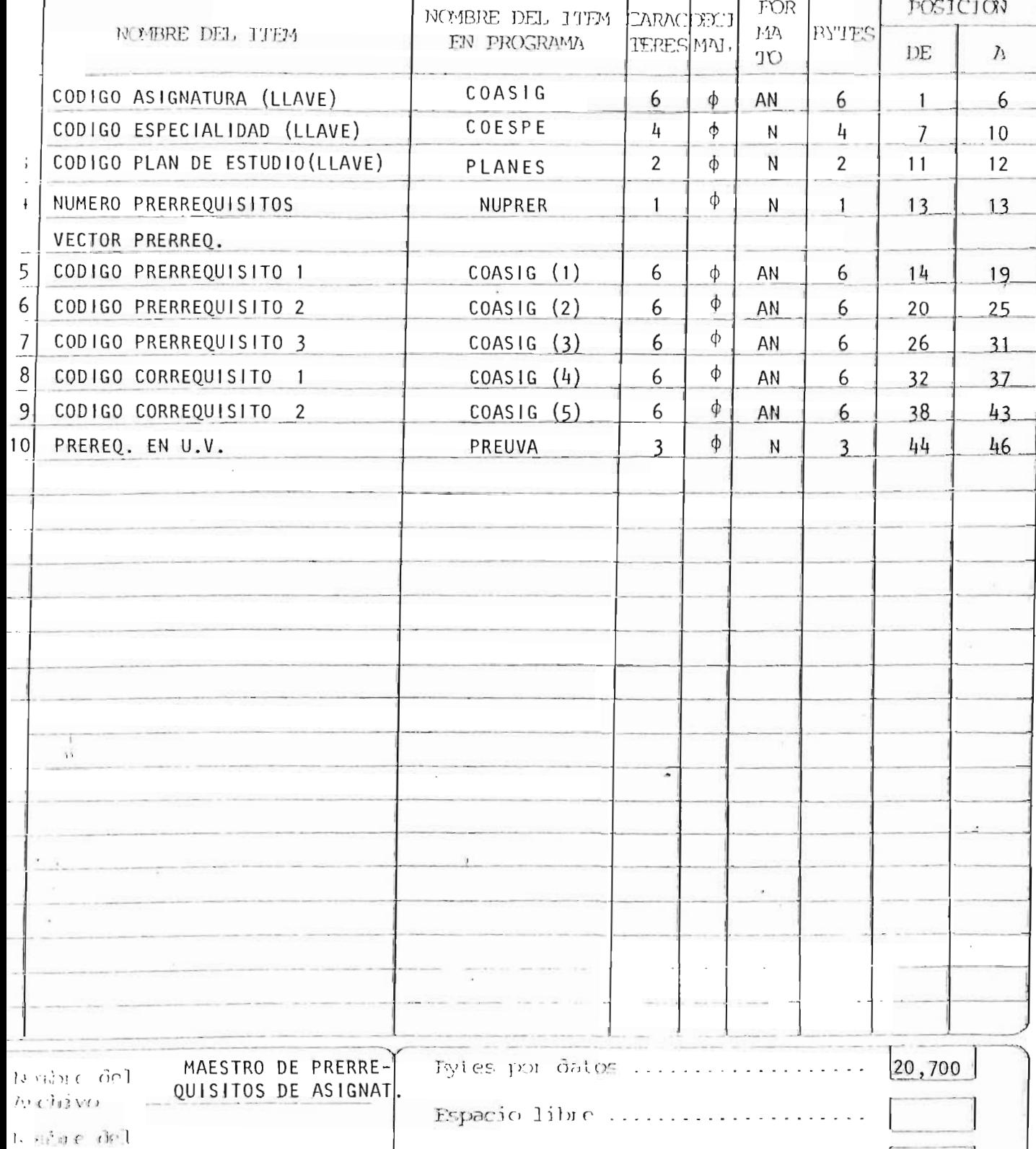

Jhtal

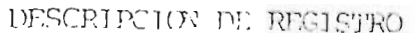

 $DE : 12$ 

 $\mathbf{x}$ 

FAG: 8

### SISTEMA: RAFIA

 $\geq$ 

HECHO FOR: R.A.FLORES Y F.E.VELASCO

· FECHA: OCT./85.

DESCRIIKHON DE REGISTROS

ACTUAL [

FROPUESTO

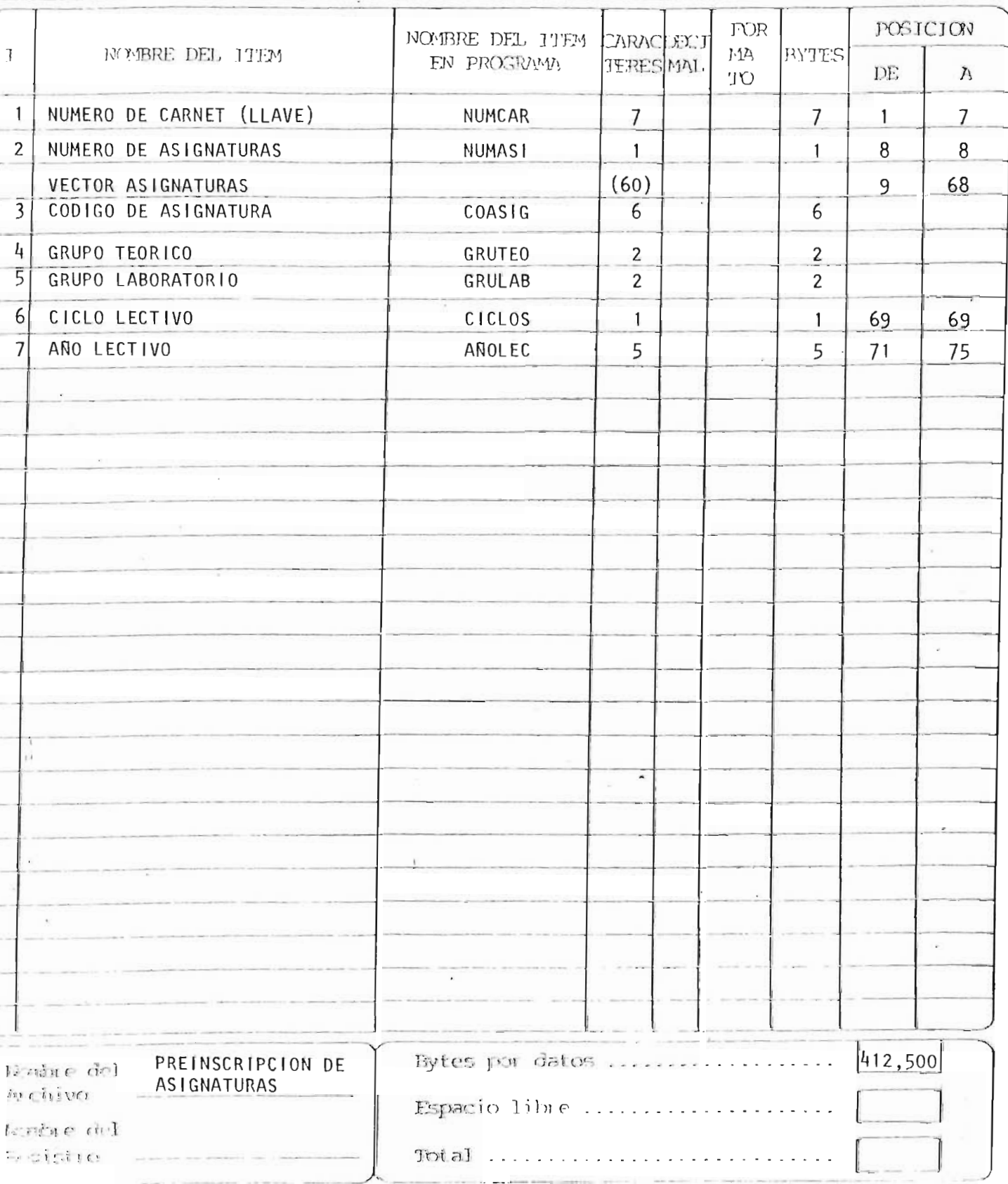

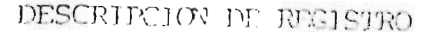

**JAG: 9** 

DE : 12

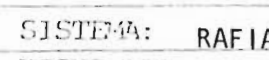

÷

 $\overline{\phantom{a}}$ ÷ ÷ Ļ. ĉ.  $\overline{t}$ 

÷

 $\ddot{\phantom{0}}$ ÷ HECHO FOR: R.A.FLORES Y F.E.VELASCO

· FECHA: OCT./85.

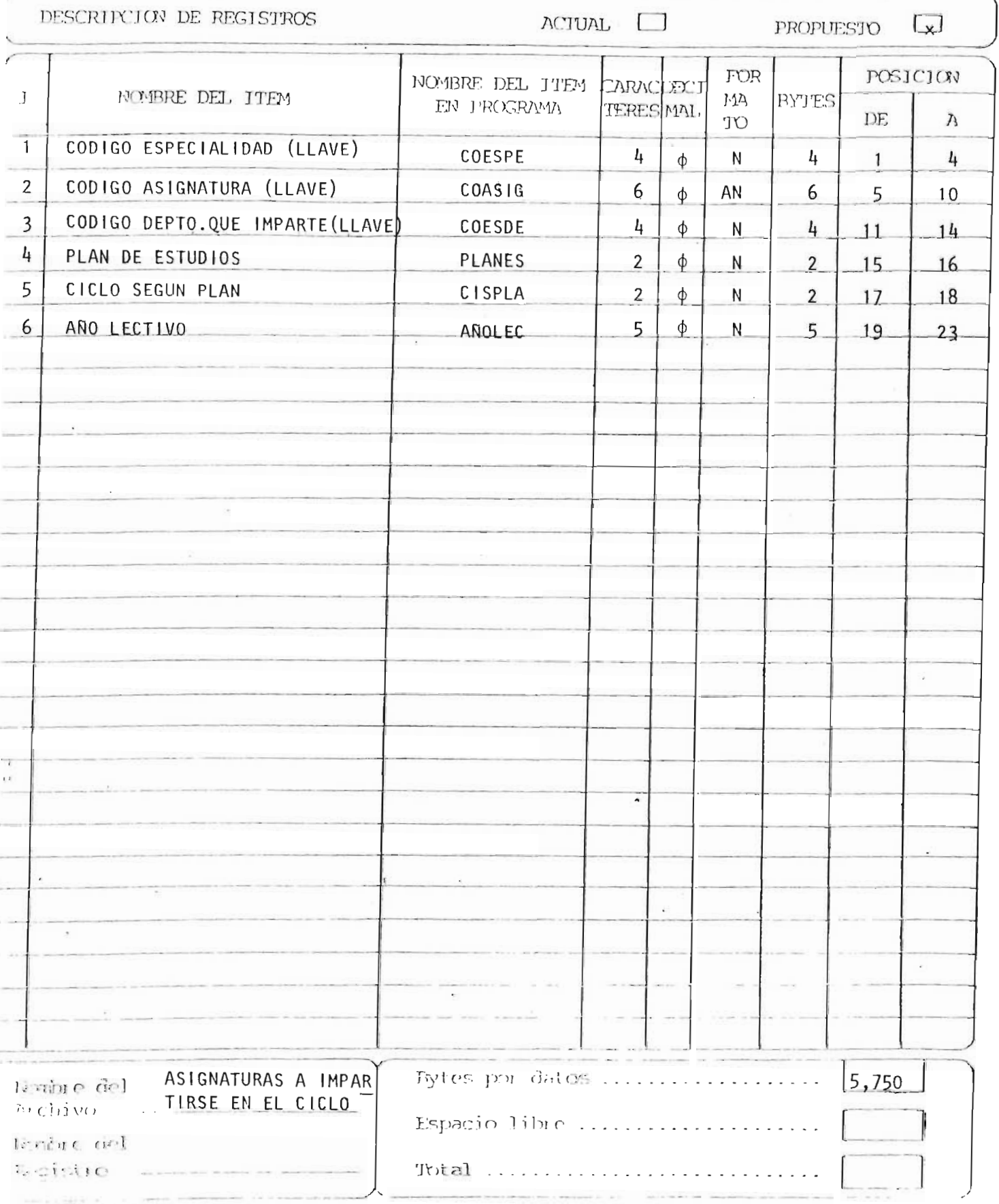

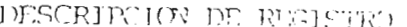

**PAG: 10** and and

DE : 12

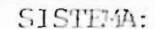

÷

 $\overline{\phantom{a}}$ ₿

**BELLEY** 

R.A. FLORES Y F.E. VELASCO HECHO POR:

**RAFIA** 

· FECHA:  $OCT. / 85.$ 

DESCRIPCION DE REGISTROS

 $\Lambda$ CTUAL $\Box$ 

PROPUESTO LX

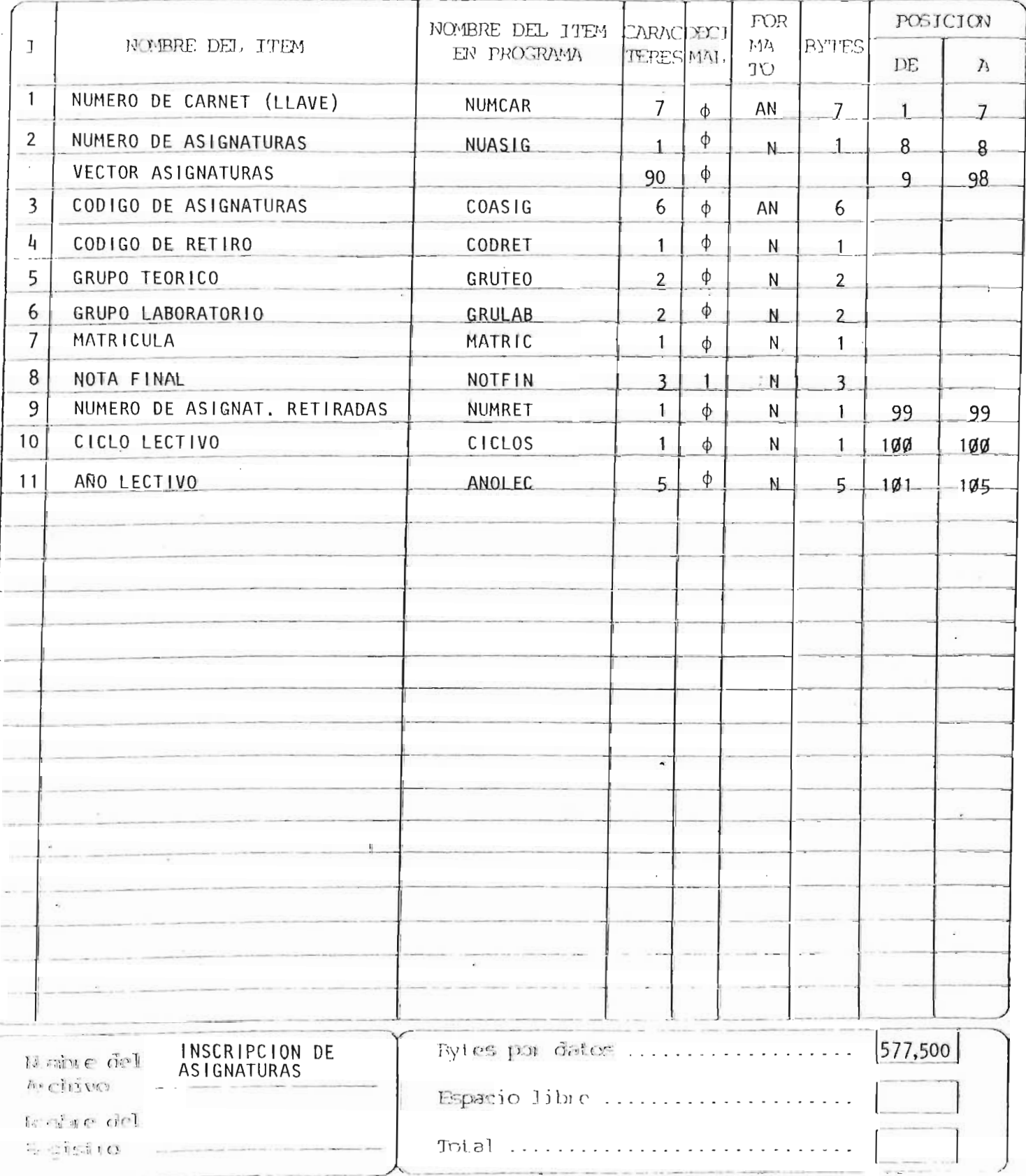

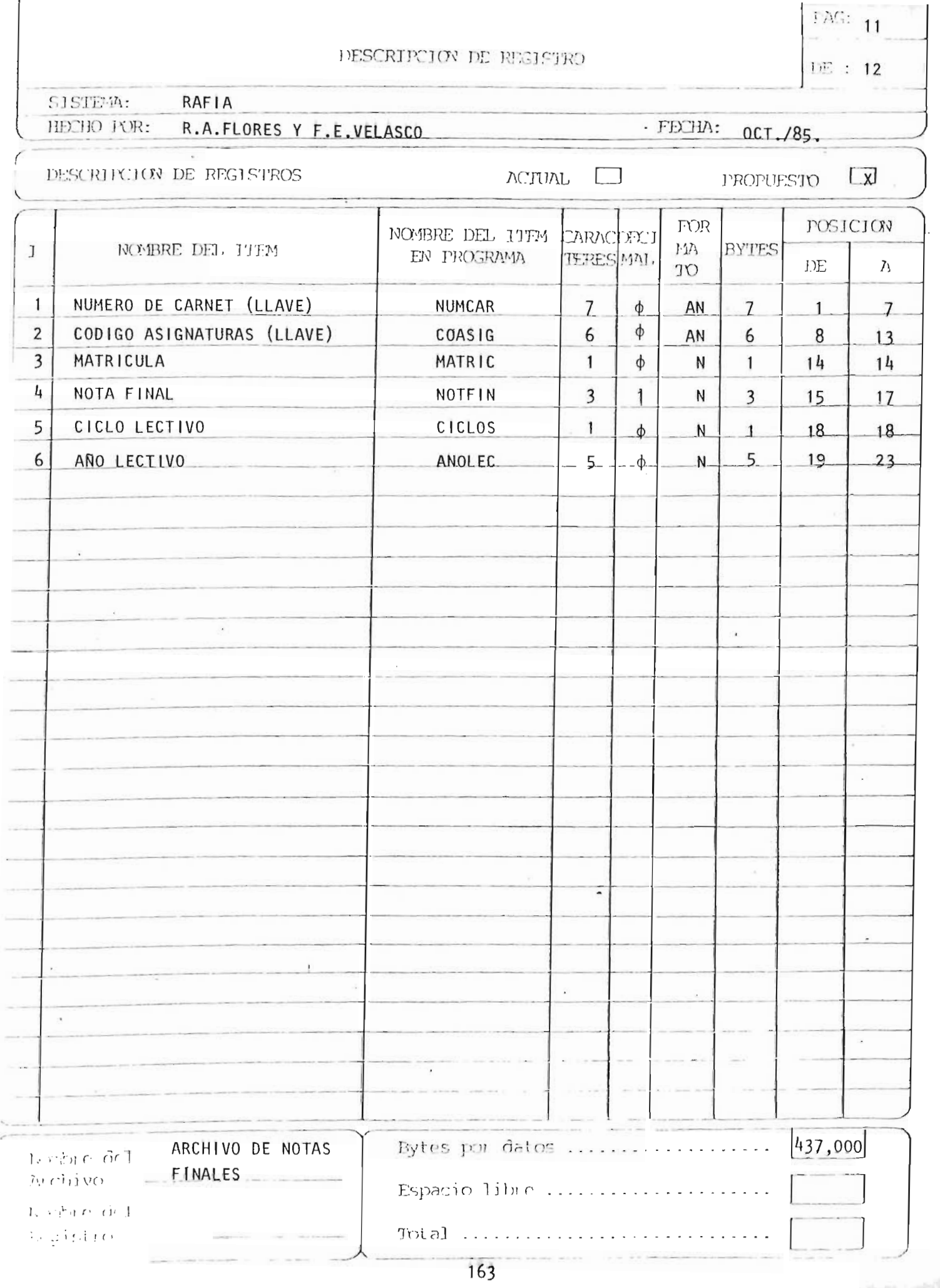

 $\overline{\mathbf{r}}$ 

and of the

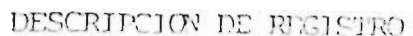

 $PAG: 12$ 

DE : 12

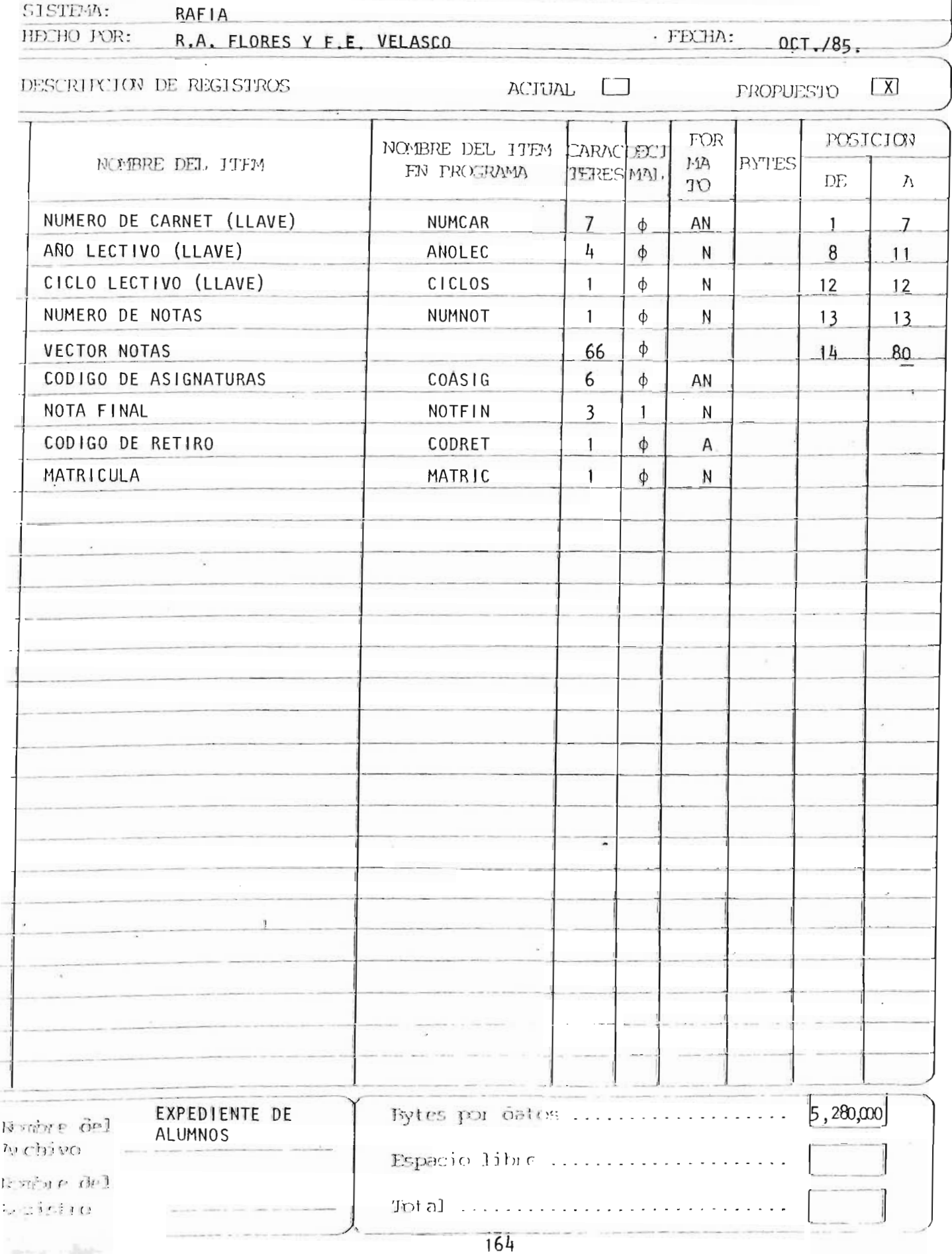

### 5. CONTROLES DEL SISTEMA

 $\label{eq:2.1} \frac{1}{\sqrt{2}}\left(\frac{1}{\sqrt{2}}\right)^{2} \left(\frac{1}{\sqrt{2}}\right)^{2} \left(\frac{1}{\sqrt{2}}\right)^{2} \left(\frac{1}{\sqrt{2}}\right)^{2} \left(\frac{1}{\sqrt{2}}\right)^{2} \left(\frac{1}{\sqrt{2}}\right)^{2} \left(\frac{1}{\sqrt{2}}\right)^{2} \left(\frac{1}{\sqrt{2}}\right)^{2} \left(\frac{1}{\sqrt{2}}\right)^{2} \left(\frac{1}{\sqrt{2}}\right)^{2} \left(\frac{1}{\sqrt{2}}\right)^{2} \left(\$ 

 $\mathcal{L}_{\text{max}}$  and  $\mathcal{L}_{\text{max}}$ 

El Sistema de Registro Académico de la Facultad de - Ingenierta y Arquitectura RAFIA, tendrá los siguientes -controles:

1. PARA EL ACCESO AL SISTEMA

El acceso al sistema estará disponible dnicamente al personal autorizado y su llave será una clave secreta que deberá introducir el usuario. Esta clave po drá ser modificada cuando se crea conveniente, así mismo los niveles de seguridad son:

- a. Para 1 levar a cabo un mov imiento que in volucre una adición, modificación o eliminación, será necesario identificarse con una clave secreta que va a facultar al usuario realizar tales movimientos.
- b. Todo movimiento de adición, modificación o el imina ción, será registrado en un archivo que se denominará "Archivo histórico de movimientos", donde que dará el campo anterior y el nuevo, así como la fe cha en que se real iza elmovimiento; asf mismo será impreso un listado donde se detallan los mismos.
- 3. VALIDACION EN LA CAPTURA DE LA INFORMACION

La validación en la captura de la información se hará directamente al introducir ésta en cada una de las - pantallas en la forma siguiente:

### VALIDACION

Opciones de Menu y de Trabajo  $(F1, F2, F3, F4)$ 

Al real izar una selección de una opción, el usuario tendrá oportunidad de ratificar su se lección o de modificarla.

> - - . **BIB ... IOTECA CENTRAL** *<sup>J</sup>* **NNIVERSIDAD DE EL SALVADOR**
- C6digo Escuela o Dpto.
- Nombres de escuelas, especial idades, alumnos, etc.
- C6digo espec ial idad
- C6digo asignatura
- Unidad Valorativa
- Número de Carnet
- Fechas
- Planes de Estudio
- Ciclo
- Grupo Te6rico
- Grupo de Laboratorio
- Chequeo de que sea numérico y no mayor de cuatro caracteres.
- Chequeo que sean totalmente alfabéticos.
- Chequeo de que sea numérico y no mayor de cuatro caracteres.
	- Chequeo de que no sea mayor de seis caracteres, tres alfabéti cos y tres numéricos.
	- Chequeo que no sea mayor que cuatro ni menor que tres.
	- Chequeo de que no sea mayor de siete caracteres: dos alfabéti cos y cinco numéricos .
	- Chequeo de que sean caracteres numéricos y no mayor de seis caracteres.
	- Chequeo de que sean dos caracteres numér i cos.
	- Chequeo de que sean dos caracteres numéricos.
	- Chequeo de que sean dos caracteres numéricos.
	- Chequeo de que sean dos caracteres numéridos.

168

- Año Lectivo - No ta - Captura de Informaci6n - En la Pre-lnscripci6n - En la Inscripción - Registro de Notas Finales Chequeo de que sean cuatro ca racteres numéricos. Chequeo de que sean cuatro ca racteres : tres numéricos y el punto. Chequeo de si ya ha sido intro ducida con anterioridad la informaci6n. Chequeo de si el alumno ha preinscrito más de seis asignaturas. a. Chequeo de si el alumno ha inscrito más de seis asigna turas. b. Chequeo de las matrfculas para controlar segundas y terceras matrfculas. c. Chequeo de las unidades valo rativas para evitar que inscriba m§s de las permitl das. Chequeo de que la nota no sea

mayor de 10.0

#### $\mathbf 6$  . P R O C E D I M I E N T O S

 $\mathcal{L}^{\text{max}}_{\text{max}}$  , where  $\mathcal{L}^{\text{max}}_{\text{max}}$ 

 $\mathcal{L}^{\text{max}}_{\text{max}}$ 

 $\bar{\beta}$ 

# IDENTIFICACION DE PROCEDIMIENTOS

# PROCEDIMIENTO CODIGO

 $\bar{ }$ 

 $\bar{z}$ 

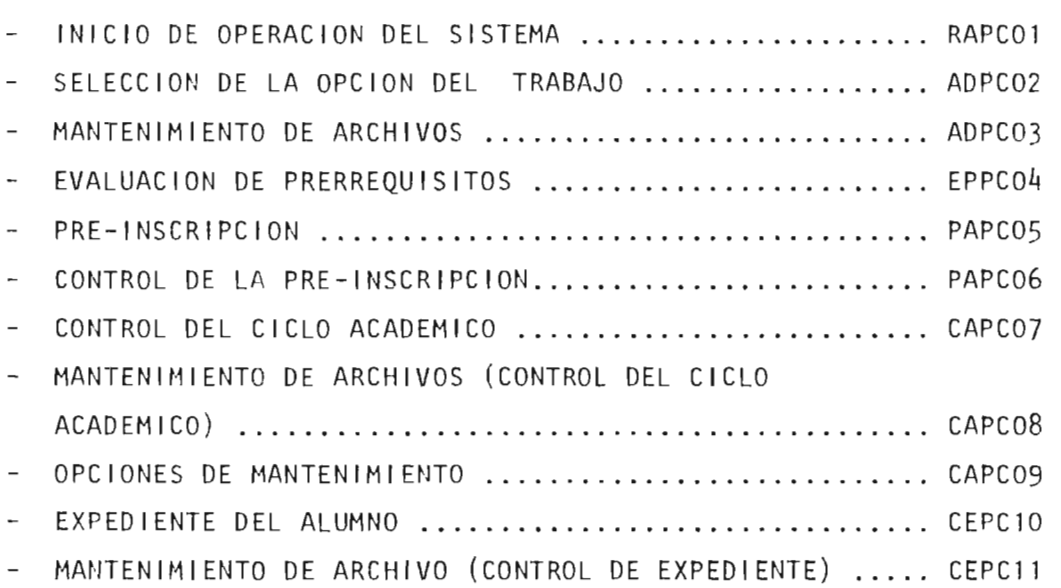

 $\lambda_2=\lambda_2^2$  and  $\lambda_1^2$ 

**All the All Agency** 

**Controller** 

MANUAL DE PROCEDIMIENTOS

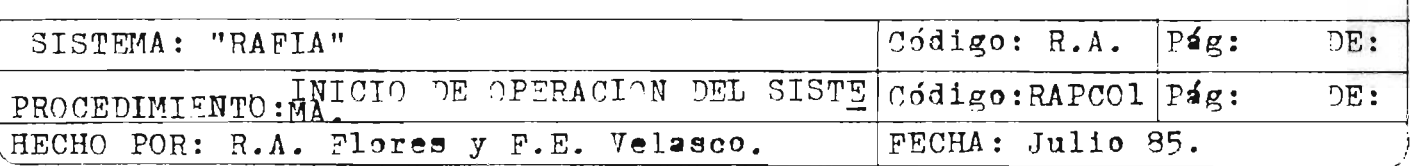

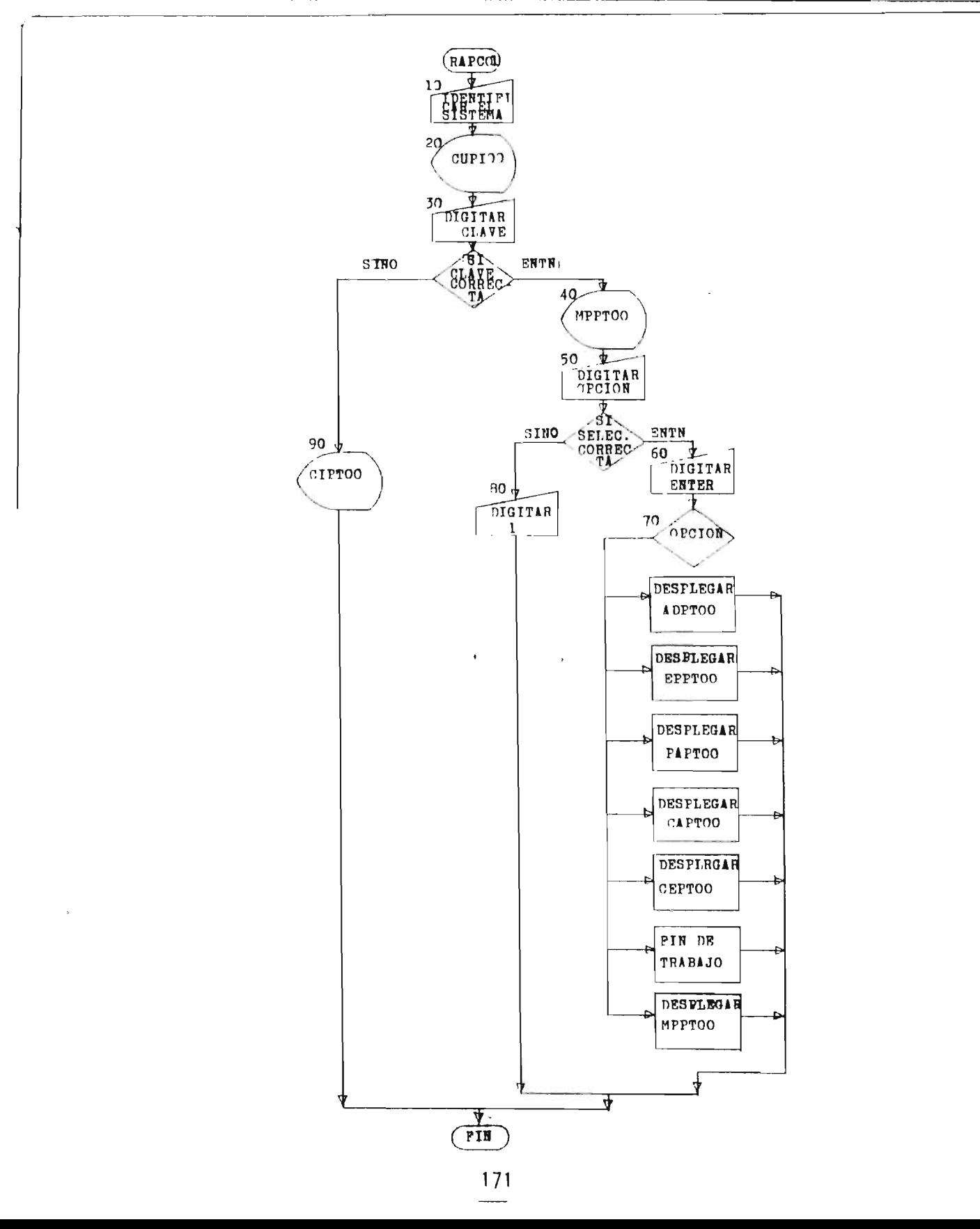

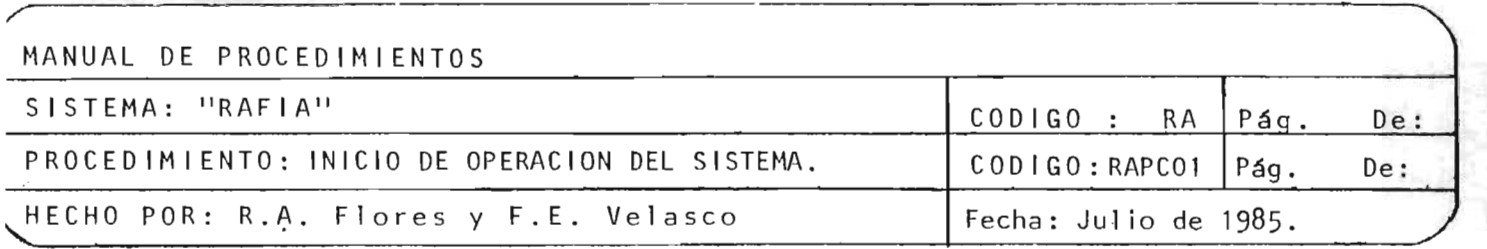

OBJETIVO: In dicar al operario cómo operar el sistema para realizar el trabajo encomendado en c4a lquiera de los Sub-sistemas que confo rman el RAF lA.

#### DESCRIPCION:

- 10 El usuario digita la identificación del Sistema.
- 20 El usuario se encuentra con el despliegue de la pantalla CUPT00 por medio de la cual se le solicita la clave de acceso al sistema.
- $30 E1$  usuario digita la clave de acceso; si la clave está correcta continue en paso 40, de 10 contrario continúe en paso 90.
- 40 El usuario se encuentra con el despliegue de la pantalla del menu principal MPPTOO.
- 50 El usuario escoge y digita la opción del sub-sistema con el cual desea trabajar o si desea finalizar con el traba jo del sistema.

Si la selección es correcta continúe en el paso 60, de lo contrario continue en el paso 80.

- 60 Si la selección es correcta digite ENTER.
- 70 Dependiendo de la opción seleccionada se remitirá al Subsistema seleccionado para lo cual aparecerá el despliegue del menú comando; si la opción fue la de fin de trabajo, el sistema deja de operar.
- 80 Digite 1 para retornar nuevamente a la posición de opción.
- 90<sup>c</sup> El usuario se encuentra con el despliegue de la pantalla CIPT00 por medio de la cual se le indica que no está  $$ autorizado para operar el sistema y retorna al paso 10.

MANUAL DE PROCEDIMIENTO.

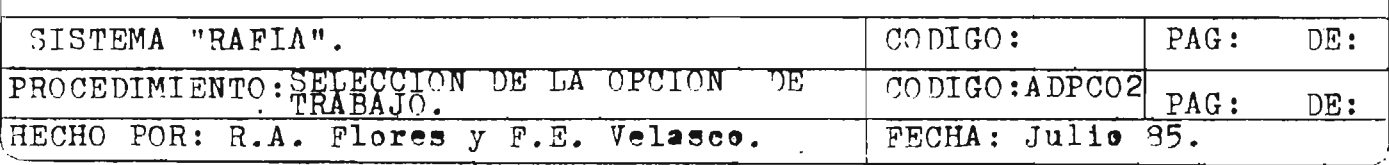

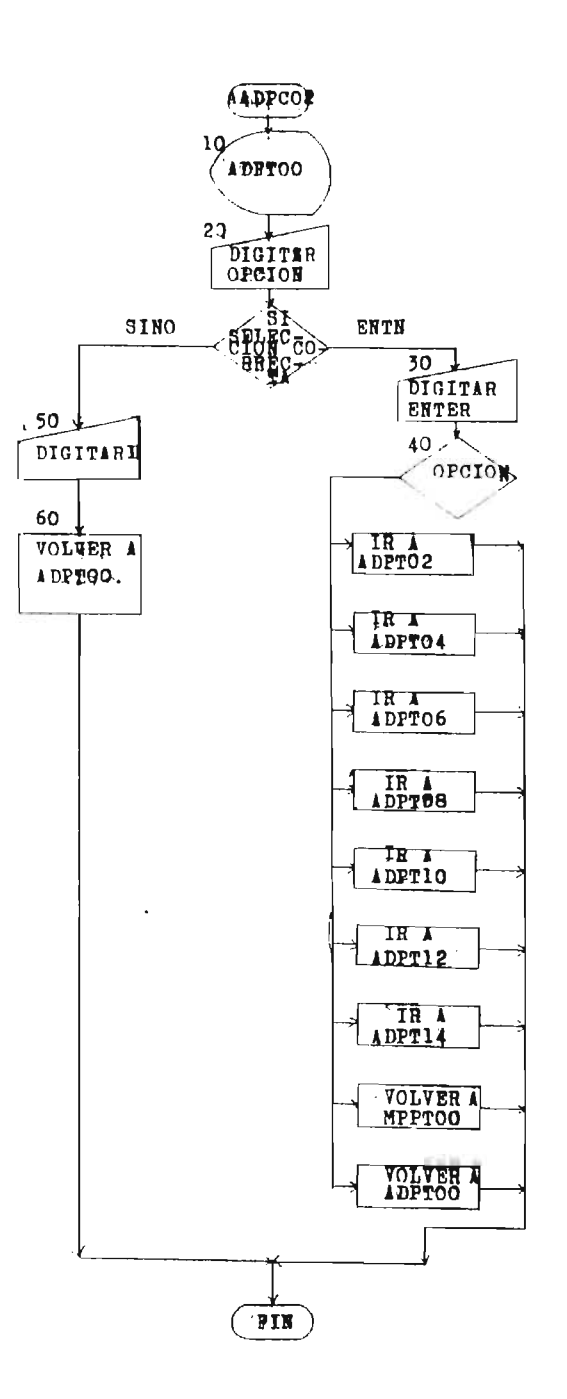

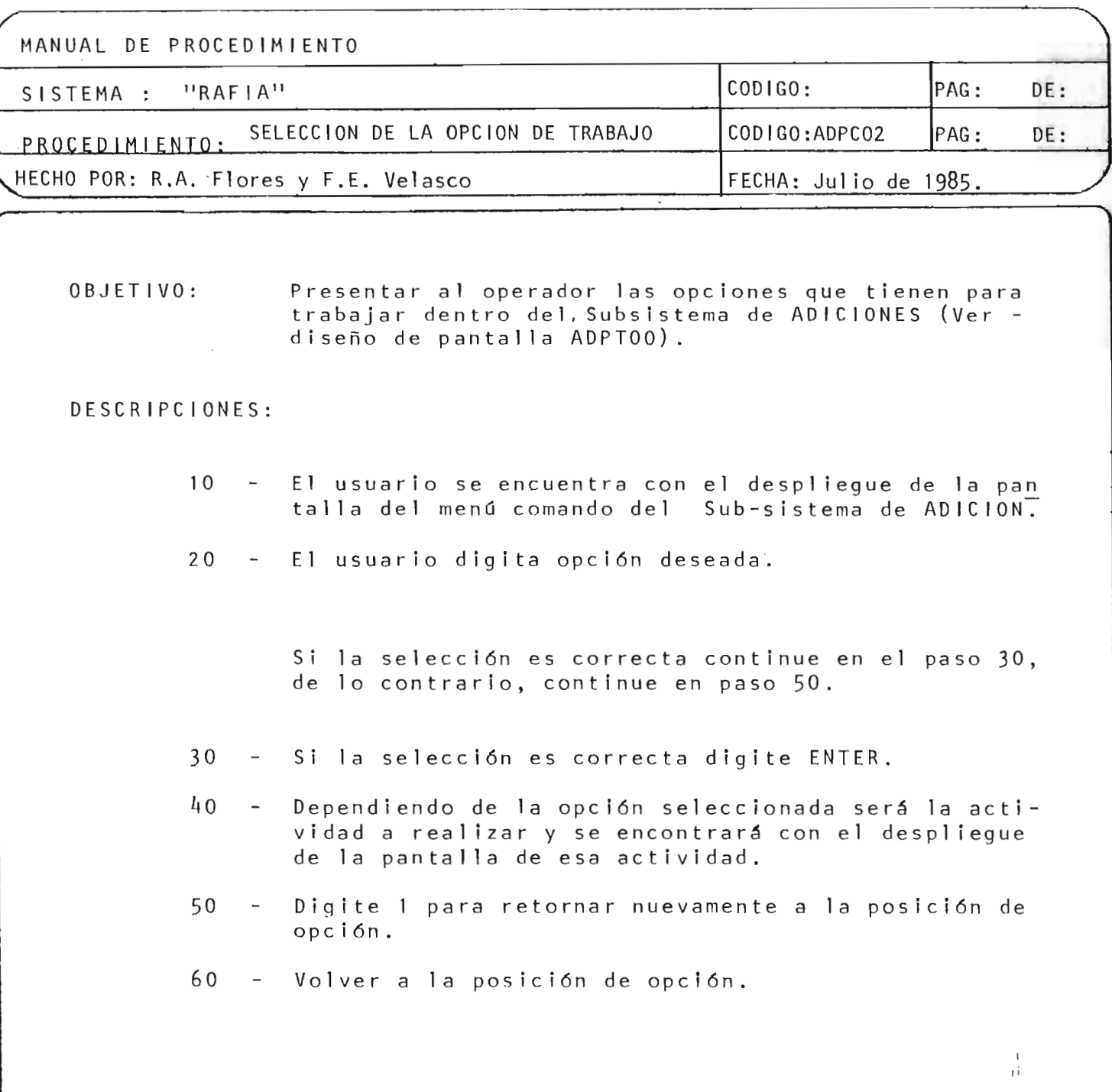

174

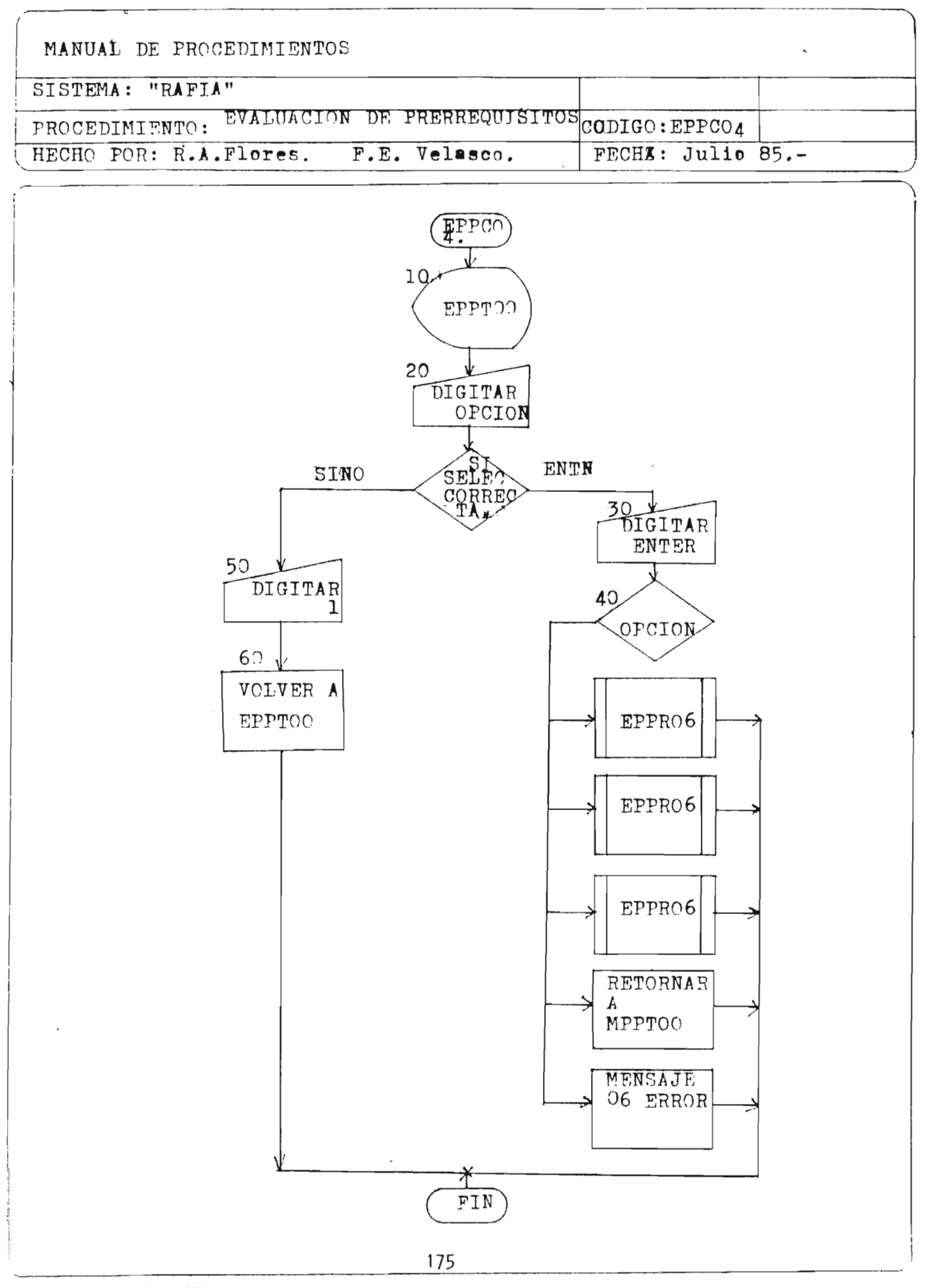

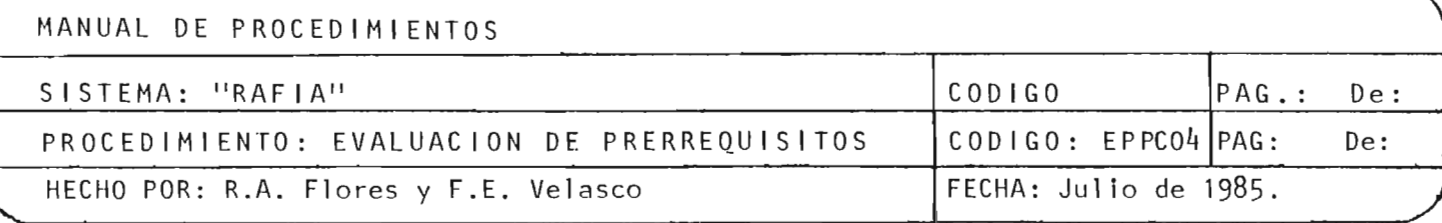

OBJETIVO: Permitir al estudiante que inscriba únicamente asignaturas de las cuales haya ganado sus prerrequisitos, no haya sido reprobado en segunda matrícula o que tenga autorización de inscribir en tercera matrícula.

### DESCRIPCION:

- 10 El operador se encuentra con la pantalla EPPT00 que le despliega las opciones para la evaluación de prerrequisitos; o sea para un alumno, para un grupo de alumnos, para una especialidad o para todos) .
- 20 El operador digita la opción.
	- Si la selección es correcta:
- 30 El operador digita ENTER.
- 40 Dependiendo de la opción el computador ejecuta el programa EPPR06 o retorna al menu principal (MPPTOO) o da un mensaje de error si no es ninguna de las opciones.

"

....

- Si la selecc ión no es correcta:
- 50 El opera dor digita el No. 1.
- 60 Re tornar al inicio o sea a EPPTOO.

#### FIN DEL PROCEDIMIENTO

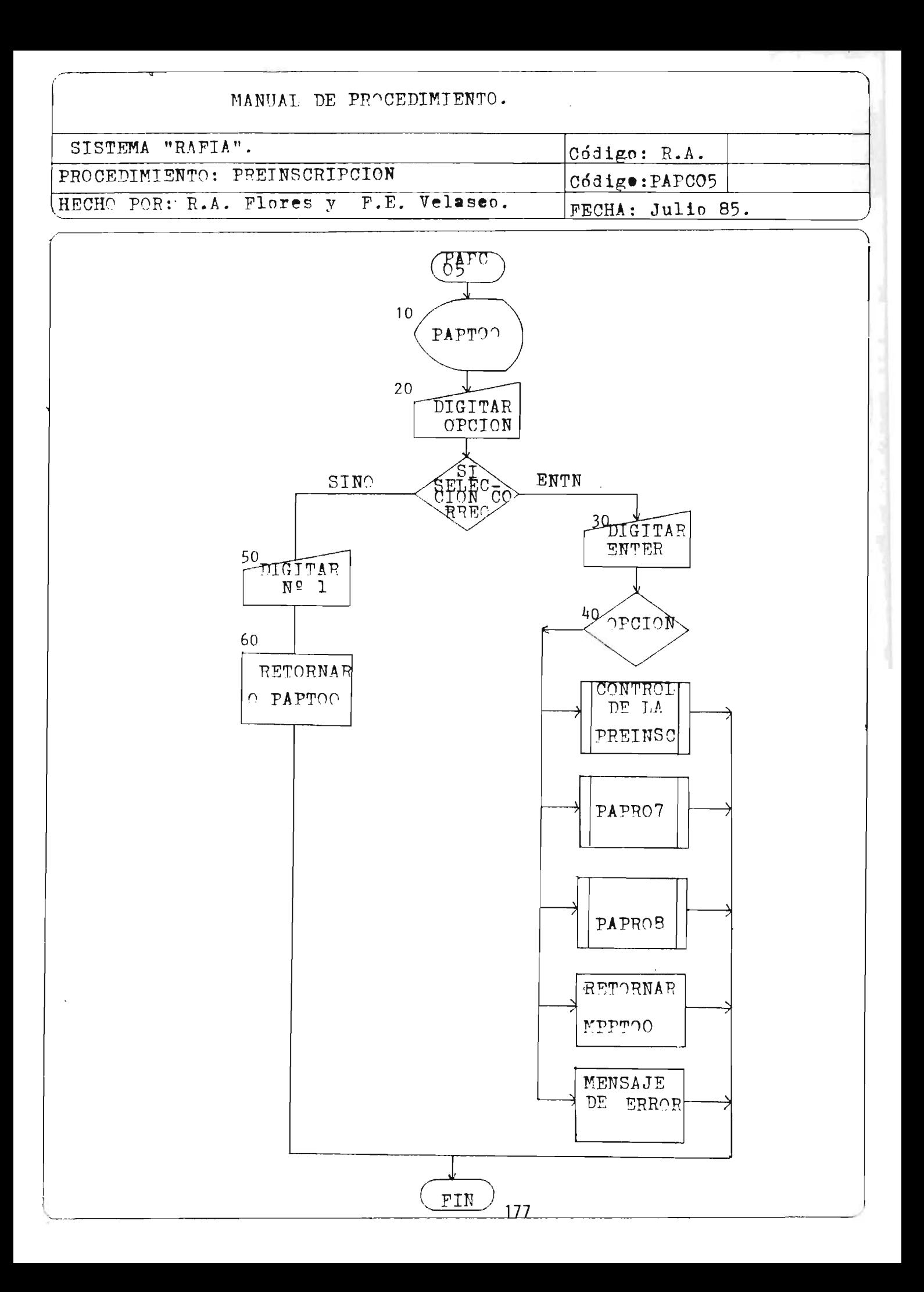

## MANUAL DE PROCEDIMIENTO

.\

 $\int$ I I

I

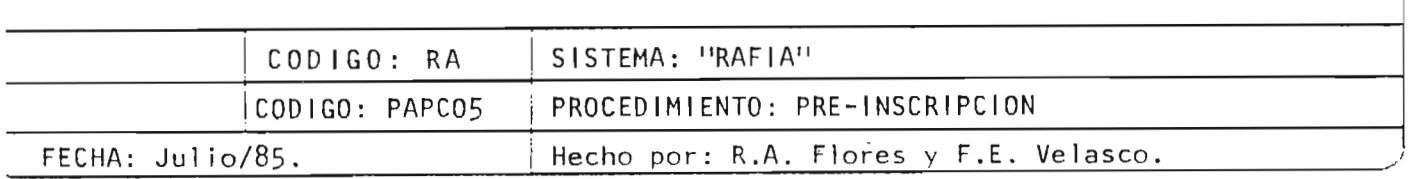

OBJET I VO: Producir los reportes de pre-inscripción por alumno (PARPOO) y el de resumen de la Pre-Inscripción (PARP02) .

- DESCRIPCION: 10 El operador se encuentra con el desp1 iegue en la pantalla del Menú Comando del Sub-Sistema de"Pre-Inscripción" para que seleccione una de las opcio nes que le presenta para trabajar.
	- 20 El operador digita la opción.

Si digitó la opción correcta:

#### Entonces:

- 30 El operador deberá digitar ENTER.
- 40 Dependiendo de la opción seleccionada se ejecutarán los procesos para el control de la preinscripción (mantenimiento de Archivos) : el programa para obtener el reporte de preinscripción por alumno, el programa para ob tener el resumen de la pre-inscripción o re tornar al Menú Principal.

#### Si no:

- 50 Digitar No. 1.
- 60 Retornar al inicio del procedimiento.

FIN DEL PROCEDIMIENTO .

MANUAL DE PROCEDIMIENTOS:

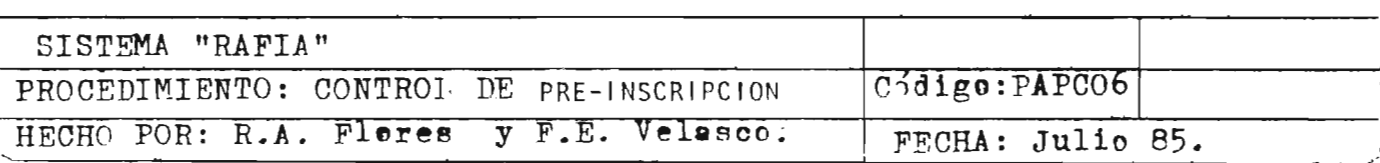

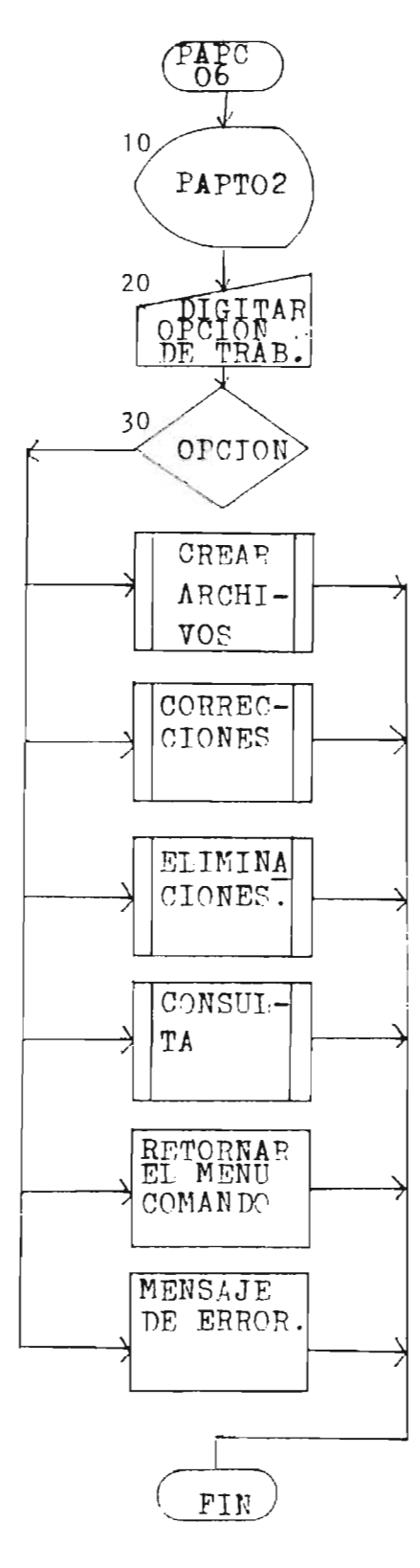

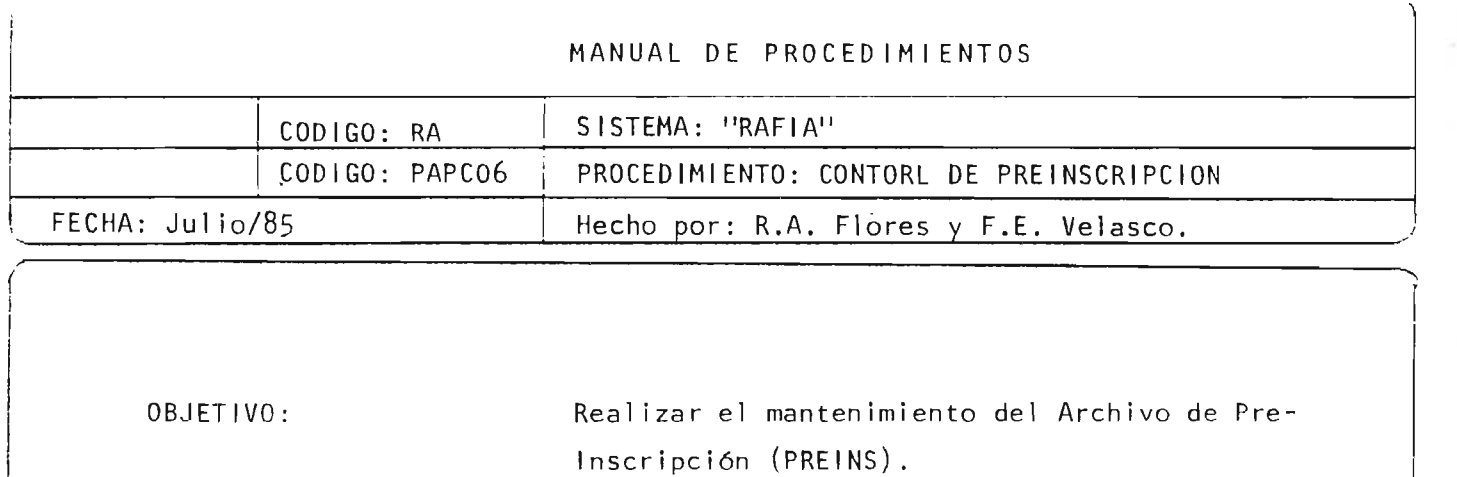

DESCRIPCION: 10 El operador se encuentra con el despliegue en la pantalla (PAPT02) del Menú de Opciones para trabajar con el Archivo.

20 El operador digita la opción.

30 Dependiendo de la opción seleccionada se ejecuta rán los programas para crear Archivo, Correccio nes, El iminaciones , Consultas o Retornar al inicio del proceso de la Pre-Inscripción.

FIN DEL PROCEDIMIENTO.

 $\overline{\phantom{a}}$  180

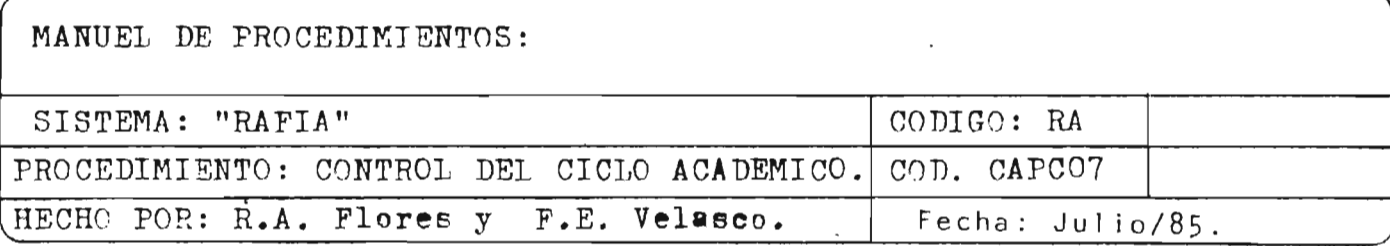

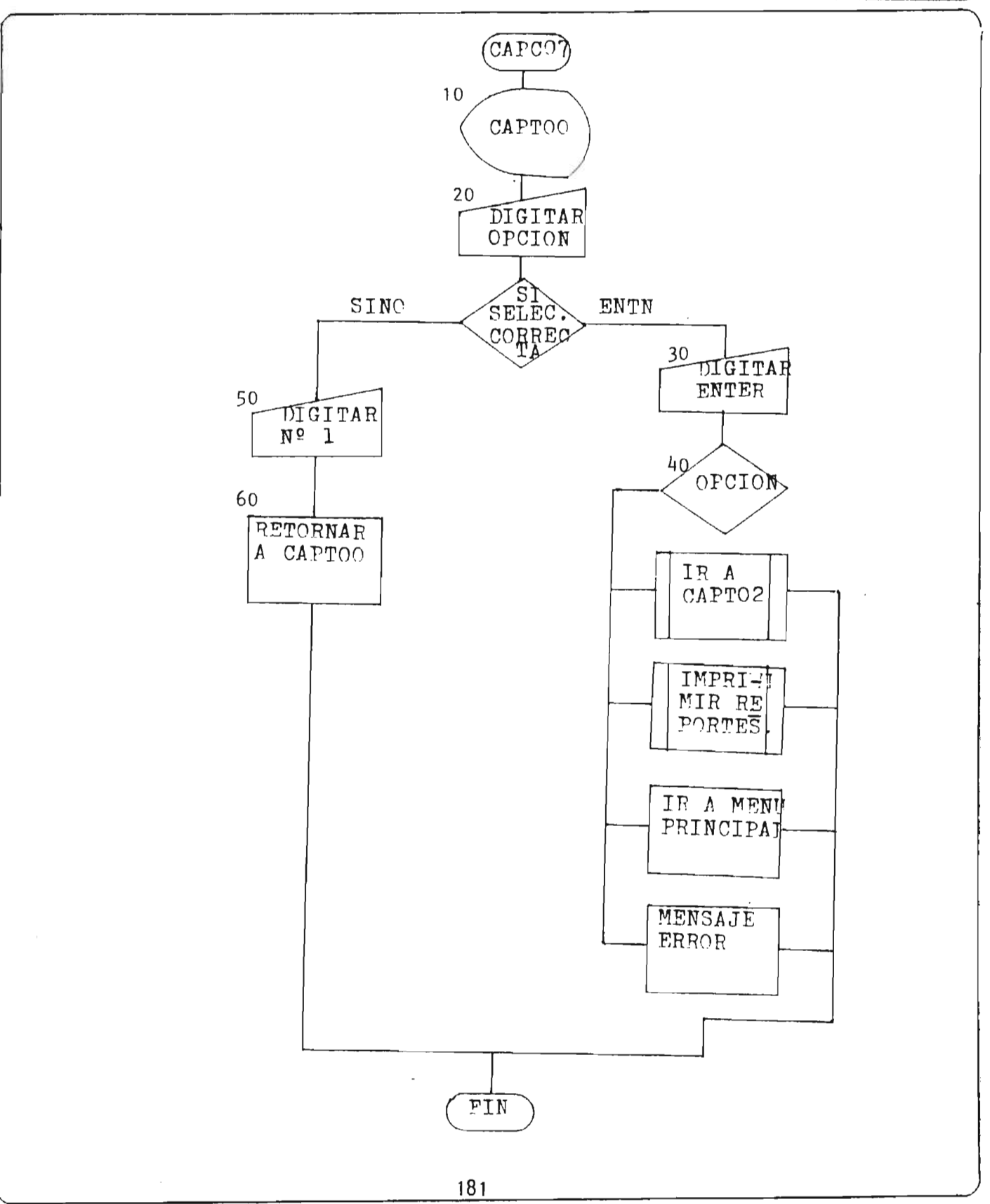

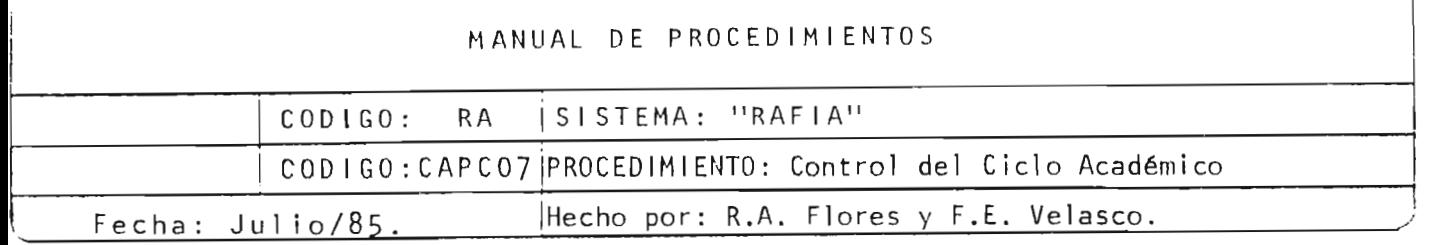

Llevar control sobre las actividades académi-OBJETIVO: que se realizan durante cada ciclo académico como son: la inscripción de asignaturas, reti ro de asignaturas, control de notas, produc-ción de reportes y otros.

- DESCRIPCION: 10 El operador se encuentra con el despliegue en la pantalla del Menú Comando del Sub-sistema de Control del Ciclo Académico para que selec cione una de las opciones que le presenta para trabajar.
	- 20 El operador digita la opción.

Si la selección es correcta, entonces:

- 30 Digitar ENTER
- 40 Dependiendo de la opción seleccionada se ejecutará uno de los procesos siguientes: mantenimiento de los archivos del subsistema. la impresión de reportes o volver al Menú Princi pal.

Si no:

50 Digitar 1

60 Retornar al inicio de este procedimiento.

FIN DEL PROCEDIMIENTO.

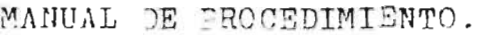

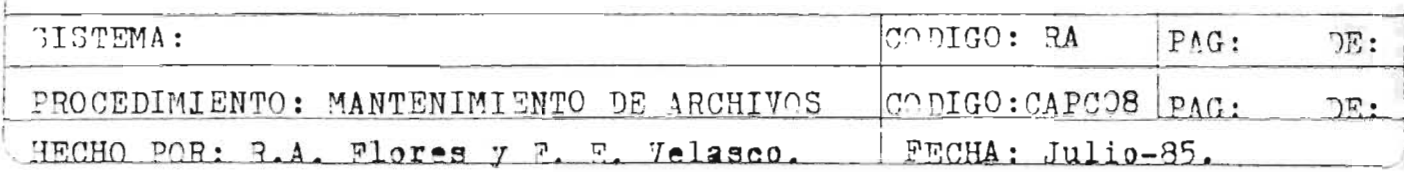

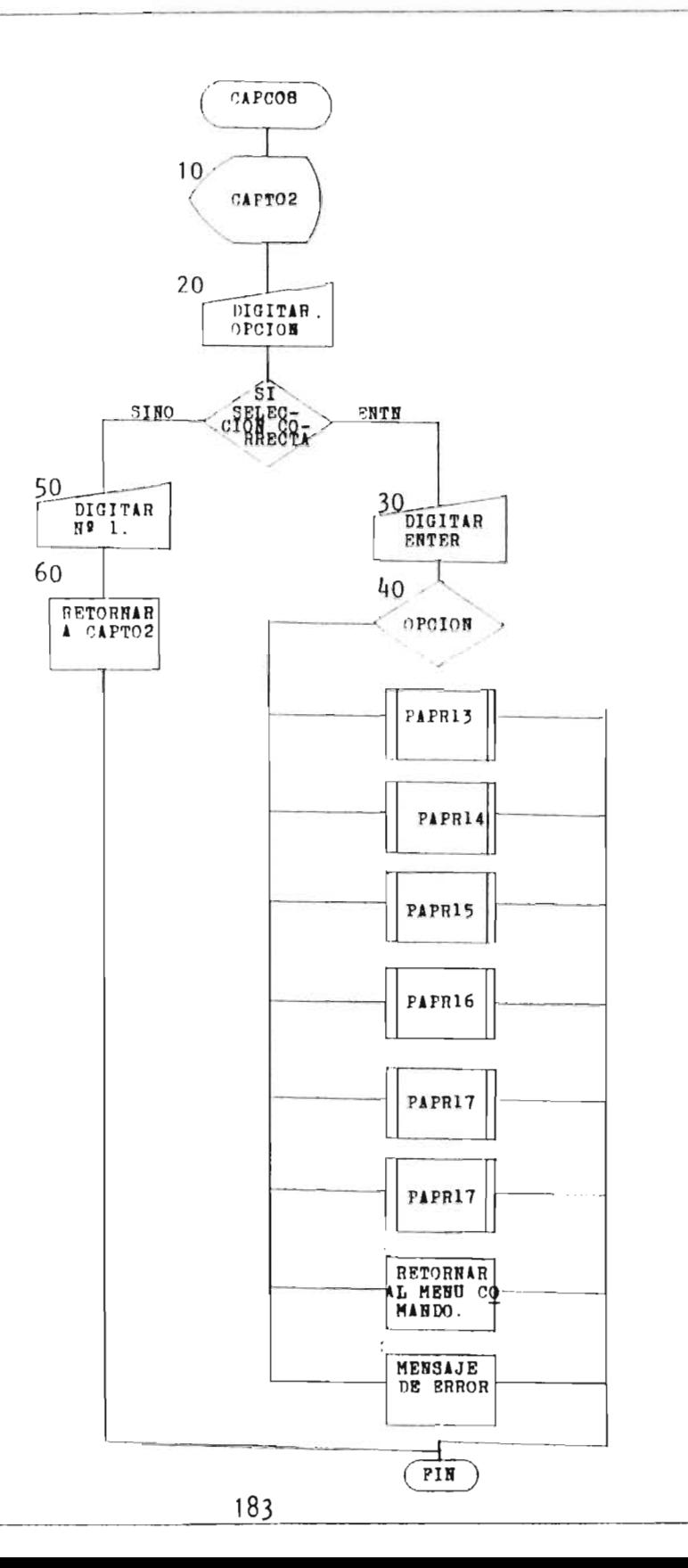

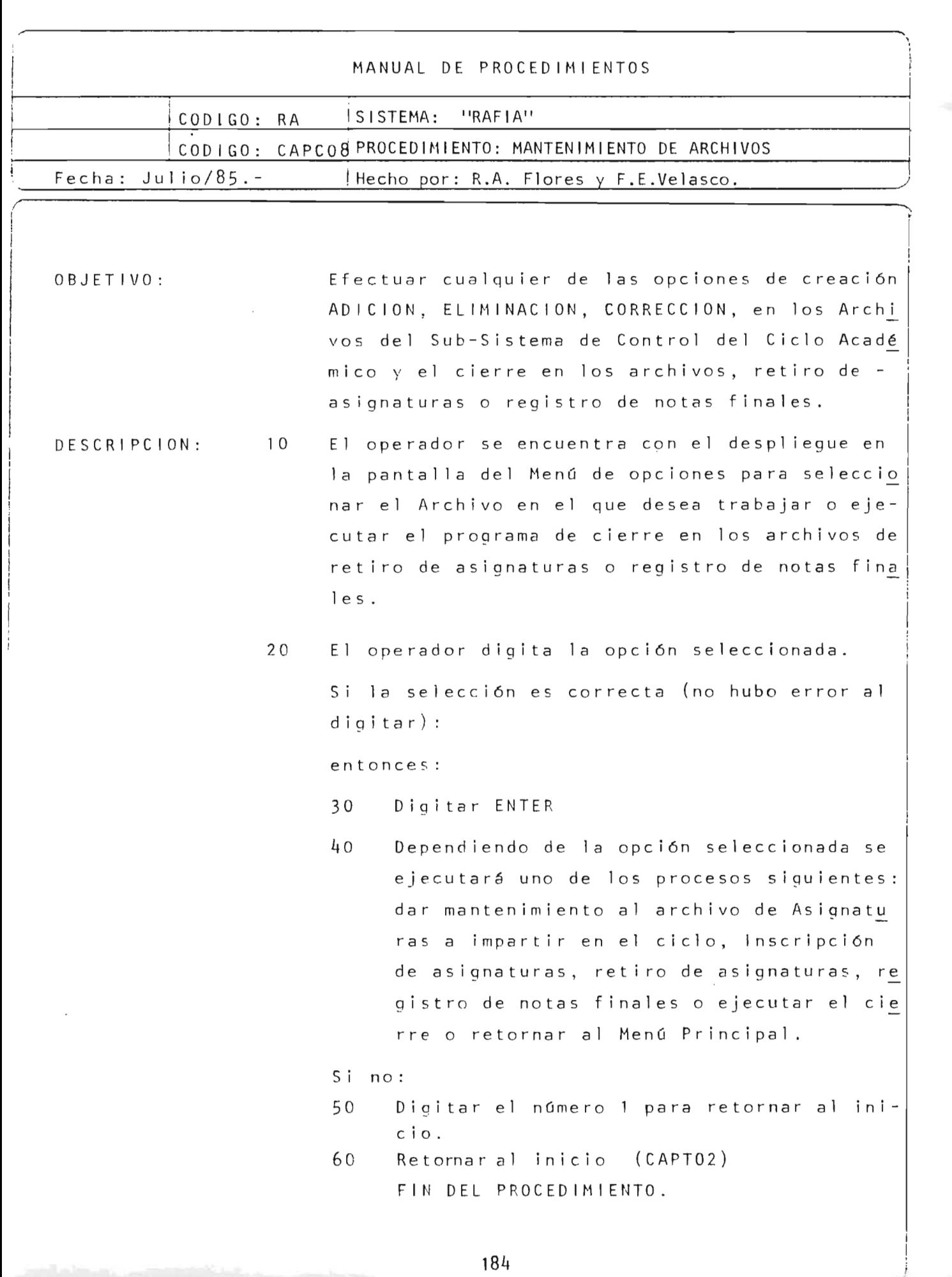

MANUAL DE PROCEDIMIENTO.

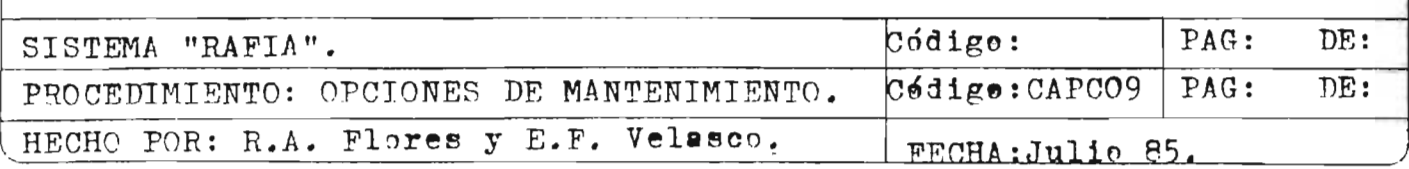

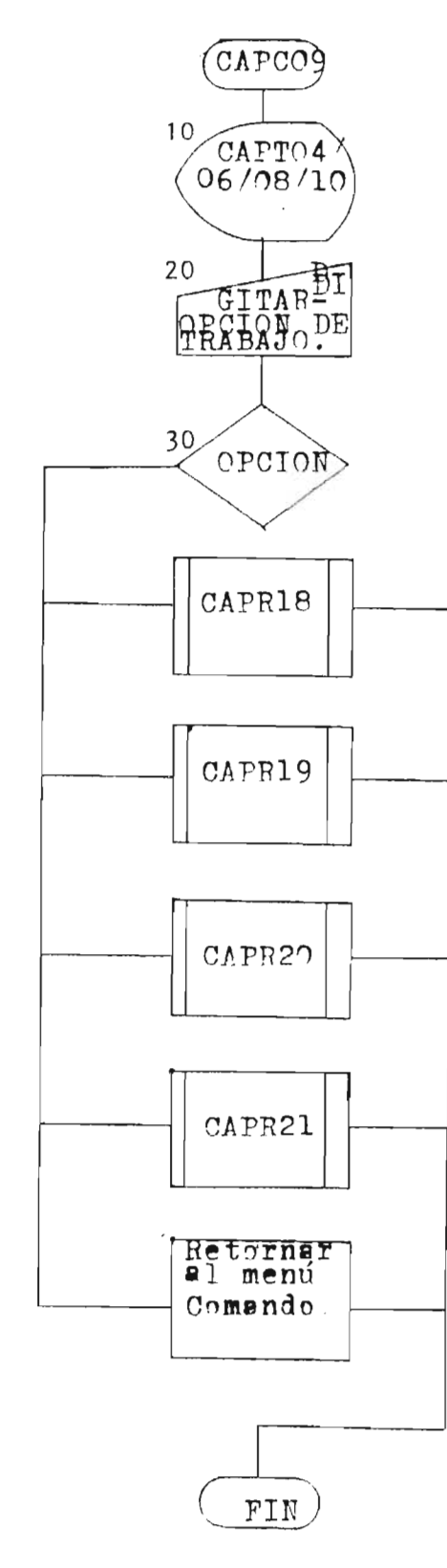

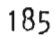

### MANUAL DE PROCEDIMIENTOS

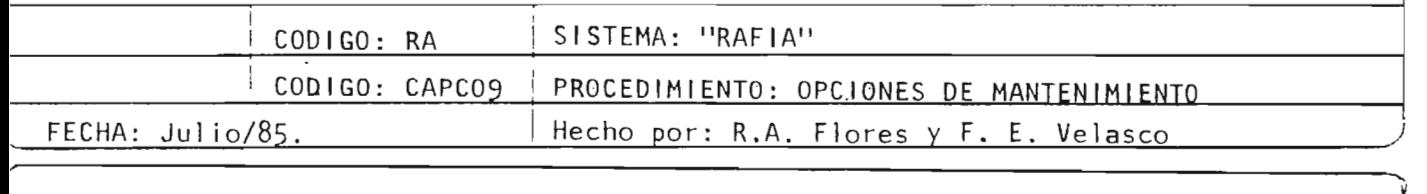

OBJET I VD: Real izar el mantenimiento (Creación, corrección, el iminación , consultas) a los archivos CAAR01 , CAARD2, CAAR03 y CAAR04.

- DESCRIPCION: 10 El operador se encuentra con el despl iegue en la pantalla (CAPTO4 6 CAPTO6 6 CAPTO8 6 CAP10) para efectuar el mantenimiento en uno de los archivos del Sub-siste ma "Control académico del Ciclo".
	- 20 El operador digita la opci6n de mantenimiento.
	- 30 Dependiendo de la opción seleccionada se ejecutará el programa para creación de Archivos, Modificación, El i minaci6n, consulta o regresar al Menú Principal.

FIN DEL PROCEDIMIENTO.

"

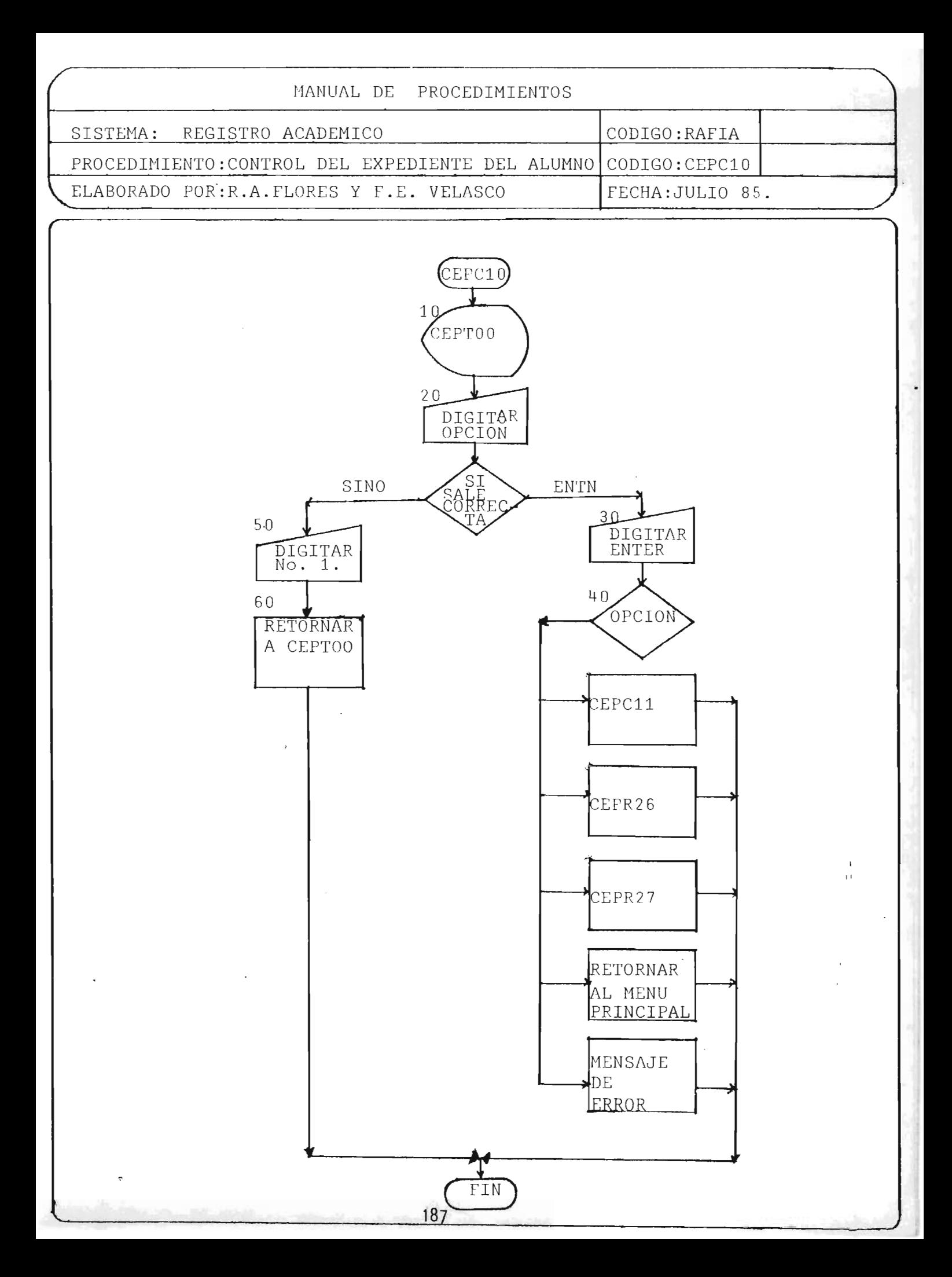

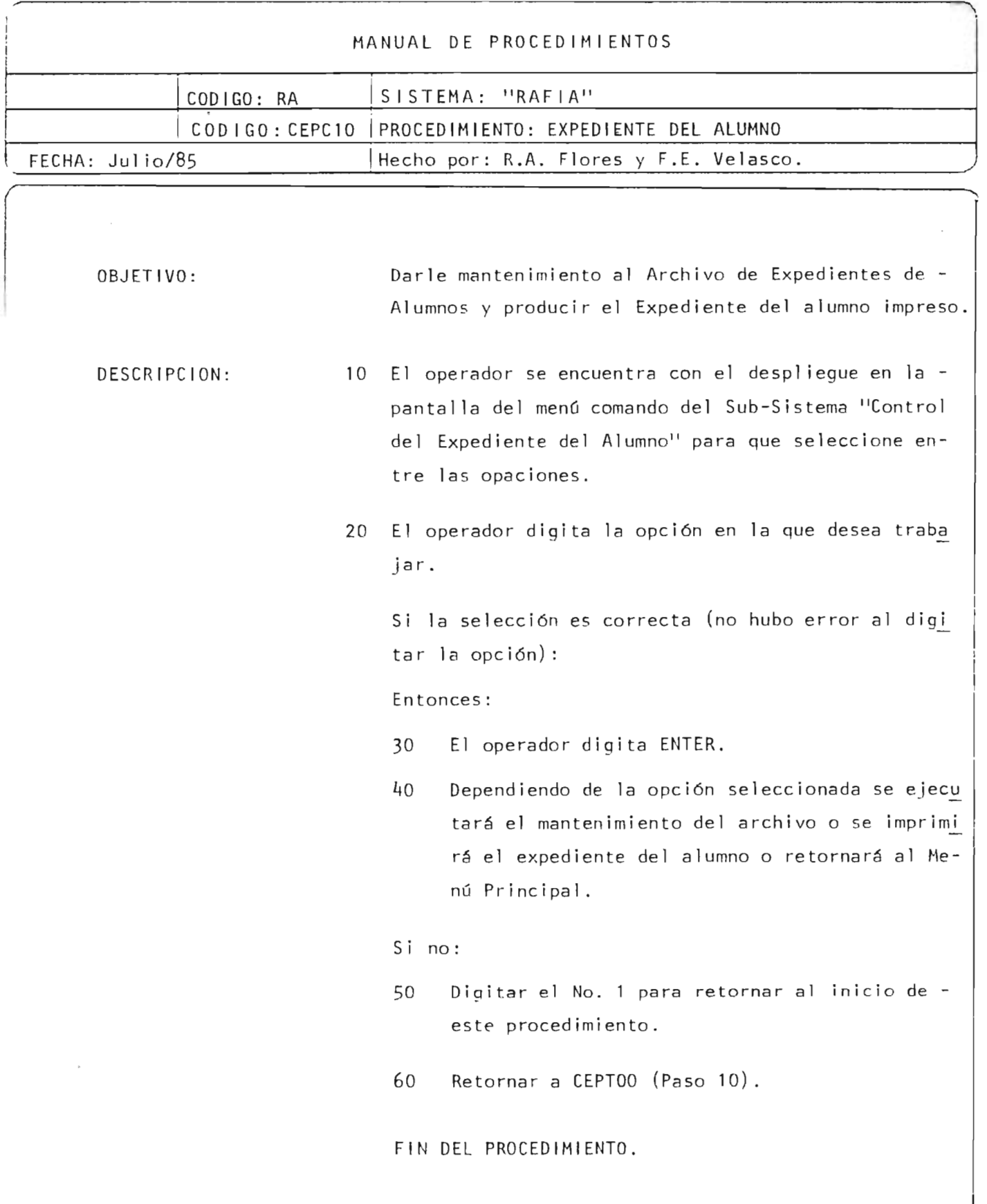

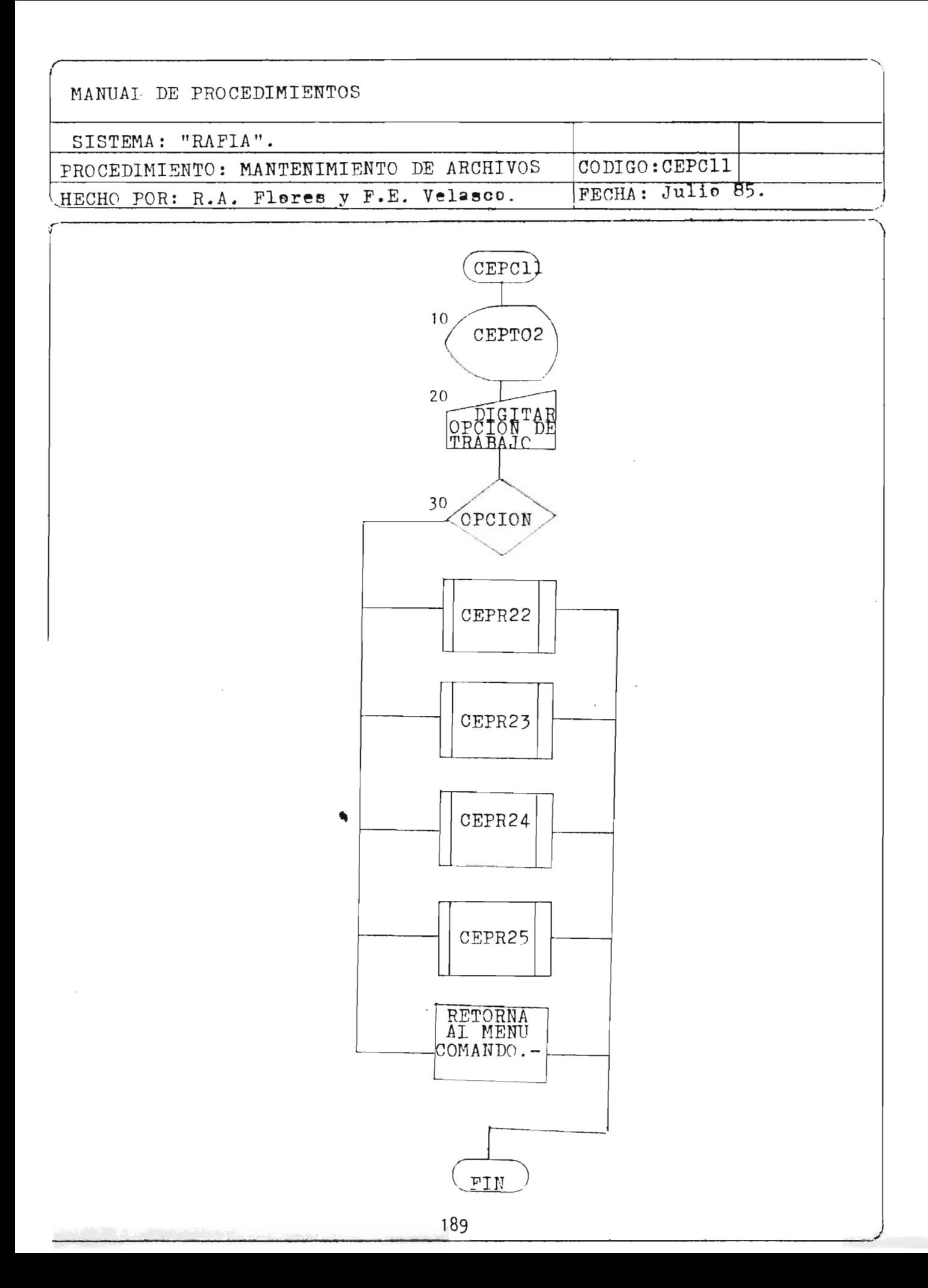

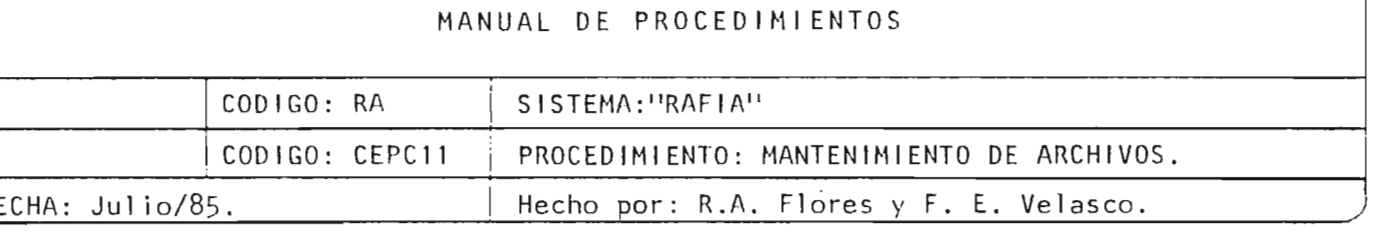

------------------------------------------------------------------------------------~~

" ,

the company of the company of the company

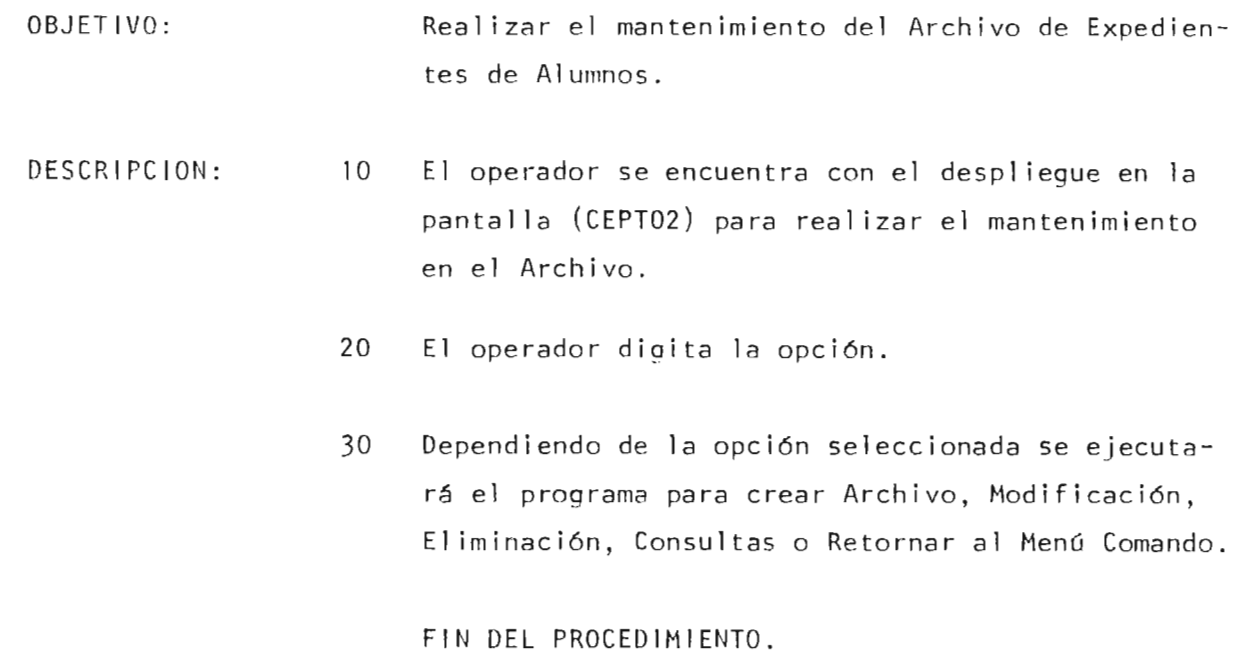

# 7. INVENTARIO DE PROGRAMAS

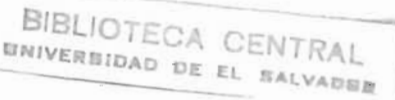

 $\mathcal{A}^{\mathcal{A}}$ 

### INVENTARIO DE PROGRAMAS

#### PROGRAMA

 $\bar{z}$ 

 $\Delta$ 

## $COD$   $1$   $GO$

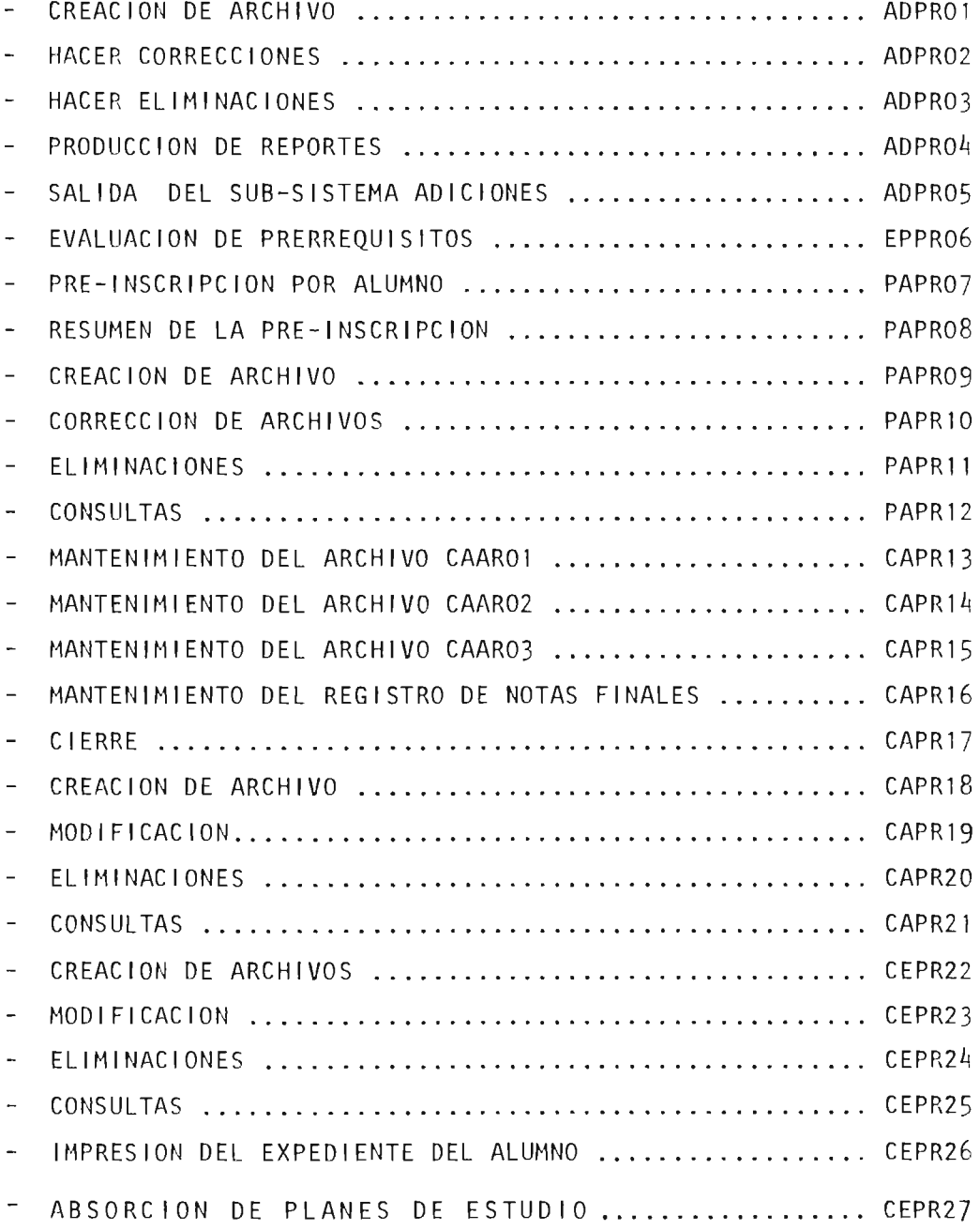

NOTA: Para los programas CEPR22, CEPR23, CEPR24, CEPR25, CEPR26, del Sub-Sistema Control del Expediente del Alumno ver los algoritmos de los programas PAPRO9, PAPR10, PAPR11, PAPR12 que son los mismos, lo único que cambia es el archivo.

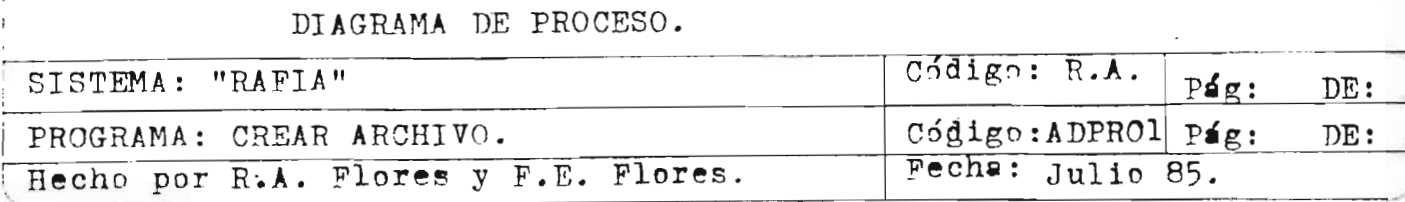

 $\mathbf{I}$ 

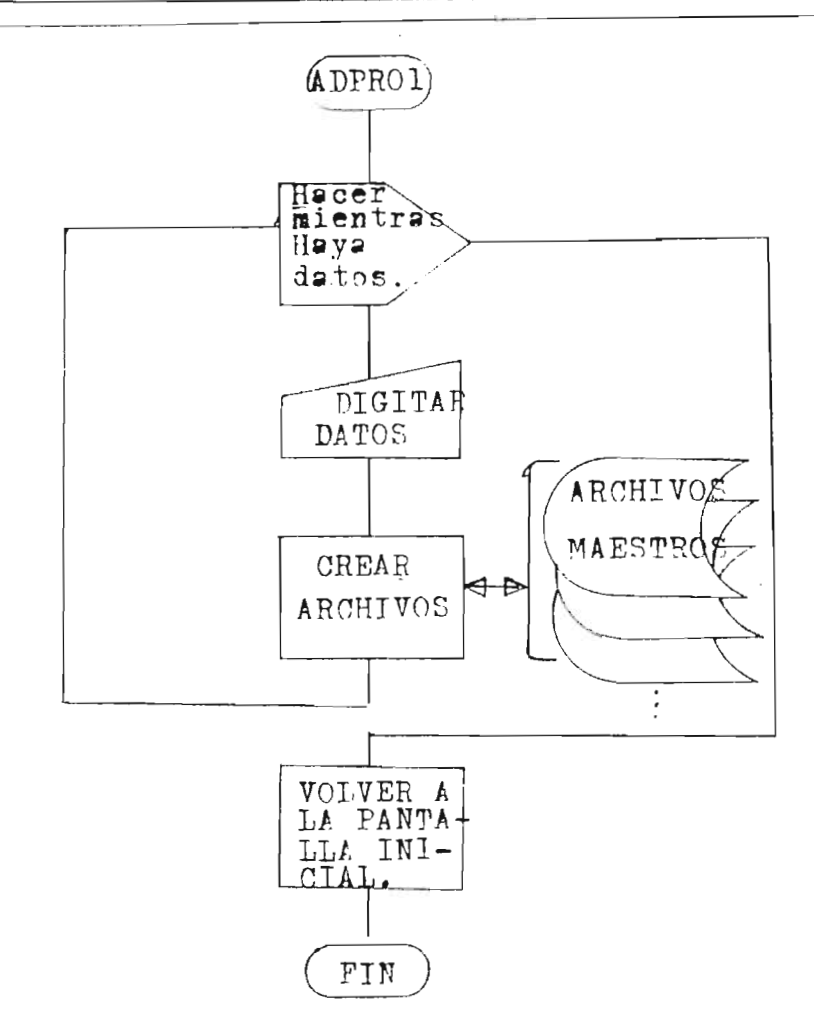

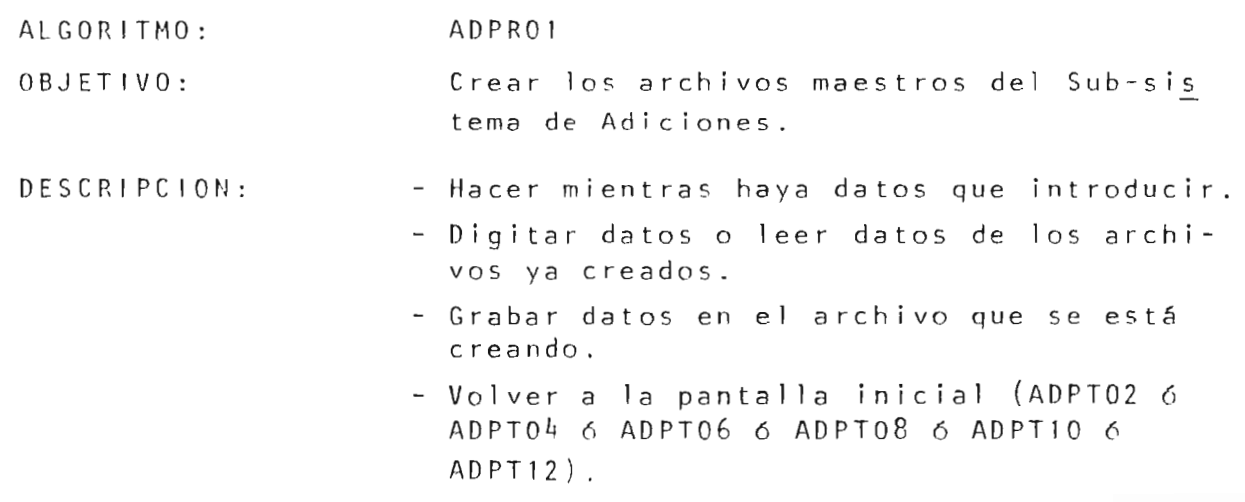

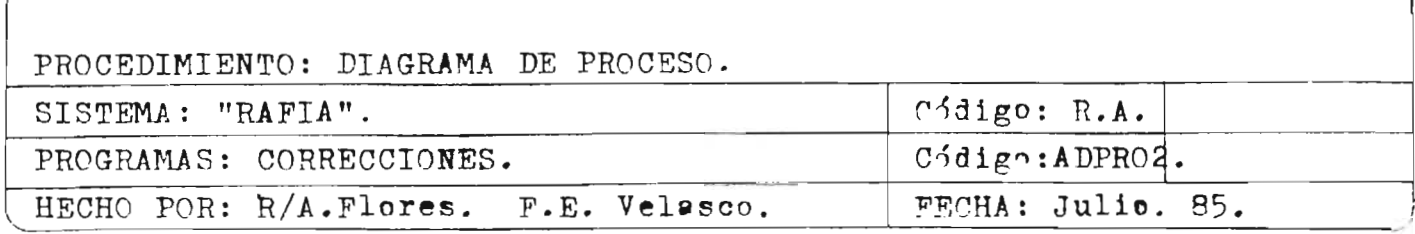

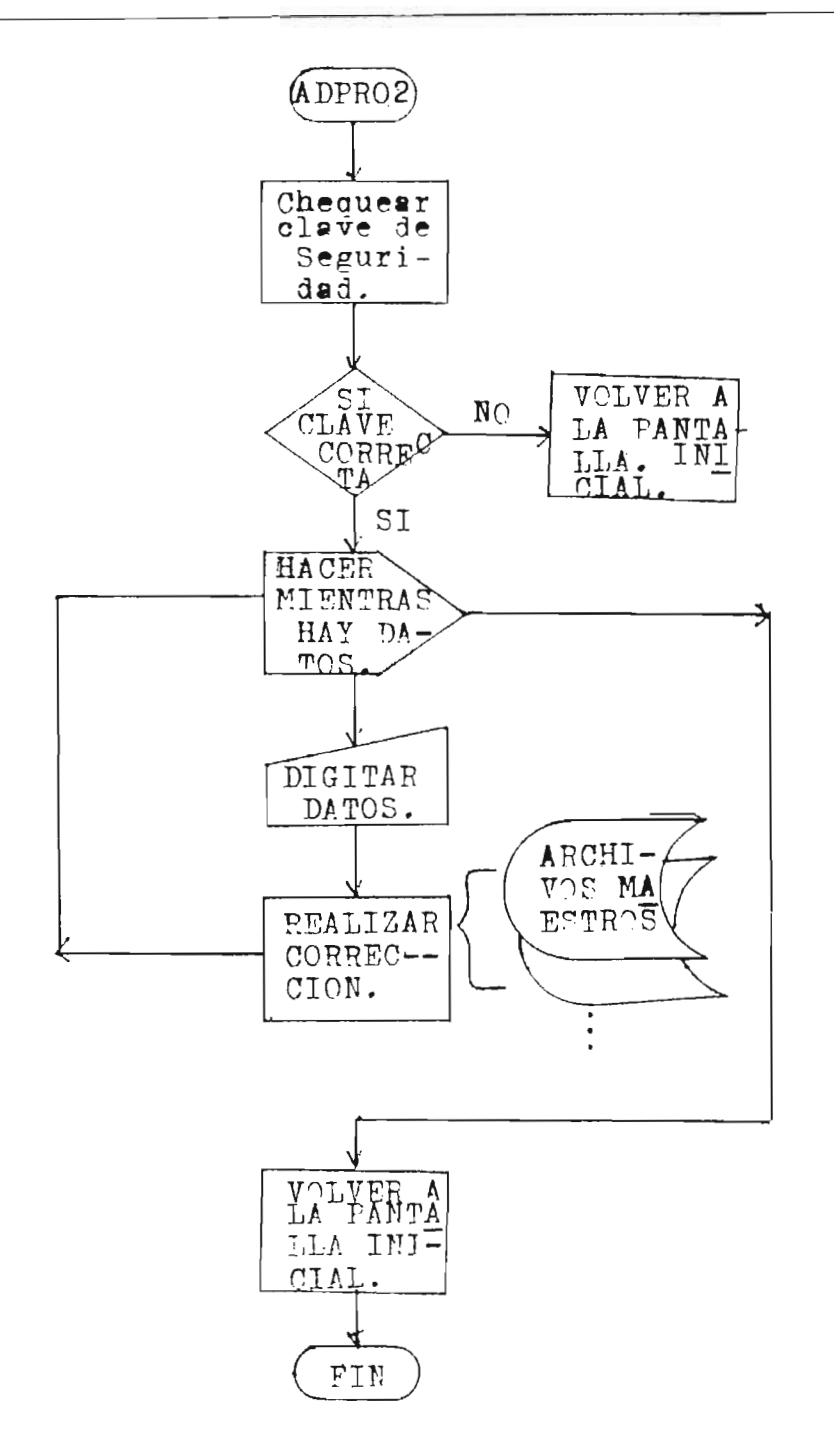

- ALGOR1TMO: ADPR02
	- OBJETIVO: Realizar correcciones a los archivos del Sub-Sistema ADICIONES.

#### DESCRIPCION:

 $\mathcal{L}_{\mathcal{L}}$ 

- El operador deberá estar autorizado mediante una clave para poder real izar cualquier co- rrecci6n a los archivos.
- Si la clave es correcta.

Entonces:-Hacer mientras haya datos para corregir.

-Digitar datos.

-Leer los registros de los archivos que deben corregirse.

-Digitar otros datos.

FIN HACER MIENTRAS

-Volver a la pantalla inicial.

FIN ADPR02 .

•

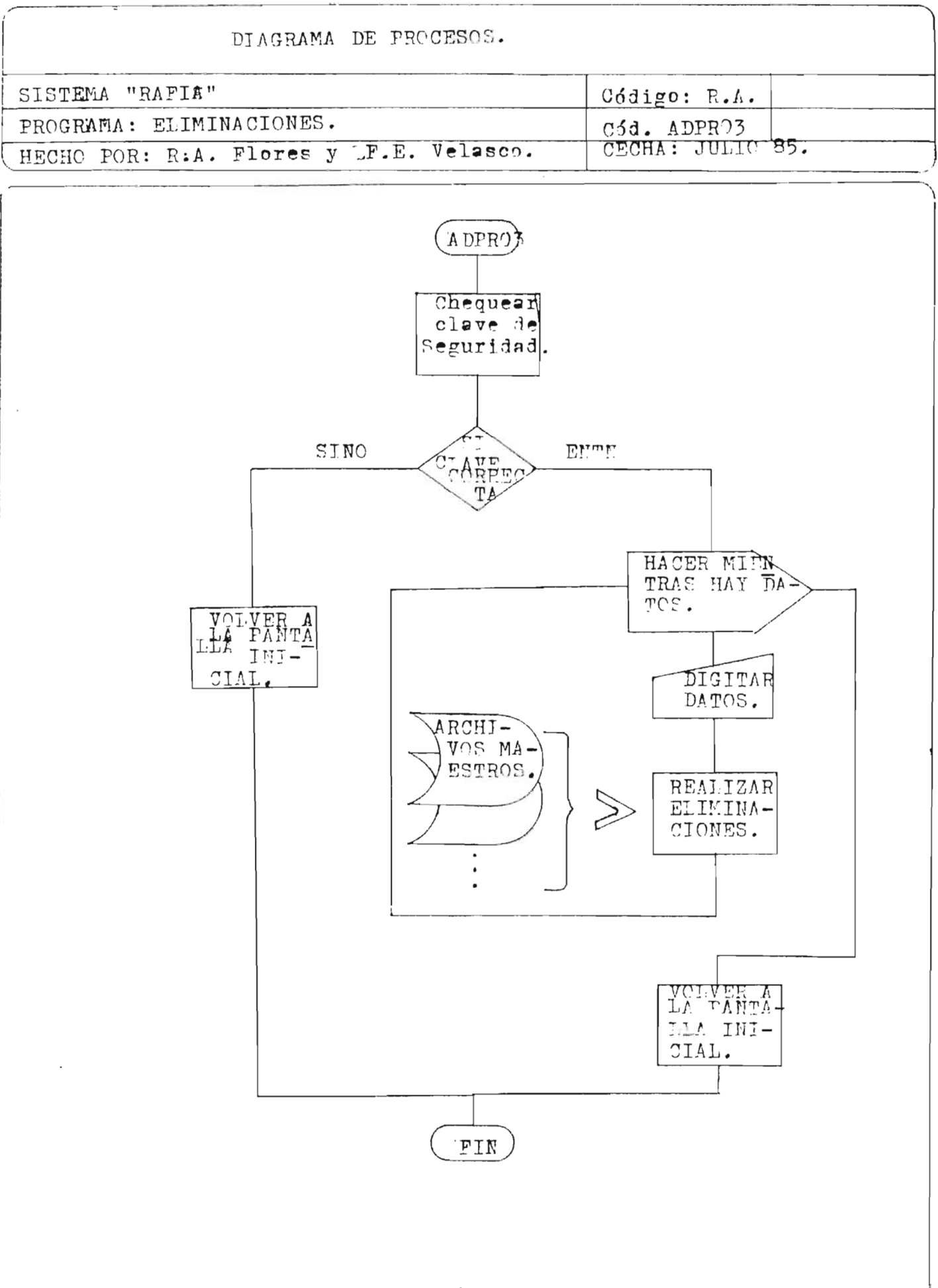

- ALGORITMO: ADPRO 3.
- OBJETIVO: Realizar eliminaciones en los archivos maes tros del Sub-sistema ADICIONES.
- DESCRIPCION: El operador deberá estar autorizado mediante una c lave para poder real izar cualquier corrección a los archivos.
	- Si la c lave es la correcta, el operador rea liza las eliminaciones y luego vuelve a la pantalla inicial.
	- Si la clave no es correcta, el sistema no <sup>p</sup> <sup>e</sup> rmite la entrada y vue lve a la "Pantalla Ini <sup>c</sup> ial".

 $\mathcal{A}^{\lambda}$  and  $\mathcal{A}^{\lambda}$  are  $\lambda$  , in particular, and  $\mathcal{A}^{\lambda}$  is a finite one of  $\mathcal{A}$ 

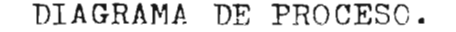

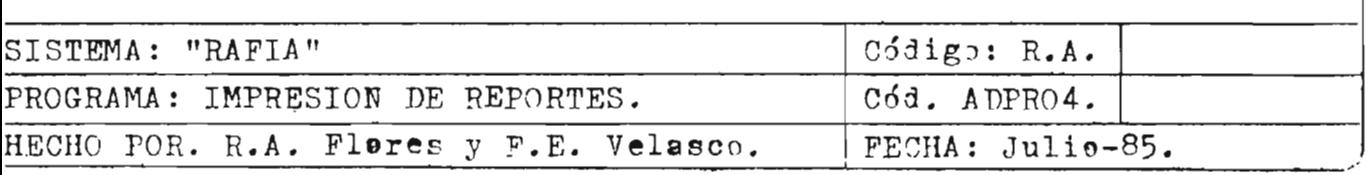

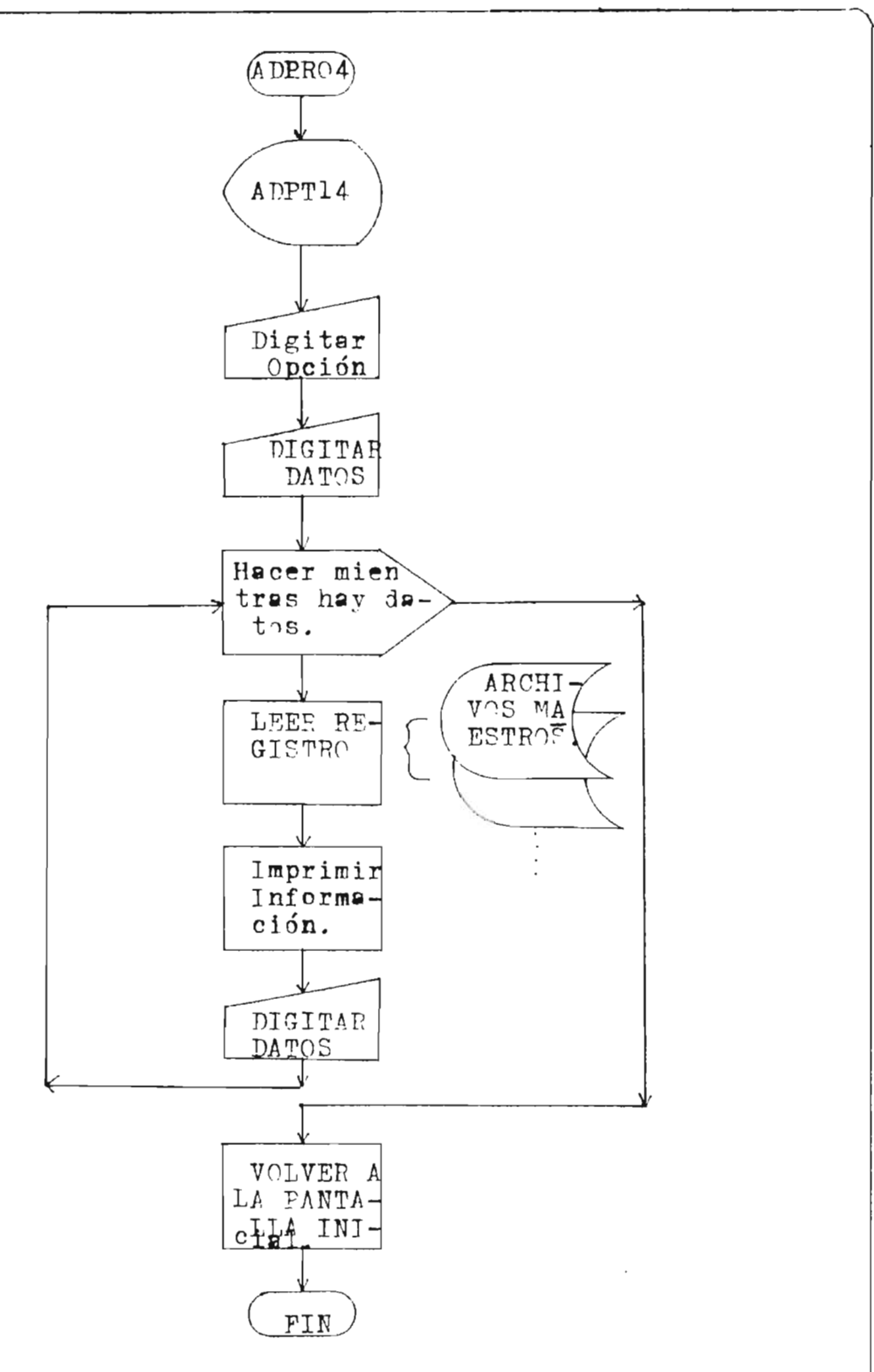

# 199

#### ALGORITMO: ADPR04.

OBJETIVOS: Producir los reportes del Sub-sistema ADICIONES.

### DESCRIPCION:

- El operador se encuentra con el desplieque de la pantalla ADPT14 que le presenta las opc iones de l os reportes que salen de este Sub-sistema.
- El operador digita la opción del reporte que desea producir.
- El operador digita datos para producir el reporte.
- El computador lee los registros de los archivos involucrados en el proceso e imprime la información de acuerdo al formato di señado para el reporte.
- Cuando ha terminado con la impresión del reporte vuelve a la pantalla inicial.

 $-FIN.$ 

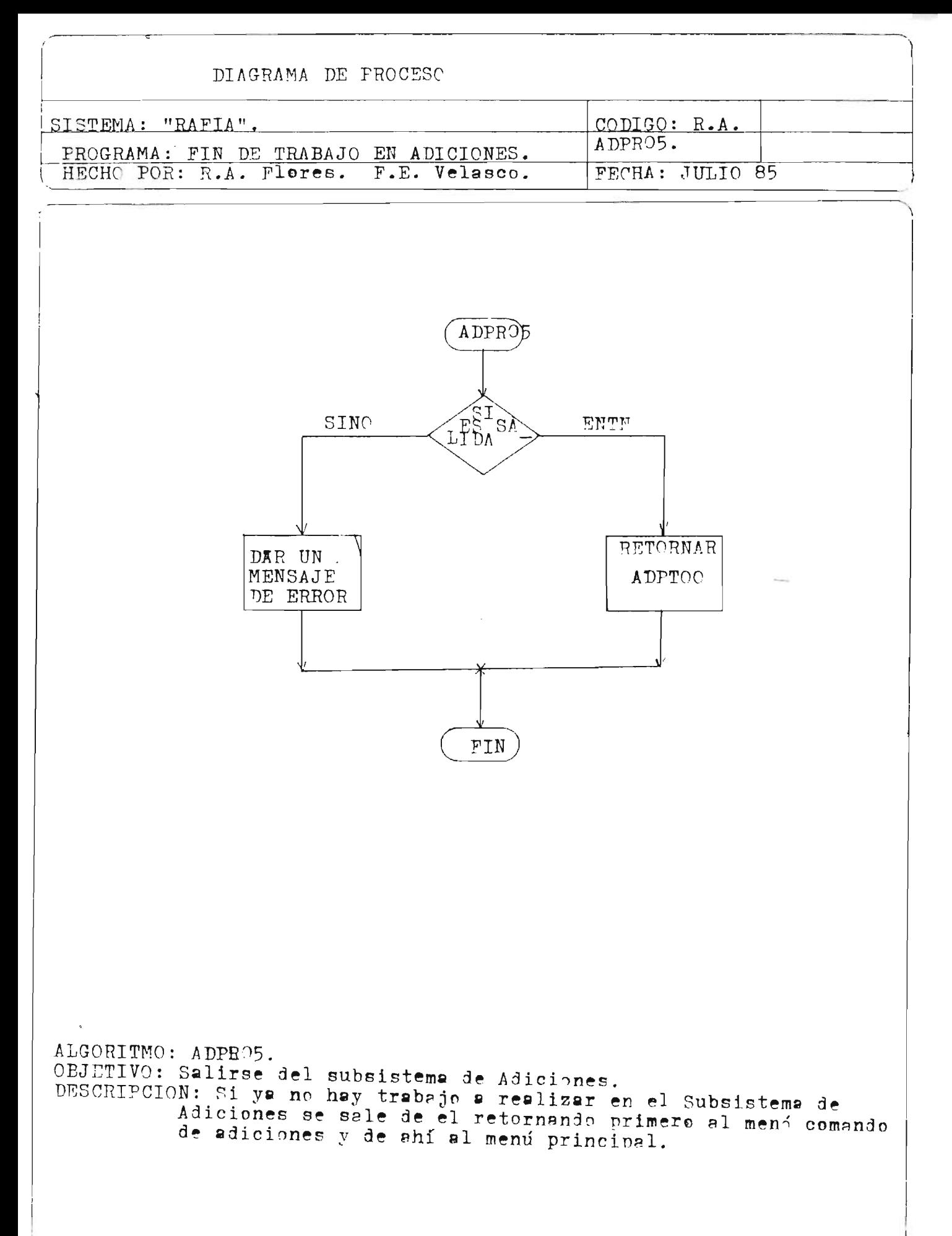

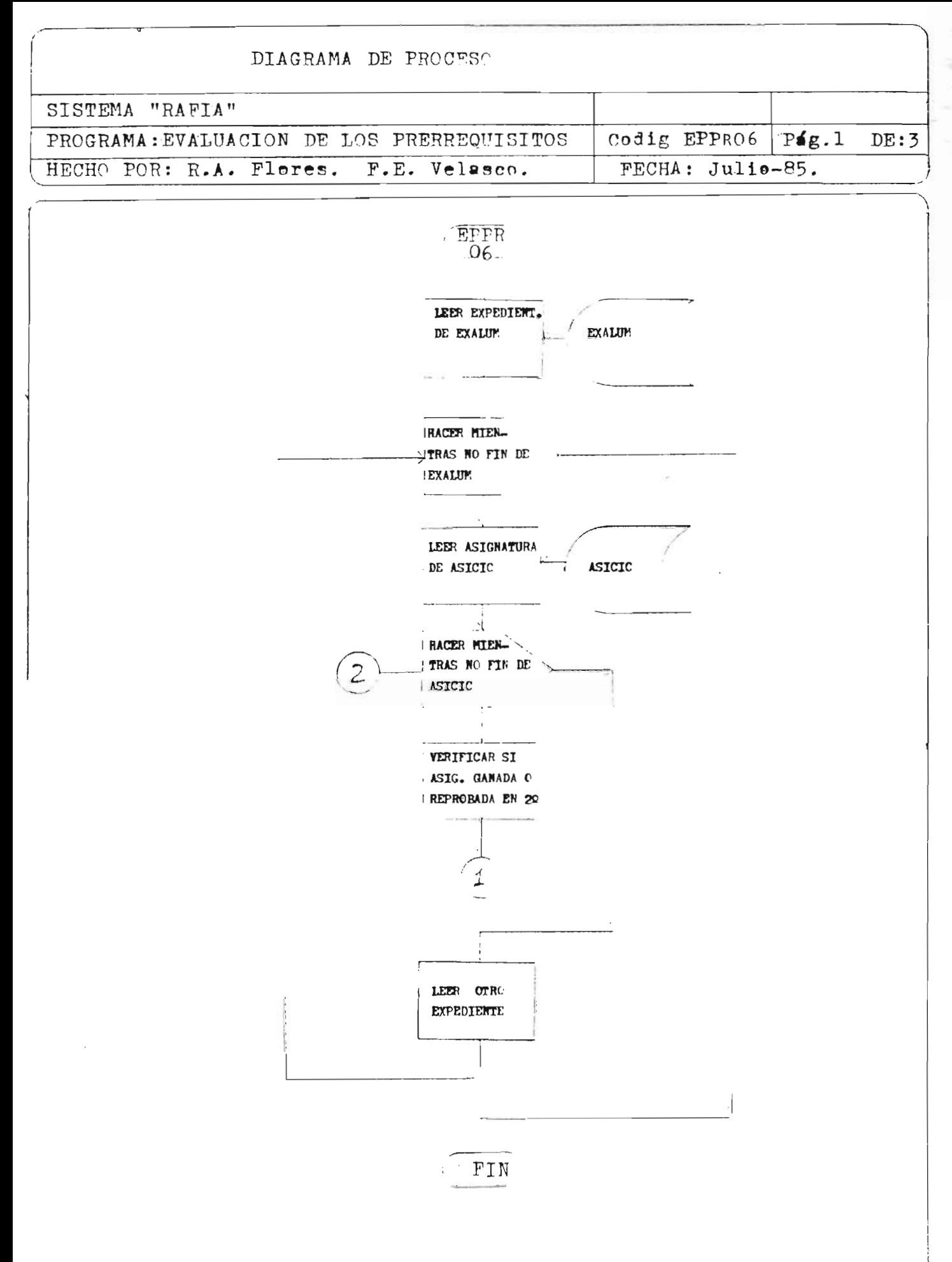

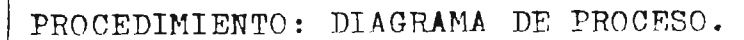

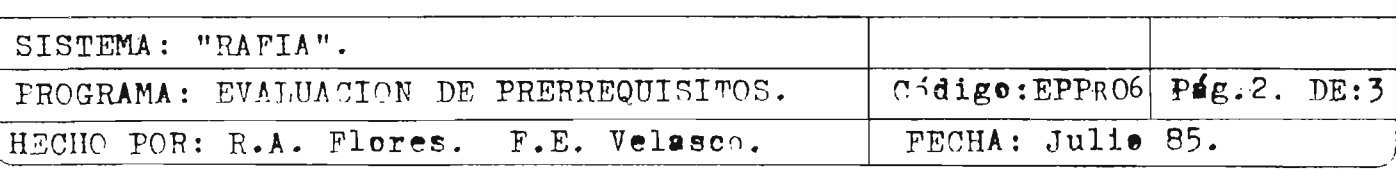

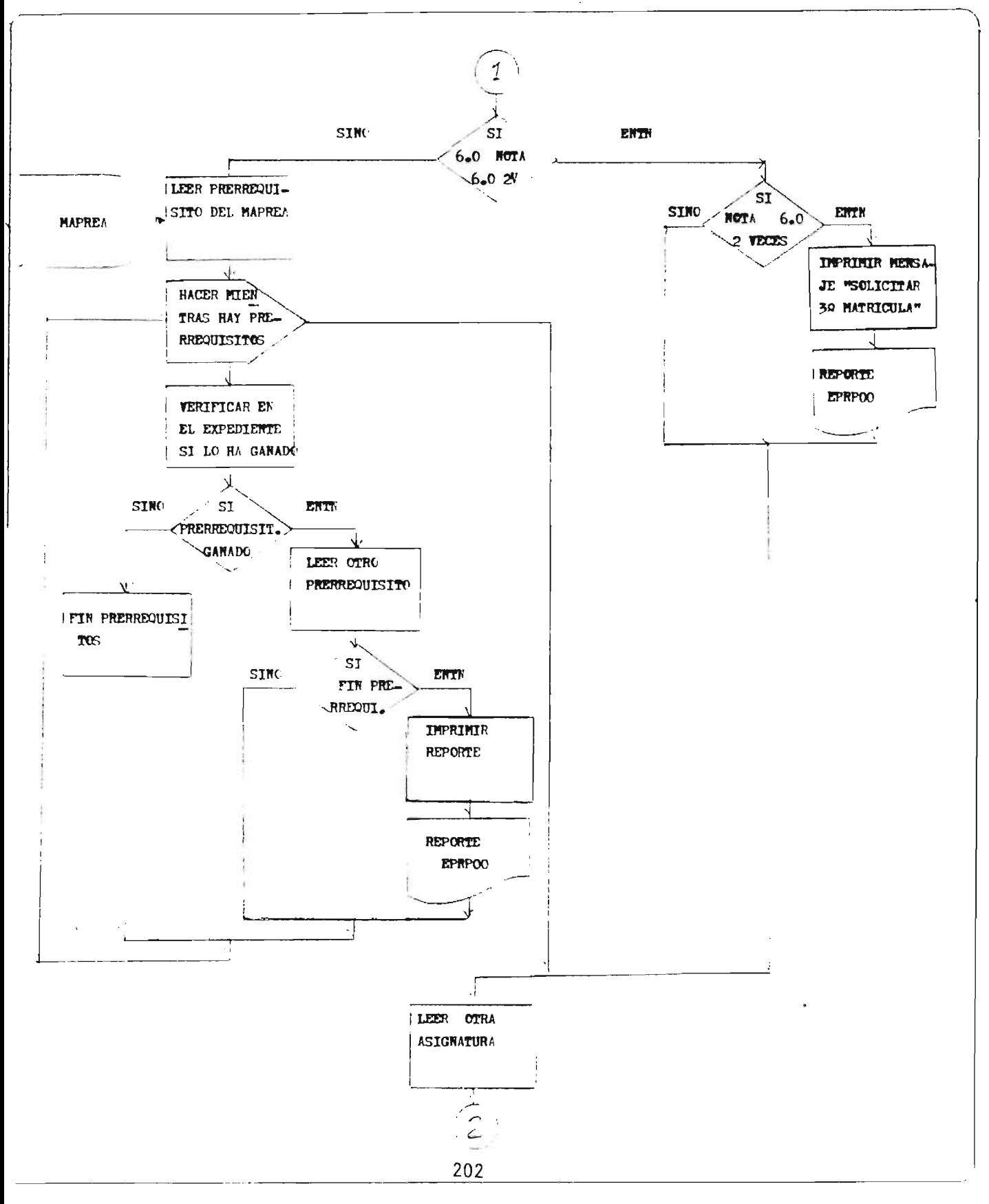
OBJETIVO: Producir para cada alumno, un reporte que contenga las asignaturas entre las cuales puede elegir para inscribir el próximo -c i c 1 o .

DESCRIPCION: Leer el expediente del alumno del archivo maestro exalum.

> - Leer las asignaturas que van a impartirse en el Ciclo.

- Verificar si cada asignatura esta ganada; si está ganada, terminó el proceso y se va a ver otra asignatura.
- Si no está ganada la asignatura, leee los prerrequisitos de esa asignatura del maes tro de prerrequisitos de asignatura (MAPREA).
- Verificar en el aprendizaje si estos prerrequisitos están ganados.
- Si los prerrequisitos están ganados impri me los datos de la asignatura y el alumno de acuerdo al diseño del reporte .
- Después que ha impreso el reporte de un alumno lee otro expediente y se repite el proceso.

FIN .

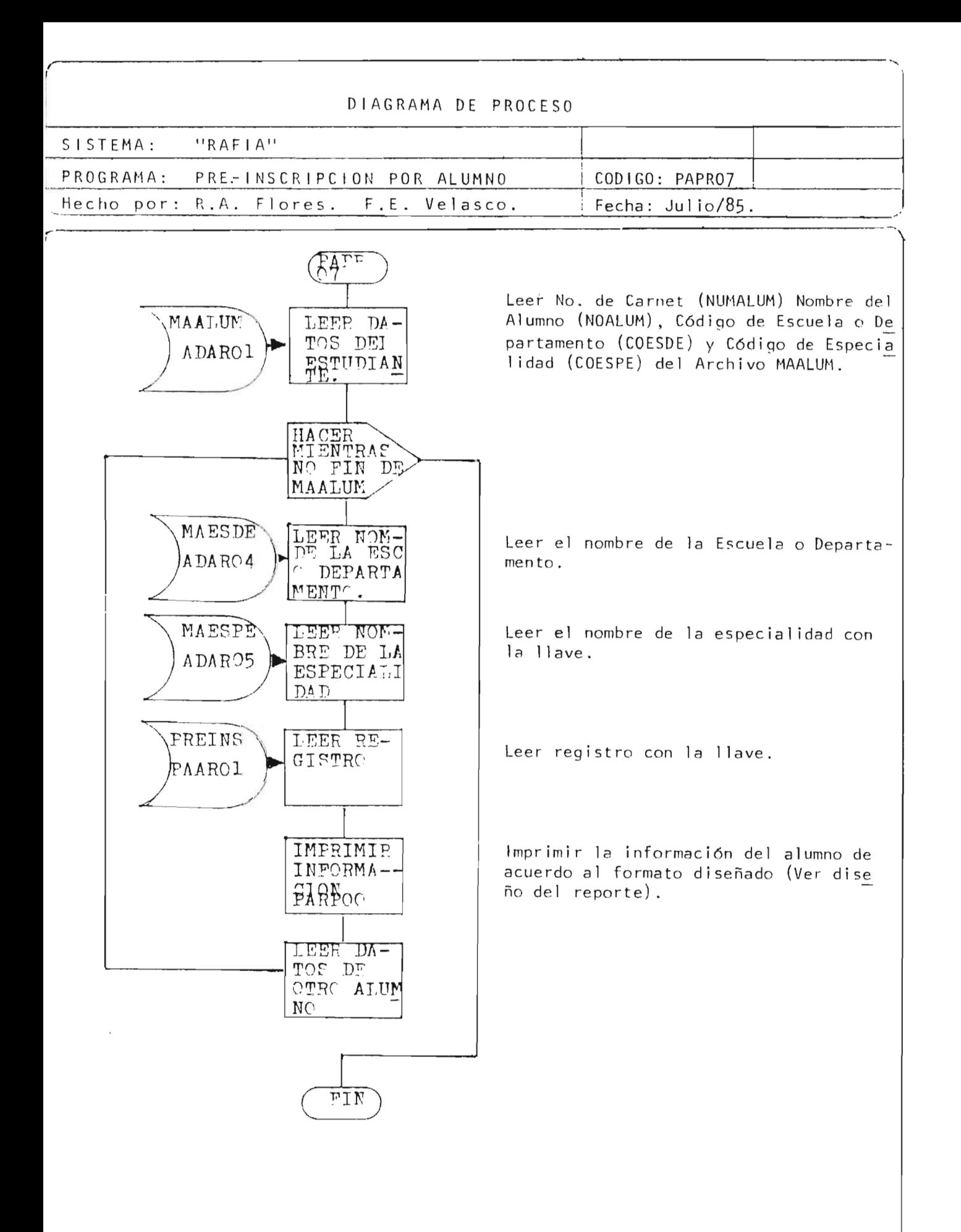

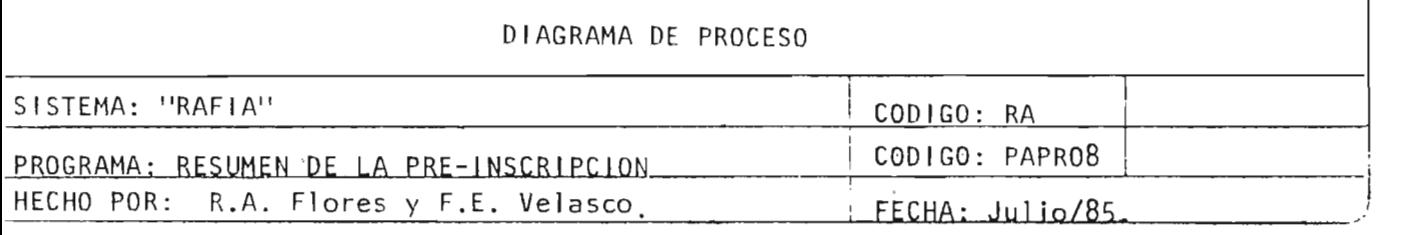

**Les Alessia** 

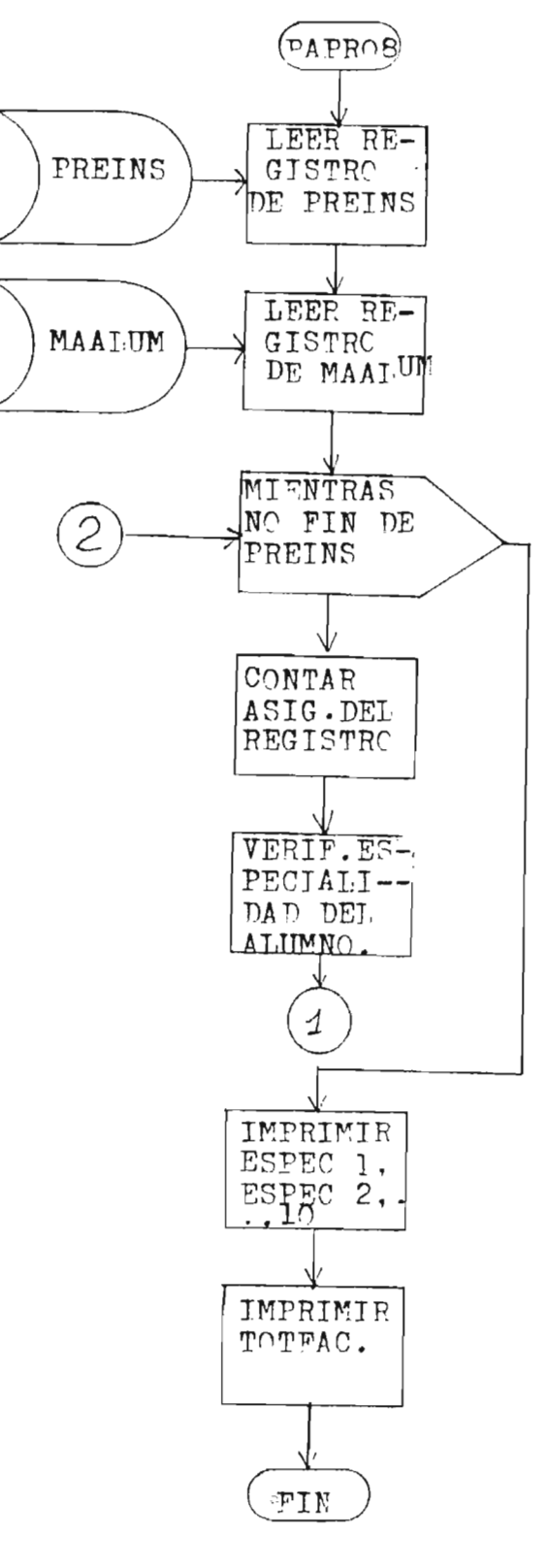

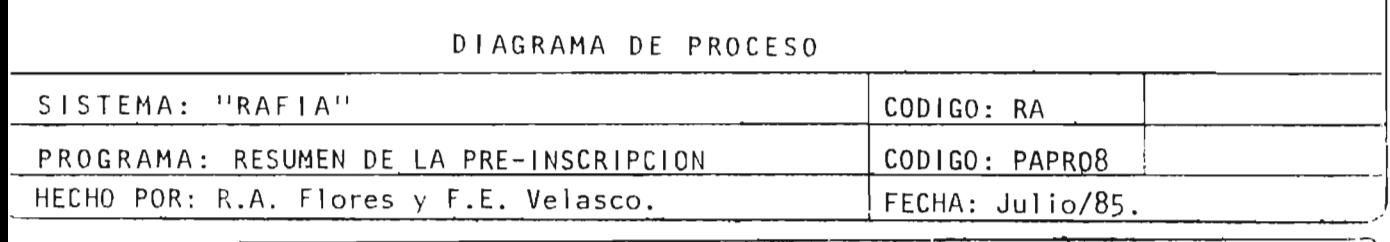

 $\overline{\phantom{a}}$ 

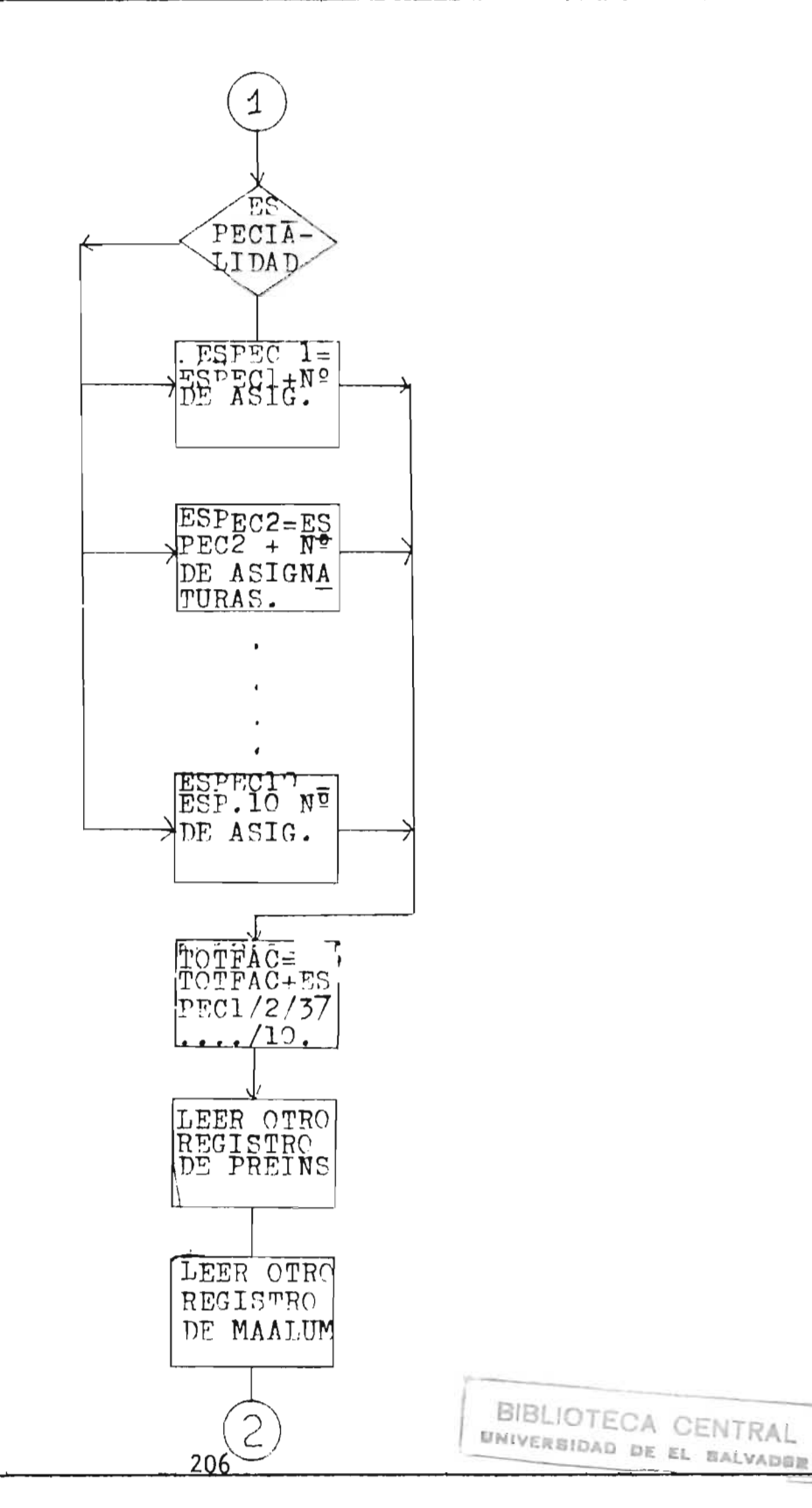

- OBJETIVO: Producir los reportes resumen de la pre-inscripci6n total (toda la Facul tad) y por especialidad.
- DESCRIPCION: - Leer uno por uno los registro del ar chivo pre-inscripci6n, con los datos de este registro, leer el registro del alumno en el archivo "Maestro de Alumno".
	- Contar las asignaturas del registro.

 $\sim 10^{-10}$ 

- Ver a qué especial idad pertenece el alumno y acumular ese número de asig naturas a esa especial idad.
- Sumar el total de asignaturas de cada especialidad para obtener el to-tal de inscripciones.
- Imprimir el reporte por especialidad <sup>y</sup>total.

FIN.

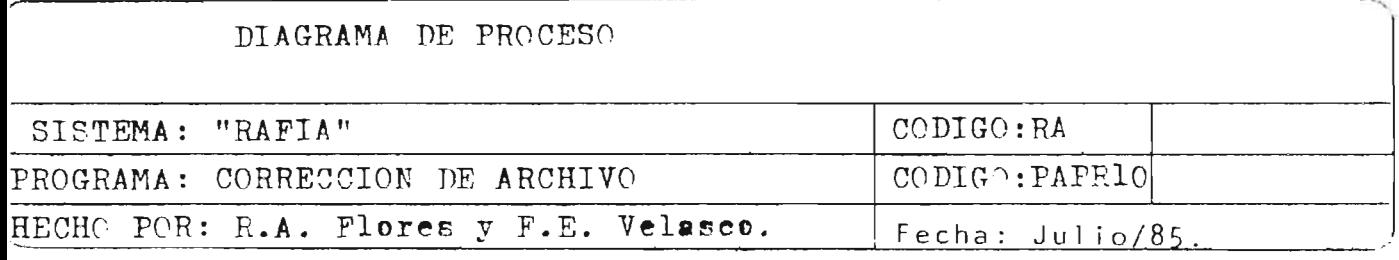

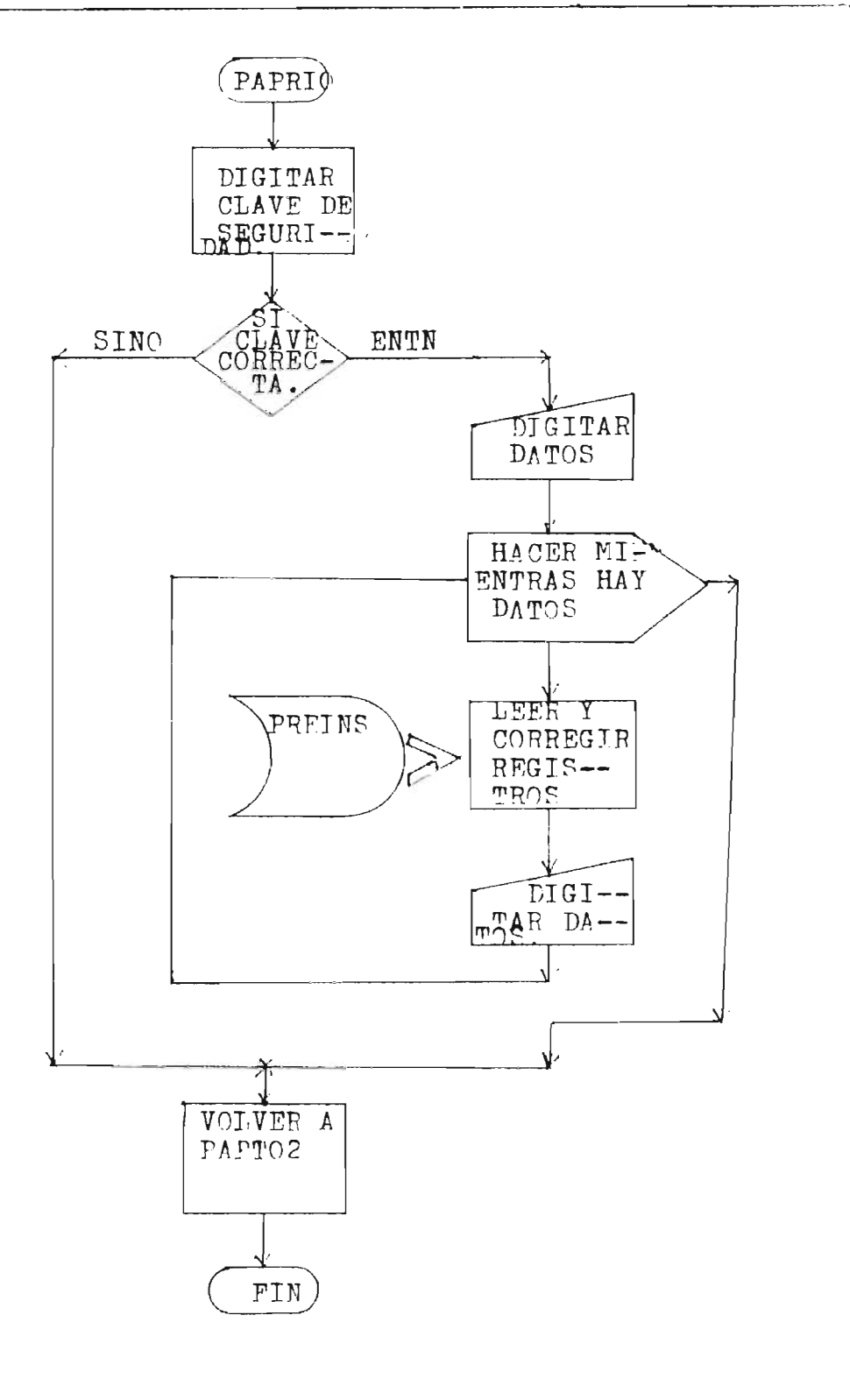

# ALGORITMO: OBJETIVO: DESCRIPCION: PAPR10 Permite al operador autorizado hacer correcciones en cualquier campo de los registros del Archivo PREINS ó PAPRO1 de la pre-inscripción de asig natura s . El sistema solicita al operador la clave de seguridad para compararla con la que tiene, si la clave es igual entonces el sistema le permite el acceso y real iza las correcciones requeridas, pero si no es igual, el sistema no permite el acceso y se po siciona en el Menú de Mantenimiento mediante el despl iegue de la pantalla

PAPT02.

 $\sim 100$  km s  $^{-1}$ 

**STPGDAGE** 

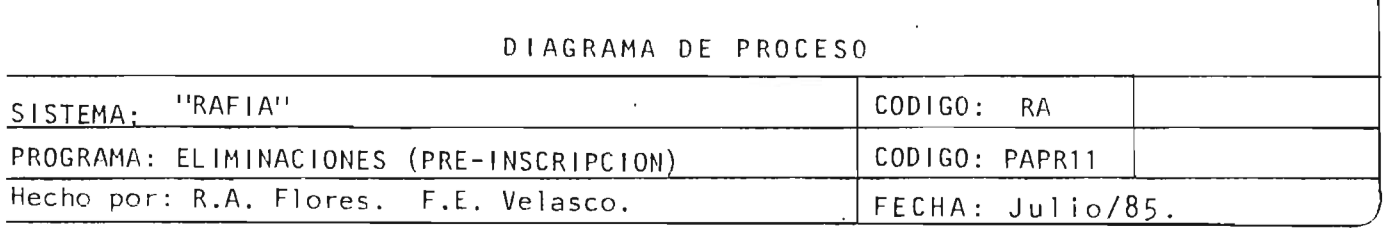

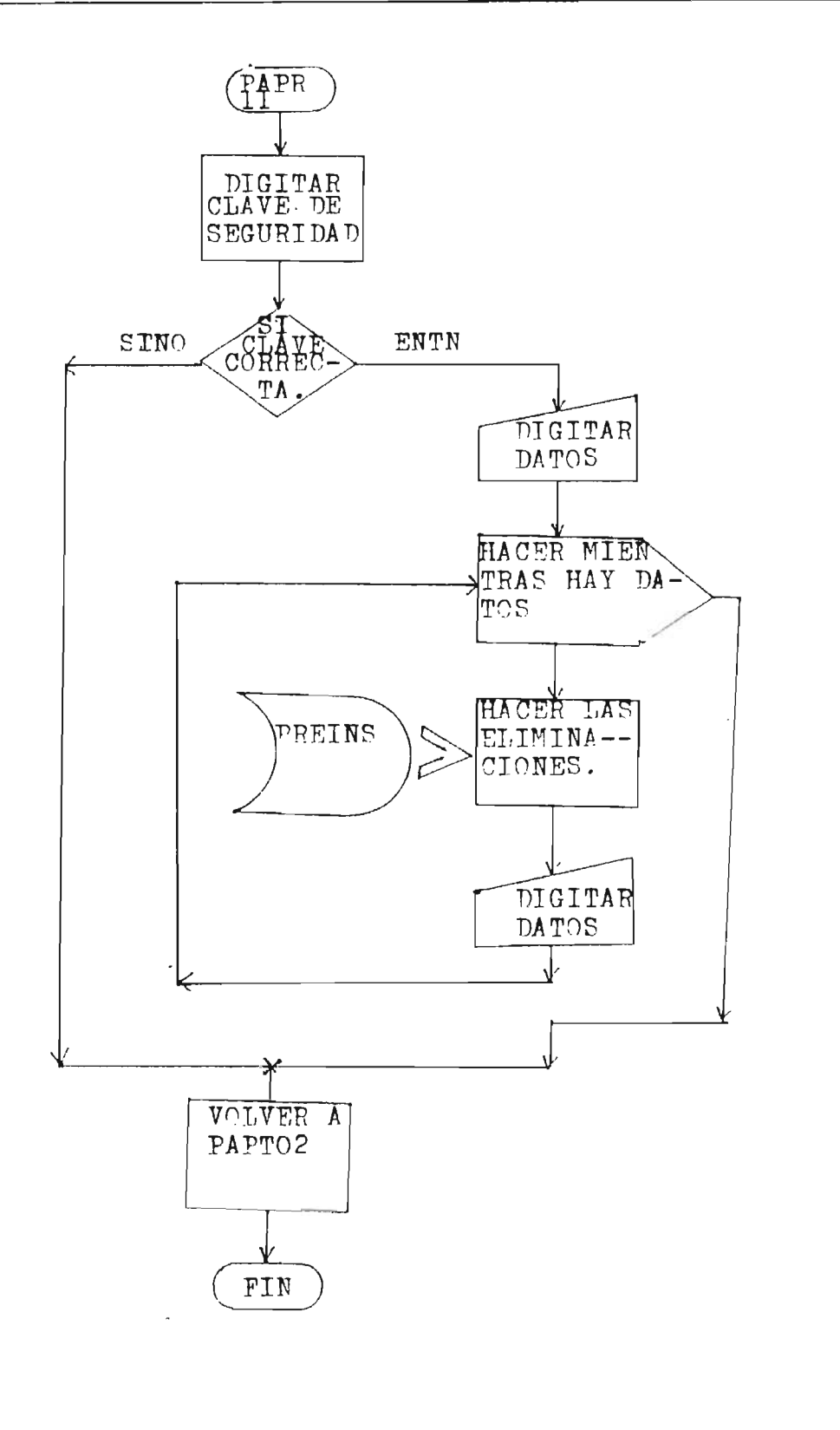

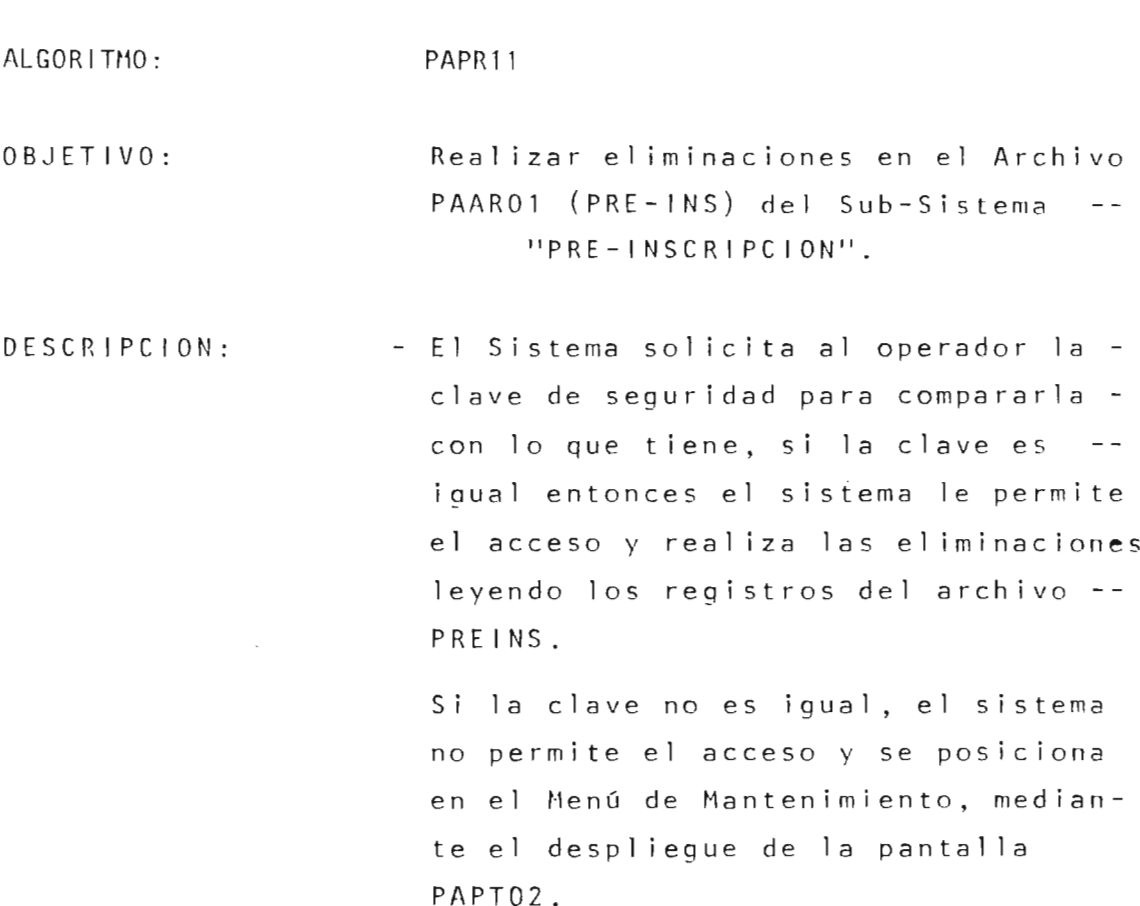

 $\bar{z}$ 

l,

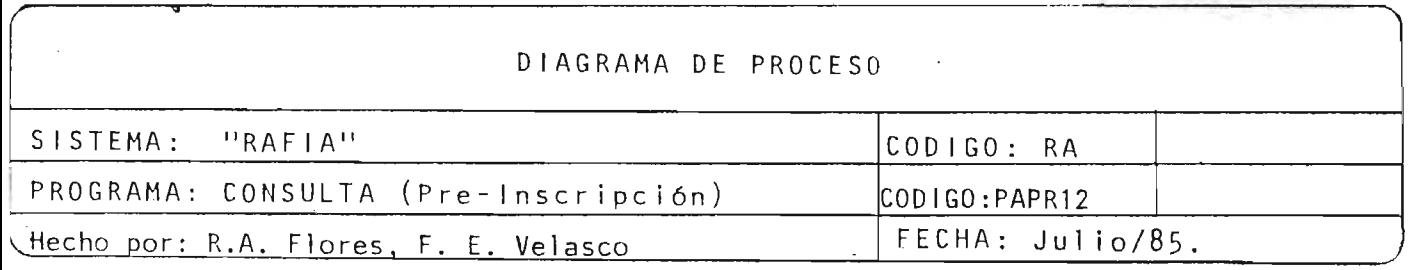

OBJETIVO: Hacer consultas al archivo de pre-inscripción cuando es requerido.

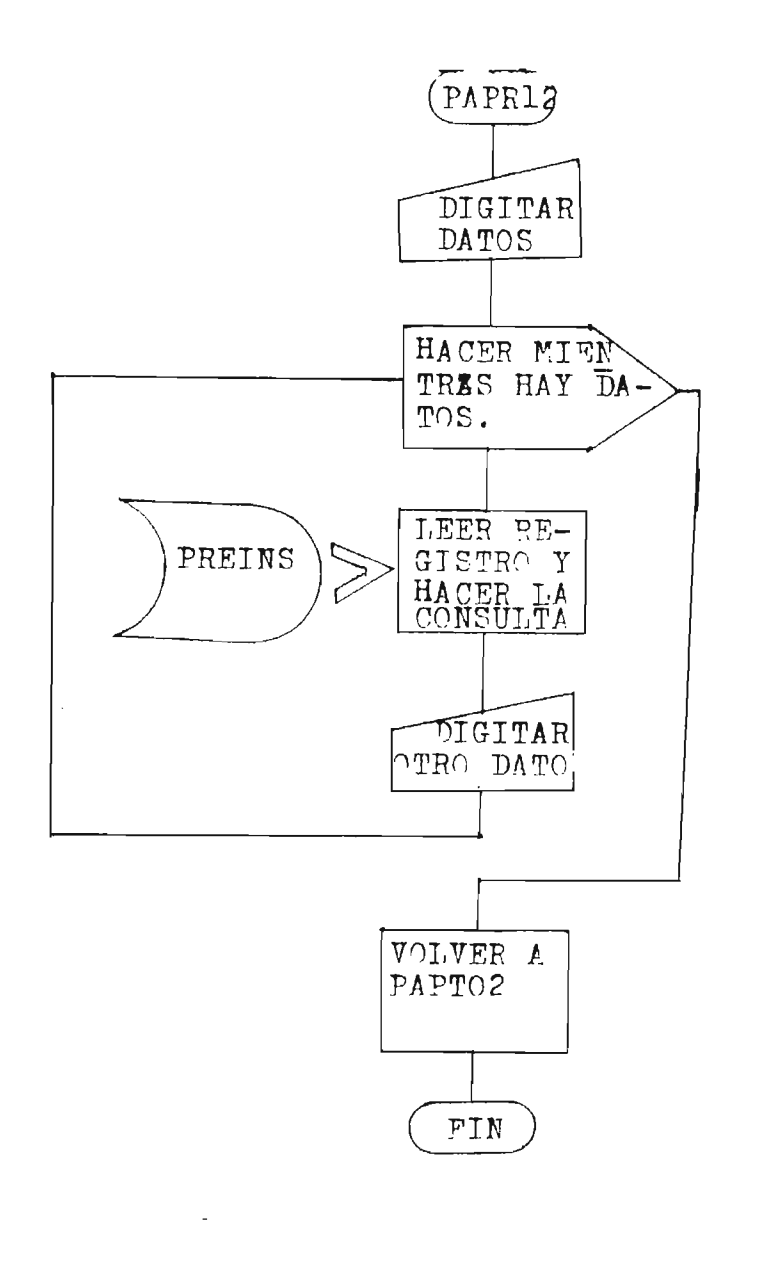

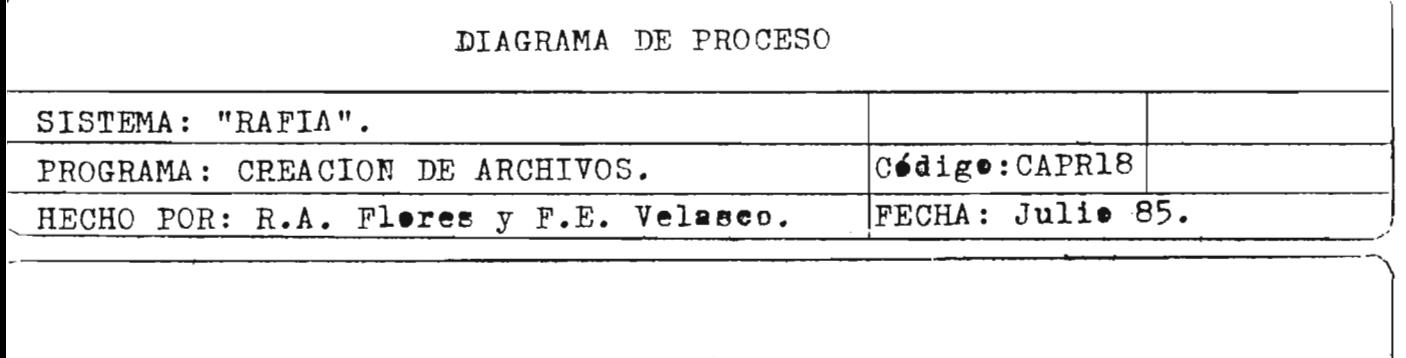

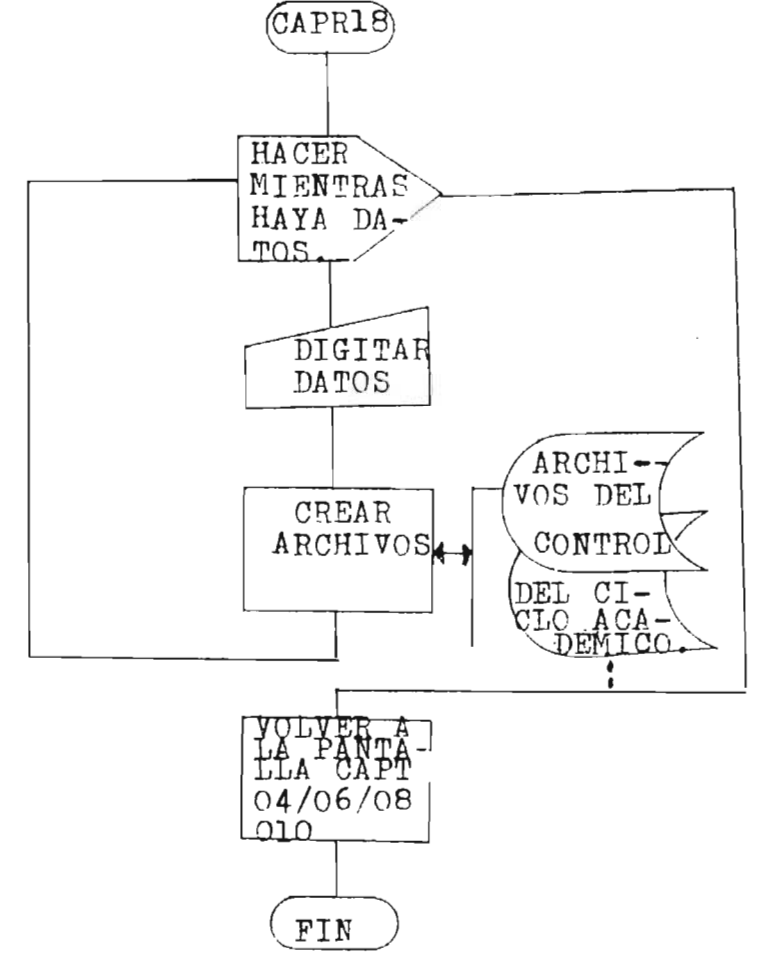

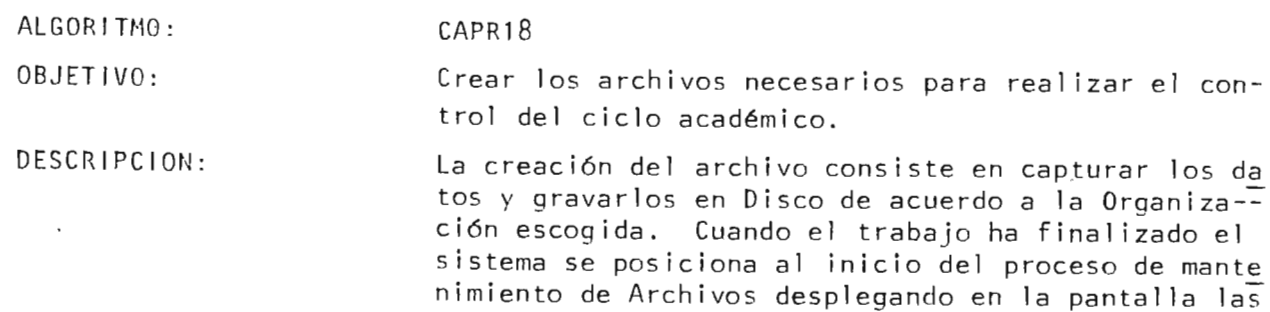

opciones para trabajar en otro Archivo.

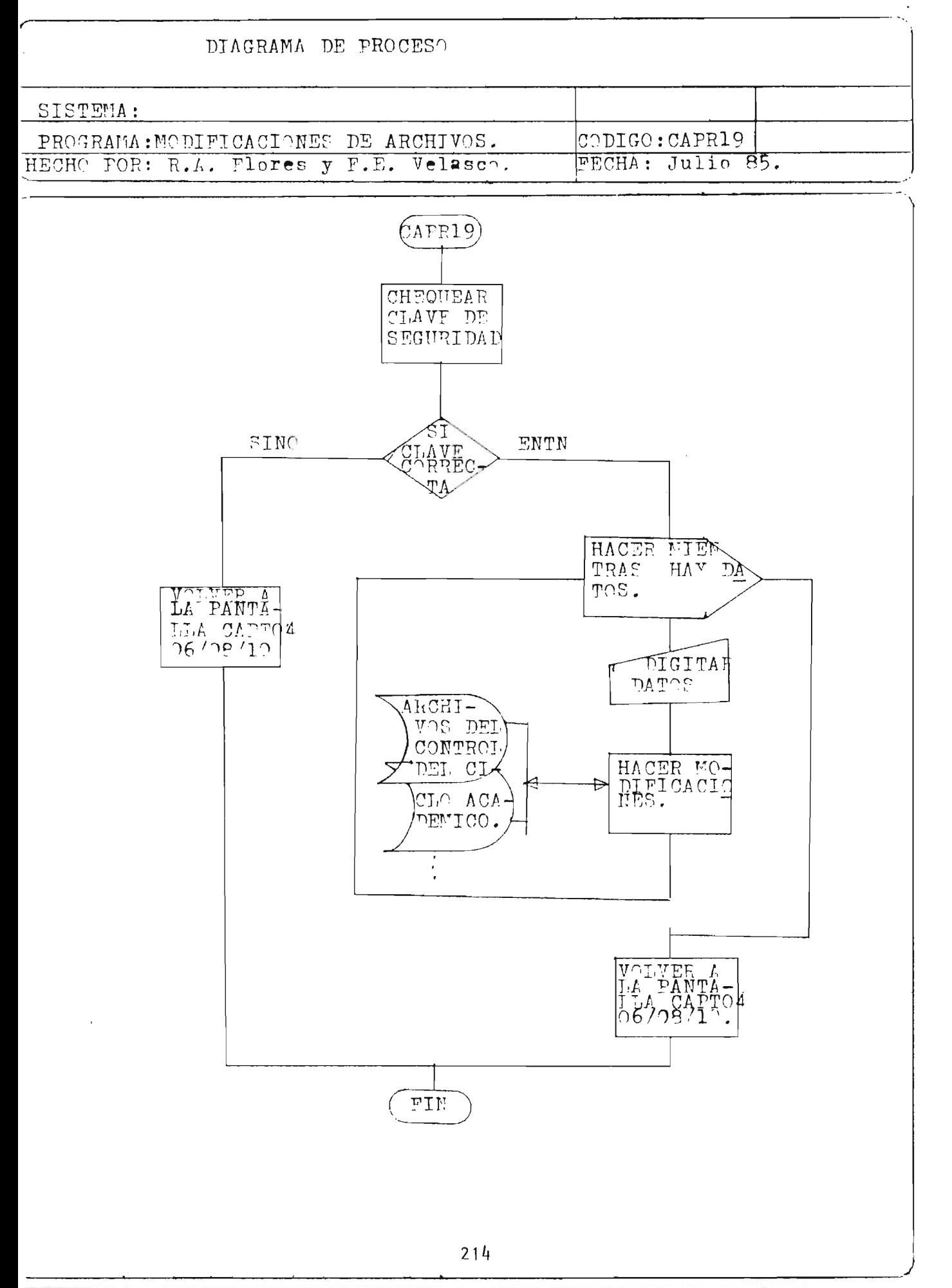

#### ALGORITMO: CAPR19

 $\mathcal{L}(\mathcal{L})$  and  $\mathcal{L}(\mathcal{L})$  .

OBJETIVO: Permitir al operador autorizado modi ficar cualquier campo en los regis-tros de cualquiera de los Archivos util izados en el control del ciclo académico (CAAR01, CAAR02, CAAR03, CAAR04) .

DESCRIPCION: - El Sistema solicita al operador la clave de seguridad para compararla con a que tiene, si la clave es igual a la que digita el operador, entonces el Sistema permite el acceso y se realiza el proceso de modificaciones; pero si no es igual, entonces el sis tema no permite el acceso y se posiciona al inicio del proceso de mante nimiento desplegado por la pantalla una opción para trabajar en uno de los Archivos.

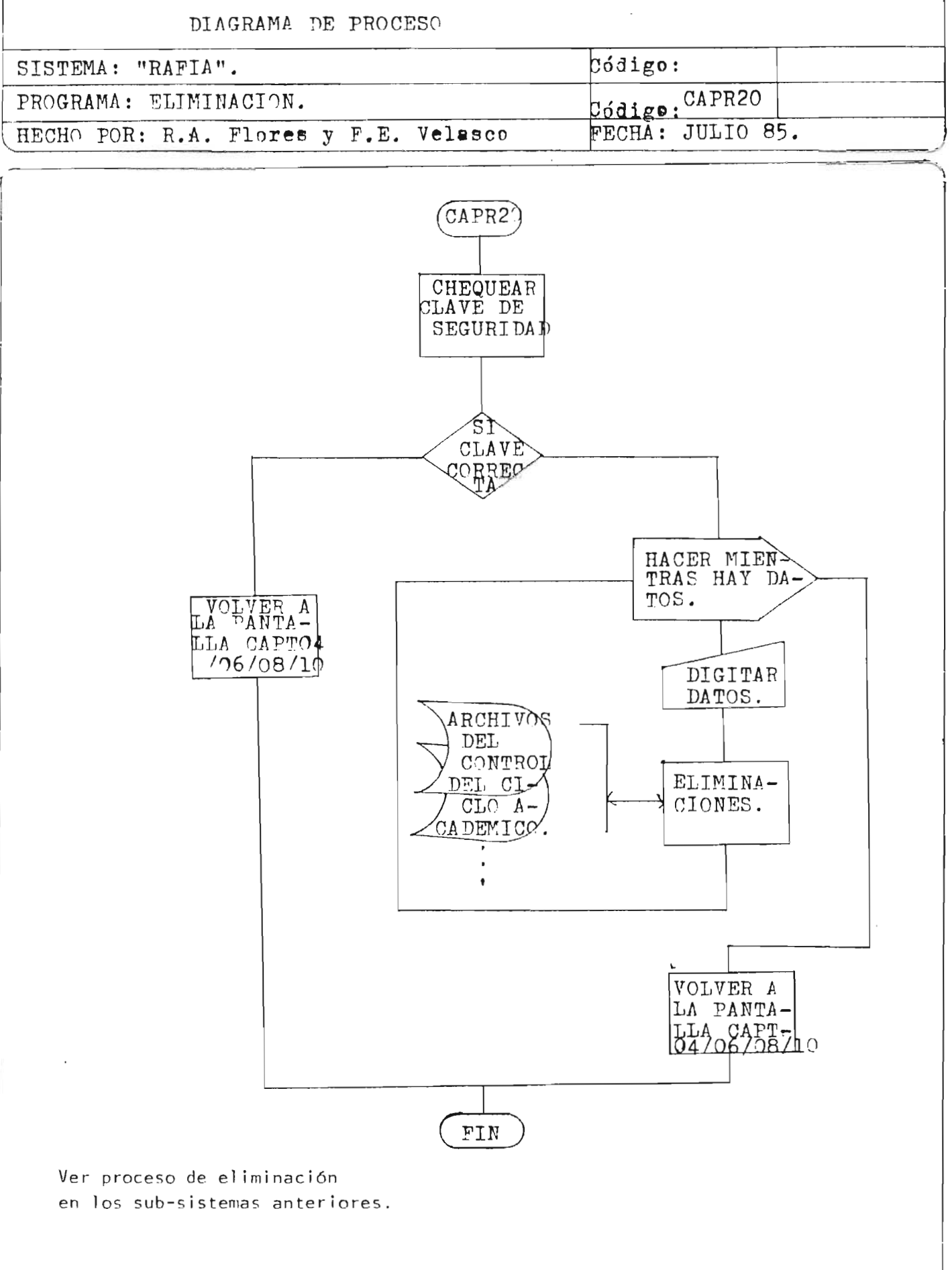

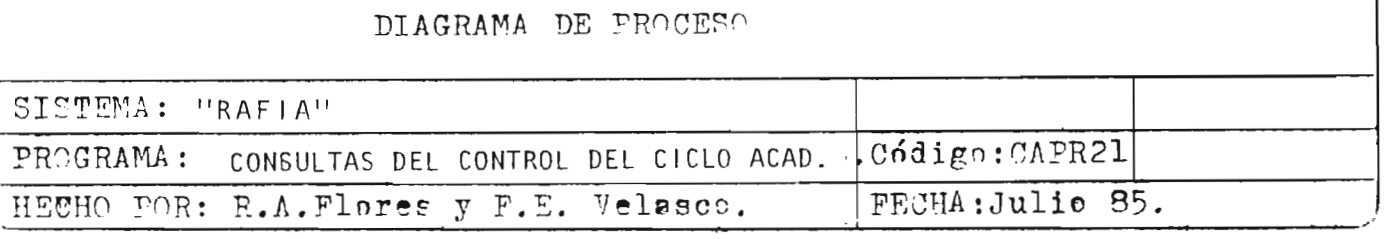

 $\overline{1}$ 

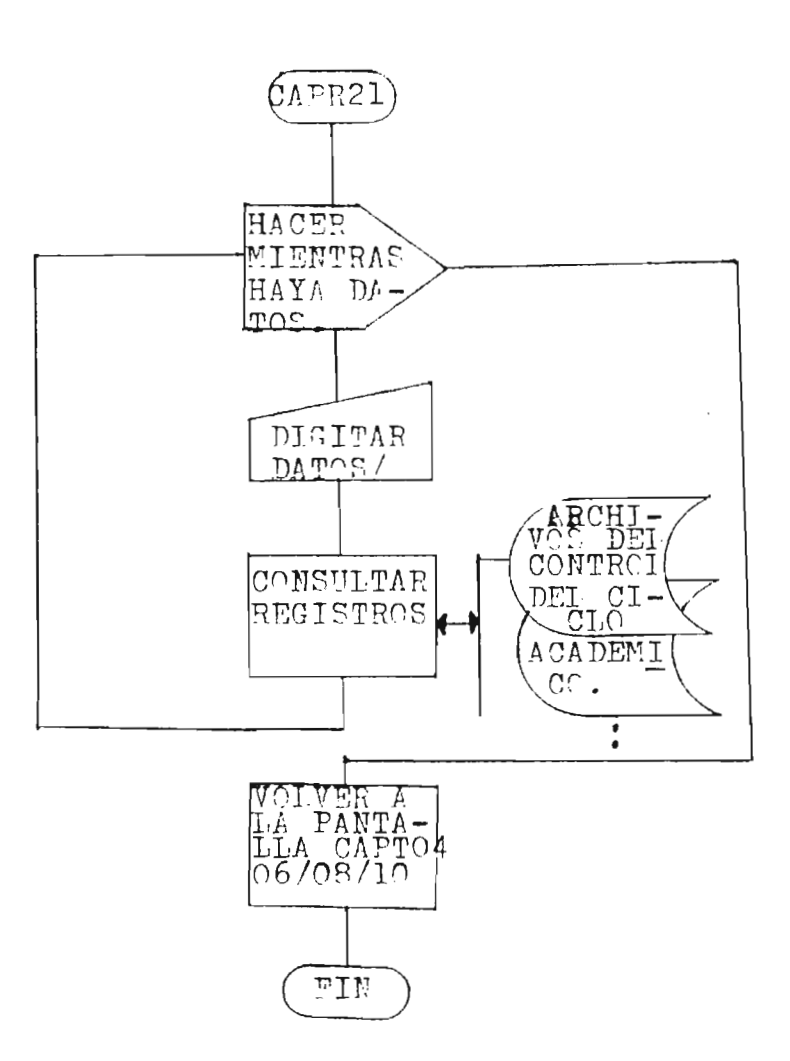

ALGORITMO:

CAPR21

OBJETIVO: Consultar cualquiera de los archivos: CAAR01, CAAR02, CAAR03, y CAAR04, que son creados para el control del ciclo académico; siempre que sea requerido por los -usuarios del Sistema.

DESCRIPCION: Este algoritmo lo que hace es, leer los registros que se quieren consultar y desplegar en la pantalla su -contenido y luego si se quiere, imprimir total o parcial la información.

217

 $\sim$ 

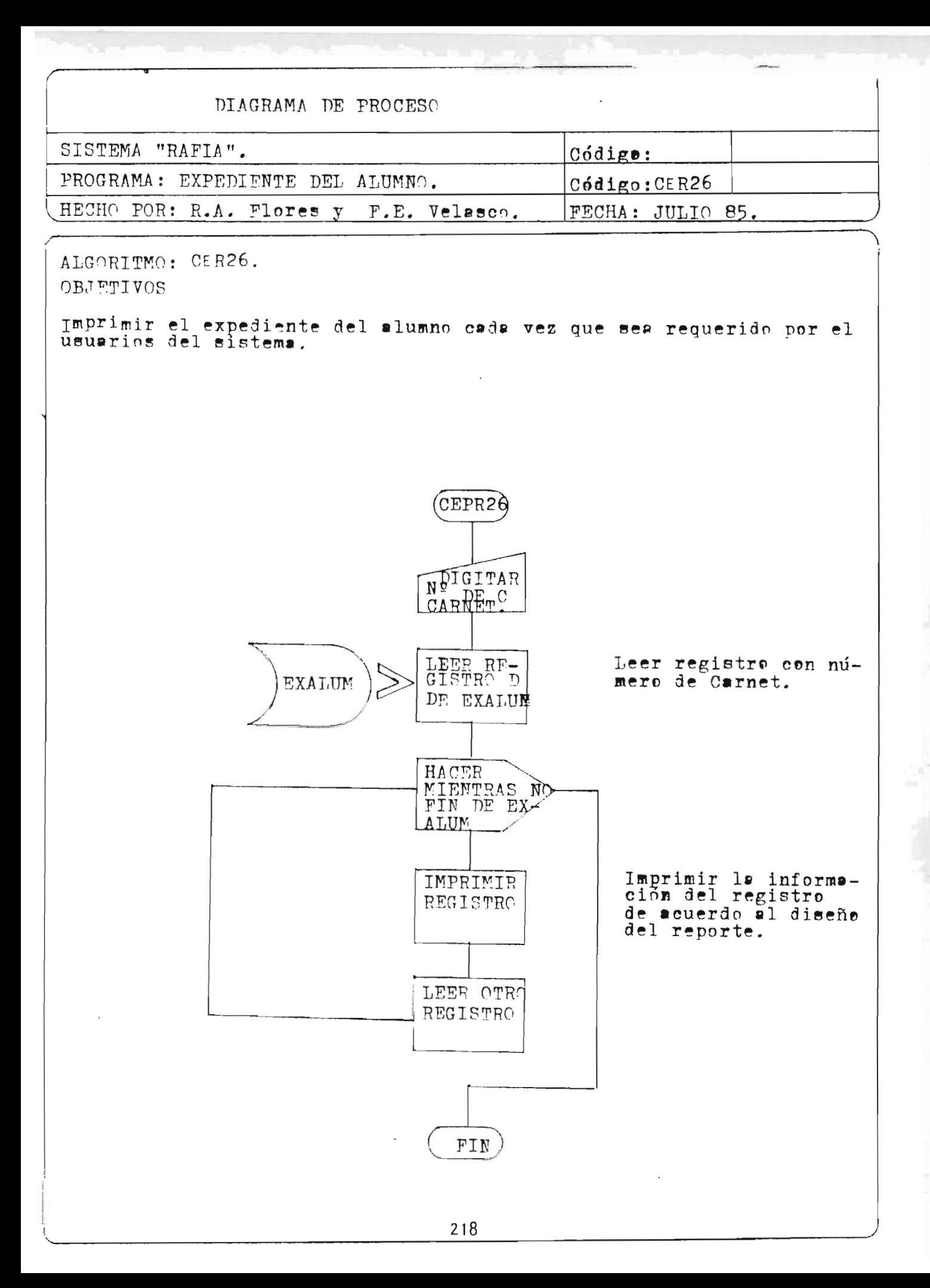

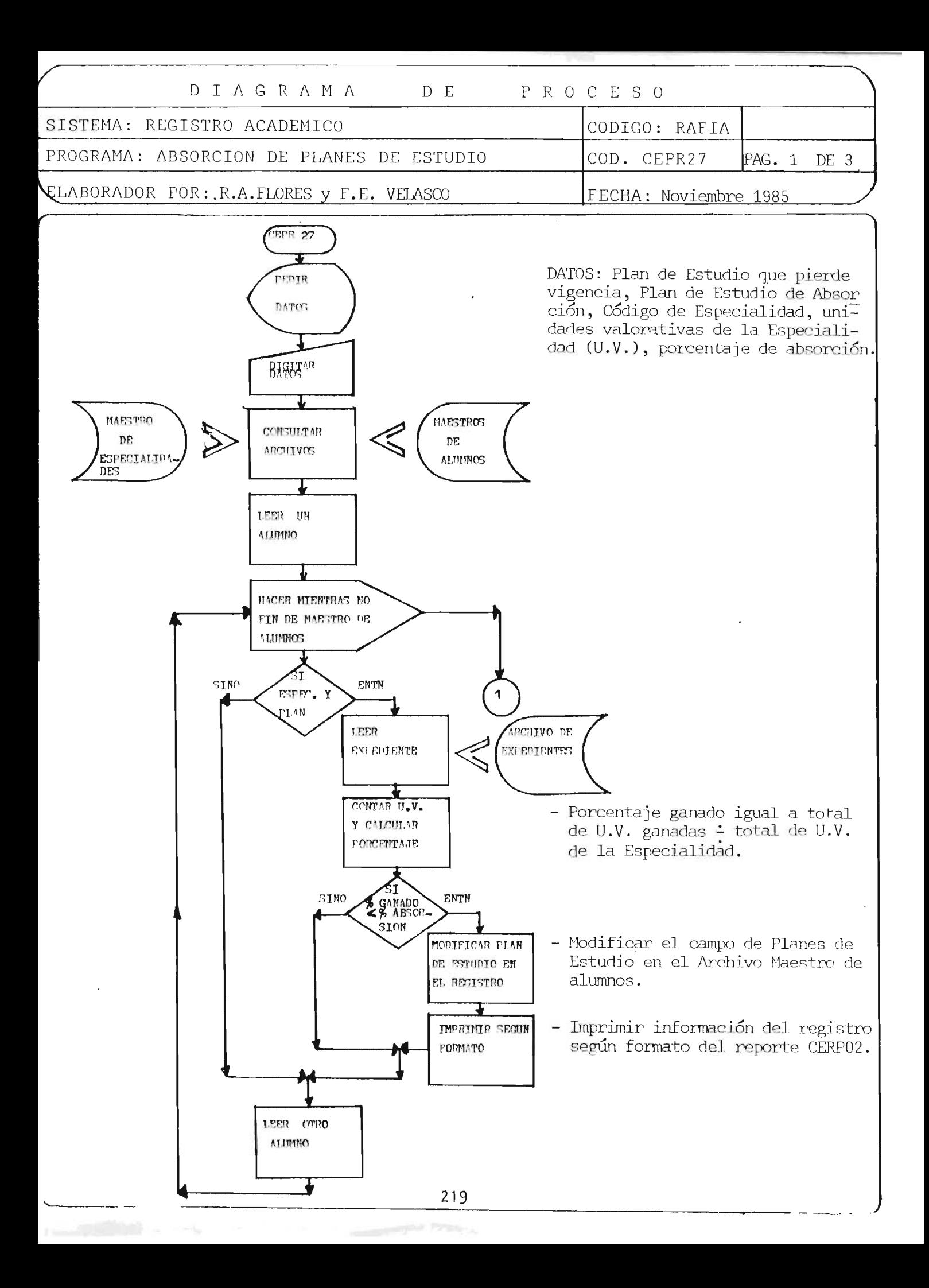

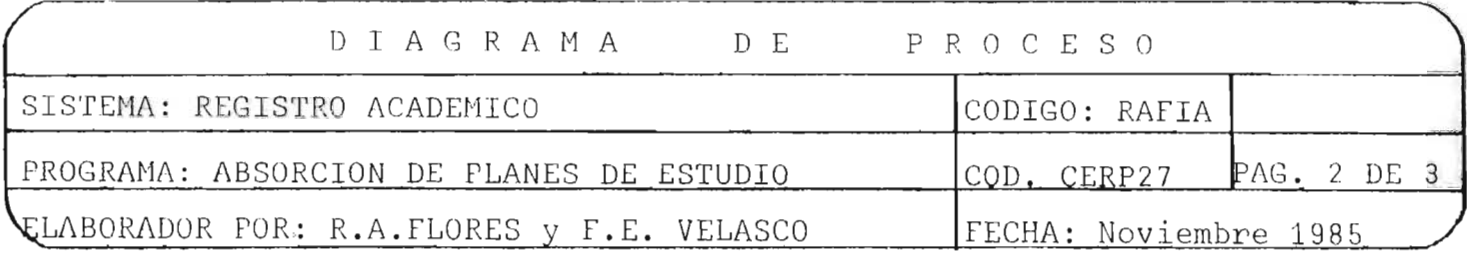

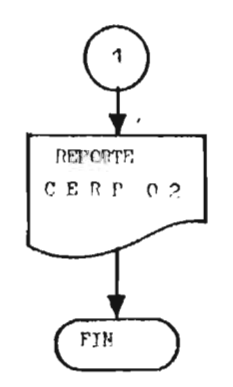

ALGORITMO : ABPLAN ( CEPR2 7)

- OBJETIVO: A)Modificar el Plan de estudio de los alumnos en el Archivo Maestro de Alumnos, cuandos este sea absorbido por otro Plan de estudios.-
	- B)Imprimir un reporte (CERP02), de todos los alumnos que  $$ hayan sido absorbidos por el nuevo Plan de estudios.-

DESCRIPCION :

- El sistema a traves de la pantalla, pide los datos -siguientes: Plan de estudio que va a perder vigencia, -Plan de estudio que va a absorber a los estudiantes, -Código de la especialidad, Unidades valorativas que comprende la especialidad, el porcentaje de unidades valorativas ganadas (nivel de la carrera ganada), determinado por el órgano competente para la absorción.-

l'

- Digitar en la consola (teclado) los datos anteriores.
- El sistema consulta el archivo maestro de especialidades y lee cada alumno del archivo maestro de alumnos -(MAALUM). Si el alumno es de la especialidad que se ha digitado y pertenece al Plan de estudio que pierde vigencia:
	- ENTONCES: Lee el espediente de este alumno en el Archivo de expedientes, cuenta las unidades valorativas ganadas y las divide entre las unidades valorativas, que comprende la especialidad

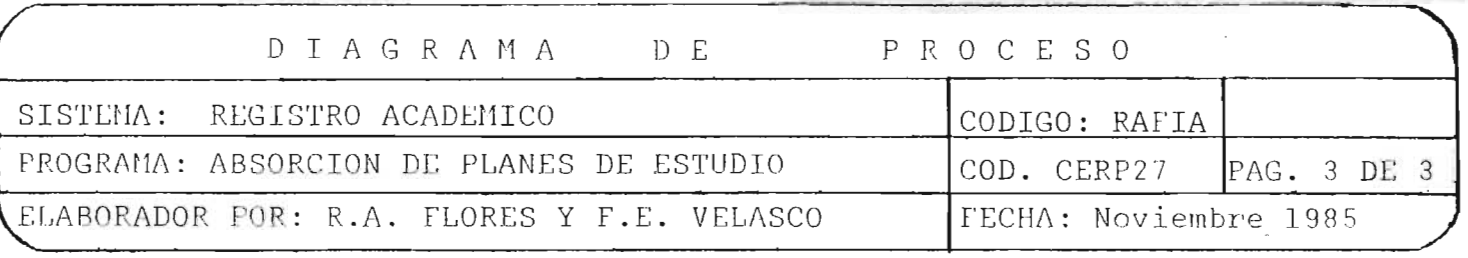

para calcular el porcentaje ganado. Si el por-<br>centaje de la carrera ganado es MENOR que el porcentaje dado para la absorción :

,;

ENTONCES: Se modifica el Plan de estudios en el Regis-tro del archivo maestro de alumnos y se imprime la información del alumno según el formato del reporte

Si el alumno no es de la especialidad que se esta proce -sando O no es del plan que pierde vigencia O el porcentaje de la carrera ganada es MAYOR que el porcentaje dado para la absorción, el computador lee otro alumno del archi vo maestro de alumno y repite el proceso.

FIN DEL PROCESO

#### $8$  . GUIA DE **CODIFICACION**

 $\bar{\rm s}$ 

 $\mathfrak{h}$ 

#### 1 . OBJETIVO

Esta quia de codificación tiene como objetivo el indi car los standares de codificación de los elementos conside rados en el sistema "Registro Académico de la Facultad de Ingenier fa y Arquitectura".

Mediante el uso de la codificación estandar se obtienen los siguientes beneficios:

- a. Una id entif icación única de los elementos del sistema.
- <sup>b</sup> . Facilitar la captura, modifi cac ión, eliminación o con sulta de la información.
- c. Facilitar las intercomunicaciones internas del sistema.

#### 2 . MANTENIMIENTO

La responsabil idad del mantenimiento de los standares de codificación será de la Administración Académica en los sent idos siguientes:

- a. Para l os códigos generados por el Centro de Cómputo Central , el estar gestionando que se realice la codificación en forma oportuna y total, así como coordi-nar con éste cualquier cambio que sea realizado, a fin de poder contar con la actualización necesaria pa ra el buen funcionamiento del sistema.
- b. Para los códigos generados por la Administración Académica, el realizar la codificación en forma oportuna y sequir los lineamientos dados por esta guía para -tal fin; así como el realizar las actualizaciones opor tunas de los maestros del sistema afectados.

# 3. ELEMENTOS SUJETOS A CODIFICACION

Los elementos sujetos a codificación dentro del siste ma, son los siguientes:

# a. ELEMENTOS DE CODIFICACION DEPENDIENTE DEL CENTRO DE COMPUTO CENTRAL

- Especialidades impartidas por la Facultad.
- Asignaturas.
- Alumnos.

# b. ELEMENTOS DE CODIFICACION DEPENDIENTE DE LA ADMINIS-TRACION ACADEMICA

- Escuelas y Departamentos de la Facultad.
- Status del alumno.

# 4. ESTRUCTURA DE LOS CODIGOS

La estructura del código de cada elemento del sistema deberá ser ónica, y se define de la siguiente manera:

## A. IDENTIFICACION DE ESPECIALIDADES

FACULTAD DE INGENIERIA Y ARQUITECTURA ESPECIALIDAD

 $X$   $X$   $X$   $X$ 

TIPO NUMERO DE CARACTERES PRESENTACION Primer y segundo caracter : NUMERICO CUATRO Los dos primeros caracteres identifican a la Facultad de Ingenierta y Arquitectura. Tercer y cuarto caracter: Los dos dltimos caracteres identifi-

can a las diferentes especialidades

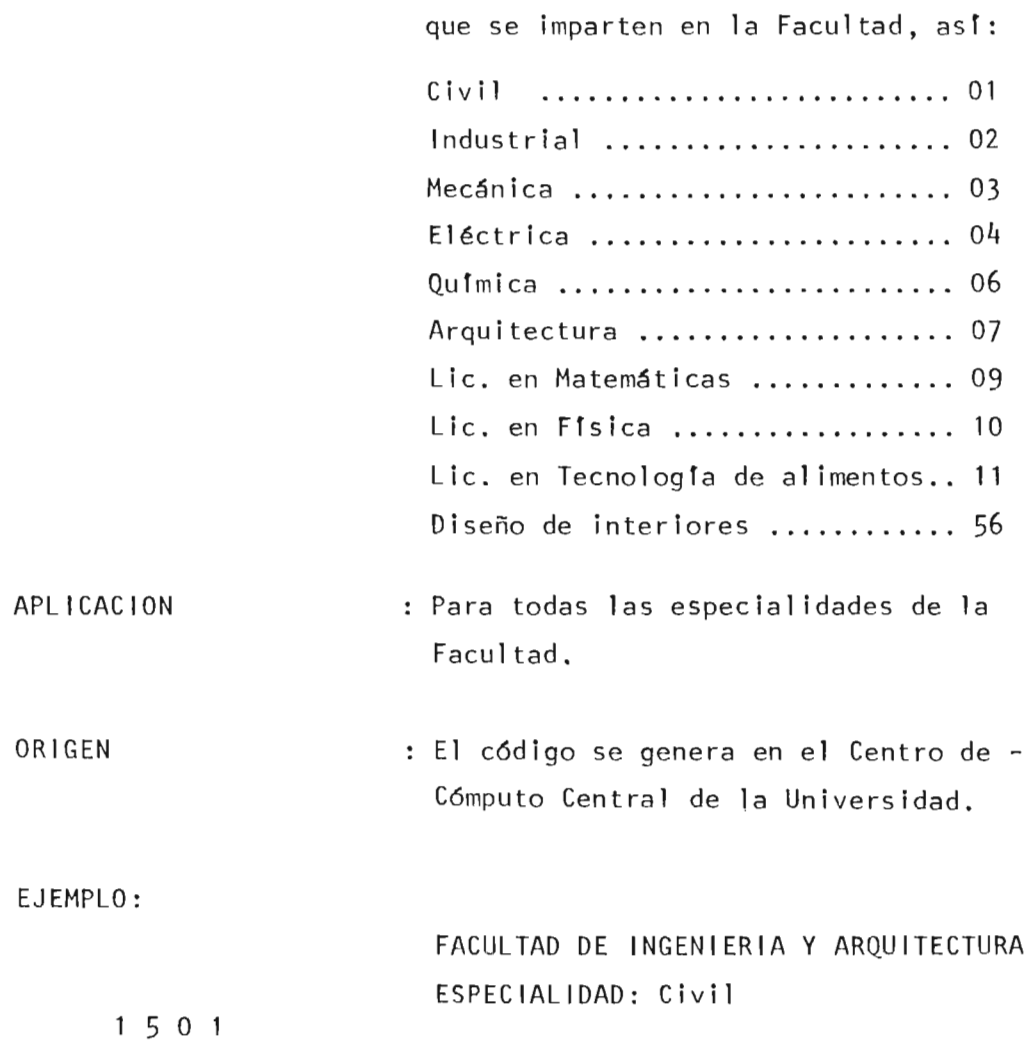

# B. IDENTIFICACION DE ASIGNATURAS

NOMBRE DEL ELEMENTO ABREVIADO MEMOTEC NICAMENTE EN TRES CARACTERES ALFABETI  $\cos$ .

NIVEL DE LA MATERIA

FACULTAD

xxx X XX

TIPO

ALFANUMERICO.

NUMERO DE CARACTERES : SEIS PRESENTACION Primer, segundo y tercer caracter Cuarto caracter LOS TRES PRIMEROS CARACTERES REPRESEN TAN EL NOMBRE DEL ELEMENTO EN FORMA ABREVIADA. Ejemplo: MAT : MATEMATICAS ESTE CARACTER INDICA EL NIVEL DE LA - MATERIA. Ejemplo: MATEMATICA I : MAT1 MATEMATICA II : MAT2 Quinto y secto caracter : ESTOS CARACTERES INDENTIFICAN LA FACUL TAD. APLICACION ORIGEN EJEMPLO: FIS 2 15 FISICA<sub>11</sub> Ejemplo: 15 : FACULTAD DE INGENIERIA Y ARQUITEC TURA. PARA TODAS LAS ESCUELAS DE LA FACULTAD. EL CODIGO SE GENERA EN EL CENTRO DE - COMPUTO CENTRAL DE LA UNIVERSIDAD. FISICA NIVEL 2 FACULTAD DE INGENIERIA Y ARQUITECTURA

# C. IDENTIFICACION DE ALUMNOS

PRIMERAS LETRAS DE LOS APELLIDOS ANO EN QUE SE GENERA EL CODIGO CORRELATIVO DE LAS LETRAS Y AÑO

xx XX XXX

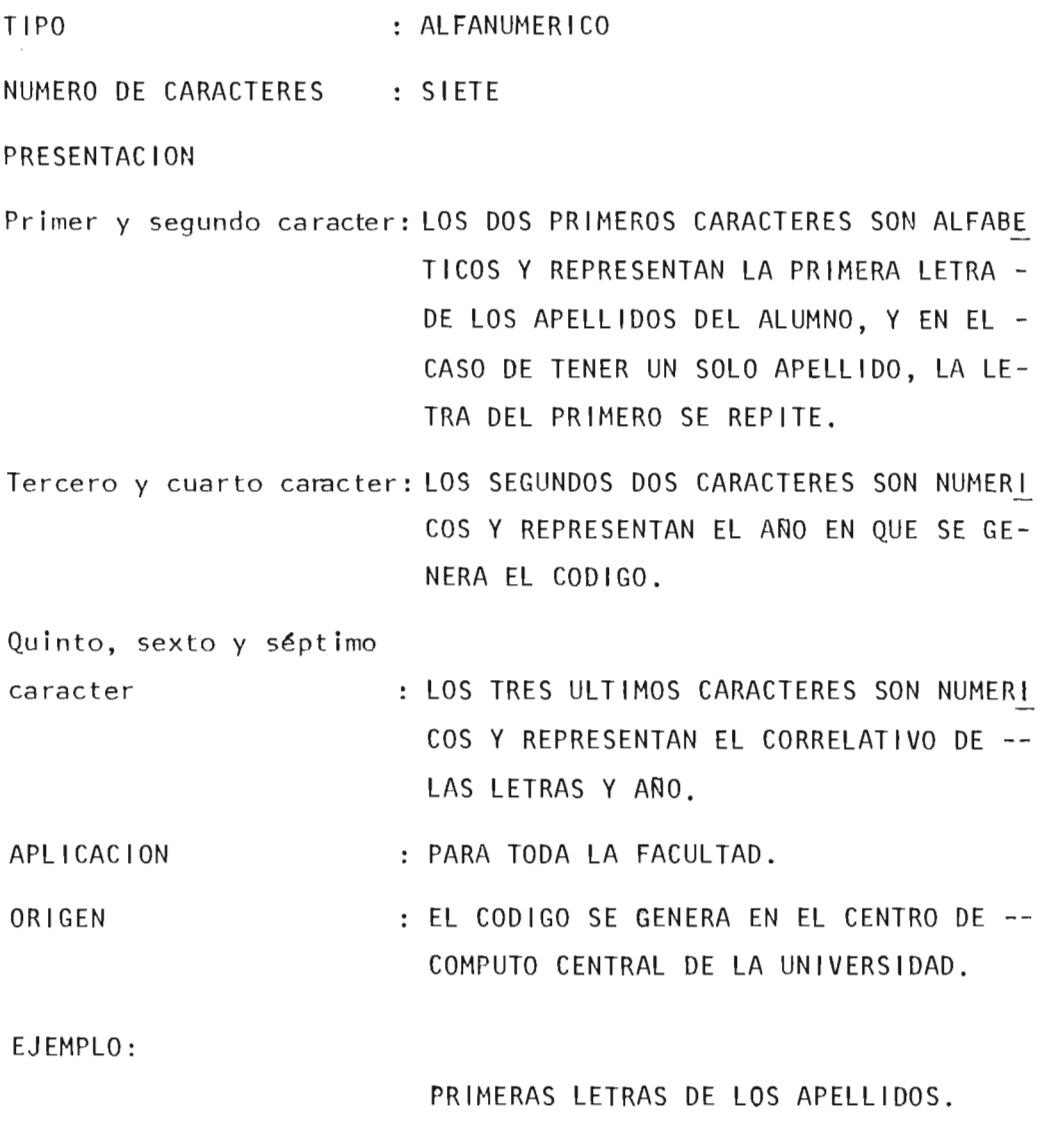

ANO DE GENERACION DEL CODIGO. CORRELATIVO.

227

VP 71 018

 $\bar{z}$ 

Velasco Pérez, Año 71, Correlativo 18

# D. IDENTIFICACION DE ESCUELA Y DEPARTAMENTOS

ESCUELA TIPO DE ESCUELA CORRELATIVO PARA USO DE LOS DEPTOS.

x XX X

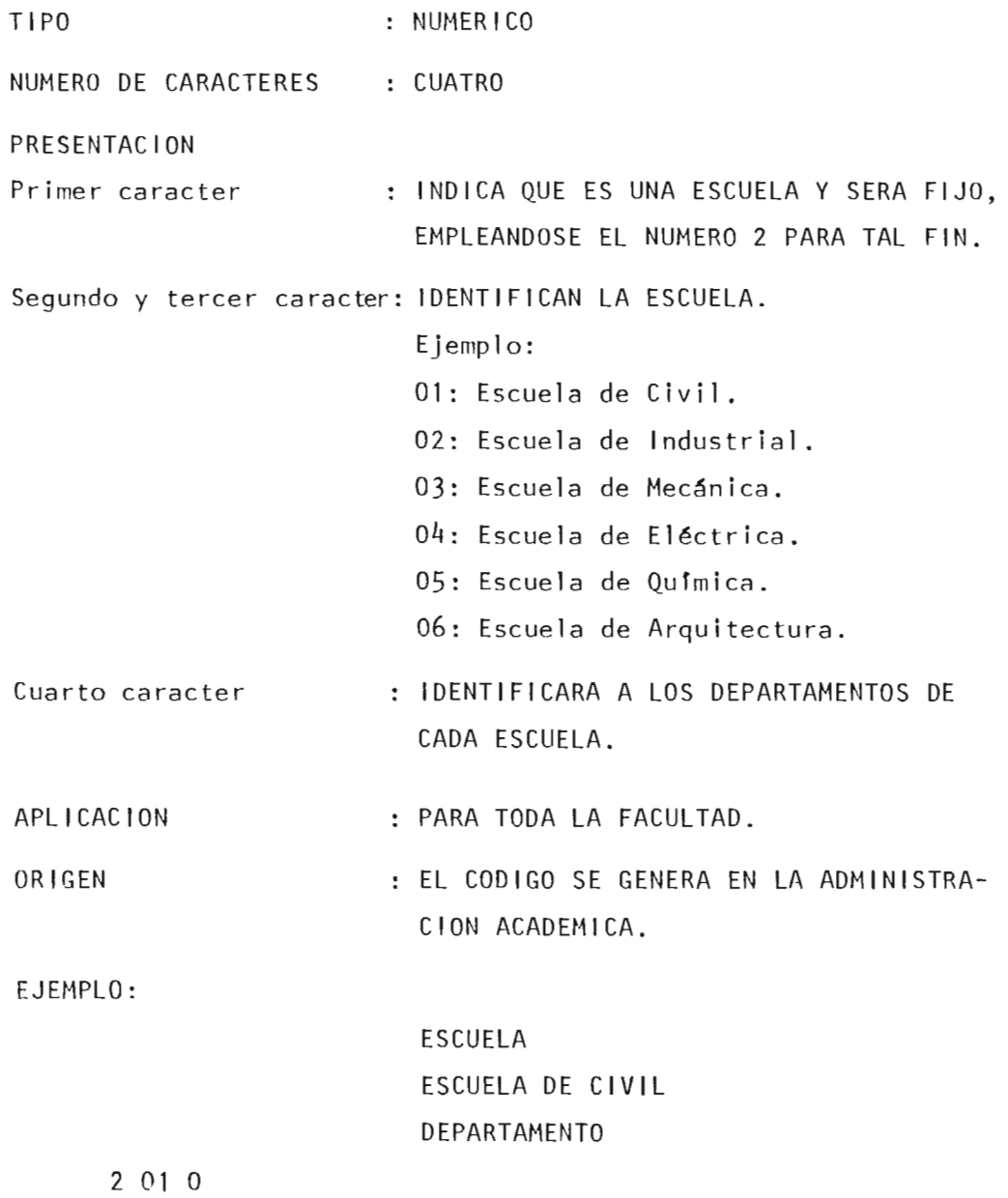

 $\sim$   $\sim$ 

 $\sim$ 

PARTE IV

J.

 $\sim 10^{-11}$ 

 $\sim$   $\sim$ 

 $\sim 10^7$ 

FASE DE PROGRAMACION

#### 1. CODIFICACION y DIGITACION

A partir del diseño se realizó la programación del sis tema en lenguaje COBOL, en esta etapa se realizaron las ac tiv ida des de elaboraci6n de los programas para los procesos que se difinieron en el disñeo, el levantamiento de los paquetes de prueba y la creaci6n de los archivos de datos que soportan los procesos, así como la digitación de la informa ción para grabación de la misma. (Se Anexa listado de pro-gramas) .

# 2. PRUEBA Y EVALUACION DE RESULTADOS

Con el objeto de establecer si los programas y archivos definidos respondian a las exigenciasde resultados dados por el diseño, se estableció un plan de prueba del sistema, el cual se realizó tomando en cuenta los requerimientos informá ticos y operativos relevantes del sistema diseñado, con e l objeto de que en la fase de implantación las inconsis tenc ias fuesen nulas o minimas y que éstas en todo caso, no obstaculicen la operatividad normal del sistema.

Las pruebas se efectuaron en condiciones semelantes a las reales como fue posible, la preparación de prueba se lle v6 a cabo en una etapa de ésta conjuntamente con los responsables del proyecto y los usuarios del sistema.

La prueba comprendió la generación de los archivos maes tros y demás archivos necesarios para el funcionamiento del sistema, con los cuales se prob6 el RAFIA en la parte lógica <sup>y</sup>funcional; también se sometl6 a prueba de eficiencia el tiempo de consulta y respuesta de la informaci6n.

La prueba puso de manifiesto inconsistencias de los pro gramas y desviaciones de los resultados esperados según el diseño, 10 cual fue corregido para alcanzarel objetivo deseado.

PARTE V

 $\overline{\phantom{a}}$  .

FASE DE IMPLANTACION

 $\bar{z}$ 

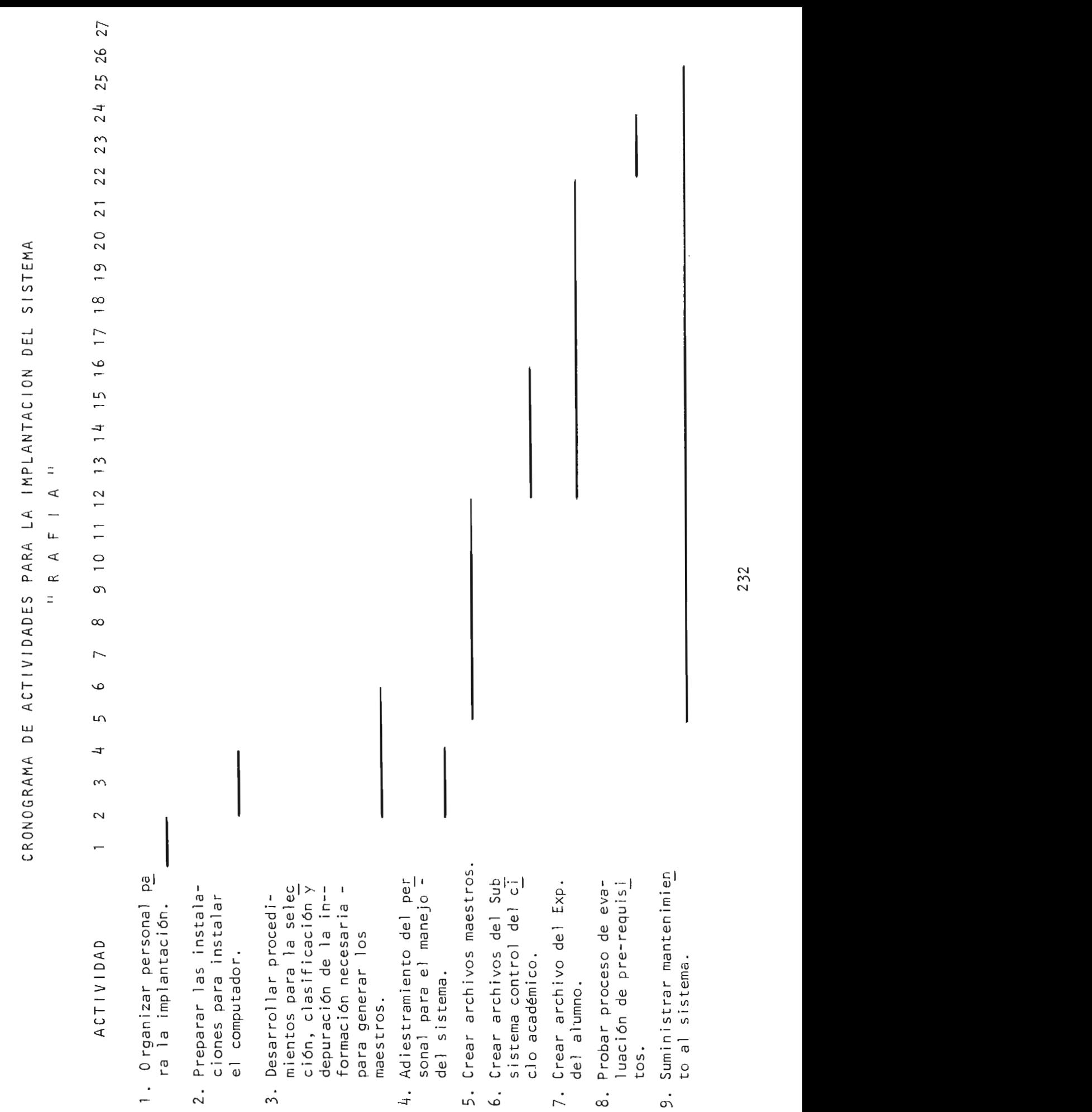

### 1. ESTRUCTURACION DEL PLAN DE IMPLANTACION

Al diseñar el sistema RAFIA se consideró la problemáti ca actual relacionada con el volumen de información (expe- dientes de los alumnos), confiabilidad de ésta, dificultad de clasificación y depuración para poder util izarla en un sistema en forma tal que los diferentes procesos del regis tro académico operaran en la forma lo más independiente po sible, c on el objeto de que éstos pudieran ser implementa dos a corto plazo.

Hay cuatro métodos básicos para la implantación de un sistema mecanizado, los cuales son:

- Instalar un sistema en una nueva operación que acaba de formarse.
- Desechar el sistema antiguo e instalar el nuevo.
- Desechar el sistema antiguo por segmentos.
- Operación en paralelo y cambio.

De los métodos anteriores, el que se escogió para la implantaci6n de RAFIA, es el de operaciÓn en paralelo y cambio.

De acuerdo a este método se instalará el nuevo sistema RAFIA, el cual funcionará en paralelo con el sistema actual de registro académico.

La ventaja de este método consiste en que, no existe ningún espacio de tiempo en el que no funciona ningún siste ma y que el nuevo sistema ya está bastante bien depurado cuando se convierte en el sistema esencial de información.

Para el plan de implantación se consideró que RAFIA es un sistema cuyas caracterfsticas son en primer lugar, atrae tivas para la administración académica de la Facultad de - -

Ingenieria y Arquitectura, porque aumentará el control y efi ciencia en la Administraci6n del registro académico.

Con el objeto de que el sistema pueda dar resultados rá pidos que compensen la inversión en el equipo y deseo de las autoridades de contar con un soporte mecanizado para el registro académico, se fij6 como marco de tiempo para la im- plantación total del sistema, seis meses y basado en esto, se definieron las actividades siguientes:

#### CODIGO ACTIVIDAD

- $\mathbf{1}$ Organizar personal para la implantaci6n .
- 2 Preparar las instalaciones para instalar el computador.
- 3 Desarrollar procedimientos para la se1ecci6n, c1asificaci6n y depuración de la información necesaria para generar los maestros.
- 4 Adiestramiento del personal para el manejo del sistema .
- 5 Crear archivos maestros de escuelas y Depar tamentos, especial idades, asignaturas, a1um nos y planes de estudio.
- 6 Crear archivos de asignaturas a impartir en el cic lo, inscripci6n de asignaturas, retiro de asignaturas y registro de notas finales.
- 7 8 Crear archivo del expediente de los alumnos. Probar proceso de evaluación de pre-requisitos.

9 Suministrar mantenimiento al Sistema.

# DESCRIPCION NARRATIVA DE LAS ACTIVIDADES

### 1. ORGANIZAR PERSONAL PARA LA IMPLANTACION

Con el objeto de lograr una implantación lógica y ordena da del sistema RAFIA, se recomienda, constituir una comisión responsable de la implantación, la cual tendrá la responsabilidad de velar por la consecución y coordinación de la implantación, operación y mantenimiento de RAFIA a lo largo de toda su vida. Esta comisión puede servir también para fijar políticas y normas para el mejor aprovechamiento del sistema.

La comisión puede constituirse con el Secretario del a Facultad, Administrador Académico y Jefe del Cen- tro de Cómputo Central o su representante.

### RESPONSABILIDADES

- La comisión tendrá la responsabilidad de coordinar y su pervisar la implantación, puesta en marcha, mantenimien to y desarrollo de RAFIA.
- El Secretario tendrá la responsabilidad de velar y dar el apoyo logístico para la implantación, operación y desarrollo de RAFIA.
- El Administrador Académico tendrá la responsabilidad de recolectar, actualizar y proveer los datos al sistema; preparar los formularios que servirán como documentos fuente para la operación del sistema; la supervisión di recta de la operación del proceso mecanizado.
- El Jefe del Centro de Cómputo tendrá la responsabilidad de darle el mantenimiento integral al sistema RAFIA, - adiestrar y asesorar al personal en la parte mecanizada; supervisar las instalaciones físicas y eléctricas del equipo.

Además de la asignación de responsabilidades a los inte grantes de la Comisión, será necesario definirle al personal que operará el sistema, responsabilidad clara de sus tareas.

La duración de esta actividad se ha programado en una semana a partir de la fecha de inicio del plan de implanta- ción.

# 2. PREPARAR LAS INSTALACIONES PARA INSTALAR EL COMPUTADOR

Habrá que adecuar el espacio en donde se alojará el com putador. En la preparación de las instalaciones habrá que -considerar el factor de expansión futura, lugar de trabajo, y el movimiento de gente en el proceso de trabajo, archivo de documentos, aire acondicionado, instalaciones eléctricas, etc. En esta etapa la comisión deberá tomar en cuenta que una adecuada inversión en buenas condiciones de trabajo reem bolsará su costo en un mejor rendimiento del personal y el sistema.

Con el fin de garantizar el buen funcionamiento de la unidad de computación, se recomienda un sistema de aire acon dicionado y estabilizador de voltaje.

#### COSTO DEL EQUIPO

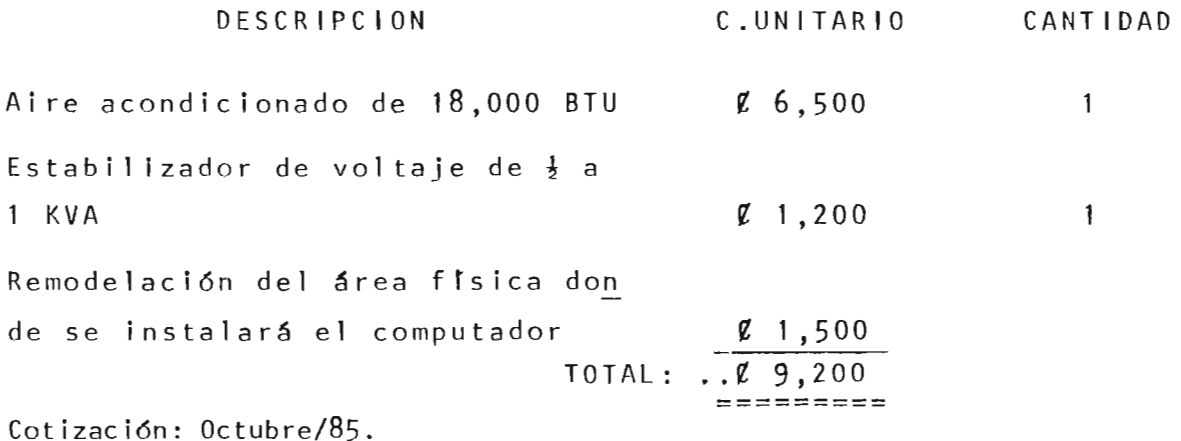

236

Siendo que la remodelación del área física, así como la adquisici6n del equipo necesitará fondos y tiempo para su realización, constituyen un punto de partida limitante para la puesta en marcha del sistema, su gesti6n habrá que ini- ciarla con la debida anticipaci6n y tomando en consideración las posibles demoras que se suelen presentar en la tramita- ción de las 6rdenes de compra y asignación de fondos. Sin embargo, dado que el centro de cómputo central puede facili tar las condiciones de instalaci6n y ambientales adecuadas, se recomienda iniciar la implantaci6n del sistema teniendo el equipo instalado en el Centro de Cómputo.

Esta actividad deberá iniciarse a partir de la segunda semana de la fecha de inicio del plan de implantaci6n, y se rra recomendable que se concluyera en la cuarta semana.

# 3. DESARROLLAR PROCEDIMIENTOS PARA LA SELECCION, CLASIFICACION y DEPURACION DE LA INFORMACION NECESARIA PARA GENERAR LOS MAESTROS

Esta actividad será responsabil idad de la Secretarfa y Administración Académica de la Facultad de Ingenierfa y Ar quitectura, y se refiere a la selección, clasificación y de puraci6n de la informaci6n inicial que al imentará los archl vos del sistema; esta información es de vital importancia para que el sistema inicie su operación y además sea confia ble en sus resultados, por ello se recomienda 10 siguiente:

- a . Codificar convenientemente las escuelas y departamentos que conforman éstas, para crear el maestro de escuelas, en base a la guía de codificación propuesta.
- b. Codificar convenientemente las diferentes especial ida des para crear el maestro de especialidades, en base a la guía de codificación propuesta.

c. Codificar convenientemente todas las asignaturas que se imparten en la Facultad, considerando qué escuela la imparte, que el código esté adecuadamente estructurado, así como que el nombre identifique claramente a la asignatura; todo ello, para conformar el maes tro de asignaturas.

Dado que algunas materias se imparten a varias especialidades y en alqunos casos con diferente contenido programático, se recom ienda que en estos casos se - identifique la misma materia con código diferente, para poder agrupar a los alumnos en su especialidad.

d. Recopilar, clasificar y depurar la información relacionada con el número de carnet, nombre y demás in-formación del alumno para conformar el maestro de -a lu mnos.

Esta información se puede obtener del expediente del alumno, y para evitar el manejo de éstos, se recomien da transcribir la información necesaria, al formula-rio "DATOS GENERALES DEL ALUMNO", del cual se anexa diseño. Este formulario es el que se debe pasar al operador para crear el maestro de alumnos.

e. Identificar claramente los planes de estudio vigentes para crear el maestro de planes de estudio.

Esta actividad debe iniciarse a partir de la segunda semana y concluirse a más tardar en la sexta semana.

# 4. ADIESTRAMIENTO DEL PERSONAL PARA EL MANEJO DEL SISTEMA

Esta actividad se refiere al adiestramiento que habrá que darle al personal que operará el sistema y será respon sabilidad del Jefe del Centro de Cómputo Central proporcionar

238
los programadores y/o analistas necesarios para dar el  $$ adiestramiento.

Esta actividad debe iniciarse en la segunda semana de la fecha de inicio del plan de implantación, con el propósito de que el personal esté en capacidad de iniciar el -proceso de creación de los archivos en el menor tiempo posible, y debe concluirse a más tardar en la cuarta semana.

#### 5. CREAR MAESTROS

Esta actividad se refiere a las operaciones que será necesario real izar para conformar los diferentes maestros del sistema, por el lo y considerando que los maestros deben estar conformados para que el sistema pueda operar, la Administración Académica debe proporcionar sus recursos para agilizar este proceso.

Con el objeto de facilitar la creación de los archivos, éstos deben crearse siguiendo el orden siguiente:

- 1<sup>2</sup> Maestro de escuelas y departamentos.
- $2<sup>2</sup>$  Maestro de especialidades.
- 32- Maestro de asignaturas.
- 4<sup>2</sup> Maestro de alumnos.
- 52- Maestro de pre-requisitos de asignaturas.
- 62. Maestro de planes de estudio.

Esta operac ión debe iniciarse a partir de la quinta semana, ya cuando el personal ha sido adiestrado y concluir se a más tardar en la duodécima semana.

---

**BIBLIOTECA CENTRAL UNIVERSIDAD DE EL BALVADER** 

239

and a factor of the control of the control of the con-

# 6. CREAR ARCHIVOS DEL CONTROL DEL CI CLO ACADEMICO

Debido a que la creación de estos archivos aunque se tenga la información, están condicionados a la existencia de los maestros, esta actividad podrá iniciarse hasta que los maestros estén conformados, es decir, después de la duodécima semana.

# 7. CREAR ARCH IVOS DEL EXPEDIENTE DE LOS ALUMNOS

Una vez conformados los maestros debe iniciarse la generación y la complementación de los expedientes de cada alumno.

Se recomienda iniciar con los alumnos de 1985, poste riormente con los de 1984, y así pau latinamente, hasta  $$ crear le el expediente a todos los alumnos de la facultad.

### 8. PROBAR PROCESO DE EVALUACION DE PRE-REQUISITOS

Al tener conformados en forma completa los expedientes de los alumnos, se estará en capacidad de probar el sub-sistema Evaluación de Pre-requisitos.

# 9. SUMINISTRAR MANTENIMIENTO AL SISTEMA

Esta actividad se refiere al mantenimiento que requie re todo el sistema en operación para garantizar su explota ción, mejorar y extender sus servicios.

Se requerirá darle mantenimiento al sistema a partir -

de la quinta semana.

Dado que la capacidad de memoria es muy limitada, debe operarse as f:

- 1o. Mantener en linea los archivos relacionados con los maestros de escuelas y Departamentos, especial idades, asignaturas, alumnos, planes de estudio; pre-requisitos de asignaturas.
- 20. Crear el archivo de expediente de alumnos y realizar copia en Diskette para mantenerlo fuera de linea. Esta copia debe hacerse preferentemente en duplicado, con el objeto de contar con una copia de trabajo y otra de so porte.

La cop i a de es te a r c h i *vo* d ebe rea 1 i za rse cada *vez* que se efectúa una actualización del expediente.

30. Los archivos relacionados con el sub-sistema control del ciclo académico, deben crearse y utilizarse en II<sup>n</sup> ea mi <sup>e</sup> ntras dure e l c <sup>i</sup> <sup>c</sup> <sup>l</sup> o v <sup>i</sup> ge nte, para crear *nuevos*  archivos de otro ciclo, deben grabarse en Diskette los archivos del ciclo anterior para referencia, el tiempo que se considere necesario, para dejar el área al nue *va* ciclo.

- 40. Mantener copia de todos los maestros, la cual debe ac tualizarse cada vez que se den cambios en dichos maes tras.
- 50. Cuando sea realizada la evaluación de pre-requisitos, debe operarse por especialidad, con el objeto de em-plear menos memoria en la c reación de archivos de tra bajo que genera el sistema operativo.

# VIDA UTIL DEL SISTEMA

Dado que la capacidad de memoria actual es de 10 Mb y la demanda del sistema es de 7.3 Mb y considerando un incre mento anual de 2,500 alumnos que demandarian 1.15 Mb el pri mer año y 1.55 Mb el segundo año, se considera que el siste ma al segundo año de funcionamiento necesitará una ampliación de la memoria externa a 20 Mb, para poder contar con área de trabajo suficiente y tener en línea el expediente del alumno, ya que manejar el archivo del expediente signi ficarán 30 diskettes, lo que lo vuelve impráctico.

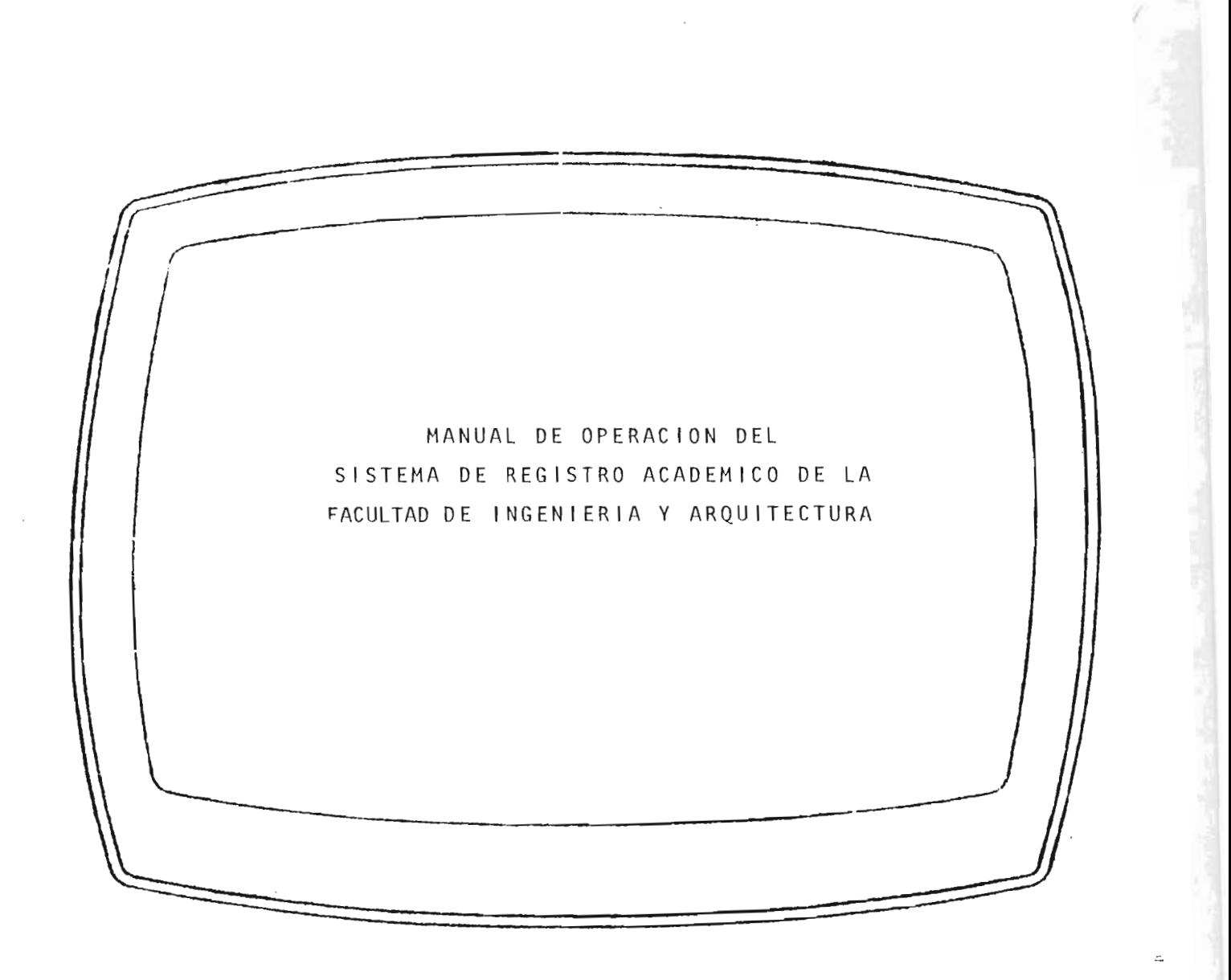

#### lNTRODUCC10N

El presente manual es una breve explicación de lo que representa el sistema mecanizado del Registro Académico de la Facultad de Ingeniería y Arquitectura.

Su objetivo es que el personal operativo que tendrá a cargo el sistema, conozca la forma de utilizarlo correctamente para poder obtener los resultados desea dos.

El manual se ha organizado de la forma siguiente:

- Primero se presenta la secuencia de las operaciones a desarrollar según la opción deseada.
- Luego se presentan las pantallas que se han menciona do en la secuencia anterior. Al pie de cada pantalla se encuentra una breve explicación de ella.
- Al final se encuentra una lista de mensajes de error que se le presentará en pantalla el tipo de error co metido, en caso se hubiese cometido alguno.

EJEMPLO DE PANTALLA

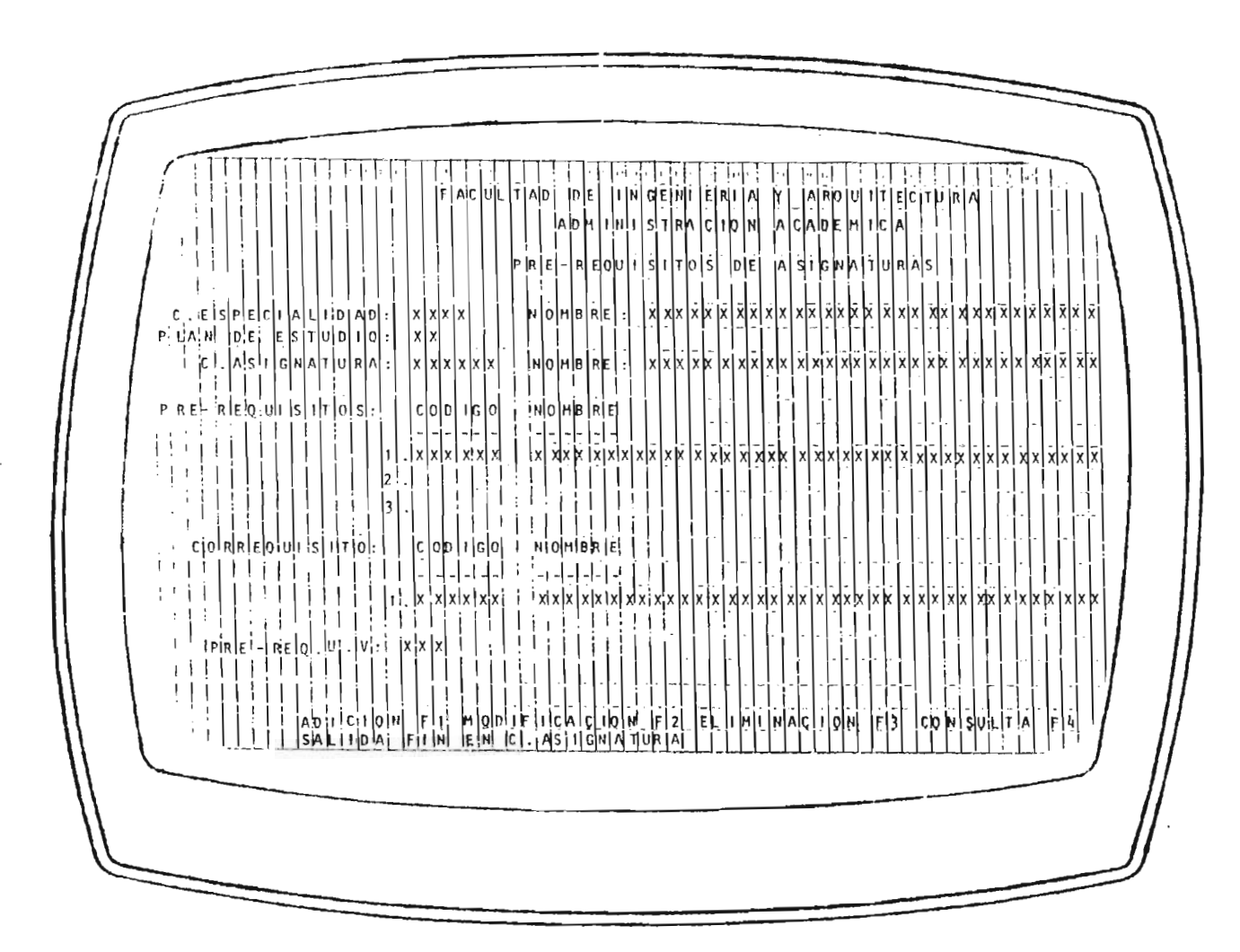

Por medio de esta pantalla usted puede efectuar or medio de esta pantalia usted puede electuar la creación y mantenimiento del archivo de los-<br>pre-requisitos de las asignaturas.

245

# MANUAL DEL OPERADOR

INTRODUCCION: El presente manual ha sido elaborado para facilitar la operación del Sistema "RAFIA" y así obtener los resultados deseados, pues da una guia a las -personas que trabajaran con él desde el momento en que estén frente al Micro-Computador apagado hasta que se haya terminado el trabajo encomendado.

### PASOS A SEGUIR:

- Encender las Unidades Perifericas (pantalla o Unidad de display y el impresor).
- Encender el CPU (Unidad central de procesamiento) y esperar que aparezca en la pantalla el párrafo de la Figura No. 1, sino aparece, manipular los -controles de la luz de la pantalla (forma de televisor) hasta que aparezca.
- Digitar la fecha de la siguiente manera: mes-diaaño, por ejemplo: 09-30-85 y luego presionar la -tecla "RETURN" o "ENTER"".
- Digitar la hora de la siguiente manera: hora-minutos, por ejemplo: 10:30 y luego presionar la tecla "RETURN" O "ENTER".

(\*) Las teclas "RETURN" y "LNTER" pueden usarse por igual, cumplen la misma función.

- NOTA: Si no hay razón p<mark>ara cambi</mark>ar la fecha u hora cada vez que se encienda el Sistema, solamente presione la tecla "RETURN" o "ENTER" *L* veces .
	- Cuando aparezca " $E >$ " digitar "CD COBOL" y presionar la te<sup>c</sup> la "RETURN ".
	- Cuando de nuevo aparezca "E > " digitar la palabra: RAFIA y presionar "RETURN" para que aparezca en pantalla el mensaje "TECLEE CLAVE DE USUARIO" (ver figura No. 2), esta clave que deberá digitarse es la que el administrador del Sistema ha-brá de asignar a la persona o personas autorizadas para operar el Sistema.
	- Digitar la clave asignada y presionar la tecla "RETURN", lue go aparecerá en pantalla el nombre del usuario y el mensaje "IDENTIFICACION SATISFACTORIA". (ver figura No. 3).
	- Presionar la tecla "RETURN", luego aparecerá en pantalla el Menú Principal del Sistema en donde se presentan las 5 opcio nes para trabajar en el Subsistema que se desea y la opción 6 que es para salirse del Sistema cuando se há finalizado el trabajo encomendado. (ver figura No. 4).
	- Teniéndo el Menú Principal en la pantalla, seleccionar el --Subsistema y digitar el número que le corresponde, luego pre sionar la tecla "ENTER"; si se equivocó al digitar el número o es otro Subsistema en el que quiere trabajar entonces digi tar el número 1 y presionar "ENTER" para volver a seleccionar.

- Cuando esté seguro de haber seleccionado correstamente, pre sione "ENTER" o "RETURN", y aparecerá el Menú Comando del -Subsistema.

# SUB-SISTEMA ADICIONES

- Si se escogió la opción No. 1 del Menú Principal aparecerá en la pantalla el Menú Comando de Adiciones al Sistema (ver figura No. 5), en donde se presentan 6 opciones para  $$ darle mantenimiento a los archivos maestros del Sistema; la opción No. 7 para imprimir los reportes del Subsistema (ver figura No. 15) y la opción No. 8 para volver al Menú Frinci pal si ya se termino el trabajo encomendado.
- Para dar mantenimiento a los archivos, seleccionar el archi vo y digitar el número de la opción del Menú Comando, segui damente presionar la tecla "ENTER" dos veces, si se equivo có al digitar el número y presionó "ENTER" una vez entonces digitar el número 1 y presionar la tecla "ENTER", luego digitar el número de la opción correcta y presionar 2 veces la tecla "ENTER". Después de ést aparecerá en pantalla este mensaje: "YA EXISTE EL ARCHIVO ? (S/N)" ver figura No. 6 refiriendose al archivo seleccionado para darle mantenimien to a lo cual se respondera digitando la tecla "N" si se va a crear el archivo o si se quiere borrar su contenido y digitando la letra "S" si se quiere adicionar, modificar, - -

eliminar o consultar un registro; seguidamente aparecerá en la pantalla un formato con los datos que deben digitarse. Estos datos a travéz del formato en la pantalla tomare mos como ciemplo el Archivo Maestro de Alumnos (figura No . 7 ) .

- Al pie de la pantalla aparecen 4 opciones consideradas en el mantenimiento de archivos.

Para ADICIONAR uno o mas alumnos al archivo, seleccionar la opción No. 1, digitar el número 1 y presionar la tecla "RETURN" (si se -equivocó al digitar el número de la opción seleccionada entre 1 y 5 digitar el número 1, presionar "ENTER" y volver a digitar el número de la opción correcta, luego presionar "ENTER" 2 veces) si se digitó correctamente el número de la opción presionar "ENTER" se-guidamente digitar la clase de seguridad que le ha sido asignada por el administrador del Sistema para poder adicionar y presionar "ENTER", si la clave es correcta, entonces se comienza a digitar lo que en la pantalla se lee é indica el cursor (luz verde intermi tente), después de digitar se presiona "ENTER 6 "RETURN" y el cursor se posiciona en el siguiente lugar para seguir digitando. Cuan do se ha digitado todo lo requirido por la pantalla aparece el men saje "SEGURO ? (S/N)", si hay algún error se digita la letra "N" y se borra todo lo digitado en la pantalla para volver a digitar; sino hay error entonces se digita la letra "S" y aparece el mensaje "TODO OK ? (C/N)" si todo esta correcto digitar la letra "S" y luego se borra lo digitado y queda la pantalla como en la figura -No. 7, lista para gravar otro alumno.

Cuando se digita un carnet que ya ha sido grabado antes aparece al pie de la pantalla el mensaje "REG. DE ALUMNO YA EXISTE..." -entonces se presiona "ENTER" ver figura No. 8. Cuando se ha graba do el ultimo alumno se digita la palabra "FIN" y se da "ENTER", con esto el cursor se posiciona en la parte superior derecha de la pantalla (SELECCION...).

Para MODIFICAR uno o mas registros en el archivo maestro de alumnos seleccionar la opción No. 2 entre las 5 opciones que aparecen al pie de la pantalla ( ver figura No. 9), digitar el número "2" y presionar "ENTER" (si se equivocó al digitar el número de la -opción digitar el número "1", presionar "ENTER" y volver a digi-tar el número de la opción correcto, luego presionar " ENTER" 2 -veces), si se digitó correctamente el número de la opción, presio nar "ENTER", seguidamente digitar la clave de seguridad que le ha sido asignada por el administrador del Sistema para poder modificar los registros del Archivo y presionar "ENTER"; si la clave es correcta, entonces se digita el número de carnet del alumno, luego el Computador despliega en pantalla todos los datos del alumno y el mensaje al pie de la pantalla "ES ESTE ALUMNO A MODIFICAR ? (S/N)" (ver figura No.9); si la respuesta es si, entonces digitar 1a letra "S" y presionar "RETURN", luego aparece el mensaje: "DI-GITE CAMPO A MODIFICAR: 2 al 9 6 CR " ( ver figura No. 10), esto es para digitar el número del campo que se quiere modificar, en-tendiéndose por campo el carnet, nombre del alumno, C. Escuela, -C. Especialidad, forma de ingreso, etc.

Los cuales están precedidos por un número que es el que llamamos número de campo, cada vez que se modifica un campos y se da "RETURN" aparecerá el mensaje anterior, cuando se han modificado los campos requeridos presionar "RUTURN" y aparecerá el mensaje "MODIFICADO", (ver figura No.11), el cual indica que el registro del alumnoestá modificado, luego se le dá "RETURN" y se borran los datos de la pantalla posicionandose el cursor de nuevo, en carnet para digitarse el carnet del siguiente alumno cuyo registro se requiere modificar.

Si la respuesta al mensaje: "ES ESTE ALUMNO A MODIFICAR ? (S/N)" es "NO" (por haberse equivacado al digitar la letra "N", presio nar "ENTER" y los datos desaparecen de la pantalla y el cursor -se vuelve a posicionar en el campo carnet para digitar de nuevo el carnet, si por accidente se preciona "RETURN" aparecerá en pan talla el mensaje "ESTF ALUMNO NO EXISTE" entonces presionar - --"RETURN" de nuevo, cuando se há modificado el último registro y al cursor esta en el campo carnet entonces digitar la palabra "FIN" y presionar "RETURN" para que el cursor se posicione en "SELECCION" de la parte superior derecha de la pantalla.

uno o mas registros en el archivo maestro de alum--Para ELIMINAR nos:

Seleccionar la opción No. 3 entre las 5 opciones que aparecen al pie de la pantalla (ver figura No. 12), digitar el número 3 y presionar "ENTER" 2 veces.

- Si se equivoco al digitar el número de la opción, digitar el número "1", presionar "ENTER" y volver a digitar el número de la opción correcta, luego presionar "ENTER" 2 veces.
- Con el cursor posicionado en "CLAVE" (ver parte superior derecha de las pantallas) digitar la clave de seguridad que le ha sido asignada por el Administrador del Sistema para poder eliminar registros del Archivo, luego presionar 'ENTER".
- Si la clave es correcta entonces se digita el carnet del alumno, luego el computador despliega en pantalla todos los datos del alumno y el mensaje "SEGURO DE ELIMINAR ? (C/N) al pie de la pantalla (ver figura No. 12).
- Si la respuesta al anterior mensaje es SI, entonces digitar la letra "S" después de esto aparece el mensaje "ELIMINADO" indicando que el Registro del alumno ha sido dado de baja (ver figura No. 13), se presiona "RETURN" y el computador borra todos los datos en la pantalla posicionando de nuevo al cursor en -carnet para digitar el carnet del siguiente alumno cuyo registro se quiere eliminar.
- Con el cursor posicionado en carnet digitar el siguiente y seguir con el procedimiento.
- Si la respuesta al mensaje "SEGURO DE ELIMINAR ? (S/N)" es "NO" (por haberse equivocado al digitar) entonces digitar la letra -"N" y presionar "ENTER", con esto el computador borra de la pan talla los datos del alumno sin hacer la eliminación y el cursor

vuelve a posicionarse en carnet, para volver a digitar el carnet.

- Si por accidente se presiona "RETURN" cuando el cursor está posicionado en carnet, aparecerá en la pantalla el mensaje "ESTE REG. DE ALUMNO NO EXISTE", entonces presionar "RETURN" y el cursor se posicionará en carnet para digitar el que sigue.
- Cuando se há eliminado el último registro y el cursor está en el campo carnet entonces digitar la palabra "FIN" y presionar la tecla "RETURN", con esto el cursor se posiciona en "SELEC--CION" de la parte superior derecha de la pantalla.

Para CONSULTAR uno o mas registros en el archivo maestro de alum n os :

- Seleccionar la opción No. 4 entre las 5 opciones que aparecen al pie de la pantalla (ver figura No. 14), digitar el número - "4" y presionar "ENTER" 2 veces.
- Si se equivocó al digitar el número de la opción, digitar el número "1", presionar "ENTERII y volver a digitar el número de la opción correcto, luego presionar "ENTER" 2 veces.
- Con el cursor posicionado en carnet, digitar el carnet del -- alumno que se requiere consultar y presionar "ENTER", si el Re gistro de ese alumno existe en el archivo entonces el Computador despliega en la pantalla todos los datos del alumno. Para consultar otro alumno, presionar "ENTER", y el cursor se posiciona de nuevo en carnet.
- Si el registro de ese alumno no existe en el archivo, entonces aparece en la parte inferior de la pantalla el mensaje "REG.DE ALUMNO NO EXISTE", (ver figura No. 14), presionar "RETURN" pa-

**BIBLIOTECA CENTRAL UNIVERBIDAD DE EL BALVADOR** 

- ra que desaparezca el mensaje y el cursor se posicione de nuevo en carnet.
- Si ya consultó el último alumno, entonces con el cursor en car net digitar la palabra "FIN" y presionar "ENTER" para volver a seleccionar otro opción.
- Si ya no se va Adicionar, Modificar, Eliminar o Consultar ningún Registro en este Archivo, entonces se selecciona la opción *No .* 5 y se digita el número " 5" para volver al Menú Principal del Subsistema ADICIONES. Y seleccionar otra opción si se re-quiere seguir trabajando en este.

Estos mismos pasos se siguen para crear y darles mantenimiento a los archivos Maestros de Escuelas, Departamentos, Especialidades, Asignaturas, Planes de Estudios y Prerrequisitos de Asignaturas. -Para crear el Archivo Maestro de Escuelas y Departamentos ó Adicio nar Registros, los datos a digitarse para cada campo son: (1) Códi go de la Escuela o Departamento, (2) Nombre de la Escuela o Departamento; después de digitar cada uno presionar "ENTER". Si ya digi tó el último registro, digitar la palabra "FIN" y precionar "RETURN" -Para crear el Archivo Maestro de Especialidades o Adicionar regis-tros en él los datos a digitarse para cada campo son: (1) Código de la especialidad,  $(2)$  Nombre de la Especialidad,  $(3)$  Código de la  $-$ Escuela a la que pertenece la especialidad; después de digitar cada uno presionar "ENTER" y si ya digitó el último registro digitar la palabra "FIN" y presionar "RETURN".

- Para crear el archivo maestro de asignaturas o adicionar registros en él, los datos a digitarse para cada campo son: (1) Código de la

asignatura, (2) Nombre de la asignatura; (3) las Unidades valorativas que tiene la asignatura, (4) un "1" si es técnica electiva o un "Ø" si es obligatoria (5) Código de la Escuela o Departamento que la imparte, después de digitar cada uno presionar "RETURN" y si ya digitó el último registro, digitar la palabra "FIN" y pre sionar "RETURN".

- -Para crear el maestro de planes de estudio o dicionar registros en él, los datos a digitarse para cada campo son:  $(1)$  Código de la Especialidad,  $(2)$  Plan de Estudio  $(78 \t{6} 73)$ ;  $(3)$  ciclo segun plan tipo ( del 01 al 11), ( <sup>4</sup> ) Código de las asignaturas del ciclo según plan tipo. Después de digitar el último código de las asignaturas del ciclo según plan, digitar la palabra "FIN" u presionar "RETURN" para comenzar con el siguiente ciclo.
- -Para crear el archivo maestro de alumnos o adicionar registros en  $61$ , los datos a digitarse para cada campo son: (1) carnet del estu diante, (2) Nombre del Estudiante, (3) Código de la Escuela a que pertenece el estudiante, (4) Código de la Especialidad a que perte nece el Estudiante, (5) un "1" si ingreso por nuevo ingreso, un --"2" si es incorporado o un "3" si ingresó por equivalencia; (6) -fecha de ingreso, (7) Plan de Estudio a que pertenece el alumno, -(8) un "1" si es alumno activo, un " 2" si es inactivo ó un " 3" si ya es graduado.

Después de digitar cada dato, presionar "ENTER" y si ya digito el pultimo registro digitar "FIN" en carnet.

Para crear el archivo maesttro de prerrequisitos de asignaturas --

o adicionar registros en él, los datos a digitarse para cada campo son: (1) especialidad, (2) Plan de estudio, (3) Código de la asignatura para el plan y para la espe cialidad especificada, (4) los prerrequisitos: códigos de las asignaturas que son prerrequisitos, después del último código prerrequisito digitar la palabra "FIN", (5) correquisitos: códigos de las asignaturas que son correquisitos, después de digitado el último se presiona "RETURN", (6) prerrequisito en unidades valorativas ganadas por ejemplo: 80 U.V. para cursar Psicologfa del Trabajo, si no existe este prerrequisito se presiona "RETURN". Después de digitar cada dato se presiona "RETURN" y si ya digitó el último registro, digitar la palabra "FIN" en especialidad.

#### REPORTES DEL SUBSISTEMA DE ADICIONES

- Revisar si el dispositivo de impresión (PRINTER), está encendido si tiene papel y bien colocado.
- Seleccionar la opción "REPORTES" y digitar el número "7" del menú comando (Ver Figura No. 5) para que aparezca el menú de Reportes de Adiciones (Figura No. 5).
- Seleccionar la opción de acuerdo al reporte o los reportes requeridos, digitar el número de cada opción si son varios reportes, cada vez que el computador emita

una señal sonora y posiciona al cursor en "SELECCION" (parte superior derecha de la pantalla) .

- Después de haber digitado la última opción y escuchado la señal sonora, que emite el computador, digitar el número "12", luego el número "8" y por último el número "6". (Digitar "ENTER" después de digitar cada uno).
- Cuando aparezca el símbolo E > digitar "PRINT ADPT14R" para que comience a imprimir.
- NOTA: para el reporte de la opción No. 3 deberá digitarse el año para el cual se quiere y para el reporte de la op ci6n No. 11, deberá digitarse un "1" si es para ciclo impar 6 un "2" si es para ciclo par.

# SUB-SISTEMA "EVALUACION DE PRERREQUISITOS"

- Si se escogi6 la opci6n No. 2 del Menú Principal, aparecerá en pantalla la Fig. No. 16, que presenta dos op ciones: la primera se refiere a hacer la evaluaci6n de prerrequisitos para cada alumno, selectivamente y la segunda opci6n se refiere a hacer la Evaluaci6n de pre rrequisitos a cada alumno de cada especialidad.
- Si selecciona la opci6n No. 1, digitar el Número "1" a continuaci6n digitar el Carnet del Alumno al cual se le hará la evaluaci6n de los prerrequisitos.
- Si selecciona la opci6n No. 2 digitar el número "2", a continuación digitar el código de la especialidad a cu yos alumnos se les hará la evaluaci6n de prerrequisitos.
- A los alumnos que tengan reprobada en segunda matrfcula cualquier asignatura, les aparecerá en la pantalla el mensaje "YA ARREGLO SITUACION?" Ver Fig. No. 17, a lo que tendrá que digitarse SI o NO; si la respuesta es SI, deberá existir un documento que lo compruebe.
- Si se ha hecho la evaluaci6n al último alumno siendo opci6n 1, o a los alumnos de una especialidad (opci6n 2), digitar la letra "N" cuando el computador pide que se digite otro carnet o c6digo de especialidad y digitar "RETURN".

REPORTES DEL SUB-SISTEMA EVALUACION DE PRERREQUISITOS

- Revisar si el dispositivo de impresión (PRINTER), está encendido, si tiene papel y bien colocado.
- Para imprimir los reportes, primero hay que salirse del sistema asf: seleccionar la opci6n No. 3, y digitar el número "3" (Fig. No. 16), luego, seleccionar la opción No. 6 del menú principal y digitar el número "6"; segui damente aparecerá el sfmbolo E > .
- Con el sfmbolo E > digitar "PRINT EPRPOO" y comenzará a imprimir los reportes.

# SUB-SISTEMA "PREINSCRIPCION DE ASIGNATURAS"

- Si se escogi6 la opci6n No. 3 del menú principal aparecerá en pantalla el Menú Comando del sub-sistema preins cripci6n de asignaturas. (Ver Fig. No. 18) el cual presenta 4 opciones: la primera opción o captura de preins cripci6n se refiere a la creaci6n y mantenimiento (adici6n, modificaci6n, eliminaci6n, consulta) del archivo de preinscripci6n que son los mismos pasos a seguir que los Archivos del Subsistema de Adiciones (Ver Subsistema de Adiciones); la segunda opci6n se refiere a la impresi6n del reporte donde aparecen las asignaturas preinscritas por cada alumno; la tercera opción se refiere a la impresi6n del reporte donde aparecen los totales de alumnos inscritos en cada asignatura y la cuarta opci6n es para salirse del subsistema y volver al Menú - Principal.
	- Para crear el Archivo de Preinscripciones o Adicionar registros en  $61$ , los datos a digitarse para cada campo son: (1) un "1" si el ciclo es impar, un "2" si el ciclo es par y un "3" si es interciclo; (2) el carnet del estudiante que preinscribe, (3) c6digo de las asignaturas que el alumno ha preinscrito, grupo te6rico y de laboratorio si los hay. Después de escrito el último có digo de la asignatura preinscrita por el alumno, escribir la palabra "FIN". (Ver Fig. 19.

Presionar "RETURN" después de digitar cada campo.

#### REPORTES DE LA PREINSCRIPCION DE ASIGNATURAS

- Revisar si el dispositivo de impresi6n (PRINTER) está encendido, si tiene papel y bien colocado.
- Seleccionar la opción No. 2 o No. 3 del Menú Comando dependiendo del reporte que se requiera y digitar el número "2" o "3".
- Si son los dos reportes los que se requieren, entonces, primero digitar el número "2" y cuando se escuche la se ñal que emite el computador y el cursor esté en "SELECCION" (Parte superior derecha de la pantalla, Ver figura No. 18) digitar el número "3".
- Cuando se escucha de nuevo la señal del computador, di9i tar el número "4" del Menú Comando. Luego digitar el nú mero "6" del Menú Principal para salirse del sistema.
- Cuando aparezca el Símbolo "E>" digitar "PRINT PARPØØ", si se trata del reporte de la opción No. 2 del Menú Coman do. Digitar "PRINT PARP02" si se trata del reporte de la opción No. 3 del Menú Comando y digitar primero "PRINT PARPØØ", después "PRINT PARPØ2" al oirse la señal del computador, si van a imprimirse ambos reportes.

SUB-SISTEMA "CONTROL DE CICLO ACADEMICO "

- Si se escogió la opción No. 4 del MENU PRINCIPAL aparecerá en pantalla el Menú Comando del SubSistema CONTROL DE CICLO ACADEMICO (Ver Figura No. 20) el cual presenta tres opciones: la primera opci6n se refiere a la adici6n, modificaci6n, eliminaci6n y consulta de los Ar chivos del Sub-sistema (Ver Fig. No. 21) que son los mismos pasos a seguir que en los archivos del Sub-siste ma de Adiciones; la segunda opci6n se refiere a la im- presión de los reportes que se generan en este Subsiste ma. Ver Fig. 22 Y la tercera opci6n es para salirse del Sistema y volver al menú principal.
- Para crear los Archivos de este Subsistema o adicionar registros a ellos, hacer lo siguiente:
	- a. En el menú Comando (Fig. No. 20) digitar el número "1" para que aparezca el Menú de Mantenimiento de Archivos. (Fig. No. 21).
	- b. Digitar el número de la opci6n en el Henú de Mantenimiento que corresponde al archivo en que se requiere trabajar.

Los datos a digitarse para cada campo de los registros en los Archivos de:

Asignaturas a impartirse en el ciclo son: (1) un "1" si es ciclo impar, un "2" si es ciclo par 6 un "3" si es interciclo, (2) el año lectivo por ejemplo: 85/86, (3) c6digo de la asignatura (4) c6digo de la especialidad,

(5) Plan de estudio al que pertenece la asignatura y (6) ciclo segdn plan en que debe cursarse (Ver Fig. No. 22). INSCRIPCION DE ASIGNATURAS SON: (1) un "1" si es ciclo impar, un "2" si es ciclo par y un "3" si es interciclo¡  $(2)$  carnet del alumno que inscribe  $(3)$  código de las asig naturas que está inscribiendo, matrIcula (la., 2a, o 3a.), el grupo teórico y grupo de laboratorio. Después de digitar el c6d'go de la última asignatura inscrita por el alumno, digitar la palabra "FIN", si son seis asignaturas no es necesario. (Ver Fig. No. 23).

- Para el retiro de asignaturas son: (1) ciclo y año lectivo,  $(2)$  carnet del estudiante,  $(3)$  código de las asig naturas que va a retirar. Después de digitar el código de la última asignatura retirada por el alumno digitar la palabra "FIN". (Ver Figura No.24).
- Registro de notas finales son: (1) c6digo de la asignatura, (2) carnet del estudiante y la nota final que debe rá ser digitada dos veces cada vez.

# REPORTES DEL SUB-SISTEMA CONTROL DEL CICLO **ACADEMICO**

- Revisar si el dispositivo de impresi6n (PRINTER) está encendido, si tiene papel bien colocado.
- Seleccionar la opci6n No. 2del Hanú Comando y digitar el número "2" para que aparezca el Menú de Reportes. - (Fig. No. 26).
- Seleccionar el reporte requerido, digitar el número de la opci6n y esperar la sefial (sonido) del computador, para salirse del sistema (digitar el número "3", luego el No. "3", luego el número "6").
- Cuando aparezca el sfmbolo E> , digitar "PRINT" (C6digo del reporte, así:

para el reporte de la opción 1, "PRINT CARPØØ" para el reporte de la opción 2, "PRINT CARPØØA" para el reporte de la opción 3, "PRINT CARPØ2" para el reporte de la opción 4, "PRINT CARPØ4" para el reporte de la opción 5, "PRINT CARPØ6" para el reporte de la opción 6, "PRINT CARPØ8" para el reporte de la opci6n 7,"PRINT para el reporte de la opción 8, "PRINT CARP10" para el reporte de la opci6n 9, "PRINT CARP12" para el reporte de la opci6n 10, "PRINT CARP14" para el reporte de la opci6n 11, "PRINT CARP16" para el reporte de la opci6n 12, "PRINT CARP18"

- Para obtener el siguiente reporte deberá entrarse al sistema RAFIA de nuevo como cuando se va a comenzar a trabajar.
- Repetir el proceso anterior para obtener cada reporte.

### SUB-SISTEMA "CONTROL DEL EXPEDIENTE DEL ALUMNO"

- Si se escogi6 la opci6n No. 5 del MENU PRINCIPAL aparecerá en pantalla el menú comando del subsistema control de expediente académico (Ver Fig. 27), el cual presenta tres opciones: la primera opci6n se refiere a la - adici6n, modificaci6n, eliminaci6n y consulta del archi. va de expedientes de alumnos (Ver Fig. No. 28) que son los mismos pasos a seguir para el mantenimiento en los Archivos del Sub-sistema ADICIONES; la segunda opción se refiere a la impresi6n del expediente del alumno requerido y la tercera opci6n es para salirse del sistema <sup>y</sup>volver al menú principal.
- Para crear el Archivo de EXPEDIENTES DE ALUMNOS o adicionar registros en  $61$ , los datos a digitarse para cada campo son: (1) carnet del estudiante, (2) ciclo <sup>y</sup> año lectivo que ha cursado, (3) códigos de las asigna turas que ha cursado en ese ciclo, nota final obtenida en cada uno, la matrIcula en que ha sido cursada -  $(1a., 2a., 3a. o  $\emptyset$ , si ha sido dada por equivalencia, y$ las unidades valorativas de cada asignatura; después de digitar el c6digo de la última asignatura cursada en ese ciclo digitar la palabra "FIN", si son 6 asignaturas no es necesario. (Ver Fig. No. 28).

#### IMPRESION DEL EXPEDIENTE ACADEMICO

- Revisar si el dispositivo de impresi6n (PRINTER) está encendido, si tiene el papel bien colocado.
- Seleccionar la opci6n No. 2 del menú principal y digitar el número "2" para que aparezca en pantalla la fi gura No. 29 .
- Seleccionar la opci6n No. 1 y digitar el número "1", luego digitar el carnet del alumno del cual se quiere imprimir el expediente académico y esperar la señal (so nido) del computador para digitar otro carnet, si se va a imprimir su expediente; esperar de nuevo la señal para salirse del sistema (digitar el número "2", ver la Fig. No. 29. Luego digitar el número "3" y por último digitar el número "6").
- Cuando aparezca el sfmbolo E> digitar "PRINT CERP00".
- Si se quiere trabajar en otro subsistema o imprimir unos expedientes entrar de nuevo al sistema asf como cuando se comienza a trabajar.
- Al finalizar el trabajo salirse del sistema, luego apagar el CPU, sequidamente apagar los periféricos (panta lla y printer) .

 $\overbrace{ }^{1/2}$ I <sup>I</sup>I Booting Texas Instruments Winchester System Booting Texas Instruments Winchester Sy<br>ROOT V2.11 (C) 1982 Texas Instruments  $\begin{array}{c} (1) \\ (2) \\ (3) \\ (4) \\ (5) \\ (6) \end{array}$ BOOT V2.11 (C) 1983 Texas Instruments MS-DOS BIOS version 2.11<br>(C) 1983 Texas Instruments  $M_{\odot}$  Most MS-DOS version  $2.11$ Copyright 1981,82,83 Microsoft Corp.  $f_{\text{compand }y}$  2.11 ommand v. 2.11<br>. . . . . . . ent date: is in Enter new Date:  $10-10-85$ rrent time is t  $T_1$  11-17-1083 10-11-17<br>10-85 0-10-05<br>01:53.60 :01:54<br>3.OE

FIG. 1.

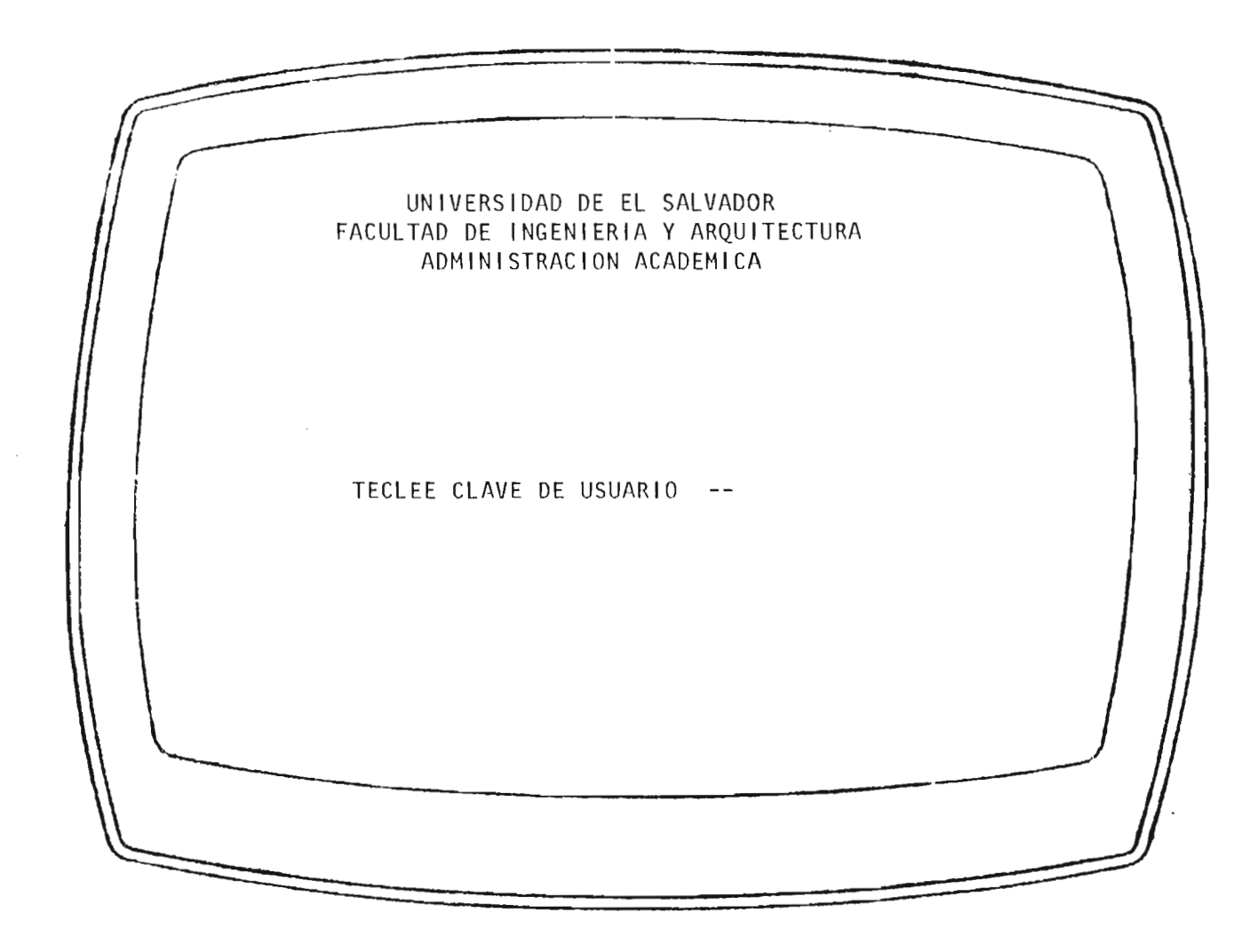

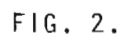

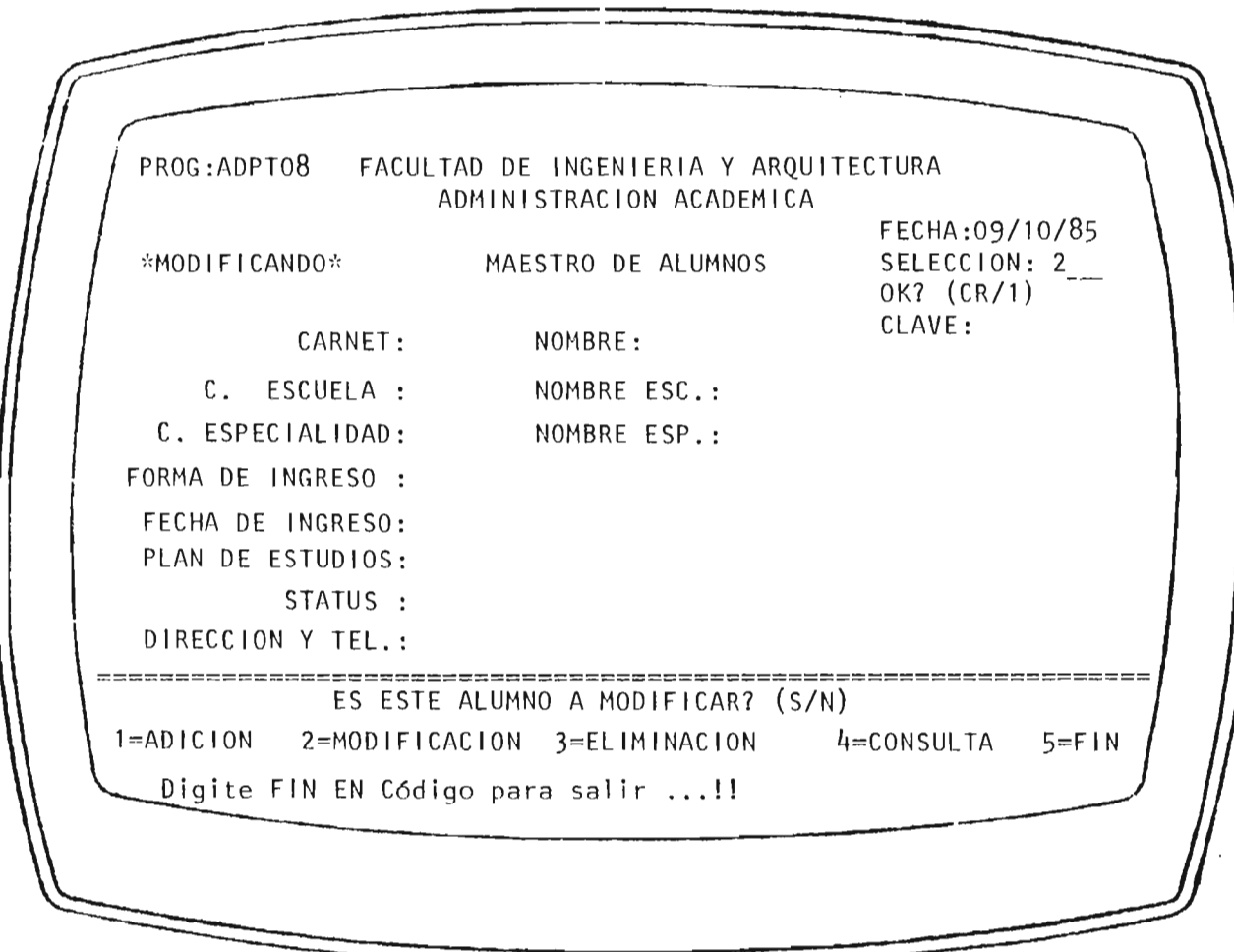

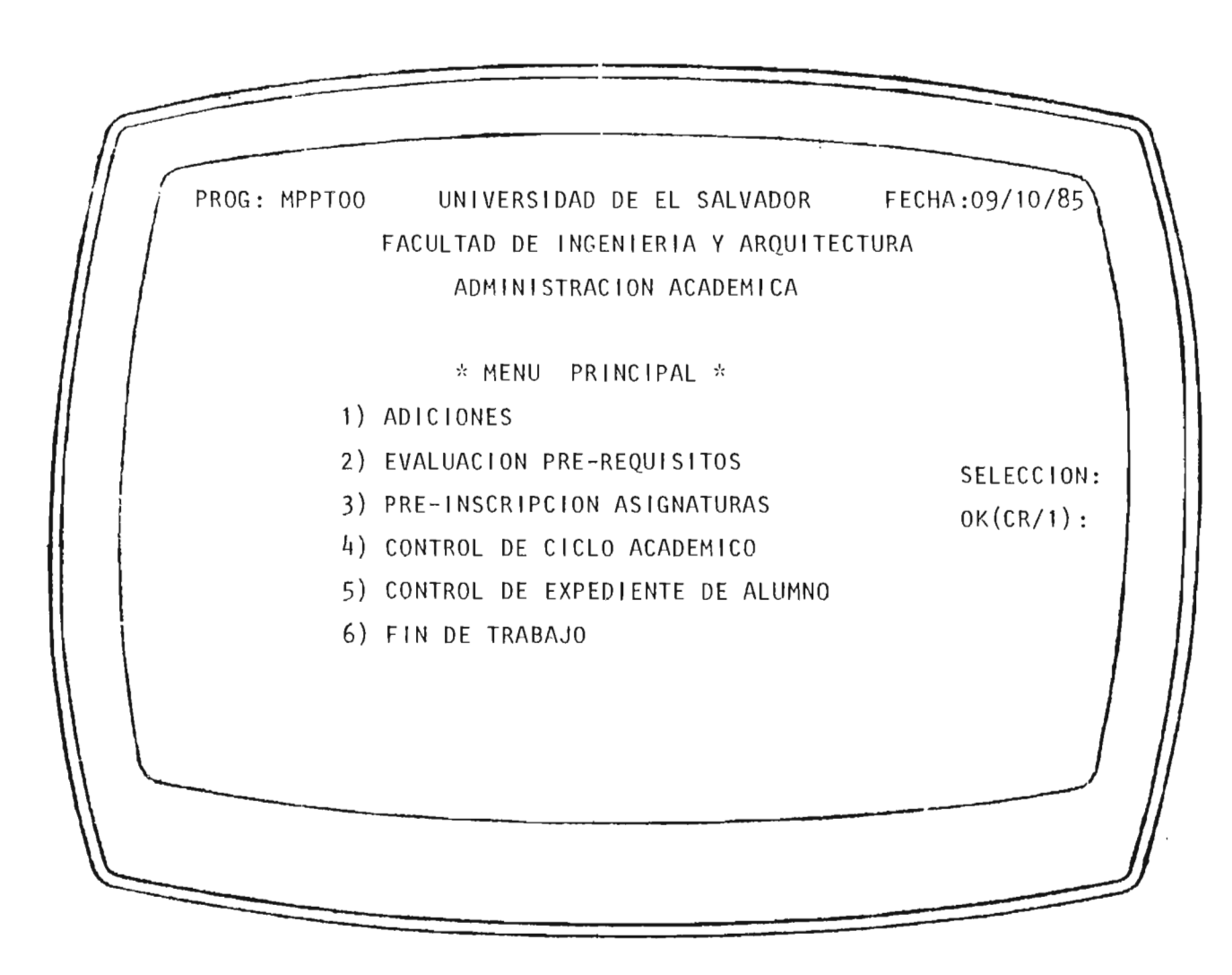

 $FIG. 4.$ 

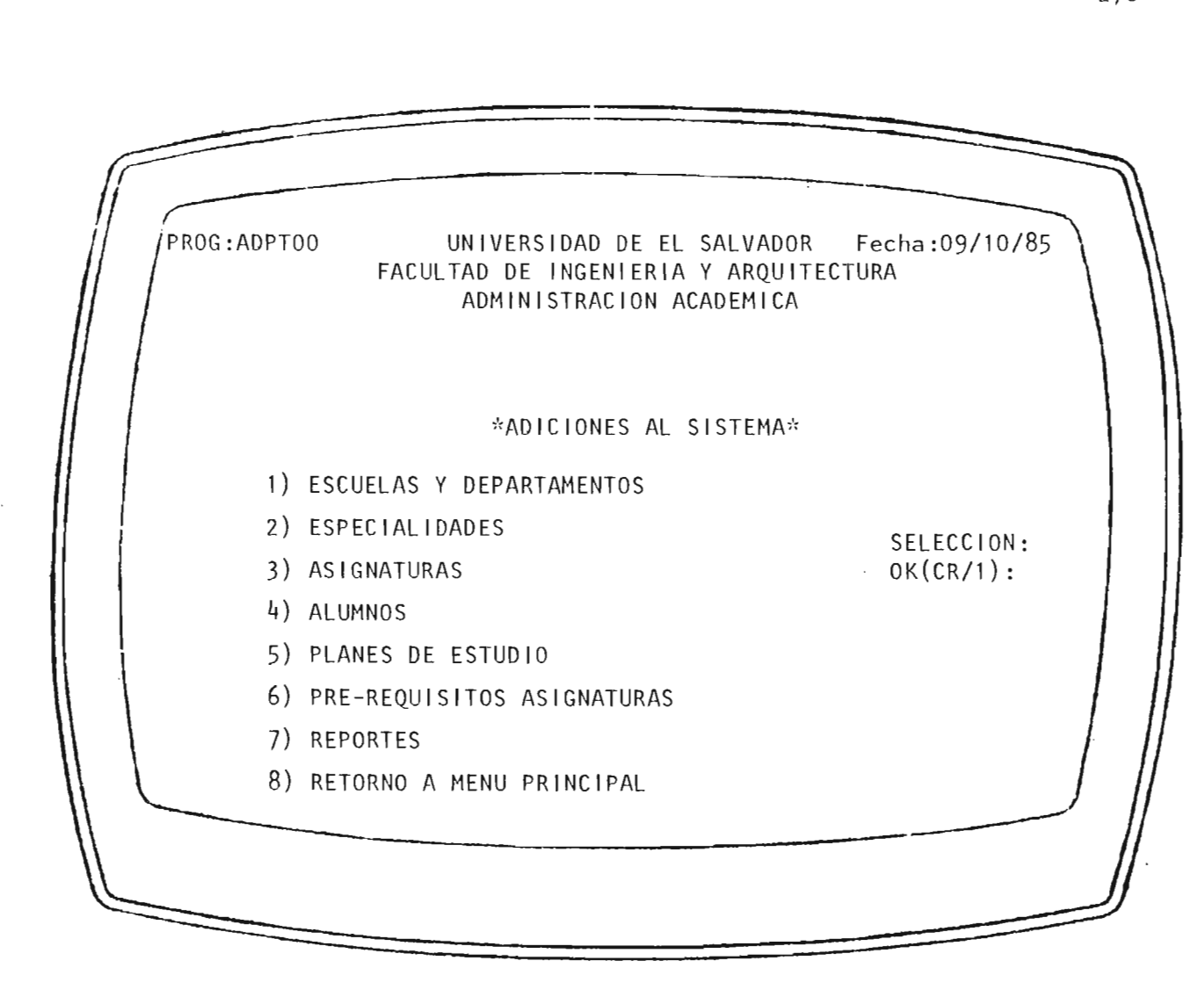

FIG. 5.

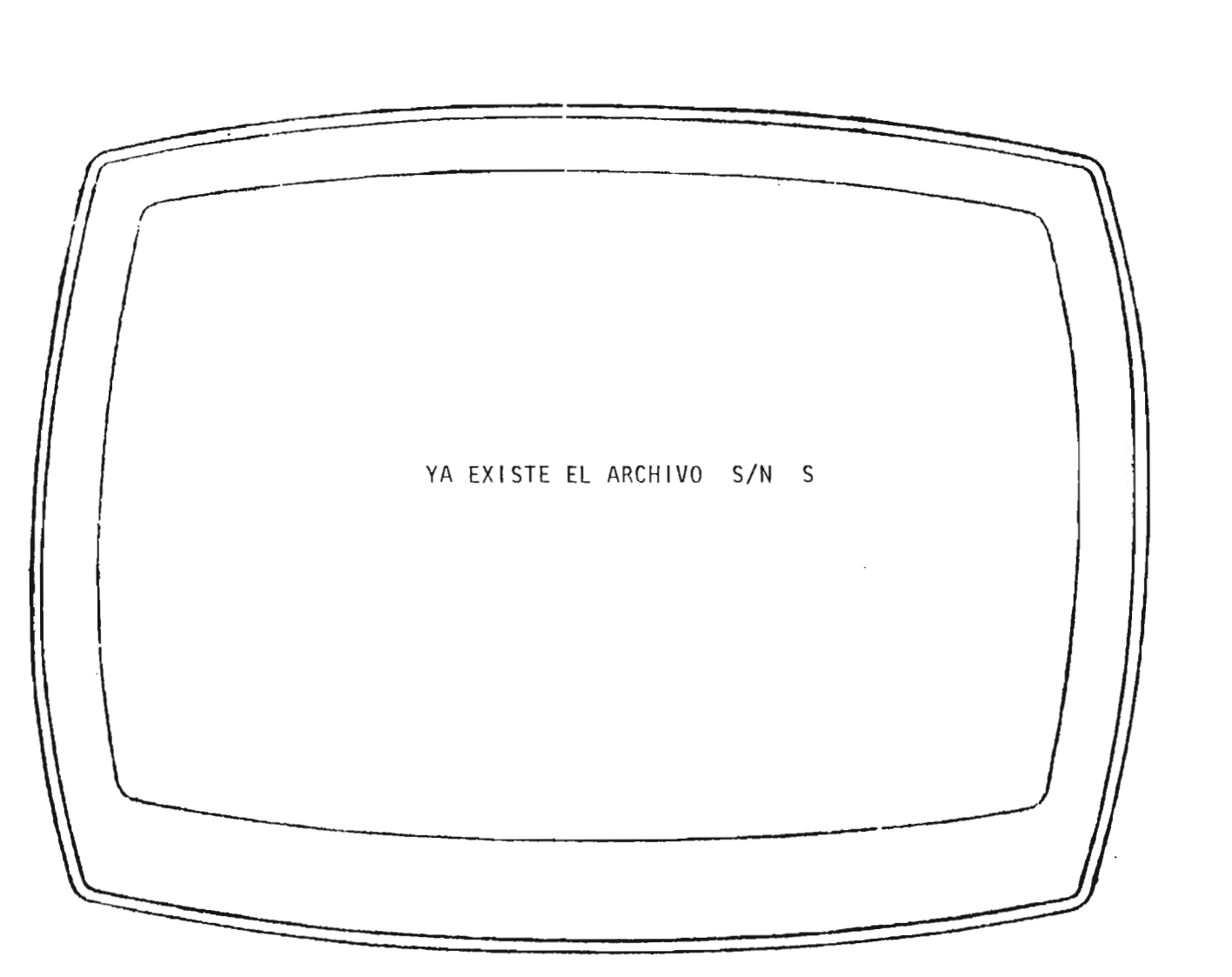

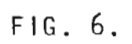

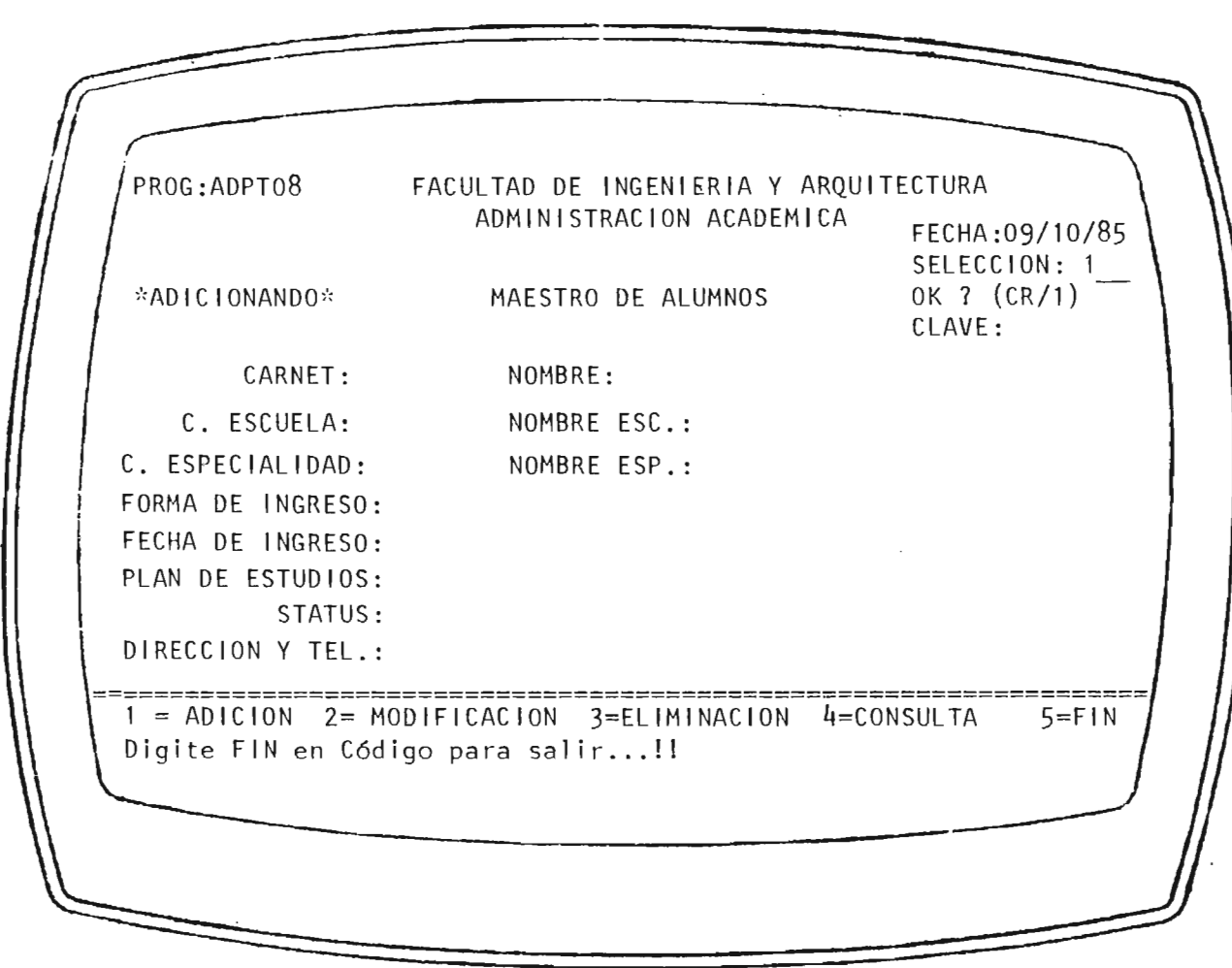

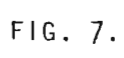

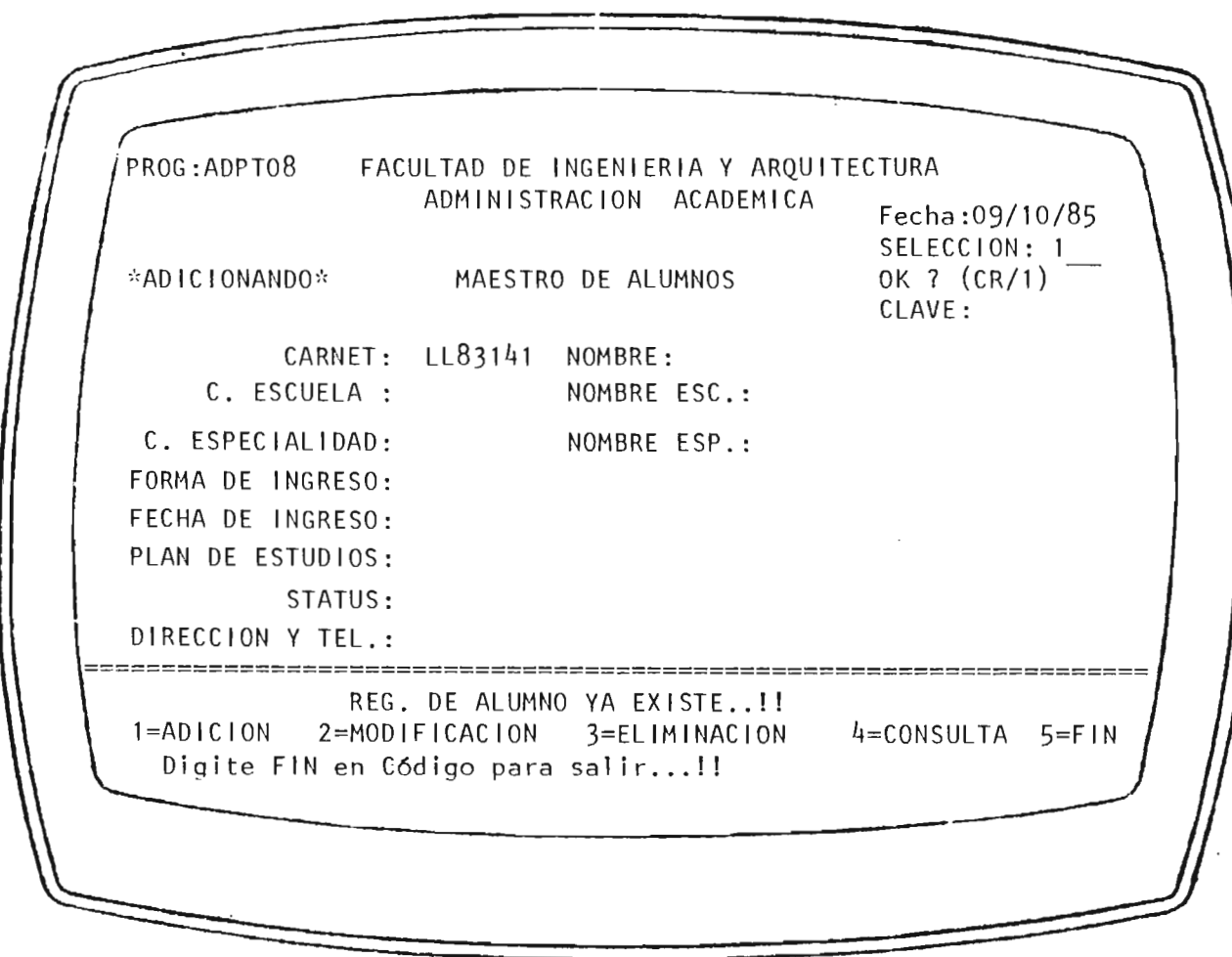

 $FIG. 8.$ 

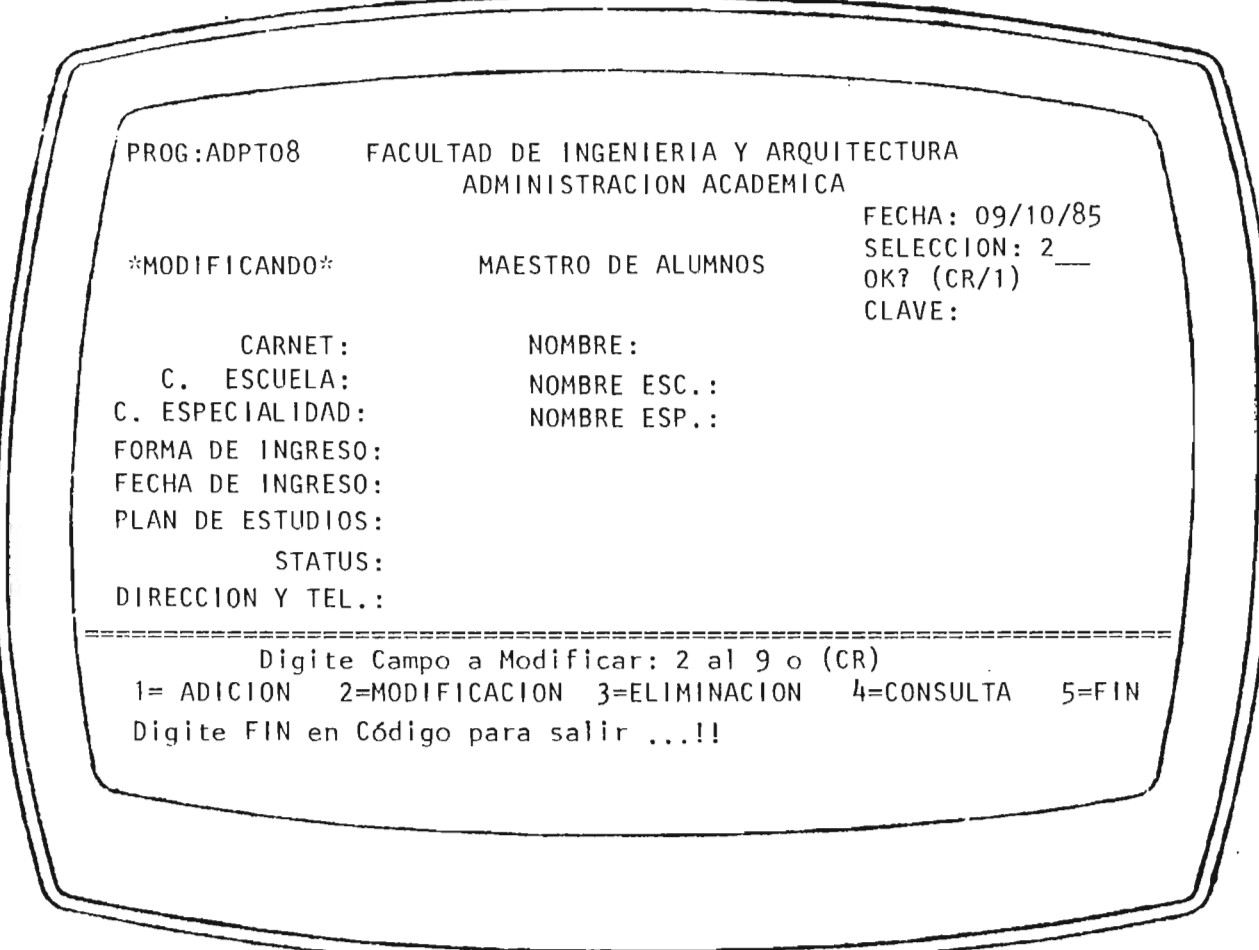

 $FIG. 10.$
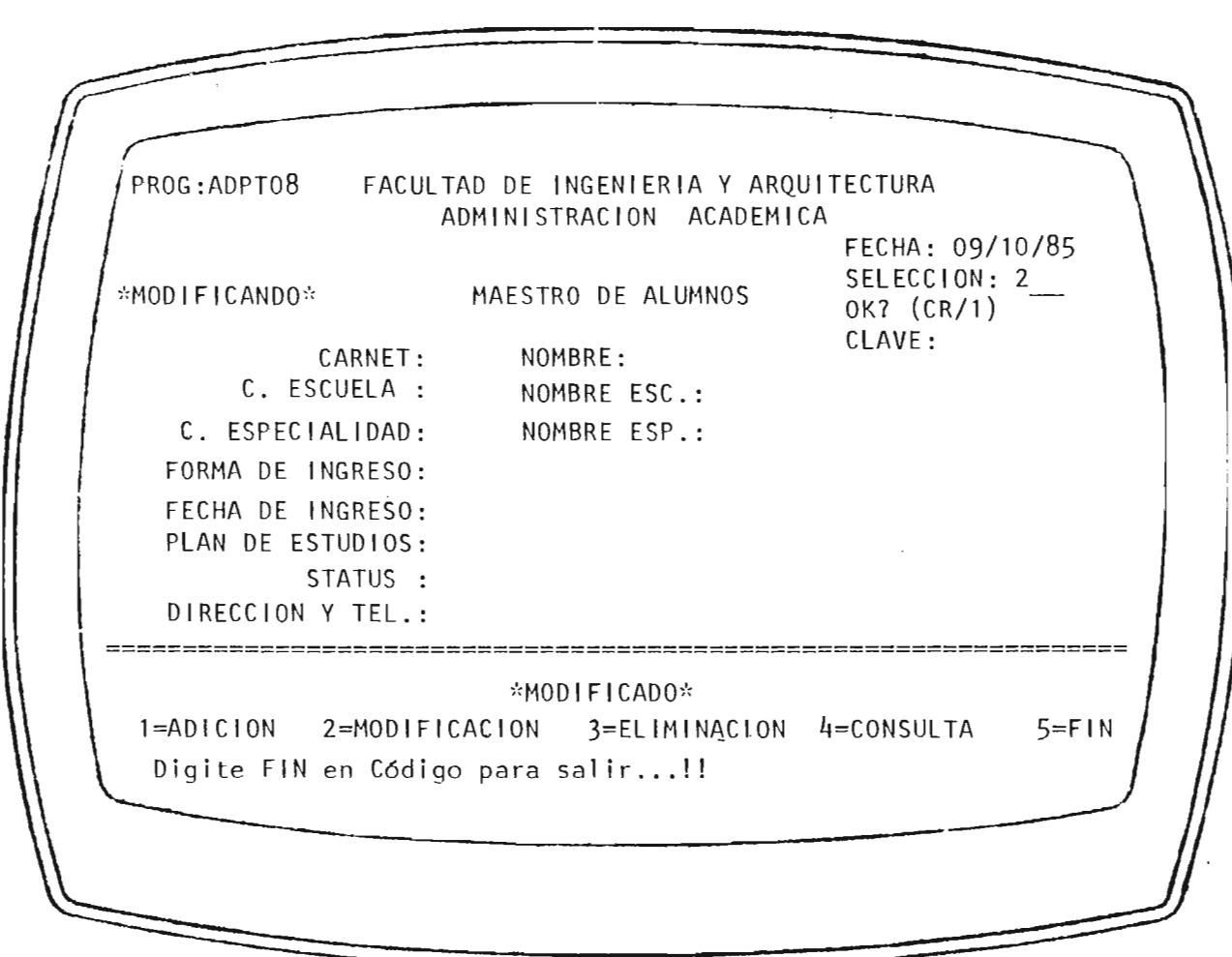

 $FIG. 11.$ 

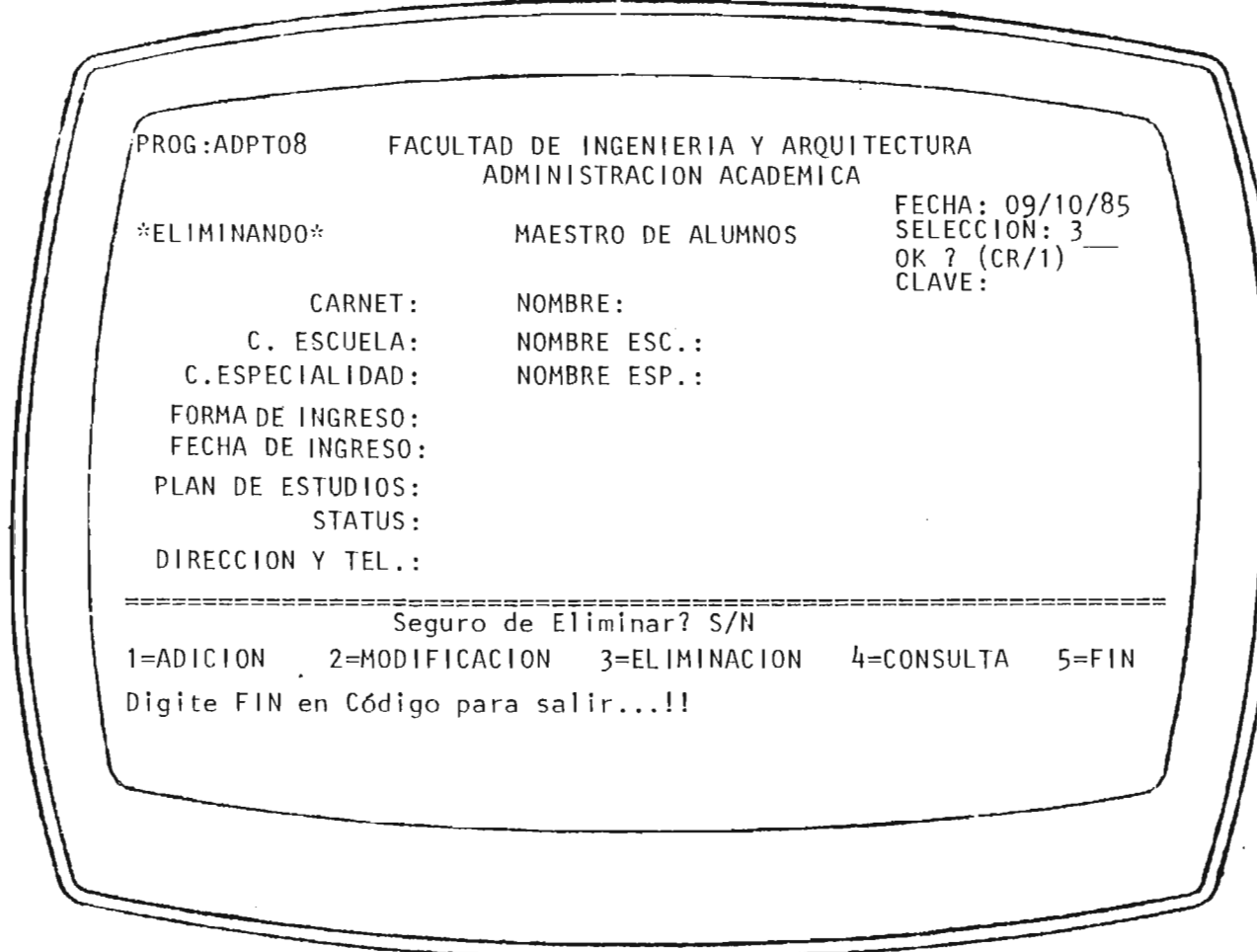

 $FIG. 12.$ 

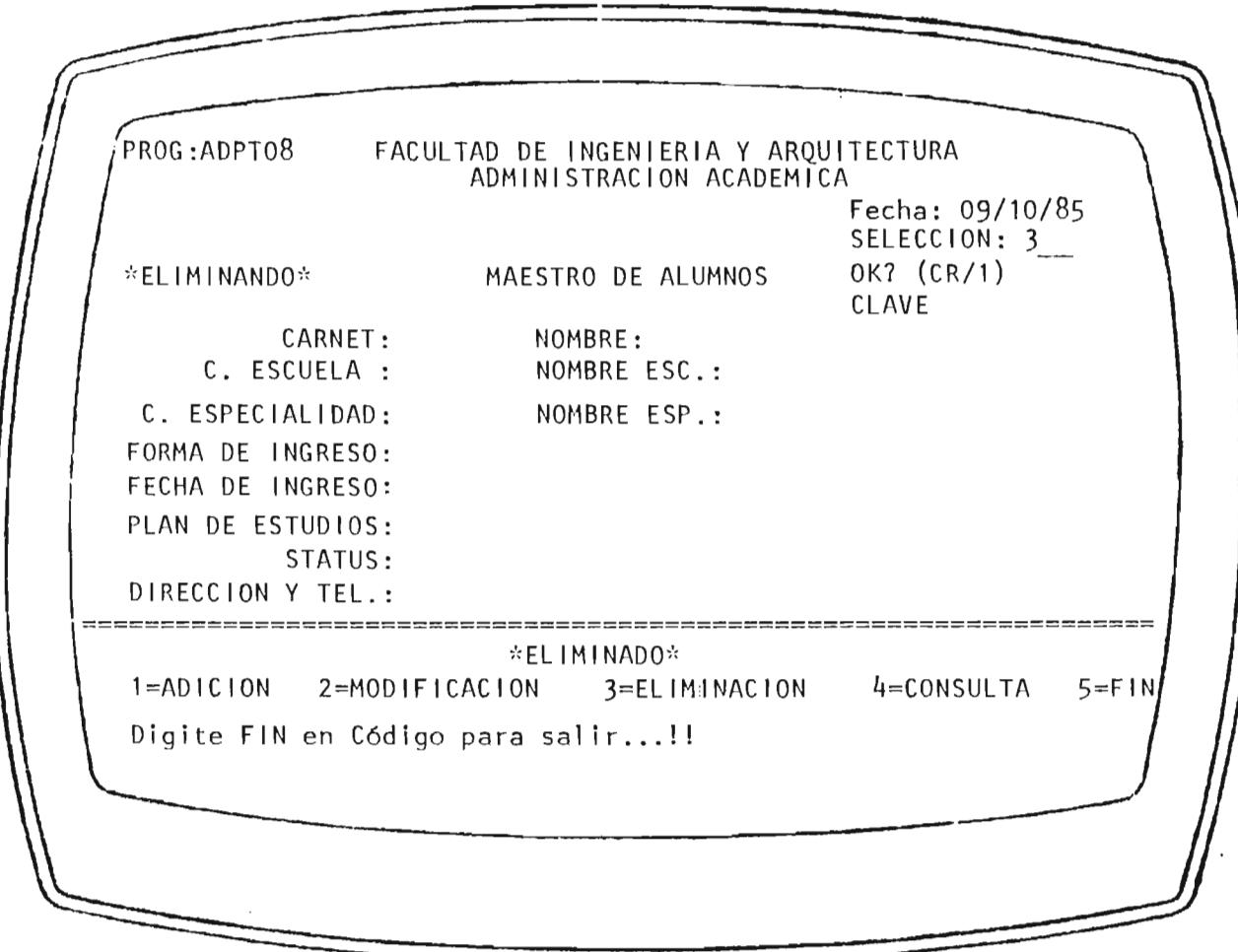

 $FIG. 13.$ 

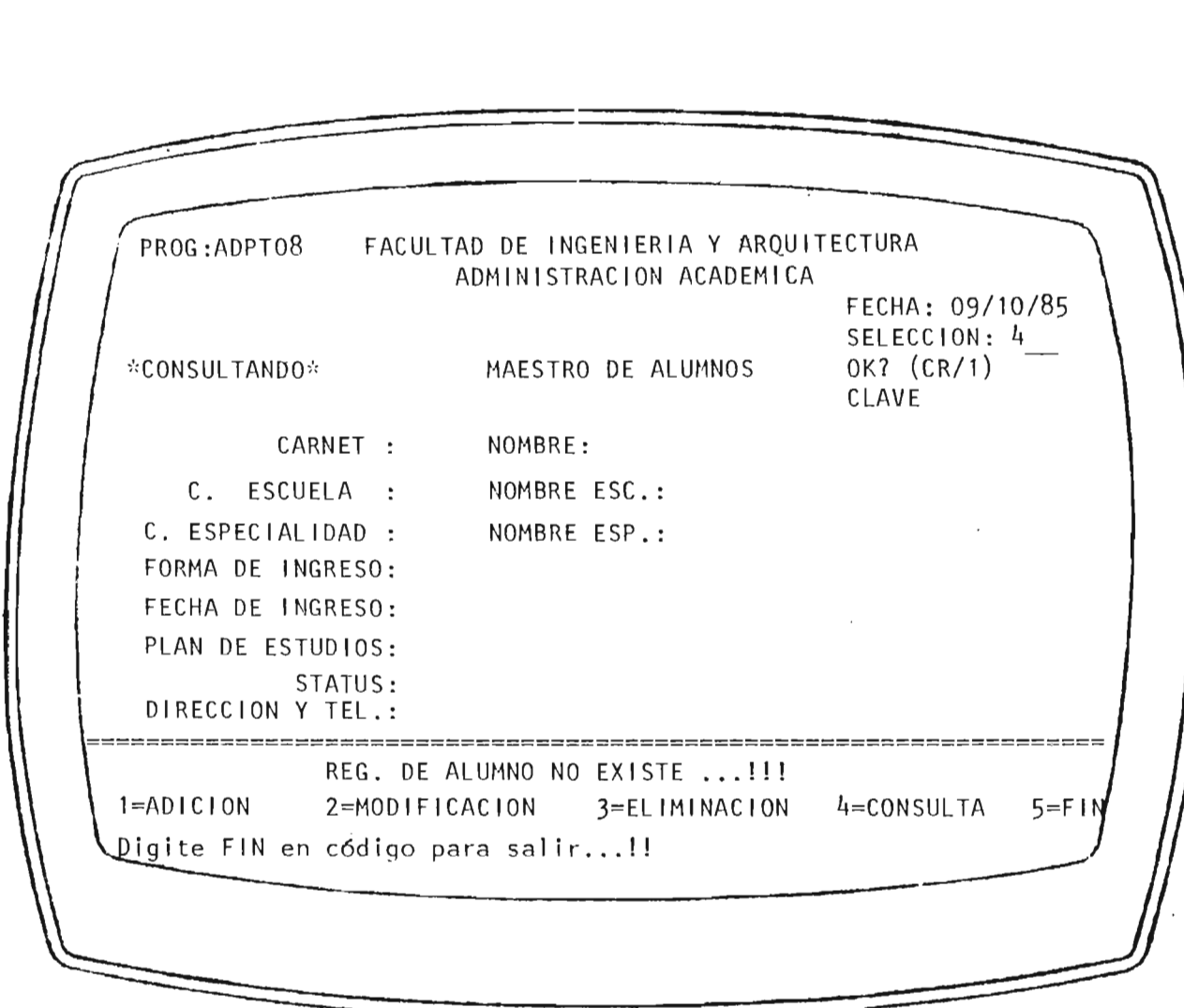

FIG. 14.

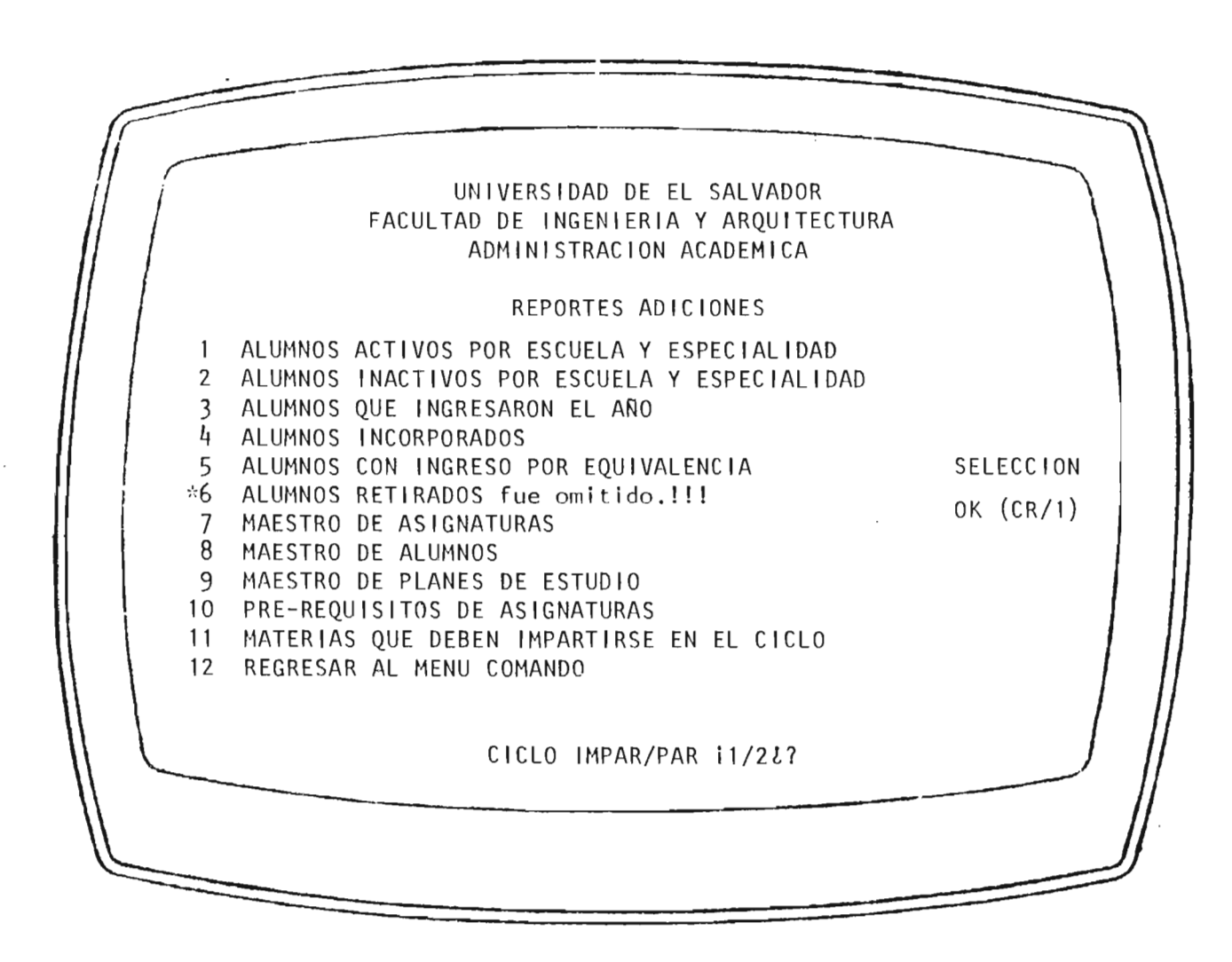

FIG. 15.

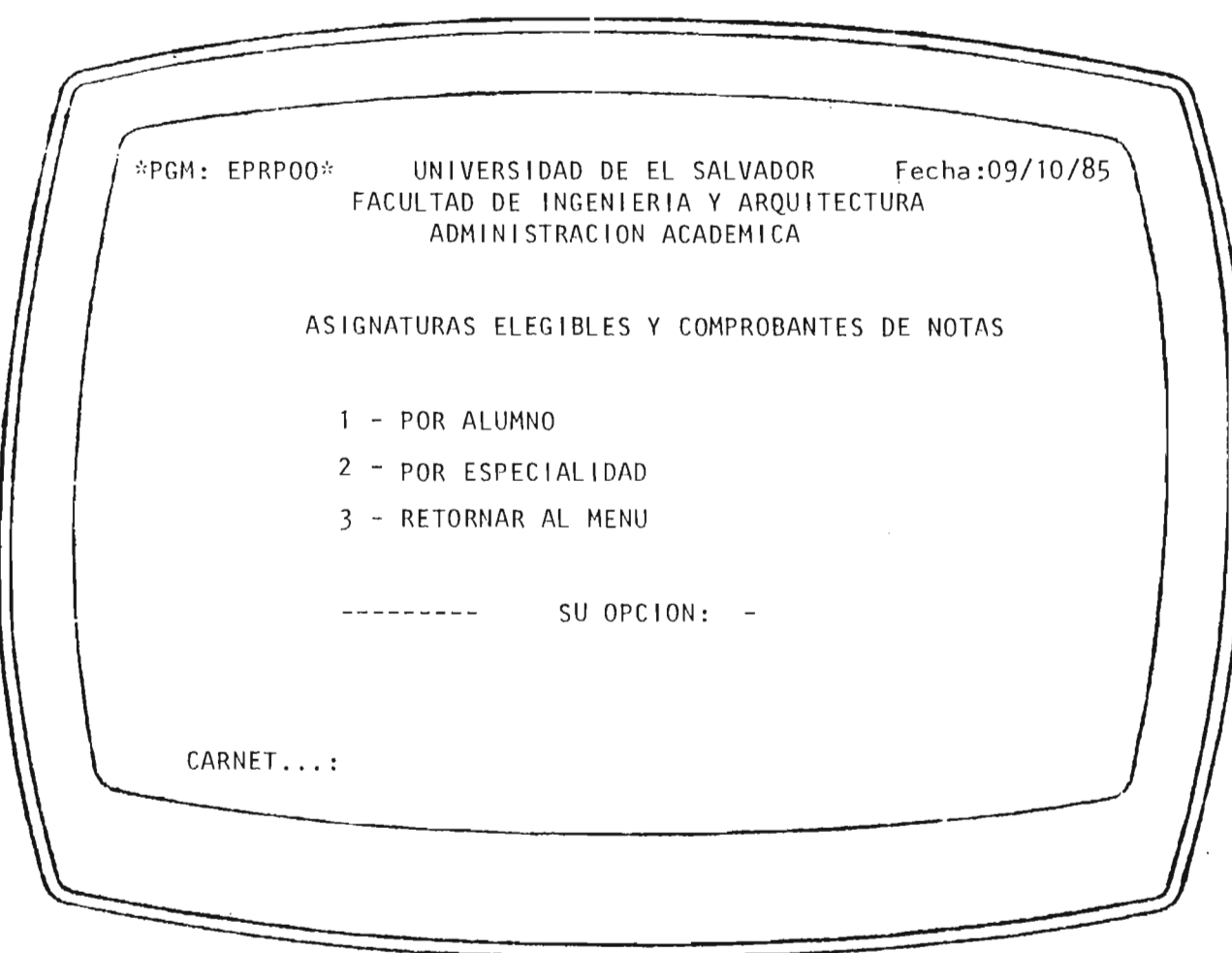

 $FIG. 16.$ 

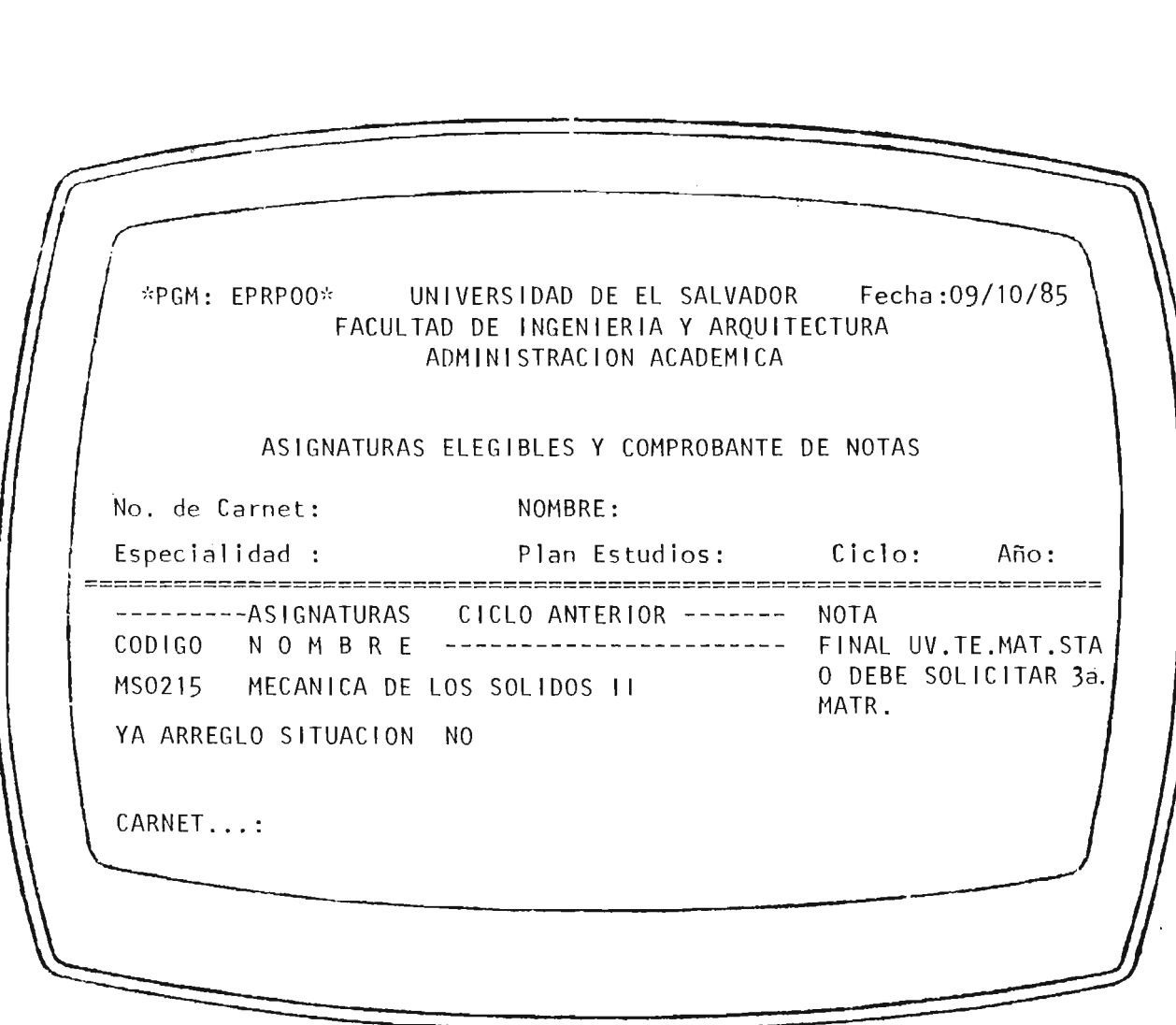

 $FIG.17.$ 

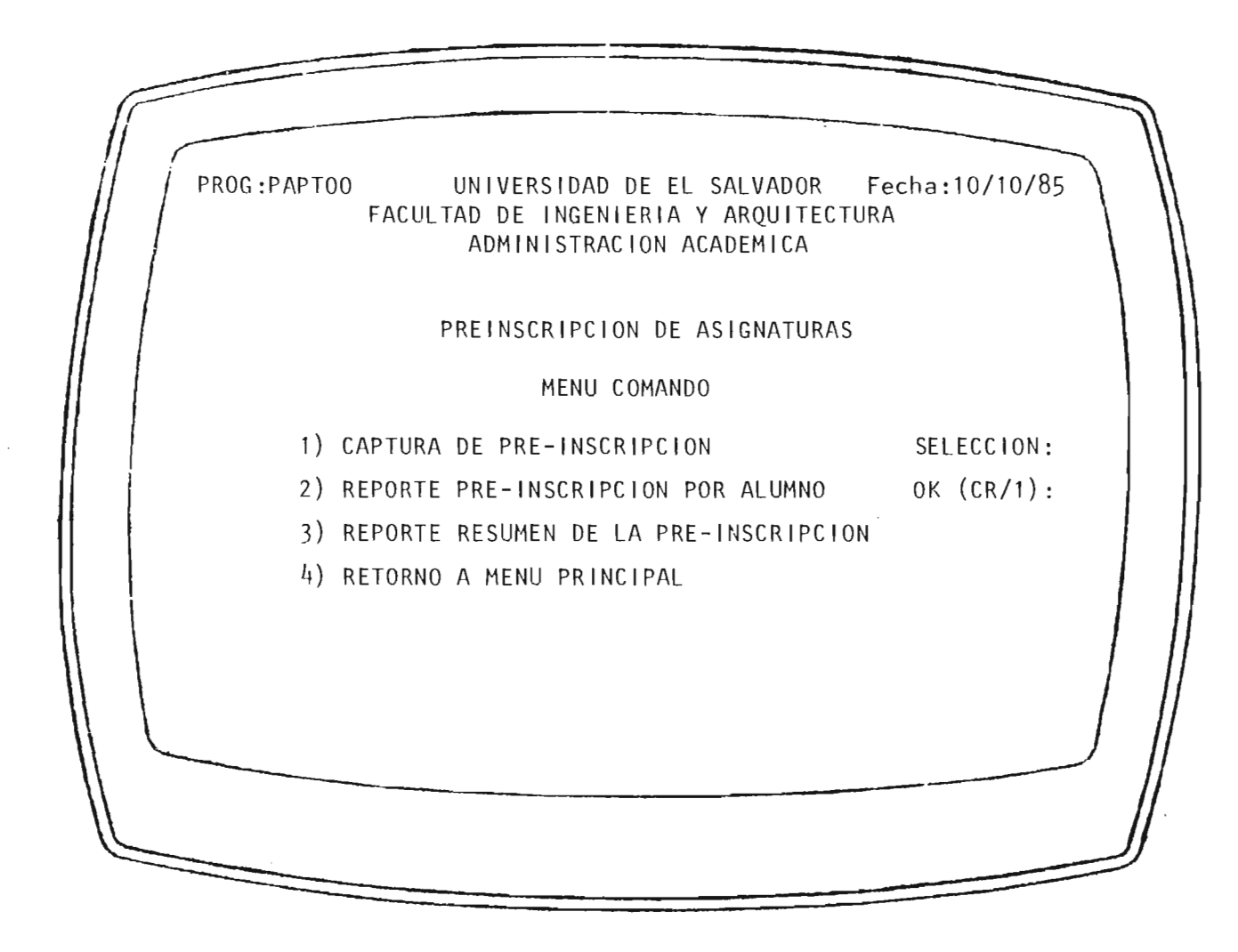

F IG. 18.

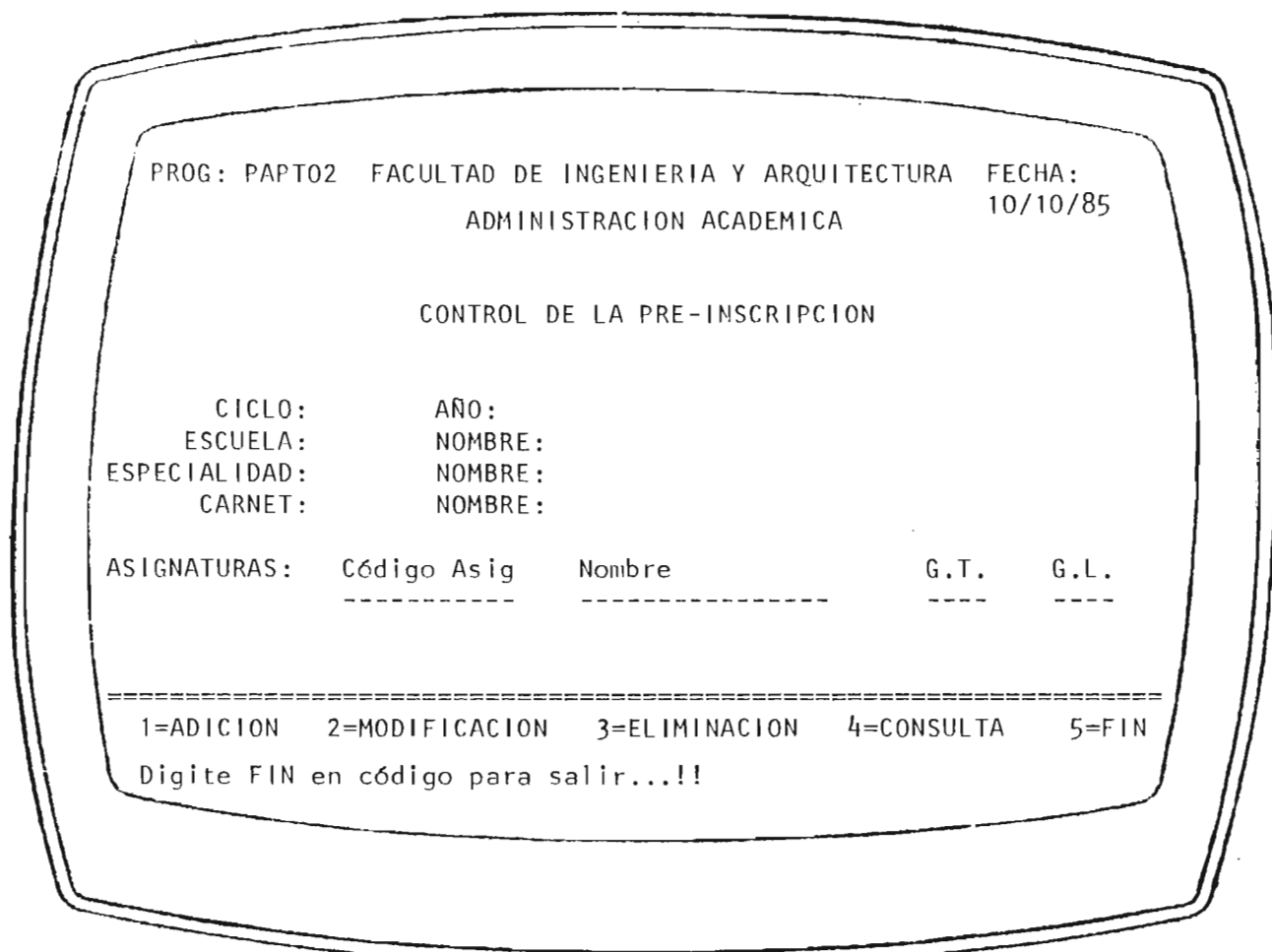

 $FIG. 19.$ 

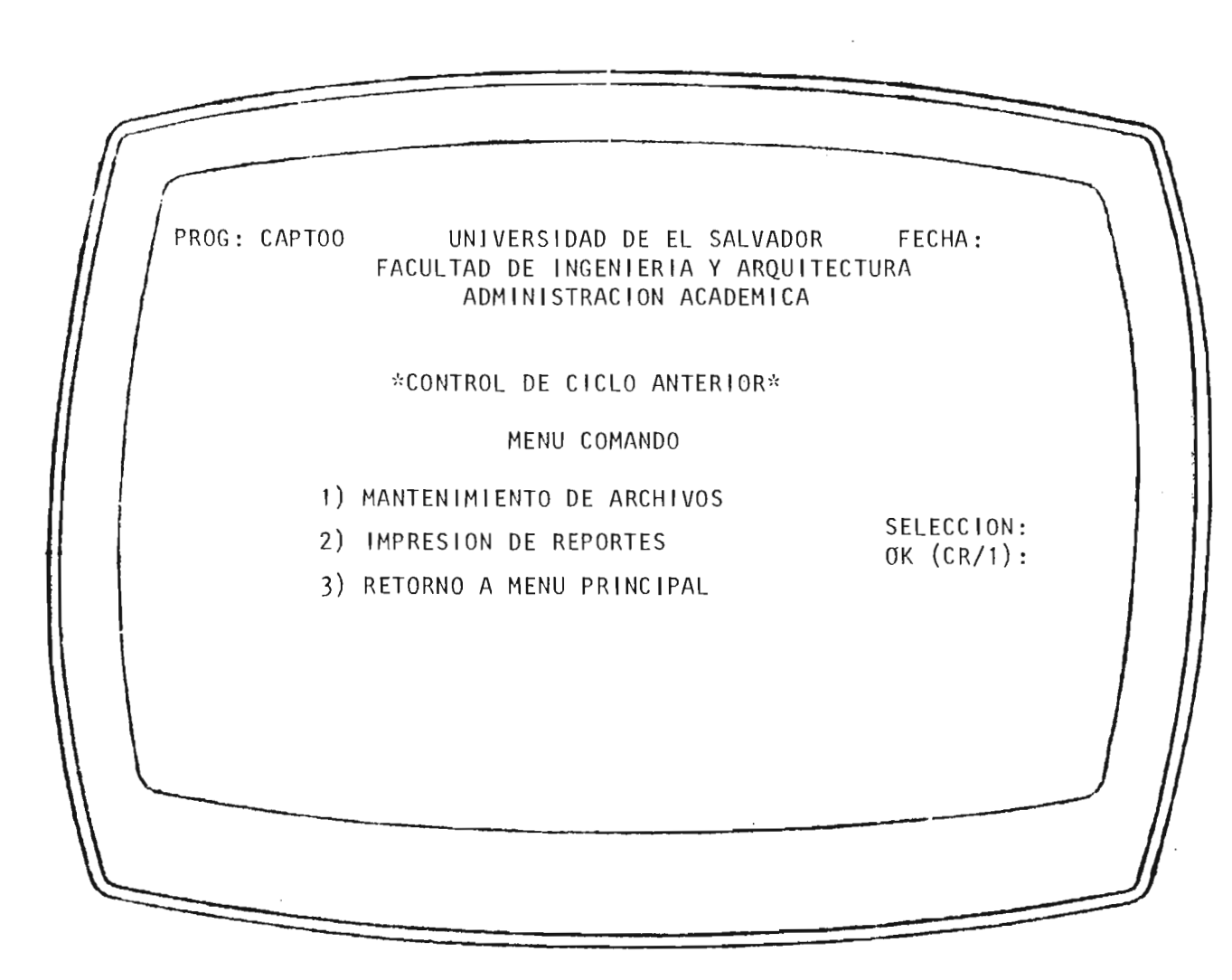

FIG. 20.

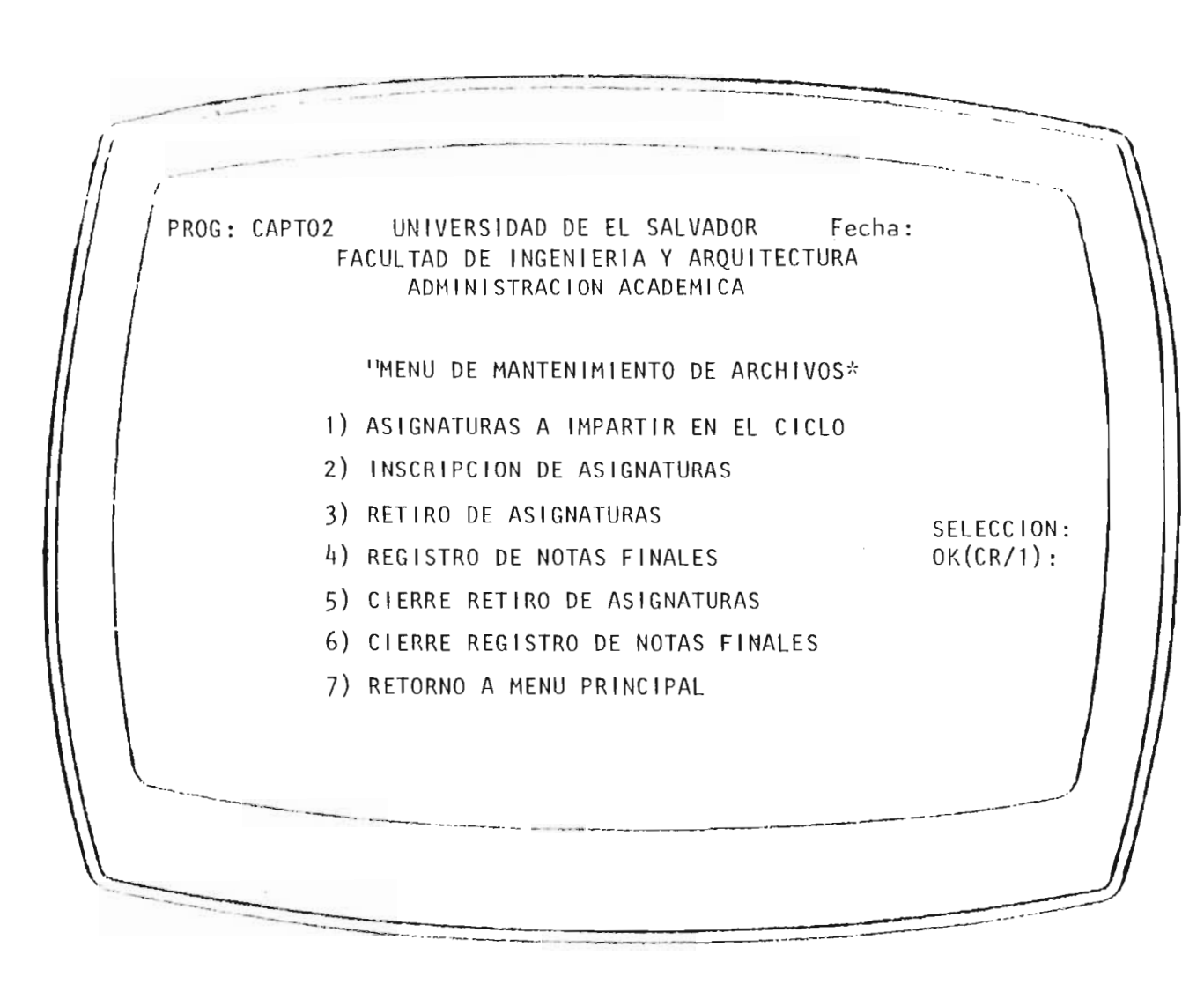

FIG. 21.

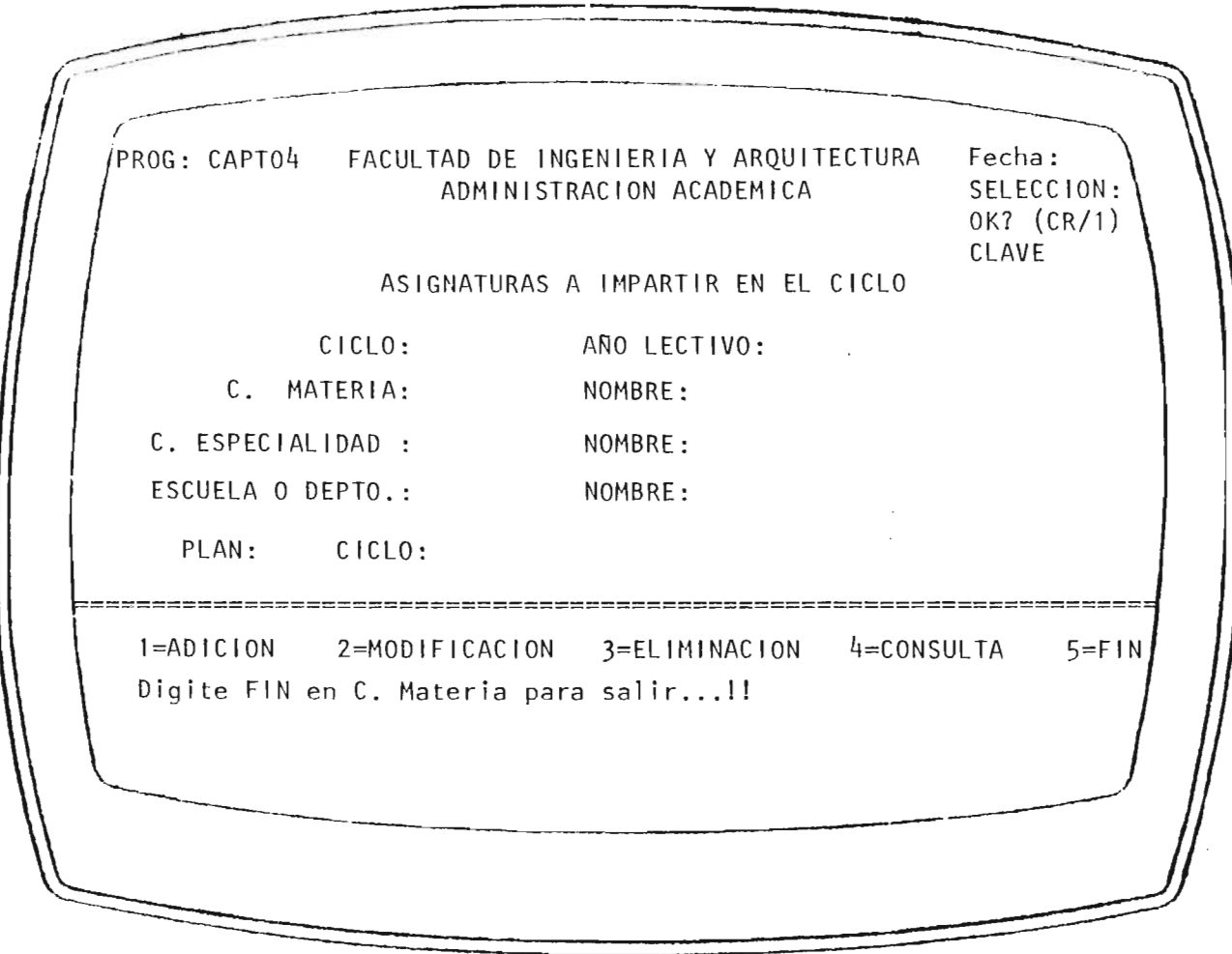

FIG. 22.

BIBLIOTECA CENTRAL<br>UNIVERSIDAD DE EL BALVADGE

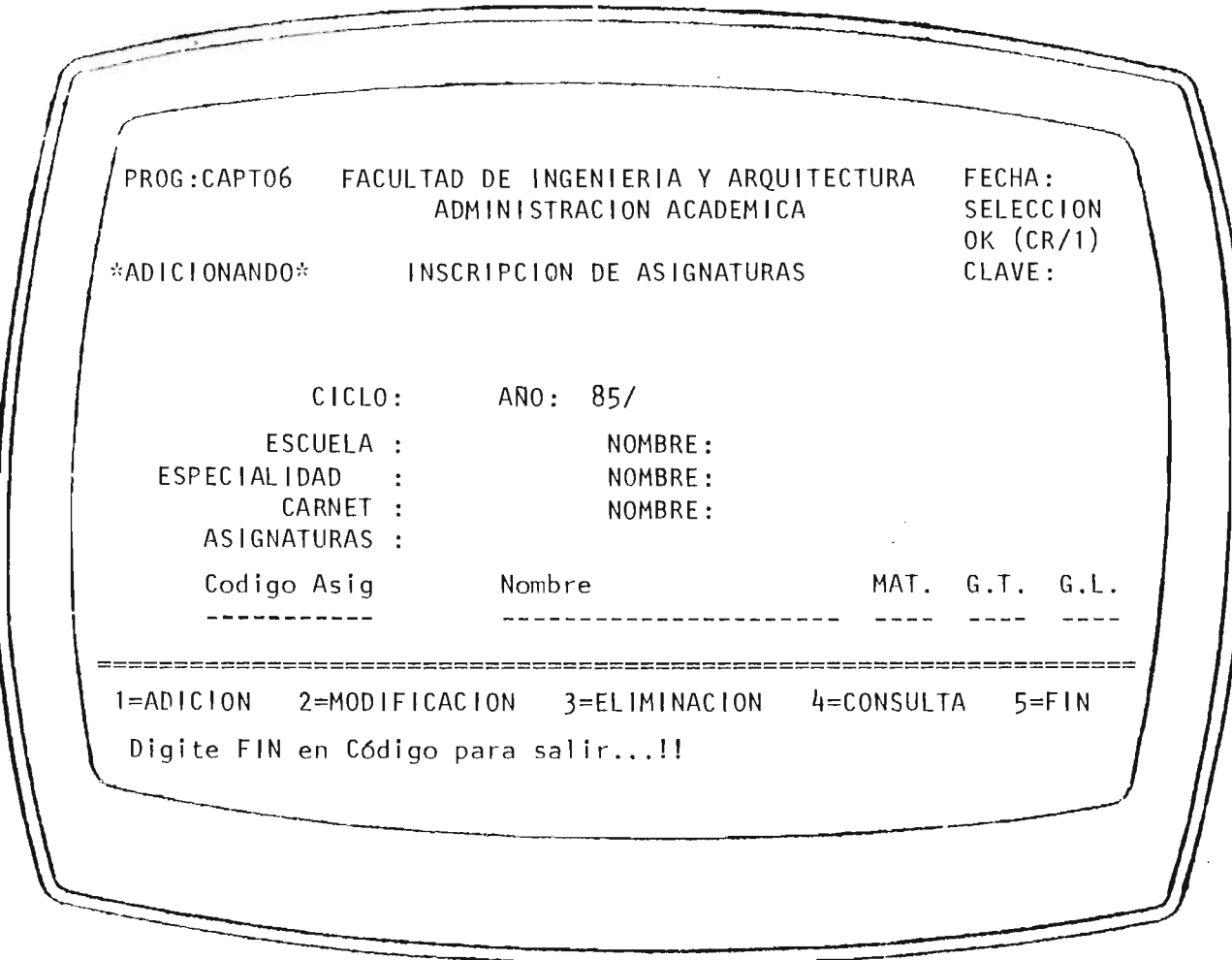

 $FIG. 23.$ 

 $\equiv$ 

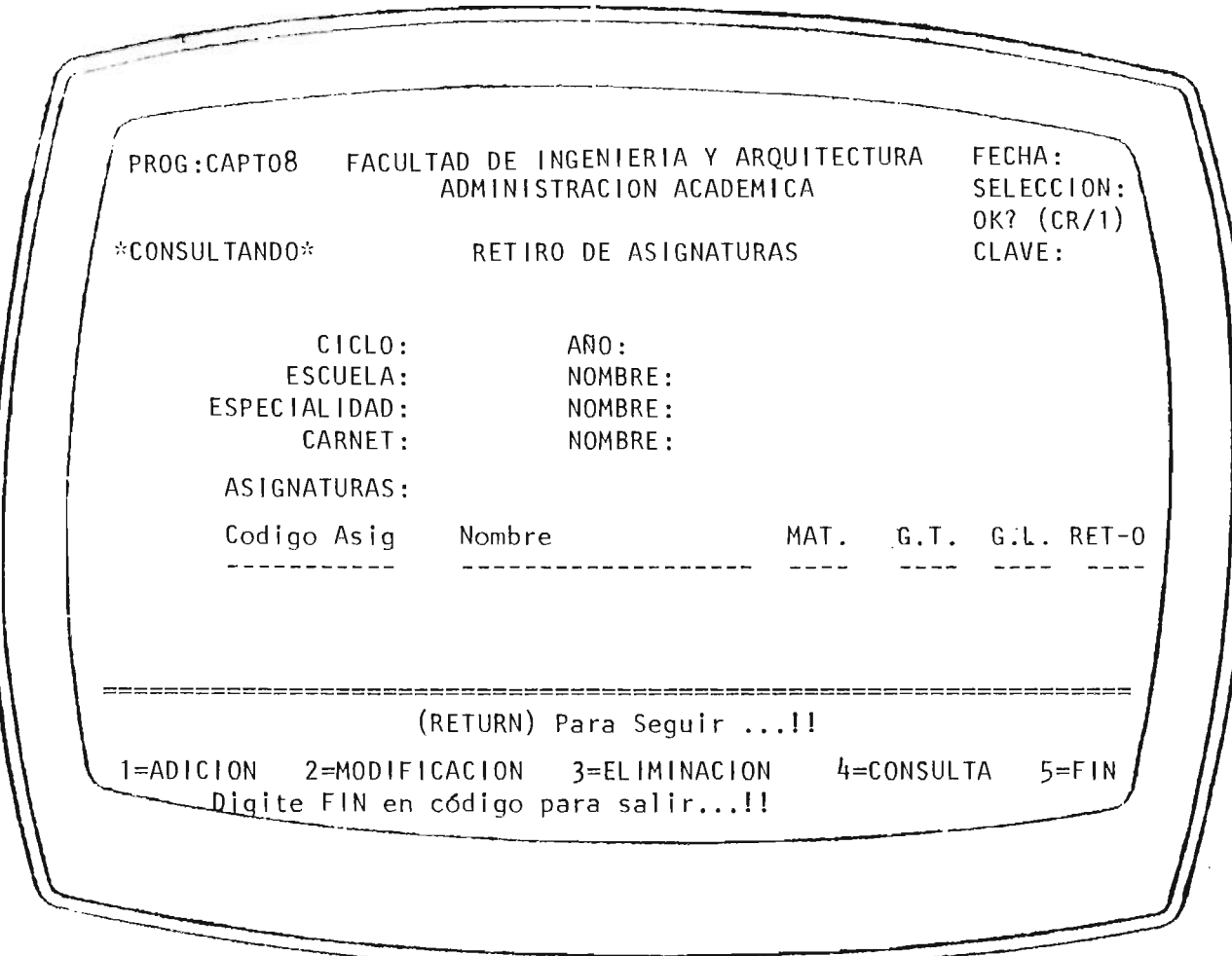

 $FIG. 24.$ 

Ţ.

 $\tilde{a}$ 

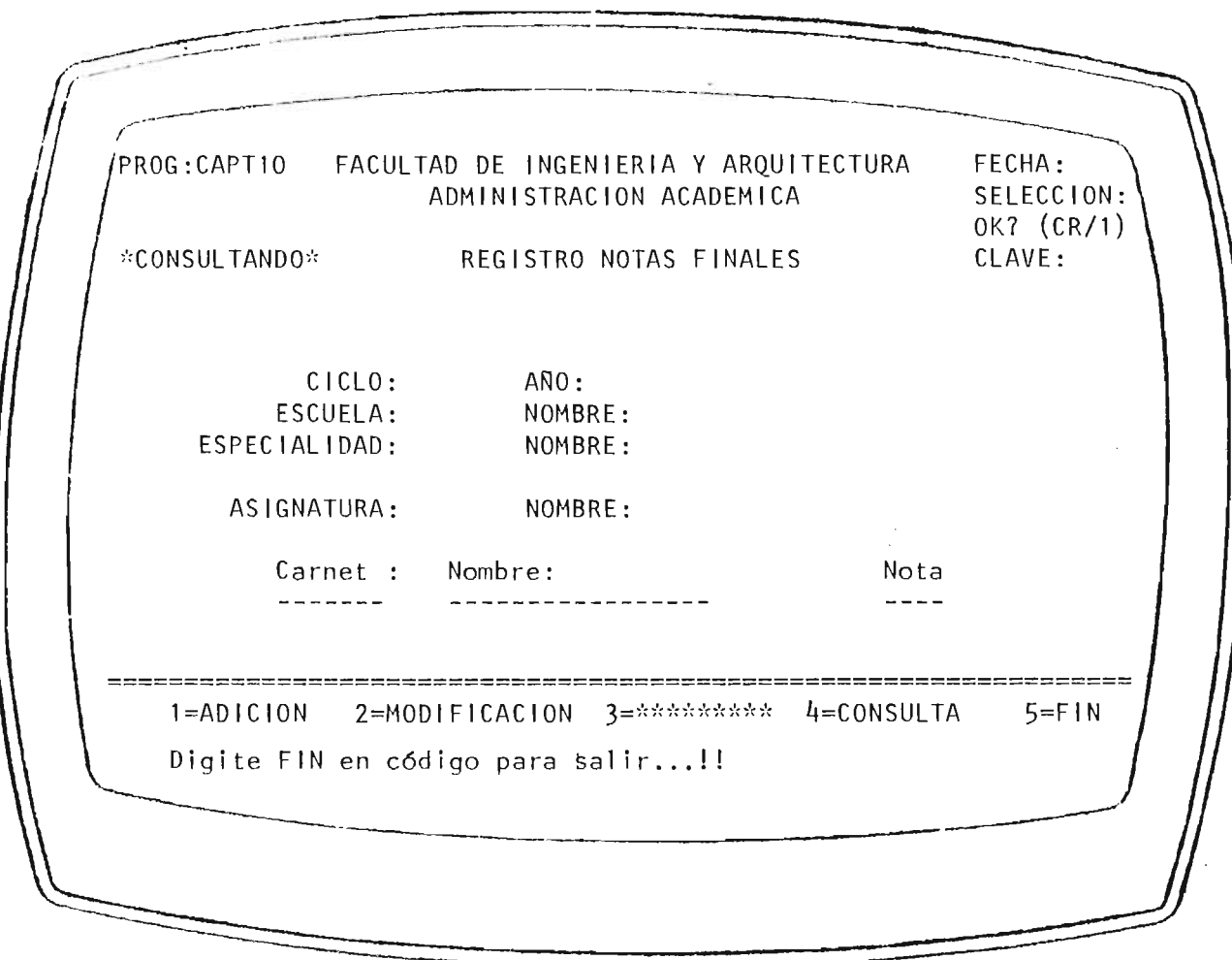

 $FIG. 25.$ 

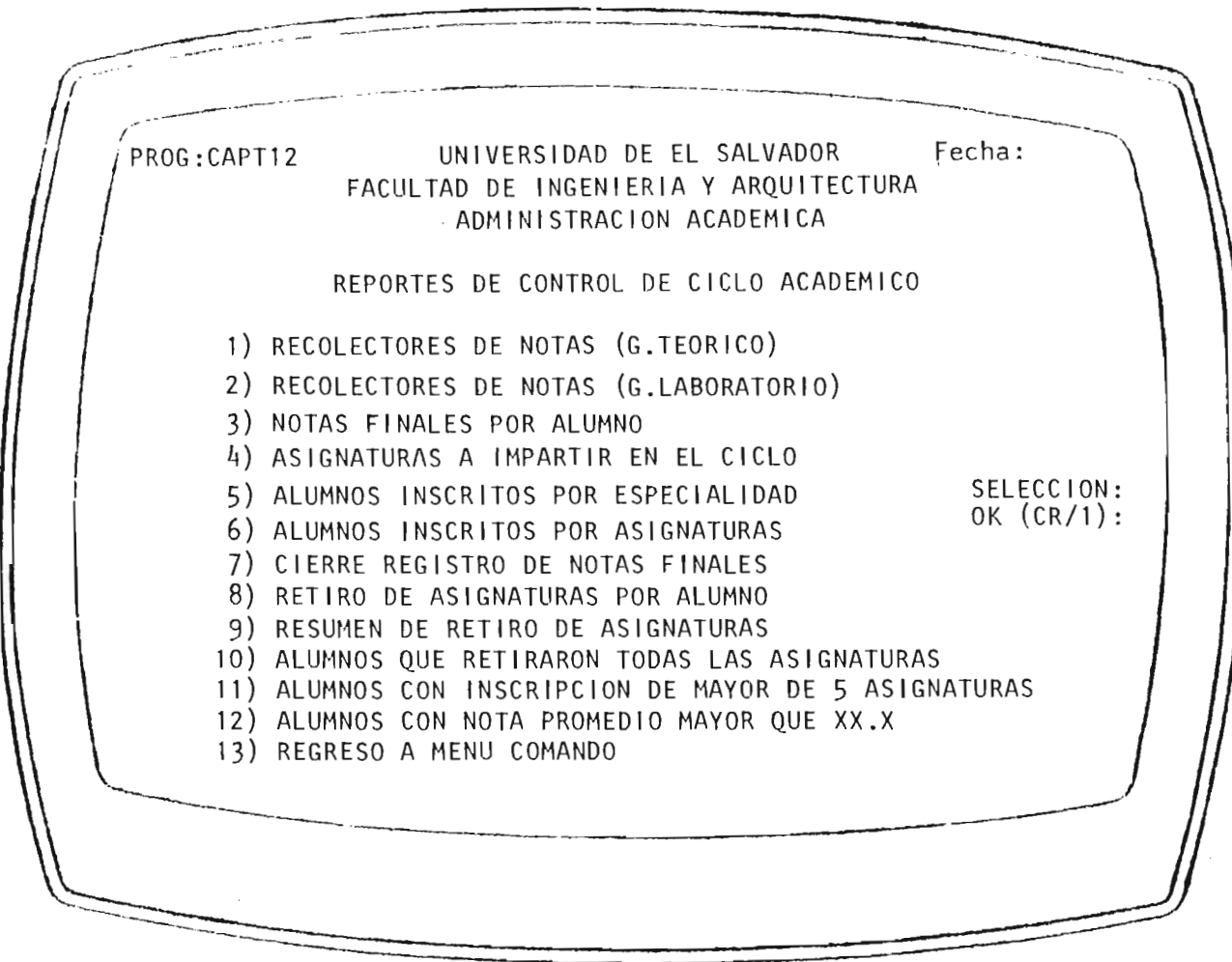

 $FIG. 26.$ 

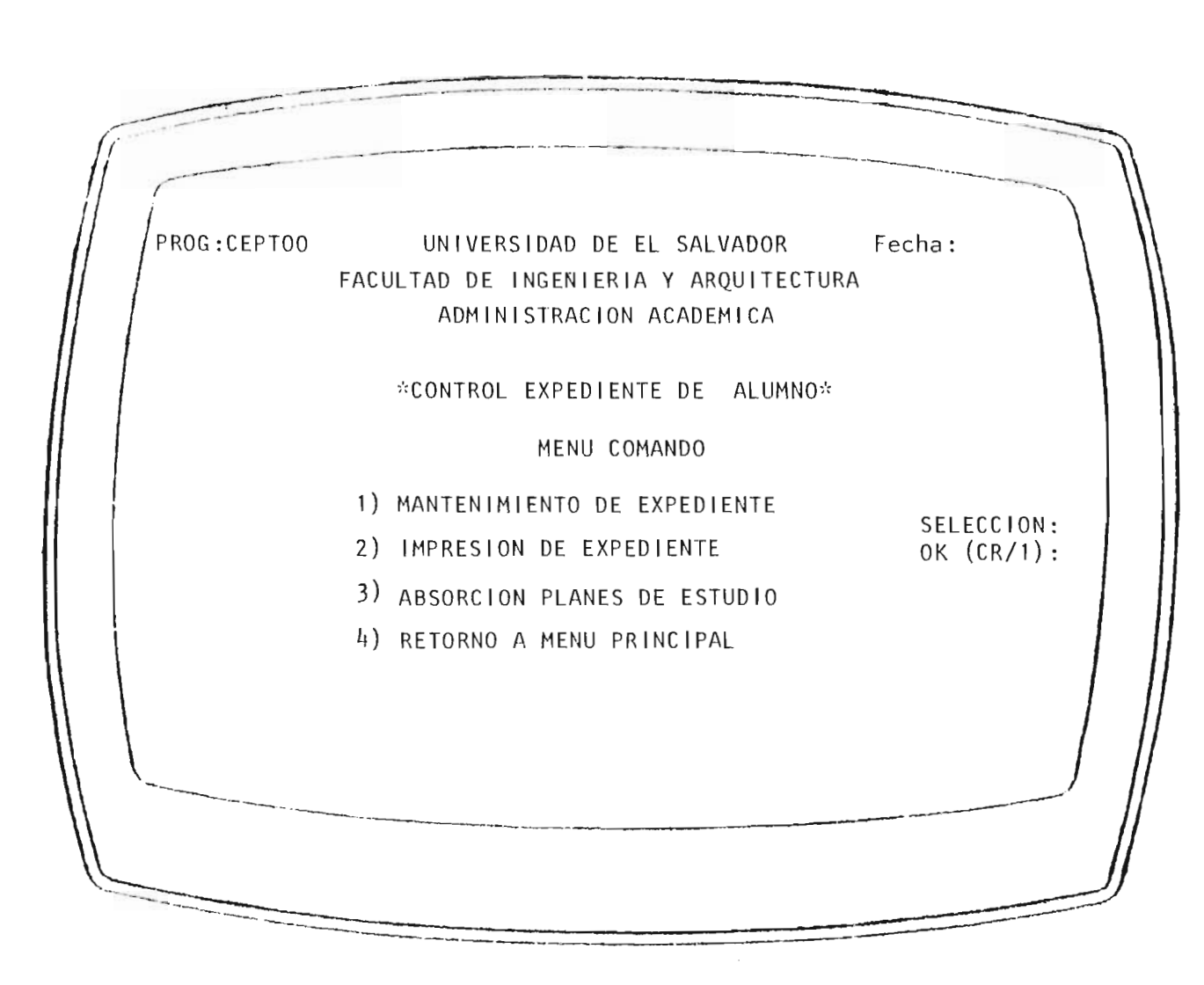

FIG. 27.

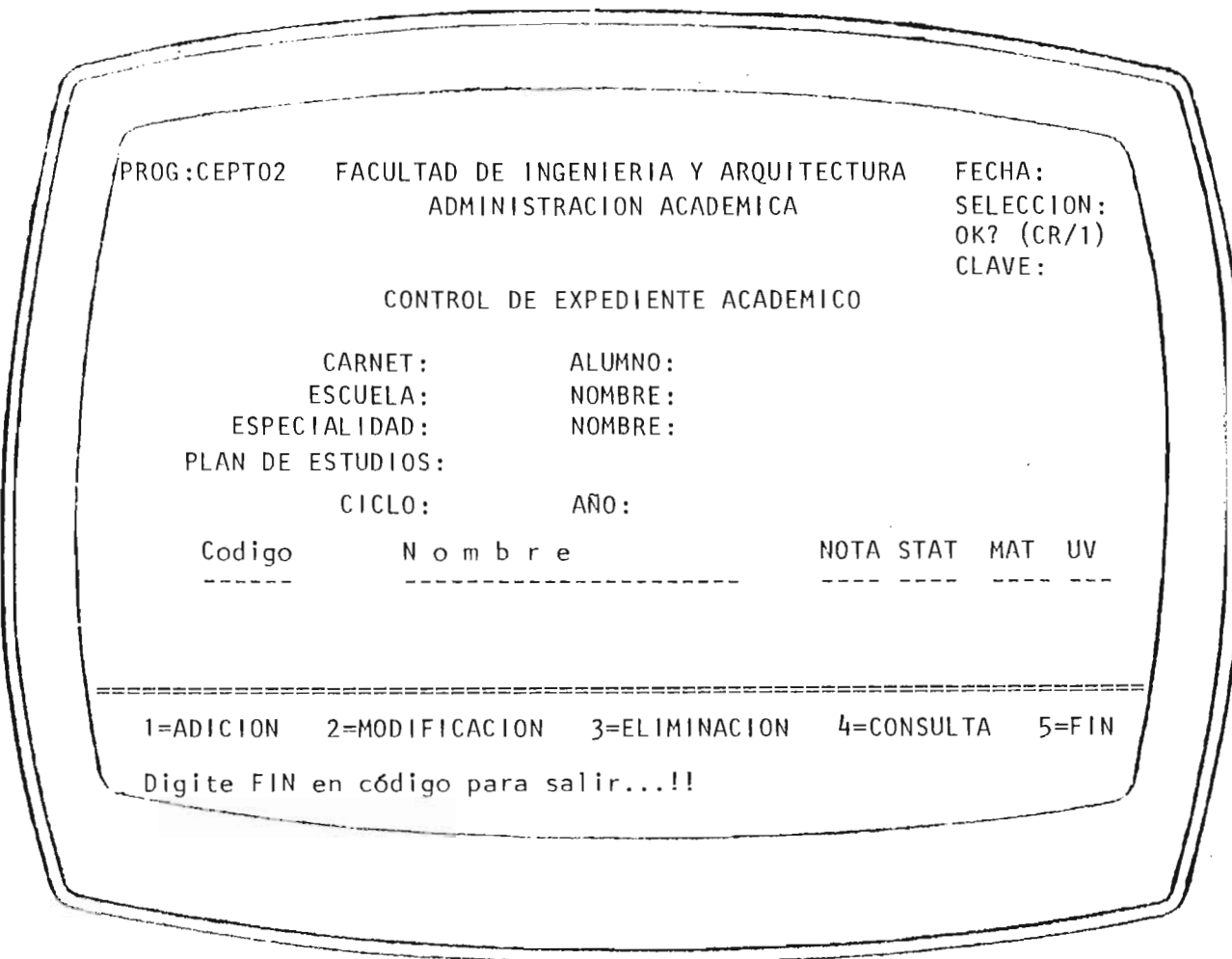

 $FIG. 28.$ 

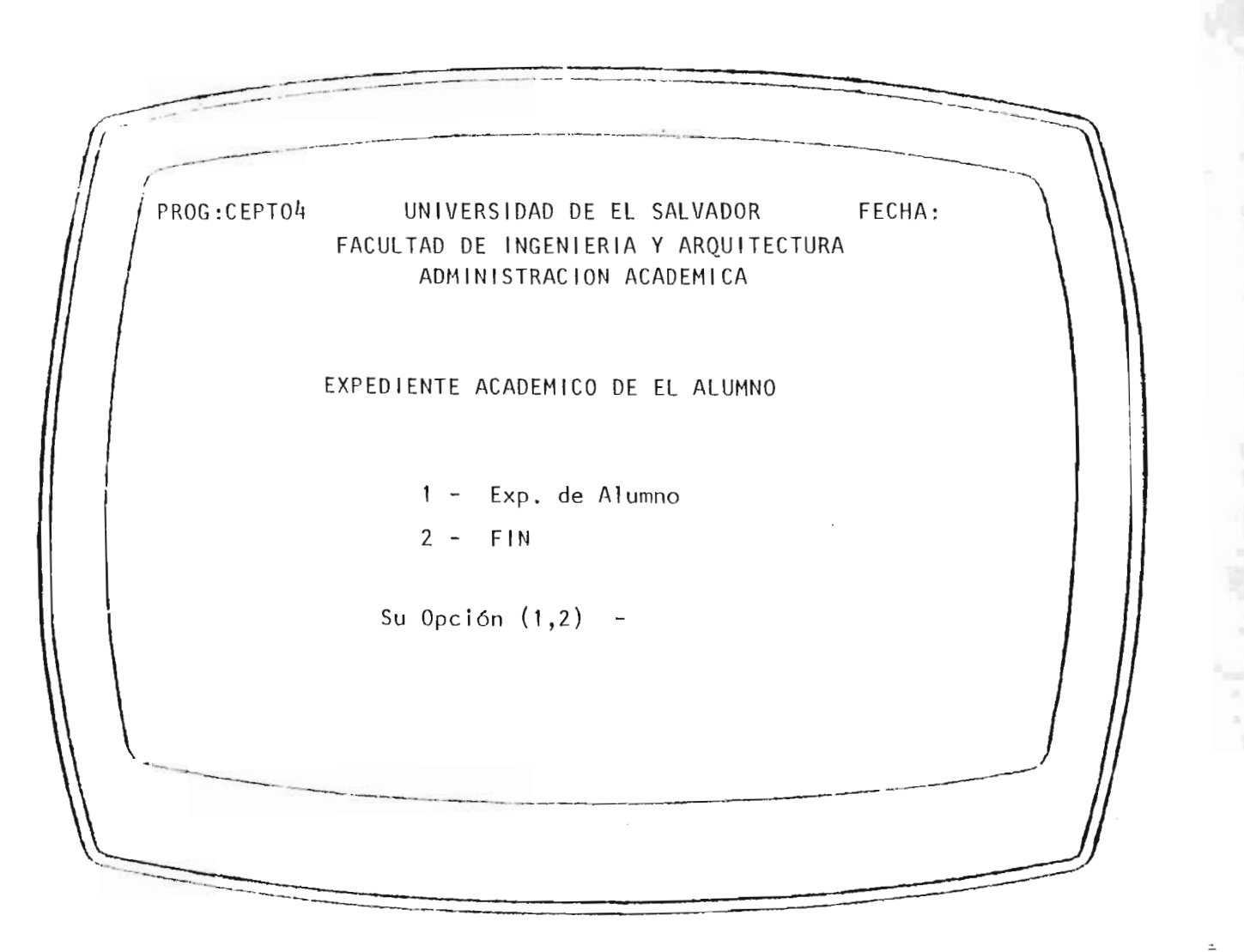

FIG. 29.

## ANEXO N° 1

TERMINOLOGIA y SIMBOLOGIA QUE SE EMPLEA EN LA REPRESENTACION DE-LOS PROCEDIMIENTOS Y PROCESOS ME CANIZADOS.

## 1. TERMINOLOGIA

La terminología a utilizar es un glosario de términos comunes en la comu nicación escrita u oral en los aspectos relacionados con el procesamiento mecanizado de datos.

# Tennim logía

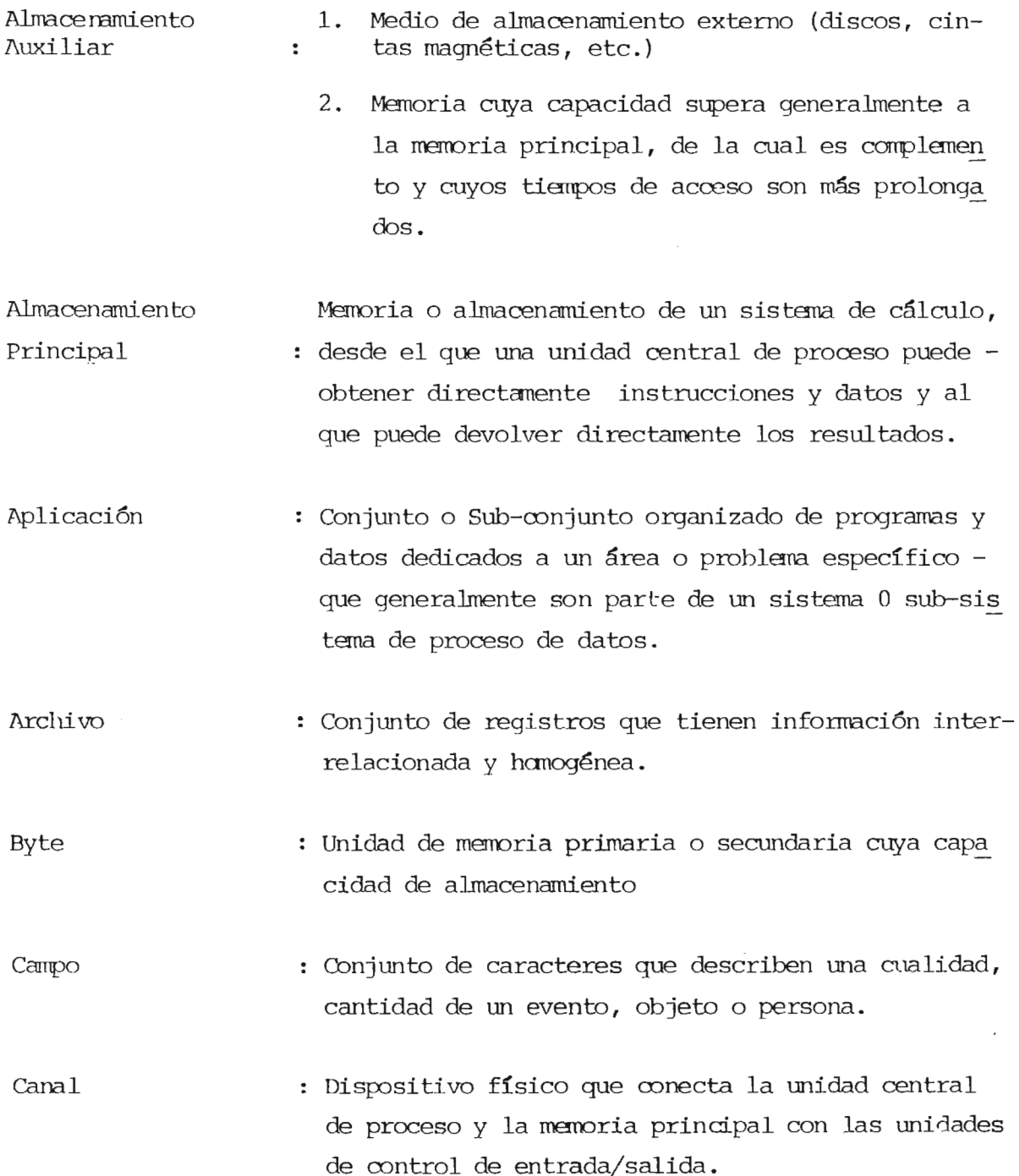

- captura de datos : Procedimiento mediante el cual los datos de entra da ingresan en el computador directamente desde el punto de origen o transmisión para ser procesa dos en el computador.
- Captación en línea SistEma mediante el cual los datos de entrada in gresan en el computador directamente desde el pun to de origen o transmisión para ser procesados o almacenados.
- Captaci6n fuera de línea : Los datos son registrados en un medio idóneo para que pueda ser procesado en el computador; ejemplo: Tarjeta perforada, diskette, etc.
- caracter Una letra del alfabeto, un símbolo especial o un dígito decimal.
- Colas de entrada <sup>y</sup>salida Línea de espera formada por los grupos de datos de entrada o salida del sistema que temporalmente se almacena en disco.
- Copias de respaldo Duplicado de los datos del sistema, para promover una fácil recuperaci6n, en caso de ocurrir una con tingencia.

Dato Conjunto de caracteres que describen algo lógico; ejemplo: Cualidad, cantidad, objeto o persona.

- Dato fuente : Conjunto de datos que describen por completo una transacción.
- Diskette : Nombre comercial de un tipo de unidad física cuyo elemento para almacenamiento de datos es un disco magnético; es usado comunmente como medio de digi tación de da tos .

- Documento fuente Docunento en que se registran los datos fuente de una transacción.
- Memoria Primaria : Dispositivo que usa el computador para almacenar datos y programas para procesos en un determinado momento.
- Memoria secundaria : Dispositivo que usa el computador para archivar masivamente todos los datos de un sistema.
- Organización de archivos Indica diferentes fomas de almacenar datos en rre dios magnéticos, éstas pueden ser:
	- Secuencia Un registro tras otro.
	- Indexado : Utiliza índices, éste es el conteni do de un campo que no debe repetirse en el archivo; ejemplo: código de em pleado.
	- Relativo : De acuerdo a la posición relativa del registro en el archivo
- Procedimiento o Proceso : Conjunto de actividades relacionadas entre sí para lograr un objetivo específico.
- Cescripción de Procedimiento Relato escrito de la secuencia de realización de las operaciones a desarrollar, haciendo referencia a los puestos de trabajo donde se realizan y los docunentos que utilizan.
- Diagrama de Procedimiento : Muestra el flujo de los documentos en un procedi miento, señalando los puestos de trabajo que inter vienen en el proceso y el origen y destino de los diferentes documentos que se utilizan.
- Diagrama de Proceso mecanizado : Conjunto de símbolos que reflejan la inter-relación de elementos y la secuencia de operaciones en el computador.

Registro Requerimientos Sistema Sistema cperativo Software Software utilitario Software de programación Terminal : Conjunto de campos inter-relacionados que confor mm un dato lógico, ejemplo: Datos básicos del enpleado. Conjunto de condiciones que deben cumplirse para garantizar la operación eficiente y eficaz de un sistema. Conjunto de elementos coordinados entre sí para la obtención de un objetivo, meta o propósito  $\infty$ **mún.**  : Grupo de programas de procesamiento con las ruti nas de control necesarias que coordina el funcio namiento de todos los elementos del computador. El objetivo primario de un sistema operativo es optimizar la efectividad de todos los recursos del sistema de computación. Conjunto de programas, métodos, procedimientos, reglas y en su caso documentación anexa relaciona dos con la explotaci6n, funcionamiento y manejo de un sistema de proceso de datos. : Software de uso general, independiente del proble ma particular que se resuelva. : Software disponible para programar soluciones a problemas particulares. Punto de un sistema o de una red de comunicaciones por donde los datos pueden entrar y salir del sis tema mediante un dispositivo conectado a un canal

de transmisión.

## 2. SIMBOLOGIA

Esta parte contiene los símbolos que se utilizarán en los diagramas de procedimientos y de procesos, con su respectiva definición.

## Inicio o Finalización

Indica el momento de inicio o finalización de un procedimiento.

## Operación manual

Operación cuyo tiempo de ejecución está de acuerdo a la destreza de la persona que la ejecuta .

## Decisión

Acción que indica un proceso alternativo a sequir de acuerdo al cumplimiento de condiciones pre-establecidas después de una operación dada.

#### Archivo manual

Símbolo que indica archivar, guardar, conservar documentos.

#### Flecha

Eslab6n de comunicación que determina la dirección del flujo de operaciones.

Proceso electromecánico o electrónico Operaci6n realizada por una máquina elec tromecánica.

## Proceso prede terminado

Conjunto de actividades contenidas en un procedimiento el cual se invoca desde otro de mayo- amplitud.

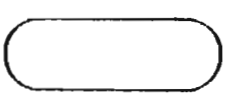

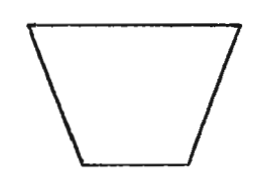

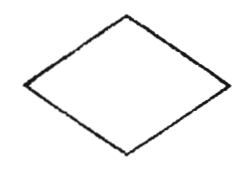

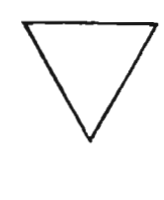

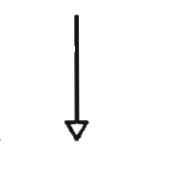

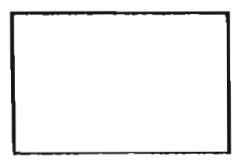

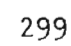

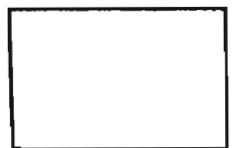

#### Documento

Informes, reportes, listado, memorandums.

## Hacer mientras

Indica que se va a efectuar las operaciones enmarcadas hasta que se cumpla deter minada condición.

## Conectores

Se utiliza cuando existe una interrupción en el procedimiento, o cuando existe la dificul tad en el trazo de líneas contínuas que indiquen la direcci6n del flujo del procedimiento.

## Conector de operaci6n

Sirve para efectuar conexiones en una mis ma página, se utilizará una letra del al fabeto.

#### Conector de página

Se utiliza para efectuar conexiones de pá gina.

- Se utiliza de la siguiente manera
- 1) Conector de origen.
- 2) Conector de destino. donde:  $P.D. = p$ ágina de destino

## Medio magnético

Medio de almacenamiento magnético de archivo, éstos pueden ser: Disco magnético .

Ci rta magnética.

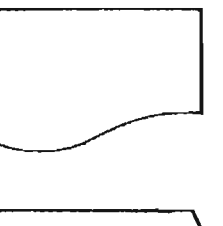

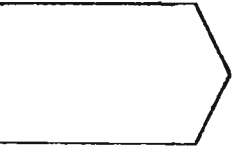

o

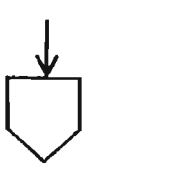

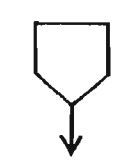

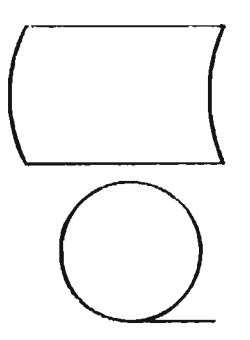

## Diskette

## Tenninal de despliegue

Medio para desplegar y enviar datos desde y para el computador, permite consultar datos de archivo existen tes y actualizarlos.

## Teclado

Permite proporcionar información pa ra que se desplieguen y actualicen datos en la ternúnal de despliegue.

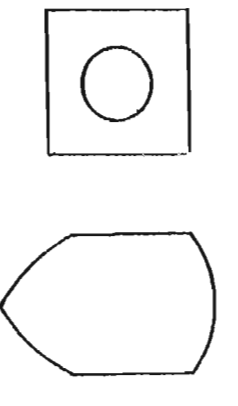

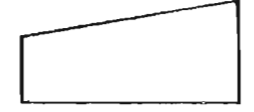

ANEXO No. 2

# L f S T A D O D E PRO G R A M A S

ANEXO No. 2.

JENTETCATION DIVISION. 71095(Λ\*-1D. ADF110. Ag 108. Mar Baltacar Mayorna. Lones 26 de agosto de 1,985. s. \* Funcion! Grabacion del Archivō Maestrò de " PLANES DE ESTUDIO ¥ \* Sistema: RAFIA (Registro Academico de Facultad de \*  $\bar{\eta}$ -Togenieria y Arguitectura. \* Anclose: AREI10 (3), ARFT06 (4), ARFT04 (4) ENVIRONMENT DIVISION. CONFIGURATION SECTION. SHREE COMPUTER. TI-FC. 贝B项目(ONFUTER, TI-FC, TECH-CUICULSECTION. FiLE-CONTROL. SELECT ADPT10 ASSIGN TO RANDOM "E:ADAR03" Farmer ORGANIZATION IS INDEXED ŗ. ACCESS MODE IS RANDOM 310026 RECORD FEY IS FLAGESY. klk SELECT ADPTIOR ASSIGN TO RANDOM "E:ADARO3R"; SELECT ADPTO6 ASSIGN TO RANDOM "E:ADAR02" OBGANIZATION IS INDEXED ACLESS NOTE 15 RANDOM RECURRETEY 19 COASIG. SELECT ADPT04 ASSIGN TO RANDOM "E:ADAR05" ORGANIZATION IS INDEXED ACCESS MODE 15 RANDOM RELORU MEY IS COESFE. DATA DIVISION. FILE SECTION. FD ADPTIO LABEL RECORDS ARE STANDARD RECORD CONTAINS 50 CHARACTERS. OL PLAN-REG. 02 FLANESL.  $-03 \text{ COES} - \text{PIC } X(4)$ ; 03 FLANES PIC 9(2). 03 CISPLA PIC 9(2). 02.259316  $F[\mathbb{C} \cap \{1\}]$ . 02 VELTOR ASTONATORAS. 03 ASIGNAT DOCURS & LIMES.  $-05$   $00160$   $PIC$   $X(6)$ . 02 FILLER PIC X(5). FD ANFIIOR LABEL RECORDS ARE SIANDARD

OF FECHA. FIC 99. 02 ANN 02 MES PIC 99. 02 DIA  $\Pi$   $^{-20}$ .  $03.110.53$ ON ULAVE A FIC X(3) VALUE "RIGO3". PIC X(5) VALUE "RIGOS". 02 CLAVE-M PIC X(5) VALUE "RIGO7". 02 CLAVE-E FIC X(5). 02 CLAVE-1 FRIEFBURE FIVISION. 800 HUCH, DISLAY TA EXISTE EL ARUHIVO (S/N) S" LINE 9 FOSITION 10 ERASE. ACCENT OK LINE 9 POSITION 37 CONVERT TAB. IF  $0k = 18$ " OPEN 1-0 ADPT10. IF OK = "N" OPEN OUTFUT ADPITO. CLOSE ADPITO. fight [ 1] ADF110. 965N 1-0. ALCION, OFEN 1-0 ADFI04, OFEN OUTFUT ADFI1OR. 00 10 010-PANTALLA. OIO PANTALLA. DISPLAY " " LINE 1 FOSITION 1 ERASE "FROG: ADPI10" LINE 2 POSITION 2 750-017 LINE 2 FOSITION 65 TANGLIAD DE INGENIERIA Y AROUITECTURA" LINE 2 FOSITION 21 ADMINISTRACION ACADEMICAT LINE 4 FOSITION 29 "SELECCION: " LINE 4 POSITION 65 "OF 3 (CR/1)" LINE 5 POSITION 65 "CLAVE:" LINE 6 POSITION 65 MAFSIRO DE FLANES DE ESTUDIO" LINE 6 POSITION 27 "LLI ESPECIALIDAD!" LINE & POSITION 8 **NUMPLE:** LINE 9 FOSITION 32 "(2) FLAN DE ESTUDIO:" LINE 9 FOSITION 5 [(3)①[1]① SECUN PLAN:"。 LINE 10 FOSITION 4 "[4] Ladigo Asia Nombre" LINE 12 FOSITION 4 三紀二 月27 LINE 12 FOSITION 65  $\sim$  -  $\sim$  -  $\sim$  -  $\sim$ LINE 13 FOSITION 4  $\theta_{\rm{max}}$  $\sim$   $\sim$   $^{11}$ LINE 13 FOSITION 65. DISFLAY RAYITAS LINE 20 POSITION 1 " $1 = ABC1$ ON  $2 = MODIFICACION"$ LINE 23 POSITION 3 HIGH  $"3 = ELIMINACIDN = 4 = CONSILTA"$ LINE 23 POSITION 36 HIGH  $15.5\pm10^6$ LINE 23 FOSITION 70 HIGH "Digite FIN en Lodigo Para Salır...!!" LINE 24 POSITION 3. ACLEFT FELHA FRUM DATE, DISFLAY DIA LINE 2 POSITION 72. "/" LINE 2 POSITION 74. MES LINE 2 POSITION 75. "/" LINE 2 FUSITION 77. ANN LINE 2 FOSILION 78. 070-0FC10N. ACCEPT OP LINE 4 POSITION 76 PROMPT TAB. IF OP = "1" PERFORM 100-ADICION THRU 500-SALIR ELSE IF OP = "2" PERFORM 200-MODIFICACION THRU 500-SALIR ELSE IF OF = "3" FERFORM 300-ELIMINACION THRU 500-SALIR ELSE IF OP = "4" FERFORM 400-CONSULTA THRU 500-SALIR

ELSE IF OP = "5" GO TO 999-FINAL, 60 TO 020-OPCION,

304

 $|\mathbf{r}|$ 

 $12$ 

 $\mathbf{11}$ 

 $10$ 

į **Isl** 310028

199-APICTON, MANE ZERO TO FLAG. DISFLAY SPACES LINE & FOSITION 2 SIZE 20, DISPLAY "\* ADICIONANDO \*" LINE 6 POSITION 2. ACCEPT CLAVE-I LINE 6 POSITION 72 OFF IF CLAVE-I NOT = CLAVE-A DESPLAY "CLAVE DE FUNCION INCORRECTA.. " " 山岡 21 FOG 1110N 20 HIGH. ACCEPT OK LINE 21 FOSITION 55, DISPLAY SPACES LINE 21 POSITION 20 SIZE 50. GO TO 020-OFCION. 100-INICIO. FERTORI 600-BORRA. FERFURN AUS-ACEFIA-ESP. FERFURN 610-ACEFTA-FLAN. PERFORM 615-ACEPTA-CICLO. PERFORM 630-LECTURA. PERFORM 620-BORRA-VECTOR VARYING INDICE FROM 1 BY 1 UNTIL INDICE  $>$   $\epsilon$ . IF FLAG = 1 FERFORM \$20-ACEFTA-ASIG ELSE DISFLAY "REG. FLAN DE ESTUDIOS YA EXISTE..!!" LINE 21 POSITION 25 HIGH  $\left| \right|$ ACCEPT OK LINE 21 POSITION 55 DISPLAY SPACES LINE 21 POSITION 25 SIZE 50 60 10 100-INCD.  $105\,$  HJ  $_\odot$ **WEELAY "Todo Ok ? (S/N) " LINE 21 POSITION 35** ACCEPT OK LINE 21 POSITION 55 HIGH. UISPLAY SPACES LINE 21 POSITION 35 SIZE 40. IF  $0K = "S"$  GO TO 110-WRITE 81.SE IF ON = "N" OO 10 100-INICIO ELSE JF OU = "L" PENFORM 605-ACEPTA-ESP ELSE IF OL = "2" PERFORM 610-ACEPTA-FLAN ELSE IF ON = "3" PERFORM 615-ACEPTA-CICLO EUSE IF OK = "4" PERFORM 620-ACEPTA-ASIG. 60 IO 105-0F. 10 局局。 WOLLE FLAN-REG INVALID KEY FERFORM 111-ERROR. 60-10-100-1NIC10. DI-EFMR. DISPLAY "PEG.FLAN DE ESTUDIO YA EXISTE..!" LINE 21 POSITION 25 HIGH. ALLET D LINE 21 FOSITION 60. DISFLAY SPACES LINE 21 POSITION 25 SIZE 40. 200-MOBIFICACION. FERFORM 600-BORRA. MOVE ZERO TO FLAG. DISPLAY SPACES LINE & FOSITION 2 SIZE 20, DISFLAY "\* MODIFICANIO \*" LINE 6 FOSITION 2. ALCEFT CLAVE-I LINE 6 POSITION 72 OFF IF CLAVE-I NOT = CLAVE-M

305

DISPLAY "CLAVE DE FUNCION INCORRECTA.. !!!" LINE 21 FOSITION 20 HIGH AUTEFF OF LINE 21 POSITION 55. DISFLAY SEACES LINE 21 FOSITION 20 SIZE 50. UC 10 020-UPC10B. ş 200-INICIO. FERFORM 600-BORRA. **Faller** FEREORN 605-ACEPTA-ESP.  $\tilde{\boldsymbol{z}}$ FEREDRICATO-ALECTA-FLAN. 310001E EFREURIL 615 GLEETA-CITED. "EPPUAN 630-LECTURA. ន្ត្រូ IF FLAG = 1 DISPLAY "REG. PLAN DE ESTUDIOS NO EXISTE..!!!" LINE 21 POSITION 25 HIGH ACCEPT OF LINE 21 POSITION 60 DISPLAY SPACES LINE 21 POSITION 25 SIZE 50 60 10 200 BMC10. PERFORM A25-DESPLE. DISPLAY "ES ESTE REGISTRO A MODIFICAR ? ES/N]" LINE 21 POSITION 25 HIGH ACCEPT OK LINE 21 POSITION AS DISFLAY SPACES LINE 21 POSITION 25 SIZE 50 if w = 'N" 00 10 200-INICIO ELSE NOVE "N" TO TIPOR PERFORM 20S-WRITE-R FERFORM 201-OPCION. **AN-UMINUM, DISELAY** Figure No. de Asignatura a Modificar o CR" LINE 22 FOSITION 22 HIGH. ACCEPT NI LINE 22 POSITION 65 PROMPT TAB. DISPLAY SPACES LINE 22 FOSITION 10 SIZE 70.  $IF M1 = "$ PERFORM 210-REWRITE FERFORM 600-BORRA 00 10 200-INICIO ELGE IF N) = "I" ACCEPT CODIGO-E LINE 14 FOSITION 12 MOVE 1 TO INDICE PERFORM 631-LECTURA-2 DISPLAY NOASIG LINE 14 POSITION 22 MUVE CODISO-E TO CODISO (INDICE) 00.10.201-0PC10N, ELSE IF NI = "2" ACCEPT CODIGO-E LINE 15 POSITION 12 MOVE 2 TO INDICE  $12$ FERFORM 631-LECTURA-2  $11$ DISPLAY MOASIG LINE 15 POSITION 22 10 MOVE CODIGO-E TO CODIGO (INDICE)  $\overline{\mathbf{3}}$ GO 10 201-DFCION,  $\mathbf{r}$ ELSE IF NI = "3" ACCEPT CODIGOHE LINE 16 POSITION 12  $\mathbf{r}$ MOVE 3 TO INDICE 6 FERFORM 631-LECTURA-2 DISPLAY NOASIG LINE 16 POSITION 22

 $306 -$ 

ROSE CODISO E 10 COUISO (INDICE) 60 ID 701-8FC100 ELTERNI = 14" ACLEFT CODIGO-E LINE 17 FUSITION 12 MAXE 4 10 INDICE FERFORM 631-LECTURA-2 THISPLAY MOASTG LINE 17 FOSITION 22 MANE CODIGO-E TO CODIGO (INDICE) 143.30.201-0PCION, ELSE IF N1 = "5" AUCEPT CODIGO-E LINE 18 POSITION 12 MOVE 5 TO INDICE FERFORM 631-LECTURA-2 PISELAY MOASIG LINE 18 FOSITION 22 MOVE CODIGO-E TO CODIGO (INDICE) THE 00-201-0PC10N. ELSE IF N1 = "6" ACCEPT CODIGO-E LINE 19 FOSITION 12 management MOVE 6 TO INDICE PERFORM 631-LECTURA-2 DISPLAY NOASIG LINE 19 POSITION 22 MOVE CONTGO-E TO CODIGO (INDICE) 10 10 201-0Ff (QN, 208 WRITE-R. MOVE FLANESK TO FLANESKR. MOVE MUASIG TO NUASIGR, THERE VELTOR-ASIGNATURAS TO VECTOR-ASIGNATURA-R. 照日 PLAN-REGR. 210-REWRITE. REWRITE PLAN-REG. FERFORM 208-WRITE-R. 300 FLININALION. FERTIAN APO-BORRA. MOVE ZERO TO FLAG. DISPLAY SPACES LINE 6 POSITION 2 SIZE 20, DISPLAY "\* ELIMINANDO \*" LINE 6 FOSITION 2. AUTEPT CLAVE-I LINE & POSITION 72 OFF WE CLAME-T NOT = CLAME-E DISCUANTILAVE DE FUNCION INCORRECTA.. (117) LINE 15 FOSITION 20 HIGH. ACCEPT OK LINE 15 POSITION 55, DISPLAY SPACES LINE 15 POSITION 20 SIZE 50. 60 10 020-0PC10N.  $[01]131^{\circ}$  (eV) FEREL AND AGO BORRA. FEREDRIT 605-ACEPTA-ESP. FERFORM 610-ACEP1A-PLAN. FERFORM 615-ACEPTA-CICLO. FERFORM 630-LECTURA.  $Jf$   $f1f0f = 1$ DISPLAY "REG. FLAN DE ESTUDIOS NO EXISTE..!!!" LINE 22 FOSITION 25 HIGH

ACCEPT OK LINE 22 FOSITION 60  $\left| \right|_F$ DISPLAY SPACES LINE 22 POSITION 25 SIZE 50 60 TO 300-INICIO. FEREDRAL 425-DESELE. ELSCLAY "Seguro de Eliminar ? [S/N] " LINE 22 POSITION 25. ACCEPT OK LINE 22 POSITION 54 TAB. DISPLAY SPACES LINE 22 POSITION 25 SIZE 30.  $12$ IF OK NOT = "S" GO TO 300-INICIA. ū 310-DELETE. DELETE ADPT10 RECORD. ١Ó NUVE "E" IO TIFOR, PERFORM 203-WRITE-R. 60 10 300-1NIC10. **#================** 2021222003802232802 400-CONSULTA. PERFORM 600-BORRA. MOVE ZERO TO FLAG. DISPLAY SPACES LINE 6 FOSITION 2 SIZE 20. DISFLAY "\* CONSULTANDO \*" LINE 6 POSITION 2. 400 INICIO. FERFORM 600 BORRA. PERFORM 405-ACEPTA-ESP. FERFORM 610-ACEPTA-FLAN. FERFORM 615-ACEPTA-CICLO. FERFORM 630-LECTURA. IF FLAG =  $1$ DISPLAY "REG. PLAN DE ESTUDIOS NO EXISTE..!!!" LINE 22 POSITION 25 HIGH AUCEPT ON LINE 22 POSITION 60 DISPLAY SPACES LINE 22 POSITION 25 SIZE 50 GO TO 400-INICIO. PERFORM 625-DESPLE. DISPLAY SPACES LINE 22 POSITION 2 SIZE 72 "<RETURN> Para Seguir '!!" LINE 22 POSITION 28 HIGH. ACCEFT OF LINE 22 POSITION 53 FROMPT TAB. DISPLAY SPACES LINE 22 POSITION 1 SIZE 80. 60 10 400-1N1010. 500-5ALIR. EXIT.  $\overline{\omega}$ 600-BORRA. DISPLAY SPACES LINE 8 POSITION 26 SIZE 5,  $\overline{z}$ DISPLAY SPACES LINE 8 POSITION 40 SIZE 40. **ELECTE** BISPLAY SPACES LINE 9 POSITION 26 SIZE 5, DISPLAY SPACES LINE 10 POSITION 26 SIZE 5. DISPLAY SPACES LINE 14 POSITION 8 SIZE 65. DISPLAY SPACES LINE 15 POSITION 8 SIZE 65, DISPLAY SPACES LINE 16 POSITION 8 SIZE 65. INSELAY SPACES LINE 17 POSITION 8 SIZE 65. DISPLAY STATES LINE 18 FOSITION 8 SIZE 65. DISPLAY SPACES LINE 19 POSITION 8 SIZE 65 605-ACEPTA-ESP. ZERO TO FLAG. MOVE ACCEPT COESP-E LINE 8 POSITION 26 TAB.

> **BIBLIOTECA CENTRAL** UNIVERSIDAD DE EL SALVADOR

```
THESE E = "FIN" GO HO 500-SALIR.
   W =MUVE LIVESPHE TO CUESPE.
   READ ADF104 INVALID REY MOVE 1 TO FLAG.
   IF FLAG = 1DISPLAY "ESTA CARRERA NO EXISTE..!!!"
                        LINE 22 POSITION 25 HIGH
                       LINE 22 POSITION 55
          ACCEPT OF
          DISFLAY SPACES LINE 22 POSITION 25 SIZE 35
          60 TO 605-ALEPTA-ESP
   ELSE DISPLAY NOMBRE LINE 8 POSITION 40.
610-ACEPTA-PLAN.
                       LINE 9 POSITION 28 TAB
   ACCEPT PLANES-E
          IF PLANES-E = " " OR PLANES-E IS NOT NUMERIC
             GO THE 610-ACEPTA PLAN.
615-ACEPTA-CICLO.
    MOVE ZERO TO FLAG.
                         LINE 10 POSITION 28 TAB
    ACCEPT CICLO-E
           IF CICLO-E = " " OR CICLO-E IS NOT NUMERIC "
                         GO TO 615-ACEPTA-CICLO.
    MOVE LLAVE-E TO PLANESK.
620-ACEPTA-ASIG. MOVE 14 TO X, MOVE ZERO TO POSICION.
    MOVE SPACES TO CODIGO-E.
    PERFORM 621-MATERIAS THRU 621-EXIT VARYING INDICE
            FROM 1 BY 1 UNTIL INDICE > 6 OR CODIGO-E = "FIN".
    DISPLAY "CORRECTO ? (S/N)" LINE 22 POSITION 25
    ACCEPT OK LINE 22 POSITION 50
    DISPLAY SPACES LINE 22 POSITION 25 SIZE 50.
    IF OK = "N" GO TO 620-ACEPTA-ASIG.
620-BORRA-VECTOR, MOVE SPACES TO CODIGO (INDICE).
ADI MAFERIAE.
    NHH 1 10 FOSICION.
    HISPLAY PUBILION LINE X POSITION 8
    AUCEPT CONTGOLE LINE X POSITION 12
    UF HUP DROPE = "FIN" 00 TO A21-EXIT.
    FERFURN 631-LECTURA-7.
     IF FLAG-2 = 1 DISPLAY "MATERIA NO EXISTE.. !!!"
                LINE 21 POSITION 25 HIGH
       ACCEPT OK LINE 21 POSITION 55
       DISPLAY SPACES LINE 21 POSITION 2 SIZE 75,
       SUBTRACT 1 FROM POSICION GO TO 621-MATERIAS.
       EUSE DISPLAY POSICION LINE X POSITION 8,
                      NOASIG
                              LINE X POSITION 21,
                       TELELE LINE X POSITION 66
                      UNIVAL LINE X POSITION 71.
                      CODIGO-E TO CODIGO (POSICION)
              MOVE
              MOVE
                      POSICION TO NUASIG
              ADD 1 TO X.
```
621-EXIT. EXIT.

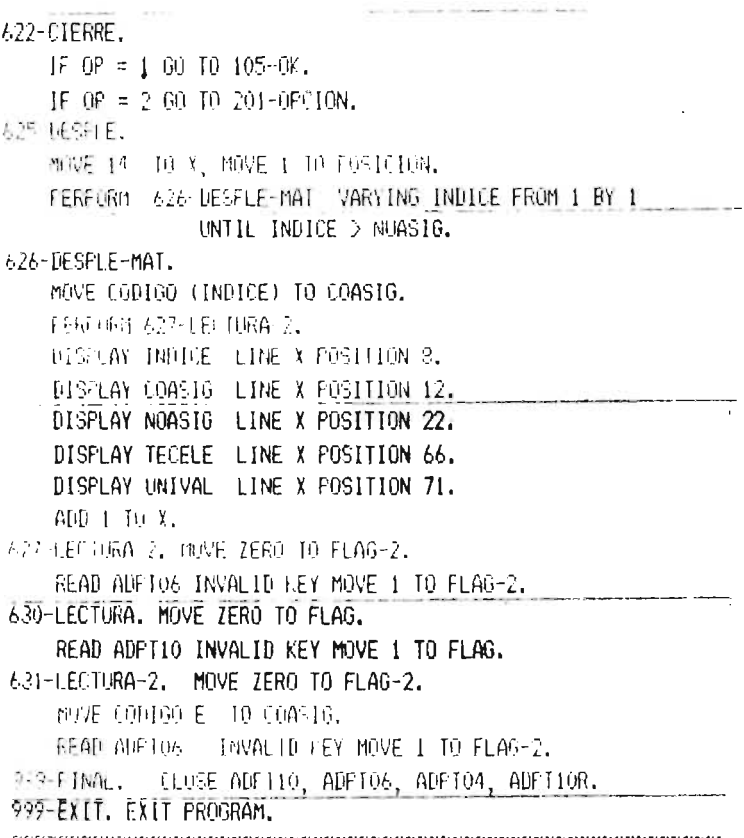
02 FREUVA FIL 9(3). **D2 FILLER** PIC X(4). à FD ADPT12R LABEL RECORDS ARE STANDARD RECORD CONTAINS 50 CHARACTERS. 01 REQ-REGR. 02 TIPOR  $F[\tilde{U}(\tilde{X}(1))]$ . 02 FILLER FU X(1). 02 REQUESKR PIC X(12). 02 FILLER PIC X(1). 02 NUFREQR PIC 9(1). 02 VECTOR-ASIGNATURA-R. 03 ASIGNATR DECURS 3 TIMES. 05 CODIGOR PIC X(6). 02 FILLER FIC X(1). 02 TURRED-1R PIC X(6). 02 CORREG-2R FIC X(6). 02 FBLLER  $F[\mathbb{C} X(3)]$ . ¥ FD ADFTOG LABEL RECORDS ARE STANDARD RECORD CONTAINS 54 CHARACTERS. 01 MAT-REG. 02 COASIG<br>02 NOASIG PIC X(6). PIC X(40). 02 UNIVAL PIC 9(i). 02 TECELE FIC 9(1). 02 COESP PIC 9(4). 02 FILLER  $PICR(2)$  $\ddot{\bullet}$ FD ADPT04 LABEL RECORDS ARE STANDARD RECORD CONTAINS 34 CHARACTERS. 01 ESP-REG. 02 COESFE  $FICX(4)$ . 02 NOMBRE PIC X(25). 02 COESDE PIC X(4). 02 FILLER PIC X(1). Ser. WORK ING-STORAGE SECTION. 01 VARIABLES. PIC X(3).  $02$   $0$  $P$  $8.47$ 02 OK PIC X(1). 02 OK2 PIC X(1). 02 FLAG PIC 9(1) VALUE ZERO. 02 FLAG-2 FIC 9(1) VALUE ZERO. 01 LLAVE-E. 02 COASIG-E PIE XI6). 02 COESPE-E PIC X(4). 02 PLANES-E PIC  $X(2)$ 01 000100 E PIC X(6). 01 FOSICION PIC 9(1) VALUE ZERO. 01 INDICE FIC 9(1) VALUE ZERO.

**IDENTIFICATION DIVISION.** FROGRAM-10. ADFT12. **AUTHUR.** Max Baltazar Mayorga. Lunes 26 de agosto de 1,985. \* Funcion: Grabacion del Archivo Maestro dè PRE-REQUSTTOS DE ASIGNATURAS \* Sistema: RAFIA (Registro Academico de Facultad de \* Ingenieria y Arquitectura.  $\Delta$ \* Auchive: ADFI10 (2), ADFI06 (<), ADFI04 (<) ENVIRONMENT DIVISION. CONFIGURATION SECTION. SOURCE-COMPUTER, TI-FC. OBJECT-COMPUTER, TI-FC. INPUT-OUTFUT SECTION. FILE-CONTROL. SELECT ADPT12 ASSIGN TO RANDOM "E: ADARO6" ORGANIZATION IS INDEXED ACCESS MODE 1S RANDOM RECORD KEY IS REQUESK. SELECT ADPT12R ASSIGN TO RANDOM "E:ADARO6R". SELECT ADPTOS ASSIGN TO RANDOM "ELADARO2" ORGANIZATION IS INDEXED ACCESS MODE IS RANDOM RECORD KEY IS COASIG ¥ SELECT ADPT04 ASSIGN TO RANDOM "ELADAROS" ORGANIZATION IS INDEXED ACCESS MODE 13 RANDOM RECORD MEY IS COESPE. DATA DIVISION. FILE SECTION. FD ADPT12 LABEL RECORDS ARE STANDARD RECORD CONTAINS 50 CHARACTERS. 01 RED-REG. QZ REQUESK. 03 COASI PIC X(6). 03 COES FIC X(4). 03 PLANES PIC 9(2). 02 NUTREQ  $PIC$   $9(1)$ . 02 VELTOR-ASIGNATURAS. 03 ASIGNAT OCCURS 3 TIMES. 05 CODIGO PIC X(6). 02 CORREG-1 PIC X(6). 02 CORREQ-2 PIC X(6).

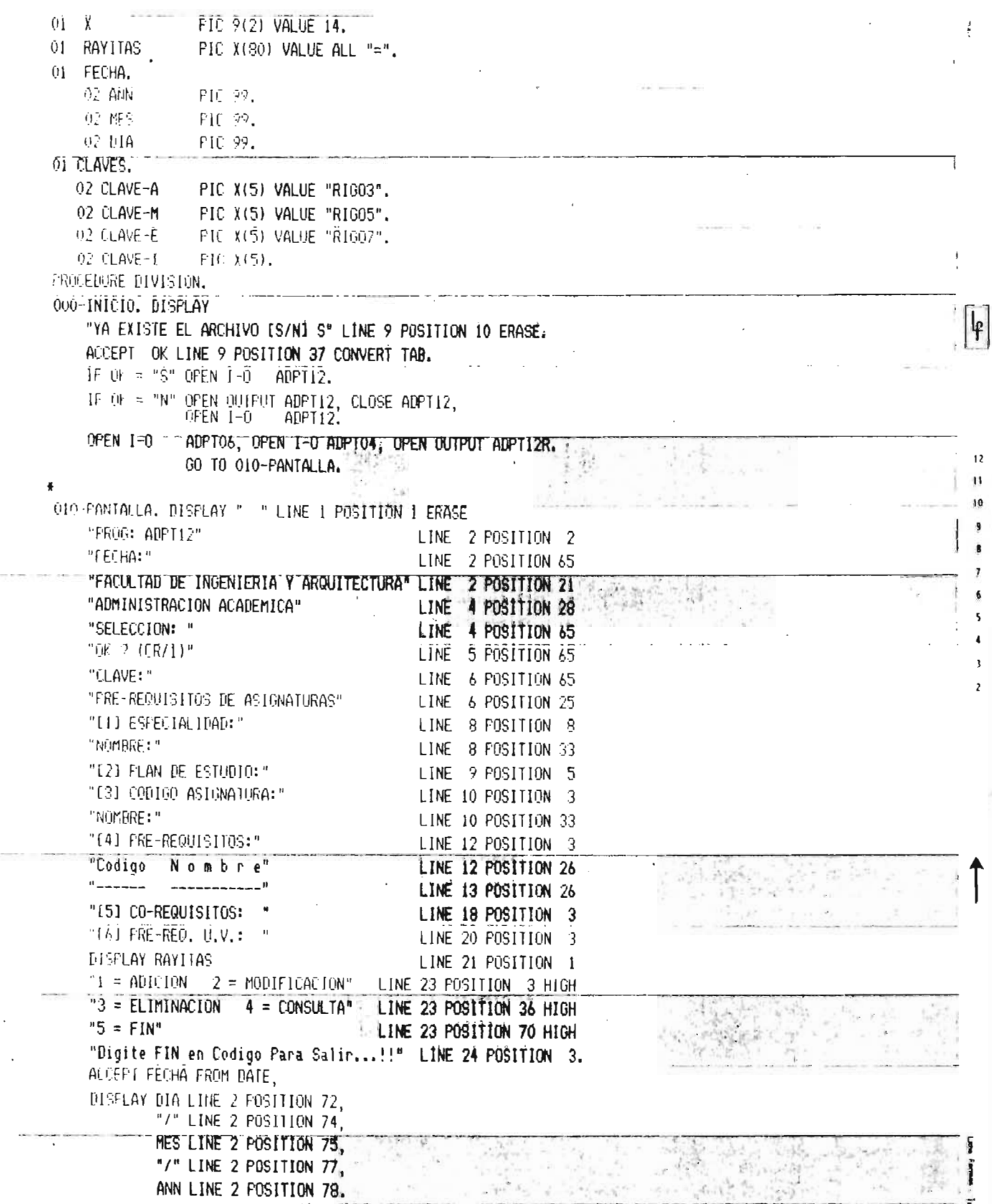

310028 020-01110N. ALCEPT OF LINE 4 POSITION 76 FROMPT TAB. IF OP = "1" PERFORM 100-ADICION THRU 500-SALIR ELSE IF OP = "2" PERFORM 200-MODIFICACION THRU 500-SALIR ELSE IF OP = "3" PERFORM 300-ELIMINACION THRU 500-SALIR ELSE IF OP = "4" FERFURM 400-CONSULTA THRU 500-SALIR EUSE IF OF = "5" GO TO 999-FINAL. 60 TO 020-0FCION. --------------------------------- $1.511$ 100-ADICION. MOVE ZERO TO FLAG. DISPLAY SPACES LINE 6 FOSITION 2 SIZE 20. DISPLAY "\* ADICIONANDO \*" LINE 6 POSITION 2. ACCEPT CLAVE-I LINE 6 POSITION 72 OFF IF CLAVE-I NOT = CLAVE-A DISPLAY "CLAVE DE FUNCION INCORRECTA..!!!" LINE 22 POSITION 20 HIGH. ACCEPT OK LINE 22 POSITION 55. DISFLAY SPACES LINE 22 FOSITION 20 SIZE 50. GO TO 020-OFCION. 100-INICIO. PERFORM 600-BORRA. FERFORM 605-ACEPTA-ESP. FERFORM 610-ACEPTA-PLAN. FERFORM 615 ACEPTA-MATERIA. FERFORM 630-LECTURA. IF FLAG = 0 DISPLAY "REG. PLAN DE ESTUDIOS YA EXISTE..!!" LINE 22 POSITION 25 HIGH  $7.018$ ACCEPT OK LINE 22 POSITION 60 DISPLAY SPACES LINE 22 POSITION 25 SIZE 50 60 TO 100-INICIO. ELSE FERFORM 620-ACEPTA-ASIG. 101-CONTINUA. DISPLAY "TIENE CO-REQUSITO ? (S/N)" LINE 22 POSITION 25 HIGH ALCEPT OF 2 LINE 22 POSITION 55 DISPLAY SPACES LINE 22 POSITION 25 SIZE 50 IF OK2 = "S" PERFORM 624-ACEPTA-CORRED THRU 624-EXIT ELSE MOVE SPACES TO CORREQ-1, CORREQ-2.  $-18$  $2 - 5$ PERFORM 635-ACEPTA-UNIVAL.  $105 - 0K$ . DISPLAY "Todo Ok ? (S/N) " LINE 22 POSITION 35 ACCEPT OK LINE 22 FOSITION 55 HIGH. DISPLAY SPACES LINE 22 POSITION 35 SIZE 40. IF OF = "S" PERFORM IIO-WRITE 60 TO 100-INICIO ELSE IF  $0K = "N"$  60 10 100-INICIO EUSE IF OK = "1" PERFORM 605-ACEFTA-ESP ELSE IF OK = "2" PERFORM 610-ACEPTA-FLAN ELSE IF OK = "3" PERFORM 615-ACEPTA-MATERIA

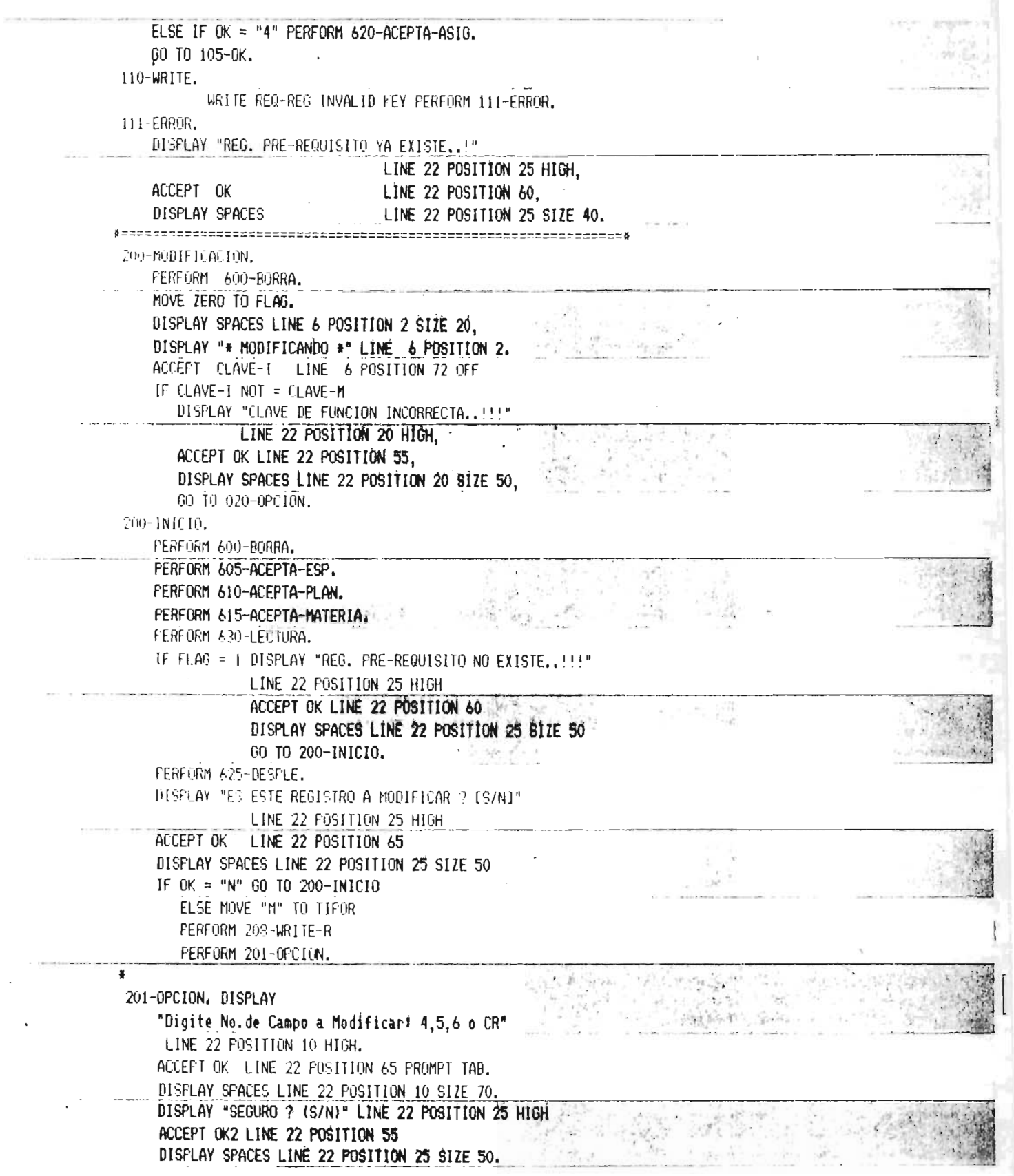

The first second control of the second control of the second control of the second control of the second control of

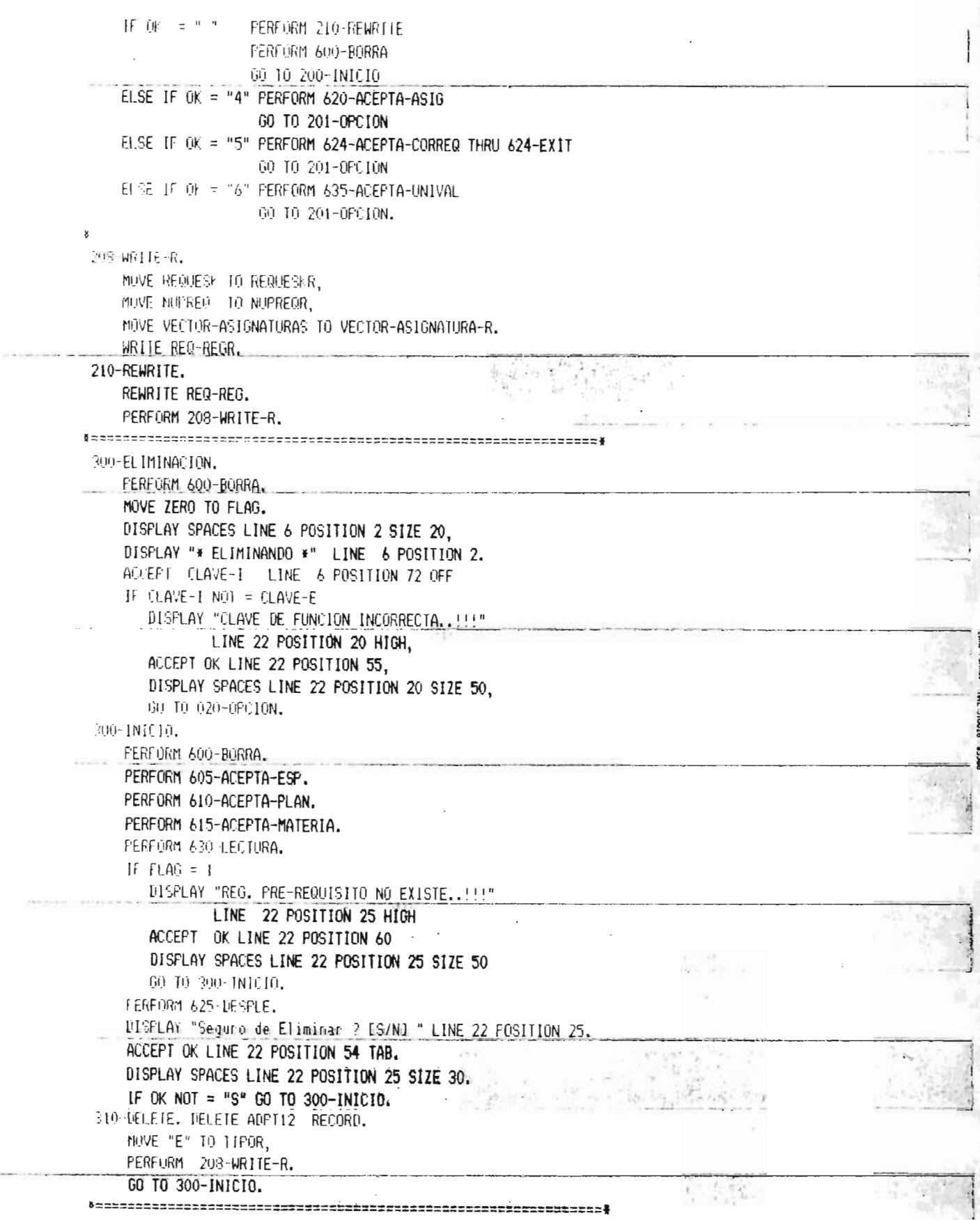

FEREDRM 600-BORRA. MOVE ZERO TO FLAG. DISPLAY SPACES LINE 6 FOSITION 2 SIZE 20. DISPLAY "\* CONSULTANDO \*" LINE 6 POSITION 2. 400-INICIO. PERFORM 600-BORRA. FEREURN 605-AEEPTA-ESP. FERFORM 610 ACEFTA-FLAN. FERFORM 615 ACEPTA-MATERIA. **FERFORM 630-LECTURA.** IF  $FLAB = 1$ DISPLAY "REG. PRE-REQUISITO NO EXISTE..!!!" LINE 22 FOSITION 25 HIGH ACCEPT OF LINE 22 POSITION 60 DISPLAY SPACES LINE 22 POSITION 25 SIZE 50 GO TO 400-INICIA. PERFORM 625-DESPLE. DISPLAY SPACES LINE 22 POSITION 2 SIZE 72 "<RETURN> Para Sequir !!!" LINE 22 POSITION 28 HIGH. ALLERT IN LINE 22 POSITION 53 FROMPT TAB. **DISFLAY SEACES** 11吨 22 FOSIIION 1 SIZE 80. 60 10 400-1N101A SOU-SALIR, EXIL. AOD-BORRA, DISPLAY STACES LINE 8 POSITION 26 SIZE 6. DISFLAY SFACES LINE 8 POSITION 40 SIZE 40. DISFLAY SPACES LINE 9 POSITION 26 SIZE 6, DISPLAY SPACES LINE 10 POSITION 26 SIZE 6. DISPLAY SPACES LINE 10 POSITION 40 SIZE 40 DISPLAY SPACES LINE 14 POSITION 23 SIZE 55. HISPLAY SPACES LINE 15 POSITION 23 SIZE 55, DISPLAY SPACES LINE 16 POSITION 23 SIZE 55. DISPLAY SPACES LINE 17 FOSITION 23 SIZE 55. DISPLAY SPACES LINE 18 POSITION 23 SIZE 55. DISPLAY SPACES LINE 19 POSITION 23 SIZE 55. DISPLAY SPACES LINE 20 POSITION 26 SIZE 10. W5-ALEPTA ESP. MUVE ZERO TO FLAG. ACCEPT COESPE-E LINE 8 POSITION 28 TAB. COESPE-E = "FIN" GO TO 500-SALIR. TF. **MOVE** COESPE-E TO COESPE. READ ADPT04 INVALID KEY MOVE 1 TO FLAG. If  $FLAR = 1$ DISPLAY "ESTA CARRERA NO EXISTE..!!!" LINE 22 POSITION 25 HIGH ACCEPT OK LINE 22 POSITION 55 DISPLAY SPACES LINE 22 POSITION 25 SIZE 35 60 TO 605-ACEPTA-ESP ELSE DISPLAY NOMBRE LINE 8 POSITION 40. 610-ACFPTA-PLAN. ACCEFT FLANES-E LINE 9 FOSITION 30 TAB

400-CONSULTA.

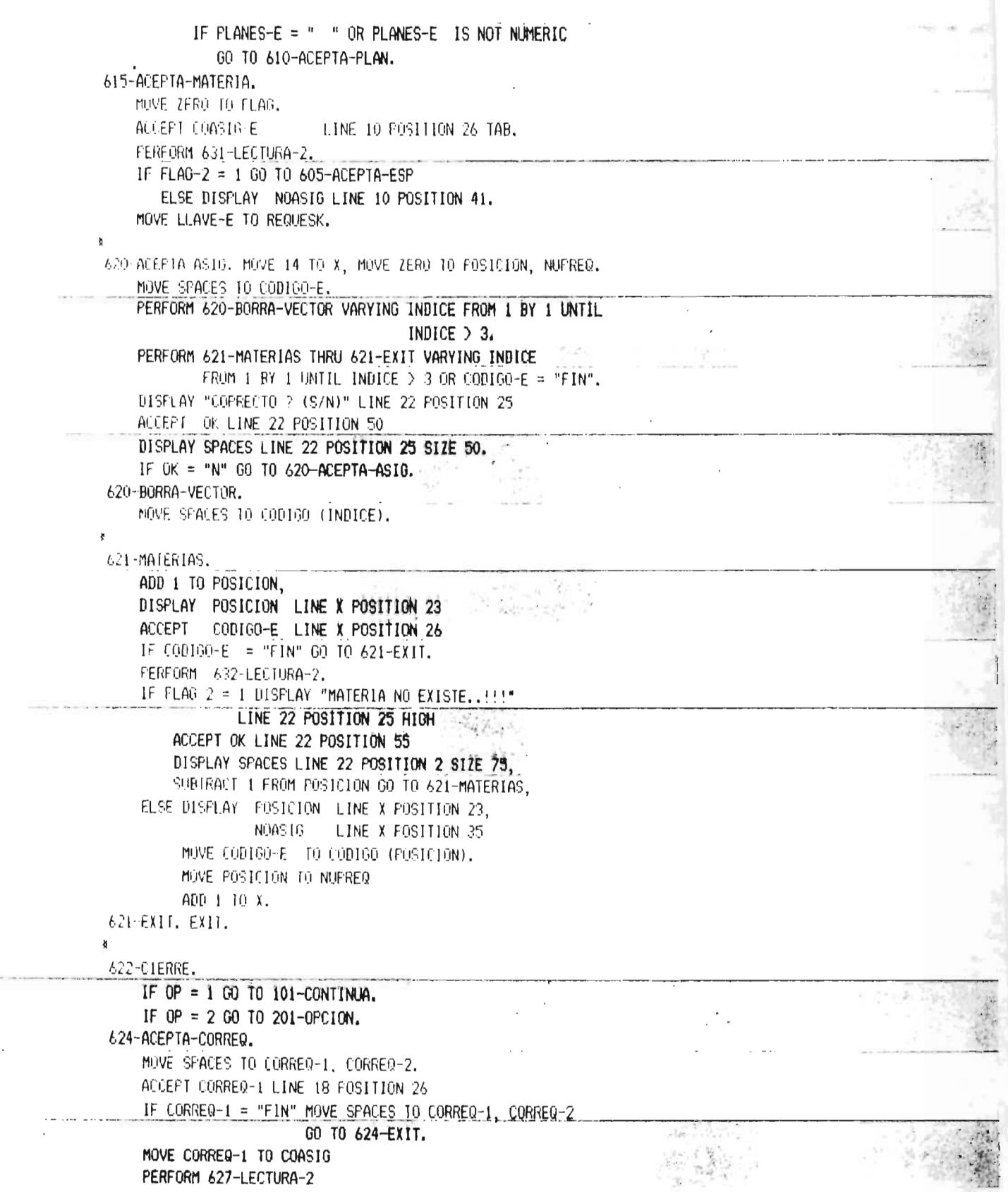

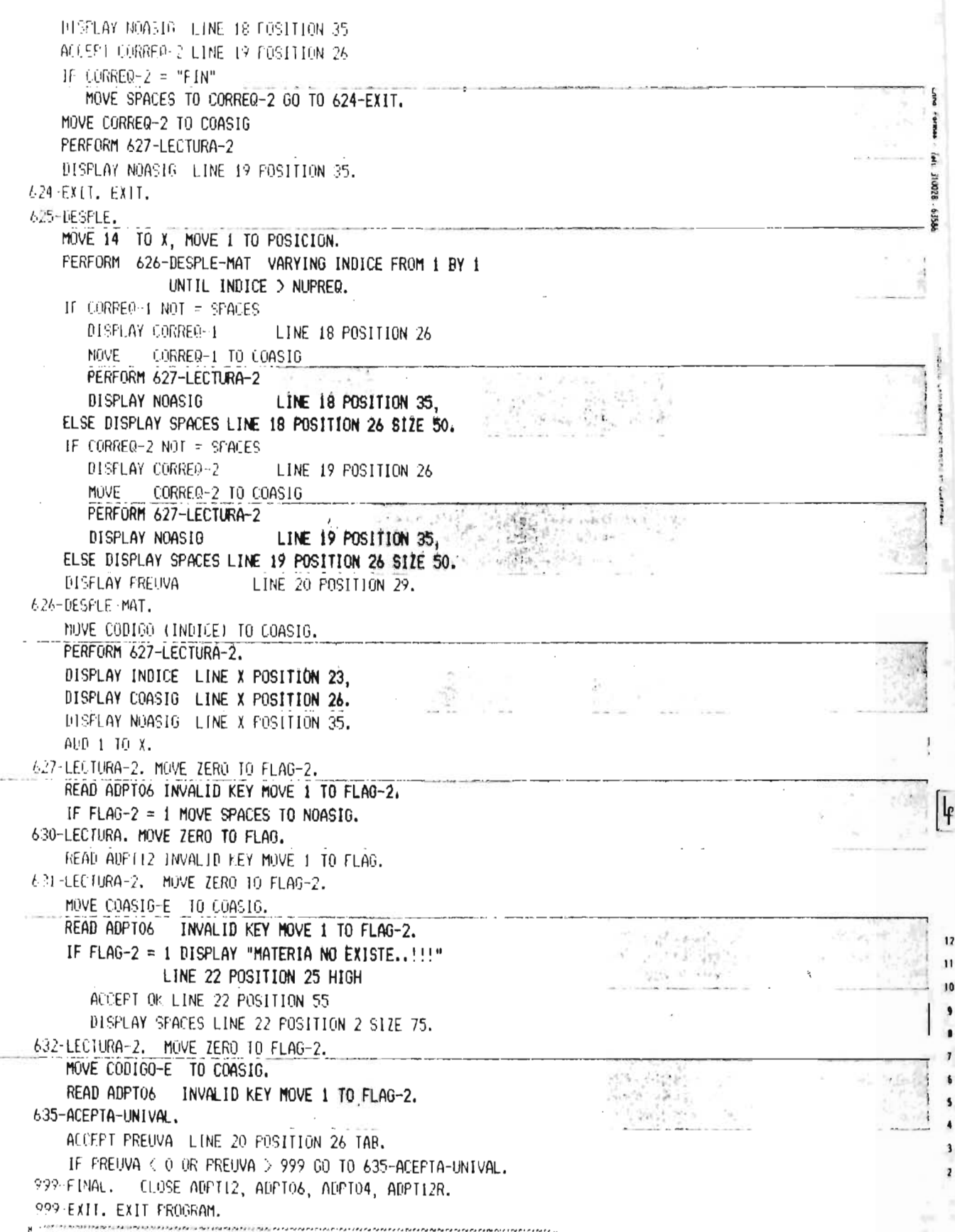

IDENTIFICATION DIVISION. PROGRAM-ID. ADPIOS. AUTHOR. Cesar A.Jovet Melendez.  $\mathbf{A}$  and  $\mathbf{A}$ Martes 3 de Sept. de 1,985. \* Funcion: Grabacion y Mantenimiento del archivo PLANES DE ESTUDIANTES  $*$ \* Sistema: RAFIA (Registro Academico de Facultad de \*  $\mathbb H$  . The set of the set of the set of the set of the set of the set of the set of the set of the set of the set of the set of the set of the set of the set of the set of the set of the set of the set of the set of the Ingenieria y Arquitectura. \* Anchive: AUPTOB()), ADPTOBR()), ADPTO2(<), ADPT04(<) \* ENVIRONMENT DIVISION. CONFIGURATION SECTION. SOURCE-COMPUTER. II-PC. OBJECT-COMPUTER. TI-PC. INPUI-OUTPUI SECTION. FILE-CONTROL. SELECT ADPTOS ASSIGN TO RANDOM "ELADARO1" ORGANIZATION IS INDEXED ACCESS MODE IS RANDOM RECORD KEY IS CARNET ALIERNATE RECORD KEY IS NOMCOD WITH DUPLICATES. SELECT ADPTOSR ASSIGN TO RANDOM "E:ADAROIR" SELECT ADPT02 ASSIGN TO RANDOM "E:ADAR04" ORGANIZATION IS INDEXED ACCESS MODE IS RANDOM RECORD KEY IS COESDE02. 上海业 SELECT ADPT04 ASSIGN 10 RANDOM "E:ADARO5" GRGANIZATION IS INDEXED ACCESS MODE IS RANDOM RECORD KEY IS COESPEOA.  $-3.1.12$  $5 + 1$ DATA DIVISION. FILE SECTION. ED AUCTOS LABEL RECORDS ARE STANDARD RECORD CONTAINS 96 CHARACTERS. 01 ESP-REG.  $\mathbb{R}^{p^{n-1}k}$ 02 CARNET PIC X(7). 02 NOMCOD. 03 COESDE  $FIC X(4)$ . 03 COESFE  $FICX(4)$ . 03 NGMALU FIC A(30). 02 FORMIN PIC 9(1). PIC 9(6), 02 FEDEIN 2.49. 2015 02 PLANES PIC 9(2).

```
02 ESTATU
                  PIC X(1).
    02 DIRTEL
                  F1C X(40).
    02 FILLER
                   FIC_X(1).
FD ADPTOBR LABEL RECORDS ARE STANDARD
           RECORD CONTAINS 110 CHARACTERS.
01 ESC-REGR.
    02 TIFOR
                   FIC X(1).
    02 FILLER
                   FIC X(1).
                   PIC X(7).
     02 CARNETR
     02 FILLER
                   PIC X(1).
     02 NOMALUR
                   PIC A(30).
    02 CUESDER
                   PIC X(6).
     02 COESPER
                   PIC X(6).
    02 FORMINR
                   FIC X(2).
                   PIC X(8).
     02 FEDEINR
    02 PLANESR
                   FIC X(4).
     02 ESTATUR
                   P1E(X(2)).
    02 DIRIELR
                   PIC X(42).
Ķ
FD ADFIO2 LABEL RECORDS ARE STANDARD
     RECORD CONTAINS 30 CHARACTERS.
01 ESP-REG02.
                          \sim 1.4~M_{\odot}02 COESDE02 PIC X(4).
     02 NOMBRE02 PIC X(25).
     02 FILLER
                 FIC X(1).
\boldsymbol{\mathsf{x}}FD ADPTO4 LABEL RECORDS ARE STANDARD
     RECORD CONTAINS 34 CHARACTERS.
01 ESP-REG04.
     02 COESFE04 FIC X(4).
     02 NUMBRE04 PIC X(25).
     02 COESDE04 PIC X(4).
     02 FILLER
                  PIC X(1).
                                      Controller
 WORKING-STORAGE SECTION.
91 VARIABLES.
     02 OP
                   FIC X(3).
     02 OK
                   FIC X(1).
     02 OK2
                   PIC XIII.
     02 FLAG
                   PIC 9(1) VALUE ZERO.
                   PIC 9(1) VALUE ZERO.
     02 FLAG-2
     02 N1
                   PICX(1).
 DI LLAVE-E.
     02 COESP-E
                   PIC X(4).
     02 PLANES-E
                   PIC X(2).
     02 CICLO-E
                   PIC X(2).
 01 CODIGO-E
                   PIC X(6).
 01 FOSICION
                   PIC 9(1) VALUE ZERO.
 01 INDICE
                   PIC 9(1) VALUE ZERO.
 01 \quad XPIC 9(2) VALUE 14.
01 RAYITAS
                   PIC X(80) VALUE ALL n = n.
                                                                                                        7,65
```
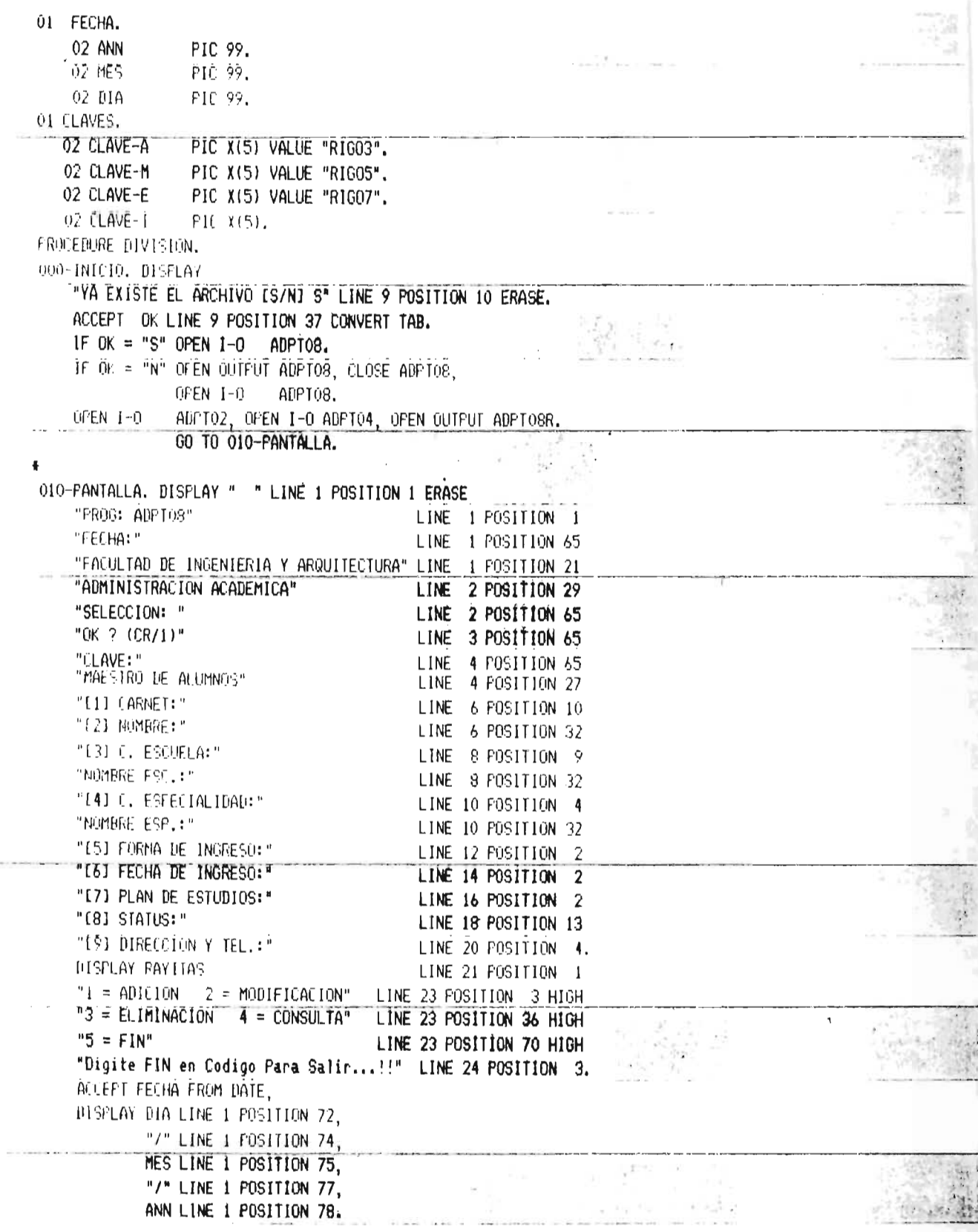

ORO-OPUIDN. ALLEPT OF LINE 2 FOSITION 76 PROMPT TAB. IF OP = "1" PERFORM 100-ADICION THRU 500-SALIR ELSE IF OP = "2" PERFORM 200-NODIFICACION THRU 500-SALIR ELSE IF OP = "3" PERFORM 300-ELIMINACION THRU 500-SALIR ELSE IF OP = "4" PERFORM 400-CONSULTA TURU 500-SALTR ELSE IF OF = "5" GO TO 999-FINAL. 60 TO 020-DPC HIN. 100-ADICION. MOVE ZERO TO FLAG.  $\mathcal{L}^{\mathcal{I}}_{\mathcal{I}}$  ,  $\mathcal{L}^{\mathcal{I}}_{\mathcal{I}}$  $87 - 24 - 4$ DISFLAY SPACES LINE 4 POSITION 2 SIZE 20, DISFLAY "\* ADICIONANED \*" LINE 4 POSITION 2. ACCEPT CLAVE-I LINE 4 FOSITION 72 OFF IF CLAVE-I NOT = CLAVE-A DISPLAY "CLAVE DE FUNCION INCORRECTA..!!!" LINE 22 POSITION 20 HIGH. ACCEPT OK LINE 22 POSITION 55. DISPLAY SPACES LINE 22 POSITION 20 SIZE 50. 00 10 020-0PC10N. 100-INICIO. PERFORM 600-BORRA. PERFORM 601-ACEPTA-CARN. FERFORM 630-LECTURA.  $[F \tF \vert A G = 0]$ DISPLAY "REG. DE ALUMNO YA EXISTE..!!" LINE 22 POSITION 25 HIGH ACCEPT OK LINE 22 POSITION 55 DISPLAY SPACES LINE 22 POSITION 25 SIZE 50 60 10 100-INICIO. FERFORM 602-ACEPTA-NOMB. FERFURN 605-ALEPTA-COD-ESC. PERFORM 606-ACEPTA-COD-ESP. PERFORM 610-ACEPTA-FORM-ING. PERFORM 615-ACEPTA-FECH-ING. FERFORM A16-ACEPTA-PLAN. FERFORM 617 ACEFTA-STATUS. FERFORM 618 ACEPTA-DIREC-TEL.  $105 - 0K$ . DISPLAY "Todo Ok ? (S/N) " LINE 22 POSITION 35 ACCEPT OK LINE 22 POSITION 55 HIGH. DISPLAY SPACES LINE 22 FOSITION 35 SIZE 40. IF OK = "S" GO TO 110-WRITE ELSE IF OF  $\approx$  "N" GO 10 100-INICIO ELSE IF OF = "1" FERFORM 601-ACEPTA-CARN EUSE IF ON = "2" FERFORM 602-ACEPTA-NOMB ELSE IF OF = "3" PERFORM 605-ACEPTA-COD-ESC ELSE IF OK = "4" PERFORM 606-ACEPTA-COD-ESP ELSE IF OK = "5" PERFORM 610-ACEPTA-FORM-ING ELSE IF OK = "6" PERFORM 615-ACEPTA-FECH-ING

ELSE IF OK = "7" PERFORM 616-ACEPTA-PLAN ELSE IF OK = "8" PERFORM 617-ACEPTA-STATUS ELSE IF OK = "9" PERFORM 618-ACEPTA-BIREC-TEL. GU 10 105-0K. **ITO-WRITE.** WRITE ESP-REG INVALID KEY PERFORM 111-ERROR. GO TO 100-INICIO. 111-ERROR. DISPLAY "REG.DE ALUMNO YA EXISTE..!" LINE 22 POSITION 25 HIGH. ACLEFT OF LINE 22 POSITION 60. DISPLAY SPACES LINE 22 FOSITION 25 SIZE 40. 200-MODIFICACION. PERFORM 600-BORRA. DISFLAY SPACES LINE 4 POSITION 2 SIZE 20. DISPLAY "\* MODIFICANDO \*" LINE 4 POSITION 2. ACCEPT CLAVE-I LINE 4 POSITION 72 OFF DISPLAY "CLAVE DE FUNCION INCORRECTA..... LINE 22 POSITION 20 HIGH. AULERT OK LINE 22 POSITION 55, DISFLAY SPACES LINE 22 POSITION 20 SIZE 50. GO TO 020~0PC10N. 200-INICIO. FERFORM 600-BORRA. PERFORM 601-ACEPTA-CARN. FEREORM 630-LECTURA. DISPLAY SPACES LINE 22 POSITION 1 SIZE 80. IF FLAG = 1 DISPLAY "REG. DE ALUMNO NO EXISTE ..!!!" LINE 22 POSITION 25 HIGH ACCEPT OK LINE 22 POSITION 60 DISPLAY SPACES LINE 22 POSITION 25 SIZE 50 60 10 200-INICIO. PERFORM 625-DESPLE. DISPLAY SPACES LINE 22 POSITION 1 SIZE 80. DISPLAY "ES ESTE ALUMNO À MODIFICAR ? (S/N)" LINE 22 POSITION 20 HIGH ACCEPT OK LINE 22 POSITION 60 BISPLAY SPACES LINE 22 POSITION 62 IF OK = "N" GO TO 200-INICIO ELSE MOVE "M" TO TIFOR PERFORM 208-WRITE-R. **ALLES** 201-0PC10N.  $\mathcal{L} \cap \mathcal{P}_\mathcal{L}$ DISPLAY SPACES LINE 22 POSITION | SIZE 80. DISFLAY "Digite Campo a Modificar: 2 al 9 o <CR>" LINE 22 POSITION 20 ACCEPT OK LINE 22 POSITION 60. DISPLAY SPACES LINE 22 POSITION 60. DISPLAY SPACES LINE 22 POSITION 1 SIZE 80.

```
10 00 = " " 00 10 210-REWRITE
   ELSE IF UL = "2" PERFORM 602-ACEPTA NOMB
   ELSE IF ON = "3" FERFORM 605-ACEPTA-COD-ESC
   ELSE IF OK = "4" PERFORM 606-ACEPTA-COD-ESP
   ELSE IF OK = "5" PERFORM 610-ACEPTA-FORM-ING
   ELSE IF OK = "6" PERFORM 615-ACEPTA-FECH-ING
   FLSE IF OR = "7" FERFORM 616-ACEPTA-PLAN
   ELSE IF OK = "9" PERFORM 617-ACEPTA-STATUS
   EUSE IF ON = "9" PERFORM 618 ACEPIA-DIREC-TEL.
   60 00 201-0F(101L)
20) WRITE-R.
   MOVE CARNET TO CARNETR.
   NOVE NONALLY TO NOMALLIR.
   NUVE COESDE TO COESDER.
   MOVE COESPE TO COESPER,
    MOVE FORMIN TO FORMINR.
    MOVE FEDEIN TO FEDEINR.
    MOVE FLAMES TO PLANESR,
    MOVE ESTATU TO ESTATUR.
    NOVE DIRIEL TO DIRIELR.
    WRITE ESP-REGR.
210-REWRITE.
    REWRITE ESP-REG.
    DISPLAY SPACES LINE 22 POSITION 1 SIZE 80.
    DISFLAY "* MODIFICADO *" LINE 22 FOSITION 20 HIGH
    ACCEPT OF LINE 22 FOSITION 55
    DISPLAY SPACES LINE 22 POSITION 20 SIZE 50.
    FERFORM 208-WRITE-R, GO TO 200-INICIO.
BOOKELIMINACION.
    FERFORM 600 BORRA.
    MUVE ZERO TO FLAG.
    DISPLAY SPACES LINE 4 POSITION 2 SIZE 20.
    DISPLAY "* ELIMINANDO *" LINE 4 POSITION 2.
    ACCEPT .CLAVE-I LINE 4 POSITION 72 OFF
    TE (LAVE-I NO) = CLAVE-E
       DISPLAY "CLAVE DE FUNCION INCORRECTA..!!"
              LINE 22 FOSITION 20 HIGH,
       ACCEPT OK LINE 22 POSITION 55,
       DISPLAY SPACES LINE 22 POSITION 20 SIZE 50,
       GO TO 020-OPCION.
 200 INILIO.
    FERFORM 600-BORRA.
    FERFORM 601-ACEPTA-CARN.
    FERFORM 630-LECTURA.
     DISFLAY SPACES LINE 22 POSITION 1 SIZE 80.
     IF FLAG = 1 DISPLAY "REG. DE ALUMNO NO EXISTE ..!!!"
                LINE 22 POSITION 25 HIGH
                ACCEFT ON LINE 22 POSITION 60
                DISFLAY SPACES LINE 22 FOSITION 25 SIZE 50
```
DISPLAY SPACES LINE 22 POSITION 25 SIZE 50 GO TO 200-INICIO. PERFORM 625-DESPLE. DISPLAY SPACES LINE 22 POSITION 1 SIZE 80. PISFLAY "Sequino de Eliminar ? [S/N] " LINE 22 POSITION 25. ALCEPT OF LINE 22 POSITION 54 TAB. DISPLAY SPACES LINE 22 POSITION 25 SIZE 40. IF OK NOT = "S" GO TO 300-INICIO ELSE MOVE "E" TO TIPOR PERFORM 208-WRITE-R FEREORM 310-DELETE DISPLAY SPACES LINE 22 POSITION 1 SIZE 80. DISPLAY "\* ELIMINADO \*" LINE 22 POSITION 20 HIGH ACCEPT OK LINE 22 POSITION 55 DISPLAY SPACES LINE 22 POSITION 20 SIZE 50 GO TO 300-INICIO. 310-DELETE. DELETE ADFTO8 RECORD. 400-CONSULTA. PERFORM 600-RORRA. MOVE ZERO TO FLAG. DISPLAY SPACES LINE 4 POSITION 2 SIZE 20. DISFLAY "\* CONSULTANDO \*" LINE 4 FOSITION 2. 400-INICIO. FEREORM 400-BORRA. FERFORM 601-ACEPTA-CARN. FERFORM A30-LECTURA. IF FLAG = 1 DISPLAY "REG. DE ALUMNO NO EXISTE ..!!!" LINE 22 POSITION 25 HIGH ACCEPT OK LINE 22 POSITION 60 DISPLAY SPACES LINE 22 POSITION 25 SIZE 50 GO TO 200-INICIO. PERFORM 625-DESPLE. DISPLAY SPACES LINE 22 POSITION 2 SIZE 72 "<RETURN> Para Sequir !!!" LINE 22 POSITION 28 HIGH. ACCEPT OK LINE 22 POSITION 53 PROMPT TAB. DISPLAY SPACES LINE 22 POSITION 1 SIZE 80 GO TO 400-INICIO. 500-SALIR. EXIT. <del>]</del>±≈≈≈≈≈≈≈≈≈≈≈≈≥±±±±≈≈≈≈≠≈≈≈≈±≠≈≠<del>≥≈≈≈≈≈≈</del>≈≈≈≈<del>≈≠≈≈≈≈≈≈≈</del>≈≈≈≈≈≠€ 600-BORRA. DISPLAY SPACES LINE -6 POSITION 22 SIZE 9. DISPLAY SPACES LINE 6 POSITION 46 SIZE 40. DISPLAY SFACES LINE 8 POSITION 24 SIZE 5. DISPLAY SPACES LINE 8 POSITION 44 SIZE 40. -55 DISPLAY SPACES LINE 10 POSITION 24 SIZE 5. DISPLAY SPACES LINE 10 POSITION 44 SIZE 40, DISPLAY SPACES LINE 12 POSITION 24 SIZE 2. DISPLAY SPACES LINE 14 POSITION 24 SIZE 6. DISPLAY SPACES LINE 16 FOSITION 24 SIZE 3, DISPLAY SPACES LINE 18 POSITION 24 SIZE 2, DISPLAY SPACES LINE 20 POSITION 25 SIZE 50.

601-ACEPTA-CARN. NOVE ZERO TO FLAG. ACCEPT CARNET LINE 6 POSITION 22 TAB. IF CARNET = "FIN"  $60$  TO 500-SALIR. IF CARNET IS = SPACES GO TO 601-ACEPTA-CARN. 602-ACEPTA-NOMB. MOVE ZERO TO FLAG. ACCEPT NUMALU LINE 6 FOSITION 46 TAB. IF NOMALU IS = SPACES GO TO 602-ACEPTA-NOMB. 605-ACEFIA-COD-ESC. MOVE ZERO TO FLAG. ACCEPT COESDE LINE 8 POSITION 24 TAB. MOVE COESDE TO COESDE02 READ ADPTO2 INVALID KEY MOVE 1 TO FLAG. IF FLAG =  $1$ DISPLAY "ESTA ESCUELA NO EXISTE..!!!" LINE 22 POSITION 25 HIGH LINE 22 POSITION 55 ACCEPT OK DISPLAY SPACES LINE 22 POSITION 25 SIZE 40 60 TO A05-ACEPTA-COD-ESC ELSE DISPLAY NOMBREO2 LINE 8 POSITION 46. 606-ACEPTA-COD-ESP. MOVE ZERO TO FLAG. ACCEPT COESPE LINE 10 POSITION 24 TAB. MOVE COESPE TO COESPEO4 READ ADFT04 INVALID KEY MOVE 1 TO FLAG. IF FLAG =  $1$ DISFLAY "ESTA ESPECIALIDAD NO EXISTE..!!!" LINE 22 POSITION 25 HIGH LINE 22 POSITION 55 ACCEPT OK DISPLAY SPACES LINE 22 POSITION 25 SIZE 40 00 TO 606-ACEPTA-COD-ESP ELSE DISFLAY NOMBRE04 LINE 10 POSITION 46. 610-ALEPTA-FURN-ING. ACCEPT FORMIN LINE 12 POSITION 24 TAB. IF FORMIN = " " OR FORMIN IS NOT NUMERIC GO TO 610-ACEPTA-FORM-ING. 615-ACEPTA-FECH-ING. MUVE ZERO TO FLAG. ACLENT FEDEIN LINE 14 POSITION 24 TAB IF FEDEIN = " " OR FEDEIN IS NOT NUMERIC 60 TO 615-ACEPTA-FECH-ING. 616-ACEPTA-PLAN. ACCEPT PLANES LINE 16 POSITION 24 TAB IF PLANES =  $"$   $"$  GO TO 616-ACEPTA-PLAN. 617-ACEPTA-STATUS. ACCEPT ESTATU LINE 18 POSITION 24 TAB IF ESTATU = " " GO TO 617-ACEPTA-STATUS.

60 TO 617-ACEPTA-STATUS. 618-ACEPTA-DIREC-TEL.

¥

ACCEPT DIRTEL LINE 20 POSITION 25 TAB.

625-DESPLE. DISPLAY CARNET LINE 6 POSITION 22 NOMALU LINE 6 POSITION 46 COESDE LINE 8 POSITION 24. PERFORM 631-LECTURA-2 DISPLAY NOMBREO2 LINE 8 POSITION 46. DISPLAY COESPE LINE 10 POSITION 24 PERFORM 632-LECTURA-3. DISPLAY NOMBRE04 LINE 10 POSITION 46. HISPLAY FURMIN LINE 12 POSITION 24 FEDEIN LINE 14 FOSITION 24 PLANES LINE 16 POSITION 24 ESTATU LINE 18 POSITION 24 DIRTEL LINE 20 POSITION 25. 630-LECTURA. MOVE ZERO TO FLAG. READ ADPTOR KEY IS CARNET INVALID KEY MOVE 1 TO FLAG. 631-LECTURA-2. MOVE ZERO TO FLAG-2. MOVE COESDE TO COESDE02. READ ADPTO2 INVALID KEY MOVE 1 TO FLAG-2. IF FLAG-2 = 1 DISPLAY "ESCUELA NO EXISTE...!!! = 1 LINE 22 POSITION 25 HIGH ACCEPT OF LINE 22 POSITION 55 DISPLAY SPACES LINE 22 POSITION 2 SIZE 75. 632-LELTURA-3. MOVE ZERO TO FLAG-2. TO COESPEO4 MOVE COESPE READ ADPT04 - INVALID KEY HOVE 1 TO FLAG-2. IF FLAG-2 = 1 DISPLAY \*CARRERA NO EXISTE..!!! " LINE 22 POSITION 25 HIGH ACCEPT OK LINE 22 POSITION 55 DISPLAY SPACES LINE 22 POSITION 2 SIZE 75. 999-FINAL. CLOSE ADPTOS, ADPTO2, ADPTO4, ADPTO8R. 999-EXIT. EXIT PROGRAM.

 $\frac{1}{2}$ 

 $\sim 10^{-1}$   $\sim$ sin i

il in

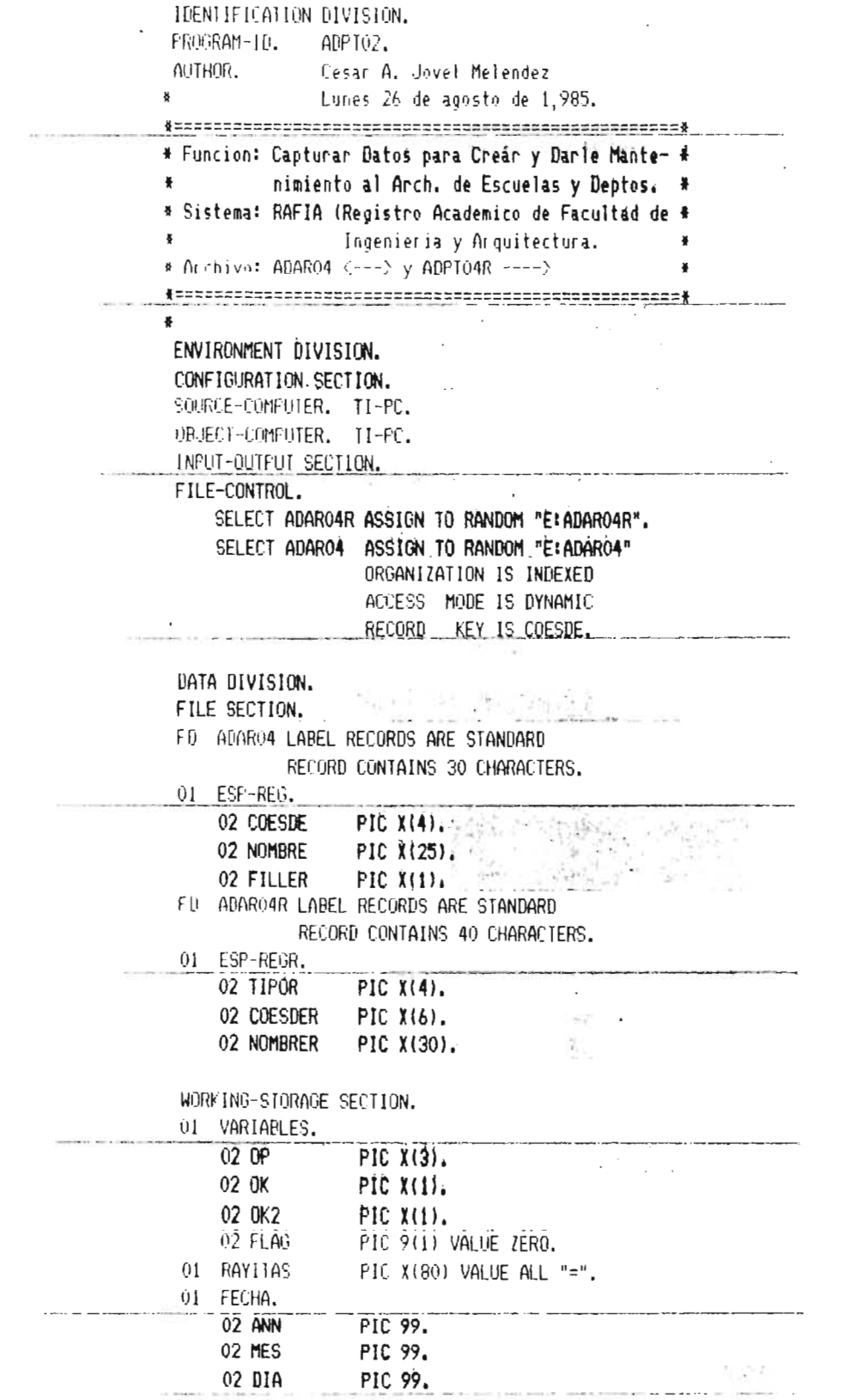

 $\sim 10^{-1}$ 

01 CLAVES. PIC X(5) VALUE "RIGO3", OZ CLAVE A PIC X(5) VALUE "RIGO5". 02 CLAVE-M PIC X(5) VALUE "RIGO7". 02 CLAVE-E 02 CLAVE-I PIC X(5). PROCEDURE DIVISION. 000-INICIO. DISFLAY "YA EXISTE EL ARCHIVO IS/N] S" LINE 9 POSITION 10 ERASE. ACCEPT OK LINE 9 POSITION 37 CONVERT TAB. IF OK = "S" OPEN I-O ADARO4 OUTPUT ADAROAR GO TO 010-PANTALLA **ELSE** IF OF = "N" OPEN OUTPUT ADAROA ADAROAR CLOSE ADAROA ADAR04 GO TO 010-PANTALLA.  $0$  $FEN$   $I - 0$ 60 10 000 INICIO. 010-PANIALLA. DISFLAY " " LINE 1 POSITION I ERASE "FROG: ADF102" LINE 2 POSITION 2 "FFI HA: " LINE 2 POSITION 65 "FACULTAD DE INGENIERIA Y ARQUITECTURA" LINE 2 POSITION 19 "ADMINISTRACION ACADEMICA" LINE 4 POSITION 27 "SELECCION: " LINE 4 FOSITION 65 "OK ?  $(CR/1)$ " LINE 5 POSITION 65 "CLAVE:" LINE 6 POSITION 65 LINE & POSITION 26 "MAESTRO DE ESCUELAS Y DEPARTAMENTOS" "Codigo Nombre" LINE 10 POSITION 10  $"1"$  ===== 2============= LINE 11 POSITION 10 " $1 = A[1]$  [10N = 2 = MODIFICACION" LINE 21 POSITION 3 "3 = ELIMINACION  $4 =$  CONSULTA" LINE 21 POSITION 36 " $5 = FIN<sup>n</sup>$ . LINE 21 POSITION 70 RAYITAS LINE 19 POSITION 1 "Digite FIN en Codigo Para Salir...!!" LINE 22 POSITION 3. ACCEPT FECHA FROM DATE. DISPLAY DIA LINE 2 POSITION 72, "7" LINE 2 POSITION 74, MES LINE 2 POSITION 75. "/" LINE 2 POSITION 77, ANN LINE 2 POSITION 78. 020-0FC10N. ACCEPT OP LINE 4 POSITION 76 PROMPT TAB. DISPLAY SPACES LINE 23 POSITION 1 SIZE BO. DISPLAY SPACES LINE 24 POSITION 1 SIZE BO. IF OP = "1" PERFORM 100-ADICION THRU 500-SALIR ELSE IF OP = "2" PERFORM 200-MODIFICACION THRU 500-SALIR ELSE IF OP = "3" PERFORM 300-ELIMINACION THRU 500-SALIR ELSE IF OP = "4" PERFORM 400-CONSULTA THRU 500-SALIR ELSE IF OP = "5" GO 999+FINAL. **Childen** GO 020-OPCION. 100-ADICION. UISFLAY SPACES LINE 6 POSITION 2 SIZE 20 DISPLAY "\* ADICIONANDO \*" LINE 6 POSITION 2. LINE 6 POSITION 72 PROMPT OFF. ACCEPT CLAVE-I

IF CLAVE-I NOT = CLAVE-A DISPLAY "CLAVE DE FUNCION INCORRECTA..!!!" LINE 15 FOSITION 20 ACCEPT OK LINE 15 POSITION 55 **DISPLAY SPACES** LINE 15 POSITION 20 SIZE 50 GO 020-OPCION. 100-COESDE. PERFORM 600-BORRA MOVE 0 TO FLAG. LINE 13 POSITION 11 PROMPT TAB. ALLEPT COESDE IF.  $C0ESDE = "FIN"$ GO 500-SALIR. READ ADAR04 INVALID KEY MOVE I TO FLAG. IF FLAG = 0 PERFORM 111-ERROR 00 100-COESDE. 101-NOMBRE. ACCEPT NOMBRE LINE 13 POSITION 19 TAB. IF NOMBRE IS = SPACES GO 101-NOMBRE.  $105 - 0$ k. DISPLAY "Todo Ok II, 2, o (RETURN)]" LINE 15 POSITION 25 HIGH ACCEPT OK LINE 15 POSITION 60 PROMPT TAB. IF  $0K =$  " "  $60$  $-110$ -WRITE ELSE IF  $0K = "1"$  PERFORM 100-COESDE ELSE IF OK = "2" FERFORM 101-NOMBRE GO 105-0K. 110-WRITE. WRITE ESP-REG INVALID KEY PERFORM 111-ERROR GO 100-COESDE. DISPLAY SPACES LINE 13 POSITION 1 SIZE 80 00 100-COESDE. 111-ERROR. DISPLAY SPACES SIZE 80 LINE 15 POSITION 1. FERFORM 700-DESPLE. DISPLAY "YA EXISTE REGISTRO !!!" LINE 15 POSITION 15. ACCEPT OK LINE 15 POSITION 40 PROMPT TAB. DISPLAY SPACES LINE 13 POSITION 1 S1ZE 10. DISFLAY SPACES LINE 15 FOSITION 1 SIZE 40. 200-MODIFICACION. DISPLAY SPACES LINE 6 POSITION 2 SIZE 20. DISPLAY "\* MODIFICANDO \*" LINE 6 FOSITION 2, ACCEPT CLAVE-I LINE 6 POSITION 72 OFF PROMPT. IF CLAVE-1 NOT = CLAVE-M DISPLAY "CLAVE DE FUNCION INCORRECTA..!!!" LINE 15 POSITION 20 HIGH. ACCEPT DK LINE 15 POSITION 55, DISPLAY SPACES LINE 15 POSITION 20 SIZE 50 GO 020-OPCION. 200-COESDE. PERFORM 600-BORRA MOVE 0 TO FLAG. LINE 13 POSITION 11 PROMPT TAB. ACCEPT COESDE IF  $COESDE = "FIN" GO 500-SALIR.$ READ ADAR04 INVALIB KEY MOVE 1 TO FLAG. IF FLAG = 1 FERFORM 211-ERROR GO 200-COESDE. PERFORM 700-DESPLE. DISPLAY "Es Esta Registro ? LS/NT " LÍNE 15 POSITION 25. 化对新石榴弹性 ACCEPT OK2 LINE 15 POSITION 54 TAB. IF  $0K2 = "N" PERTORM 600-BORRA 60 200-COESDE.$ MOVE "M" TO TIPOR PERFORM MOVE-WRITE-R.

201-0FC10N. DISPLAY "Digite No. de Campo a Modificar: 2, o CR" LINE 15 POSITION 10 HIGH. ACCEPT OK LINE 15 POSITION 61 PROMPT TAB. DISPLAY SPACES LINE 15 POSITION 10 SIZE 70.  $\{F(1)K\}$  =  $\pi^{(n-m)}$ FERFORM 210-REWRITE PERFORM 600-BORRA GO 200-COESDE ELSE IF OK = "2" PERFORM 101-NOMBRE GO 201-DPCION. 210-REWRITE. REWRITE ESP-REG. NOVE "M" TO TIFOR FERFORM MOVE-WRITE-R. DISPLAY SPACES LINE 13 FOSITION 1 SIZE 80 GO TO 200-COESDE. 211-ERROR. DISPLAY "NO EXISTE REGISTRO !!!" LINE 15 POSITION 15. ACCEPT OK LINE 15 POSITION 40 PROMPT TAB. DISPLAY SPACES LINE 13 POSITION 1 8128 10. DISPLAY SPACES LINE 15 FOSITION 1 SIZE 40. 300-ELIMINACION. LINE 6 POSITION 2 SIZE 20. DISPLAY SPACES DISPLAY "\* ELIMINANDO \*\* LINE 6 POSITION 2. LINE 6 POSITION 72 OFF PROMPT ACCEPT CLAVE-I IF CLAVE I NOT = CLAVE-E DISPLAY "CLAVE DE FUNCION INCORRECTA..!!!" LINE 15 FOSITION 20 HIGH. LINE 15 POSITION 55. ACCEPT OK DISPLAY SPACES LINE 15 POSITION 20 SIZE 50, GO 020-DPCION. 300-CUESDE, PERFORM 600-RORRA MOVE O TO FLAG. ALCEPT COESDE LINE 13 POSITION 11 PROMPT TAB.  $COESDE = "FIN" GO 500-SALIR.$ IF READ ADAROA INVALID KEY MOVE 1 TO FLAO. IF FLAG = 1 PERFORM 211-ERROR GO 300-COESDE. Welling Ser PERFORM 700-DESPLE. A Car Fall And Car In Car DISPLAY "Seguro de Eliminar ? IS/N] " LINE 15 POSITION 25. ACCEPT OK LINE 15 POSITION 54 TAB. LINE 15 POSITION 25 SIZE 30. DISPLAY SPACES IF OK NOT = " $S^*$  60 300-COESDE. 310-DELETE. DELETE ADAR04 RECORD. MOVE "E" TO TIPOR PERFORM MOVE-WRITE-R. DISPLAY SPACES LINE 13 POSITION 1 SIZE 80 GO 300-COESDE. 400-CONSULTA, PERFORM 600-BORRA. DISPLAY SPACES LINE 6 FOSITION 2 SIZE 20, DISPLAY "\* CONSULTANDO \*" LINE 6 POSITION 2. ACCEPT COESDE LINE 13 POSITION 11 PROMPT TAB. IF COESDE = "FIN" GO 500-SALIR. READ ADAR04 INVALID KEY DISPLAY "REGISTRO NO EXISTE EN MAESTRO!" LINE 15 POSITION 25 LINE 15 POSITION 56 PROMPT TAB ACCEPT OK DISPLAY SPACES LINE 15 POSITION 1 SIZE 80

GO 400-CONSULTA.

FERFORD 700-DESPLE. LESTEAY SPACES LINE 15 FOSITION 2 SIZE 72 "CRETURN) Para Seguir !!!" LINE 15 POSITION 28 HIGH. ACCEPT OK LINE 15 POSITION 53 PROMPT TAB. LINE 15 POSITION 1 SIZE 80. DISPLAY SPACES 60 400-CONSULTA. 500-SALIR, EXIT. MOVE-WRITE-R. MOVE COESDE TO COESDER MOVE NOMBRE TO NOMBRER. WRITE ESP-REGR. 600-BORRA. DISFLAY SFACES LINE 13 POSITION 1 SIZE 80. HISPLAY SPACES LINE 15 POSITION 1 SIZE 80. 700 DESPLE. DISPLAY COESDE LINE 13 POSITION 11 NOMBRE LINE 13 POSITION 19. 999-FINAL. CLOSE ADAR04 ADAR04R. 999-EXIT. EXIT PROGRAM. . **g**anananananananana ~~~~~~~~~~~~~~~~~~~~~~~~~~~<mark>\*</mark>

 $\rightarrow$ 

 $\left\{ \left( \left[ \left( x_{1},\ldots,x_{n}\right) \right] \right) \right\}$  . The finite definition of the pro-

 $\sim$ 

```
IDENTIFICATION DIVISION.
PROGRAM-ID.
             ADF 104.
AUTHOR.
             JOSE MARIO ALVARADO ECHEGOYEN.
\mathcal{F}Lunes 26 de agosto de 1,985.
* Funcion: Grabacion del Archivo Maestro de Espe-
* cialidades.
* Sistema: RAFIA (Registro Academico de Facultad de *
8<sup>1</sup>Ingenieria y Arquitectura.
                                               \ddot{\mathrm{x}}* Anchive: ADAROS (---) y ADAROSR ----)
                                               ĕ
¥
ENVIRONMENT DIVISION.
CONFIGURATION SECTION.
 SOURCE COMPUTER, TI-PC.
 OBJECT-COMPUTER. II-FC.
 INFUT-OUTFUT SECTION.
 FILE-CONTROL.
    SELECT ADAROSR ASSIGN TO RANDOM "E: ADAROSR".
    SELECT ADAROS ASSIGN TO RANDOM "E:ADARO5"
                  ORGANIZATION 15 INDEXED
                  ACCESS NODE IS DYNAMIC
                  RECORD KEY IS COESPE.
 DATA DIVISION.
 FILE SECTION.
 FD ADAROS LABEL RECORDS ARE STANDARD
          RELORD CONTAINS 34 CHARACTERS.
 01 ESP-REG.
                 PIC X(4).
     02 COESPE
     02 NOMBRE
                 PIC X(25).
     02 COESDE
                 PIC X(4).
     02 FILLER
                 FICX(1).
 FD ADAROSR LABEL RECORDS ARE STANDARD
            RECORD CONTAINS 46 CHARACTERS.
 01 ESF-REGR.
     02 TIFOR
                 PIC X(4).
     02 COESPER
                  PIC X(6).
     02 NUMBRER
                  PIC X(30).
     02 COESDER
                PIC X(6).
 WORKING-STORAGE SECTION.
  01 VARIABLES.
     02 OP
                  PIC X(3).
     02 Or
                 FICX(1).
     02 OK2
                 PIC X(1).
     U2 FLAG
                 FIC 9(1) VALUE ZERO.
  01 RAYITAS
                 PIC X(80) VALUE ALL "=".
```
01 FECHA. 02 ANN PIC 99. 02 MES FIC 99. 02 DJA PIC 99. OF CLAVES. PIC X(5) VALUE "RIGO3". 02 CLAVE-A 02 CLAVE-M PIC X(5) VALUE "RIGO5". 02 CLAVE-E FIC X(5) VALUE "R1607". 02 CLAVE-1 FIE Y(5). FROUEDURE DIVISION. 000-INICIO, DISPLAY "YA EXISTE EL ARCHIVO [S/N] S" LINE 9 POSITION 10 ERASE. ACCEPT OK LINE 9 POSITION 37 CONVERT TAB. IF UK = "S" OPEN I-0 ADAROS OUTPUT ADAROSR GO 010 PANTALLA. IF OF = "N" OPEN QUIFUI ADAROS ADAROSR CLOSE ADAROS OPEN 1 0 ADAROS GO OLO-PANTALLA. 60 10 000 1811 10. 010 FANIALLA, DISPLAY " "LINE 1 POSITION 1 ERASE "FROG: AUFIO4" LINE 2 POSITION 2 "FECHA:" LINE 2 FOSITION 65 "FACULTAD DE INGENIERIA Y ARQUITECTURA" LINE 2 POSITION 19 "ADMINISTRACION ACADEMICA" LINE 4 POSITION 27 "SELECCION: " LINE 4 POSITION 65 "OK ? (CR/1)" LINE 5 POSITION 65 "CLAVE:" LINE 6 POSITION 65 "MAFSIRO DE ESFECIALIDADES" LINE 6 FOSITION 26 "Codiao Nombre" LINE 10 FOSITION 10 "Escuela" LINE 10 POSITION 50 LINE 11 FOSITION 10  $"$  }  $"$  $2$ ----------<sup>1</sup>  $"3"$ LINE 11 POSITION 50 " $1 = ADICION$   $2 = MODIFICACION"$ LINE 21 POSITION 3  $"5 = ELIMIMCFIM - 4 = COMSULTA"$ LINE 21 FOSITION 36  $"5 = FIN"$ LINE 21 F091110N 70 RA111AS LINE 19 POSITION 1 "Digite FIN en Codigo Para Salir...!!" LINE 22 POSITION 3. ACCEPT FECHA FROM DATE, DISPLAY DIA LINE 2 FOSITION 72. "/" LINE 2 POSITION 74. MES LINE 2 POSITION 75. "/" LINE 2 FOSITION 77, ANN LINE 2 POSITION 78. 020-0PC10N. LINE 4 FOSITION 76 PROMPT TAR. ACLEFT OP DISPLAY SPACES LINE 23 POSITION 1 SIZE 80. DISPLAY SPACES LINE 24 POSITION 1 SIZE 30. IF  $0P = "i"$  PERFORM 100-ADICION THRU 500-SALIR ELSE IF OP = "2" PERFORM 200-MODIFICACION THRU 500-SALIR ELSE IF OP = "3" PERFORM 300-ELIMINACION THRU 500-SALIR  $FLSE$  of  $=$  "4" perform 400-consulta THRU 500-SALIR ELSE IF OP = "5" GO 999-FINAL. GO 020 OPCION. 

```
100-ADICION.
 . DISPLAY SPACES
                         LINE 6 POSITION 2 SIZE 20.
   DISPLAY "* ADICIONANDO *" LINE 6 FOSITION 2.
                           LINE 6 FOSITION 72 FROMPT OFF.
   ACCEPT CLAVE-I
   IF CLAVE-1 NOT = CLAVE-A
      DISPLAY "CLAVE DE FUNCION INCORRECTA..!!!"
                           LINE 15 POSITION 20
                           LINE 15 POSITION 55
      ACCEPT OK
                           TINE 15 EUSITION 20 STZE 50
      BISFUAY SPACES
      BH 020 所已[BN]
100 LUESTE, FERFORM 600-BORRA MOVE 0 10 FLAG.
   ACCEPT COESPE LINE 13 POSITION 11 PROMPT TAB.
           COESPE = "FIN" 60 500-SALIR.
    IFREAD ADAROS INVALID KEY MOVE 1 TO FLAG.
    IF FLAG = 0 FERFORM 111-ERROR GO 100-COESPE.
101 NUMBE, ALCEPT NUMBRE. LINE 13 POSTTION 19 TAB.
    IF NUMBER IS = SEALES
                            GO 101-NOMBRE.
                            LINE 13 POSITION 51 TAB.
104-COESUE, ACCEPT COESDE
LOS-AK COESDE IS NOT NUMERIC GO 104-COESDE.
    DISPLAY "Todo Ok [1, 2, 3, 0 (RETURN)]"
                           LINE 15 FOSI110N 25 HIGH.
    ACCEPT OF LINE 15 FOSITION 60 FROMPT TAB.
         IF DK = m - 60110-WRITE
    ELSE IF OK = "1" PERFORM 100-COESPE
    ELSE IF 0k = "2" PERFORM 101-NOMBRE
    ELSE IF OF : "3" PERFORM 104-COESDE.
    101-105-10
ITO WALTE. URITE ESP REG. NIVALID FEY PERFORM 111-ERROR
                                       60 100-00ESFE.
    DISTLAY SPALES LINE 13 FOSITION 1 SIZE 80 GO 100 COESTE.
 111 FFROR, DISFLAY SPACES STZE 30 LINE 15 POSITION 1.
    FEREDRM 200-DESPLE.
    HISPLAY "TA EXISTE REGISTRO "" LINE 15 POSITION 15.
            ALCEPT ON LINE 15 FOSITION 40 FROMPT TAB.
            DISPLAY SPACES LINE 13 POSITION 1 SIZE 10.
            DISPLAY SPACES LINE 15 POSITION 1 SIZE 40.
CONSUMIED ACTOR.
                            LINE 6 POSITION 2 SIZE 20,
     DISPLAY SEALES
     DISFLAY "* MODIFICANDO *" LINE 6 FOSITION 2.
                            LINE 6 POSITION 72 OFF PROMPT.
     ACCÉPI CLAVE-I
     IF CLAVE-I NOT = CLAVE-M
       DISPLAY "CLAVE DE FUNCION INCORRECTA..!!!"
                             LINE 15 FOSITION 20 HIGH.
       ALCEPT DR
                             LINE 15 POSITION 55.
        DISFLAY SPACES
                             LINE 15 POSITION 20 SIZE 50,
        GO 020-OPCION.
 200-COESPE. PERFORM 600-BORRA MOVE 0 TO FLAG.
     ACCEPT COESPE
                           LINE 13 POSITION 11 PROMPT TAB.
```

```
\mathsf{F}LUESEE = "FIN" GO 500-SALIR.
   READ ADAROS INVALIDIEY MOVE 1 TO FLAG.
    IF FLAG = 1 PERFORM 211-ERROR GO 200-COESPE.
   PERFURM 700-DESPLE.
    DISPLAY "Es Esta Especialidad ? [S/N] " LINE 15 POSITION 25.
    ACCEPT OK2 LINE 15 POSITION 54 TAB.
    IF 0F2 = "N" FERFORM 600-BORRA 60 200-COESPE.
    MOVE "M" TO TIFOR PERFORM MOVE-WRITE-R.
201~0FC10N.
    DISPLAY "Digite No. de Campo a Modificar: 2, 3, o CR"
                   LINE 15 POSITION 10 HIGH.
    ACCEPT OK
                   LINE 15 POSITION 61 PROMPT TAB.
    DISPLAY SPALES LINE 15 FOSITION 10 SIZE 70.
    (E - 1)E = \pi^{-10}FERFORM 210-REWRITE PERFORM 600-BORRA
                   60 200-COESPE
    ELSE IF 0K = "2" PERFORM 101-NOMBRE
    ELSE IF OK = "3" PERFORM 104-COESDE.
    GO 201-OPC10N.
210-REWRITE, REWRITE ESP-REG.
    MUVE "M" TO TIPOR PERFORM MOVE-WRITE-R.
    DISPLAY SPACES LINE 13 POSITION 1 SIZE 80 GO TO 200-COESPE.
211-ERROR.
    DISPLAY "NO EXISTE REGISTRO !!!" LINE 15 POSITION 15.
            ACCEPT OK LINE 15 POSITION 40 PROMPT TAB.
            DISPLAY SPACES LINE 13 POSITION 1 SIZE 10.
            DISFLAY STACES LINE 15 FOSITION 1 SIZE 40.
300-ELIMINACION.
    DISPLAY SPACES
                             LINE 6 POSITION 2 SIZE 20.
    DISPLAY "* ELIMINANDO *" LINE & POSITION 2.
    AUDEPT CLAVE-I
                             LINE 6 POSITION 72 OFF FROMPT
     IF CLAVE-I NOT = CLAVE-E
       UISPLAY "CLAVE DE FUNCION INCORRECTA..!!!"
                      LINE 15 POSITION 20 HIGH.
       ACCEPT OK
                     LINE 15 POSITION 55,
       DISPLAY SPACES LINE 15 POSITION 20 SIZE 50.
       60 020 OFCION.
 300 LIESTE. FERFORM 400 RORRA MOVE 0 TO FLAG.
     ACCEPT COESPE LINE 13 POSITION 11 PROMPT TAB.
     JË.
            COESFE = "FIN" 60 500-SALIR.READ ADAROS INVALID KEY MOVE 1 TO FLAG.
     IF FLAG = 1 FERFORM 211-ERROR GO 300-COESPE.
     FERFORM 700 DESPLE.
     DISPLAY "Seguro de Eliminar ? [S/N] " LINE 15 POSITION 25.
     ACCEPT OK
                      LINE 15 POSITION 54 TAB.
     PISPLAY SPACES
                      LINE 15 POSITION 25 SIZE 30.
```
IF 0K NOT = "S" 00 300-COESPE. 310 DELETE. DELETE ADAROS RECORD. MOVE "E" TO TIPOR PERFORM MOVE-WRITE-R. THISPLAY SPACES LINE 13 FOSITION 1 SIZE 80 GO 300-COESPE.

```
400-CONSULTA. PERFORM 600-BORRA.
   DISPLAY SPACES LINE 6 POSITION 2 SIZE 20,
   DISPLAY "* CONSULTANDO *" LINE 6 POSITION 2.
   ACCEPT COESFE LINE 13 FOSITION 11 FROMPT TAB.
   IF COESME = "FIN" GO 500~SALIR.
   READ ADAROS INVALID KEY DISFLAY
      "REGISTRO NO EXISTE EN MAESTRO!" LINE 15 POSITION 25
       ACCEPT OK
                   LINE 15 POSITION 56 PROMPT TAB
       DISPLAY SPACES LINE 15 POSITION 1 SIZE 00
       60-400-10NSULTA.
   FEREORN 700-DESPLE.
    DISFLAY SPACES
                          LINE 15 POSITION 2 SIZE 72
    "<RETURN> Para Seguir !!!" LINE 15 POSITION 28 HIGH.
                          LINE 15 POSITION 53 PROMPT TAB.
    ACCEPT OK
    DISPLAY SPACES
                           LINE 15 POSITION 1 SIZE 80.
    GO 400 CONSULTA.
500-SALIR. EXIT.
MOVE-WRITE-R.
     MUVE COESPE TO COESPER MOVE NOMBRE TO NOMBRER.
     MOVE COESDE TO COESDER WRITE ESP-REGR.
600-BORRA. DISPLAY SEACES LINE 13 POSITION 1 STZE 80.
          DISPLAY SPACES LINE 15 POSITION 1 SIZE 80.
 700-DESPLE. DISPLAY COESFE LINE 13 POSITION 11
                  NOMBRE LINE 13 POSITION 19
                  COESDE LINE 13 POSITION 51.
 999-FINAL. CLOSE ADAROS ADAROSR.
999 EXIT, EXIT FRUGRAM,
```
TUENTIFICATION DIVISION. 过电压的 目标 AFF100. Mar Baltzar Mayorga. 和月刊度、 **#FELHA:** 04 Septiembre-1985. SISTEMA DE REGISTRO ACADEMICO FACULTA DE INGENIERIA Y ARQUITECTURA UES "RAFIA" SUB-SISTEMA ADICIONES SELECTOR FRINCIPAL (20, NIVEL) ENVIRONMENT DIVISION. CONFIGURATION SECTION. SOURCE-COMPUTER. TI-PC. ORJECT-COMPUTER, TI-PC. TATA DIVISION. WHATING STORAGE SECTION. 01 FECHAS. 02 FECHA-IN. PIC 99 VALUE 0. 03 DD 03 MM FIC 99 VALUE 0. 03 AA FIC 99 VALUE 0. 02 FECHA-N REDEFINES FECHA-IN PIC 9(6). 02 FEHOL PIC 99. 01 VARIABLES. 02 UND FIC X(1). 92 拼 FIC X(1). 02 FLAG FIC 9(1). 02 FECHAR - FIC XX/XX/XX. PROCEDURE DIVISION. 000-INICIO. AU EFT FECHA-IN FROM DATE MOVE DD TO FEHOL MOVE AA TO DD MOVE FEHOL TO AN HOVE FECHA-N TO FELHAR. 010-PANTALLA. DISPLAY "[FROG: ADPTOO]" ERASE LINE 1 POSITION 1 "UNIVERSIDAD DE EL SALVADOR" HIGH LINE 1 POSITION 28 "Fecha:" LINE 1 FO3ITION 66 FECHAR HIGH LINE 1 FOSITION 73 "FAULIAD DE INGENIERIA Y " HIGH LINE 2 FOSITION 21 **ARPUTTECTURA"** HIGH LINE 2 FOSITION 46 "ADMINISTRACION ACADEMICA" HIGH LINE 3 POSITION 29 "\* AUICIONES AL SISTEMA \*" HIGH LINE 5 POSITION 29 "MENU COMANDO" HIGH LINE 7 POSITION 34 "1) FSCUELAS Y DEFARIAIRMIO?" HIGH LINE 9 FOSITION 23 "2) ESPECIALIDADES " HIGH LINE 11 FOSITION 23 "3) ASIGMIURAS" HIGH LINE 13 POSITION 23 "4) ALUMNOS" HIGH LINE 15 POSITION 23 "5) PLANES DE ESTUDIO" HIGH LINE 17 POSITION 23 "6) PRE-REQUISITOS ASIGNATURAS" HIGH LINE 19 POSITION 23 "7) REPORTES" HIGH LINE 21 POST110N 23 18) RETORNO A MENU FRINCIFAL" HIGH LINE 23 FOSITION 23 "SELFOC LON: " HIGH LINE 11 FOSITION 65 "OK (CR/I):" HIGH LINE 13 FOSITION 65.

0.20 SELEC. DISPLAY SPACES LINE 11 POSITION 75 SIZE 5. ALLEFT THAR LINE 11 FOSITION 77. ACCEPT ON LINE 13 POSITION 77.  $IF - 0K = "1" - 60 + 10 - 020 - SELEC.$ IF FLAU =  $1$  CALL "ADPT02" ELSE IF FLAG =  $2$  CALL "ADPT04" ELSE IF FLAG = 3 CALL "ADPTO6" ELSELIF FLAG = 4 CALL "ABFTOR"  $E1 \times 10^{10}$  if  $E1.00 = 5$  CALL "ADPI10" ELSE IF FLAG = 6 CALL "ADPII2" FUSE IF FLAG = 7 CALL "ADET14" ELSE IF FLAG = 8 60 10 030-TERMINE-TODO ELSE DISPLAY "</- Option Invalida ~- >>" LINE 24 FOSITION 31 HIGH ACCEPT UNO LINE 24 POSITION 60 DISFLAY SPACES LINE 24 POSITION 31 SIZE 40 GO 020-SELEC. GO TO 010-PANTALLA. 030-TERMINE-TODO, EXIT PROGRAM.

 $\label{eq:convergence} \begin{small} \mathcal{L}_{\mathcal{A}}(\mathcal{A}) & \mathcal{L}_{\mathcal{A}}(\mathcal{A}) & \mathcal{L}_{\mathcal{A}}(\mathcal{A}) & \mathcal{L}_{\mathcal{A}}(\mathcal{A}) & \mathcal{L}_{\mathcal{A}}(\mathcal{A}) & \mathcal{L}_{\mathcal{A}}(\mathcal{A}) & \mathcal{L}_{\mathcal{A}}(\mathcal{A}) & \mathcal{L}_{\mathcal{A}}(\mathcal{A}) & \mathcal{L}_{\mathcal{A}}(\mathcal{A}) & \mathcal{L}_{\mathcal{A}}(\mathcal{A}) & \mathcal{L}_{\mathcal{A}}(\mathcal{A$ 

```
THENTIFICATION DIVISION.
FFOORAM-ID.
               ADPIO1.
 AUTHOR.
               MAX BALIAZAR MAYORGA.
\mathbf{8}Domingo 6 de Octubre 1985.
* Funcion: Grabacion del Archivo Maestro de Usuarios *
¥
          cialidades.
* Sistema: RAFIA (Registro Academico de Facultad de
                 Ingenieria y Arquitectura.
 ¥
 * Archive: ADAROIU (---) y ADAROUR ----)
 į
 ENVIRONMENT DIVISION.
 CONFIGURATION SECTION.
. SOURCE-COMPUTER, TI-PC.
  ORJELT-COMPUTER. TI-PC.
  INFUT-DUTFUT SECTION.
 FILE-CONTROL.
     SELECT ADAROUR ASSIGN TO RANDOM "E:ADAROUR".
     SELECT ADAROIU ASSIGN TO RANDOM "E:ADAROIU"
                   ORGANIZATION IS INDEXED
                   ACCESS MODE IS DYNAMIC
                   RECORD KEY IS CLAVE.
  DATA DIVISION.
  FILE SECTION.
  Fft AbsRedu LABEL RECORDS ARE STANDARD
              RECORD CONTAINS 40 CHARACTERS.
  01 USU-REG.
     02 CLAVE
                   PIC X(6).
      02 NÜMBRE-U
                  FIC X(30).
     02 FILLER
                   FIC X(4).
  FIL ADAROUR LABEL RECORDS ARE STANDARD
             RECORD CONTAINS 40 CHARACTERS.
  01 USU-REGR.
                   PIC X(1).
      02 TIFOR
      02 FILLER
                   PIC X(1).
      02 CLAVER
                   FIC X(6).
      02 FILLER
                   FIC X(2).
      02 NOMBRER
                   PIC X(30).
  WURKING-STORAGE SECTION.
  01 VARIABLES.
      02 OP
                   PIC X(3).
      02.0K
                   FIC X(1).
      02 0K2
                   FICX(1).
      02 FLAG
                   PIC 9(1) VALUE ZERO.
   01 RAYITAS
                   PIC X(80) VALUE ALL "=".
   01 FECHA.
      02 ANN
                   PIC 99.
      02.86$
                   PIC 99.
      02 DIA
                   FIC 99.
```

```
01 CLAVES.
             PIC X(5) VALUE "RIGO3".
  02 CLAVE-A
               PIC X(5) VALUE "RIGOS".
  02 CLAVE-M
  02 CLAVE-E PIC X(5) VALUE "R1G07".
  02 CLAVE-1
             F[(\lambda(5)),FROCEDURE DIVISION.
000-INIClO. DISPLAY
    "YA EXISTE EL ARCHIVO [S/N] S" LINE 9 POSITION 10 ERASE.
    ACCEPT OK LINE 9 POSITION 37 CONVERT TAB.
    IF OF = "S" OFEN I-O ADAROIU EXTEND ADAROUR GO 010 FANTALLA.
    IF OF = "N" OFEN OUTFUT ADAROIU ADAROUR CLOSE ADAROIU
              OFEN I-0 ADAROIU GO 010-PANTALLA.
    60 10 000 INICIO.
010 FANIALLA, DISFLAY " " LINE 1 POSITION 1 ERASE
    "FROG: AUPIOI"
                                       LINE 2 FOSITION 2
    "FECHA:"
                                       LINE 2 FOSITION 65
    'FACULTAD DE INGENIERIA Y ARQUITECTURA" LINE 2 POSITION 19
    "ADMINISTRACION ACADEMICA" LINE 4 POSITION 27
    "SELFOGION: "
                                       LINE 4 POSITION 65
    "OK ? (CR/1)"
                                       LINE 5 POSITION 65
    "CLAVE:"
                                      LINE 6 POSITION 65
    "MARSIRO DE USUARIOS DEL SISTEMA" LINE 6 POSITION 23
    "Codigo Nombre"
                                       LINE 10 POSITION 10
                                    LINE 11 POSITION 10
    n = -1 and 2 - 1LINE 21 POSITION 3
    "1 = ADICION \bar{2} = MODIFICACION"
    "3 = ELIMINACION 4 = CONSULTA"
                                     LINE 21 POSITION 36
    "5 = FIN"LINE 21 POSITION 70
                                       LINE 19 F051110N 1
    FAYITAS
    "Digite FIN en Codigo Para Salir... "" LINE 22 POSITION 3.
    ACCEPT FECHA FROM DATE,
    DISPLAY DIA LINE 2 FOSITION 72,
           "/" LINE 2 POSITION 74.
           MES LINE 2 POSITION 75,
           "7" LINE 2 POSITION 77.
           ANN LINE 2 FOSITION 78.
020-0PC10N.
    ACCEPT OP LINE 4 POSITION 76 PROMPT TAB.
    DISPLAY SPACES LINE 23 POSITION 1 SIZE 80.
    DISPLAY SPACES LINE 24 POSITION 1 SIZE 80.
         IF OP = "1" PERFORM 100-ADICION
                                        THRU 500-SALIR
    ELSE IF OF = "2" FERFORM 200-MODIFICACION THRU 500-SALIR
    ELSE IF OP = "3" PERFORM 300-ELIMINACION THRU 500-SALIR
    ELSE IF OP = "4" PERFORM 400-CONSULTA THRU 500-SALIR
    ELSE IF OP = "5" GO 999-FINAL.
    GO 020 OFCIDN.
100-ADICION.
     DISPLAY SPACES
                          LINE 6 POSITION 2 SIZE 20,
     DISPLAY "* ADICIONANDO *" LINE 6 POSITION 2.
     ACCEPT CLAVE-I LINE 6 POSITION 72 PROMPT OFF.
```
IF CLAVE I NOT = CLAVE-A DISFLAY "CLAVE DE FUNCION INJORRECTA..!!!" LINE 15 FOSITION 20 ACCEPT OK LINE 15 POSITION 55 DISPLAY SPACES LINE 15 FOSITION 20 SIZE 50 GO 020-0PCION. 100 LUESPE, FERFORM 600-BORRA MOVE 0 10 FLAG. ALLEET CLAVE LINE 13 POSITION 11 FROMET TAB.  $CLAVE = "FIN"$  60 500-SALIR.  $IF$ READ ADAROIU INVALID KEY MOVE I TO FLAG. IF FLAG = 0 PERFURM 111-ERROR GO 100-COESPE. 101-NOMBRE. ACCEPT NOMBRE-U LINE 13 POSITION 19 TAB. IF NUMBRE-U IS = SPACES 60 101-NOMBRE. 105 UK. ULSPLAY "Todo Ok [1, 2, 0 <RETURN>]" LINE 15 POSITION 25 HIGH. ACCEPT OK LINE 15 POSITION 60 PROMPT TAB. IF  $0K =$  "  $PERFORM 110-WRITE$ ELSE IF OK = "1" FERFORM 100-COESPE ELSE IF ON = "2" PERFORM 101-NUMBRE GO 105-0K. 110 WRITE, WRITE USU-REG INVALID KEY PERFORM 111-ERROR. MOVE "A" TO TIPOR PERFORM MOVE-WRITE-R. GO 10 100-COESPE. 111-ERROR, INSILAY SPACES SIZE 80 LINE 15 POSITION 1. FERFURN 700 DESPLE. DESLAY "YA EXISTE REGISIRO '''" LINE 15 POSITION 15. ALCEPT OF LINE 15 POSITION 40 PROMPT TAB. DISFLAY SPACES LINE 13 FOSITION 1 SIZE 10. DISPLAY SPACES LINE 15 FOSITION 1 SIZE 40. GA 10 100 LOESPE. 200-NOUIFICACION. DISPLAY SFACES LINE 6 POSITION 2 SIZE 20, DISFLAY "\* MODIFICANDO \*" LINE 6 POSITION 2. ACCEPT CLAVE-J LINE 6 FOSITION 72 OFF PROMPT. IF  $L1$  AVE-1 NOT =  $L1$ AVE-M DISPLAY "CLAVE DE FUNCION INCORRECTA..!!!" LINE 15 FOSITION 20 HIGH. ACCEPT OK LINE 15 POSITION 55. DISPLAY SPACES LINE 15 POSITION 20 SIZE 50, GO 020-DPCION. 200-COESFE. FEREORM 600-BORRA MOVE 0 TO FLAG. AULEPT CLAVE LINE 13 POSITION 11 FROMPT TAB.  $1F$  $CLAVE = "FIN" GO 500-SALIR.$ READ ADAROIU INVALID KEY MOVE 1 TO FLAG. IF FLAG = 1 PERFORM 211-ERROR GO 200-COESPE. PERFORM 700-DESPLE. HISFLAY "Es Este Usuario - ? ES/NJ " LINE 15 POSITION 25. ACCEPT ON 2 LINE 15 POSITION 54 TAB. IF OK2 = "N" PERFORM 600-BORRA GO 200-COESFE. MOVE "M" TO TIPOR PERFORM NOVE-WRITE-R.

```
201-0PC ION.
   DISFLAY "Digite No. de Campo a Modificar: 2, o CR"
                  LINE 15 FOSITION 10 HIGH.
                  LINE 15 POSITION 61 PROMPT TAB.
   ALLEFT TH
   DISPLAY SPACES LINE 15 POSITION 10 SIZE 70.
   [ F \ 0K ] = 2.2PERFORM 210-REWRITE PERFORM 600-BORRA
                  GO 200-COESPE
   ELSE IF OK = "2" PERFORM 101-NOMBRE
    00 201-0FC10N.
210 REWRITE. REWRITE USU-REG.
    MOVE "M" TO TIPOR FERFORM MOVE-WRITE-R.
    DISPLAY SPACES LINE 13 POSITION 1 SIZE 80.
211-ERROR.
    DISPLAY "NO EXISTE REGISTRO !!! " LINE 15 POSITION 15.
           ACCEPT OK LINE 15 FOST110N 40 FROMET TAB.
           DISPLAY SPACES LINE 13 POSITION 1 SIZE 10.
           DISPLAY SPACES LINE 15 POSITION 1 SIZE 40.
300-ELIMINACION.
    DISPLAY SPACES
                           LINE 6 POSITION 2 SIZE 20.
    DISPLAY "* ELIMINANDO *" LINE 6 FOSITION 2.
                           LINE 6 POSITION 72 OFF PROMPT
    ACCEPT CLAVE-1
    IF CLAVE-I NOT = CLAVE-E
       DISPLAY "CLAVE DE FUNCION INCORRECTA..!!!"
                     LINE 15 POSITION 20 HIGH.
       ACCEPT OK
                     LINE 15 POSITION 55,
       DISPLAY SPACES LINE 15 POSITION 20 SIZE 50.
       GO 020-081 10N.
 300-COESPE. PERFORM 600-BORRA MOVE O TO FLAG.
    ACCEPT CLAVE LINE 13 POSITION 11 PROMPT TAB.
           CLAVE = "FIN" GO 500-SALIR.
    ΙF
    READ ADAROIU INVALID KEY MOVE 1 TO FLAG.
    IF FLAG = 1 FERFORM 211-ERROR GO 300-COESPE.
    FERFORM 700-DESPLE.
    DISFLAY "Seguro de Eliminar ? (S/N) " LINE 15 POSITION 25.
    ACCEPT OK
                    LINE 15 POSITION 54 TAB.
    DISPLAY SPACES
                   LINE 15 POSITION 25 SIZE 30.
     If Uf NOT = "S" 60 300-00ESPE,
       ELSE FERFORM 310 DELETE.
     60-10-300-CHESPE.
 P10-DELETE.
     MOVE "E" TO TIFOR PERFORM MOVE-WRITE-R.
     DELETE ADAROIU RECORD.
     DISPLAY SPACES LINE 13 POSITION 1 SIZE 80.
400-CONSULTA. PERFORM 600-BORRA.
     DISPLAY SPACES THE
                             LINE 6 POSITION 2 SIZE 20.
     DISPLAY "* CONSULTANDO *" LINE 6 POSITION 2.
     ACCEPT CLAVE LINE 13 POSITION 11 PROMPT TAB.
```
IF CLAVE  $\equiv$  "FIN" GO 500-SALIR.

```
READ ARAROTH INVALID KEY DISPLAY
      "REGISTRO NO EXISTE EN MAESTRO!" LINE 15 POSITION 25
       ACCEPT OK
                   LINE 15 POSITION 56 PROMPT TAB
       DISPLAY SPACES LINE 15 POSITION 1 SIZE 80
       60 400-CONSULTA.
   PERFORM 700-DESPLE.
    DISPLAY SPACES
                           LINE 15 POSITION 2 SIZE 72
    "CRETURNO Para Seguir !!!" LINE 15 POSITION 28 HIGH.
    ACCEPT OK
                          LINE 15 POSITION 53 PROMPT TAB.
                           LINE 15 POSITION 1 SIZE 80.
    DISPLAY SPACES
    GO 400~CONSULTA.
500-SALIR, EXII.
MOVE-WRITE R.
     MOVE CLAVE TO CLAVER MOVE NOMBRE-U TO NOMBRER.
     WRITE USU-REGR.
600-BORRA. DISPLAY SPACES LINE 13 POSITION 1 SIZE 80.
          DISPLAY SPACES LINE 15 FOSITION 1 SIZE 80.
 700-DESPLE. DISPLAY CLAVE LINE 13 POSITION 11
                  NOMBRE-U LINE 13 POSITION 19.
 999-FINAL. CLOSE ADAROIU ADAROUR.
 999-EXIT. EXIT PROGRAM.
```
THENTIFICATION DIVISION. FROGRAM-TO, ADPIT4. AUTHOR. Jose Mario Alvarado Echegoyen.  $\lambda$ . MIERC 4 de sentiembre de 1985. \* Funcion: EMISION DE REPORTES DEL Maestro de ALUMNOS. \* Sistema: RAFIA (Registro Academico de Facultad de \* Ingenieria y Arquitectura. \* Arichivo: ALARO1, ADARO2, ADARO3, ADARO4, ADARO5, x ENVIRONMENT DIVISION. CONFIDURATION SECTION. SURCE-COMPUTER. TI-FC. UBJECT-COMPUTER, TI-FC. INFUT-OUTFUT SECTION. FILE-CONTRUL. SELECT ADFT14R ASSIGN TO PRINT "E:ADPT14R". SELECT ADARO1 ASSIGN TO RANDOM "E:ADARO1" ORGANIZATION IS INDEXED ACCESS MODE IS DYNAMIC RECORD KEY IS NUMCAR ALTERNATE RECORD KEY IS COCONO WITH DUPLICATES. SELECT ADARO2 ASSIGN TO RANDOM "E:ADARO2" ORGANIZATION IS INDEXED ACCESS MODE IS DYNAMIC RECORD KEY IS COASIG. SELECT ADARO3 ASSIGN TO RANDOM "E: ADARO3" ORGANIZATION IS INDEXED ACCESS MODE IS DYNAMIC RECORD KEY IS PLANESK. SELECT ADAROA ASSIGN TO RANDOM "E:ADAROA" ORGANIZATION IS INDEXED ACCESS MODE IS DYNAMIC RECORD KEY IS COESDE-4. SELECT ADAROS ASSIGN TO RANDOM "ELADAROS" ORGANIZATION IS INDEXED ALLESS MODE IS DYNAMIC RECURD FEY IS COESPE-5. SELECT ADARO6 ASSIGN TO RANDOM "E:ADARO6" ORGANIZATION IS INDEXED ACCESS MODE IS DYNAMIC RECORD KEY IS REQUESK. DATA DIVISION. 千任兵 经已付的税 FU AUFT14R LABEL RECORDS ARE OMITTED.  $01$  R-SALID PIC X(132). FD ADARO1 LABEL RECORDS ARE STANDARD RECORD CONTAINS 96 CHARACTERS.  $01-0111.0013$ 02 NUMLAR FIC X(7). 02 COLONO. 03 COESDE-1 PIC X(4). 03 COESPE-1 PIC X(4). 03 NOMALU PIC X(30).
```
02 FORMIN
                     FIC X(1).
    02 FEDEIN
                     PIC 9(6).
    02 PLANES-1
                     FICX(2).
    Ō2 ĒSTĀTU
                     PIC X(1).
    02 DIRTEL
                     PIC X(40).
    02 FILLER
                     PICX(1).
FU ADAROZ LAREL RECORDS ARE STANDARD
           RECORD CONTAINS 54 CHARACTERS.
01 MAT REG.
    02 COAS1G
                     FIC (k),
    02 NOASIG
                     FIC X(40),
    02 UNIVAL
                     PIC 9(I).
    02 TECELE
                     FIC 9(1).
    02 COESDE-2
                     FICX(4).
    02 FILLER
                      FIC X(2).
FD ADARO3 LABEL RECORDS ARE STANDARD
           RECORD CONTAINS 50 CHARACTERS.
01 PLA-REG.
     02 FLANESF.
        03 COESTE-3
                     FIC X(4).
       03 PLANES-3
                      FIC 9(2).
        03 CISPLA
                      PIC 9(2).
                      PIC 9(1).
     02 NUASIG
     02 VECASI.
        03 ASIGNA DOCURS 6 TIMES.
           04 CODI-3 PIC X(6).
     02 FILLER
                      PIC X(5).
 FD ADARO4 LABEL RECORDS ARE STANDARD
            RECORD CONTAINS 30 CHARACTERS,
 01 ESC-REG.
     02 LUFSDE-4
                      PIC X(4).
     02 NOMBRE-4
                      PIC X(25).
     02 FILLER
                      PIC X(1).
 FD ADAROS LABEL RECORDS ARE STANDARD
            RECORD CONTAINS 34 CHARACTERS.
 01 ESP-REG.
     02 COESPE-5
                      PIC X(\hat{4}).
     02 NOMBRE-5
                       PIC X(25).
     02 COESDE-5
                       FICX(4).
                       PIC X(1).
      02 FILLER
 FD ADARO6 LABEL RECORDS ARE STANDARD
             RECORD CONTAINS 50 CHARACTERS.
 01 REP REG.
      02 REPUESK.
                          PIC X(6).
         03 COASIG-6
                          PIC X(4).
         03 COESPE-6
         03 PLANES-6
                          PIC X(2).
      02 NUPREQ
                          PIC 9(1).
      02 VELFRER.
         03 VECTOR1 DUCURS 3 TIMES.
            04 0001-6
                          PIC X(6).
      02 VECCORR.
         03 VECTOR2 OCCURS 2 TIMES.
                          PIC X(6).
            04 CORR-6
      02 PREUVA
                          PIC 9(3).
      02 FILLER
                          PIC X(4).
```

```
WORKING-STORAGE SECTION.
01 FECHAS.
   02 FECHAL.
      0.3 \OmegaPIC 39.
      03 M
               PIL 99.
      03 B1
                FIC 99.
   02 FECHA2.
      03 02
               PIC 99.
      03 F1
               PIC X VALUE "/".
               FIC 99.
       03 MZ
      03 F2FIC X VALUE "7".
       03 A2
                FIC 99.
OI LINEAI.
    02 FILLER PIC X(11) VALUE "*PGM : ADPR".
    02 PROGRA PIC X(02).
    O2 FILLER PIC X(1) VALUE "*",
    02 FILLER PJC X(12) VALUE SPACES.
    OR FILLER PIC Y(26) VALUE "UNIVERSIDAD DE EL SALVADOR".
    02 FILLER FIC X(19) VALUE "
                                         - Fecha ".
    OR FECHAR FIL XX/XX/XX.
01 LINEA2.
    02 FILLER FIC X(21) VALUE SPACES.
    02 FILLER PIC X(30) VALUE "FACULTAD DE INGENIERIA Y ARQUI".
    02 FILLER PIC X(25) VALUE "TECTURA Pagina...: ".
    02 PAGINR PIC 9(3).
                               \sim01 LINEA3.
    02 FILLER PIC X(28) VALUE SPACES.
    02 FILLER PIC X(24) VALUE "ADMINISTRACION ACADEMICA".
 01 LINEA4.
    02 FILLER PIC X(19) VALUE SPACES.
     02 PARTEI PIC X(44).
     02 CICLOR PIC X(07) VALUE "
 01 LINEA5.
     02 FILLER PIC X(20) VALUE SPACES.
     02 FILLER FIC X(15) VALUE "ESCUELA......: ".
     02 PARTEZ PIC X(25).
 01 LINEA6.
     02 FILLER PIC X(20) VALUE SPACES.
     02 FILLER PIC X(15) VALUE "ESPECIALIDAD.: ".
     02 FARTE3 PIC X(25).
 OF LINEAZ.
     02 FILLER PIC X(30) VALUE " CORR
                                          CARNET
                                                   NOMBR".
     02 FILLER PIC X(20) VALUE "E
                                                   \mathbf{r}02 PARTE4 PIC X(13) VALUE SPACES.
     02 FILLER PIC X(17) VALUE "OBSERVACIONES
 01 LINEAR.
     02 FILLER PIC X(30) VALUE " ---- --------
                                                  ----------<sup>8</sup>
     02 FILLER FIC X(20) VALUE "------------------
     02 PARTES PIC X(13) VALUE SPACES.
     02 FILLER PIC X(17) VALUE "-------------- ".
 01 LINEA9.
     02 FILLER PIC X(30) VÄLUE "CORR - CODIGO - NOMBRE--------".
     02 FILLER FIC X(30) VALUE "------------------------ U.".
     02 FILLER PIC X(30) VALUE "V T.E ESCUELA QUE LA IMFARTE-".
```
<sup>02</sup> FILLER PIC X(02) VALUE FILER,

```
01 LINE10.
    02 FILLER PIC X(30) VALUE "CORR -CARNET ESC.
                                                     ESP. ".
    02 FILLER PIC X(30) VALUE " NOMBRE----------------------"
    02 FILLER PIC X(30) VALUE " F.ING. FEC.ING PLAN EST DI",
    02 FILLER PIC X(30) VALUE "RECCION Y TELEFONO-----------
    02 FILLER PIC X(08) VALUE "---------"
01 LINE11.
    02 FILLER PIC X(06) VALUE "ESC.: ".
    02 ESPECIPR PIC X(25).
    02 FILLER PIC X(0?) VALUE " ESP.: ".
    02 ESUUEL9R PIC X(25).
    02 FILLER FIC X(09) VALUE " PLAN: ",
    02 PLANES9R PIC X(2).
01 LINE12.
    02 FILLER PIC X(30) VALUË "
                                CODIGO NOMBRÉ
    02 FILLER FIC X(30) VALUE "
                                                      U.T. ".
    02 FILLER PIC X(20) VALUE "PRE-REQUISITOS
01 LINE13.
    02 FILLER PIC X(30) VALUE "CIC ASIGN. ASIGNATURA
                                                      V. E. ".
    02 FILLER PIC X(30) VALUE "
    02 FILLER PIC X(20) VALUE "
                                        CO-REQ.
 01 LINE14.
    02 FILLER PIC X(17) VALUE " ESPECIALIDAD: ".
     02 ESPECTIOR PIC X(25).
    02 FILLER PIC X(13) VALUE "
                                    PLAN.: ".
     02 PLANESIOR PIC X(02).
 01 LINE15.
     02 FILLER PIC X(30) VALUE " CODIGO
                                           NOMBRE -----".
     02 FILLER PIC X(30) VALUE "---------------
                                                         FRE".
    02 FILLER PIC X(20) VALUE "-RE
                                   CO-REQ
 01 LINE16.
     02 FILLER PIC X(30) VALUE " PLAN
                                                --------- M",
     02 FILLER PIC X(30) VALUE " A T E R I A S ~~~~~~~~~~~~~~~~".
     02 FILLER PIC X(09) VALUE "-----------".
 01 LINE17.
     02 FILLER PIC X(30) VALUE " EST.
                                             CODIGO N".
     02 FILLER PIC X(30) VALUE " 0 M B R E S------------------".
     02 FILLER PIC X(09) VALUE "---------".
 01 LINE18.
     02 FILLER PIC X(22) VALUE "
                                    ESPECIALIDAD.: ".
     02 ESPECI11R PIC X(25).
 01 RAYADA
            P1C X(080) VALUE ALL "=".
 01 RAYA07
              PIC X(092) VALUE ALL "=".
            FIC X(128) VALUE ALL "=".
 01 RAYA08
 01 DETAYE.
     02 CURREL-R PIC BBB9999.
     02 NUMCAR-R PIC BBBX(8).
     02 NOMALU-R FIC BBBX(30).
     02 FORMIN-R FIC BBBBBX VALUE SPACES.
     02 FILLER PIC X(20) VALUE "
 01 DETAY7.
     02 LORREL7R PIC 9999.
     02 COASIG7R PIC BBBX(6).
     02 NOASIG7R PIC BBBX(40).
      02 UNIVAL7R PIC BBBX(1).
      02 TECELE7R PIC BBBX(1).
```
02 COESDEZR F1C BBBX(25).

```
01 DETAIR.
    02 CORRELSR PIC 9999.
    02 NUMCARBR PIC BBBX(7).
    02 COESDE8R PIC BBBX(4).
    02 COESPE8R PIC BBBX(4).
    02 NOMALUSR PIC BBBX(30).
    OF FORMINER FIC BBBX(1).
    02 FEDEINSR PIC BBBXX/XX/XX.
    02 FLANESBR PIC BBB9(2).
    02 ESTATUBR PIC BBBX(1).
    02 DIRIELBR PIC BBBX(40).
OF DETAY9.
    02 LISPLAGE FIC X(2).
     02 COASIGSR FIC BBX(6).
     02 NOASIG9R PIC BBX(40).
                                  \sim02 UNIVAL9R PIC BBZ.
     02 TECELE9R PIC BBZ.
     OZ NUMEROPA PIC BBX.
     02 FILLER FIC X VALUE ")".
     02 CODI-69R PIC BBX(6).
                                 and the property of the contract complete the
     02 CORR-69R PIC BBX(6).
 01 DETAY10.
     02 COASIGIOR PIC BBBX(6).
     02 NOASIGIOR PIC BBBBX(40).
     02 CODI-610R FIC BBBBX(6).
     02 ORR-610R FIC BBBBX(6).
                                                     a complete and
 01 DETAY11.
     02 PLANESIIR FIC B(8)X(2).
     02 CORREL11R PIC B(4)9(1).
     02 COASIG11R FIC B(4)X(6).
     02 NOASIG11R FIC B(4)X(40).
 01 VARIABLES.
                                 to the control of the control of the control of the control of the control of the con-
     02 FARTES.
         03 PARTEA PIC X(35).
         03 PARTEB PIC X(2).
         03 PARIEC PIC X(5).
      02 C
                  FIC 9(1).
      0.2 - 1FIC 9(1).
      02.0
                  PIC 9(1).
      02 OP
                  FIC 9(2).
                  FIC X(1).
      02.0K
      02 AND
                  PIC 9(2).
      02 ESCANT FIC X(4),
      02 ESPANT
                   PIC X(4).
      02 PLAANT
                   PIC 9(2).
      02 CICANT
                   PIC 9(1).
      02 F6.
         03 DF 6
                  PIC 9(2).
       -03 MFA
                  PIC9(2).
         03 AFS
                 FIC 9(2).
                                               Street's County
       02 CORREL
                   PIC 9(4) VALUE 0.
      02 PAGINA PIC 9(4) VALUE 0.
       02 LINEAS PIC 9(4) VALUE 0.
```
350

FRO EDURE DIVISION. 000-INIC10. OPEN I-O ADAROI OUTPUT ADPTI4R WITH NO REWIND. OPEN I-0 ADARO2 ADARO3 ADARO4 ADARO5 ADARO6. ACCEPT FECHAI FROM DATE MOVE AI TO A2 MOVE M1 TO M2. NOVE B1 TO D2 MOVE FECHA2 TO FECHAR. OIO-FANTALLA, DISFLAY " " LINE I POSITION 1 ERASE "UNIVERSIDAD DE EL SALVADOR" ERASE LINE 1 FOSITION 28 "FACULTAD DE INGENIERIA Y ARQUITECTURA" LINE 2 POSITION 21 "ADMINISTRACION ACADEMICA" LINE 3 POSITION 29 "REPORTES ADICIONES" LINE 5 POSITION 32 " I ALUMNOS ACTIVOS POR ESCUELA Y ESPECIALIDAD" LINE 7 POSITION 9 " 2 ALUMNOS INALTIVOS FOR ESCUELA Y ESPECIALIDAD" LINE 8 POSITION 9 " 3 ALUMNOS QUE INGRESARON EL A#O xx" LINE 9 POSITION 9 LINE 10 POSITION 9 " 4 ALUMNOS INCORPORADOS" " 5 ALUMNOS CON INGRESO POR EQUIVALENCIA" LINE 11 POSITION 9 "\*6 ALUMNOS RETIRADOS fue omitido. !!!" LINE 12 POSITION 9 " 7 MAESTRO DE ASIGNATURAS"  $LIME$  13  $POSI$  T10N  $9$ " 8 MAESTRO DE ALUMNOS" LINE 14 POSITION 9 " 9 MAESTRO DE PLANES DE ESTUDIO" LINE 15 POSITION 9 "10 FRE-REQUISITOS DE ASIGNATURAS" LINE 16 FOSITION 9 "11 MAIERIAS QUE DEBEN IMPARTIRSE EN EL CICLO" LINE 17 FOSITION 9 "12 REGRESAR AL MENU COMANDO" LINE 18 POSITION 9 "SELECCION" LINE 10 POSITION 65 "Ok <CR/1>" LINE 14 POSITION 65. for the concentration and accountance accommodation of the construction of the constitution of the concentration 020-UPCION, MOVE SPACES TO CICLOR, DISPLAY SPACES LINE 23 POSITION 1 SIZE 80. DISPLAY SPACES LINE 24 POSITION 1 SIZE 80. ACCEPT OP LINE 10 POSITION 75 PROMPT TAB. IF OF = 12 GO 999-FIN. IF OF  $\leq$  1 OR OP  $>$  11 GO 020-OPCION. ACCEPT OR LINE 14 POSITION 75 FROMPT TAB. IF  $0k = "1"$  GO 020-OPCION. IF OF = 3 ACCEPT AND LINE 9 POSITION 42 FROMPT TAB. 030-LLENA. MOVE SPACES TO PARTEA PARTES. IF OP =  $1$  MOVE "00" TO PROGRA MOVE " ALUMNOS ACTIVOS FOR ESCUELA Y ESPECIALIDAD " TO PARTEI 60 040-51ART ELSE IF OF = 2 MOVE "?!" TO FROGRA MOVE "ALUMNOS INACTIVOS POR ESCUELA Y ESPECIALIDAD" TO PARTE1 GO 040-START ELSE IF OP =  $3$  MOVE "02" TO PROGRA MOVE " FORMA DE " 10 PARTE4 MOVE " INGRESO " TO FARTE5 MOVE "\*\*\*\* ALLIMNOS QUE INGRESARON EL A#O XX \*\*\*\* TO PARTE1 MOVE PARTE1 TO PARTES MOVE AND TO PARTER MOVE FARTES TO PARTEL 60 040-START EUSE IF OF = 4 MOVE "04" TO PROGRA MOVE "\*\*\*\*\*\*\*\*\* ALUMNOS INCORPORADOS \*\*\*\*\*\*\*\*\*\* TO PARTE1 GO 040-START

```
ELSE IF OP = 5 MOVE "06" TO PROGRA MOVE
      "** ALUMNOS DE INGRESO POR FOLIIVALENCIA **" TO PARTE1
      GO 040-START
   ELSE IF OP = 7 MOVE "10" TO PROGRA MOVE
      "######## MAESTRO DE ASIGNATURAS ########" TO PARTEL
      60.040-START-7
    ELSE IF OF = 8 MOVE "?2" TO PROGRA MOVE
      "NNNNNNNNNN MAESTRO DE ALUMNOS NANNANNNNN TO PARTE1
      GO 040-START-8
    ELSE IF OP = 9 MOVE "12" TO PROGRA MOVE
       "****** MAESTRO DE PLANES DE ESTUDIO ******" TO PARTE!
      GO 040-START-9
    ELSE IF OF = 10 MOVE "?3" TO FROGRA MOVE
       "****** PRE-REQUISITO DE ASIGNATURAS ****** TO PARTE1
       GO 040-START-10
    ELSE IF OP = 11 MOVE "14" TO PROGRA MOVE
       " MATERIAS QUE DEBEN IMPARTIRSE EN EL CICLO, " TO PARTEI
      00 040-$14RT-11.
    GO 020-OFCION.
<u> { ===========================</u>
* \rightarrow Area para las opciones 1,2,3,4 y 5. \leftarrow---------------
040-START.
    MOVE SPACES TO COCONO MOVE O TO CORREL LINEAS PAGINA.
    START ADARO1 KEY > COCONO INVALID GO 999-FIN.
050-LEE.
    READ ADARO1 NEXT END PERFORM FIN-HOUA GO 020-OPCION.
    MOVE FEDEIN TO F6.
    IF OF = 1 AND ESTATU NOT = "1" GO 050-LEE.
    IF OF = 2 AND ESTAIU NOT = "2" GO 050-LEE.
    IF UP = 3 AND ANO NOT = AF6/60/050-LEE.
    IF OP = 4 AND FORMIN NOT = "2" GO 050-LEE.
    IF OP = 5 AND FORMIN NOT = "3" 60 050-LEE.
     IF PAGINA = 0MOVE COESDE-1 TO ESCANT MOVE COESPE-1 TO ESPANT
       FEREORM ENCAPEZADO-1 THRU ENCABEZADO-3.
     IF COESDE~1 NOT = ESCANT PERFORM FIN-HOJA THRU ENCABEZADO-3
       MOVE COESDE-1 TO ESCANT MOVE COESPE-1 TO ESPANT.
     IF COESPE-1 NOT = ESPANT MOVE COESPE-1 TO ESPANT
       IF LINEAS < 50 FERFORM ENCABEZADO-2
          WRITE R-SALID FROM SPACES AFTER 2 ADD 2 TO LINEAS
          FLSE FERFORM FIN-HOUA THRU ENCABEZADO-3.
     AUD 1 TO CORREL DISPLAY CORREL LINE 24 FOSITION 76.
     MOVE CORREL TO CORREL-R MOVE NUMCAR TO NUMCAR-R.
     MOVE NOMALU TO NOMALU-R MOVE SPACES TO FORMIN-R.
     IF OP = 3 MOVE FORMIN TO FORMIN-R.
     IF LINEAS > 58 PERFORM FIN-HOJA IHRU ENCABEZADO-3.
     WRITE R-SALID FROM DETAYE ADD 1 TO LINEAS 60 050-LEE.
* ------> Opcion 7 Listado de Asignaturas. <--------------
 040-START-7.
     MOVE SEACES TO COASIG MOVE O TO CORREL LINEAS PAGINA.
     START ADAROZ KEY > COASIG INVALID GO 999~FIN.
```

```
0.50 - 1 FF - 7.
    READ ADAROZ NEXT END PERFORM FIN-HOJA-7 GO 020-OPCION.
    IF PAGINA = 0 PEREORM ENCAREZADO-1 PEREORM ENCABEZADO-7.
    ADD 1 TO CORREL DISPLAY CORREL LINE 24 FOSITION 76.
    NOVE COESDE-2 TO COESDE-4.
   READ ARAROA BAVALID MOVE ALL "*" TO NOMBRE-4.
    MOVE CORREL TO CORRELZR NOVE UNIVAL TO UNIVALIZE.
    MOVE COASTG - TO COASTG7R MOVE TECELE - TO TECELE7R.
    MOVE NOASIG TO NOASIG7R MOVE NOMBRE-4 TO COESDE7R.
    IF LINEAS : 58 PERFORM FIN-HOUA-7 PERFORM ENCAREZADO-1
                 FERFORM ENFABEZADO-7.
    WRITE RESALID FROM DETAY7 ADD 1 TO LINEAS GO 050-LEE-7.
* ------> Opcion 8 Listado de Alumnos. <----------------
040-START-8.
    MOVE SPACES TO NUMCAR MOVE O TO CORREL LINEAS PAGINA.
    START ADAROL KEY > NUMCAR INVALID GO 999-FIN.
050 - LEE - RREAD ADAROL NEXT END PERFORM FIN-HOJA-8 GO 020-OPCION.
    IF PAGINA = 0 PERFORM ENCABEZADO-1 PERFORM ENCABEZADO-8.
    ADD 1 TO CORREL DISPLAY CORREL LINE 24 FOSITION 76.
    MOVE CORREL TO CORRELAR MOVE FORMIN TO FORMINGR.
    MOVE MUNCAR TO MUNCARBR MOVE FEDEIN TO FEDEINBR.
    MOVE COESDE-1 TO COESDESR MOVE PLANES-1 TO PLANESSR.
    MOVE COESPE-1 TO COESPEBR MOVE ESTATU TO ESTATUBR.
    MOVE NOMALU TO NOMALU8R MOVE DIRTEL
                                         TO DIRTEL8R.
    IF LINEAS > 58 PERFORM FIN-HOJA-8 PERFORM ENCABEZADO-1
                  FERFORM EN AREZADO-8.
    WRITE R-SALID FROM DETAY8 ADD 1 TO LINEAS GO 050-LEE-8.
* ------> Opcion 9 Planes de Estudio. <----------------------
040-START-9.
     MOVE SPACES TO PLANESK MOVE O TO CORREL LINEAS PAGINA.
     START ADAROB KEY > PLANESK INVALID GO 999-FIN.
 050-LEE-9.
     ŘEAD ADARO3 NEXT END PERFORM FIN-HOJA GO 020-OPCION.
     ADD 1 TO CORREL DISPLAY CORREL LINE 24 POSITION 76.
     IF PAGINA = 0 PERFORM ENCABEZADO-1 PERFORM ENCABEZADO-9
               MOVE PLANES-3 TO PLAANT MOVE CISPLA TO CICANT.
\boldsymbol{\delta}Contes de control por ??
     MOVE COESFE-3 TO COESFE-6 MOVE FLANES-3 TO PLANES-6.
     PERFORM DET-ASIG THRU ASIG-EXIT VARYING I FROM 1 BY 1
                                       UNTIL 1 > NUASIG.
     GO 050-LEE-9.
 DET ASTG. MOVE CODI 3(1) TO COASIG COASIG-6.
     READ ADARO2 INVALID MOVE ALL "*" TO NOASIG
                       MOVE ZEROS TO UNIVAL TECELE.
     READ ADARO& INVALID GO ASIG-EXIT.
     MOVE COASIG TO COASIG9R MOVE UNIVAL TO UNIVAL9R.
     MOVE NOASIG TO NOASIG9R MOVE TECELE TO TECELE9R.
     IF CISPLA = \frac{1}{2} OR CISPLA = \frac{3}{2} OR CISPLA = \frac{5}{2} OR CISPLA = \frac{7}{2}OR CISFLA = 9 OR CISFLA = 11
                  MOVE "I " TO CISPLA9R
```
353

```
ELSE MOVE "II" TO CISPLA9R.
    FERFORM DET-PRER THRU PRER-EXIT VARYING J FROM 1 BY 1
                                     UNTIL J > NUPREQ.
 ASTG-EXII, EXII,
FILET PRER, MONE J 10 NUMERO9R,
    MOVE (ODI-6(J) TO CODI-69R.
     IF J = 3 MOVE SPACES TO CORR-69R
        ELSE MOVE CORR-6(J) TO CORR-69R.
     IF LINEAS > 58 PERFORM FIN-HOJA THRU ENCABEZADO-1
                              PERFORM ENCABEZADO-9.
     WRITE R SALID FROM DETAY? ADD 1 TO LINEAS.
     MUVE SPACES TO CISFLAPR COASIGPR NOASIGPR.
     MOVE ZEROS TO UNIVAL OR TECELE PR.
 FRER-EXIT. EXIT.
 * ------ Opcion 10 Fre-requisito de Asignaturas. <------
 040-START-10.
     HOVE SEALES TO REQUEST MOVE O TO CORREL LINEAS PAGINA.
     START ADAROG FEY > REQUESK INVALID GO 999-FIN.
 050-LEE-10.
     READ ADAROG NEXT END PERFORM FIN HOUA GO 020-OPCION.
     ADD I TO CORREL DISPLAY CORREL LINE 24 FOSITION 76.
     IF PAGINA = 0 PERFORM ENCABEZADO-1
             PERFORM ENCABEZADO10A THRU ENCABEZADO10B
             MOVE COESPE-6 TO ESPANT.
     IF COESPE-6 NOT = ESPANT MOVE COESPE-6 TO ESPANT
             WRITE R-SALID FROM SPACES ADD 1 TO LINEAS
             FEREURM ENCABEZAD010B.
     MUVE COASIG-6 TO COASIG.
     READ ADAROZ INVALID MOVE ALL "*" TO NOASIG.
     MOVE COASIG TO COASIG1OR MOVE NOASIG TO NOASIG1OR.
     PERFORM PYC VARYING I FROM 1 BY 1 UNTIL I > NUPREQ.
     60-050-LEE-10.
  TYC. MOVE CODI-6(1) 10 CODI-610R.
      IF I = 3 MOVE SPACES TO CORR-610R
         ELSE MOVE CORR-6(I) TO CORR-61OR.
      IF LINEAS > 58 PERFORM FIN-HOJA THRU ENCABEZADO-1
                   PERFORM ENCABEZADO10A THRU ENCABEZADO10B.
      WRITE R-SALID FROM DETAY10 ADD 1 TO LINEAS.
      MOVE SPACES 10 LOASIG1OR NOASIG1OR.
 + ------> Opcion 11 Materias que deben impratirse en el ciclo *
 040-START-11.
      DISPLAY SPACES LINE 23 POSITION 1 SIZE 80.
      DISFLAY "CICLO FAR/IMFAR [1/2]?" LINE 23 FOSITION 28.
      ACCENT C LINE 23 FOSITION 52 FROMET TAB.
           IF C = 1 MOVE " PAR " TO CICLOR
      ELSE IF C = 2 MOVE " IMPAR" TO CICLOR
      ELSE GO 040-START-11.
      MOVE SPACES TO PLANESK MOVE 0 TO CORREL LINEAS PAGINA.
      START ADAROB KEY > FLANESK INVALID GO 999-FIN.
   050-LEE-11. MOVE SPACES TO OK.
      READ ADARO3 NEXT END PERFORM FIN-HOJA GO 020-OPCION.
```
IF CISPLA = 01 AND C = 2 GO DELEI1. IF CISPLA = 03 AND C = 2 GO DELEI1.  $[F + [F<sup>c</sup>] A = 05 ANDC = 2.60 DERE11]$  $IF$   $F1$   $$F1$   $A = 07$   $A\Pi 0.0 = 2$   $B0$   $BELE11$ , IF CISPLA =  $0\%$  AND C = 2 GO DELEIT. IF CISPLA = 11 AND C = 2 GO DELE11. IF CISPLA = 02 AND  $C = 1$  GO DELE11. IF (ISPLA = 04 AND  $C = 1$  GO DELE11. IF (JSFLA = 08 AND  $C = 1.60$  DELE11. IF UISPLA = 10 AND  $C = 1$  GO DELE11. IF CISPLA =  $12$  AND C =  $1$  GO DELE11. 60 050-LEE-11. DELE11. MOVE PLANES-3 TO PLANES11R. AUD 1 10 CORREL DISPLAY CORREL LINE 24 POSITION 76. IF FAGINA = 0 FERFORM ENCABEZADO-1 PERFORM ENCABEZADO11A THRU ENCABEZADO11B MOVE COESPE-3 TO ESPANT MOVE PLANES-3 TO PLAANT. IF COESPE-3 NOT = ESPANT MOVE COESPE-6 TO ESPANT FERFORM FIN-HOJA THRU ENCABEZADO-1 FERFORM ENCABEZADO11A THRU ENCABEZADO11B. IF PLANES 3 NOT = PLAANT MOVE PLANES-3 TO PLAANT WRITE R-SALID FROM SPACES ADD 1 TO LINEAS. PERFORM ASIGNATU THRU ASIGNAT-E VARYING I FROM 1 BY 1 UNTIL  $I > NUASIG$ GO 050-LEE-11. ASIGNATU, MUVE CODI-3(1) TO COASIG. READ ADAROZ INVALID MOVE ALL "#" TO NOASIG MOVE ZEROS TO UNIVAL TECELE. MOVE 1 TO CORRELLIR MOVE COASTO TO COASTO11R. MOVE NOASIG TO NOASIG11R. IF LINEAS > 58 FERFORM FIN HOUA THRU ENCABEZADO-1 PERFORM ENCABEZADO11A THRU ENCABEZADO11B. WRITE R SALID FROM DETAY11 ADD 1 TO LINEAS. MOVE SPACES TO PLANES11R. ASIGNAT-E. EXIT. FIN-HOJA-7, MOVE 0 TO LINEAS. WRITE R-SALID FROM RAYAO7 AFTER 2. WRITE R-SALID FROM SPACES AFTER PAGE. FIN-HOJA-8. MOVE 0 TO LINEAS. WRITE R-SALID FROM RAYAOB AFTER 2. WRITE R-SALID FROM SPACES AFTER PAGE. FIN-HOUA, MOVE O TO LINEAS. WRITE R-SALID FROM RAYADA AFTER 2. WRITE R-SALID FROM SPACES AFTER FAGE. ENCABEZADO=1. ADD 1 TO PAGINA MOVE FAGINA TO PAGINR. WRITE R-SALID FROM LINEA1 ADD 1 TO LINEAS. WRITE R-SALID FROM LINEA2 ADD 1 TO LINEAS. WRITE R SALID FROM LINEA3 ADD 1 TO LINEAS. WRITE R-SALID FROM LINEA4 ADD 1 TO LINEAS. WRITE R-SALID FROM LINEA4 AFTER O. WRITE R-SALID FROM LINEA4 AFTER 0.

ENCABEZADO-2. MOVE COETHE 1 TO COESDE-4 MOVE LOESPE-1 TO COESPE-5. READ ADAROA INVALID MOVE ALL "\*" TO NUMBRE-4. READ ANAPOS INVALID MOVE ALL "\*" TO NOMBRE-5. MOVE NOMBRE-4 TO PARTE2 MOVE NOMBRE-5 TO PARTE3. WRITE R-SALID FROM LINEAS AFTER 2 ADD 2 TO LINEAS. WRITE R-SALID FROM LINEA6 ADD I TO LINEAS. EHEAN ZAND 3. WRITE RESAULD FROM RAYADA AFTER 2 ADD 2 TO LINEAS. ADD I TO LINEAS. WRITE R-SALID FROM LINEA? AUD 1 TO LINEAS. WRITE R-SALID FROM LINEAB ADD 1 TO LINEAS. WRITE R-SALID FROM RAYADA WRITE R-SALID FROM SPACES ADD 1 TO LINEAS. ENFABE 2000-7. NEITE RESALTU FROM RAYAO7 AFTER 2 ADD 2 TO LINEAS. WRITE R SALID FROM LINEA? ADD 1 10 LINEAS. WRITE R-SALID FROM RAYAO7 ADD 1 TO LINEAS. WRITE R-SALID FROM SPACES ADD 1 TO LINEAS. ENCABEZADO-8. WRITE R-SALID FROM RAYAOS AFTER 2 ADD 2 TO LINEAS. WRITE R-SALID FROM LINE10 ADD I TO LINEAS. WRITE R-SALID FROM RAYAOS ADD 1 TO LINEAS. ADD 1 TO LINEAS. WRITE R-SALID FROM SPACES ENCABEZADO-9, MOVE COESPE-3 TO COESPE-5. READ ADAROS INVALID MOVE ALL "\*" TO NOMBRE-5 COESDE-5. MOVE COESDE-5 TO COESDE-4 MOVE PLANES-3 TO PLANESSR. READ ADARO4 INVALID MOVE ALL "\*" TO NOMBRE-4. MUVE NOMBRE-5 TO ESPECI9R MOVE NOMBRE-4 TO ESCUEL9R. WRITE R-SALID FROM LINEIT ADD 1 TO LINEAS. WRITE R-SALID FROM RAYADA AFTER 2 ADD 2 TO LINEAS. WRITE R-SALID FROM LINE12 ADD 1 TO LINFAS. WRITE R-SALID FROM LINE13 ADD 1 TO LINEAS. ADD 1 TO LINEAS. WRITE R-SALID FROM RAYADA WRITE R-SALID FROM SPACES ADD 1 TO LINEAS. ENCABEZADOLOA. WRITE R-SALID FROM RAYADA AFTER 2 ADD 2 TO LINEAS. WRITE R-SALID FROM LINE15 ADD 1 TO LINEAS. WRITE R SALID FROM RAYADA ADD 1 TO LINEAS. WRITE R-SALID FROM SPACES AUD I TO LINEAS. ENCABEZADO10B. MOVE COESPE-6 TO COESPE-5.  $\sim$ READ ADARUS INVALID MOVE ALL "\*" TO NOMBRE-5. MOVE NUMBRE 5 TO ESPECIIOR MOVE PLANES-6 TO PLANESIOR. WRITE R-SALID FROM LINE14 ADD 1 TO LINEAS. WRITE R-SALID FROM LINE14 AFTER 0. WRITE R-SALID FROM SPACES. ADD I TO LINEAS. ENTABEZADO11A. WRITE R-SALID FROM RAYADA AFTER 2 ADD 2 TO LINEAS. ADD 1 TO LINEAS. WRITE R-SALID FROM LINE16 WRITE R-SALID FROM LINE17 ADD 1 TO LINEAS. ADD | TO LINEAS. WRITE R-SALID FROM RAYADA WRITE R-SALID FROM SPACES. ADD 1 TO LINEAS. ENCABEZADDI1B. MOVE COESPE-3 10 COESPE-5. READ ADAROS INVALID MOVE ALL "\*" TO NOMBRE-5. MOVE NOMBRE-5 TO ESPECIIIR.

WRITE R-SALID FROM LINE18 ADD 1 TO LINEAS. WRITE R-SALID.FROM LINE18 AFTER 0. WRITE R-SALID FROM SPALES AND 1 10 LINEAS.

999-FIN. CLOSE ADAROI ADPTI4R WITH NO REWIND. CLOSE ADARO2 ADARO3 ADARO4 ADARO5 ADARO6. 999-EXIL. EXIT PROGRAM. 

 $\cdot$ 

IDENTIFICATION DIVISION. FROURAN-ID. ADP106. **AUTHOR.** Max Baltazar Mayorga. Lunes 26 de agosto de 1,985. ¥, \* Funcion: Grabacion del Archivo Maestro de Asignaturas. × Sistema: RAFIA (Registro Academico de Facultad de # ¥ Ingenieria y Arquitectura. \* Archive: ADARO2 ENVIRONMENT DIVISION. CONFIGURATION SECTION. SOURCE COMPUTER. TI-PC. OBJECT-COMPUTER, TI-PC, INPUT-OUTPUT SECTION. FILE-CONTROL. SELECT MATERIAR ASSIGN TO RANDOM "E: ADAROZR". SELECT MATERIA ASSIGN TO RANDOM "E:ADARO2" ORGANIZATION IS INDEXED ACCESS MODE IS RANDOM RECURD KEY IS COASIG.  $\overline{1}$ DATA DIVISION. FILE SECTION. ID MATERIA LABEL RECORDS ARE STANDARD RECORD CONTAINS 54 CHARACTERS. 01 MAT-REG. 02 COASIG. 03 LET PIC A(3). 03 NUM PIC X(3). 02 NUASIG FIC X(40). 02 UNIVAL FIC 9(1). 02 TECELE PIC 9(1). 02 COESDE PIC 9(4). 02 FILLER PIC X(2). FD MATERIAR LABEL RECORDS ARE STANDARD RECORD CONTAINS 66 CHARACTERS.  $01$ MATA-REG. 02 TIF0  $FIC X(4)$ . 02 COASIGA PIC X(8). 02 NOASIGA PIC X(42). 02 UNIVALA PIC X(3). 02 TECELEA  $PIC X(3)$ . 02.00ESDEA PIC X(6). WORKING-STORAGE SECTION. 01 VARIABLES. 02 OP PIC X(3). 02 OK PIC X(1). 02.0KZ  $PIC X(1)$ . 02 FLAG PIC 9(1) VALUE ZERO. 01 RAYITAS PIC X(80) VALUE ALL "=" 01 FECHA. 02 ANN PIC 99. 02 MES PIC 99.

OP HA PIC 99.

358

```
01 CLAVES.
   02 CLAVE-A PIC X(5) VALUE "RIGO3".
               PIC X(5) VALUE "RIGO5".
   02 CLAVE-M
               PIC X(5) VALUE "R1GO7".
   02 CLAVE-E
   02 CLAVE-1
               F1( x(5).
PROCEDURE DIVISION.
000-INICIO. DISPLAY
     TYA EXISTE EL ARCHIVO IS/NI S" LINE 9 FOSITION 10 ERASE.
    ALLEM OF LINE 9 FOSITION 37 CONVERT TAB.
    IF ON = "S" OFEN I-O MATERIA GO 010-PANTALLA.
     IF OK = "N" OFEN GUTFUT MATERIA, CLOSE MATERIA,
                UFEN 1-0 MATERIA GO TO 010-PANTALLA.
    60 10 000 INICIO.
\mathbf{z}010-PANTALLA. OPEN OUTPUT MATERIAR WITH NO REWIND.
     DISPLAY " " LINE 1 POSITION 1 ERASE
                                           LINE 2 FOSITION 2
     "FROG: ADPIOA"
     "FEDIA:"
                                           LINE 2 FOSITION 65
     "FACULIAU DE INGENIERIA Y ARQUITECTURA" LINE 2 POSITION 19
                                           LINE 4 POSITION 27
     "ADMINISTRACION ACADEMICA"
     "SELECCION: "
                                           LINE 4 POSITION 65
                                           LINE 5 POSITION 65
     "OK ? (CR/1)"
     "CLAVE:"
                                           LINE 6 POSITION 65
     "HAESIRO DE ASIGNATURAS"
                                           LINE 6 POSITION 28
     "Codigo Nombre"
                                           LINE 10 POSITION 4
     "UV TE Impartida"
                                           LINE 10 POSITION 53
     "1 ----- 2----------"
                                           LINE 11 POSITION 4
     "3 - 4 - 5 - - - - -LINE 11 POSITION 53
     "I = ADICION = 2 = MODIFICACION"LINE 21 POSITION 3
     "3 = EUMINACION = 4 = CONSULTA"LINE 21 FOSITION 36
     "5 = f IN"
                                           LINE 21 POSITION 70
     DISPLAY RAYITAS LINE 19 POSITION 1.
     "Digite FIN en Codigo Para Salir...!!" LINE 22 POSITION 3.
     "Por: MBM"
                                            LINE 24 POSITION 3.
     AUCEPT FECHA FROM DATE,
     DISPLAY DIA LINE 2 POSITION 72
             "/" LINE 2 FOSITION 74.
             MES LINE 2 POSITION 75.
             "/" LINE 2 POSITION 77,
             ANN LINE 2 FOSITION 78.
 £
  029-OFCDN.
                  LINE 4 POSITION 76 FROMPT TAB.
      ALCEPT OF
      DISPLAY SPACES LINE 23 POSITION 1 SIZE 80.
      BISFLAY SPACES LINE 24 POSITION 1 SIZE 80.
           IF OP = "1" PERFORM 100-ADICION
                                              THRU 500-SALIR
      ELSE IF OF = "2" PERFORM 200-MODIFICACION THRU 500-SALIR
      ELSE IF OF = "3" PERFORM 300-ELIMINACION THRU 500-SALIR
      ELSE IF OP = "4" PERFORM 400-CONSULTA
                                              THRU 500-SALIR
      ELSE IF OP = ^{\prime}5^{\prime\prime} GO TO 999-FINAL.
      GO TO 020-OPCION.
 100-ADICIÓN.
      MOVE ZERO TO FLAG.
      DISPLAY SPACES LINE 6 FOSITION 2 SIZE 20,
      DISPLAY "* ADICIONANDO *" LINE & POSITION 2.
```
DISPLAY "LAVE DE FUNCION INCORRECTA.. !!!" LIME 15 FOSITION 20 HIGH. AULET UK LINE 15 POSITION 55. DISFLAY SPACES LINE 15 POSITION 20 SIZE 50, 60 TO 020-0PC10N. 100-C0AS16. FEREURN 600 BURRA. LINE 13 FOSITION 4. AULEFT COASTG  $COAS16 = "F1N"$  60 10 500-SALIR.  $\mathbf{H}$ IF COASIG = SPACES GO TO 100-COASIG. FERFORM 610-LECTURA. IF FLAG = 0 PERFORM 700-DESPLE, FERFURN 111-ERRUR 60 10 100 COASIG. TOL NUASTE, ACCEPT THOSE GILINE 13 POSITION 12 TAB, IF NUASIG IS = SEARES 00 10 101 NOASIG. 102 UNIVAL, ACCEPT UNIVAL LINE 13 POSITION 54 TAB. IF UNIVAL < 1 OR UNIVAL > 9 GO TO 102-UNIVAL. 103-TELELE, ACCEPT TECELE LINE 13 FOSITION 58 TAB. IF RECELE : 1 60 70 103-TECELE. TO4 COESDE, ACCEPT COESDE LINE 13 POSITION 63 TAB. IF COESDE IS NOT NUMERIC GO TO 104-COESDE. 105-OK. DISPLAY "Todo Ok [1, 2, 3, 4, 5 o <RETURN>1" LINE 15 POSITION 25 HIGH. ALLEDT OF LINE 15 POSITION 65 PROMPT TAB. IF  $9k = 22.20$  TO 110 WRITE ELSE IF ON = "I" PERFORM 100-COASIG ELSE IF OK = "2" FERFORM 101-NOASIG ELSE IF OK = "3" PERFORM 102-UNIVAL EUSE IF OK = "4" PERFORM 103-TECELE ELSE IF ON = "5" PERFORM 104 COESDE. FUTE IF ON = " " PERFORM 110-WRITE. 60 10 105 0k. 110-WRITE. WRITE MAT-REG INVALID KEY PERFORM 111-ERROR GO TO 100-COASIG. DISPLAY SPACES LINE 13 POSITION 1 SIZE 80 GO TO 100-COASIG. 111 FRROR DISPUAY "YA EXISTE REGISTRO !!!" LINE 15 POSITION 15. ACCEPT OF LINE 15 POSITION 40 PROMPT TAB. DISPLAY SPACES LINE 13 POSITION 1 SIZE 10. DISPLAY SPACES LINE 15 POSITION 1 SIZE 40. TOO MUDIFICATION. PERFORM 600-BORRA. MOVE ZERO TO FLAG. DISPLAY SPACES LINE 6 POSITION 2 SIZE 20. DISPLAY "\* MODIFICANDO \*" LINE 6 POSITION 2. ACCEPT CLAVE-I LINE 6 POSITION 72 OFF IF CLAVE-1 NOI = CLAVE-M DISPLAY "CLAVE DE FUNCION INCORRECTA..!!!" LINE 15 FUSITION 20 HIGH. ACCEPT OK LINE 15 POSITION 55. DISPLAY SPACES LINE 15 POSITION 20 SIZE 50, GO TO 020-OPCION.

ACCEPT CLAVE-I LINE 6 POSITION 72 OFF

IF CLAVE-I NOT = CLAVE-A

```
200-1004510.
   ACLENT CUASIG LINE 13 POSITION 4.
    1<sup>F</sup>COAS16 = "FIN" = 6010590-SALIR.FERFORM 610-LECTURA.
   E FLAG = 1 PERFORM 211-FRROR GO TO 200-COAS16.
   PERFORM 700-DESPLE.
   FISPLAY "Es Esta Asionatura ? [S/N] " LINE 15 POSITION 25.
   ACCEFT OF2 1 INF 15 FOSITION 54 TAB.
   IF 0K2 = "N" FERFORM 600-BORRA
                        GO TO 200-COASIG.
   MOVE "M" TO TIPO PERFORM MOVE-WRITE-A.
201-OPCION, DISPLAY
    "Digite No. de Campo a Modificar: 2, 3, 4, 5 o CR"
    LINE 15 FOSITION 10 HIGH.
    ACCEPT OF LINE 15 POSITION 65 FROMPT TAB.
    DISPLAY SPACES LINE 15 POSITION 10 SIZE 70.
    IF 0K = 200FERFORM 210-REWRITE
                   PEREDRM 600-BORRA
                   GO TO 200-COAS16
    ELSE IF OK = "2" PERFORM 101-NOASIG
    ELSE IF ON = "3" PERFORM 102-UNIVAL
    ELSE IF OK = "4" PERFORM 103-TECELE
    ELSE IF OK = "5" PERFORM 104-COESDE.
    GO TO 201-OPCION.
210-REMRITE.
    REWRITE MAT-REG.
    MOVE "M" IO TIED PERFORM MOVE-WRITE-A.
    DISILAR SPALES LINE 13 FOSITION 1 SIZE 80 GO 10 200-100310,
211-ERRUR.
    DISPLAY "NO EXISTE REGISTRO !!!" LINE 15 POSITION 15.
            ACCENT ON LINE 15 POSITION 40 PROMPT TAB.
            DISPLAY SPACES LINE 13 POSITION 1 SIZE 10.
            DISFLAY SPACES LINE 15 FOSITION 1 SIZE 40.
300-ELIMINACION.
    FERFORM 600-BORRA.
    NUVE ZERO TO FLAG.
    DISPLAY STACES LINE 6 FOSITION 2 SIZE 20,
    DISPLAY "* ELIMINANDO *" LINE 6 FOSITION 2.
    ACCEPT CLAVE-I LINE 6 POSITION 72 OFF
    IF CLAVE-I NOT = CLAVE-E
       DISPLAY "CLAVE DE FUNCION INCORRECTA..!!!"
               LINE 15 POSITION 20 HIGH.
       ACCEPT ON LINE 15 FOSITION 55.
       DISFLAY SPACES LINE 15 POSITION 20 SIZE 50,
       00 TO 020-0PCION.
 300-C0ASIG.
    ACCEPT COASIG
                            LINE 13 POSITION 4.
      IF \BoxCOAS16 = "FIN" GQ 10 500-SALIR.
     FERFORM 610-LECTURA.
     IF FLAG = 1 FERFORM 211 ERROR GO 10 300-COASIG.
     PERFORM 700-DESPLE.
     DISFLAY "Seguro de Eliminar ? [S/N] " LINE 15 POSITION 25.
     ACCEPT OK LINE 15 POSITION 54 TAB.
```
UISPLAY SPACES LINE 15 POSITION 25 SIZE 30. IF OF NOT = "5" GO TO 300-COASIG. MOVE "E" TO TIPO FERFORM MOVE-WRITE A. 310-DELETE. DELETE MATERIA RECORD. DISPLAY SPACES LINE 13 POSITION 1 SIZE 80 GO TO 300-COASIG. 400 4 0NSULTA. FERFORM 600-BORRA, MOVE ZERO TO FLAG. DISFLAY SPACES LINE 6 FOSITION 2 SIZE 20, DISPLAY "\* CONSULTANDO \*" LINE 6 POSITION 2. ACCEPT COASIG LINE 13 POSITION 4 PROMPT TAB.  $\text{IF}$  COASIN = "FIN" GO 10 500-SALIR. FERTURN GIO-LECTURA. IF FLAG = 1 DISFLAY "REGISTRO NO EXISTE EN MAESTRO!" LINE 15 POSITION 25 ACCEPT OK LINE 15 POSITION 56 PROMPT TAB DISPLAY SPACES LINE 15 POSITION 1 SIZE 80 GU 10 400-CONSUL1A. FERFORM 700-BESPLE. DISPLAY SPACES LINE 15 POSITION 2 SIZE 72 "<RETURN> Para Šeguir "!!!" LINE 15 POSITION 28 HIGH. ACCEPT OK LINE 15 POSITION 53 PROMPT TAB. DISFLAY SPACES LINE 15 POSITION 1 SIZE 80. 60 TO 400-CONSULTA. 500-SALIR. EXIL. MOVE-WRITE-A. MOVE COASIG TO COASIGA. MOVE NOASIG TO NOASIGA MOVE TECELE TO TECELEA. MOVE UNIVAL TO UNIVALA MOVE COESDE TO COESDEA. WRITE MATA-REG. 600 BORRA, DISFLAY SFACES LINE 13 FOSITION 1 SIZE 30. DISPLAY SPACES LINE 15 POSITION 1 SIZE 80. 610-LECTURA. MUVE ZERO TO FLAG. READ MATERIA INVALID KEY MOVE 1 TO FLAG. 700 DESPLE. DISPLAY COASTS LINE 13 POSITION 4 NOASIG LINE 13 FOSITION 12 UNIVAL LINE 13 FOSITION 54 TECELE LINE 13 POSITION 58 COESDE LINE 13 POSITION 63. PPP-FINAL. ILUSE MAIERIA MAIERIAR,  $202 - [X]]$ . EXIT PROGRAM.

```
TOENTIFICATION DIVISION.
FRUGRAM-ID. CAPI10.
AUTHOR. Man Baltazar Mayorga.
       Viernes 13 de Septiembre 1,985, 2:00 AM
\mathbf{A}* Funcion: Actualizacion Archivo Maestro de
* INSCRIPCION por Registro Notas Finales ! *
* Sistema: RAFIA (Registro Academico de Facultad de *
界 -
                Ingenieria y Arquitectura.
* Sub-Sistema: CONTROL DE CICLO
* Anchivo: CAARO2 (>), ADARO2 (<), ADARO1 (<)- *
ENVIRONMENT DIVISION.
 CONFIGURATION SECTION.
 SOURCE-CONFUTER. TI-FC.
 OBJECT-COMPUTER. TI-PC.
 INPUT-OUTPUT SECTION.
 FILE-CONTROL.
    SELECT CAARO2 ASSIGN TO RANDOM "E:CAARO2"
                 ORGANIZATION IS INDEXED
                 ACLESS MODE IS RANDOM
              - RECORD KEY IS NUMEAR.
    SELECT CAARIOR ASSIGN TO RANDOM "E:CAARIOR".
     SELECT ADAROS ASSIGN TO RANDOM "E:ADAROS"
           ORGANIZATION IS INDEXED
             ACCESS MODE IS RANDOM, - - - - - - - - - - - - - - - - -
               RECORD KEY IS COESPE.
x
     SELFCT ADAR04 ASSIGN TO RANDOM "E:ADAR04"
           ORGANIZATION IS INDEXED
             ALCESS MODE IS RANDOM.
               RECORD KEY IS COESDE.
×
     SELECT ADARQ2 ASSIGN TO RANDOM "E:ADARQ2"
           ORGANIZATION IS INDEXED.
             ACCESS NODE 15 RANDOM
               REFURD KEY IS COASIG.
                    and the company of the company of the
     SELECT ADARO1 ASSIGN TO RANDOM "E:ADARO1"
           ORGANIZATION IS INDEXED
             ACCESS MODE IS RANDOM
               RFOORD MEY IS CARNET.
                 ALTERNATE RECORD FEY IS NOMCOD WITH DUFLICATE
 DATA DIVISION.
 FILE SECTION.
 FU CAARO2 LABEL RECORDS ARE STANDARD
          RECORD CONTAINS 106 CHARACTERS.
 01 INS REG.
 -02 WUMCAR PLC X(7)02 NUASIG PIC 9(1).
```

```
02 VECTOR-ASIONATURAS.
      03 ASIGNAT OCCURS 6 TIMES.
          05 (00100 FIC ) (6).
          05 OHREL FU X(1).
         .05 HEORICO PIC 9(2).
          05 LABURAT PIC 9(2).
          05 MAT
                      FIC 9(1).
          05 NOTEIN PIC 9(2)V9.
                      PH(9H).
    O2 NUMBET
    92 LTC
                  FIC 9(1).
    92 AN
                  PI(X(5).
    OF FILLER
                  FIC 7(1).
FD LAWRIOR LABEL RECORDS ARE STANDARD
           RECORD CONTAINS 78 LHARACTERS.
HE FRE REUR.
    02 TIFOR
                  F1C X(1).
    02 FILLER
                  PIC X(1).
    02 NUMBER-S
                  PICX(7).
    02 FILLER
                  PIC X(1).
                  F10.2(1).
    O. NUMBER
    OF VECTOR-ASTONATURA-R.
        03 ASTONATR OCCURS 6 TIMES.
           05 CODIGOR PIC X(6).
           05 CODRETR PIC 9(2).
           05 NOTEINR PIC 9(2)V9.
     02 FILLER FIL YOU.
Y.
FL AUAROS LABEL RECORDS ARE STANDARD
     RECORD CONTAINS 34 CHARACTERS.
 OL ESP-REG.
     02 COESPE
                  F[f(X(4))]02 使中国王
                  FIF X(25).
     92. COE
                  FI[X(4)]02 FILLER
                  FIC X(1).
\mathbf{g}FD ADAR04 LABEL RECORDS ARE STANDARD
     RECORD CONTAINS 30 CHARACTERS.
 01 - F + 1 - F + 0QUALITY OF SIDE
                   FIE X(4).
     DI NUMESC
                   FIC X(25).
     02 FILLER
                   FIC X(1).
 \pmb{\xi}FIC ADAROZ LABEL RECORDS ARE STANDARD
      RELURD CONTAINS 54 LHARACTERS.
 01 MAI-FFB.
      02 (UAS16
                   FLX(b).
      02 NOASIG
                   PIC X(40).
      02 UNIVAL
                   PIC 9(1).
      02 TECELE
                   PIC 9(1).
                   \GammaIC 9(4).
      0.1055OP FILLER
                   PIC X(2).
 \mathbf{r}FD ADAROJ LABEL RECORDS ARE STANDARD
```
RELORD CONTAINS 96 CHARACTERS.

ø,

C. FARIET  $F[i] \lambda(7)$ , 心? 网络红斑的 03 0250 FIC X(4). 03 COESP PIC X(4). 03 NOMALU FIE X(30). 02 FORMIN FIC 9(1). **C FEBEIN** 千円 9(6), **デ 科研科** 王氏 3(2), 92 ESTATU  $F1C X(1)$ . 02 DIRIEL FIC X(40). OF FILLER  $PIC X(1)$ . MOPE TWO STORAGE SECTION. 01 SARIARES, 02.0P FIC X(2). 02.06  $PIC X(1)$ . 02.0K2  $FICX(1)$ . PIC 9(1) VALUE ZERO. 02 FLAG  $02$  FLAG 2 FIC SID VALUE ZERO. 02 FLAG 3 FIL S(1) VALUE ZERO. 32.11041有一样 FILE F(1) VALUE ZERO. FIC X(1).  $0. N$ **Test GLED**  $F\left(\left(\frac{1}{2},\frac{1}{2}\right)\right)$ -02.34.AB 利的 反公司 6. 挡压 TIC 9(2). 写 土ILLU上  $F1C^{-6}(1)$ . 92 ANO-L  $FIL X(Z)$ . 01 000100-E FIC X(6). 01 FOSICION PIC 9(1) VALUE ZERO. 01 INDICE PIC 9(1) VALUE ZERO.  $0$ |  $\lambda$ FIC S(2) VALUE 14. FIC X(80) VALUE ALL "=". 贝 RATIAS OI FELHA. 02 ANN FIC 99. 02 MES PIC 99. 02 DIA FIC 99. **OLIGANES** P. LLASE A FIC X(5) VALUE "R1003". OZ CLAVE M FIC X(5) VALUE "RIGOS". 02 CLAVE-E PIC X(5) VALUE "RIGO7". 02 (LAVE-1  $F(C X(5))$ .  $\boldsymbol{g}$ **OF DATOS-E.** A2 RUIA E PIC 9(2)V9. 07 NOTA E2 FIC 912)V9. 02 NOTA-V PIC 29.9. U2 CARNET-E PIC X(7). ¥ FROUGHBE DIVISION. 000 国民国, OFEN I-D CANROZ. ADARO2, OPEN 1-0 ADARO1, OPEN EXTEND CAAR1OR. OFEN I-0 ADAR04, OPEN 1-0 ADAR05. OFEN I-0 GO TO 010-PANTALLA.

01 ALUM-REG.

## 365

 $\overline{1}$ 

ONO FAOSALLA. DISCLAY " " LINE I POSTITON I ERASE LINE 1 POSITION 2 "FROG: LAF110" "FECHA:" LINE 1 POSITION 65 "FACULIAD DE INGENIERIA Y ARQUITECTURA" LINE 1 POSITION 21 "ADMINISTRACION ACADEMICA" LINE 3 POSITION 29 LINE 3 FOSITION 65 "SELECUTURE " "哦?4.8/1)" LINE 4 POSITION 65 "LAVE:" LINE 5 FOSITION 65 "REGISTRO NOTAS FINALES" LINE 5 POSITION 30 "CICLO: AN'O:" LINE 7 POSITION 12 "ESCUELA: " LINE 8 POSITION 10 "NUMBRE:" LINE 9 POSITION 23 先生FC [AL [DAD:"] LINE 9 FOSITION 5 "NUMBRE:" LINE 9 FOSITION 28 "[II ASIONATURA:" LINE 11 POSITION 3 "NOMBRE:" LINE 11 POSITION 28 "[2] Carnet:" LINE 13 POSITION 7  $N$  on bre  $\mathbb{C}^*$ LINE 13 FOSITION 20 "Nota" LINE 13 POSITION 53 LINE 14 FOSITION 7  $\cdots$   $\cdots$   $=$   $\cdots$   $=$   $\frac{0}{2}$ LINE 14 POSITION 20  $H_{-} = -1$ LINE 14 POSITION 53 DISPLAY RAYITAS LINE 20 POSITION 1 " $1 = APICI@N = 2 = MODIFI@CION"$ LINE 23 POSITION 3 HIGH  $-9.3 - 88888888888$  4 = CONSULIA" LINE 23 POSITION 36 HIGH LINE 23 POSITION 70 HIGH  $"5 = FIN"$ "Digite FIN en Codigo Para Salir... !!" LINE 24 POSITION 3. ACCEPT FECHA FROM DATE, DISPLAY DIA LINE 1 FOSITION 72, "/" LINE 1 FOSITION 74. MES LINE 1 FOSITION 75, "/" LINE 1 POSITION 77, ANN LINE 1 FUSITION 78. 020 班(包閣) 布马拜 门 班 LINE 3 POSITION 76 FROMPT TAB. IF OF = "I" PERFORM 100-ADICION THRU 500-SALIR ELSE IF OF = "2" PERFORM 200-MODIFICACION THRU 500-SALIR. ELSE IF OP = "3" PERFORM 300-ELIMINACION THRU 500-SALIR ELSE IF OF = "4" PERFORM 400-CONSULTA THRU 500-SALIR ELSE JF OP = "5" GO TO 999-FINAL. 明 再 420 郎 10M. 100-ADILION. MOVE ZERO TO FLAG. DISPLAY SPACES LINE 5 POSITION 2 SIZE 20. DISPLAY "\* ADICIONANDO \*" LINE 5 POSITION 2. AUDEPT CLAVE-T FINE 5 FOSITION 72 OFF IF CLAVE I NOT = CLAVE-A DISFLAY "CLAVE DE FUNCION INCORRECTA..!!!" LINE 22 POSITION 20 HIGH. ACCEPT OK LINE 22 POSITION 55, DISPLAY SPACES LINE 22 POSITION 20 SIZE 50, GO 10 020-0FC10N.

Ķ,

100 410(10) TEREDAM 600-BURA. DISPLAY SPACES LINE 11 POSITION 19 SIZE 8 DISFLAY SPACES LINE 11 POSITION 35 STZE 40. PERFORM AOI-ACEPTA-ASIG. MUVE LODION E 10 LHAS1G. FONE ZEROS - TO FLAG-2. **TERFURM 627-LECTURA.** FERFORM 633-LECTURA-4. 105-CONTINUA. PERFORM 600-BORRA-1. FERFORM 605 ACEPTA-CARN THRU 600-EXIT. IF FLAG-3 = 1 GO 10 100 IN(EID, FERFORM 630-LECTURA. IF FLAG = 1 DISPLAY "REG. DE INSCRIPCION NO EXISTE...!!!" LINE 22 POSITION 20 HIGH ACCEPT OK LINE 22 POSITION 60 DISPLAY SPACES LINE 22 FOSITION 1 SIZE 80 BO 10 105-CONTINUA. ELSE PERFURIT 624-DESPLE, PERFORM 631-LECTURA-2. IF FLAG-2 = 1 GO TO 105-CONTINUA. PERFORM 632-LECTURA-3. NUME ZERO TO FLAS 3. FERFORM 620 BUSCA-MATERIA. IF FLAG-3 = 1 MOVE NOTFIN (FOSICION) TO NOTA-V DISPLAY NOTA-V LINE 15 POSITION 53 IF NOTEIN (POSICION) IS NUMERIC DISPLAY "YA TIENE NOTA ESTA ASIGNATURA...!!!" LINE 22 POSITION 25 ACCEPT OK LINE 22 POSITION 60 DISPLAY SPACES LINE 22 FOSITION 1 SIZE 80 DISPLAY SPACES LINE 15 POSITION 1 SIZE 80 GO TO 105-CONTINUA ELSE PERFORM 622-ACEPTA-NOTA 90-10-105-00 FL of DUSTIA: "Esta Materia No Fue Inscrita" LINE 22 FOSITION 25 HIGH ACCEPT OK LINE 22 POSITION 60 DISPLAY SPACES LINE 22 POSITION 1 SIZE 80 DISPLAY SPACES LINE 15 POSITION 1 TIZE 80 GO TO 105-CONTINUA. 担当期。 DISTLAY 强鼠ES LINE 22 FOSITION 1 SIZE 80. DISPLAY "Todo OF 2 (S/N) " LINE 22 FOSITION 35 ACEENT UP LINE 22 FOSITION 55 HIGH. DISPLAY SLACES LINE 22 FOSTFION 35 SIZE 40. IF  $0^{\circ}$  = "5" FERFORM 110-WRITE MOVE "A" TO LIFOR FERFORM 208-WRITE-R GO TO 105-CONTINUA ELSE IF OK = "N" GO TO 105-CONTINUA. GO TO 105-OK. TIO BETTE. REWRITE INS REG INVALID FEY PERFORM 111-ERROR.

```
111-ERRUR.
    DISFLAY "REG. INSCRIPCION NO EXISTE..!"
                                LINE 22 POSITION 25 HIGH,
    ACCEPT OF
                               LINE 22 POSITION 60,
                               LINE 22 POSITION 25 SIZE 40.
    DISTLAY SENCES
100-NODIFICACION.
    PERFURM 600-BORRA.
    MOVE ZERO TO FLAG.
    DISPLAY SPACES LINE 5 POSITION 2 SIZE 20,
    DISELAY "* MODIFICANDO *" LINE 5 POSITION 2.
    AUTHER FLAVE-1 LINE 5 FASITION 72 OFF
    IF LLAVE-I NOT = CLAVE-M
       DISPLAY "CLAVE DE FUNCION INCORRECTA..!!!"
               LINE 22 POSITION 20 HIGH,
       AUCEPT OF LINE 22 POSITION 55.
       DISTLAY SEALES (TNE 22 POSITION 20 SIZE 50,
       BU 10 020 0FC10N.
 200-INIC10.
    PERFORM 600-BORRA.
     DISFLAY SPACES LINE 11 FOSITION 19 SIZE 8
     DISPLAY SPACES LINE 11 POSITION 35 SIZE 40.
     TEPPORM 601-ACEPTA ASTG.
     MUNE LODISO E TO COASIS.
     MOVE ZEROS
                10 FLAG-2.
     PERFORM 627-LECTURA.
     PERFORM 633-LECTURA-4.
     IF FLAG = 1 GO TO 200-INICIO.
 (所工时用服)
     FERFORM 600-BORRA-L.
     FERFORM 605-ACEPTA-CARN THRU 600-EXIT.
     IF FLAG-3 = 1 GO TO 200-INICIO.
     FERFURM 630-LECTURA.
     IF FLAG = 1 DISPLAY "REG. DE INSCRIPCION NO EXISTE...!!!"
                LINE 22 F051110N 20 H16H
                 ACCEPT OR LINE 22 POSITION 60
                 DISPLAY SPACES LINE 22 FOSITION 1 SIZE 80
                GO TO 205-CONTINUA,
     ELSE PERFORM 624-DESPLE
          PERFORM 631-LECTURA-2.
     IF TEAGER = 1 GO TO 205-CONTINUA.
     FEREURA 632 LECTURA 3.
     MUVE ZERU TU FLAG-3.
     FEREORM 620-BUSCA-MATERIA,
       IF FLAG-3 = 1 MOVE NOTFIN (POSICION) TO NOTA-V
                     DISPLAY NOTA-V LINE 15 POSITION 53
          FLSF DISFLAY "Esta Materia No Fue Inscrita"
               LIDE 22 FOSITION 25 HIGH
               AULEPT OR LINE 22 FOSITION 60
               UISPLAY SPACES LINE 22 POSITION 1
               SIZE 80 GO TO 205-CONTINUA.
      DISFLAY "Es este Registro a Modificar ? [S/N]"
                 LINE 22 FOSITION 25 HIGH
      ASLEE OF LINE 22 POSITION 65
      DISTINT SENIES LINE 22 POSITION 25 SIZE 50
```

```
\mathbf{b} \overline{\mathbf{a}} = "N" \overline{\mathbf{a}} = \mathbf{b} \overline{\mathbf{b}} = \overline{\mathbf{a}}ELSE BOVE "M" TO TIFUP
      FERFIRM 208 WRITE R.
. 01-01-100.
     DISFLAY SPACES LINE 22 FOSITION 1 SIZE 80.
     FEREORN 622-ACEPTA-NOTA.
     DISPLAY "Seguro ? <S/N>" LINE 22 POSITION 25 HIGH
     ACCEPT OK LINE 22 POSITION 50
     IF OF = "N" GO 10 201-OPC10N.
     IF +k = \sqrt{n}FERFORM 210-REWRITE
               DISPLAY SPACES LINE 15 POSITION 1 SIZE 80
              FERFORM 600-BORRA
               GO TO 205-CONFINUA.
 THE FIRE A HATERIA.
      IF CODIGO-E = CODIGO (INDICE)
        IF CODRET (INDICE) = "R"
           MOVE INDICE TO POSICION
           ADD POSICION TO X
           挫敗 1 10 FLAG=3.
\epsilon203-9811E R.
    MOVE NUMCAR TO NUMCAR-S,
    MOVE NUASIG TO NUASIGR.
\mathbf{z}MOVE VECTOR-ASIGNATURAS TO VECTOR-ASIGNATURA-R.
    FEREURN 700-COPTA-VECTOR
     WHITE FRE-REGR.
 210 RENRITE.
     REWRITE INS-REG.
     FERFORM 208-WRITE-R.
     DISPLAY "* ACTUALIZADO *" LINE 22 POSITION 5 HIGH
     AULERT OK LINE 22 POSITION 20
     DISCLAY SPACES LINE 22 FOSITION 1 SIZE 80.
400-CONSULTA.
     FERFORM 600-BORRA.
     MOVE ZERO TO FLAG.
     HISTLAY STALES LINE 5 FOSITION 2 SIZE 20.
     UISILAY "* CONSULTANDO *" LINE 5 PUSITION 2.
 400 18810.
     FERFORM 600-BURRA.
     DISPLAY SPACES LINE 11 POSITION 19 SIZE 8
     DISPLAY SPACES LINE 11 POSITION 35 SIZE 40.
     FER ORN ANI ALEFTA ASIG.
     WATE CONTOUR TO CONFIG.
     NAK 2FRUS 10 FLAG 2.
     PERFUM 627-LECTURA.
     FERFORM 633-LECTURA-4.
      IF FLAG = 1 GO TO 400-INICIO.
 \pmb{v}405 CONTINUA.
      FERENKIT EANT-ROBBA-1.
      PERFORM 605-ACEPTA-CARN THRU 600-EXIT.
```

```
IF FLAG-3 = 1 GO TO 400-INICIO.
   PERFORM 630-LECTURA.
    IF FLAN = 1 DISPLAY "REG. DE INSCRIPCION NO EXISTE...'''"
               LINE 22 EUSTING 20 BIGH
               ACCEPT OF LINE 22 FOSITION 60
               DISPLAY SPACES LINE 22 POSITION 1 SIZE 80
               GO TO 405-CONTINUA.
   ELSE FERFORM 624-DESPLE
        FEFFORM ARE LECTURAL2.
    IF ILAS 2 = 1 00 TO 105 CONTINUA.
   科研中的 2324FLHRA 3.
   MOVE ZERO TO FLAG 3.
   FERENBALO PESCA-MATERIA.
     IF FLAN 3 = 1 NOVE NOTEIN (POSICION) TO NOTA-V
                   FUSELAY NOTA-VILINE 15 POSITION 53
        ELSE DISPLAY "Esta Materia No Fue Inscrita"
             LINE 22 FOSITION 25 HIGH
             ACCEPT OK LINE 22 POSITION 60
             DISPLAY SPACES LINE 22 POSITION 1
              SIZE 80 GO TO 405-CONTINUA.
    THISTLAY SEATES
                   LINE 22 FOSITION 2 SIZE 72
    "SELURN: Para Sequir !!!" LINE 22 POSITION 28 HIGH.
                    LINE 22 POSITION 53 PROMET TAB.
    Autor Fluk
    DISPLAY SPACES
                    LINE 22 POSITION 1 SIZE 80.
    60 TO 405-CONTINUA.
500-SALIR. EXIT.
ADD ROBEA.
           DISFLAY SPACES LINE 7 FOSITION 19 SIZE 2,
           DISPLAY SPACES LINE 7 POSITION 27 SIZE 4,
           DISPLAY SPACES LINE 8 POSITION 21 SIZE 4.
           DISPLAY SPACES LINE 8 POSITION 35 SIZE 30,
           DISFLACEMENT LINE P FUSITION 21 SIZE 6,
           DISPLAY SPACES LINE 9 POSITION 35 SIZE 30.
           DISFLAY SPACES LINE 11 FOSITION 17 SIZE 9.
           DISPLAY SPACES LINE 11 POSITION 35 SIZE 35,
           DISPLAY SPACES LINE 15 POSITION 1 SIZE 80.
           DISPLAY SPACES LINE 21 POSITION 1 STZE 80.
           DISPLAY STACES LINE 22 POSITION 1 SIZE 80.
 APO PORRA-1.
     DISPLAY SPACES LINE 7 FOSITION 19 SIZE 2
     DISPLAY SPACES LINE 7 POSITION 28 SIZE 4
    DISPLAY SPACES LINE 9 POSITION 21 SIZE 5
     DISPLAY SPACES LINE 9 POSITION 35 SIZE 35
    HISPLAY SPALES LINE 15 FOSITION 1 SIZE 80.
 501 00 EF1A-ASIG.
     DISTLAY SPACES LINE 11 POSITION 19 SIZE 6.
     ACCEPT CODIGO-E LINE 11 POSITION 19.
     IF CODIGO-E = "FIN" GO TO 500-SALIR.
 605-ACEPTA-CARN.
     MOVE FERO TO FLAGES.
     DISPLAY SPACES LINE 15 POSITION 11 SIZE 6.
     ALLEPT CARNET-E LINE 15 POSITION 11 TAB.
     IFCARNET-E = "FIN" MOVE 1 TO FLAG-3 GO TO 600-EXIT.
     MOVE CARNET-E TO NUMCAR, CARNET.
```

```
600-EXII. EXII.
ANG BUSI A-ESC.
    NUVE ZERO TO FLAG.
    MOVE (DESU TO COESDE
    FERFURN 633-LECTURA-4.
    DISPLAY COESDE LINE 8 POSITION 21, -
             NOMESC LINE 8 POSITION 35.
\pmb{\mathcal{V}}AO7 BUSLA-ESP.
     MUVE ZERO TO FLAG.
   . MOVE COESP TO COESPE
     PERFORM 632-LECTURA-3.
     DISPLAY COESPE LINE 9 POSITION 21,
             NOMERE LINE 9 POSITION 35.
Ķ.
 620-BUSLA-MATERIA.
     PERFORM 621-MATERIAS VARYING INDICE FROM 1 BY 1
       \sim 10^7UNTIL INDICE > NUASIG.
 621-MATERIAS.
      (F \cap CD160 - E = CD0160 \cap (1NDICE))IF CODRET (INDICE) NOT = "R"
           MUVE INDICE TO FOSICION
           MOVE 1 10 FLAG-3.
 622-ACEPIA-NUIA.
                        \overline{a}DESELAY SPACES LINE 15 FOSITION 53 SIZE 10.
      ALCEPT NOTA-E LINE 15 POSITION 53 FROMPT TAB
      MOVE NOTA-E TO NOTA-V
      IF NOTA-E < 0 OR NOTA-E > 10 GO TO 622-ACEPTA-NOTA.
      DISPLAY "* VERIFICANDO *" LINE 15 POSITION 61
      DISPLAY SPACES LINE 15 POSITION 53 SIZE 10.
      ACCEPT NOTA-E2 LINE 15 POSITION 53 PROMPT TAB.
      MOVE NOTA-E2 TO NOTA-V, DISPLAY NOTA-V LINE 15 FOSITION 53.
      IF NOTA-E2 NOT = NOTA-E GO TO 622-ACEPTA-NOTA.
      DISPLAY SPACES LINE 15 POSITION 61 SIZE 20.
      MOVE NOTA-E TO NOTFIN (POSICION).
  622-CIERRE.
      IF OF = 1 GO TO 105-0K.
      IF OF = 2 GO 10 201-OFC10N.
 \mathbf{g}424-1459 LE.
                        LINE 7 POSITION 19,
      DISPLAY CIC
      DISPLAY AN
                        LINE 7 POSITION 28.
  625-DESFLE.
      MUVE 11 10 X.
      FERFURM 626-DESPLE-MAI VARYING INDICE FROM 1 BY 1
                    UNTIL INDICE > NUASIG.
  626-DESPLE-MAT.
      IF CODIGO-E = CODIGO (INDICE)
          MOVE INDICE TO POSICION
          MOVE COUIGO (FOSICION) TO COASIG.
      FERFORM 627-LECTURA.
      DISPLAY COASIG LINE X FOSITION 19.
       DISFLAY NOASIG LINE X POSITION 35.
       DISPLAY NOTEIN (POSICION) LINE X POSITION 53.
```
627-LECTURA. WONG ZERO TO FLAG-2. READ AUARO2 INVALID KEY MOVE 1 TO FLAG 2.  $IF$   $FLAU - 2 = 1$   $DISPLAY$ "MATERIA NO EXISTE..!!!" LINE 22 POSITION 25 HIGH ACCEPT OK LINE 22 POSITION 55 HIGH DISFLAY STATES LINE 22 FUSITION 25 SIZE 50. ELSE MUVE COES TO COESDE DISPLAY COASIG LINE 11 POSITION 19 DISPLAY NOASIG LINE 11 POSITION 35. 630-LECTURA. MOVE ZERO TO FLAG. PEAN CAARD, INSALID FEY MOVE 1 TO FLAG. 631 LECTURA 2. MOVE ZERO 10 FLAG-2. READ ADAROT INVALID REY MOVE 1 TO FLAG-2. IF FLAG-2 = 1 DISPLAY "REG. ALUMNO NO EXISTE..!!!" LINE 22 POSITION 25 HIGH ACCEPT OK LINE 22 FOSITION 60 BISPLAY SPACES LINE 22 POSITION 25 SIZE 50 ELSE MOVE COESF' TO COESFE DISPLAY NOMALU LINE 15 FOSTIION 20. 632-LECTURA-3. MOVE ZERO TO FLAG-2. READ ADAROS INVALID KEY MOVE 1 TO FLAG-2. IF FLAG-2 = 0 DISPLAY COESPE LINE 9 POSITION 21 DISPLAY NUMBRE LINE 9 FOSITION 35. 633-1EL1URA-4. MOVE ZERU TO FLAG, READ ADAR04 INVALID KEY MOVE 1 TO FLAG. IF FLAG = 0 DISPLAY COESDE LINE 8 POSITION 21 DISPLAY NOMESC LINE 8 POSITION 35. 634-LECTURA 5. MOVE ZERO TO FLAG-2. MOVE (@159) E 10 COAS16. BEAR ARAGOS INVALID FEY MOVE 1 TO FLAG-2. IF FLAG-2 = 1 DISPLAY "MATERIA NO EXISTE..!!!" LINE 22 FOSITION 25 HIGH ACCEPT OF LINE 22 FOSITION 55 HISPLAY SPACES LINE 22 FOSITION 2 SIZE 75. TOD-ELIFIA-VECTOR. FERFORM 705-FASANDO VARYING INDICE FROM 1 BY 1 UNTIL  $INDICE$   $>$   $NUASIG$ . 705-PASANDO. MOVE CODIGO (INDICE) TO CODIGOR (INDICE), MOVE CODGET (INDICE) 10 CODRETR (INDICE). MOVE NOTEIN (INDICE) 10 NOTEINR (INDICE), \$99-FINAL. (LOSE CAARQ2, CAARIOR, ADARO1, ADARO2. CLOSE ADAR04, ADAR05. 999-EXIT. EXIT PROGRAM.

ma cara 1172 ka 128 m 217 m 218 m 218 m 218 m 218 m 218 m 218 m 218 m 218 m 218 m 218 m 218 m 218 m 218 m 218 m 218 m 22

IDENTIFICATION BIVISION. **CROCKAN ID.** LAP104. AUI 中電. Marr Baltacar Mayordal Lunes 10 de Septiembre de 1.985.  $\mathbf{h}$ \* Funcion: Grabacion del Archivo de Asignaturas a Impartirse en el Ciclo. \* Sistema: RAFIA (Registro Academico de Facultad de \* Ingenieria y Arquitectura.  $\mathbf{a}$ \* Archive: CAARO1 ENVIRONMENT DIVISION. CONFIGURATION SECTION. SHIREE-CONFUTER. TI-FC. OBJELT-CONFUTER. TI-FC. INPUT OUTFUT SECTION. FILE-CONTROL. SELECT CAAROIR ASSIGN TO RANDOM "E:CAAROIR". SELECT CAAR01 ASSIGN TO RANDOM "E:CAARO1" ORGANIZATION IS INDEXED ACCESS MODE IS RANDOM RECORD KEY IS COASIG. SELECT ADAR05 ASSIGN TO RANDOM "E:ADARO5", ORGANIZATION IS INDEXED ACCESS MODE IS RANDOM RECORD LEY IS COESPE-5. ASSIGN TO RANDOM "E:ADAR04", SELECT ADAR04 ORGANIZATION IS INDEXED ACCESS MODE IS RANDOM RECORD KEY IS COESDE-4. SELECT ADAR02 ASSIGN TO RANDOM "E: ADARO2", URGANIZATION IS INDEXED AFLESS MODE 1S RANDOM RECORD KEY IS COASIG-2.  $\ddot{\phantom{a}}$ DATA DIVISION. FILE SECTION. FD LAAROL LABEL RECORDS ARE STANDARD RELURD CONTAINS 24 CHARACTERS. 01 ASI-REG. 02 COASIG. 03 COESD PIC 9(4). 03 COAS PIC X(6). 03.00ESF  $PIC = (4)$ . 03 FLAN  $F1C.9(2)$ . 02 CICLO PIC 9(2). 02 ANLEC PIC X(5). 02 FILLER PIC  $X(1)$ . FD CAAROIR LABEL RECORDS ARE STANDARD RECORD CUNTAINS 26 CHARACTERS. OF ASTRIREG. 02 TIPO  $FIC X(1)$ . 02 FILLER  $PICX(1)$ . 02 COASIGR PIC X(16).

02 CILLOR  $P1C = 9(2)$ . 02 优准自我 FIC X(5).  $02$  FHLER FE X(D. . FU AMARO2 LABEL RECORDS ARE STANDARD RECORD CONTAINS 54 CHARACTERS. 01 MAT-REG. 92 000916-2  $FI(X(6)$ , 02 NORSIG 2  $\top$  [C  $X(40)$ ]. 0. 期間施学  $F(C^{\circ}(1))$ . 02 TELELE-2 FIC 9(1).  $02.00902$  $F1C^{-1}(4)$ . **D2 FILLER** FIC X(2). FU ADAGO4 LAREL RECORDS ARE STANDARD RELORD CONTAINS 30 CHARACTERS. 01 ESC-REG. 02 COESDE-4 PIC X(4). 02 NOMESC-4 PIC X(25). **02 FILLER** FIC X(1). FU ADAROS LABEL RECORDS ARE STANDARD RECORD CONTAINS 34 CHARACTERS. 01 ESP-REG. 02 COESPE-5 PIC  $X(4)$ , 02 NOMERE 5 FIC X(25). 02 COFSDE 5 PIC X(4). 02 FILLER  $FICX(I).$ WORKING-STORAGE SECTION. 01 VARIABLES.  $0.2 \cdot 10^6$ FIC X(3),  $02.06$  $PICX(1)$ . 02.082 FIC X(1). 02 FLAG PIC 9(1) VALUE ZERO. 02 CICLO-E PIC 9(1). 01 RAYITAS PIC  $X(80)$  VALUE ALL "=". 01 FEIHA. OZ ANN FIC 99. 02 MES FIC 99. 02 DIA PIC 99. 01 CLAVES. PIC X(5) VALUE "RIGO3". 02 CLAVE-A 02 CLAVE-M **PIC X(5) VALUE "RIGO5".** D2 CLAVE-E **PIC X(5) VALUE "R1607".** 02 CLAVE-I **PIC X(5).** PROCEDURE DIVISION. 000-INICIO. DISPLAY "YA EXTSTE EL ARCHIVO [S/N] S" LINE 9 POSITION 10 ERASE. ACCEPT OF LINE 9 POSITION 37 CONVERT TAB. IF OF = "S" OFEN I-O CAARO1. IF OK = "N" OPEN OUTPUT CAARO1, LLOSE CAARO1, OPEN  $1-0$ CAAR01. OPEN 1-0 ADARO5, ADARO4, ADARO2, OPEN EXTEND CAARO1R, 60 TO 010-PANTALLA.

OTO FANTALLA. DISPLAY " " LINE 1 FOSITION 1 ERASE LINE 2 POSITION 2 "PROG: CAPIO4" "FECHA: " LINE 2 POSITION 65 "FACULTAD DE INGENIERIA Y ARQUITECTURA" LINE 2 POSITION 19 "AUMINISTRACION ACADEMICA" LINE 4 POSITION 27 "SELECCION: " LINE 4 FOSITION 65 "业"(成/日)" LINE 5 POSITION 65 "CLAVE:" LINE 6 POSITION 65 "ASIGNATURAS A IMPARTIR EN EL CICLO" LINE 6 POSITION 23 "[1] CICLO: [2] AN'O LECTIVO:" LINE 10 POSITION 11 "T31 C.MATERIA: NOMBRE: " LINE 12 POSITION 7 LINE 14 POSITION 4 "[4] ESPECIALITAD: NOMBRE:" NÜMBRE:" "ESUUELA U DEPTO.; LINE 16 FOSITION 4 "[5] PLAN: [6] CICLO:" LINE 18 POSITION 4 "1 =  $ADICION$  2 = MODIFICACION" LINE 23 POSITION 2 "3 = ELIMINACION  $4 =$  CONSULTA" LINE 23 POSITION 36  $"5 = fIP'$ LINE 23 FOSITION 70 DISPLAY RAYITAS LINE 20 FOSITION 1, "Bigite FIN en C. Materia Fara Salir...!!" LINE 24 FOSITION 3. DISPLAY "Por MBM" LINE 24 FOSITION 70. ACLENT FECHA FROM DATE. DISPLAY DIA LINE 2 POSITION 72. "/" LINE 2 POSITION 74, MES LINE 2 POSITION 75, "/" LINE 2 POSITION 77. ANN LINE 2 POSITION 78. PERFORM 621-ACEPTA-CICLO-2. PERFORM 625 ACEPTA-ANLEC. 020 OFC10N. ACCEPT OP LINE 4 POSITION 76 FROMPT TAB. IF OP = "1" PERFORM 100-ADICION THRU 500-SALIR ELSE IF OP = "2" PERFORM 200-MODIFICACION THRU 500-SALIR ELSE IF OP = "3" PERFORM 300-ELIMINACION THRU 500-SALIR ELSE IF OP = "4" PERFORM 400-CONSULTA THRU 500-SALIR ELSE IF OF = "5" GO TO 999-FINAL. GO TO 020-OPCION. 100-ADICION. MOVE ZERO TO FLAG. DISPLAY SPACES LINE 6 POSITION 2 SIZE 20, DISFLAY "\* ADICIONANDO \*" LINE 6 POSITION 2. ACCEPT CLAVE-I LINE 6 POSITION 72 OFF IF CLAVE-I NOT = CLAVE-A DISPLAY "CLAVE DE FUNCION INCORRECTA..!!!" LINE 22 FOSITION 20 HIGH. ACCEPT HE LINE 22 FOSITION 55, DISFLAY SPACES LINE 22 POSITION 20 SIZE 50, GO TO 020-OPCION. 100-INICIO. PERFORM 600-BORRA.

FERFURN 605-ACEPTA-ASIG.

 $\mathbf{d}$ 

```
IF LUAS = "FIN" GD 10 500-SALIR.
   FERFURM 635-LECTURA-AST6
   IF FLAG = 1 GO TO 100-INICIO.
   PERFORM 640-LECTURA-ESC
   PERFORM 610-ACEPTA-ESP
   ITERFORM A45-LECTURA-ESE.
   FERFURN 615-AEEF1A-FLAN.
   PERFORM 630 LECTURA.
   IF FLAG = \deltaDISPLAY "REG. MATERIA A IMFARTIR YA EXISTE..!!!"
               LINE 22 POSITION 20 HIGH
      ACCEPT OK LINE 22 POSITION 65
      DISFLAY SPACES LINE 22 POSITION 20 SIZE 50
      网 10-100-INIC10.
   FERFORM 620-ACFPTA-CICLO
105-OK. DISPLAY
    "Todo Ok [ 4, 5, 6 o <RETURN>]"
                              LINE 22 FOSITION 25 HIGH.
    ACCEPT ON LINE 22 POSITION 65 FROMPT TAB.
         IF OK = " GO TO 110-WRITE
    ELSE IF OK = "4" PERFORM 610-ACEPTA-ESP
    ELSE IF OK = "5" PERFORM 615-ACEPTA-PLAN
    ELSE IF OK = "6" PERFORM 620-ACEPTA-CICLO
   00.10.105-00.
110 MFILE, WELLE ASI-REG INVALID KEY FERFORM 1II-ERROR
                                    GO TO 100-INICIO.
    MUVE "A" TO TIPO PERFORM 710-WRITE-R.
    DISPLAY SPACES LINE 13 POSITION 1 SIZE 80 GO TO 100-INICIO.
111-ERROR.
    UISPLAY "YA EXISTE REGISTRO FEL" LINE 22 POSITION 15.
            AULENT OF LINE 22 POSITION 40 PROMPT TAB.
            THE TEAM SEARES LINE 22 POSITION 1 SIZE 80.
200-MODIFIEAU ION.
    FLREURN 600-BURRA.
    MUSE ZERO TO FLAG.
    DISTLAY SEACES LINE & POSITION 2 SIZE 20.
    UISFLAY "* MODIFICANDO *" LINE 6 POSITION 2.
    ACCEPT CLAVE-I LINE 6 POSITION 72 OFF
    IF CLAVE-I NOT = CLAVE-M
       DISPLAY "CLAVE DE FUNCION INCORRECTA..!!!"
              T.INE 22 POSTIION 20 HIGH.
       ACLEPT ON LINE 22 FOSITION 55,
       DISFLAY SPACES LINE 22 POSITION 20 SIZE 50.
       GO TO 020-OPCION.
 200-INICIO.
    FERFORM 600-BORRA.
    FERFORM 605-ACEPTA-AS1G.
     H = 0.085 = "FIN" GO TO 500-SALIR.
    TERFORM 635-LECTURA-ASIG IF FLAG = 1 GO TO 200-INIC10.
     PERFORM 640-LECTURA-ESC.
     FERFORM 610-ACEPTA-ESP.
     PERFORM 645-LECTURA-ESP.
     FERFORM 615 ACEPTA-PLAN.
     FERFURM 630 LECTURA.
```

```
IF {1 \text{LAG}} = 1DISPLAY "REG. MATERIA IMPARTIR NO EXISTE..!!!"
               LINE 22 POSITION 20 HIGH
      ACCEPT OK LINE 22 POSITION 60
      BISILAY STALES LINE 22 FOSTION 20 SIZE 50
      60 10 200 INICIO.
   FERFURN 700-DESPLE.
   DISFLAY "Es este Registro a Modificar ? (S/N)"
            LINE 22 POSITION 20 HIGH
   ACCEPT OK LINE 22 POSITION 60
   DISPLAY SPACES LINE 22 FOSITION 20 SIZE 60
    [T - 0] = "N" GO TO 200 INICIO
      ELSE MOVE "M" TO TIPU
           PERFORM 710-WRITE-R.
201-OPCION, DISPLAY
    "Digite No. de Campo a Modificar: 4, 5, 6, o CR"
    LINE 22 POSITION 10 HIGH.
   ACCEFI OF LINE 22 POSITION 65 PROMET TAB.
    DISFLAY SPACES LINE 22 FOSITION 10 SIZE 70.
    IF OK \equiv \frac{1}{2} ii
                   PERFORM 210-REWRITE
                   PERFORM 600-BORRA
                   GO TO 200-INICIO
    ELSE IF ON = "4" PERFORM 610-ACEPTA-ESP
    ELCE IT OF = "5" FERFORM 615-ACEPTA-PLAN
    ELSE IF OK = "6" PERFORM 620-ACEPTA-CICLO
    GO 10 201-OPCION.
210-REWRITE.
    REWRITE ASI-REG.
    MOVE "M" TO TIFO FERFORM 710-WRITE-R.
    DISPLAY SPACES LINE 22 POSITION 1 SIZE 80 GO 10 200-INICIO.
 211-ERROR.
    DISPLAY "NO EXISTE REGISTRO !!!" LINE 22 POSITION 15.
            ACCEPT OK LINE 22 POSITION 40 PROMPT TAB.
            DISPLAY SPACES LINE 22 POSITION 1 SIZE 10.
            DISPLAY SEALES LINE 22 FOSITION 1 SIZE 40.
300-ELIMINACION.
    PERFORM 600-BORRA.
     DISPLAY SPACES LINE 6 POSITION 2 SIZE 12.
    DISPLAY "* ELIMINANDO *" LINE 6 POSITION 2.
     ACCEPT CLAVE-T LINE 6 POSITION 72 OFF
     JF (LAVE-1 NOT = CLAVE-E
        DISPLAY "LLAVE DE FUNCION INCORRECTA..!!!"
               LINE 22 FOSITION 20 HIGH.
        ACCEPT ON LINE 22 FOSITION 55.
        DISPLAY SPACES LINE 22 POSITION 20 SIZE 50,
        60 10 020-0F(IUN.
 300-TNIC10.
     FERFORM 600-BORRA.
     FERFORM 605-ACEPTA-ASIG.
     IF COAS = "FIN" GO TO 500-SALIR.
     PERFORM 635-LECTURA-ASIG IF FLAG = 1 GO TO 300-INICIO.
     FERFORM 640-LECTURA-ESC.
     FERFORM 610-ACEPTA-ESP.
     PERFORM 645-LECTURA-ESP.
```

```
FERFORM 615-ACEPTA-PLAN.
   FERFORM 630-LECTURA.
    IF FLAG = 1DISFUAY "REG. MATERIA A IMFARIIR NO EXISTE..!!!"
              LINE 22 F031110N 20 H16H
      ACCEPT ON LINE 22 POSITION 65
      DISPLAY SPACES LINE 22 POSITION 20 SIZE 50
      60 TO 300-INICIO.
                                      \overline{1}FERFORM 700-DESPLE.
   HISTLAY "Sequino de Eliminar ? (S/N) " LINE 22 POSITION 25.
    ALLEFT ON LINE 22 FUSITION 54 TAB.
    UISFLAY SPALES LINE 22 POSITION 25 SIZE 30.
    IF 0K NOT = "S" GO TO 300-INIC10.
    MOVE "E" TO TIPO PERFORM 710-WRITE-R.
310-DELETE, DELETE CAARO1 RECORD.
    UPPLAY DOMES LIME 22 FOSITION 1 SIZE 80 GO TO 300-INICIO.
400-CUNSULTA.
    FERFORM 600-BORRA.
    UISPLAY SPACES LINE 6 POSITION 2 SIZE 20,
    DISFLAY "* CONSULTANDO *" LINE 6 POSITION 2.
400 【图压10.
    FEREURN 600-BORRA.
    FERLORM 605-ACEPTA-ASIG.
    IF CO\overline{AS} = "FIN" GO TO 500-SALIR.
    PERFORM 635-LECTURA-ASIG
            IF FLAG = 1 GO TO 400-INICIO.
    FFRIURN 640-LECTURA-ESC.
    FERFORM 610-ACEPTA-ESP.
    FERFORM 645-LECTURA-ESP.
    FERFORM 615-ACEPTA-PLAN.
    PERFORM 630-LECTURA.
    IF FLAG = 1DISFLAY "REG. DE MATÉRIA A IMPARTIR NO EXISTE..!!!"
               LINE 22 FOSITION 20 HIGH
       ACCEPT DK UINE 22 POSITION 65.
       DISPLAY SPACES LINE 22 POSITION 20 SIZE 50
       60 TO 400-INICIO.
    FERFORM 700-DESPLE.
    LISTLAY SEACES
                     LINE 22 POSITION 2 SIZE 72
     " REJURN: Fara Sequir 111" LINE 22 POSITION 28 HIGH.
     ACCEPT OF
                     LINE 22 FOSITION 53 FROMPT TAB.
                      LINE 22 POSITION 1 SIZE 80.
     DISPLAY SFACES
     GO TO 400-INICIO.
 500-SALIR. EXIT.
400-BURRA, BISFLAY SPACES LINE 12 FOSITION 22 SIZE 6.
           DISPLAY SPACES LINE 12 FUSITION 39 SIZE 40.
           DISPLAY SPACES LINE 14 POSITION 22 SIZE 8.
            DISPLAY SPACES LINE 14 POSITION 39 SIZE 40.
           DISPLAY SPACES LINE 16 POSITION 22 SIZE 8.
           BISPLAY SPACES LINE 16 FOSITION 39 SIZE 40.
            DISPLAY SPACES LINE 18 POSITION 14 SIZE 2.
           DISPLAY SPACES LINE 18 POSITION 30 SIZE 4.
            DISPLAY SEALES LINE 22 POSITION I SIZE 80.
```
378

IF FLAN IS NOT NUMERIC 60 TO 615 ACEPTA FLAN. IF CICLO  $\leq 1$  OR CICLO  $\geq 12$  GO TO 620-ACEPTA-CICLO. IF CILLO-E < 1 OR CILLO-E > 3 GO TO 621-ALEPTA-CILLO-2. DISPLAY "Seguro ? (CR/1)" LINE 22 POSITION 25 HIGH DISPLAY SEALES LINE 22 POSITION 25 SIZE 50

379

MOVE ZERO TO FLAG. MOVE COAS TO COASIG-2. READ ADAROZ INVALID FEY MOVE 1 TO FLAG. IF FLAG = 1 DISPLAY "MATERIA NO EXISTE..!!!" LINE 22 POSITION 25 HIGH, ACCEPT OK LINE 22 POSITION 55 DISPLAY SPACES LINE 22 FOSITION 25 SIZE 50. IF FLAG = 0 MOVE COESD-2 TO COESDE-4, COESD DISPLAY NOASIG-2 LINE 12 POSITION 39. 640-LECTURA-ESC. MOVE ZERO TO FLAG. READ ADAROA INVALID KEY MOVE 1 TO FLAG. IF FLAG = 0 DISPLAY NOMESC-4 LINE 16  $FUSIII$ UN 39, COESDE-4 LINE 16 FOSITION 24. 645-LECTURA ESP. MOVE ZERO TO FLAG. READ ADAROS INVALID KEY MOVE 1 TO FLAG. IF FLAG =  $1$ DISPLAY "REG. ESPECIALIDAD NO EXISIE...!!!" LINE 22 FOSITION 20. ACCEPT OK LINE 22 FOSITION 60 DISPLAY SPACES LINE 22 POSITION 20 SIZE 55. IF FLAG = 0 DISPLAY NOMBRE-5 LINE 14 POSITION 39. 700-DESPLE. DISPLAY NOASIG-2 LINE 12 POSITION 39 COESFE-5 LINE 14 FOSITION 24, NUMBRE-5 LINE 14 POSITION 39, COESD LINE 16 POSITION 24, NOMESC-4 LINE 16 POSITION 39,

> PLAN LINE 18 POSITION 14, CICLO LINE 18 FOSITION 30.

AUS ACFFTA-ASTG.

STO AUFFIA FSF.

A15-ALEPTA-PLAN.

620-ALEPTA-CICLO.

621-ACEPTA-CICLO-2.

615-ACEF IA-ANLEC.

630-LECTURA.

635-LECTURA-ASIG.

MOVE ZERO TO FLAG.

AO EFT LOAS ... LINE 12 FOSTITOM 22 JAB. IF 1005 - < SEAFS 60 IF 605-ALEFTA-ASI0,

AUCENT COESP LINE 14 POSITION 24 TAB. IF COESP = 0.60 TO 610-ACEPTA-ESP ELSE MOVE COESP TO COESPE-5.

AULEFT PLAN LINE 18 FOSITION 14.

ACCEPT CICLO LINE 18 POSITION 30.

AUGEFT CICLO F LINE 30 FOSITION 22.

ACCEPT ANLEC LINE 10 POSITION 43 TAB.

狂 (# = "1" GO 10 621-ACEPTA (1010-2,

READ CAARO1 INVALID KEY MOVE 1 TO FLAG.

ACCEPT OK LINE 22 FOSITION 50

```
ZO-WRITE R.
    MUVE COASIG TO COASIGR,
    NOVE CICLO 10 CICLOR,
    MOVE ANLEC TO ANLECR,
    WRITE ASIR-REG.
000 FINN . LEDSE LAAROL, CAAROIR, ADAROZ, ADARO4, ADAROS.
199 EXII, EXII FROGRAM.
                          principal catalyzes and comprominant many hand-
 IDENTIFICATION DIVISION.
自河电角1-10.
               CAP102.
AUHUR.
               Man Baltzar Mayorga.
开巨围:
               13-Septiembre-1985.
巻 …
      SISTEMA DE REGISTRO ACADEMICO FACULTA DE
š
         INGENIERIA Y ARQUITECTURA UES "RAFIA"
\ddot{\bullet}Ķ
    Sub-Sistema: CONTROL DE PRE-REQUISITOS
               SELECTOR FRINCIPAL (3ER.NIVEL)
      a completed to the most projection of the complete control of the complete of the second method of the
 ENVIRONMENT DIVISION.
 CONFIGURATION SECTION.
 SOURCE-COMPUTER. TI-PC.
 ORJECT-COMPUTER. TI-PC.
 DAIA UIVISION.
 MAP INC STORAGE SECTION.
 01 FECHAS.
     02 FECHA-IN.
               PIC 99 VALUE 0.
        03D003 MM
               FIC 99 VALUE O.
               FIC 99 VALUE 0.
        0.3 AA
     02 FECHA-N REDEFINES FECHA-IN PIC 9(6).
     02 FEHOL
                 PIC 99.
 0] VARIABLES.
     02 UNO
             PIC X(1).
     02 UK
               F1C X(1).
     02 FLAG
               FIC 9(1).
     02 FECHAR, PIC XX/XX/XX.
  PROCEDURE DIVISION.
  000-INIC10.
      AULEPT FECHA-IN FROM DATE
      MOVE DD TO FEHOL MOVE AA TO DD MOVE FEHOL TO AA
      MOVE FECHA-N TO FECHAR.
  010-PANTALLA.
      DISPLAY "IPROG: CAPTO21"
                                       ERASE LINE 2 POSITION 1
      "UNIVERSIDAD DE EL SALVADOR" HIGH LINE 2 POSITION 28
      "Fecha:" LINE 2 COSITION 66 FECHAR HIGH LINE 2 POSITION 73
      "FALULIAD DE INGENIERIA Y "
                                       HIGH LINE 4 FOSITION 21
      "ARGUITECTURA"
                                       HIGH LINE 4 FOSILION 46
       "ADMINISTRACION ACADEMICA"
                                       HIGH LINE 6 POSITION 29
                                       HIGH LINE 8 POSITION 21
       "* MENU DE MANTENIMIENTO DE "
                                       HIGH LINE 8 POSITION 48
       "ARCHIVOS *"
       "1) ASÍGNATURAS Á IMPARTIR EN EL CICLO".
                                        HIGH LINE 10 FOSTTION 21
        "2) INSERIFCION DE ASIGNATURAS" HIGH LINE 12 FOSITION 21
```

```
"3) RETIRO DE ASTONATURAS" HIGH LINE 14 POSITION 21
    "4) REGISTRO DE NOTAS FINALES" HIGH LINE 16 FOSITION 21
     "5) CIERRE RETIRO DE ASIGNATURAS" HIGH LINE 18 FOSITION 21
     AN FIFRE REGISTED DE NOTAS FINALES"
                                     HIGH FINE 20 FOSTTION 21
     "?) RETURNAL A NENU PRINCIPAL"
                                    HIGH LINE 22 FUSILION 21
     <sup>NO</sup>ELECCEON: "
                                     HIGH LINE 14 FOSITION 65
     "OF (LR/1):"
                                     HIGH LINE 16 POSITION 65.
020 SELEC.
   DISEAN SEALES LIDE 14 FUSTION 75 STZE 5.
    ADEL FLAG LINE 14 FOSITION 77.
    AP LEFT → DF LINE 14 (10%1110N 77,
        IF = 0K = "1" 60 10 020-SELEC.
        IF FLAG = 1 CALL "CAPT04"
    ELSE IF FLAG = 2 CALL "CAPTO6"
    FL:F JF flag = 3 CALL "CAP108"
    EFTER FLAG = 4 CALL "CAFTED"
    FCM IF PON = 5 CAU ^{\circ}CAPII1"
    FURTIFIED - A CALL "CAPILID"
                    TALL "CAPIID"
                     FALL "CEPTOI"
    ELDE IF FLAG = 7.60 10.030-TERMINE-T000
    FLSF DISFLAY "CC-- Opcion Invalida -- >>"
                       LINE 24 FOSITION 31 HIGH
         ACCEFT UNO LINE 24 POSITION 60
         DISPLAY SPACES LINE 24 POSITION 31 SIZE 40
         GO 020-SELEC.
    BU HEALD FANTALLA.
ORD HERMINE-TODO. EXIT PROGRAM.
                                             which parties appeared to the hospital present
      -2.4 - 1
```
HEBITED ALIGE DIVISION. FREERAN ID, LAFTON Mar. Balltzar Hayrnga. AHIHUR. 年年1冊: - 13-Septiembre 1985. **Contractor** SISTEMA DE REGISTRO ACADEMICO FACULTA DE INGENIERIA Y ARQUITECTURA UES "RAFIA" Sub Sistema: CONTROL DE CICLO ACADEMICO SELECTOR FRINCIPAL (20, HIVEL) ð The course of the contract of the contract of the contract of the contract of the con-ENVIRONMENT DIVISION. CONFIGURATION SECTION. SOURCE-COMFUTER. IT-FC. OBJECT COMPUTER, TI-PC. TOTA DIVISION. NURRING SIORAGE SECIION. 01 FECHAS. 02 FECHA-IN. 03 DD PIC 99 VALUE 0. FIC 99 VALUE 0. **03 MM** 03.04 FLF 99. VALUE 0. 02 FECHA-N REDEFINES FECHA-IN FIC 9(6). 02 FEHOL PIC 99. 01 VARIABLES. 02.HND **PIC X(1).**  $\Omega_{\rm C}^{\rm D}$  Up FIC X(1). OP FLAG. FIC 9(1). 02 FELHAR FIC XX/XX/XX. PROCEDURE DIVISION. 000-INICIO. ALLEFT FECHA IN FROM DATE MOVE DD TO FEHOL MOVE AA 10 DD MOVE FEHOL TO AA MUSE FECHA N TO FECHAR. 010-PANTALLA. DISPLAY "IPROG: CAPTOOI" ERASE LINE 2 POSITION 1 "UNIVERSIDAD DE EL SALVADOR" HIGH LINE 2 POSITION 28 "Fechat" LINE 2 POSITION 66 FECHAR HIGH LINE 2 POSITION 73 TAULIAU HE INGENIERIA Y " HIGH LINE 4 FOSITION 21 "ARMUTTECTURA" HIGH LINE 4 POSITION 46 "ADMINISTRACION ACADEMICA" HIGH LINE & POSITION 29 "\* CONTROL DE CICLO ACADEMICO \*" HIGH LINE 8 FOSITION 23 "MENU COMANDO" HIGH LINE 10 POSITION 34 "+) MANIFNIMIENTO DE ARCHIVOS" HIGH LINE 12 POSITION 22 "2) INFRESTUN DE REFORTES" HIGH LINE 14 FOSILION 22 "3) FETORIO A NENU PRINCIPAL" HIGH LINE 16 POSITION 22 "SELECCION:" HIGH LINE 14 POSITION 65 "DK (CR/1):"  $\mathcal{L}_{\mathcal{A}}$ HIGH LINE 16 POSITION 65. 020-SELEC. **PISPLAY SEARES LINE 14 FOSITION 75 SIZE 5.** ALLEFT FLAG LINE 14 FOSITION 77.  $0.1EFL - 0.2$ LINE 16 FOS1T10N 77.

 $\mathbf{B}$
IF  $0k = 1$  of  $0000000000000$ . IF FLAG = 1 CALL "CAPT02" ELSE IF FLAG = 2 CALL "CAPT12" FUSE IF (180 ~ 3.00.10.030~TERMINE-1010) - FUSE BISPLAY (Com Opcion Invalida om)>" LINE 24 POSITION 31 HIGH ACCEPT UND LINE 24 POSITION 60 DISPLAY SPACES LINE 24 POSITION 31 SIZE 40 60 020-SELEC. TO TO OLO-FANTALLA. OF THINE-RAD, EXIT FROBRAM.  $\sim$   $\sim$ , and a second construction of the second construction of the second construction  $\mu$ 

HEATTETCALDU DIVISION, F696RAM [0. LAFT11. AHH0R. MAX MAYORGA/CESAR A. JOVEL M. TALE WRITTEN, 13/09/85, \* FUNCION: Crear Anchivo Para Colector de Notas \* \* SISTEMA: RAFIA Administracion Academica Facultad de Ingenieria y Arquitectura. \* × **让另上三世民政府的关系建立的社会政府发展政府的发展政府的政府及政府政府政府政府的政治公司政治公司** ÿ ENVIRONMENT DIVISION. CONFIGURATION SECTION. SOURCE-COMPUTER.  $11 - 990$ . OBJECT COMPUTER.  $11.290.$ REUL OUTPUT SECTION. FILE-CONIROL. SELECT COLECT ASSIGN TO RANDOM, "E:COLECT" ORGANIZATION IS INDEXED ACCESS MODE IS RANDOM RECORD KEY IS COTEND. MHESTRU BE ALLMNOS SELECT ADARO1 ASSIGN TO RANDOM, "E:ADARO1" ORGANIZATION IS INDEXED ACCESS MODE IS RANDOM RECORD KEY IS CARNET ALTERNAIE RECORD FEY 15 NOMEDD WITH DUFLICATES. SELECT CAARO2 ASSIGN TO RANDOM "E:CAARO2" ORGANIZATION IS INDEXED ACCESS MODE IS DYNAMIC RECORD KEY IS NUMCAR. SELECT ADARO2 ASSIGN TO RANDOM, "E:ADARO2" ORGANIZATION IS INDEXED ACCESS MODE IS RANDOM RECORD KEY IS COASIG. ă DATA DIVISION. FILE SECHION. TIP COLECT LABEL RECORDS ARE STANDARD RECORD CONTAINS 56 CHARACTERS. OI COL-REG. 02 COTENO. 03 UUASI **FIC X(6).** 03 HD FIC 9(2). 03 NOM FIC X(30). 02 COESP PIC X(4). 02 CARN PIC X(7). PIC 9(2). 02 LAB 02 FILLER FIC X(5). FD ADAROI LABEL RECORDS ARE STANDARD RECORD CONTAINS 96 CHARACTERS.

01 ALUM-REC. 02 CARNET  $F1C X(7)$ . 02 HUNCOD. 03.00ESDF FIC X(4). 03 COESFE  $FIC X(4)$ . 03 NOMALU FIC X(30). 02 FILLER PIC X(51). FD ADARU2 LABEL REFURDS ARE STANDARD RECORD LONGAINS 54 CHARACTERS.  $01.70150$ . 02.000516 FIL (15). 92 NUASTG FIC  $\chi(40)$ . OP FILLER FIC X(8). ÿ FILLINGFOR LAPEL RECORDS ARE STANDARD RECURD CUNTAINS 106 CHARACTERS. 01 PRE-REG. 02 NUMEAR PIC X(7). 02 NUASIG PIC 9(1). 02 VECTOR-ASIGNATURAS. 03 ASIGNAF OCCURS & TIMES. 05 CODIGO FIE X(6). 05 CODRET FIL X(1). 05 TEORICO PIC 9(2). 05 LABORAT PIC 9(2). 05 MAT FIC 9(1). 05 NOTEIN FIE 9(2)V9. O2 NUNRET FIC 9(1). 02.010 FIC 9(1). 02 AN  $PIC X(5)$ . 02 FILLER PIC X(1). MORE ING-STORAGE SECTION. OL CONTADURES. 02 LONTA PIC 9(4) VALUE 0. 02 CONTA-1 FIC 9(4) VALUE 0. 02 CON1A-2 PIC 9(4) VALUE 0. 01 VARIABLES. 02.71.06 PIC 9(1). 02 FL(a) 1 FIC 9(1).  $0.2$  FLAG-2 FIC 9(1). 02 INDICE FIC 9(1). 02 FOSICION FIC 9(1).  $\ddot{\bullet}$ **PLEELHA.** 02 ANN PIC 99. 02 MES FIC 99. 02 DIA PIC 99. 01 LLAVE-E. 02 COD-E  $PIC X(6)$ .  $02$  (Et)-E FIC X(2). 02 NOM E PIC X(30). ĸ PROCEDURE DIVISION. INICIO. State Ma

OFEN I-O ADAROI, OPEN I-O ADARO2, **WENT-ULLANDER** 可自由时间有序门 k, O10-FLANTALLA, DISPLAY " " LINE 1 POSITION 1 ERASE DISFLAY "PROGRAMA: CAPT1L" LINE 2 FOSITION 2 "FEEHA:" LINE 2 FOSITION 65, FAULTAD DE INGENIERIA Y ARQUITECTURA" LINE 2 POSTITON 21, "ADITNISTRACTON ACADEMICA" LINE 4 POSITION 29, "Creacion Archivo Para Recolector Notas" LINE 6 FOSITION 21, " >>>>> POR GRUPO TEORICO <<<<< " LINE 8 POSITION 21,  $\mathbf{H}$ !" LINE 11 POSITION 21,  $"1 - 1.$  Requetries Leidos  $\cdots$  D: **1" LINE 12 FOSITION 21,** " LINE 13 FOSITION 21, " 2. Materias Inscritas ->: " LINE 14 FUSITION 21,  $\vec{H}$  1 !" LINE 15 POSITION 21, ------------+" LINE 16 POSITION 21, LINE 24 POSITION 2. "Por: CAM/MBM." ACCEPT FECHA FROM DATE. DISPLAY BIA LINE 2 FOSITION 72  $\mathbf{u}$   $_{f}$   $\mathbf{u}$  . LINE 2 FOSITION 74 MF S LINE 2 PUSITION 75  $\Lambda_1 = \int \cdot 1$ LINE 2 PUSITION 77 AND LINE 2 POBILION 78. Ann FROCESUL1. MENE FEACES TO NUMEAR MUVE ZERUS 10 FLAG-1 FLAG-2 FLAG START CAAR02 KEY IS > NUMCAR. 601-SIGA. READ CAARO2 NEXT RECORD AT END GO TO 999-FINAL. AUD 1 TU CONTA. THISPLAY LUNTA LINE 12 FOSITION 50. IF NUMBEI = NUASIG GO TO 601-SIGA. MOVE NUMCAR TO CARNET PERFORM 615-ALUMNO. IF FLAG =  $1$  GO TO 601-SIGA. FEREDRN 620 BUSEA ASTG VARYING INDICE FROM I BY I UNITE INDICE > NUASIG. GU 10 601-SIGA. 615-ALUMNO. MOVE ZERO TO FLAG. READ ADARO1 INVALID KEY MOVE 1 TO FLAG. DISPLAY CARNET LINE 22 POSITION 25. 6.0 国均 A-AS16. IF CODRET (INDICE) NOT = "R" ADD 1 TO CONTA-1 DISPLAY CONTA-1 LINE 13 POSITION 50 MOVE INDICE TO POSICION PERFORM 630-MUEVA-CAMPOS FERFORM 640-ESCRIBA REG. ARO MUEVA CAMPOS. NOVE CODIGO (POSICION) TO COASI MOVE TEORICO (POSICION) TO TEO MOVE COESPE TO COESP MOVE NOMALU TO NOM

MOVE CARNET TO CARN MOVE LABORAT (POSICION) TO LAB. NUVE ZERO TO FLAG. 640-ESCRIBA-REG. WRITE COL-REG INVALID KEY MOVE 1 TO FLAG.  $\ddot{\phantom{a}}$ IF FLAG = 1 DISPLAY "REGISTRO REPETIDO..!!!" LINE 22 FOSITION 25 HIGH, ELSE ADD 1 TO CONTA-2 DISPLAY CONTA-2 LINE 14 FOSITION 50 DISPLAY COL-REG LINE 21 POSITION 2.  $\ddot{\bullet}$ 999-FINAL. FUDER CULECT ADAROL ADARO2

CAARD2. 999-EXII, EXII PROGRAM.

```
JOENTIETEATION DIVISION.
FRUGRAM ID.
            LAPI1A.
在用 近尾.
              MAX MAYORGA.
DATE WRITTEN. 13/09/85.
*************************
* FUNCION: Listar Archivo de Colector de Notas
* SISTEMA: RAFIA Administracion Academica
        - Facultad de Ingenieria y Arquitectura. *
需求需付款留认的后点只处提高好好经过充足的的确是根据能更可解的解释使实际解决的关系的关系的的特征的
×
ENVIROUMENT DIVISION.
CONFIGURATION SECTION.
 SOURCE-COMPUTER.
                      II-990.OBJECT-COMPUTER.
                      H - 990.-18
 INFUL OUTFUT SECTION.
 FILE-CONTROL.
    SELECT COLECT ASSIGN TO RANDOM, "E:COLECTL"
                ORGANIZATION IS INDEXED
                ACCESS MODE IS DYNAMIC
               RECORD MEY 1S COTENO.
ă
           MAESTRO DE ALUMNOS
     SELECT COLECTR ASSIGN TO RANDOM, "E:COLECTR".
¥
 DATA DIVISION.
 FILE SECTION.
\overline{y}FO LULEUT LABEL RECORDS ARE STANDARD
     RECORD CONTAINS 56 CHARACTERS.
 01 COL-REG.
     02 COTENO.
        03 COASI
                         PIC X(6).
        03.00ESP
                         FICX(4).
        03 IEQ
                         FICX(2).
        03 NUM
                          FIC X(30).
     02 CARN
                          PIC X(7).
     02 LAB
                          PIC 9(2).
     02 FILLER
                          FIC X(5).
 TH CULECTR LABEL RECORDS ARE STANDARD
     RELORD CONTAINS 52 CHARACTERS.
 01 COL-REGR.
     02 COTENOR.
        03 COASIR
                          PIC X(6).
        03 TEOR
                          PIC X(2).
        03 NUMR
                          FIC X(30).
     02 CARNR
                          FIC X(7).
     02 LABR
                          PIC X(2).
     02 FILLER
                          PIC X(5).
 톷
  WHAT IND STORAGE SECTION.
  01 CONTAINGRES.
     02 CONTA
                  PIC 9(4) VALUE 0.
                \sim02 CONTA-2 PIC 9(4) VALUE 0.
```

```
01 VARIABLES.
    02 FLAG
                PIC 9(1).
    02 FLAG 1 FIC 9(1).
    02 FLAG-2
               PIC9(1).
    02 INDICE
                 PIC 9(1).
    02 FUSICION PIC 9(1).
ĕ
OF FECHA.
               PIC 99.
   02 ANN
                FIL 99.
   02 NES
                f[0.72]02 DJA
OT LLAVE E.
   02 COD-E
                FI(X(\xi)).
   02.1E0 E
               - ГІС Х(2).
   02 NOM-E
                 F[(X(30))]\mathbf{H}PROCEDURE DIVISION.
 INICIO.
    OFEN 1-0 COLECT, OUTPUT COLECTR.
 010 FLANTALLA, DISPLAY " " LINE 1 FOSITION 1 ERASE
     DISFLAY "PROGRAMA: CAPTIA"
                                       \Box LINE 2 POSITION 2.
     "FECHA:"
                                            LINE 2 POSITION 65.
     "FACULTAD DE INGENIERIA Y ARQUITECTURA" LINE 2 POSITION 21,
     "ADMINISTRACION ACADEMICA"
                                            LINE 4 POSITION 29,
     "Listar - Anchivo Para Recolector Notas" LINE 6 FOSITION 21,
     \mathbf{u}!" LINE 11 FOSITION 21,
     "! 1. Req. Leidos ---------->:
                                         !" LINE 12 POSITION 21,
     0.1\,!" LINE 13 POSITION 21,
     "! 2. Req. Impresos ------>:
                                       !" LINE 14 POSITION 21,
                                        <sup>14</sup> LINE 15 FUSITION 21,
     n +H a new contractor of the company
                                      ----+" LINE 16 FOSITION 21,
     "For: MBM."
                                            LINE 24 POSITION 2.
     ACCEPT FECHA FROM DATE,
     DISPLAY BIA
                  LINE 2 POSITION 72
             "/"
                    LINE 2 POSITION 74
                   LINE 2 FOSITION 75
             NES.
             \mathbf{u}^{\top} ,
                   LINE 2 FOSITION 77
                    LINE 2 FOSITION 78.
             ann
  020-INIC10.
     MOVE SPACES TO COTENO.
      START COLECT KEY IS > COTENO.
  030 FRULESO.
      READ UDUECT NEXT RECORD AT END GO TO 999-FINAL.
      ALID 1 10 CONTA
      DISPLAY CONTA LINE 12 FOSITION 50
      FERFURM 600-PROCESO-1
      GO TO 030-PROCESO.
  600-FRUCES0-1.
      MOVE COL·REG TO COL·REGR
      WRITE OOL REGR.
      ADD 1 TO CONTA-2
      BISPLAY CONTA-2 LINE 14 POSITION 50.
   299 - F1NAL.
                                                              BIBLIOTECA CENTRAL
                                                            UNIVERSIDAD DE EL SALVADUR
      CLOSE COLECT COLECTR.
   999-EXIT. EXIT FROGRAM.
```

```
TEENTIFICATION DIVISION.
FRUGRAM ID. CAPI12.
AHIHHR.
              MAX MAYORGA.
DATE-WRITTEN. 19/09/85.
* FUNCION: Crear Archivo de Reporte de Notas Finales *
* SISTEMA: RAFIA Administracion Academica
¥
         Facultad de Ingenieria y Arquitectura.
×
ENVIRGNMENT DIVISION.
 CONFIGURATION SECTION.
 SOURCE-COMPUTER.
                  11 - 990.
 OB ETT-COMPUTER.
                    11 - 990.
 RUNUL QUIPUL SECTION.
 FILE-CUNIROL,
     SELECT NOTEINR ASSIGN TO RANDOM. "E:NOTEINR"
               ORGANIZATION IS INDEXED
               ACCESS MODE IS RANDOM
               FECORD HEY IS COESNO.
           MAESTRO DE ALUMNOS
×
     SELECT ADAROI ASSIGN 10 RANDOM, "E:ADAROI"
               ORGANIZATION IS INDEXED
               ACCESS MODE IS RANDOM
               RECORD KEY IS CARNET
               ALTERNATE RECORD FEY IS NOMCOB
               WITH DUPLICATES.
     SELECT CAARO2 ASSIGN TO RANDOM "ELLAARO2"
               ORGANIZATION IS INDEXED
               ACCESS MODE IS DYNAMIC
               RECORD KEY 1S NUMCAR.
     SELECT CAARO1 ASSIGN TO RANDOM "E:CAARO1"
               ORGANIZATION IS INDEXED
                ACCESS MODE IS DYNAMIC
                RECORD KEY IS CODASI.
      SELECT ADARO2 ASSIGN TO RANDOM, "E:ADARO2"
                ORGANIZATION IS INDEXED
                ACCESS MODE IS RANDOM
                RECORD KEY IS COASIG.
  DATA DIVISION.
  FILE SECTION.
  FILMITEENR LABEL RECORDS ARE STANDARD
      RECORD CONTAINS 50 CHARACTERS.
  01 NOT-REG.
      02 COESNO.
        03 COESP
                         PIC.X(4).
         03 COASI
                         PIC X(6).
         NUM 50
                         PIC X(30).
      02 CARNE
                         FIC X(7).
      02 NOTEL
                         FIC 9(2)V9.
```
390

```
FD ADAROI LABEL RECORDS ARE STANDARD
    RECORD CONTAINS 96 CHARACTERS.
叶 配加 REC.
    O2 CARNET
                     F(E|X(7)).
  1 02 NOMEDD.
       03 COESDE
                      PIC X(4).
       03 COESPE
                      PICX(4).
       03 NOMALIJ
                      FIC X(30).
    02 FILLER
                      FIC X(51).
FILADARO2 LABEL RECORDS ARE STANDARD
     RECORD CONTAINS 54 CHARACTERS.
of mot REC.
     07.000516
                   FIC (K).
    02.100516
                   FIL X(40).
     OP FILLER
                   FI( X(8).
\boldsymbol{\mathsf{M}}FD CAARO2 LABEL RECORDS ARE STANDARD
     RECORD CONTAINS 106 CHARACTERS.
01 FRE-REG.
     02 NUMCAR
                   PIC X(7).
     O2 NUASIG
                   F1C.9(1).
     02 VECTOR-ASIGNATURAS.
        OB ASTONAT OCCURS 6 TIMES.
           05 CODIGO PIC X(6).
           05 CODRET PIC X(1).
           05 TEORICO PIC 9(2).
           05 | ABURAT PIC 9(2),
           05 MAT
                       FIC 9(1).
           05 NOTE IN PIC 9(2) V9.
     02 NUMRET
                       PIC 9(1).
     02 CIC
                       PIC 9(1).
     02 AN
                       PIC X(5).
     02 FILLER
                       FIC X(1).
 FD CAAROL LABEL RECORDS ARE STANDARD
     RECORD CONTAINS 24 CHARACTERS.
 01 ASI-REG.
     02 CODASI
                       PIC X(6).
     02 COESD 1
                       PIC 9(4).
     02 UDESP 1
                       \Gamma\Gamma \Omega (4).
      02 FLAN
                       FIC 9(2).
      02 CICLO
                        PIC 9(1).
      02 ANLEC
                        PIC 9(4).
      02 FILLER
                        PIC X(3).
  WORK ING-STORAGE SECTION.
  01 CONTADORES.
      02 CONTA
                    PIC 9(4) VALUE 0.
      02 CONTA-1
                    PIC 9(4) VALUE 0.
      02 CONTA-2
                   PIC 9(4) VALUE 0.
  OF VARIABLES.
      02 FLAG
                    FIC 9(1).
      02 FLAG-1
                    FIC^o(1).
                    PIC 9(1).
      702 FLAG-2
      02 INDICE
                    PIC 9(1).
      02 POSICION PIC 9(1).
```

```
×
OF FEHA.
   02 ANR
                PIC 99.
                                                       \sim\sim 10^{-1} m ^{-1}02 MES
                 FIC 99.
   02 DIA
                 PIC 99.
OT TLAVE-E.
   02.1.00 F
                 于国 (6).
   0.7 IE0 E
                 PIC(X(2).
    02.1011-E
               F1C_1X(30).
Ř
 FRUCEDURE DIVISION.
 INICIO.
     HEEN 1-0 ADARO1, OFEN 1-0 ADARO2, OPEN 1-0 CAARO1,
     ULEN 1-0 CAARO2.
     UFEN OUTFUT NOTFINR.
¥
 010-FLANTALLA. DISPLAY " " LINE 1 POSITION 1 ERASE
     DISPLAY "PROGRAMA: CAPT12"
                                            LINE 2 POSITION 2
     "FELHA!"
                                             LINE 2 POSITION 65.
     "FACULIAD DE INGENIERIA Y ARQUITECTURA" LINE 2 FOSITION 21.
     'AUNTALE LEACTON ACADEMICA''
                                             LINE 4 FOSITION 29,
     "Creacion Archivo Para Reporte de Notas" LINE 6 FOSITION 21,
     H.
                                         <sup>14</sup> LINE 11 FOST110N 21,
     "! I. Materias Leidas------->:
                                        " LINE 12 POSITION 21,
     0\, t ^{\circ}" LINE 13 FOSITION 21,
         2. Materias Inscritas 3:
                                      "LINE 14 FOSITION 21
     U\left( \mathbf{1}\right)\mathbf{u} (
                                        !" LINE 15 POSITION 21,
     "+---------
                             --------------+" LINE 16 POSITION 21,
     "Por: MHM"
                                           LINE 24 POSITION 2.
     ACLEFT FECHA FROM DATE.
     DISPLAY DIA
                   LINE 2 FOSITION 72
              "I"LINE 2 POSITION 74
                                            \mathcal{L}^{\mathcal{L}}(\mathcal{A}) .
                                                 and a strategic control
                     LINE 2 POSITION 75
             MES
              "/"LINE 2 POSITION 77
              ANN LINE 2 POSITION 78.
  020 PROFESU-PRINCIPAL.
     NOVE SPACES TO CODAST.
      RIAGE LAARU1 FEY IS D CODASI.
  030-PROCESO.
     READ CAARO1 NEXT RECORD AT END GO TO 999-FINAL.
      ADD 1 TO CONTA
      DISPLAY CUNTA LINE 12 FOSITION 50
      DISPLAY CODASI LINE 20 POSITION 25.
      PERFORM 600-FROCESO-1
      GO TO 601-SIGA.
  600-PR0CES0-1.
      MUVE SPACES TO NUMCAR
      MUVE ZERUS TO FLAG-1 FLAG-2 FLAG
      START CAARO2 FEY IS > NUMEAR.
  601-816A.
      READ CAARO2 NEXT RECORD AT END PERFORM 700-CORTE-ASIG.
      ADD 1 TO CONTA-1.
      DISPLAY CONTA-1 LINE 13 POSITION 50.
```
MOVE ZERO TO FLAG-2. FERENPM 620 BUSCA ASIG VARYING INDICE FRUM 1 BY 1 UNTIL INDICE > NUASIG. IF FLAG  $2 = 1$ PERFORM 630-MUEVA-CAMPOS PERFORM 640-ESCRIBA-REG GO TO 601-SIGA ELSE BU 10 601-SIGA. 石等-A民間浜。 READ ADAROI INVALID KEY MOVE 1 TO FLAG. DISPLAY CARNET LINE 22 POSITION 25. 620-BUSCA-AS1G. IF CODASI =  $COD160$  (INDICE) IF CUBRET (INDICE) NOT = "R" AND NOTEIN (INDICE) IS NUMERIC MOVE INDICE TO POSICION MOVE 1 TO FLAG-2. 630-MUEVA-CAMPOS. MOVE CODIGO (POSICION) TO COASI NOVE HOTEIN (POSICION) TO NOTEI NOVE MUNCAR TO CARNET FERFURN 615-ALUMNO MOVE COESPE TO COESP MOVE NOMALU TO NOM MOVE CARNET TO CARNE. MUVE ZERO TO FLAG. A40 ESCRIBA REG. WRITE NOT-REG INVALID KEY MOVE 1 TO FLAG. IF FLAG = 1 DISPLAY "REGISTRO REPETIDO..!!!" LINE 22 POSITION 25 HIGH, ELSE ADD 1 TO CONTA-2 THISPLAY CONTA-2 LINE 14 FOSITION 50 DISPLAY NOT-REG LINE 21 POSITION 2. 709 + 0RTE - AS16. MUNE ZEROS TO LUNTA 1, CONTA-2. (a) (0.030 PROEESO. ð seppi FENAL. CLOSE MUIFINR ADARO1 ADARO2 CAARO1 CAARO2.

999-EXIT. EXIT PROGRAM.

```
TDENTIFICATION DIVISION.
FRONTAILLE, LAPIOS.
AUTHOR. Man Baltazar Mayorga.
\mathbf{v}-Hieves 12 de Septiembre 1,985.
* Funcion: Actualizacion Archivo Maestro de
          INSCRIPCION por Retiro de Asignaturas
¥.
* Sistema: RAFIA (Registro Academico de Facultad de *
\mathfrak{F}_\mathbb{C}Ingenieria y Arquitectura.
* Sub Sistema: CONIBOL DE CICLO
* Archive: LAARO2 (2), ADARO2 (4), ADARO1 (4)
\astENVIRONMENT DIVISION.
 CONFIGURATION SECTION.
 SOURGE COMPUTER, IT FO.
 OBJECT-LOMEUTER, TI FC.
 INPUT-OUTPUT SECTION.
 FILE-CONTROL.
     SELECT CAARO2 ASSIGN TO RANDOM "E:CAARO2"
                  ORGANIZATION IS INDEXED
                  ACCESS MODE 15 RANDOM
                  RECORD . LEY IS NUMCAR.
\ddot{\bullet}SELECT CAARO2R ASSIGN TO RANDOM "E:CAARO2R".
\ddot{\textbf{r}}SELFCT ADAROS ASSIGN TO RANDOM "ELADAROS"
            ORGANIZATION IS INDEXED
              ACLESS MODE IS RANDOM.
                RECORD KEY IS COESPE.
\ddot{\bullet}SELECT ADAR04 ASSIGN TO RANDOM "E:ADAR04"
            OGGANIZATION IS INDEXED
              ALCESS MODE IS RANDOM.
                RECORD KEY IS COESDE.
\ddot{\ast}SELECT ADARO2 ASSIGN TO RANDOM "E:ADARO2"
            ORGANIZATION IS INDEXED
              ACLESS MODE IS RANDOM
                RECORD LEY IS COASIG.
¥
     SELECT ADARD1 ASSIGN TO RANDOM "E:ADARO1"
            ORGANIZATION IS INDEXED
              ACCESS MODE IS RANDOM
                RECORD KEY IS CARNET.
                  ALTERNATE RELORD LEY IS NONCOD WITH DUPLICATES.
 ă
 DATA DIVISION:
 FILE SECTION.
 FD CAAR02 LABEL RECORDS ARE STANDARD
            RECORD CONTAINS 106 CHARACTERS.
 01 【NS REG.
     D2 NUMEAR
                   FIC X(7).
     OZ NUASIG
                   F16.9(1)02 VECTOR-ASIGNATURAS.
```
03 ASIGNAT OCCURS 6 TIMES. 05 000160 PIC X(6). 05 COURET FIC X(1). 05 HERRICO FIC 9(2). 05 LABORAT PIC 9(2): 05 MAT PIC 9(1). 05 NOTEIN PIC 9(2)V9.  $02$  NUMRET FIC 9(1). FIC 9(1).  $02$  AN FIC X(5). 02 FILLER  $F[\n\mathfrak{c} \times \mathfrak{c}]$ ). ł FU CAARQER LABEL RECORDS ARE STANDARD RECORD CONTAINS 76 CHARACTERS. 01 FRE-FEGR, 02 LIFUR  $FIC X(1)$ .  $02$  FILLER....FIC  $X(1)$ 02 NUMCAR-S PIC X(7). 02 NIASIGR PIC 9(1). 02 VECTOR-ASIGNATURA-R. 03 ASTENATR OCCURS & TIMES. 05 CODIGOR PIC X(6). 05 TEORICOR PIC 9(2) a 05 MAIER PIC 9. 05 LABORATR PIC 9(2). × FU AUAFOS LABEL RECORUS ARE STANDARD RECORD CONTAINS 34 CHARACTERS. 02 COESPE  $PIC X(4)$ . 02 NOMBRE PIC X(25). 02 COE  $PIC X(4)$ . 02 FILLER  $F1C \times (1)$ , ł FD ADARO4 LABEL RECORDS ARE STANDARD RECORD CONTAINS 30 CHARACTERS. 01 ESC-REG. 02 COESDE  $PIC X(4)$ . 02 NUMESC. FIC X(25). 02 TILLER  $FICX(1)$ . ¥ FD ADARO2 LABEL RECORDS ARE STANDARD RECORD CONTAINS 54 CHARACTERS. 01 MAT-REG. 02 000516  $FIC(X(6))$ 02 NOAS1G PIC X(40).  $02$  UNIVAL PIC  $9(1)$ . 02 TECELE PIC 9(1). 02 COES  $PIC 9(4)$ . 02 FILLER PIC X(2). FD AUAROL LABEL RECORDS ARE STANDARD 01 ALUM-REG. 02 CARNET PIC X(7). 02 NOMCOD.

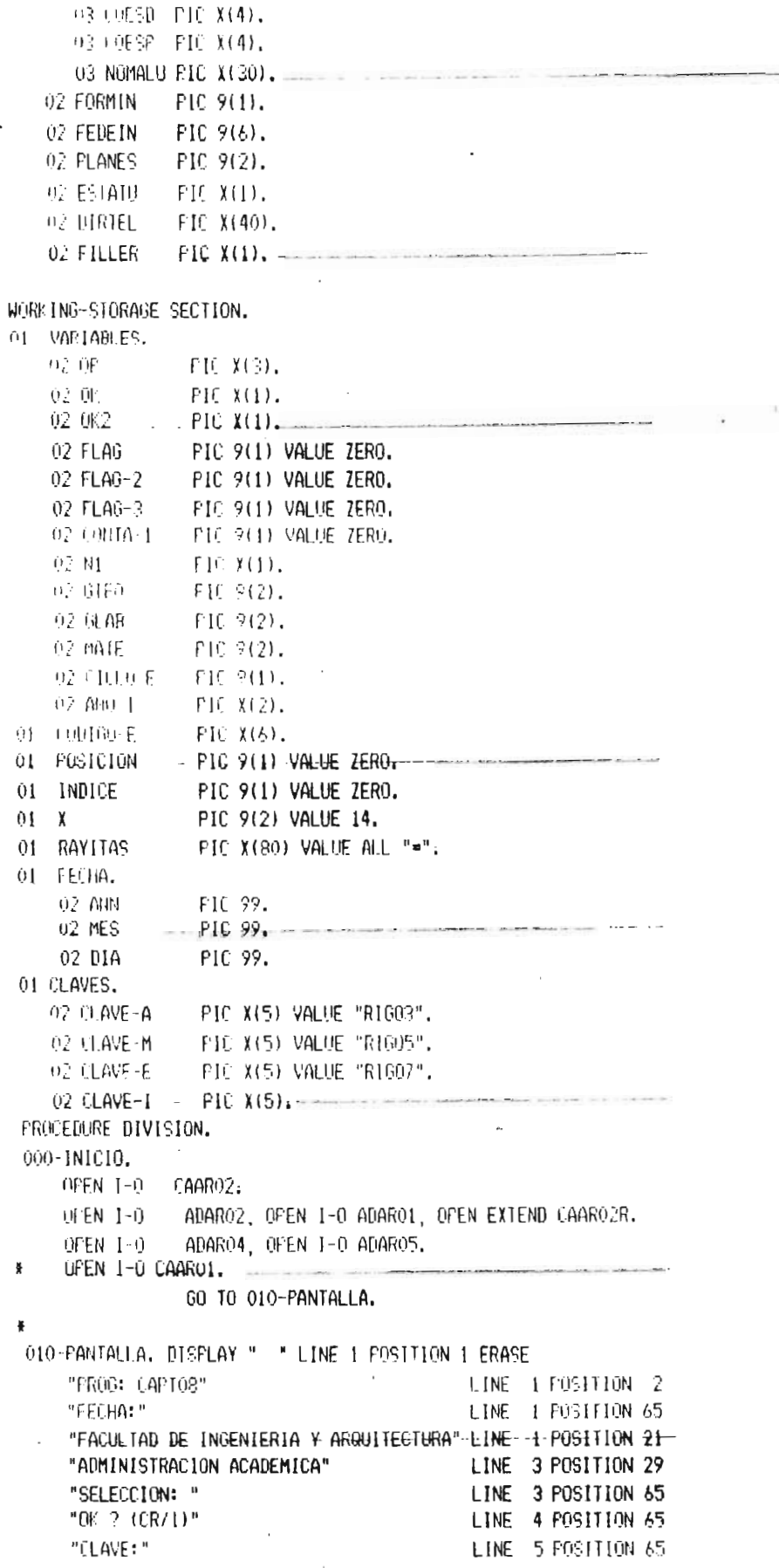

```
"REITRO DE ASTGNATURAS"
                                           LINE 5 POSITION 30
    "L11 CICLO: AN"O:" WELL-
                                         - EINE -7 POSITION -0"ESCUELA: "
                                           LINE 8 POSITION 10
    "NOMBRE:"
                                           LINE 8 POSITION 28
    "ESPECIALIDAD;"
                                           LINE 9 POSITION 5
    "RUMBRE:"
                                           LINE 9 FOSITION 28
    ^{\circ} (2) (ARNET: ^{\circ}LINE 10 FOSITION 7
    "NUMBRE:"
                                        = LINE 10-POSITION-28
    "[3] ASIGNATURAS:"
                                           LINE 11 POSITION 2
    "Codigo Asig
                  Nonbre"
                                           LINE 12 POSITION 6
    "MAI."
                                           LINE 12 POSITION 59
    "6.1. 6.0.LINE 12 FUSITION 64
    FE =LINE 12 POSITION 76
    \mu<sub>-</sub> \mu - \mu - \mu - \mu - \mu - \mu - \mu=LINE 13 POSITION -6
    \mathbf{u} = \mathbf{v} \cdot \mathbf{v}LINE 13 POSITION 59
    B = -1.2 B = -1.2LINE 13 POSITION 64
    0\leq\ldots\leq9LINE 13 POSITION 76.
    UISELAY RAYIIAS
                                            LINE 20 FOSITION 1
    "1 = ADICION 2 = MODIFICACION" LINE 23 POSITION 3 HIGH
    "3 = *********** 4 = \text{CDNSUL} \cdot \text{TA}" EINE 23 POSITION 36-HIGH-
    "5 = FIN"LINE 23 POSITION 70 HIGH
    "Digite FIN en Codigo Para Salir...!!" LINE 24 POSITION 3
    "For MBM"
                                           LINE 24 POSITION 70.
    ACCEFT FECHA FROM DATE,
    PISPLAY DIA LINE 1 POSITION 72.
            "/" LINE I FOSITION 74.MES LINE 1 POSITION 75,
            "/" LINE 1 FOSITION 77,
            ANN LINE 1 FOSITION 79.
    LEBEURN AND ALEMA-CICLO.
¥
\mathbf{8}0,0 UPL LUN.
    APTERT OF LINE 3 FOSITION 76 FROMPT TAB.
          IF OP = "I" PERFORM 100-ADICION THRU 500-SALIR
    ELSE IF OF = "2" PERFORM 200-MODIFICACION THRU 500-SALIR
    FLSE IF OF = "3" FERFORM 300-ELIMINACION THRU 500-SALIR
    ET E IF OF = "4" FERFORM 400 CONSULTA THRU 500-SALIR
     ELSE IF UP = "5" GO TO 999-FINAL:
     60 10 020-0PC10N.
100-ADICION.
     MOVE ZERO TO FLAG.
     BISPLAY SPACES LINE 5 FOSITION 2 SIZE 20,
     DISPLAY "* ADICIONANDO *" LINE 5 POSITION 2.
     ACCEPT CLAVE-I LINE 5 POSITION 72 OFF
     IF CLAVE-I NOT = CLAVE-A
        DISPLAY "CLAVE DE FUNCION INCORRECTA..!!!"
               LINE 22 POSITION 20 HIGH,
        AULEPT OK LINE 22 POSITION 55.
        DISPLAY SPACES LINE 22 POSITION 20 SIZE-50
        GO TO 020-OPCION.
 100-INICIO.
     FEREDRM 600-BORRA.
     FERFORM 605-ACEPTA-CARN.
     FERFORM 630-LECTURA.
     IF FLAG = 1
```

```
DISPLAY "REG. INSCRIPCION NO EXISTE..!!"
            LINE 22 POSITION 25 HIGH
            ACCEPT OF LINE 22 POSITION 45
            DISPLAY SEARES LINE 22 FOSILION 25 SIZE 50
            60 10 100-INIC10.
   FERFORM 631-LECTURA-2.
                                                     \alpha , \beta , and \alpha , and \alphaIF FLAG-2 = 0 PERFORM 624-DESPLE
                  PERFORM 625-DESPLE
                   PERFORM 606-BUSCA-ESC
                   FERFURN 407-BUSCA-ESP
                   PERFORM 620 ACEPTA-AS16 THRU 621-FIN
       ELSE GO TO 100-INIE10.
105 - 0k.
    INSPLAY SPACES LINE 22 POSITION 1 SIZE 80.
    DISPLAY "Todo OF 2 (S/N) " LINE 22 POSITION 35
                                LINE 22 POSITION 55 HIGH.
    ACCEPT OF
    DISPLAY SPACES LINE 22 FOSITION 35 SIZE 40.
         IF OK = "$" GO-TO-HO-WRITE------
    ELSE IF OK = "N" GO TO 100-INICIO.
    GO TO 105-OK.
110-WILLE.
          REWRITE INS REG INVALID FEY PERFORM ILL-ERROR.
           -60 10 100-INICIO.
111-ERROR.
                   \label{eq:1.1} \begin{split} \mathcal{W}^{(1)}_{\mathcal{M}} &\sim \mathcal{W}^{(2)}_{\mathcal{M}} \otimes \mathcal{W}^{(2)}_{\mathcal{M}} \otimes \cdots \otimes \mathcal{W}^{(n)}_{\mathcal{M}} \end{split}DISPLAY "REG. INSCRIPCION NO EXISTE..!"
                                    LINE 22 POSITION 25 HIGH,
    ACCEPT OK
                                    LINE 22 POSITION 60.
                                    LINE 22 POSITION 25 SIZE 40
     DISFLAY SEALES
200-NODIFICACION, Andrew Allen
    FERFORM 600-BORRA.
     MOVE ZERO TO FLAG.
     DISPLAY SPACES LINE 5 FOSITION 2 SIZE 20;
     DISPLAY "* NODIFICANDO *" LINE 5 POSITION 2.
     AUTEPT CLAVE-1 LINE 5 POSITION 72 OFF
     IF CLAVE-I NOT = GLAVE-M - - - - - - - - - - -
        DISPLAY "CLAVE DE FUNCION INCORRECTA..!!!"
                 LINE 22 POSITION 20 HIGH,
        ACCEPT OF LINE 22 POSITION 55.
        DI TLAY SFACES LINE 22 POSITION 20 SIZE 50,
        60 10 020 0PC10N.
 200~101010,
     FEREIRM 600-BURRA.
     FERFORM 605 ACEF1A-CARN.
     PERFORM 630-LECTURA.
     IF FLAG = 1 DISPLAY "REG. INSURIFUION NO EXISTE..!!!"
                  LINE 22 POSITION 25 HIGH
            --- ACCEPT OK LINE-22-POSITION 65
                  DISPLAY SPACES LINE 22 POSITION 25 SIZE 50
                  GO TO 200-INICIO.
     PERFORM 631-LECTURA-2.
      IF FLAG 2 = 0 FEREORM 624-DESPLE
                     PERFORM 625-DESPLE
                -- PERFORM 606-BUSCA-ESC - ---- - ----- - ---
                     PERFORM 607-BUSCA-ESP
```

```
ELSE 60 TO 200-INICIO.
   FERFORM AP4 DESPLE.
   医前面性 625 地守1日
   DISPLAY "Es este Registro a Modificar ? [5/N]"
               LINE 22 POSITION 25 HIGH
    ACCEPT OK LINE 22 POSITION 65
   DISPLAY SPACES LINE 22 POSITION 25 SIZE 50
    IF OF = "N" GO IO 200-INICIO
      ELSE MOVE "M" TO TIFOR
      FENFORM 208-WRITE R
       MUVE NUMBET TO CONTA-1.
       PERFORM 201-OPCION THRU 201-EXIT.
    GO TO 200-INICIO.
Ķ
291 重复100.
     DISPLAY SPALES LINE 21 POSITION 1 SIZE 80.
     UISPLAY
                         A 19 YO F REPORT WAS DIRECTED
     "Digite Codigo de Materia a Corregir #"
     LINE 21 POSITION 20 HIGH.
    ACCEPT CODIGO-E LINE 21 POSITION 70 PROMPT TAB.
     HE CODIGO E = "FIN" GO TO 201-EXIT.
    MOVE ZERO TO FLAG 3, MOVE 13 TO X.
    PERFORM 202-BUSCA-MATERIA-VARYING INDICE FROM 1-BY-1-------
                UNTIL INDICE > 6.
     IF FLAG-3 = 1 MOVE SPACES TO CODRET (POSICION)
                  SURIRACT 1 FROM MUMBET
                    FEREURN 210-REWRITE
                    ULSPEAY SPACES LINE X POSITION 77
      ELSE DISPLAY "Materia no esta Retirada...!!!"
                    LINE 22 POSITION 20
             ACCEPT OF LINE 22 POSITION 60
             DISPLAY SPACES LINE 22 POSITION 20 SIZE 60
             GU ID 201-DECION.
  203 - EX11, EX11, -202-BUSCA-MATERIA.
      IF \text{ODIOO-E} = \text{CODIOO} (INDICE)
         IF COURFI (INDICE) = "R"
            MOVE INDICE TO POSICION
            AUD FUSICION 10 X
            MOVE 1 TO FLAG-3. --
 \ddot{\bullet}203-WRITE-R.
     MOVE NUMER TO NUMER-S.
     MUVE NUASIG TO NUASIGR,
     MOVE VECTOR ASTGNATURAS TO VECTOR-ASTGNATURA-R.
     WRITE PRE-REGR.
  210-REWRITE.
     REWRITE INS-REG.
     FEREIRM 208 NRITE-R.
 400 毛碱钡 10.
     FERFORM FOO-BORRA.
      MOVE ZERO TO FLAS.
      DISPLAY SPACES LINE 5 FOSITION 2 SIZE 20,
      DISPLAY "* CONSULTANDO *" LINE 5 FUSITION 2.
```

```
400 HNIC10.
   FERFURN 600-BORRA.
   FERFURM 605-ACEPTA-CARN. --
   FEREORM 630-LECTURA.
   IF FLAB = 1DISPLAY "REG. INSCRIFCION NO EXISIE..!!!"
             LINE 22 FOSIIION 25 HIGH
      ACCEPT OF LINE 22 POSITION 65
      DISFLAY SFACES LINE 22 POSITION 25 SIZE 50 -----
      60 TO 400-INICIO.
    FERFORM 631-LECTURA-2.
    IF F(AB) = 0 PERFORM A24-BESPI.EFERFORM 625 DESPLE
                FEREORM (OG BUSEA-ESC)
         FERFORM 607-BUSCA-ESP
      ELSE GO TO 100-INICIO.
    FERFORM 624-DESPLE.
    FERFORM A25-DESPLE.
                   LINE 22 POSITION 2 SIZE 72
    FINITAY SPACES
    159EPURN) Para Sequir 333" LINE 22 POSITION 28 HIGH,
              LINE-22 FOSITION 53 FROMPT-TAB.------
    ACCEPT UK
    DISPLAY SPACES LINE 22 POSITION 1 SIZE 80.
    60 TO 400-INICIO.
500-SALIR. EXIT.
AD HIRRA.
          DISPLAY SPACES LINE - 8 POSITION -21 SIZE 6:
          DISPLAY SPACES LINE 8 POSITION 35 SIZE 30,
           DISPLAY SPACES LINE 9 POSITION 21 SIZE 6,
           DISPLAY SPACES LINE 9 POSITION 35 SIZE 30,
           DISFLAY SPACES LINE 10 FOSITION 19 SIZE 7,
           DISFLAY SPACES LINE 10 POSITION 35 SIZE 35,
           MSPLAY SPACES LINE 12 POSITION 80 SIZE -1.
           DISPLAY SPACES LINE 14 POSITION 7 SIZE 73.
           DISPLAY SPACES LINE 15 POSITION 7 SIZE 73.
           DISPLAY SPACES LINE 16 POSITION 7 SIZE 73.
           DISPLAY SPACES LINE 17 POSITION 7 SIZE 73,
           INSPEAY SPACES LINE 18 POSITION 7 SIZE 73,
           DISPLAY SPACES LINE-19 POSITION-7-SIZE-73.
           DISPLAY SPACES LINE 21 POSITION 1 SIZE 80.
           DISPLAY SPACES LINE 22 POSITION 1 SIZE 80.
 601-ACEPTA-CIPLO.
     ACLENT CITED E LINE 7 FOSTIION 19.
     18 CICEU-E 4 1 OR CICEU-E > 3 60 10 601-ACEPTA-CICEO.
     ACCEPT ANO-I LINE 7 POSITION 28,
     IF ANO-I IS NOT NUMERIC GO TO 601-ACEPTA-CICLO.
     MOVE AND-I TO AN.
     DISFLAY "SEGURO ? (S/N) " LINE 22 POSITION 25 HIGH
     ACCEPT OF LINE 22 POSITION 55
     IF OK = "N" GO TO 601-AGERTA-CICLO.
     DISPLAY SPACES LINE 22 POSITION 25 SIZE 50.
  605-ACEPTA-CARN.
     MOVE 7FRO TO FLAG.
      ACCEPT NUMUAR LINE 10 FOSITION 19 TAB.
      IF.
          NUMER = "FIN" GO 10 500-SALIR.
   MÚVE NUMCAR TO CARNET.
```

```
606-BUSCA-ESC.
    MOVE ZERO TO FLAG.
    MOVE COFSD TO COESDE
    FERFISH 633-LECTURA 4.
    DISLAY COESDE LINE 8 FUSILION 21.
           MUNESCLINE S FOSITION 35.
407-BUSLA-ESP.
    MOVE ZERO TO FLAG.
    MOVE COESP TO COESPE
    FERFORM 632 LECTURA 3.
    DISPLAY COESPE LINE 9-POSITION 21,
           NOMBRE LINE 9 POSITION 35.
\boldsymbol{\delta}420 ACEPTA ASIG, MOVE 13 TO X, MOVE ZERO TO POSICION.
    MOVE 7ERO TO FLAG 3.
    DISFLAY SPACES LINE 21 FOSITION 1 SIZE 80.
    DISPLAY "Digite Codigo de Materia a Retirar ------>="--------
             LINE 21 POSITION 5.
    ACCEPT CODIGO-E LINE 21 POSITION 50 TAB.
    IF CODIGO-E = "FIN" PERFORM 622-CIERRE.
    FERFORM 621 MATERIAS VARYING INDICE FROM 1 BY 1
            UNIL INDICE > 6.
 621-F1N.IF FLAG-3 = 1
        DISPLAY "Correcto ? (S/N)" LINE 22 POSITION 25
        ACCEPT OK LINE 22 POSITION 50
        DISPLAY SPACES LIME 22 POSITION 25 SIZE 50
        IF OK = "N" GU 10 620 ACEP1A-ASIG
           ADD 1 TO NUMRET
           AND FOSICION TO X
           DISPLAY "*" LINE X POSITION 77
          (8) [9 620-ACEPTA ASTG
      FUSE DISTLAY "MAIERIA NO FUE INSCRITA...!!!"
           LINE 22 POSITION 25 HIGH --------
           60 TO 620-ACEPTA-ASIG.
 621-MAIERIAS.
     IF CODIGO-E = CODIGO (INDICE)
        MOVE INDICE TO POSICION
        - 池虎 1-10 FLAG-3.
  622 - \text{CIERRE}.
     IF OF = 1 GO TO 105-OK.
      IF OP = 2 GO TO 201-OPCION.
  AP4-UESPLE.
     DISPLAY CIC LINE 7 POSITION 19,
     DISFLAY AN -. LINE - 7 - POSITIQN - 28 -DISPLAY COESD LINE 8 POSITION 21,
      DISPLAY COESP LINE 9 POSITION 21,
      DISPLAY NUMBET LINE 12 POSITION 80.
      DISPLAY NOMALL LINE 10 FOSITION 35.
  6.5 DESPLE.
      MOVE 14 TO X, MOVE 1-TO-POSICION.
      PERFORM 626-DESPLE-MAT VARYING INDICE FROM 1 BY 1
                  UNTIL INDICE > NUASIG.
```

```
626-DESPLE-MAT.
    MOVE LODIOU (INDICE) TO COASIG.
    FERFORM 627-LECTURA.
    DISPLAY INDICE LINE X POSITION 8.
                                                 the project of the control of the control of the control of the control of the control of the control of the control of the control of the control of the control of the control of the control of the control of the control 
. BISPLAY COASIG LINE X POSITION 10.
    DISPLAY NOASIG LINE X POSITION 18.
    DISCLAY MAT (INDICE ) LINE X POSITION 60.
    HISFLAY IFORICO (INDICE) LINE X POSITION 65.
    INSPLAY LABORAT (INDICE) LINE X POSITION 71.
 . DISFLAY CODRET. (INDICE) LINE X POSITION 77.
     ADD 1 TO X.
627-LECTURA.
     MOVE ZERO TO FLAG-2.<br>REAL ADAROZ INVALID KEY MOVE 1 TO FLAG-2.
     IF FLAG-2 = 1 BISFLAY"MAIERIA NO EXISTE.. !!!"
                     LINE 22 FOSITION 25 HIGH
        ACCEPT ON LINE 22 POSITION 55 HIGH
         DISPLAY SPACES LINE 22 POSITION 25 SIZE 50.
630 LECTURA.
     MUVE ZERO 10 FLAG.
     READ CAARO2 _INVALID KEY_MOVE_1 TO FLAG______
 631-LECTURA-2, MOVE ZERO TO FLAG-2.
     READ ADARO1 INVALID KEY MOVE 1 TO FLAG-2.
      IF FLAG-2 = 1 DISFLAY "REG. ALUMNO NO EXISTE..!!!"
                 LINE 22 POSITION 25 HIGH
                  ACCEPT OR LINE 22 POSITION 60
                  DISPLAY SPACES LINE 22 POSITION 25-SIZE 50.
 632-LECTURA-3. MOVE ZERO TO FLAG-2.
     READ ADAROS INVALID KEY MOVE 1 TO FLAG-2.
 633-LECTURA-4.
     MOVE ZERO TO FLAG.
      READ ADAR04 INVALID KEY MOVE 1 TO FLAG.
 634 LECTURA-5. MOVE ZERO TO FLAG-2.
      MOVE CODIGO-E TO COASIG.
      READ ADARO2 INVALID KEY MOVE 1 TO FLAG-2.
      IF FLAG-2 = 1 DISPLAY "MATERIA NO EXISTE..!!!"
                  LINE 22 POSITION 25 HIGH
         AUCEPT OK LINE 22 POSITION 55
        DISFLAY SPACES LINE 22 POSITION 2 SIZE 75.
 #635-LECTURA-6, MOVE ZERO TO FLAG
 * READ CAARO1 INVALID KEY MOVE 1 TO FLAG.
  999-FINAL. CLOSE CAARO2, CAARO2R, ADARO1, ADARO2.
                CLOSE ADAROA, ADAROS,
 999 EXIT. EXIT FROGRAM.
 .<br>1. The main composition to the component contract the component of the component component of the component of<br>1.
```

```
ILENTIFICATION DIVISION.
FRUEFAM - ID. CAF111A.矾甘扣底.
              MAX MAYORGA/LESAR A. JOVEL M.
BATE WITTEN, 13/03/85.
* FUNCION: Crear Archivo Para Colector de Notas F
               Por Grupos de Laboratorio
\frac{1}{2}\pmb{\ast}* SISTEMA: RAFIA Administracion Academica
                                             ¥
ENVIRONMENT DIVISION.
CONFIGURATION SECTION.
SOURCE-COMPUTER. TI-990.
OR FOT CONFUTER.
                   11 - 990.
Ą.
 INAUF-QUIPUT SECTION.
FILE-CONTROL.
    SELECT COLECT ASSIGN TO RANDOM, "E:COLECTB"
               ORGANIZATION IS INDEXED
               ACCESS MODE IS RANDOM
               RECORD KEY IS COTENO.
¥.
           MAESIRO DE ALUMNOS
     SELECT ADARO1 ASSIGN TO RANDOM, ""E:ADAROI"
               ORGANIZATION IS INDEXED
               ACCESS MODE IS RANDOM
               RECOFD KEY IS CARNET
               ALTERNATE RECORD KEY IS NONCOD
               WITH DUPLICATES.
     SELECT CAAROZ ASSIGN TO RANDOM "E:CAARO2"
               ORGANIZATION IS INDEXED
               ACCESS MODE IS DYNAMIC
               RECORD KEY IS NUNCAR.
     SELECT ADARO2 ASSIGN TO RANDOM, "E:AUARO2"
               URGANIZATION IS INDEXED
          - ACCESS MODE IS RANDOM
               RECORD KEY IS COASIG.
 Ķ.
 DATA DIVISION.
 FILE SECTION.
 ED FOLEUF LABEL RECORDS ARE STANDARD
 - - RECORD-CONTAINS-56 CHARACTERS,-
 OI COL-REG.
     02 COTENO.
        03 COASI
                        PIC X(6).
        03 LAB
                        PIC 9(2).
        03 NOM
                        PIC X(30).
    -02 coesp --P(E-)(4) =02 CARN
                        PIC X(7).
     02 TEO
                        PIC 9(2).
     0\overline{2} \widetilde{F} \widetilde{L} LER
                        PIC X(5).
  ED ADARO1 LABEL RECORDS ARE STANDARD
     RECORD CONTAINS 96 CHARACTERS. ......
  01 ALUM-REC.
     02 CARNET
                   PIC X(7).
```
403

```
02 NOMEDD.
       03.00ES0E
                    FICX(4).
       03 COESPE
                      PIC \times (4).
       U3 NUMALU
                      FIG X(30).
    02 FILLER
                      PIC X(51).
FU ADARO2 LABEL RECORDS ARE STANDARD
RECORD CONTAINS 54 CHARACTERS.
    02.00AS16
                   FIC X(6).
    02 NOASIG
                 PIC(X(40))02 FILLER
                FIL X(8).
\mathbf{a}FD CAARD2 LABEL RECORDS ARE STANDARD
    RECORD CONTAINS 106 CHARACTERS.
OI PRE REG.
    02 NUMCAR ____ PIC X17).
    02 NUASIG
                   PIC 9(1).
     02 VECTOR-ASIGNATURAS.
        03 ASIGNAT OCCURS 6 TIMES.
           05 (ODIGO PIC X(6).
           OS LOURET PIC X(1).
           05 TEORICO PIC 9(2).
           05 LABORAT PIC 9(2).
           05 MAT PIC 9(1).
           05 NOTEIN PIC 9(2)V9.
    OF NUMBET
                    F[(\frac{1}{2}(1)]02.010
                      FIC 9(1).
     02 AN
                  m = PIC X(5).
    02 FILLER
                      PIC X(1).
\ddot{\bullet}WORKING-STORAGE SECTION.
01 CONTADORES.
    02 CONTA
                 FIC 9(4) VALUE 0.
- 02 CONTA-1 PIC 9(4) VALUE 0.
    02 CONTA-2 PIC 9(4) VALUE O.
01 VARIABLES.
    02 FLAG
                 PIC 9(1).
     02 FLAG-1
                \GammaIC 9(1).
    02 FLAG-2
                 FIC 9(1).
     02 INDICE ... PIC 9(1). ..
     02 POSICION PIC 9(1).
\ddot{\phantom{1}}OI FECHA.
   02 ANN
                  FIC 99.
   02 MES
                  PIC 99.
   02 D<sub>1</sub>A<sub>-</sub>
                PIC 99.
01 LLAVE-E.
    02 COD-E
                  PIC X(6).
   02 TEO-E
                  PIC X(2).
    02 NOM E
                  FIC X(30).
\bulletFROCEDURE DIVISION.
 INICIO.
     OPEN I-O ADARO1, OPEN I-O ADARO2,
     OFEN I-O CAARO2.
     OPEN OUTPUT COLECT.
```
 $\mathbf{r}$ 

```
010-FLANTALLA. DISPLAY ".".LINE 1 PUSITION 1 ERASE_ ________
   DISPLAY "PROGRAMA: CAPT11A"
                                        LINE 2 POSITION 2
   "FECHA:"
                                        LINE 2 POSITION 65,
    "FACULTAD DE INGENIERIA Y ARQUITECTURA" LINE 2 POSITION 21.
    "GOMINISTRACION ACADEMICA"
                                       LINE 4 FOSITION 29.
   "Freacion Archivo Para Recolector Notas" LINE 6 FOSITION 21.
    " DDD FOR GRUED LABORATORIO CCC "... LINE - 8 POSITION 21;
    \kappa_{\rm T}!" LINE 11 POSITION 21,
                                   !" LINE 12 POSITION 21,
    "! 1. Registros Leidos --->:
    " 2. Materias Inscritas ->: " LINE 13 POSITION 21,
    "! 2. Req. Drabados ------->;
                                   " LINE 14 FOSITION 21,
    a +------------+" LINE 16 POSITION 21.
    "+---------------
    "For: CAM/MBM."
                                        LINE 24 POSITION 2.
    ACCEPT FECHA FROM DATE.
    DESEAY DIA LINE 2 FOSITION 72
           ^{\mathrm{H}} / ^{\mathrm{H}}TINE 2 FOSITION 74
           MES
                LINE 2 FOSITION 75
           \frac{10}{2} \frac{10}{2}LINE 2 FOSITION 77
                  LINE 2 FOSITION 78.
           ANN
(40)不適다(5) 1.
    MUVE SEALES TO NUMCAR.
    NOVE ZEROS TO FLAG-1 FLAG-2 FLAG
    START CAARO2 KEY IS > NUMCAR.
 601-SIGA.
    READ CAARO2 NEXT RECORD AT END GO TO 999-FINAL.
    ADD 1 TO CONTA.
    DISPLAY CONTA LINE 12 POSITION 50.
     IF NUMRET = NUASIG 60 10 601-SIGA.
    CONTRACTOR CONTRACTOR
    PERFORM 615-ALUMNO.
     IF FLAG = 1 GO TO 601-SIGA.
     FERFORM 620-BUSCA-AS1G VARYING INDICE
       FROM 1 BY 1 UNTIL INDICE > NUASIG.
     60 10 601-516A.
 615-ALUMNO. MOVE ZERO TO FLAG.
     READ ADAROL INVALID KEY MOVE 1 TO FLAG.
     DISPLAY CARNET LINE 22 POSITION 25.
 620-BUSCA-ASIG.
          IF CODRET (INDICE) NOT = "R"
             ADD 1 10 CONTA-1
          DISPLAY CONTA-1-LINE 13-POSITION 50-
             MOVE INDICE TO POSICION
             PERFORM 630-MUEVA-CAMPOS
             PERFORM 640-ESCRIBA-REG.
 530 MUEVA CAMIDS.
     HOVE CODIOU (FOSICION) TO COASI
     MUVE TEURICU (POSICION) TO TEO --
     MOVE COESPE TO COESP
     MOVE NOMALU TO NOM
     MOVE CARNET TO CARN
     MOVE LABORAT (POSICION) TO LAB.
     MOVE ZERO TO FLAG.
  640-ESURIBA-REG.
                   \sim
```
WRITE COL-REG INVALID KEY MOVE 1 TO FLAG. IF FLAG = 1 DISPLAY "REGISTRO REPETIDO..!!!" LINE 22 POSITION 25 HIGH, ELSE ADD 1-10 CONTA-2 DISPLAY CONTA-2 LINE 14 POSITION 50 DISPLAY COL-REG.LINE-21-POSITION 2.

 $-$ 

## 999-FINAL.

¥

CLOSE COLECT ADARO1 ADARO2 .

and collects

CAARO2.

999-EXIL. EXIT PROGRAM.

HENITICALION DIVISION. CAPTO4. AUTHOR. Max Balltazar Mayorga/Cesar A. Melendez Jovel Miercoles 11 de Septiembre 1,985. \* Funcion: Grabación del Archivo Maestro de INSCRIPCION \* Sistema: RAFIA (Registro Academico de Facultad de \* Ingenièria y Arquitécturà. \* Sub-Sistema: CONTROL DE CICLO \* Archive: (AARO2 ()), ADARO2 ((), ADARO1 (<) ENVIRONMENT DIVISION. CONFIGURATION SECTION. SOURCE-COMPUTER. TI-FC. OBJECT-CONFUTER, II-PC. INFUL-OUTPUT SECTION. SELECT CAARO2 ASSIGN TO RANDOM "E:CAARO2" ORGANIZATION IS INDEXED ACCESS NODE IS FANDOM RECORD FEY IS NUMBER. SELECT CAARO2R ASSIGN TO RANDOM "E:PAARO2R". SELECT APAROS ASSIGN TO RANDOM "E:ADAROS" ORGANIZATION IS THDEXED ACCESS MODE IS RANDOM, RECORD KEY IS COESPE. SELECT ADAR04 ASSIGN TO RANDOM "E:ADAR04" ORGANIZATION IS INDEXED ALCESS MODE IS RANDOM. RECORD KEY IS COESDE. SELECT ADARO2 ASSIGN TO RANDOM "E:ADARO2" ORGANIZATION IS INDEXED ACCESS MODE IS RANDOM RECORD KEY IS COASIG. SELECT ADARO1 ASSIGN TO RANDOM "E:ADARO1"

407

ORGANIZATION IS INDEXED ACCESS MODE IS RANDOM RECORD KEY IS CARNET. ALTERNATE RECORD FEY IS NOMCOD WITH DUPLICATES. SELECT CAARO1 ASSIGN.IO.RANDOM "E:CAARO1" ORGANIZATION IS INDEXED

ACCESS MODE IS RANDOM RECORD KEY IS CODASI.

DATA DIVISION. FILE SECTION, FD CAARO2 LABEL RECORDS ARE STANDARD RECORD CONTAINS 96 CHARACTERS.

FLOGRAM 10.

FILE-CONTROL.

¥.

¥

ğ.

¥

¥

 $\ddot{\textbf{r}}$ 

¥

¥

```
01 \text{N}<sup>C</sup>\text{R}EG.
    02 NUMBER
                  FIC X(7).
    02 HUAS16
               FIC 9(1).
    02 VECTOR-ASIGNATURAS, entertainment
       03 ASIGNAT OCCURS 6 TIMES.
          05 CODIGO PIC X(6).
          05 TEORICO PIC 9(2).
          05 LABURAT PIC 9(2).
          05 MAI
                      F1C 9(1).
          05 NOTEIN PIC 9(2)V9.
                  F[0, 9(1)].
    02 CU.
                  FIC 9(2).
    02 AN
    OZ FILLER
                  FIC X(1).
\epsilonFD CAAROZR LABEL RECORDS ARE STANDARD
           REGORD CONTAINS 76 CHARACTERS.
01 FRE-REGR.
     02 TIFUR
                   FICX(1).
     02 FILLER
                PIC X(1).
     02 NUMUAR-S FIC X(6).
     02 FILLER
                   -PIC X(1).
     02 NUASIGR - PIG 9(1).
     02 VECTOR-ASIGNATURA-R.
        03 ASIGNATR OCCURS 6 TIMES.
           05 CODIGOR PIC X(6).
           05 TEORIOOR PTC 9(2).
           05 MAIER PIC 9.
           05 LABORATR PIC 9(2).
                                     \sim5 - 15.15\ddot{\bullet}FD ADAROS LABEL RECORDS ARE STANDARD
     RECORD CONTAINS 34 CHARACTERS.
 01 ESP-REG.
     02 COESPE
                  FICX(4).
     02 COE
                   FIC X(4).
     02 FILLER
                PIC X(1).
 ķ
 FT AUARO4 LABEL RECORDS ARE STANDARD
      RECORD CONTAINS 30 CHARACTERS.
 01 ESC-REG.
      02 COESDE
                   PIC X(4).
      02 NOMESC
                   PIC X(25).
      02 FILLER
                   FIC XII).
 ₫
  FU AUARO2 LABEL RECORDS ARE STANDARD
      RECORD CONTAINS 54 CHARACTERS.
                                          the product of the control of the product of the control of the control of the con-
  01 MAT-REG.
      02 COASIG
                   PIC X(6).
      02 NOASIG
                   FIC X(40).
      OZ UNIVAL
                   F(C.9(1).
      02 TELELE
                   FIC 9(1).
      02.CUES ...
                   FIC 9(4).
                                                         \mathcal{L}_{\mathcal{A}}02 FILLER
                   PIC X(2).
  FD ADARO1 LABEL RECORDS ARE STANDARD
```
RECORD CONTAINS 96 CHARALTERS.

01 ALM REG. 02 CARNET  $P1C \cdot X(7)$ , and the set of  $\sim$ 02 NOMCOD. 03 COESP PIC X(4). 03 DOESD PIC X(4). 03 NOMAL U PIC X (30). 02 FORMIN FIC 9(1), 02 FEDEIN  $PIC.9(6)$ . 02 FLANES PIC 9(2). 02 ESTATU  $PIC X(1)$ . 02 DIRTEL PIC X(40). 02 F1LLER  $F[C X(1)]$ . FD CAAROL LABEL RECORDS ARE STANDARD RECORD CONTAINS 20 CHARACTERS. 01 ASI-REG. 02 CODASI. 03 LET PIC A(3). 03 N.M  $F(CX(3))$ . 02 COESD-1 FIC 9(4). 02 FLAN  $F1C.9(2)$ .  $02.010(0)$ PH 2(1). 02 ANLEC PIC 9(4). 02 FILLER  $P(C X(3))$ . WURLING-STURAGE SECTION. or i 01 VARIABLES. 02 OF  $PICX(3)$ . 02 OK PIC X(1). 02 OK2 PIC X(1). 02 FLAG FIC 9(1) VALUE ZERO. 02 FLAG-2 FIC 9(1) VALUE ZERO. 02 N1  $-$  PIC  $X(1)$ ,  $-$ 02 GTEO PIC 9(2). 02 GLAB PIC 9(2). 02 CICLO-E FIC 9(1). 02 ANG-1 FIC X(2). 01 000160-E  $PIC(X(6),$ 01 INDICE FIC 9(1) VALUE ZERO.  $01 \times$ PIC 9(2) VALUE 14. 01 RAYITAS FIC X(RO) VALUE ALL "=". 01 FELHA. 02 ANN PIC 99. 02 MES PIC 99. 02 DIA PIC 99. 01 CLAVES. 02 CLAVE-A PIC X(5) VALUE "RIGO3", 02 CLAVE-M PIC X(5) VALUE "RIGOS". 02 CLAVE-E PIC X(5) VALUE "RIGO7".  $PIC X(5)$ ,  $\frac{1}{2}$ 02 CLAVE-1 PROCEDURE DIVISION. 000-INICIO. DISPLAY "YA EXISTE EL ARCHIVO [S/N] S" LINE 9 POSITION 10 ERASE. ACCEPT OK LINE 9 POSITION 37 CONVERT TAB. IF  $0K = "S"$  OFEN  $1-0$  CAAR02. IF OK = "N" OPEN OUTPUT CAARO2, CLOSE CAARO2, ---

OPEN I-0 CAAR02.  $UPEN$   $I-O$ ADARO2, OFEN I-0 ADARO1, OPEN OUTPUT CAARO2R. OPEN 1-0 ADAR04, OPEN I-0 ADAR05. GO TO 010-PANINLA. 1 010-FANTALLA. DISPLAY = = = = LINE 1 POSITION 1 ERASE --------------"PROG: CAPIO6" LINE 1 POSITION 2 "FECHA: " LINE 1 FOSITION 65 "FACULTAD DE INGENIERIA Y ARQUITECTURA" LINE 1 POSITION 21 "AUMINISTRACION ACADEMICA" LINE 3 FOSITION 29 "SELECCION: " LINE 3 FOSITION 65 "UK  $\geq$  (CR/1)". LINE 4. POSITION. 65. "CLAVE:" LINE 5 POSITION 65 "INSCRIPCION DE ASIGNATURAS" LINE 5 POSITION 28 " $F(1)$   $C(C1)$  $D$ :  $AN^{\prime\prime}$  $\Omega$ :" LINE 7 POSITION 8 "ENDELA!" LINE 8 POSITION 10 "NONBRE:" LINE 8 POSITION 28 "ESPECTALIDAD:"  $-$  LINE  $-$  2. POSITION  $-$  5 "NOMBRE:" LINE 9 POSITION 28 "[2] CARNET:" LINE 10 POSITION 7 "NOMBRE:" LINE 10 POSITION 28 "[3] ASIGNATURAS:" LINE 12 POSITION 2  $N$  embre" LINE 12 POSITION 19 "Codigo Asig "mat."  $\sim$   $LIME$  12  $POSIII$   $00-64$ .  $"6.1. 6.1."$ LINE 12 POSITION 68 ------------LINE 13 POSITION 19  $\mathbf{n} = \mathbf{u}$ LINE 13 POSITION 65  $\frac{1}{2}$  and  $\frac{1}{2}$  and  $\frac{1}{2}$  and  $\frac{1}{2}$  and  $\frac{1}{2}$  and  $\frac{1}{2}$ LINE 13 FOSITION 68. DISFLAY RAYILAS LINE 20 POSITION | "1 = AUICION 2 = MODIFICACION" LINE 23 POSITION 3 HIGH "3 = ELIMINACION 4 = CONSULTA" LINE 23 POSITION 36 HIGH "5 =  $F/N$ " LINE 23 FOSITION 70 HIGH "Digite FIN en Codigo Para Salir...!!" LINE 24 POSITION 3. ALLERT FECHA FROM DATE. DISPLAY DIA LINE 1 FOSITION 72.  $\blacksquare$  "/" LINE 1 PUSITION 74, MES LINE 1 POSITION 75. "/" LINE 1 POSITION 77. ANN LINE 1 POSITION 78, MOVE ANN TO AN.  $\boldsymbol{\mathcal{B}}$ FERFURM 601-ACEPTA-CICLO.  $\boldsymbol{\lambda}$ 020-0PC10N. ACCEPT OP LINE 3 POSITION 76 PROMPT TAB. IF OP = "1" PERFORM 100-ADICION THRU 500-SALIR ELSE IF OP = "2" FERFORM 200-MODIFICACION THRU 500-SALIR ELSE IF OF = "3" PERFORM 300-ELIMINACION THRU 500-SALIR ELSE IF OP = "4" PERFORM 400-CONSULTA THRU-500-SALIR-ELSE IF OP = "5" GO TO 999-FINAL. GO TO 020-OPCION. 100 ADICION. MOVE ZERO 10 FLAG. DISPLAY SPACES LINE 5 POSITION 2-SIZE-20, DISPLAY "\* ADICIONANDO \*" LINE 5 POSITION 2.

ACCEPT CLAVE-I LINE 5 POSITION 72 OFF  $IF CLAVE-I NOT = CLAVE-A$ DISFLAY "CLAVE DE FUNCION INCORRECTA.. !!!" LINE 22 FOSI11ON 20 HIGH. ACCEPT ON LINE 22 POSITION 55. DISPLAY SPACES LINE 22 POSITION 20 SIZE 50. GO TO 020-OPCION. 100-INIC10. FEREURM 600-BORRA. FEREORN 605-ACEPTA-CARN. FEREDRM 630-LECTURA IF  $FLAG = 0$ DISPLAY "REG. INSCRIPCION YA EXISTE..!!" LINE 22 POSITION 25 HIGH ACCEPT OF LINE 22 POSITION 65 DISFLAY SPACES LINE 22 FUSITION 25 SIZE 50  $-60 - 10 - 100 - INICIO$ PERFORM 631-LECTURA-2. IF FLAG-2 = 0 PERFORM 624-DESPLE PERFORM 606-BUSCA-ESC PERFORM 607-BUSCA-ESP FERFORM 620-ACEP1A-ASIG ELSE GO TO 100-INIC10.  $105 - 0K$ . DISPLAY "Todo Ok ? (S/N) " LINE 22 POSITION 35 ACCEPT OK LINE 22 POSITION 55 HIGH. DISPLAY SPACES LINE 22 POSITION 35 SIZE 40. IF OK = "S" 60 10 110-WRITE ELSE IF OK = "N" GO TO 100-INICIO = -ELSE IF OK = "1" PERFORM 605-ACEPTA-CARN ELSE IF OK = "2" PERFORM 620-ACEPTA-ASIG. GO 10 105-0K. TIO WRITE. WRITE INS-REG INVALID KEY PERFORM 111-ERROR.  $GQ - TQ$   $10Q - INIGIQ$  $\sim 10$ 111-ERROR. DISPLAY "REG. INSCRIPCION YA EXISTE..!" LINE 22 FOSITION 25 HIGH. ACCEPT OF LINE 22 POSITION 40. TIME 22 POSITION 25 SIZE 40. DISFLAY SEACES 200-MUDIFICALION. FERFURM 600-BORRA. NOVE ZERO TO ELAG. DISPLAY SPACES LINE 5 FOSITION 2 SIZE 20, DISPLAY "\* MODIFICANDO \*" LINE 5 POSITION 2. ACCEPT CLAVE-1 - LINE-5 POSITION 72-OFF ------IF CLAVE-I NOT = CLAVE-M DISPLAY "CLAVE DE FUNCION INCORRECTA..!!!" LINE 22 POSITION 20 HIGH. ACCEPT OK LINE 22 POSITION 55. DISTLAY SEACES LINE 22 FOSITION 20 SIZE 50. GÙ 10 020-DPC10N. 200-INICIO.

PERFORM 600-BORRA.

411

```
FERFORM 605-ACEPTA-CARN.
   PERFORM 630-LECTURA.
   IF FLAG = 1 DISPLAY "REG. INSCRIPCION NO EXISTE..!!!"
              LINE 22 PUSITION 25 HIGH
              ACCEPT OK LINE 22 POSITION 65
              DISPLAY SPACES LINE 22 POSITION 25 SIZE 50
              GO TO 200-INJC10.
   PERFORM 424-DESPLE.
   FERLURM 625-DESPLE.
    DISPLAY- "Es este Registro a Modificar ?-{5/N}" -------
              LINE 22 POSITION 25 HIGH
    ACCEPT OK LINE 22 POSITION 65
   DISPLAY SPACES LINE 22 POSITION 25 SIZE 50
    IF OF = "N" 60 10 200-INICIO
      ELSE MOVE "M" TO 11POR
      PERFORM 208-WRITE-R
      PERFORM 201-OPCION.
¥
201-OPCTON, DISPLAY
    "Highte 3 para Modificar Asignaturas o CR"
    LINE 22 POSITION 22 HIGH.
    AUCEPT N1 LINE 22 POSITION 65 PROMPT TAB.
    DISPLAY SPACES LINE 22 POSITION 10 SIZE 70.
    IF N1 = 8.4PERFORM 210-REWRITE
                  PERFORM 600-BORRA
                  GO TO 200-INICIO
    ELSE IF N1 = "3" PERFURM 620-ACEP1A-ASIG
              GO TO 201-DPCION.
\ddot{\bullet}208-WRITE-R.
    MOVE NUMCAR TO NUMCAR-S,
    HOVE NUASIG TO NUASIGR.
    MOVE VECTOR-ASIGNATURAS TO VECTOR-ASIGNATURA-R.
    WELTE PRE-REGR
 210-REWRITE.
    REWRITE INS-REG.
    PERFORM 208-WRITE-R.
300 ELIMINACION.
    FERFORM 600-BORRA.
     MOVE ZERO TO FLAG.
                         \simPISPLAY SPACES LINE 5 POSITION 2 SIZE 20,
     DISPLAY "* ELIMINANDO *" LINE 5 POSITION 2.
     ACCEPT CLAVE-1 LINE 5 FOSITION 72 OFF
     IF CLAVE-I NOT = CLAVE-E
  LINE 22 POSITION 20 HIGH,
        ACCEPT OK LINE 22 POSITION 55.
        DISPLAY SFACES LINE 22 POSITION 20 SIZE 50,
        (0) 10 020 OPC10N.
  200 101(10)
     FERFURN 400-BURRA.
     FERFORM 605-ACEPTA-CARN.
     FERFORM 630-LECTURA.
     If FL46 = 1DISPLAY "REG. INSCRIPCION NO EXISTE..!!!"
```

```
LINE 22 FOSITION 25 HIGH
   \ldots ACCEPT\ldots OK LINE 22 POSITION 65
      DISPLAY SPACES LINE 22 POSITION 25 SIZE 50
      GO TO 300-INICIO.
    FERFURM A24-DESPLE.
    PENIUMI 625-DESPLE.
    HISFLAY "Seguro de Eliminar ? ES/NJ " LINE 22 FOSITION 25.
    ACCEPT OK LINE 22 POSITION 54-TAB. --------
    DISPLAY SPACES LINE 22 POSITION 25 SIZE 30.
    IF OK NOT = "S" GO TO 300-INICIO.
310-DELETE. DELETE CAARO1 RECORD.
    MOVE "E" 10 TIPOR,
    FERFURM 203-WRITE-R.
    GO 10 300-INICIO.
400-CONSULTA.
    FERFORM 600-BORRA.
    MOVE ZERO TO FLAG.
    DISPLAY SPACES LINE 5 FOSITION 2 SIZE 20,
    DISPLAY_"*_CONSULTANDO *" -LINE -5 FOSITION-2 -- --------
400-INIC10.
    PERFORM 600-BORRA.
    PERFORM 605-ACEPTA-CARN.
    PERFORM 630-LECTURA.
    IF TLAG = 1DISPLAY "REG. INSCRIPCION NO EXISTE..!!!"-
               LINE 22 POSITION 25 HIGH
       ACCEPT OK LINE 22 POSITION 65
       DISPLAY SPACES LINE 22 POSITION 25 SIZE 50
       GU 10 400-INIC10.
     FERFORM 624-DESFLE.
     PEREORM 625-DESPLE.
     DISPLAY SPACES
                     LINE 22 POSITION 2 SIZE 72
     "<RETURN> Para Seguir !!!" LINE 22 POSITION 28 HIGH.
                     LINE 22 POSITION 53 PROMPT TAB.
     ACCEPT OK
     DISPLAY SPACES
                      LINE 22 POSITION 1 SIZE 80.
     60 TO 400-INICTO.
 500 - 5ALIR, EXIT, \frac{1}{2}600-BORRA. DISPLAY SPACES LINE 7 POSITION 19 SIZE 6,
           DISPLAY SPACES LINE 8 POSITION 19 SIZE 6,
            DISPLAY SPACES LINE 8 POSITION 35 SIZE 30,
            DISPLAY SPACES LINE - 9 POSITION 19 SIZE 6,
           UISPLAY SPACES LINE 9 POSITION 35 SIZE 30, -----
            DISPLAY SPACES LINE 10 POSITION 19 SIZE 7,
            DISPLAY SPACES LINE 10 POSITION 35 SIZE 35.
            DISPLAY SPACES LINE 14 POSITION 17 SIZE 60,
            DISPLAY SPACES LINE 15 FOSITION 17 SIZE 60,
            LISPLAY SPACES LINE 16 FOSITION 17 SIZE 60,
            DISPLAY SPACES LINE 17 FOSITION 17 SIZE 60,
            DISPLAY SPACES LINE 18 POSITION 17 SIZE 60,
            DISPLAY SPACES LINE 19 POSITION 17 SIZE 60.
  601-ACEPTA-CICLO.
      ALCENT CICLO E LINE 7 FOSITION 19.
      IF CTOLOHE (1 OR CIOLO E ) 3 GO TO 601-ACEPTA-CICLO.
```

```
ACCEPT AND-I LINE 7 FOSITION 28,
   IF AND-I IS NOT NUMERIC GO TO 601-ACEPTA-CICLO.
   HOVE AND-I TO AN.
   DISTLAY "SEGUED ? (S/N) " LINE 22 FOSITION 25 HIGH
   AUSENT OF LINE 22 FOSITION 55
   IF 0k = "N" GO 10 601-ACEPTA-CICLO.
   DISPLAY SPALES LINE 22 POSITION 25 SIZE 50.
605 ALEFTA LAFN.
   MUVE 7ERO TO FLAG.
   ALLEET NUMBER LINE TO POSITION 19 TAB.
          NUMEAR = "FIN" GO TO 500 SALIR.
   \mathbf{H}MUVE NUMCAR TO LARNET,
606 BUSEA-ESC.
   MOVE ZERO TO FLAG.
   MOVE CUESD IN COESDE
   FEM URN &33-LECTURA-4.
    DISTIAN COESDE LINE 8 FOSITION 21,
           NUMESC LINE 8 FOSITION 36.
607-BUSCA-ESP.
    MOVE ZERO TO FLAG.
    MAY THESE TO COESEE
    PENTURM 632-LECTURA-3.
    NOMBRE LINE 9 POSITION 36.
 620 ACEPTA-ASIG. MOVE 14 TO X, MOVE ZERO TO POSICION.
    NOVE SPACES TO EDIDIDINE.
    FERFURN 621-MATERIAS VARYING INDICE FROM 1 BY 1
         \ldots UNTIL INDICE > 6 OR CODIGO-E = "FIN",
    DISPLAY "Correcto ? (S/N)" LINE 22 POSITION 25
     ACCEPT OK LINE 22 POSITION 50
     DISPLAY SPACES LINE 22 POSITION 25 SIZE 50.
     IF OL = "N" GO 10 620-ACEPIA-ASIG.
\overline{a}621-MAIERIAS.
     ADD 1 TO FOSICION.
     DISPLAY POSICION LINE X POSITION 17
     ACCEPT CODIGO-E LINE X POSITION 19 TAB
     MOVE COLLOG E TO CODAST
     FEPFURN 635 LECTURA-6.
     IF FLAG = 1DISPLAY "Materia a Imp. no Existe !!"
             LINE 22 POSITION 25 HIGH
     ACCEPT OK LINE 22 POSITION 50
     DISPLAY SEALES LINE 22 FOSITION 1 SIZE 80.
     IF CUDIOU E = "FIN" MOVE SPACES TO CODIGO (POSICION)
               PEIFGRM -622-CIERRE,
     PERFORM 634-LECTURA-5.
     DISPLAY POSICION LINE X POSITION 17.
             NOASIG LINE X POSITION 28.
     ACCEPT MATE
                   LINE X POSITION 65 TAB.
                   LINE X FOSITION 69 TAB,
      ALLERI GIEO
      AULEFT GLAB LINE X PUSITION 76 TAB,
```

```
MITUE
             CODIGO-E TO CODIGO (POSICION).
    MOVE
                     TO MAT (POSICION).
             MATE
    MOVE
             GIEO
                       TO IFORICO (POSICION).
                     TH LABURAT (FOSTCTON).
    性应用
            -64.045- 千万10 100 10 1004516.
  - 初版日
    AUD 1 TU X.
\mathbf{k}622-CIERRE.
    IF OF = 1 GO 10 105-0K.
    H_0F = 2.60, 10, 201, 0001604.7.24-1455ELE.
    DISPLAY CIC LINE 7 FOSITION 18,-
     DISFLAY COESD LINE 8 POSITION 21,
     DISPLAY COESP LINE 9 POSITION 21.
     DISPLAY NOMALL LINE 10 FOSITION 36.
 625 UFSELF.
     MUSE 14 10 X, MUSE 1 TO POSICION.
     FERFULM 626 DESPLE-MAT VARYING INDICE FROM 1 BY 1
                 UNIIL INDICE > NUASIG.
 A.A. DESPLE-MAT.
     MUSE (ODIGO (INDICE) 10 COASIG.
     FEREORN 627-LECTURA.
     BISPLAY INDICE LINE X FOSITION 17.
     DISFLAY COASIG LINE X FOSITION 19.
     DISPLAY NOASIG LINE X POSITION 28.
     DISPLAY MAT LINE X POSITION 65.
     DISFLAY TEORICO (INDICE) LINE X FOSITION 69.
     DISPLAY LARORAT (INDICE) LINE X FOSITION 76.
     AHI 1 10 X.
 627-LECTURA.
               \label{eq:2.1} \mathcal{R}(X) = \mathcal{R}(X) \mathcal{R}(X) \; , \qquad \qquad \mathcal{R}^{(1)} = \mathcal{R}(X)MUVE ZERO TO FLAG-2.
     READ ADAR02 INVALID KEY MOVE 1 TO FLAG-2.
      IF FLAG-2 = 1 DISFLAY"MATERIA NO EXISTE..!!!"
                    LINE 22 FOSITION 25 HIGH
         ACCEPT OK LINE 22 POSITION 55 HIGH
         DISPLAY SPACES LINE 22 POSITION 25 SIZE 50.
  630-LECTURA.
      MOVE ZERO TO FLAG.
      READ CAARO2 INVALID FEY MOVE 1 TO FLAG.
  631-LECTURA-2, MOVE ZERO TO FLAG-2,
      READ ADARU1 INVALID KEY MOVE 1 TO FLAG-2
      IF FLAG-2 = 1 DISPLAY "REG. ALUMNO NO EXISTE..!!!"
                 LINE 22 POSITION 25 HIGH
                 ACCEPT OF LINE 22 POSITION 60
                 DISPLAY SPACES LINE 22 POSITION 25 SIZE 50.
  632-LECTURA-3, MOVE ZERO 10 FLAG-2,
      READ ADAR05 INVALID KEY MOVE 1 TO FLAG-27
  633-LECTURA-4.
                                                        \mathcal{L}MOVE ZERO TO FLAG.
      READ ADAR04 INVALID KEY MOVE 1 TO FLAG.
  634-LECTURA-5. MOVE ZERO 10 FLAG-2.
      MOVE CODIGO E 10 COASIG.
      READ ADAROZ INVALID KEY MOVE 1 TO FEAG-2, - -
```
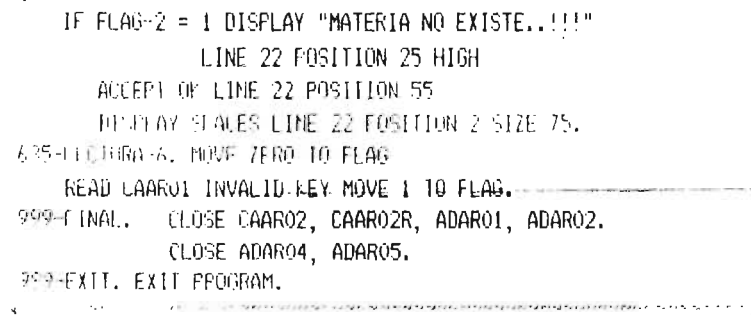

**1 HENTIFD ALLOW DIVISION.** CRUNEAM ID, CAPI12. AUTHOR. - Mar Baltzar Mavorda.  $865166$ : 13-Septiembre-1985.  $\delta$  -constant of the constant of the constant of  $\delta$ SISTEMA DE REGISTRO ACADEMICO FACULTA DE INGENIERIA Y ARQUITECTURA UES "RAFIA" Sub-Sistema: CONTROL CICLO ACADEMICO SELECTOR PRINCIFAL (4o. NIVEL)  $\overline{\mathbf{r}}$ ž  $\alpha = 1$  , and  $\alpha = 1$  , and  $\alpha = 1$  , and the properties of the property state is a property of  $\alpha$ ð. ENVIRONMENT DIVISION. CONFIGURATION SECTION. SOURCE-COMPUTER. TI-PC. URJECT-COMPUTER. TI-PC. HATA DIVISION. WERLING STORAGE SECTION. 01 FECHAS. 02 FECHA-IN. PIC 99 VALUE 0. 03 DD FIC 99 VALUE 0. 03 WW 03 AA FIC 99 VALUE 0. 02 FECHA-N REDEFINES FECHA-IN PIC 3(6).  $02$  FEHOL  $-$  PIC 99.  $$ contract in a composition that a relationship of 01 VARIABLES. 02 UND PIC X(1).  $\alpha$  5  $\alpha$  $FIC X(1)$ . 02 TEAG  $f10.9(2)$ , OR FELHAR - FIC XX/XX/XX. them, which is remained that and continued to the collect PROCEDURE DIVISION. 000-INICIO. AFFEFT FECHA-IN FROM DATE MOVE OD TO FEHOL MOVE AA TO DD MOVE FEHOL TO AA MOVE FECTIA-N TO FECHAR.  $010 - PANTALLA$ DISPLAY "IPROG: CAPT121" ERASE LINE 2 POSITION 1 "UNIVERSIDAD DE EL SALVADOR" HIGH LINE 2 POSITION 28 "Fecha:" LINE 2 POSITION 66 FECHAR HIGH LINE 2 POSITION 73 'EACHLIAD DE INGENIERIA Y " HIGH LINE 3 FOSITION 21 "AKOHITECTURA" HIGH LINE 3 FUSITION 46 "ADMINISTRACION ACADEMICA".......... HIGH-LINE -4 - POSITION -29-"REPORTES DE CONTROL DE CICLO" HIGH LINE 6 POSITION 21 " ACADEMICO" HIGH LINE 6 FUSITION 49 "1) RECOLECTORES DE NOTAS (G. TEORICO)" LINE 8 POSITION 21 "2) REULECTORES DE NOTAS (G.LABURAT)" "3) NOTAS FINALES POR ALUMNO" LINE 10 POSITION 21 "4) ASIGNATURAS A IMPARTIR EN EL CICLO" LINE 11 POSITION 21 "5) ALUMOS INSCRITOS FOR ESPECIALIDAD" LINE 12 POSITION 21 LINE 13 POSITION 21

 $\mathbb{C}^n$ 

"7) CIERRE REGISTRO DE NOTAS FINALES" LINE 14 POSITION 21 "8) RELIRO DE ASIGNATURAS FOR ALUMNO" LINE 15 FOSITION 21 "2) RESUMEN DE REFIRO DE ASIGNATURAS" .. . . . . LINE 16 - FOSITION 21-"10) ALUMNOS QUE RETIRARON TODAS LAS ASIGNATURAS" LINE 17 POSITION 20 "II) ALUMNOS CON INSCRIPCION DE MAYOR DE 5 ASIGNATURAS" LINE 18 POSITION 20 "12) ALUMNOS CON NOTA EROMEDIO MAYOR QUE XX.X" LINE 19 PUSITION 20 "13) REGRESO A MENU COMANDO" LINE 20 FOSITION 20 "SELFCCIAN:" HIGH LINE 12 FOSITION 65 "DK OFR/1):" HIGH LINE 14 FOSILION 65. APO THEC. LISPLAY SPACES LINE 12 POSITION 75 SIZE 5. ACCEPT FLAG- LINE 12 FOSITION 77 ACCEPT OK LINE 14 POSITION 77. IF  $0K = "1"$  GO TO 020-SELEC. IF FLAG = 1 CALL "CARPOO" ELSE IF FLAG = 2 CALL "CARPOOA" ELSE IF FLAG = 3 CALL "CARPO2" ELSE IF FLAG-= 4 CALL-#CARPO4" ELSE IF FLAG = 5 CALL "CARPO6" ELSE IF FLAG =  $6$  CALL "CARPO8" ELSE IF FLAG = 7 CALL "CARP11D" ELEE IF FLAG = 8 CALL "CARF10" FUSE IF FLAG = 9 CALL "CARP12" ELSE IF FLAG = 10 CALL "CARP14" ELSE IF FLAG = 11 CALL "CARP16" ELSE IF FLAG = 12 CALL "CARP18" FLSE IF FLAG = 13 GO TO 030-TERMINE-TODO EUSE DISTLAY "CO-- Opcion Invalida -- 20" LINE 24 POSITION 31 HIGH ACCEPT UNO LINE 24 FOSITION 60 ----DISFLAY SPACES LINE 24 POSITION 31 SIZE 40 60 020-SELEC. 69 10 010 PANTALLA.

020 HERMINE-10DO. EXIT FROGRAM.

go can complete the complete military constants and constant of the process of the complete state of the complete
```
IDENTIFICATION DIVISION.
             CEPT04.
FRAGEAM-TD.
AUTHOR.
              Cesar A. Jovel M. / Man Mayorga.
DATE-WRITTEN. 03/10/85.
* FUNCION: Listar el Expediente por alumno
          Facultad de Ingenieria y Arquitectura #
¥
₩
* SISTEMA: Registro Academico R A F I A
ENVIRONMENT DIVISION.
CONFIGURATION SECTION.
SOURCE-COMPUTER.
                 TI-990.
OBJECT-LOMPUTER.
                    11 - 990.
\lambdaINFUL-OUTPUT SECTION.
FILE-CONTROL.
    SELECT CEARO1 ASSIGN TO RANDOM, "E:CEARO1"
               ORGANIZATION IS INDEXED
                ACCESS MODE IS DYNAMIC
                 RECORD KEY IS COEXFE.
     SELECT ADARO2 ASSIGN TO RANDOM "E:ADARO2"
               ORGANIZATION IS INDEXED
                ACCESS MODE IS DYNAMIC
                 RECORD KEY IS COASIG.
     SELECT ADARO1 ASSIGN TO RANDOM "E:ADARO1"
               ORGANIZATION IS INDEXED
                ACCESS MODE IS DYNAMIC
                 RECORD KEY IS CARNET
       ALTERNATE RECORD KEY IS NOMCOD WITH DUPLICATES.
      SELECT ADAROS ASSIGN TO RANDOM "E*ADAROS"
               ORGANIZATION IS INDEXED
                ACCESS MODE IS DYNAMIC
                 RECORD KEY IS COESPE.
      SELECT ADPT12 ASSIGN TO RANDOM "E:ADARO6"
               ORGANIZATION IS INDEXED
                ACCESS MODE IS DYNAMIC
                 RECORD KEY IS REQUESK.
      SELECT (ERPO0 ASSIGN 10 PRINT, "E:CERPOO",
 DATA DIVISION.
                                                        +57.4
 FILE SECTION.
ŧ
 FD LEARO1 LABEL RECORDS ARE STANDARD
     RECORD CONTAINS 80 CHARACTERS.
 OI EXP-REG.
     02 COEXPE.
        03 NUMCA
                    PIC X(7).
        03 ANLE
                    PIC X(4).
                    PIC \tilde{X}(1).
        03 CIÊLO
     02 FILLER
                    PIC X(1).
     02 NUMNOTAS
                    PIC 9(1).
     02 VECTOR-NOTAS OCCURS 6 TIMES.
        03 ASIGNA
                    PIC X(6).
```
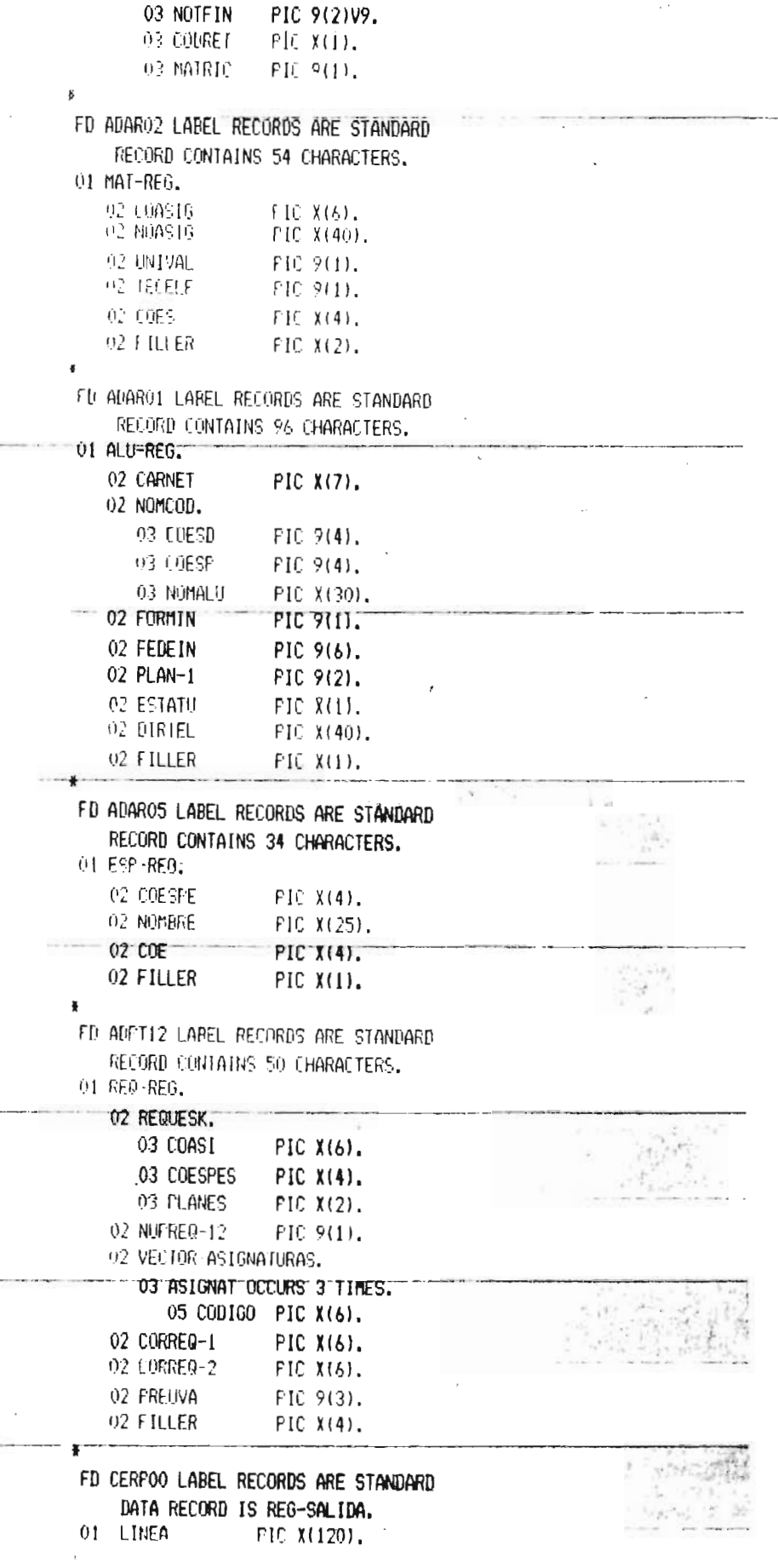

 $\begin{array}{c} \begin{array}{c} \hline \end{array} \end{array}$ 

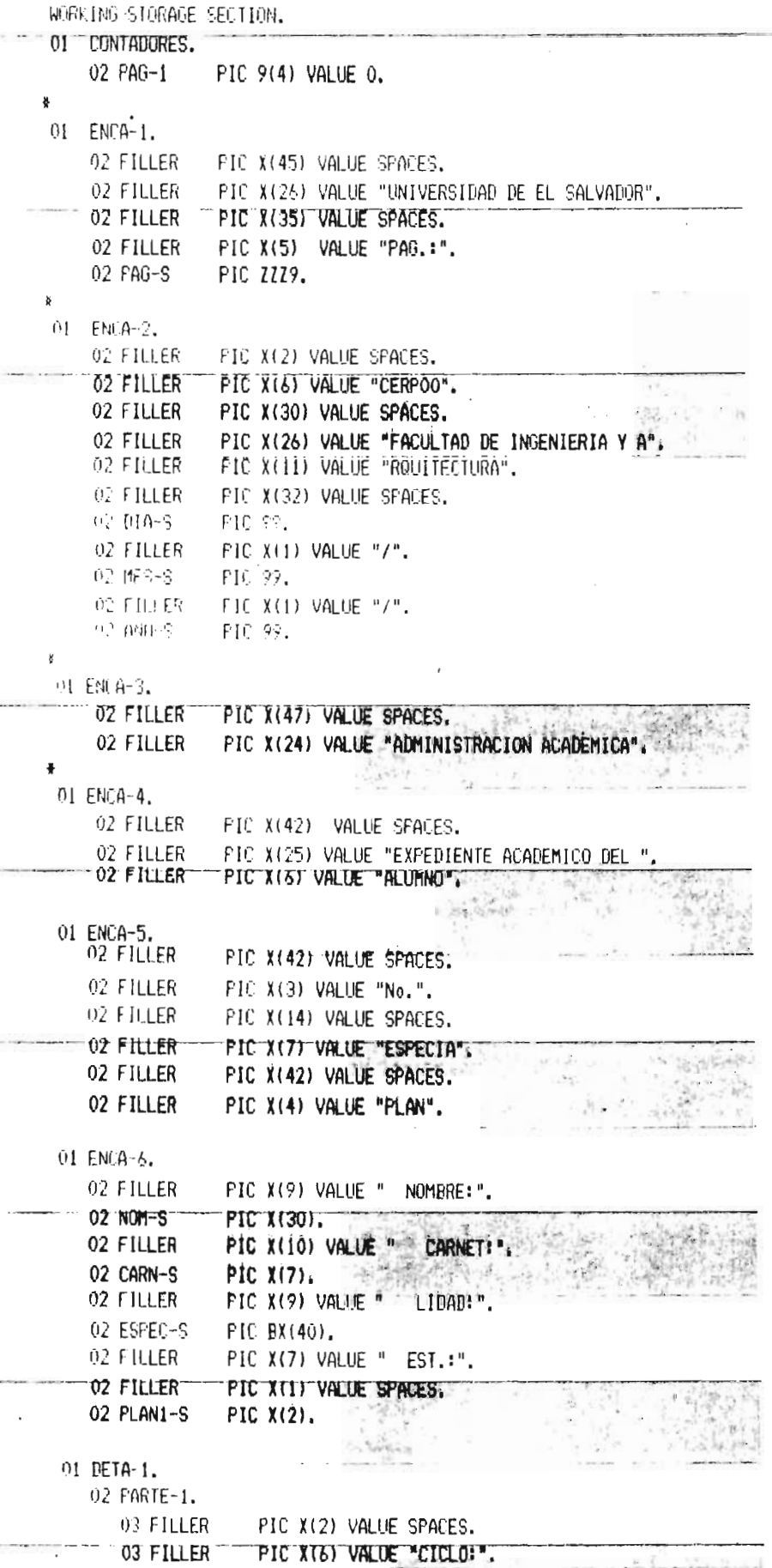

03 CIC-S **PIC BX(6).** 03 FILLER PIC X(4) VALUE SPACES. **ME FILLER** FIC X(4) 59 HE "ANO:". 03 ANLEL 5  $F[f]$   $Rf(5)$ . 02 FARIE-2. 03 FILLER PIC X(20) VALUE SPACES. 03 FILLER PIC X(23) VALUE "T.E CALIF. MATRICULA". PIC X(15) VALUE " U.V STATUS". 03 FILIFR **03 FILLER** FIE X(8) VALUE SPACES. **H3 FTLER** PIC Xt14) VALUE "FRE-REQUISINOS". 01 DETA-2. 02 FILLER PIC X(2) VALUE SPACES. 02 FILLER FIC X(8) VALUE SPACES. 02 JE 5  $F1(X(1))$ . 92 FILLER FIC X(3) VALUE SPACES. 02 CALIF-S FIC Z9.9. 02 FILLER PIC X(9) VALUE SPACES.  $02$  MAT-S  $FICX(1)$ . OZ FILLER. FIC X(?) VALUE SPACES.  $0.2 - 199 - S$  $FIC X(1)$ . 02 FILLER FIC X(6) VALUE SPACES.  $02$  STAT-5  $PICX(1)$ . 02 FILLER PIC X(3) VALUE SPACES. 02 FREQ1-S PIC X(6). 07 FIULER FIC X(1) VALUE SPACES. 电 I地吃 S - PIE X(6), AZ FILLER FIC X(1) VALUE SPACES. 02 (FED2 5 - FIC X(A). 91 1010 FS-1. 92 FTILLER FIC X(10) VALUE SPALES. 02 F.R.LER FIC X(19) VALUE "MATERIAS CURSADAS: ". 02 UNTA (S. PIC 779, 02 FILLER FIC X(5) VALUE SPACES. FIC X(20) VALUE "MATERIAS APROBADAS: ". 02 FILLER 02 CONTA-AS FIC ZZ9. 02 FILLER **PIC X(5) VALUE SPACES.** OZ FILLER FIE X(14) VALUE "U.V. GANADAS: ". 02 UBNTA US F1C 229. 91 HOTALES 2. 02 FILLER PIC X(10) VALUE SPACES. 02 FILLER FIC X(21) VALUE "MATERIAS REPROBADAS: ". 02 CONTA-BS PIC ZZ9. 02 FJLLER  $F1(-X(5))$ . FIC X(20) VALUE "MATERIAS FEIIRADAS: ". O2 FILLER 02 CONTA RS FIC 779. 02 FILLER PIC X(5) VALUE SFACES.  $02$  FILLER. FIC X(17) VALUE "PROMEDIO GLOBAL: ". 02 FROM-09 PIC 29.9. F10 9(4) VALUE 0. 01 LINEAS PIC X(1). 01 OK 01 OP PIC 9(1). PIC X(7). 01 CARN

DE CARIANT

FIL X(7).

91 FLAG 2  $FIC(9(1))$ .  $FIE-9(1)$ , 415- $FIC$   $9(I)$ .  $01X$ 01 FECHA. PIC 99. 02 ANN FIG ES. 92 HES 02 DIA FIC 99. 02 LONIA 1 FIC 9(2) VALUE ZERO. 02 CONTA-A PIC 9(3) VALUE ZERO. 02 CONTA-B PIC 9(3) VALUE ZERO. FIC ?(3) VALUE ZERO. 02 CUNTA C OF LUNIA-R P PIC 9(3) VALUE ZERU. SZ CENTA-U FIC °(?) VALUE ZERO. 02 PROM-G PIC 99V9 VALUE ZERO. 02 101-N01 PIC 9(3) VALUE ZERO. ł TRUCERBE DIVISION. 001 IHF 10, OFEN I-0 LEARO1 ADARO2 ADARO1 ADARO5 ADFI12 OUTPUT CERPOO. 003-DISFLAY-1. DISFLAY "FROGRAMA: CEPTO4" LINE 2 FOSITION 1 ERASE, "UNIVERSIDAD DE EL SALVADOR" LINE 2 FOSITION 26, "FECHA:" LINE 2 POSITION 65, "FACULTAD DE INGENIERIA Y ARQUITECTURA" LÍNE 3 FOSITION 21, "ADMINISTRACION ACADEMICA" LINE 4 POSITION 27, "EXPEDIENTE ACADEMICO DE EL ALUMNO" LINE 6 FOSITION 24, ----+" LINE 11 POSITION 22  $\mathbf{u}$ !" LINE 12 POSITION 22  $\theta$  1 !" LINE 13 FOSITION 22 n j I" LINE 14 POSITION 22 i- Exp. de Alúmno  $\mathbf{B}$  . !" LINE 15 POSITION 22 **B** !" LINE 16 POSITION 22  $2 - F1N$  $\mathcal{P}$  ) " LINE 17 POSITION 22 Su Opcion (1,2)" LINE 19 FOSITION 22 "For: CAM/MAM" LINE 24 FOSITION 2. AFCEFI FEEHA FROM DATE. HETLAZ DIA LINE 2 POSITION 72  $"I"$ LINE 2 FOSITION 74 ME5 LINE 2 FOSITION 75  $"$ / $"$ LINE 2 POSITION 77 LINE 2 POSITION 78. ann MOVE DIA TO DIA-S, MOVE MES TO MES-S, MOVE ANN TO ANN-S. 005-ACEPTA-0PC10N. ACCEFT OF LINE 19 PUSITION 46 PROMPT TAB.  $IF$  OP =  $I$  GO TO 010-CARNET. IF OF = 2 GO IO 329 FINAL. IF OP < 1 AND OP > 3 GO TO 005-ACEPTA-OPCION. OLO-CARNET. DISFLAY SPACES LINE 22 POSITION 5 SIZE 70. DISFLAY "Carnet:" LINE 22 POSITION 25 HIGH. ACCENT CABN LINE 22 POSITION 33 FROMPT TAB.

```
DISPLAY SPACES LINE 24 POSITION 20 SIZE 15.
   IF CARN = "N" GO TO 003-DISPLAY-1.
   MOVE CARN TO CARNET, CARNANT,
   FEAD ADAPAL INSALTO DISELAY
            'Alumno no Eriste en Maestro!'" LINE 23 POSITION 70
            ACCEPT UN LINE 24 FOSITION 50 FROMET TAB
            DISPLAY SPACES LINE 24 POSITION 5 SIZE 70
            GO TO 010-CARNET.
030-START-CEAR01. MOVE SPACES TO ANLE CICLO.
    NUME LARIET TO NUMEA.
    START SEARCH FEY 2 LOEXPE INVALID GO TO 010-CARNET.
    MOVE ZEROS TO CONTA 1, CONTA-2, CONTA-A, CONTA-B, CONTA-E.
    MOVE ZEROS TO CONTA-R, CONTA-U, TOT-NOT, PROM-G.
    MOVE CARNET TO CARN-S, MOVE NOMALU TO NOM-S
    MOVE COESP TO COESPE.
    READ ADAROS INVALID MOVE ALL "*" TO NOMBRE.
    MOVE NUMBER TO ESPEC-S.
    NOVE PLAN-1 TO PLANI-S.
    IF LINEAS > 58 PERFORM 250-FIN-HOJA THRU 300-ENCABEZADOS.
    ELSE PERFORM 250-FIN-HOJA THRU 300-ENCABEZADOS.
040-VACTA-EXPEDI.
    READ CEAROL NEXT END FEREDRM 100-TOTAL GO TO 010-CARMET.
    ADD 1 TO COUTA-1 DISPLAY CONTA-1 LINE 23 FOSITION 60.
    DISFLAY CARNANT LINE 23 POSITION 15
            NUMCA LINE 24 PUSITION 15.
    IF NUMCA NOT = CARNANT PERFORM 100-TOTAL GO TO 010-CARNET.
    MOVE CICLO TO CIC-S, MOVE ANLE TO ANLEC-S.
    WELLE I THEA FROM DETA 1 AFTER 2, ADD 2 TO LINEAS.
    FERFORM 350 META VARYING Y FROM 1 BY 1 UNTIL Y 3 NUMBOTAG,
    GO TO 040 VACIA EXFEDI.
 100-TOTAL.
    COMPUTE PROM-G ROUNDED = TOT-NOT / CONTA-C.
     MOVE CONTA-C TO CONTA-CS, MOVE CONTA-A TO CONTA-AS,
    MOVE CONTA R TO CONTA-RS, MOVE CONTA-U TO CONTA-US,
     MOVE CONTA-B TO CONTA-BS, MOVE FROM-G TO FROM-GS.
     WRITE LINEA FROM TOTALES-1 AFTER 2, ADD 2 TO LINEAS.
     WRITE LINEA FROM TOTALES-2 AFTER 2, ADD 2 TO LINEAS.
     MOVE ZEROS TO CONTA-A, CONTA-B, CONTA-C, CONTA-R.
     MOVE ZEROS TO CONTA-U, TOT-NOT, FROM-G.
     DISFLAY "** TOTAL **" LINE 24 POSITION 24
     69 10 010 (ARNET.
 259平国书店角,
     WRITE LINEA FROM SPACES AFTER PAGE.
     ADD 1 TO LINEAS.
 300-ENCABEZADOS.
     ADD 1 TO PAG-1.
     MOVE PAG-1 TO PAG-S.
     NUVE S TO LINEAS.
     WEITE LINFA FROM ENCA-1.
      WRITE LINEA FROM ENCA-2 AFTER ADVANCING 1 LINES.
     WRITE LINEA FROM ENCA-3 AFTER ADVANCING 1 LINES.
      WRITE LINEA FROM ENCA 4 AFTER ADVANCING 2 LINES.
     WRITE LINEA FROM ENLA-4 AFTER ADVANCING O LINES.
      WRITE LINEA FROM ENCA-4 AFTER ADVANCING O LINES.
      WRITE LINEA FROM ENCA-5 AFTER ADVANCING 2 LINES.
      WRITE LINEA FROM ENCA-6 AFTER ADVANCING 1 LINES.
```

```
MA DETAILE.
   IF LIMEAS D 58 FEREORN 250-FIN-HOJA IHRU 300 ENCABEZADOS.
   WELLE LINEA FROM DETA-2 AFTER ADVANCING 1 LINES.
   AND I TO LINEAS.
350-MFTA.
   MOVE ZEROS TO FLAG-2.
    MOVE ASTENA (Y) IN COASIE.
   READ ADARO2 INVALID MOVE 1 TO FLAG-2.
    MOVE NOASIG TO NOMAS-S.
    MUVE UNIVAL TO UV-S MOVE TECELE TO TE-S.
    IF CODRET (Y) = "R" MOVE "R" 10 MAT-S, ADD 1 TO CONTA-R.
    IF NOTEIN (Y) > 5.99 MOVE "A" TO STAT-S ADD 1 TO CONTA-A.
                         ADD NOTEIN (Y) TO TOT-NOT.
                         ADD UNIVAL TO CONTA-U,
       ELSE MOVE "R" TO STAT-S ADD 1 TO CONTA-B,
            ADD NOTFIN (Y) TO TOT-NOT.
    IF CODRET (Y) NOT = "R" ADD 1 TO CONTA-C.
       MOVE COASIG TO COASI MOVE PLAN-1 TO PLANES.
       MOVE LOESP TO LOESPES.
       MOVE MAIRIC (Y) TO MAT-S.
       MOVE NOTEIN (Y) TO CALIF-S.
       MOVE ZEROS TO FLAG-2.
       READ ADP112 INVALID MOVE 1 TO FLAG-2.
       IF FLAG-2 = 1 MOVE ALL "*" TO PREQ1-S, PREQ2-S, PREQ3-S
       ELSE FERFORM 606-BUSCA-PREQ VARYING X FROM 1 BY 1
             UNTIL X > NUFREQ-12.
       FERFORM 310-DETALLE.
       ADD 1 TO CONTA-2 DISPLAY CONTA-2 LINE 24 POSITION 60.
 606-BUSCA-FREQ.
     IF Y = 1MOVE COBIGO (Y) TO FREQ1-S.
     15 - Y = 2MOVE CODIGO (Y) TO FREQ2-S.
     IF Y = 3MOVE CODIGO (Y) TO FREQ3-S.
\boldsymbol{\mathsf{x}}OPP-FINAL.
     CLOSE ADARO1 ADARO2 ADAROS ADFIL2 CEARO1
           TELFOO.
 999-EXIT. EXIT PROGRAM.
```
want (Contract Contract Security) - and

 $\boldsymbol{3}$ 

```
THENTIFICALION DIVISION.
FROUGHAIN ID.
              TEMP1.
神宙佛,
              fesar A. Jovel M.
NATE WRITTEN, 02/10/85.
* FUNCION: Crear Archivo Indexado para Expediente *
Ķ
               por Alumno.
* SISTEMA: RAFIA Administracion Academica
        - Facultad de Ingenieria y Arguitectura. *
¥
×
ENVIRONMENT DIVISION.
 CONFIGURATION SECTION.
 SOURCE-COMPUTER.
                     TI-990.
TREET-CONFUTER.
                     11 - 330.
\mathbf{a}IN UT-OUTFUT SECTION.
 FILE-CONTROL.
     SELECT CEAR01 ASSIGN TO RANDOM, "E:CEAR01"
               ORGANIZATION IS INDEXED
               ALCESS MODE: IS RANDOM
               RECORD KEY 1S COEXFE.
     SELECT CAARO2 ASSIGN TO RANDOM, "E:CAARO2"
               ORGANIZATION IS INDEXED
               ACCESS MODE IS DYNAMIC
               RECORD KEY IS NUMCAR.
     SELECT CEAROIR ASSIGN TO PRINT "E:CEAROIR".
Ł
 DATA DIVISION.
 FILE SECTION.
\ddot{\phantom{a}}FD CEAROL LABEL RECORDS ARE STANDARD
     RECORD CONTAINS 80 CHARACTERS.
 01 EXP-REG.
     02 COEXPE.
                         PIC X(7).
        03 NUMLA
        03 ANLE.
          05 ANL1
                         PIC X(2).
          05 ANL2
                         FIC X(2).
        03 CICLO
                         PIC 9(1).
     02 FILLER
                         FICX(1).
     02 NURNOTAS
                         PIC 9(1).
     02 VECTOR-NOTAS OCCURS 6 TIMES.
        03 ASIGNA
                            PIC X(6).
        03 NOTEI
                            FIC 9(2)V9.
        03 CODRE
                            FIC X(1).
        03 MATRIC
                            FICX(I).¥
 FD CAARO2 LABEL RECORDS ARE STANDARD
     RECORD CONTAINS 106 CHARACTERS.
 01 FRE-REG.
     02 NUMEAR
                   FIL X(7).
```
PIC 9(1).

02 NUASIG

02 VECTOR-ASIGNATURAS.

```
03 ASIGNAT OCCURS 6 TIMES.
          05 CODIGO FIC X(6).
          05 COUPET FIC X(1).
          05 TEORICO PIC 9(2).
          05 LABORAT PIC 9(2).
          05 MAT
                     PIC 9(1).
          05 NOTEIN PIC 9(2)V9.
    02 NUMRET
                      FIC 9(1).
    02天国
                      FIC 9(1).
    02 AN.
       03 ANNI
                      FIC 9(2).
       93 FILLER
                      FIC X(1).
       02 ANN2
                      FIC 9(2).
    OF FILLER
                     F(C X(1)).
FILLEAROIR LABEL RECORDS ARE STANDARD
   RECORD CONTAINS 78 CHARACTERS.
01 EXP-REGR.
   02 TIFOR
                      PICX(1).
   02 FILLER
                      PIC X(1).
   02 NUMBAR-S
                      FIC X(7).
   02 FILLER
                      FIC X(1).
   02 NUASIGR
                      PIC 9(1).
   02 FILLER
                      PIC X(1).
   02 VECTOR-ASIGNATURA-R.
      03 ASIGNATR OCCURS & TIMES.
         05 ASIGNA-S FIC X(6).
         OF NOTE 1-3
                      FIC 9(2)V9.
         05 CODRE-S PIC X(1).
         05 MATRIC-S PTC 9(1).
¥
WORKING STORAGE SECTION.
01 CUNTABURES.
    02 CONTA
                  FIC 9(4) VALUE 0.
    02 CONTA-1
                 PIC 9(4) VALUE 0.
                 PIC 9(4) VALUE 0.
    02 CONTA-2
01 VARIABLES.
    02 FLAG
                 PIC 9(1).
    02 FLAG-1
                  FIC 9(1).
    02 FLAG-2
                  FIC 9(1).
    02 INDICE
                  PIC 9(1).
    02 POSICION PIC 9(1).
\frac{N}{N}OF FECHA.
   02 ANN
                  FIC 99.
   02 MES
                  FIC 99.
   02 DIA
                  PIC 99.
01 LLAVE-E.
   02 COD-E
                  FIC X(6).
   02 JE0-E
                  PIC X(2).
    02 NUM-E
                  PIC X(30).
×
PROCEDURE DIVISION.
 INICIO.
    OFEN I-O CAARO2 CEARO1.
     OFEN OUTPUT CEAROIR.
```
 $-428$ 

 $\overline{\phantom{a}}$ 010 FLANTALLA, DISPLAY " " LINE 1 POSITION 1 ERASE compare of the company LINE 2 POSITION 2 DISPLAY "FROGRAMA: CEPTO1" LINE 2 POSITION 65, "FECHA:" "FACULTAD DE INGENIERIA Y ARQUITECTURA" LINE 2 FOSITION 21, "ARCHELSTRACTON ACAREMICA" 工匠 4 印印日朝 29、 "Urracion Acchive Expediente por Alemn" LINE & FOSITION 21,  $\mathbf{u}$  ( !" LINE 11 POSITION 21, " 1. Registros Leidas----->: !" LINE 12 POSITION 21. **H** 1 2. Registros Grabados-->: !" LINE 14 FOSITION 21, "" LINE 15 FOSITION 21, "1 3. Registres Listades-->:  $\Omega_{\rm{eff}}$ " LINE 16 POSITION 21,  $\label{eq:1.1} \mathcal{H}(\mathcal{H})=\mathcal{H}(\mathcal{H})=\mathcal{H}(\mathcal{H})=\mathcal{H}(\mathcal{H})=\mathcal{H}(\mathcal{H})$ --------------- --+" LIME 17 FOS1110N 21, LINE 24 POSITION 2. "Por: CAM." ACCEPT FECHA FROM DATE. DISTLAY DIA LINE 2 POSITION 72  $^{\rm H}$  /  $^{\rm J}$ LINE 2 F031110N 74 NFS. LINE 2 FOSIIION 75  $^{\rm 4}$  /  $^{\rm 11}$ 4 TML - 2 FOSITION 77 LINE 2 PUSITION 78. ANN **OPP FRUESD IS IN IPAL.** 1000 年40月 10 1000 AR. START LANGOR FEY IS 2 NUMLAR. 0.01 8500 FSO. READ CAARO2 NEXT RECORD AT END GO TO 999-FINAL. ADD 1 TO CONTA-1. DISPLAY CONTA-1 LINE 12 FOSITION 50. MOVE ZERO TO POSICION. MOVE NUASIG TO NUMNOTAS. FEREURN 620-BUSCA-NOT VARYING INDICE FROM 1 BY 1 UNTIL INDICE > NUASIG. ada in terre PERFORM 625-ESCRIBA-1 PERFORM 630-ESCRIBA-2 GO TO 030-PROCESO. ADO BUSEA NOT. ABU 1 10 POSTCION IF (ODRET (INDICE) = "R" MOVE CODRET (INDICE) TO CODRE (FOSICIÓN). MOVE SPACES TO CODRE (POSICION) MOVE CODIGO (INDICE) TO ASIGNA (POSICION) MOVE NOTEIN (INDICE) TO NOTEI (POSTCION) MOVE MAT (INDICE) TO MAIRIC (FOSICION). 625 ESURIBA-1. MOVE NUMCAR TO NUMCA MOVE CIC TO CICLO MUVE ANN1 TO ANL1 MUVE ANN2 10 ANL2 WALLE EXP-REG. INVALID FEY REWRITE EXP-REG. ANN 1 TO CONTA-2 DISPLAY CONTA-2 LINE 14 POSITION 50 DISPLAY EXP-REG LINE 21 POSITION 2. MOVE EXP-REG TO EXP-REGR. 620 ESCRIBA-2. WPITE FXP REGR AND 1 10 CONTA DISPLAY CONTA LINE 15 POSITION 50. 999-FINAL. CLOSE CEARO1 CEARO1R CAARO2. PS9-EXIT. EXIT FROGRAM.

```
TRENTIFICATION DIVISION.
FREERAK ID. (日102.
所用脚。 Na Baltazar Mayorga.
        Miercoles - 2 de Octubre 1985.
* Funcion: Mantenimiento del Archivo Maestro de
               EXPEDIENTE DE ALUMNO
Ł.
* Sistema: RAFJA (Registro Academico de Facultad de *
                Ingenieria y Arguitactura.
* Sub-Sistema: CONTROL DE EXPEDIENTE
* Archive: CAARO2 ()), ADARO2 (<); ADARO1 (<);
ENVIRONMENT DIVISION.
EUDETOURN110H SECTION.
初期的自己的任用ER, H-FC,
OBJECT-COMPUTER. TI-PC.
INFUT-OUTPUT SECTION.
FILE-CONTROL.
    SELECT CEAROL ASSIGN TO RANDOM "E:CEAROL"
                 OFGANIZATION 15 INDEXED
                 ACCESS MODE IS RANDOM
                 RECORD KEY IS COEXPE.
Ł
    SELECT CEARO1R ASSIGN TO RANDOM "E:CEARO1R".
\mathbf{g}SELELI ADAROS ASSIGN TO RANDOM "E:AMAROS"
           ORGANIZATION IS INDEXED
             ACCESS MODE IS RANDOM,
               RECORD MEY IS COESFE.
\frac{1}{N}SELECT ADARO4 ASSIGN TO RANDOM "E:ADARO4"
           ORCANIZATION IS INDEXED
             ACCESS MODE 15 RANDUM,
               RECURD KEY IS COESDE.
¥
     SELECT ADAR02 ASSIGN TO RANDOM "E:ADAR02"
           ORGANIZATION IS INDEXED
             ALCESS MODE IS BANDON
               RECOND MEY IS COASIG.
ğ
                    \simSELECT ADARO1 ASSIGN TO RANDOM "E:ADARO1"
           ORGANIZATION IS INDEXED
             ALCESS MODE IS RANDOM
               PECUMB FEY IS CARDET,
                 ALTERNATE RECORD FEY IS NONCOD WITH DUPLICATES.
 DATA DIVISION.
 FILE SECTION.
 FD CEARO1 LABEL RECORDS ARE STANDARD
     RELORD CONTAINS 80 CHARACTERS,
 01 EXF-RFG.
     OF COEXFE.
        03 NUMCA PIC X(7),
        03 ANLE
                  FIC X(4).
        03 CICLO PIC 9(1).
```

```
02 FILLER PIC X(1).
    02 NUNNOTAS FIC 9(1).
    02 VECTOR-NOTAS.
       03 NOTAS OCCURS 6 TIMES.
      05 ASIGNA FIC X(6).
       05 NOTEL PIC 23V2.
       05 (ODRE FIC X(1).
       05 MATRIC PIC X(1).
\mathbf{r}FD LEAPLIN LABEL RECORDS ARE STANDARD
           BECORD CONTAINS 82 CHARACTERS.
Of EXP-REGR.
    OP IIFOR
                 F(f \times (1)).
               PIC X(1).
    02 F P LER
    02 NUMCAR-S FIC X(7).
    02 ANLE-S
                  FICX(4).
    02 CICLO-S FIC X(1).
    02 FILLER
                  PICX(1).
    P. NUASIGR FILE(1).
    02 VECTOR-ASTENATURA-R.
       03 ASIGNATR OCCURS 6 TIMES.
          05 ASIGNA-S PIC X(6).
           05 NOTFI-S PIC 9(2)V9.
          05 CODRE-S PIC X(1).
          OS MAIRIC-S PIC P(L).
×
 FD ADAROS LABEL RECORDS ARE STANDARD
     RECORD CONTAINS 34 CHARACTERS.
 01 ESP-REG.
     02 COESPE
                 F1C X(4).
     B2 NUMBER
               PIC X(25),
     02. LOE
                  FICX(4).02 FILLER
                 FICX(1).
 \overline{\mathbf{8}}FD ADAR04 LABEL RECORDS ARE STANDARD
     RECORD CONTAINS 30 CHARACTERS.
 01 ESC-REG.
      02.00ESDE
                  \Gamma[\Gamma \lambda(4).
     02 NUMESC
                  FIC X(25).
      02 FILLER
                  PICX(1).
 ă
  ED ADAROZ LABEL RECORDS ARE STANDARD
      TELORIE CUNTAINS 54 CHARACTERS.
  01 190 555.
      02 C0AS16
                 FICX(6).
                                              A continued
      02 NOASIG
                 PIC X(40).
      02 UNIVAL
                   PIC 9(1).
      02 TECELE
                   FIC 9(1).
      02. CUES
                   F1C = 9(4).
      PP FILLER
                 FIC X(2).
 ¥
  FD ADARO1 LABEL RECORDS ARE STANDARD
      RECORD CONTAINS 96 CHARACTERS.
  01 ALUM-REG.
      92 CARNET
                   FIL X(7).
      OF NOMEDR.
```
 $-1$  . If we can denote the

 $\ddotsc$ 

03 COESD FIC 9(4). 03 COESP PIC 9(4). 03 NOMALU PIC X(30). 02 FORMIN PIC 9(1). 02 FEDEIN FIC 9(6). 02 FLANES FIC 9(2). 02 ESTATU FIC X(1). 02 DIRTEL PIC X(40). 02 FILLER PIC X(1). 8 WIFFING STORAGE SECTION. OF VALIABLES. 02 ML FIC X(1). 02 OP PIC X(3). 02 QK **PIC X(1).** 02 01 2  $PIC X(1)$ .  $02 \pm 1.06$ FIC 9(1) VALUE ZERO. 02 FLAG-2 FIC P(1) VALUE ZERO. 312 7104 15  $FU(X(I))$ . 02 NOTA E F10 99V9. 02 MUJA D FIF 29.9. OR TELEVEL FIC 2. 02.1.10.0.E  $F10.9(1)$ , 91 1001004 FIC X(6). 01 FOSICION PIC 9(1) VALUE ZERO. PIC 9(1) VALUE ZERO. INDICE 01.  $01 - X$ PIC 9(2) VALUE 14. 01 RAYITAS PIC X(80) VALUE ALL "=". 01 FECHA. 02. ANN PIC 99. OZ MES FIC 99. 02 DIA PIC 99. **OI CLAVES.** 02 CLAVE-A FIC X(5) VALUE "RIGO3". OZ ELAVE-M FIC X(5) VALUE "RIGO5". P2 CLAVE-E FIC X(5) VALUE "RIGO7". O2 LLAVE-I FIC X(5). PROCEDURE DIVISION. 000-INICIO. DISPLAY "IA EXISTE EL ARCHIVO IS/NJ S" LINE 9 FOSITION 10 ERASE, ALCEFT OR LINE 9 FOSITION 37 CONVERT TAB. IF OK = "S" OPEN 1-0 CEARO1. IF OK = "N" OFEN OUTPUT CEARO1, CLOSE CEARO1, OPEN I-O CEAROI.  $0$  $FEN$   $I-0$ ADAR02. OFEN I-O ADAR01. OPEN EXTEND CEARO1R.  $0$  EN  $-0$ ADAR04, OFEN 1-0 ADAR05. 60 10 010-FANTALLA. × O10-FANTALLA. DISPLAY " " LINE I FOSITION I ERASE "FROG: CEPT02" LINE 1 POSITION 2 "FECHA:" LINE 1 POSITION 65 "FACULTAD DE INGENIERIA Y ARQUITECTURA" LINE 1 FOSITION 21 "ADMINISTRACION ACADEMICA" LINE 3 FOSITION 29

 $-$ 

LINE 3 FOSITION 65

LINE 4 POSITION 65

"SELECCION: "

"OK  $\bar{?}$  (CR/1)"

```
LINE 5 POSITION 65
   "CLAVE:"
   "CONTROL DE EXPEDIENTE ACADEMICO"
                                           LINE 5 POSITION 25
                                           LINE 7 FOSIIION 10
   "[1] CARNELL"
                                           LBE 7 F031110N 20
   "沟顶留底!"
                                           LINE 8 FUSITION 13
   "ESCUELA:"
   "NUMBRE:"
                                           LINE 8 FOSITION 30
   "ESPECIALIDAI»
                                           LINE 9 POSITION 8
   "NUMBRE:"
                                           LINE 9 POSITION 30
   THAN DE ESTUPIOS:"
                                           LINE 10 F051110N 4
   2121 毛柏油型
                                           LINE 11 FOSITION 11
   "Ail 0:"
                                           LINE 11 FOSITION 30
   "[3] Codigo
                Nombre"
                                          LINE 13 POSITION 2
    "NOTA STAT MAT UV TE"
                                          LINE 13 POSITION 56
                 ------------
                                          LINE 14 POSITION 2
       \alpha and \alpha and \alpha and \alpha\sim \sim \simW_{\rm{max}}=10LINE 14 FOSTIION 56.
                 \mathbb{R}^n and \mathbb{R}^n are \mathbb{R}^n and \mathbb{R}^nDISCLAY FAYILAS
                                           LINE 21 FOSITION 1
                                      LINE 23 FOSITION 3 HIGH
    "1 = \text{ADIC} DJN 2 = \text{MODIF} LCACION"
    "3 = ELIMIMACION 4 = CONSULTA"LINE 23 FOSITION 36 HIGH
                                      LINE 23 FOSITION 70 HIGH
    "5 = FIN""Digite FIN en Codigo Para Salin...!!" LINE 24 POSITION 3
                                           LINE 24 FOSITION 70.
    "For NEW"
    AFTER FECHA FROM DATE.
    DISFLAY DIA LINE 1 FOSITION 72,
            "/" LINE 1 POSITION 74,
            MES LINE 1 POSITION 75.
            "/" LINE 1 POSITION 77.
            AND LINE I FUSITION 78.
nar-Offini,
                LINE 3 FOSITION 75 FROMPT TAB.
    AN LET'L GE
         If OF = "1" FEREORM 100 ADICION THEO 500 SALIR
    ELSE IF OF = "2" PERFORM 200 MODIFICATION THRU 500-SALIR
    ELSE IF OF = "3" FERFORM 300-ELIMINACTON THRU 500-SALIR
    ELSE IF OF = "4" PERFORM 400 CONSULTA THRU 500-SALIR
    ELSE IF OF = "5" GO TO 999-FINAL.
    GB TO 020-OPCION.
100-ADICION.
    MOVE ZERO TO FLAG.
     DISFLAY SFACES LINE 5 FOSITION 2 SIZE 20,
    DISFLAY "* ADICIONANDO *" LINE 5 FOSITION 2.
     ACCEPT CLAVE-I LINE 5 POSITION 72 OFF
     IF CLAVE-I NOT = CLAVE-A
        DISPLAY "CLAVE DE FUNCION INCORRECTA..!!!"
               LINE 22 POSITION 20 HIGH.
        ACCEPT ON LINE 22 POSITION 55,
        DISFLAY SPACES LINE 22 POSITION 20 SIZE 50,
        GO TO 020-OPCION.
 100-INIC10.
     PERFORM 600-BORRA.
     PERLORN AUS-ALEFTA CARN.
     FERFORM 331-LECTURA 2.
     IF FLAG-2 = 1 GO TO 100-INICIO.
     IF FLAG = 0 PERFORM 624-DESPLE
                 PERFORM 606-BUSCA-ESC
                 PERFORM 607-BUSCA-ESP.
```
Ł

```
FEREURN GOL OCEPTA CICLO.
   FERENS APO LEL HIRA.
   H LiH = 0
           DISPLAY "REG. DE EXPEDIENTE YA EXISTE..!!"
          LINE 22 POSITION 25 HIGH
           ACCEPT OK LINE 22 POSITION 65
           DISTLAY SEACES LINE 22 POSITION 25 SIZE 50
           60 10 100-141010.
      ELSE PERFORM 620-ACEPTA-ASIG THRU 621-FIN.
105-06.
   DISPLAY "Todo Ok ? (S/N) " LINE 22 POSITION 35
   ACCEPT OK
                            LINE 22 POSITION 55 HIGH.
   HISRLAY CLAUFS LINE 22 FOSITION 35 SIZE 40.
        F = 0 = 23° 60 10 110 WRITE
   ELSE IF OF = "N" 00 10 100-INIC10
    ELSE IF OK = "1" PERFORM 605-ACEPTA-CARN
   ELSE IF OK = "2" PERFORM 601-ACEPTA-CICLO
    ELSE IF OK = "3" PERFORM 620-ACEPTA-ASIG.
   60 10 105-00.
110 WRITE.
          WRITE EXP-REG INVALID KEY PERFORM 111-ERROR.
          MOVE "A" TO TIFOR, PERFORM 208-WRITE-R.
          60 TO 100-INICIO.
111 - FRROR.
    可守住AY"所以,EMFENENTE YA EXISTE..!"
                               LINE 22 FOSITION 25 HIGH,
    ACCEPT OK
                             LINE 22 POSITION 60.
                               LINE 22 POSITION 25 SIZE 40.
    DISPLAY SPACES
200-MODIFICACION.
    FEBRUARD ADD-BORRA.
    TENE ZERO TO FLAS.
    DISCLAY STACES LINE 5 FOSITION 2 SIZE 20.
    DISPLAY "* MODIFICANDO *" LINE 5 POSITION 2.
    ACCEPT CLAVE-I LINE 5 POSITION 72 OFF
    IF CLAVE-I NOT = CLAVE-M
       DISFLAY "CLAVE DE FUNCION INCORRECTA..!!!"
              LINE 22 FOSITION 20 HIGH.
       AUTOFF OF LINE 22 FOSTION 55.
       DISPLAY SPACES LINE 22 POSITION 20 SIZE 50.
       60 10 20 00110N.
 299-101049.
    FEFFURN ADO-BURRA.
    FERFORM 605 ACEF1A-CARN.
    FERFURN 631-LECTURA-2.
     IF FLAG-2 = 1 GO TO 200-INICIO.
     IF FLAG = 0 PERFORM 624-DESPLE
                PERFORM 606-BUSCA-ESC
                FEREORN AO7-BUSCA-ESP.
     FEREURN 601 ACEPTA-CICLO.
     PERFORM 630-LECTURA.
     IF FLAG = 1 DISPLAY "REG. EXPEDIENTE NO EXISTE..!!!"
                LINE 22 POSITION 25 HIGH
                ACCEPT OK LINE 22 POSITION 65
                DISPLAY SFACES LINE 22 FOSITION 25 SIZE 50
```

```
00 10 200 101610.
   PERFURN 625-DESFLE.
   DISPLAY "Es este Registro a Modificar ? [S/N]"
               LINE 22 FOSITION 25 HIGH
   ACCEPT OK 1.1ME 22 POSITION 65
   DISPLAY SEALES LINE 22 POSITION 25 SIZE 50
    计可 = "d" 00 10 200 INI(10
      ELSE NOVE "11" TO TIPOR
      PERFORM 208-WRITE-R
       PERFORM 201-OPCION.
ð.
 er of Clur. 1050 AY
    "ligite ? para Medificar Asignaturas e CR"
    LINE 22 FUSI110N 22 HIGH.
    ACCEPT N1 LINE 22 FOSITION 65 FROMPT TAB.
    DISPLAY SPACES LINE 22 POSITION 10 SIZE 70.
    IF N1 = "FERFORM 210-REWRITE
                   FERFORM 600-BORRA
                   60-10-200-INICIO
    ELSE IF N1 = "3" FERFORM 620-ACEPTA-ASIG THRU 621-FIN
                    GO TO 201-OPCION.
\pmb{\ast}308-WRITE-R.
    NUVE 使他A - 10 印度AR-5。
    电压 副毛
                 10 ANLE-3.
    MOVE CITLO - TO CITLO-S,
    MOVE NUMNUTAS TO NUASIGR.
    MOVE VECTOR-NOTAS TO VECTOR-ASTGNATURA-R.
    WRITE EXP-REGR.
 THE REBRITE.
    GENRITE EXP PEG.
    FERFORM 203-WRITE-R.
300-ELIMINACION.
     PERFORM 600-BORRA.
     NEVE ZERO TO FLAG.
     DISFLAY STATES LINE 5 FOSITION 2 SIZE 20,
     DISFLAY "* ELIMINANDO *" LINE 5 POSITION 2.
     ACCEPT CLAVE-1 LINE 5 POSITION 72 OFF
     IF CLAVE-I NOT = CLAVE-E
        DISPLAY "CLAVE DE FUNCION INCORRECTA.. !! "
               LINE 22 FOSITION 20 HIGH,
        AULEFT OF LINE 22 POSITION 55,
        DISFLAY SPACES LINE 22 PDSITION 20 SIZE 50,
        GO TO 020-OPCION.
  300-INIC10.
     FERFORM 600-BORRA.
     FERFURN 605 ACEPTA-CARN.
     FEREURN 431-LECTURA-2.
      IF FLAG 2 = 0.60 JO 300-INICIO.
      16 ft At = 0 ftf#i@M 624 DESMLE
                 FERFIEM FOG BUSCA ESC
                 在REDRI 607-BUSEA ESP。
      FEREURI 601-ACEFTA CICLO.
      托近0船 630-1ECRRA,
      IF FLA = 1\mathcal{L}
```

```
DISPLAY "REG. INSCRIPCION NO EXISTE..!!!"
             LINE 22 POSITION 25 HIGH
      ACCEPT OK LINE 22 FOSITION 65
      DISLAY STALES LINE 22 FOSITION 25 SIZE 50
      09 10 300 INIERO.
    FERFURN 625-DESPLE.
    DISPLAY "Seguro de Eliminar ? [S/N] " LINE 22 POSITION 25.
    ACCEPT OK LINE 22 POSITION 54 TAB.
    DISPLAY SPACES LINE 22 POSITION 25 SIZE 30.
    IF UP NOT = "S" GO TO 300-INICIO.
310-DELETE, DELETE CEAROL RECORD.
    NOVE "E" 10 11POR,
    FERFURM 203-WRITE-R.
    60 10 300-1NIC10.
仲中王国氏肌手A.
    FERFORM 600-BURRA.
    MOVE ZERO TO FLAG.
    DISPLAY SPACES LINE 5 POSITION 2 SIZE 20,
    DISPLAY "* CONSULTANDO *" LINE 5 FOSITION 2.
400-INICIO.
    FERFORM 600 BORRA.
    FEELOPH ACS ALEFTA LARN.
    FERFORM 631-LECTURA-2.
    IF FLAG-2 = 1 GO TO 400-INICIO.
    IF FLAG = 0 PERFORM 624-DESPLE
               PERFORM 606-BUSCA-ESC
               FERFORM 607-BUSCA ESP.
    PERFORM 601 ACEPTA-CICLO.
    FEM URM 630 LECTURA.
    IF FLAG = 1DISPLAY "REG. INSCRIPCION NO EXISTE..!!! "
              LINE 22 POSITION 25 HIGH
       ACCEPT ON LINE 22 PUSITION 65
       THEFLAY SEALES LINE 22 FOSITION 25 SIZE 50
       00 10 400 INICIO.
     PERFORM 625-DESPLE.
     DISPLAY SPACES
                    LINE 22 POSITION 2 SIZE 72
     "<RETURN> Para Seguir !!!" LINE 22 POSITION 28 HIGH.
     ALLEFT DK.
                     TIME 22 POSITION 53 FROMPT TAB.
     DISPLAY STALES
                      LINE 22 FOSITION 1 SIZE 80.
     60 10 400 INICIO.
 500-SALIR. EXIT.
600-BORRA.
            DISPLAY SPACES LINE 7 FOSITION 22 SIZE 8,
            DISPLAY SPACES LINE 7 FOSITION 38 SIZE 30,
            DISFLAY SPACES LINE 8 FOSITION 22 SIZE 8,
            DISPLAY SPACES LINE 8 POSITION 38 SIZE 30,
            DISPLAY SPACES LINE 9 POSITION 21 SIZE 8,
            DISPLAY SPACES LINE 9 POSITION 38 STZE 30,
            DISPLAY SPALES LINE 10 POSITION 24 SIZE 2,
            DISPLAY SPACES LINE 11 POSITION 27 SIZE 2,
            DISPLAY SPACES LINE 11 POSITION 36 SIZE 6,
            DISFLAY SPACES LINE 15 POSITION 3 SIZE 77,
```
DISPLAY SPACES LINE 16 POSITION 3 SIZE 77. DISPLAY SPACES LINE 17 POSITION 3 SIZE 77, BISELAY SPACES LINE 18 FOSITION 3 SIZE 77, NUTLAY SLALES LINE 19 FOSITION - 3 STZE 77, BISCLA, SPACES LINE 20 FOS11100 3 S1ZE 77. A01: ACEFTA -CTCL0. ACLEFT CICLO LINE 11 FOSITION 27. JF CILLO (1 OR CICLO ) 3 60 JO 401 ACEPTA CICLO. AUCEPT ANLE ... LINE 11 POSITION 36. IF ANLE IS NOT NUMERIC GO TO 601-ACEPTA CILLO. 605 ALEFTA-CARN. MOVE ZERO TO FLAG. ACCEPT NUMCA LINE 7 POSITION 22 TAB.  $1F$ NUMBER = "FIN" GO TO 500-SALIR. MUSE NUMLA TO CARNET. ADM BUSLA ESL. MOVE ZERO TO FLAG. MOVE COESD TO COESDE PERFORM 633-LECTURA-4. DISPLAY COESDE LINE 8 POSITION 24, NOMESC LINE - 8 POSITION 38.  $\epsilon$ AU7-BUSCA-ESP. MOVE ZERO TO FLAG. MOVE COESP TO COESPE FERFORM 632-LECTURA-3. DIGOLAY OVERFEILINE 9 POSITION 24. NUMBRE LINE 9 POSITION 38. 620-ACEPTA-ASIG. MOVE 15 TO X, MOVE ZERO TO POSICION. MOVE SPACES TO CODIGO-E. FERFORM 621-MATERIAS VARYING INDICE FROM I BY 1 UNITE INDICE > 6 OR CODICO-E = "FIN", 无红手 围口 DISFLAY "Correcto ? (S/N)" LINE 22 POSITION 25 ACCEPT OK LINE 22 POSITION 50 DISPLAY SPACES LINE 22 POSITION 25 SIZE 50. IF OK = "N" GO TO 620-ACEPTA-ASIG. 4 1 MATERIAS, NOVE SEACES TO MUASTO. ADD 1 TO FUSTLIUN. DISPLAY FOSICION LINE X POSITION 3 ACCEPT CODIGO-E LINE X POSITION 5 TAB IF CODIGO-E = "FIN" MOVE SPACES TO ASIGNA (POSICION) 60 10 621-FIN. FERFORM 634-LECTURA-5. IF FLAG-2 = 1 SUBIRACT 1 FROM FOSICION 60 TO 621-MATERIAS. DISPLAY NUASIG LINE X FOSITION 13, LINE X POSITION 73. unival MOVE TEGELE TO TECELE-D DISFLAY TECELE D LINE X FOSITION 77, ALLENT NULA-E LINE X POSITION 56 TAB, MOVE NOTA-E TO NOTA-D. DISPLAY NOTA-D LINE X POSITION 56. IF NOTA-E < 6.0 DISPLAY "R" LINE X POSITION 63,

```
EUSE THISPLAY "A" LINE X POSITION AR.
    ALCEFT MATE . LINE X FOSTITUM 68 TAB.
   MUVE = CODIGO-E TO ASIGNA (POSICION).
            NOTA-E TO NOTEL (POSICION),
    MOVE
    MUVE
            MATE
                    TO MATRIC (POSICION),
    IF MAIE = "R" MOVE "R" IO CODRE (POSICION).
    中间平
            FISHEDN TO NUMBERS.
    DISFLAY "SEGURO : : CR/N)" LINE 22 ROSITION 25.
    AULEFT UK LINE 22 POSITION 45
    DISPLAY SPACES LINE 22 POSITION 1 SIZE 80.
    IF OK = "N" SUBTRACT I FROM POSICION GO TO 621-MATERIAS.
    AUD 1 TO X.
\boldsymbol{\mathsf{s}}人工抵当证.
    BISTLAY COESD INNE & POSITION 24.
    LISTAR OFFICE LINE & FUSILION 24,
    DISTLAY NOMALL LINE 7 FOSITION 38.
 70% DESTLE.
    HONE 15 10 X, MOVE 1 10 POSICION.
     FEREURN 626 DESPLE-MAI VARYING INDICE FROM 1 BY 1
                UNIIL INDICE > NUMNOTAS.
 626-DESPLE-MAT.
     MOVE ASIGNA (INDICE) TO COASIG.
     FERFORM 627-LECTURA.
     HISPLAY RUDDE LINE X FOSITION 3.
     MUSEAY COASIS LINE X POSITION 5.
     DISFLAY NUASIG LINE X POSITION 13.
     DISFLAY UNIVAL LINE X POSITION 73.
     MOVE HECELE TO TECELE-D
     DISPLAY TECELE-D LINE X POSITION 77.
     IF NOTEL (INDICE) IS NUMERIC MOVE NOTEL (INDICE) 10 NOTA-D
        DISFLAY NOTA D LINE X POSITION 56
     ELSE DISFLAY SFACES LINE X POSITION 56 SIZE 4,
     IF NOTFI (INDICE) < 6 DISPLAY "R" LINE X POSITION 63,
                     ELSE DISPLAY "A" LINE X POSITION 63.
     DISPLAY MATRIC (INDICE) LINE X POSITION 68.
     IF OUFF (INBICE) = "R" DISFLAY CODRE (INDICE)
                            LINE X FOSITION 68.
     ADD 1 10 X.
  627-LECTURA.
      MOVE ZERO TO FLAG-2.
      READ ADARO2 INVALID KEY MOVE 1 TO FLAG-2,
      IF FLAG-2 = 1 DISFLAY
                    "MATERIA NO EXISTE.. !!!"
                   LINE 22 P0S1110N 25 H1GH
         ACCEPT OK LINE 22 POSITION 55 HIGH
         DISPLAY SPACES LINE 22 POSITION 25 SIZE 50.
  630-LECTURA.
      NUVE ZERO IN FLAG.
      REAL LEAROL INVALID MEY NOVE 1 TO FLAG.
  631-LECTURA 2, MOVE ZERO TO FLAG-2.
      READ ADARO1 INVALID KEY MOVE 1 TO FLAG-2.
      IF FLAG-2 = 1 DISPLAY "REG. ALUMNO NO EXISTE..!!!"
                 LINE 22 POSITION 25 HIGH
```
and the control

ACCEPT ON LINE 22 POSITION 60 DISPLAY SPACES LINE 22 FOSILION 25 SIZE 50. IF FLAU 2 = 0 NUVE COESP TO COESPE, MOVE COESD TO COESDE, DISPLAY PLANES LINE 10 POSITION 24. 632-LECTURA-3. MOVE ZERO TO FLAG-2. READ ADAROS INVALID KEY MOVE 1 TO FLAG-2. AS3 LECTURA 4. MOVE 7FRO TO FLAG. READ ADAR04 INVALID REY MOVE 1 TO FLAG. 634-LECTURA-5. MOVE ZERO TO FLAG-2. MOVE CODIGO-E TO COASIG. READ ADAROZ INVALID KEY MOVE 1 TO FLAG-2. IF FLAG  $P = 1$  DISFLAY "MATERIA NO EXISTE..  $111.2$ " LINE 22 FOSITION 25 HIGH ACCEPT OF LINE 22 FOSITION 55 DISPLAY SPACES LINE 22 POSITION 2 SIZE 75. SOR-FINAL. CLOSE CEARO1, CEARO1R, ADARO1, ADARO2. CLOSE ADAR04, ADARO5. **CONSTITUENT** I FROGRAM. .<br>Unit construction of the control of the construction of the construction of the construction of the construction of  $\mathcal{O}(\mathcal{A})$  . The signal is a set of  $\mathcal{O}(\mathcal{A})$  , where

contract the contract of the company and the contract of

**IDEALIFICATION DIVISION.** FROGRAM 10, LEFT00, AUTHOR. Ma Baltzar Mayorga.  $BFFHHA$ : 04-Octubre-1985. 1:10 am SISTEMA DE REGISTRO ACADEMICO FACULTA DE ă  $\ddot{\bullet}$ INGENIERIA Y ARQUITECTURA UES "RAFIA"  $\bullet$  $\bullet$ Sub-Sistema: CONTROL DE EXPEDIENTE DE ALUMNO \*  $\mathbf{B}$ SELECIOR PRINCIPAL (20. NIVEL) ENVIRONMENT DIVISION. LONEIGURATION SECTION. SOURCE-COMPUTER. TI-PC. OBJECT COMPUTER. TI-PC. HATA DIVISION. NORLIN-SIORAGE SECTION. 01 FECHAS. 02 FECHA-IN. 03 DD FIC 99 VALUE 0. 03 MM FIC 99 VALUE 0. 02 FECHA-N REDEFINES FECHA-IN PIC 5(6). \_ \_\_\_\_\_\_\_\_\_\_\_\_\_\_\_\_\_\_\_ 02 FEHOL PIC 99. 01 VARIABLES. 02 UNO FIC X(1).

 $0.2 + 0.1$  $FICY(1)$ . 02 LLAG FIC 2(1). 02 FELHAR - PIC XX/XX/XX. FROCEDURE DIVISION.  $000 - 1$ NICIO. ALLEET FECHA IN FRUM DATE HOVE OD TO FEHOL MOVE AA TO DD MOVE FEHOL TO AA MUVE FELHA-N TO FELHAR. 010 FANTALLA. ERASE LINE 2 POSITION 1 DISPLAY "LEROG: CEPIOO1" "UNIVERSIDAD DE EL SALVADOR" LINE 2 POSITION 28 Fector:" FINE 2 FORTHION 64 FECHAR HIGH LINE 2 FOSITION 73 "FACULIAD DE INCENTERIA Y " LINE 4 FOSITION 21 "ARQUITECTURA" LINE 4 POSITION 46 "ADMINISTRACION ACADEMICA" LINE 6 POSITION 29 "\* CONTROL EXPEDIENTE DE ALUMNO \*" LINE 8 POSITION 24 "MENIL COMANDO" LINE 10 POSITION 34 "1) NANIENIMIENTO DE EXPEDIENTE" LINE 12 FOSITION 22 '2) INFRESION DE EXPEDIENTE" LINE 14 FOSITION 22 "3) RETORNO A MENU FRINCIPAL" LINE 16 PUSITION 22 "SELECCION:" LINE 14 POSITION 65 "EK (CR/1):" LINE 16 POSITION 65. 020-SELEC. DISPLAY SPACES LINE 14 POSITION 75 SIZE 5. AUCEPT FLAG LINE 14 FOSITION 77. ACCEPT OR LINE 16 POSITION 77. the contract of the contract and contract of IF  $0K = "1"$  GO TO 020-SELEC. IF FLAG = 1 CALL "CEPT02"  $\delta$ ELSE IF FLAG = 2 CALL "CEPT04" FLSE IF FLAG = 3.60 TO 030 TERMINE-TODO ELSE DISPLAY "K-- Opcion Invalida -- 23" LINE 24 POSITION 31 HIGH ACCEPT UNO LINE 24 POSITION 60 DISPLAY SPACES LINE 24 POSITION 31 SIZE 40 GO 020-SELEC. GO TO OTH PANTALLA. OBO-TERNINE-TODO, EXIT FROGRAM, 

```
REETIFION DU DIVISION.
名成前说AP-{D, 674-10},
              Mai Baltazar Mayorda.
491-09.
              tunes 26 de agosto de 1,785.
* Funcion: Grabacion del Archivo Maestro de
                                                 \frac{1}{2}FRE-INSCRIPCION
* Sistema: RAFIA (Registro Academico de Facultad de *
                 Ingenieria y Arquitectura. . . . . *
\mathbf{F} .
* Anchive: ADARO1 (2), ADARO2 (1), FAARO1 (3)
                                                \frac{1}{2}ENVIRONMENT DIVISION.
CONFIGURATION SECTION.
 SOURCE CONFUIER. II-FC.
 OF JELI-LOMEUTER, TI-FC.
 NEUT-UNIFUT SECTION.
 FILE-CONTROL.
     SELECT PAARO1 ASSIGN TO RANDOM "E:PAARO1"
                  ORGANIZATION IS INDEXED
                  AUDESS NODE IS RANDOM
                  RECORD FEY IS NUMBER.
ķ.
     SELECT PAAROIR ASSIGN TO RANDOM "E: FAAROIR".
¥
     SFLECT ADAROS ASSIGN TO RANDOM "E:ADAROS"
            ORGANIZATION IS INDEXED
             ACCESS MODE IS RANDOM,
              RECORD KEY 16 COESFE.
                                       ment is to an include the president of the
\ddot{\phantom{a}}SELECT ADAR04 ASSIGN TO RANDOM "E:ADAR04"
            ORGANIZATION IS INDEXED
              ALCESS NODE IS RANDOM.
                RECORD HEY IS COESDE.
ă
     SELECT ADAR02 ASSIGN TO RANDOM "E:ADAR02"
            ORGANIZATION IS INDEXED
              ACCESS MODE IS RANDOM
               RELURD KEY IS LOASIG.
     SELECT ADAROL ASSIGN 10 RANDOM "E:ADARO1"
            ORGANIZATION IS INDEXED
              ALCESS MODE IS RANDOM
                RECORD KEY IS CARNET,
                  ALTERNATE RECORD HEY IS NONCOD WITH DUPLICATES.
  DATA DIVISION.
  FILE SECTION.
  FD PAARO1 LABEL RECORDS ARE STANDARD
            RECORD CONTAINS 76 CHARACTERS.
  91 PRE REG.
      OF NURLAR
                   PIC X(7).
                PIU 9(1).
      02 NUASIG
      02 VECTOR-ASIGNATURAS.
        03 ASIGNAT OCCURS 6 TIMES.
```

```
05 CODIGO PIC X(6).
         05 IEORICO FIL 9(2).
          05 LANGAI FIE 7(2).
   OZ FILLER
                 FIL X(1).
  +02.010PIC 9(1).
    02 AN
                  PIC X(5).
    02 FILLER
                 PICX(I).FD FANKOLR LABEL RELORDS ARE STANDARD
          RECORD CONTAINS 70 CHARACTERS.
UL FRE-REGR.
    OF TIFOR
                  P1f (X(1)).
    02.1 (U.ER
                  FIC X(1).
    02 NNN AR 3 FIC X(6),
    12千田辰3
                  PIC X(1).
    02 NUASIGR
                  FIC(9(1)).
    02 VECTOR-ASTGNATURA-R.
       03 ASIGNATR OCCURS 6 TIMES.
          05 CODIGOR PIC X(6).
          05 HEURILUR PIC 9(2).
          OF LABURATE FTC 9(2).
Ķ
FD ADAROS LABEL RECORDS ARE STANDARD
    RECORD CONTAINS 34 CHARACTERS.
OI ESP-REG.
    02.006978
                 FICX(4).
    02 NSIBRE
                 FIF X(25).
    02.00E
                 FIC X(4).
                 PICX(1).
    02 FILLER
\chiFD ADAR04 LABEL RECORDS ARE STANDARD
     RECORD CONTAINS 30 CHARACTERS.
PI ESI-REG.
     02 COESDE
                  \Gamma L (x(4)).
     02 NOMESC
                  PIC X(25).
     02 FILLER
                 FICX(1).
\pmb{v}FD ADAROZ LAFEL RECORDS ARE STANDARD
     RECORD CONTAINS 54 CHARACTERS.
 01 MAI REP.
     02 C0ASIG
                  PIC X(6).
     02 NOASIG
                  PIC X(40).
     02 UNIVAL
                  PIC 9(1).
     02 IEFELE
                  PIC P(1).
     OZ ENES.
                  PI: 2(4).
     92 F1LLER
                  FIC X(2).
뵻
 FD ADARO1 LAREL RECORDS ARE STANDARD
     RECORD CONTAINS 96 CHARACTERS.
 01 阳川 假底
     02 SABIET
                \Gamma FIC \times (7).
     02 削倒重理,
        03 CDESP PIC X(4).
        03 COESD PIC X(4).
        03 NOMALU PIC X(30).
     02 FORMIN
                 - PIC 9(1).
```

```
OF FEDETH
               FIC 9(6).
   OD FLANES
                PIC 9(2).
   02 ESTATU
               PIC X(1).
                PIC X(40).
   02 DIRIEL
    02 FILLER
                PIC X(1).
WIRLING-STORAGE SECTION.
OF VARIABLES.
    02.0P
                 PIC X(3).
                 FICX(1).
    02 OK
    02.062FIC X(1).
    OF FLAG
                 FIC 9(1) VALUE ZERO.
                 FIC 9(1) VALUE ZEPO.
    02 FL46-2
    02.44
                 FIC X(1).
                  PIC 9(2).
    02 GTEO
    02 GLAB
                  PIC 9(2).
    02 CICLO-E
                  PIC 9(1).
    02 AND 1
                  FIC X(5).
91 - COD BO- E
                  FIC X(6).
                  FIC 9(1) VALUE ZERO.
91 F031010N
91 - 松河子
                  FIC P(1) VALUE ZERR.
                  FIC 9(2) VALUE 14.
0 \lambda01 RAY11A9
                  FIC X(80) VALUE ALL "=".
91 FELHA.
    U2 ANN
                  FIC 99.
    02 MES
                  FIC 99.
    02 DIA
                  FIC 99.
 OI DIAVES.
                  FIC X(5) VALUE "RIG03".
   02 CLAVE-A
   DE CLAVE HI
                  PIC X(5) VALUE "RIGOS".
   IPZ CLAVE E
                  FIC X(5) VALUE "RIGO7".
    02 CLAVE-1
                  FIL X(5).
 FROCEDURE DIVISION.
 900-INICIO DISPLAY
     "YA EXISTE EL ARCHIVO (S/N) S" LINE 9 POSITION 10 ERASE.
     ALLEMA OF LINE O ROSITION 37 CONVERT TAB.
     IF ON = "N" OFEN OUFFUT FAARO1, CLOSE FAARO1,
                 OFEN I-JPAAR01.
     UFEN I-0
                 ADARO2, OPEN I-O ADARO1, OPEN EXTEND PAARO1R.
     WFN I - nADAR04, OFEN 1-0 ADAR05.
                 60 TO 010-FANTALLA.
 ă
 919 FARTALLA, DISPLAY " " LINE 1 FOSITION 1 ERASE
                                             LINE 1 POSITION 2
     "PROG: PAPTO2"
     "FECHA:"
                                             LINE 1 POSITION 65
      "FACULTAD DE INGENIERIA Y ARQUITECTURA" LINE | POSITION 21
      "AUMINIS RACINA ACADEMICA"
                                             LINE 3 FOSITION 23
      SELFOI TON: "
                                             LINE 3 FOSITION 65
      "OF 2 (CR/T)"
                                             LINE 4 FOSITION 65
                                             LINE 5 POSITION 65
      "CLAVE:"
      "CONTROL DE LA PRE-INSCRIPCION"
                                             LINE 5 POSITION 27
                                             LINE 7 FOSITION 8
      "[1] CICLO:
                    AN~0:"
                                             LINE 8 POSITION 10
      "ESCUELA: "
      " is in RRE: "LINE 8 FOSITION 28
                                             LINE 9 FOSITION 5
      "E FECTALTBAD:"
```
"NOMARE:" LINE 9 POSITION 28 "[2] CARNET:" LINE 10 POSITION 7 "NOMBRE:" LINE 10 POSITION 28 **SENTH ARTENATIONS:** " LINE 12 FOSI110N 2 Medige Asia LINE 12 FOSITION 19 Nombre"  $[0,1, 0.0, 1]$ LINE 12 FOSITION 65  $\mathbb{P}_{\text{intra}} = \mathbb{P}_{\text{intra}}$ -------------LINE 13 POSITION 19  $\theta_{\text{min}} = 1$ LINE 13 POSITION 65. DISFLAY RAYITAS LINE 20 POSITION 1  $^{\circ}$  ( = ADICION  $-$  2 = MODIFICACION"  $-$  LINE 23 POSITION -3 HIGH  $\rightarrow$  = ELIMINACIÓN = 4 = CONSULTA" = LINE 23 FOSITION 36 HIGH  $\mathcal{F} = \mathcal{F}[\mathcal{F}]^n$ LINE 23 FOSITION 70 HIGH "Digite FIN en Codigo Para Salin...!!" LINE 24 POSITION 3. ACCEPT FECHA FROM DATE. DISPLAY HIA LINE 1 FOSITION 72. "/" LINE I FUSILION 74. MES LINE 1 FOBILION 75. "/" LINE 1 FOSI HON 77. ANN LINE 1 FOSITION 78. PERFORM 601-ACEPTA-CICLO. 020 022109. ALLEET UP . LINE 3 POSITION 76 FROMPT TAB. IF OF = "1" FERFORM 100-ADICION THRU 500-SALIR ELSE IF OF = "2" PERFORM 200-MODIFICACION THRU 500-SALIR ELSE IF OP = "3" PERFORM 300-ELIMINACION THRU 500-SALIR ELSE IF OF = "4" PERFORM 400-CONSULTA THRU 500-SALIR LLSE IF UP = "5" GO TO 999-FINAL. 60 10 020-0Ft 10N. ter-ADICION. MOVE ZERD 10 FLAG. DISPLAY SPACES LINE 5 FOSTTION 2 STZE 20. DISFLAY "\* ADICIONANDO \*" LINE 5 POSITION 2. ACCEPT (LAVE-1 LINE 5 FOSITION 72 OFF IF ULAVE I NOT = CLAVE-A DISFLAY "CLAVE DE FUNCION INCORRECTA..!!!" LINE 22 POSITION 20 HIGH. ACLEPT OK LINE 22 POSITION 55. DISPLAY SPACES LINE 22 POSITION 20 SIZE 50. **330 10 020 161 10N. 100 INICIO.** FERFORM 600-BORRA. FERFORM 605-ACEPTA-CARN. PERFORM A30-LECTURA. IF FLAG = 0 PISEUAY "REG. FRE-BUSLRIFCION YA EXISTE..!" LINE 22 FOSITION 25 HIGH ACCEPT OK LINE 22 POSITION 65 DISFLAY SPACES LINE 22 FOSITION 25 SIZE 50 60 TO 100-INICIO. FERECRY 431-LECTURA-2. (F) FLOREZ = 0 FEREORM 624-DESPLE FERFORM 606-BUSCA-ESC PERFORM 607-BUSCA-ESP PERFORM 620-ACEPTA-ASIG

```
ELSE 00 10 100~INIC10.
10<10.
   P152LAT "Lodo Ok > (S/N) " LINE 22 FOSITION 35
                             LINE 22 FOS1110N 55 HIGH.
    ACLEFT AC
    DISPLAY SPACES LINE 22 POSITION 35 SIZE 40.
         IF OK = "S" GO TO 110-WRITE
    ELSE IF OK = "N" 60 10 100-INIC10
    FEST IF OF THE PERFORM 605-ACEFIA-CARN
    托集 环 的 : "" 班 能随通机 620-ACEPIA-ASIB,
    140 110 105-101.
110 WRITE, MOVE ANO-I TO AN.
           WRITE PRE-REG INVALID KEY PERFORM 111-ERROR.
           60 TO 100-INICIO.
III ERRE,
    PERFLAY "REG. FRE INSCRIPCION YA EXISTE..'"
                                LINE 22 FOSITION 25 HIGH,
    ACCEPT OK
                                LINE 22 POSITION 60,
                                LINE 22 POSITION 25 SIZE 40.
    DISPLAY SPACES
200 O'DIFICALION.
    FERFURN 500-BURBA.
    NOVE ZERO TO FLAG.
    DISFLAY SPACES LINE 5 POSITION 2 SIZE 20.
     DISPLAY "* MODIFICANDO *" LINE 5 FOSITION 2.
     ACCEPT CLAVE-I LINE 5 POSITION 72 OFF
     IF CLAVE-I NOT = CLAVE-M
       UISPLAY "LLAVE DE FUNCION INCORRECTA..!!!"
               LINE 22 FOSITION 20 HIGH,
        ACCEPT OK LINE 22 POSITION 55,
        BISPLAY SPACES LINE 22 POSITION 20 SIZE 50,
       GO TO 020-OPCION.
 2004国(10)
     FEREURN 600-BORRA.
     FERFORM 605-ACEPTA-CARN.
     PERFORM 630-LECTURA.
     IF FLAG = 1 DISPLAY "REG. PRE-INSCRIPCION NO EXISTE..!!!"
                LINE 22 POSITION 25 HIGH
                ACCEPT OK LINE 22 POSITION 65
                DISPLAY SPACES LINE 22 POSITION 25 SIZE 50
                00 10 200-INICIO.
     FERFORD 631-LECTURA-2.
     E f_1 \theta\theta 2 = 0PERFORM 624-DESFLE
        FEREDRM ADS-BUSCA-ESC
        FERFORM 607-BUSCA-ESP
        FERFORM 625-DESPLE
        DISFLAY "Es este Registro a Modificar ? [S/N]"
                LINE 22 POSITION 25 HIGH
        ACCEPT OK LINE 22 POSITION 65
        DISPLAY SEACES LINE 22 POSITION 25 SIZE 50
        IF OF = "N" GO IO 200-INICIO
           ELSE MOVE "N" 10 TIPOR
                FERFORM 208-WRITE-R
                PERFORM 201-OPCION.
```

```
201-01:10N. DISPLAY
```
"Digite ? para Modificar Asignaturas o CR"

```
LINE 22 FOSITION 22 HIGH.
    ACCEPT NI LINE 22 FOSITION 65 PROMPT TAB.
    DISPLAY SPACES LINE 22 POSITION 10 STZE 70.
    [F M] = " " "FERFORM 210-REWRITE
                  FERFURN (90-BUFRA
                  ou fu 200 INICIO
    ELSE IF NI = "3" FEW ORM 620-ACEPTA-ASIG
                   60 TO 201-OPCION.
\ddot{\bullet}208-WRITE-R.
    NUVE NUMBER 10 NUMERR-S.
    MUVE MUASIG TO NUASIGR.
    NOVE VECTOR ASIGNATURAS TO VECTOR-ASIGNATURA-R.
    WRITE PRE-REGR.
 210-REWRITE.
    REWRITE PRE-REG.
    FEREDRY 202 WRITE-R.
300-ELIMINACION.
    FERFORM 600-BORRA.
    MOVE ZERO TO FLAG.
    DISPLAY SPACES LINE 5 POSITION 2 SIZE 20.
    DISPLAY "* ELIMINANDO *" LINE 5 FOSITION 2.
    AUFFL CLAVE-1 | LNE 5 FOSITION 72 OFF
     IF CLAVE-I NOT = CLAVE-E
                                \epsilonDISPLAY "CLAVE DE FUNCION INCORRECTA..!!!"
              LINE 22 POSITION 20 HIGH.
       ACCEPT OK LINE 22 POSITION 55.
       BISELAY SEALES LINE 22 FOSITION 20 SIZE 50.
       BC HE C20-OPEION.
 200-БИСЮ.
     FERFORM 600-BORRA.
     PERFORM 605-ACEPTA-CARN.
     FERFORM 630-LECTURA.
     [F - F1 A \hat{B} = 1]DISPLAY "REG. FRE-INSCRIPCION NO EXISTE.. " !! "
               LINE 22 POSITION 25 HIGH
        ACCEPT OK LINE 22 POSITION 65
        DISPLAY SPACES LINE 22 POSITION 25 SIZE 50
        GO TO 300 INICIO.
     具底质的 621 LEC DRA-2.
     FERFURM 624-DESPLE
        FERFORM 606-BUSCA-ESC
        PERFORM 607-BUSCA-ESP
        FERFORM 625-DESPLE.
     ULTELAY "Sequin de Eliminar ? ES/NJ " LINE 22 POSITION 25.
     ACCEPT OR LINE 22 FOSITION 54 TAB.
     FUSILAC STALES FINE 22 FOSITION 25 SIZE 30,
      IF (F \cap N) = "S" GO IO 300-INICIO. "
  BIR BELETE, BELFIE PAARO1 RECORD.
     NONE "E" 10 INFOR.
     FEREDRIC 200 WRITE R.
     50 b) 500 BHC10.
```

```
400-CONSULTA.
   FERFORM 600-BORRA.
   MOVE ZERO TO FLAG.
   BIGRIAN SENES LINE 5 FORITION 2 SIZE 20.
  , DESPLAY "* CONSULTANDO *" LINE 5 FOSITION 2.
400 INIC10.
   FERFORM 600-BORRA.
   FERFURM 605-ACEPTA-CARN.
    FERFORM 630-LECTURA.
    F - FLAG = 1THESTLAY "REG. PRE-REQUISITO NO EXISTE..!!!"
              LINE 22 FOSITION 25 HIGH
       ACCEPT OK LINE 22 POSITION 65
       DISPLAY SPACES LINE 22 POSITION 25 SIZE 50
       GO TO 400-INIC10.
    FEREIGH ABLILEITURA-2.
    W_{\perp} [ LAG 2 = 0]
       FERFURN 624-DESPLE
       FERFORM 606-BUSCA-ESC
       PERFORM 607-BUSCA-ESP
       PERFORM 625-DESPLE.
    TO STEAY SPACES . LINE 22 FOSITION 2 SIZE 72
    "TALIURM) Para Sequir !!!" LINE 22 POSITION 28 HIGH.
    ACLEFT OK
                    LINE 22 FOSITION 53 FROMPT TAB.
    DISPLAY SPACES
                    LINE 22 POSITION 1 SIZE 80.
    60 TO 400-INICIO.
500-SALIR. EXIT.
HM-BURRA.
           DISFLAY SFACES LINE 8 FOSITION 19 SIZE 6.
           DISPLAY SPACES LINE 8 POSITION 35 SIZE 30,
           DISPLAY SPACES LINE 9 POSITION 19 SIZE 6,
           DISPLAY SPACES LINE 9 POSITION 35 SIZE 30.
           DISPLAY SPACES LINE 10 POSITION 19 SIZE 7.
           DISFLAY SPACES LINE 10 POSITION 35 SIZE 35.
           INSPLAY SPACES LINE 14 FOSITION 17 SIZE 60.
           DISPLAY SPACES LINE 15 POSITION 17 SIZE 60,
           DISPLAY SPACES LINE 16 POSITION 17 SIZE 60.
           DISPLAY SPACES LINE 17 POSITION 17 SIZE 60,
           JUSELAY SPACES LINE 18 POSITION 17 SIZE 60.
           DISPLAY SPACES LINE 19 FOSITION 17 SIZE 60.
 601 ACEFIA-CICLO.
     ACCEPT CICLO-E LINE 7 POSITION 19.
     IF CICLO-E < 1 OR CICLO-E > 3 GO TO 601-ACEPTA-CICLO.
     MOVE CICLO-E TO CIC.
     ACCEPT AND-1 LINE 7 POSITION 28.
     MOVE AND I TO AN.
     DISPLAY "SEGURO ? (S/N) " LINE 22 POSITION 25 HIGH
     ACCEPT OK LINE 22 FOSITION 55
     IF OK = "N" GO TO 601-ACEPTA-CICLO.
     DISPLAY SPACES LINE 22 POSITION 25 SIZE 50.
 695 ACEPTA CARN.
     MOVE ZERO TO FLAG.
     ACCEPT NUMEAR LINE 10 POSITION 19 TAB.
         NUMCAR = "FIN" GO TO 500-SALIR.
     ĪË
```

```
MUVE NUMCAR TO CARNET.
606-BUSCA-ESC.
   MUVE ZERO TO FLAG.
   NUVE COESULTO COESDE
   FEREORM 633-LECTURA-4.
    DISTLAY CUESDE LINE 8 FOSITION 21,
           NUMBER LINE STORITON 34.
AUT-BUSEA ESP.
    NUVE ZERO TO FLAG.
    MOVE COESP TO COESPE
    PERFORM 632-LECTURA-3.
    DISPLAY COESPE LINE 9 POSITION 21,
           NOMBRE LINE 9 POSITION 36.
620-61EE TA-ASIG, MOVE 14 TO X, MOVE ZERO TO POSICION.
    THIVE SPACES TO CODIGO-E.
    FERFORM 621-MATERIAS VARYING INDICE FROM 1 BY 1
            UNTIL INDICE > 6 OR CODIGO-E = "FIN".
    DISPLAY "Connecto ? (S/N)" LINE 22 POSITION 25
    AUEFF OF LINE 22 POSITION 50
    PEGLAY SPACES LINE 22 FOSITION 25 SIZE 50.
    IF OK = "N" GO 10 620-ACEFIA-ASIG.
621-MATERIAS.
    ADD 1 TO POSICION.
    ULSELAY FUSICION LINE X POSITION 17
    ALCEPT CODIGO-E LINE X POSITION 19 TAB
     IF LODIGU-E = "FIN" MOVE SPACES TO CODIGO (POSICION)
                         PERFORM 622-CIERRE.
     PERFORM 634-LECTURA-5.
     IF FLAG-2 = 1 DISPLAY SPACES LINE X POSITION 28 SIZE 40
                  SUBIRACT I FROM POSTCION GO TO 621-MATERIAS.
     DISPLAY POSICOM LINE X FOSITION 17.
             NOASIG LINE X FOSITION 28.
     ACCEPT
             GIEO LINE X POSITION 66 TAB.
     ACCEPT GLAB
                      LINE X POSITION 73 TAB.
             CODIGO-E TO CODIGO (POSICION).
     MOVE
             61E0 -NOVE
                     TO TEORICO (POSICION).
             GLAB
                      10 LABORAT (POSTETON).
     新式印
     NUVE
             PUBICION TO NUASIG.
     ADD 1 TO X.
 622-CIERRE.
     IF OF = 1.60 IO 105-OF.
     IF UF = 2.60 - 10 - 201 - 0PCTON.
  624: DESPLE.
     DISFLAY CIC LINE 7 POSITION 19.
                      LINE 7 POSITION 28.
     DISPLAY AN
     DISPLAY COESD LINE 8 POSITION 21.
     DISFLAY COESE LINE 9 POSITION 21,
     INSPLAY NOMALLI LINE 10 POSITION 36.
  625 DESPLE.
     MOVE 14 TO X. MOVE 1 TO POSICION.
      PERFORM 626-DESPLE-MAT VARYING INDICE FROM 1 BY 1
```
**7.6-DESPLE TIAT.** PANE (ODI) H (INDICE) 10 CUASIG. FERFORM 627-LECTURA. BISFLAY INDICE LINE X POSITION 17. DISFLAY COASIG LINE X FOSITION 19. BISPLAY NOASIG LINE X POSITION 28. **FISHAY TEORICO (TNUTCE) LINE X FUSTILON 66.** DISCUAL LABORAT (INDICE) LINE X POSITION 73. A00 1 10 X. 627-LECTURA. NOVE ZERO TO FLAG-2. READ ADAR02 INVALID MEY MOVE 1 TO FLAG-2. IF  $F1$   $AF-2 = 1$  DISELAY "MATERIA NO EXISTE...!!!" LINE 22 F051110N 25 H16H ACLENT OF LINE 22 FOSITION 55 HIGH DISHAL STATES LINE 22 FOSITION 25 SIZE 50. 右角耳形 世職的 DESE /ERO TO FLAG. GEAD FAGROL INVALID KEY MOVE 1 TO FLAG. #31-LECTURA-2, MOVE ZERO TO FLAG-2, READ ADAROI INVALID KEY MOVE 1 TO FLAG-2. IF FLAG-2 = 1 DISPLAY "REG. ALUMNO NO EXISTE..!!!" LINE 22 POSITION 25 HIGH ACCEPT ON LINE 22 POSITION 60 DISCLAY SPACES LINE 22 POSITION 25 STZE 50. → 12 LEC 1004 3. MOVE ZERO 10 FLAG-2. REAU ADAROS INVALID KEY MOVE 1 TO FLAG-2. 633-LECTURA-4. MOVE ZERO TO FLAG. READ ADAROS BANALID FEY MOVE 1 TO FLAG. 本24 LEC UPA 5. NOCE ZERO 10 FLAG-2. NUVE CODIGO E 10 604516. READ ADARO2 INVALID KEY MOVE 1 TO FLAG-2. IF FLAG-2 = 1 DISPLAY "MATERIA NO EXISTE..!!!" LINE 22 FOSITION 25 HIGH ALCEET ON LINE 22 FOSITION 55 DISTLAY STATES LINE 22 POSITION 2 SIZE 75. PER FINAL. LLUSE PAARO1, PAARO1R, ADARO1, ADARO2. CLOSE ADAR04, ADAR05. SSEEXIT. EXIT FROGRAM. 

**IDENTIFICATION DIVISION.** FROGRAM - 10. FAFT00. AUTHOR. Max Baltzar Mayorga. 07 Septiembre 1985. 8元已(国): SISTEMA DE REGISTRO ACADEMICO FACULTA DE INGENIERIA Y ARQUITECTURA UES "RAFIA" ¥ ¥ Sub-Sistema: CONTROL DE PRE-REOUISITOS SELECTOR FRINCIPAL (20, NIVEL) Ķ ENVIRONMENT DIVISION. CONFIGURATION SECTION. SOURCE-COMPUTER, TI-PC. ORJECT-COMPUTER, TI-FC. *BAJA PIVISTON.* WIRLING STORAGE SECTION. 01 FECHAS. 02 FECHA-IN. PIC 99 VALUE 0. 03 DD 03 MM FIC 99 VALUE O. 03 AA PIC 99 VALUE 0. 02 FECHA-N REDEFINES FECHA-IN PIC 9(6). 02 FEHOL PIC 99. 01 VARIABLES. 02 UND  $PIC X(1)$ . 02 所  $F1\mathcal{C}$   $X(1)$ . 92 FLAG -FIC 9(1). 02 FECHAR FIC XX/XX/XX. PROCEDURE DIVISION. 000-INICIO. AFFEET FECHA-IN FROM DATE MOVE DB TO FEHOL NOVE AA TO DB NOVE FEHOL TO AA MOVE FECHA-N TO FECHAR. 010-PANTALLA. DISPLAY "EPROG: PAPTOOI" ERASE LINE 2 POSITION 1 "UNIVERSIDAD DE EL SALVADOR" HIGH LINE 2 POSITION 28 "Fecha:" LINE 2 PUSITION 66 FELHAR HIGH LINE 2 FOSITION 73 "FAULTAD DE INGENIERIA Y " HIGH LINE 4 POSITION 21 HIGH LINE 4 POSITION 46 "AROUTTECTURA" "ADMINISTRACION ACADEMICA" HIGH LINE 6 POSITION 29 "\* CONTROL DE PRE-REQUISITOS \*" HIGH LINE 8 POSITION 27 "MENU COMANDO" HIGH LINE 10 POSITION 34 "1) CAFTURA DE PRE~INSCRIPCION" HIGH LINE 12 POSITION 21 "2) REFORIE PRE-INSCRIPCION FOR ALUMNO" HIGH LINE 14 FOSITION 21 "3) REPORTE RESUMEN DE LA PRE-INSCRIPCION" HIGH LINE 16 POSITION 21 "4) RETURNO A MENU FRINCIFAL" HIGH LINE 18 FOSITION 21 "SELECCION:" HIGH LINE 12 FOSITION 65 "0), (CR/1):" HIGH LINE 14 FOSITION 65. 020-SELEC.

DISPLAY SPACES LINE 12 POSITION 75 SIZE 5. ACCEPT FLAG LINE 12 POSITION 77. ACCEPT OF LINE 14 POSITION 77. H OF = "1" GO HO ORD SELEC. IF FLAG = 1 CALL "FOFT02" ELSE IF FLAG = 2 CALL "PAPTO4" ELSE IF FLAG = 3 CALL "PAPTO6" ELSE IF FLAG = 4 GO TO 030-TERMINE-TODO ELSE DISPLAY "<<-- Opcion Invalida -->>" LINE 24 FUSITION 31 HIGH ACCEFI UND LINE 24 POSITION 60 DISFLAY SEALES I HAE 24 FUSITION 31 STZE 40 60 020 SELEC.  $\mathbb{R}^2$ OG TO 010 FANIALLA. ORD FEBURE FORD, EXIL PROGRAM. The contract of the community of the contract of the contract production of the con- $\mathbf{r}$ 

IDENTIFICATION DIVISION. FROGRAM-ID. FAFIO4. Attiletik. Ma Baltazar Mayorga. ¥. -Unaves 5 de Septiembre de 1,795. \* Funcion: Reporte del Archivo Maestro de PRE-INSCRIPCION FOR ALUMNO  $\frac{1}{2}$  $\overline{\mathbf{a}}$ \* Sistema: RAFIA (Registro Academico de Facultad de \*  $\overline{a}$ 8 Ingenieria y Anguitectura. \* Acchive: ADAROI, ADARO2, ADARO4, ADARO5, CAARO1 \* \* Reporte: FARFOO ENVIRONMENT DIVISION. CONFIGURATION SECTION. SOURCE COMPUTER. TI-PC. OBJECT-CONPUTER. TI-PC. INPUT-OUTPUT SECTION. FILE-CONTROL. SELECT PAAR01 ASSIGN TO RANDOM "E:PAAR01" ORGANIZATION IS INDEXED ACCESS MODE IS DYNAMIC RECORD FEY IS NUMCAR. ¥  $\overline{a}$ SELECT PARPOO ASSIGN TO PRINT "PARPOO". ٠ SELECT ADAROS ASSIGN TO RANDOM "E:ADAROS" URGANIZATION IS INDEXED ACCESS MODE IS RANDOM. RECORD KEY IS COESPE. SELECT ADAR04 ASSIGN TO RANDOM "E:ADAR04" CRGANIZATION IS INDEXED ACCESS NODE IS RANDOM, RECORD KEY IS COESDE.  $\ddot{\bullet}$ SELECT ADARO2 ASSIGN TO RANDOM "E:ADARO2" ORGANIZATION IS INDEXED ALLESS MODE IS RANDOM RECORD HEY IS COASIG. ₹ SELECT ADARO1 ASSIGN TO RANDOM "E: ADARO1" ORGANIZATION IS INDEXED ACCESS MODE IS RANDOM RECORD KEY IS CARNET, ALTERNATE RECORD KEY IS NONCOD WITH DUPLICATES. DATA DIVISION. FILE SECTION. FD FAARO1 LABEL RECORDS ARE STANDARD RECORD CONTAINS 76 CHARACTERS. 01 FRE-REG.  $02$  NUMCAR  $\qquad$  PIC X(7). 02 NUASIG PIC 9(1). 02 VECTOR-ASIGNATURAS. 03 ASIGNAT OCCURS & TIMES.

05 000100 PIC X(6). 05 RORICO PIC 9(2). 05 LABORAT FIL 9(2). 02 FILLER  $PICX(1)$ .  $-02$  CIC PIC 9(1). 02 ANNO FIC X(5). 02 FILLER FIC X(1).  $\cdot$ FD FANFOO LAPEL RELUNDS ARE UNITIED RELORD CONTAINS 110 CHARACTERS. OF LINEA  $FIC<sub>X</sub>(H0)$ .  $\mathfrak{p}$ LD APAROS LABEL RECORDS ARE STANDARD RECORD CONTAINS 34 CHARACTERS. 01 ESP-REG. 02 COESPE  $FICX(4)$ . 02 NOMBRE PIC X(25).  $-02$  COE PIC  $X(4)$ . 02 LILLER **FIC X(1).**  $\pmb{b}$ FD ABAR04 LABEL RECORDS ARE STANDARD RECORD CONTAINS 30 CHARACTERS. 01 ESC-REG. 02 COESDE  $PIC X(4)$ . 02 NUMBER FIC X(25). 02 FILLER  $FIC X(1)$ . Ņ FD ADAR02 LABEL RECORDS ARE STANDARD RECORD CONTAINS 54 CHARACTERS. 01 MAT-REG. 02 COASIG FIE X(6). 02 N0AS16  $F[\mathbb{C} \times (40)]$ . 02 UNIVAL FIC 9(1). 02 TECELE PIC 9(1). 02 COES PIC 9(4). 02 FILLER PIC X(2). Ą THE ALAROT LABEL RECORDS ARE STANDARD RECORD CONTAINS 96 CHARACTERS. 01 ALUM-REG.  $\sim 10$ 02 CARNET PIC X(7). 02 NOMCOD. 03 COESD FIC X(4). 03 COESP PIC X(4). 03 NOMALU PIC X(30). 02 FORMIN PIC 9(1). 02 FEDEIN PIC 9(6). 02 PLANES PIC 9(2). 02 ESTATU FIC X(1). 02 DIRTEL  $FICX(40)$ . 02 FILLER  $FICX(1)$ . WORKING-STORAGE SECTION. 01 VARIABLES. 02.08 PIC X(3). 02 OK  $FICX(1)$ .

02.0K2

 $F[C X(1)]$ 

PIC 911) VALUE ZERO. 02 FLAG PIC 9(1) VALUE ZERO. 02 FLAG-2 02 CONTA-1 FIC 9(5) VALUE ZERO. 02. CHNTA 2 PIC 2(5) VALUE ZERA. FIC 9(5) VALUE ZERO.  $02$  (tN1A-3) 02.146 PIC 9(3) VALUE ZERO. PIC  $X(2)$ . 02 CICLO-E 01 CODIGO-E PIC  $X(6)$ . 01 POSICION PIC 9(1) VALUE ZERO. PIC 9(1) VALUE ZERO. PIC 9(2) VALUE 14.  $01 - X$ 91 RAYIAS FIC X(110). 01 FECHA. 02 ANN PIC 99. PIC 99. 02 MES 02 PIA PIC 99. ×  $01$   $EW(A-1)$ . 02 FILLER PIC X(10) VALUE " PAFROO ", 02 FILLER PIC X(20) VALUE SPACES. 02 FILLER FIC X(30) VALUE "UNIVERSIDAD DE ". 02 FILLER PIC X(21) VALUE "EL SALVADOR". 02 FILLER PIC X(19) VALUE SPACES. 02 FILLER PIC X(5) VALUE "PAG. " 02 PAG-S PIC 229. 01 ENCA-2. 02 FILLER PIC X(35) VALUE SPACES. 02 FILLER FIC X(25) VALUE "FACULTAD DE INGENIERIA Y ". 02 FILLER PIC X(12) VALUE "AROUITECTURA". 02 FILLER FIC X(22) VALUE SFACES. 02 FILLER PIC X(7) VALUE "FECHA! ". 02 DIA-S PIC 99. 02 FILLER PIC X(1) VALUE "/". 02 MSS PH 99. 02 FILLER PIC X(1) VALUE "/". 02 ANA-S PIC 99. 01 ENCA-3. 02 FILLER PIC X(43) VALUE SPACES. 02 FILLER PIC X(24) VALUE "ADMINISTRACION ACADEMICA", 02 FILLER PTC X(24) VALUE SPACES.  $91$  EN(A-4. OZ FILLER PIC X(35) VALUE SPACES. 02 FILLER PIC X(26) VALUE "REPORTE DE PRE-INSCRIPCION". 02 FILLER PIC X(11) VALUE " POR ALUMNO". 01 ENCA-5. 02 FILLER FIL X(110) VALUE ALL "=". **QI RETALLE-1.** 02 FILLER FIC X(10) VALUE SPACES. 02 FILLER PIC X(10) VALUE "Escuela: ". 02 FILLER PIC X(10) VALUE SPACES. 02 ESC-S PIC X(25). 02 FILLER PIC Y(24) VALUE SFACES. 02 FILLER PIC X(7) VALUE "Ciclo: ". 02 CIC-S FIC X(1). 02 FILLER PIC X(5) VALUE SPACES. 02 FILLER PIC X(5) VALUE "An"o:". 02 ANN-S PIC X(5).

```
01 DETAILE 2.
    02 FILLER PIC X(10) VALUE SPACES.
    02 FILLER PIC X(13) VALUE "Especialidad:".
    02 FILLER PIC X(7) VALUE SPACES.
 -02 ESP-S FIC X(25).
01 DETALLE-3.
    OF FILLER PIC X(10) VALUE SFACES.
    02 FILLER PIC X(21) VALUE "Carnet
                                      Nombre".
    02 FILLER PIC X(29) VALUE SPACES.
    02 FILLER PIC X(25) VALUE "Asignaturas Pre-Inscritas".
    02 FILLER PIC X(14) VALUE SPACES.
    02 FILLER PIC X(10) VALUE "G.T. G.L.".
U) DETALLE-4.
    02 FILLER FIC X(5) VALUE SPACES.
    02 CONTA-15 PTC ZZP.
    02 FILLER PIC X(1) VALUE "=""
    02 FILLER PIC X(1) VALUE SPACES.
    02 CARNET-S PIC X(7).
    02 FILLER FIC X(4) VALUE SPACES.
    02 NUMBRE S PIC X(30).
    02 FILLER FIC X(6) VALUE SPACES.
    02 INDI-S PIC 9(1).
     02 FILLER PIC X(2) VALUE SPACES.
    02 ASIG-S PIC X(40).
     02 150-5
                FIC 99.
     02,1AB,5FIC BBBB99.
 OF LEIALLE 5.
     02 FILLER FIC X(57) VALUE SPACES.
     02 IND1-28 PIC 9(1).
     02 FILLER PIC X(2) VALUE SPACES.
     02 ASI0-28 PIC X(40).
     02 080-92 PIC 99.
     02 LAB-52 FIC BBBB99.
 \boldsymbol{\mathbf{x}}PROCEDURE DIVISION.
 000-INICIO.
     LEEN 1-0
                 FAAROI.
     OFEN I O
                 ADAR02, OFEN I-O ADAR01, OFEN OUTFUT PARPOO.
                 ADAR04, OFEN I-O ADAR05.
     OPEN I-O
 \overline{\mathbf{3}}010-FANTALLA, DISPLAY " " LINE 1 POSITION 1 ERASE
      "FROG: PAFT04"
                                            LINE 2 POSITION 2
      "FECHA: "
                                            LINE 2 POSITION 65
      "FACULTAD DE INGENIERIA Y ARQUITECTURA" LINE 2 POSITION 21
      "ADMINISTRACION ACADEMICA"
                                            LINE 4 POSITION 29
      "REPORTE DE PRE-INSCRIFCION FOR ALUMNO" LINE 6 POSITION 21
      \mathbf{u}!" LINE 11 POSITION 21
      \theta ).
                                         P" LINE 12 POSITION 21
           Registros Leidos ------>
      \overline{11}" LINE 13 FOSITION 24
      \mathbf{B} .
                                         <sup>14</sup> LINE 14 FOSITION 21
           Registros Impresos ---->
      \blacksquare!" LINE IS POSITION 21
      ACCEPT FECHA FROM DATE.
      THEPLAY DIA LINE 2 FOSITION 72,
              "/" LINE 2 FOSITION 74.
              MES LINE 2 POSITION 75.
                                                           BIBLIOTECA CENTRAL
                                                         UNIVERSIDAD DE EL SALVADUE
```
"/" LINE 2 POSITION 77. ANN LINE 2 POSITION 78. MOVE DIA TO DIA-S, MOVE MES TO MES-S, MOVE ANN TO ANA-S.  $\boldsymbol{\mathbf{x}}$ OUD FRUCESO-FRINCIFAL. MOVE SEACES TO NUMCAR. START PAARO1 KEY IS > NUMCAR. 100-FR0CES0. READ FAARO1 NEXT RECORD AT END GO 10 PPP-FINAL. ADD 1 TO CONTA-1. DISPLAY CONTA-1 LINE 12 FOSITION 50. MOVE NUMCAR TO CARNET. CARNET-S. PERFORM 630-LECTURA. IF FAG = 0 PERFORM 300-ENCABEZADOS. IF  $F L A0: 2 = 1.00, 10, 100 - PR0CES0$ . If  $FLA0-2 = 0$ AUD 1 10 CONTA-2 MOVE CONTA-2 TO CONTA-1S MOVE CIC TO CIC-S MOVE ANNO TO ANN-S. FERFORM A05-BUSCA-ESC FERFORM 607-BUSCA-ESP FERFORM 200-ESCRIBA-1 PERFORM 620-BUSCA-ASIG DISPLAY CONTA-2 LINE 14 POSITION 50. GO TO 100-PROCESO. 200-ESCRIBA-1. IF CONTA-3 > 58 PERFORM 250-FIN-HOUA THRU 300-ENCABEZADOS. WRITE LINEA FROM DETALLE-1. WRITE LINEA FROM DETALLE-2. WRITE LINEA FROM DETALLE-3. ADD 3 TO CONTA-3. 250 FIN HOUR. WATTE LINEA FROM ENCA-5. WILLE LINEA FROM SEACES AFTER PASE. **BUD ENLABEZADUS.** AUD 1 10 FAG. MUVE FAG TO FAG S MOVE 5 TO CONTA-3. WRITE LINEA FROM ENCA-1. WRITE LINEA FROM ENCA-2. WRITE LINEA FROM ENCA-3. WRITE LINEA FROM ENCA-4. WRITE LINEA FROM ENCA-5. **LOG BUGLA ESU.** NUVE ZERO TO FLAG. MOVE COESD TO COESDE MOVE SPACES TO ESC-S. FERFORM 633-LECTURA-4. MOVE NUMESC TO ESC-S.  $\boldsymbol{8}$ 607 BUDGA EST. NOVE ZERO TO FLAG. MOVE COESP TO COESPE MOVE SPACES TO ESP-S. FERFORM 632-LECTURA-3.  $\sim$   $\sim$   $^3$ 

```
NOVE NONRRE TO ESP-S.
\beta620 BUSLA-AS16.
    MOVE SPACES TO ASIG-S, ASIG-2S.
  - PERFORM 621-MATERIAS VARYING INDICE FROM 1 BY 1
            UNTIL INDICE > NUASIG.
\epsilonALL NAIFRIAL.
     HOVE ZEROS TO FLAG-2.
     MOVE CODIGO (INDICE) TO COASIG.
     PERFORM 634-LECTURA-5.
     IF CONTA-3 > 58 PERFORM 250-FIN-HOJA THRU 300-ENCABEZADOS.
     IF DUDLE = 1 MOVE NOASIG 10 ASIG-S.
                   MOVE TEORICO (INDICE) TO TEO-S
                   MUVE LABORAT (INDICE) TO LABES
                   MOVE INDICE TO INDI-S.
                   WRITE LINEA FROM DETALLE-4
                   ADD 1 TO CONTA-3
        FLGE MOVE INDICE TO INDI-2S
              MISE NIAS ID TO ASIG-2S
              MOVE TEORICO (INDICE) 10 TEO-S2
              MOVE LABORAT (INDICE) TO LAB-S2
              WRITE LINEA FROM DETALLE-5
               ADD 1 TO CONTA-3.
 620 LELTURA.
      MOVE SPACES TO NOMBRE-S.
     MOVE ZERO TO FLAG-2.
      READ ADAROI INVALID KEY MOVE 1 TO FLAG-2.
      IF FLAG-2 = 0 MOVE NOMALU TO NOMBRE-S.
  631-1 FL1HRA-2, MOVE ZERO 10 FLAG-2,
      READ ADAROI INVALID FEY MOVE 1 TO FLAG-2.
  632 LECTURA-3. MOVE ZERO TO FLAG-2.
      READ ADAROS INVALID KEY MOVE 1 TO FLAG-2.
  633-LECTURA-4.
      MUVE ZERO TO FLAG.
      READ ADAROA INVALID HEY MOVE I TO FLAG.
  634 LECTURA-5. MOVE ZERO TO FLAG-2.
      READ ADAROZ INVALID KEY MOVE 1 TO FLAG-2.
      IF FLAG-2 = 1 DISPLAY "MATERIA NO EXISTE..!!!".
                  LINE 22 POSITION 25 HIGH
         ACCEPT DK LINE 22 POSITION 55
         DISPLAY SPACES LINE 22 FOSITION 2 SIZE 75.
  999 F10AL. FERFORM 250-FIN-HOUA.
               CLOSE PAARGI, ADAROL, ALARO2.
               CLOSE ADAR04, ADAR05 PARPOO WITH NO REWIND.
  992-EXIT. EXIT FROGRAM.
```

```
HENLIFICATION DIVISION.
 FRONRAM-ID. PAFIOS.
 AUTHUR.
                Mar: Baltazar Mayorga.
                Sabado 7 de Septiembre de 1,985.
¥,
∦ Funcion:
                Reporte Resumen de la
            FRE-INSCRIPCION FOR ALUMNO
* Sistema: RAFIA (Registro Academico de Facultad de *
\frac{1}{2}Ingenieria y Arquitectura...
* Anchives: ADAROI, ADARO2, ADARO4, ADARO5, FAARO1 *
* Reporte: FARF00
ENVIRONMENT DIVISION.
 CONFIGURATION SECTION.
 SOURLE-COMPUTER, IL-FC.
 OBJECT-COMPUTER, II-PC.
  INPUT-OUTPUT SECTION.
 FILE-CONTROL.
      SELECT PAARO1 ASSIGN TO RANDOM "E:PAARO1"
                    ORGANIZATION IS INDEXED
                     ACCESS MODE IS DYNAMIC
                     RECORD KEY IS NUMCAR,
                               \overline{1}SELECT PARPO2 ASSIGN TO PRINT "PARPO2".
      SELECT ADARO2 ASSIGN 10 RANDOM "E:ADARO2"
             ORGANIZATION IS INDEXED
                ACCESS MODE IS RANDOM
                  RECORD KEY IS COASIG.
 ٠
      SELECT ADARO4 ASSIGN TO RANDOM "E:ADARO4"
             DROANIZATION IS INDEXED
                ACCESS MODE IS RANDOM
                RECORD KEY IS COESDE.
  DATA DIVISION.
  FILE SECTION.
  FU FAGROT LAREL RECORDS ARE STANDARD
              RECORD CONTAINS 72 CHARACTERS.
  01 FRE-REG.
      02 NUMEAR
                     PIC X(7).
      02 NUAS1G
                     PIC 9(1).
      02 VECTOR-ASIGNATURAS.
         03 ASIGNAI OCCURS & TIMES.
             05 000160 PIC X(6).
             05 FEORICO PIC 9(2).
             05 LABORAT PIC 9(2).
      02 FILLER
                     PICX(1).
       02 ANNO
                     PIC 9(2).
      02.010
                     FIC 9(1).
  Ķ
  FD FARFO2 LABEL RECORDS ARE OMITTED
              RECORD CONTAINS 80 CHARACTERS.
  01 LINEA
                     PIC X(80).
  ¥
                          \label{eq:1} \mathbb{E}[\mathbf{X}^{(n)}] = \mathbb{E}[\mathbf{X}^{(n)}] = \mathbf{X}[\mathbf{X}^{(n)}] = \mathbf{X}[\mathbf{X}^{(n)}] = \mathbf{X}[\mathbf{X}^{(n)}] = \mathbf{X}[\mathbf{X}^{(n)}]
```

```
FD APARO2 LABEL RECORDS ARE STANDARD
    RECOFD CONTAINS 54 CHARACTERS.
01 MAI-RED.
    02 COASIG
                 PIC X(6).
   02 N0AS10
                 PIC X(40).
    02 UNIVAL
                 FIC 9(1).
                 FIC 9(1).
    02 TEFELE
    02.00ES
                 FIL 9(4).
    62 FILLER
                 PIC(XC).
ł
FU ADAR04 LABEL RECORDS ARE STANDARD
    RECORD CONTAINS 30 CHARACTERS.
01 ESt FEG.
    02 UDESDE
                 FIC X(4).
    02 NOMBRE
                 FIC X(25).
    02 FILLER
                 PIČ X(I).
 WORKING-STORAGE SECTION.
 OF VARIABLES.
    02.0F
                   FIC X(3).
     020FIC X(1).
    02 0 %2
                   PIC XIII.
     02 FLAG
                   PIC 9(1) VALUE ZERO.
     02 FLAG-2
                   PIC 9(1) VALUE ZERO.
     02 CONTA-1
                   FIC 9(5) VALUE ZERO.
     02 CONTA-2
                   PIC 9(5) VALUE ZERO.
     02 CONTA-3
                   FIC 9(5) VALUE ZERO.
     02 CONTA-4
                   PIC 9(3) VALUE ZERO.
     02 TOTAL-1
                   FIC 9(5) VALUE ZERO.
     02 PAG
                   PIC 9(3) VALUE ZERO.
     02 CICLO-F
                   F1F1(2).
 01 LODING-E
                   PIC X(6).
                   FIC 9(1) VALUE ZERO.
 OL FUSICION
 01 INDICE
                   PIC 9(1) VALUE ZERU.
 01 \lambdaPIC 9(2) VALUE 14.
 01 RAYITAS
                   PIC X(110).
 01 「ECHA.
                   FIC 99.
     O2 ANN
     02 MES
                   FIC 99.
     02 DIA
                   PIC 99.
                                         the control of the control of the
 \pmb{\xi}01 ENCA-1.
     02 FILLER PIC X(10) VALUE " PAPRO2 ".
      02 FILLER FIC X(04) VALUE SFACES.
      02 FILLER FIC X(30) VALUE "UNIVERSIDAD DE
                                                              ÷.
      02 FILLER PIC X(21) VALUE "E'L" SALVADOR".
      02 FILLER PIC X(05) VALUE SPACES.
      02 FILLER PIC X(5) VALUE "PAG. ".
      02 FAG S FIC 722.
  01 EMA-2.
      02 FILLER PIC X(21) VALUE SPACES.
      02 FILLER PIC X(25) VALUE "FACULTAD DE INGENIERIA Y ".
      02 FILLER PIC X(12) VALUE "ARQUITECTURA".
      02 FILLER PIC X(07) VALUE SPACES.
      02 FILLER PIC X(6) VALUE "FECHA:".
      02 UIA-S FIC 99.
      OFFITER PIC X(1) VALUE "/".
```

```
02 MES-S PIC 99.
    02 FILLER PIC X(1) VALUE "/".
    02 ANA-5 PIC 99.
01 ENFA-3.
    02 FILLER PIC X(29) VALUE SPACES.
    02 FILLER PIC X(24) VALUE "ADMINISTRACION ALADEMICA".
    02 FILLER PIC X(24) VALUE SPACES.
01 ENCA-4.
    02 FILLER PIC X(25) VALUE SPACES.
    02 FILLER PIC X(23) VALUE "RESUMENES DE LA PRE-INS",
    02 FILLER PTC X(II) VALUE "CRIPCION".
01 EH(A-5,
    02 FILLER PIC X(080) VALUE ALL "=".
01 DETALLE-1.
    02 CONTA-S PIC ZZ9.
    02 FILLER - PIC X(2) VALUE SPACES.
    02 FILLER - PIC X(12) VALUE "Asignatura: ".
    02 CODIGO-S PIC X(6).
    OR FILLER FIR X(6) VALUE SPACES.
    02 AS16-S PIC X(40).
    02 FILLER FIC X(8) VALUE SPACES.
OF DETALLE-2.
    02 FILLER PIC X(05) VALUE SFACES.
     02 FILLER FIC X(22) VALUE "Depto, que la Imparte:",
     02 FILLER PIC X(4) VALUE SPACES.
     02 NOMESC-S PIC X(25).
01 DETALLE-3.
     02 FILLER FIC X(5) VALUE SFACES.
     02 MENSA S FIC X(40).
     02 DIAL S PIC 22229.
ð
 PROCEDURE DIVISION.
 000-INICIO.
     OPEN I-O
                 FAARO1,
     OFEN 1.0
                 ADARO2, OFEN I-O ADARO4, OFEN OUTFUT FARFO2.
Ř
 010-PANTALLA, DISPLAY " " LINE I POSITION 1 ERASE
     "PROG: PAPTO6"
                                              LINE 2 POSITION 2
     "FECHA:"
                                               LINE 2 POSITION 65
     "FALULIAD DE INGENIERIA Y ARQUITECTURA" LINE - 2 POSITION 21
     "ADMINISTRALDIN ACADEMICA"
                                              LINE 4 FOSITION 29
     "REFORTE BE FRE-INSCRIPCION FOR ALUMNO" LINE 6 FOSITION 21
     "+−
                           ----------------+" LINE 10 POSITION 21
     11<sub>1</sub>!" LINE 11 POSITION 21
     n_{\parallel}MATERIA A TOTALIZAR:
                                            !" LINE 12 POSITION 21
      \mathbf{P}_{\mathbf{r},i}<sup>10</sup> LINE 13 POSITION 21
      11 - 4Requations Leidos (----)
                                           <sup>1</sup>" LINE 14 POSITION 21
      \bar{H} ).
                                            !" LINE 15 FOSITION 21
                                       EXECUTE 16 POSITION 21
      \pmb{n} (
           Registros Impresos --->
      \mathbf{B}" LINE 17 POSITION 21
      "+------------------
                                       ------+" LINE 18 POSITION 21.
      ACCEPT FECHA FROM PATE,
      DISPLAY DIA LINE 2 POSITION 72.
              "/" LINE 2 POSITION 74,
              MES LINE 2 POSITION 75,
              "/" LINE 2 POSITION 77,
              ANN LINE 2 POSITION 78.
```

```
THEF DIA TO DIA-S, HOVE MES TO MES-S, MOVE ANN TO ANA-S.
\ddot{\mathbf{A}}00 ALE/ A HATERIA.
                                                                 and Corp and Automo-
    ACCEPT CODIGO-E LINE 12 POSITION 50
 \cdot IF CODIGO-E = "FIN" GO 10 999-FINAL.
    MOVE CODIGO-E TO CODIGO-S.
    MOVE ZERO 10 FLAG.
100-FROLESO, MOVE SEALES TO NUMLAR,
     START PAAROI KEY IS > NUMCAR.
     FERFORM 605-BUSCA-MAT.
    PERFORM 105-ESCRIBE-1.
    TERFURN AND EUSEA-ESC.
    升接 (高) 110 ES RIBE-2.
 191-CONTINUA.
     FERFORM 630-LECTURA.
     PERFORM 200-BUSCA-MAT.
105-ESERIBE-1.
     IF FAG = 0 FERFORM 300-ENCABEZADOS.
     IF CONTA-3 / 58 FERFORM 250-FIN-HOUA THRU 300-ENCABEZADOS.
     ADD 1 TO CONTA-4.
     MOVE CONTA-4 TO CONTA-S.
     WRITE LINEA FROM DETALLE-1 AFTER 2.
     AUD 2 10 CONTA-3,
 110-FS(FIRE-2.
     IF LONDA 3 1 53 FEBRUARY 250 FIN HUNA THRU 300 FALABEZADOS.
     WRITE LINEA FROM DETALLE-2 AFTER 2.
     AND 2 10 CONTA-3.
 BY FOR IBE-3.
     IF LONGA 2 2 58 FERFORM 250 FIN-HOUN THRU 300 ENLAREZADOS.
     WRITE LINEA FROM DETALLE-3 AFTER 2.
     AND 2 TO CONTA-3.
                          and the State of the Control of the Control of the State
  200 BUSLA-MAT.
     PERFORM 205-ASIGNATURAS VARYING INDICE FROM 1 BY 1 UNTIL
            INDICE > NUASIG.
     00 10 101 CONTINUA.
  205-ASTONATURAS.
      F (00100 E = 000160 (INDICE)
        AUD 1 TO CONTA-2
        DISPLAY CONTA-2 LINE 16 POSITION 50.
        ADD 1 TO TOTAL-1.
  250 FIN-HOM.
      WRITE LINEA FROM ENCA-5.
      WRITE LINEA FROM SFACES AFTER PAGE.
  300-ENCABEZADOS.
      ADD 1 TO PAG.
      MOVE PAG TO PAG-S MOVE 5 TO CONTA-3.
      WRITE LINEA FROM ENCA-1.
      WRITE LINFA FROM ENCA-2.
      WRITE LINEA FROM ENCA-3.
      WRITE LINEA FROM ENCA-4.
      WRITE LINEA FROM ENCA-5.
  300-TOTAL.
      IF TOTAL 1 = 0 MOVE "No hay Pre-Inscritos..!!!"
                    TO MENSA-S PERFORM LIS-ESCRIBE-3
      ELSE MOVE "TOTAL Alumnos Pre-Inscripcion --- )" TO MENSA-S
                      CONSUMING AT SIX BASS
```

```
MOVE TOTAL-1 TO TOTAL-S
                     FERFORM 115-ESCRIBE-3.
    MOVE ZERO TO TOTAL-1.
    30% 1 10 F(AG)
    GU 10 GCO-ACEFIA MARERIA.
(0) BPLA-081.
    MOVE ZERO TO FLAG.
    MOVE COUTGO-E TO COAS1G
    FEREORM 634-LECTURA-5.
    THE NUMBER 10 ASIG S.
    NUVE LUFS IN LOESDE.
MAG-BUSCA-ESC.
    MOVE ZERO TO FLAG.
    FERFURN 633-LECTURA-4.
    NOSE NONREE TO NOMESC-S.
\overline{5}530 LECTURA.
     READ FAAR01 NEXT RECORD AT END GO TO 300-TOTAL.
     AOD 1 TO CONTA-1, DISPLAY CONTA-1 LINE 14 POSITION 50.
633 LECTURA-4.
     NOVE ZERO 10 FLAG 2.
     "ENT APARe4 INVALID KEY NOVE 1 TO FLAG-2.
6:1 LELIUPA 5, MUVE ZERO TO FLAG-2,
     READ ADAR02 INVALID KEY MOVE 1 10 FLAG-2.
     IF FLAG-2 = 1 DISPLAY "MATERIA NO EXISTE..!!!"
                 LINE 22 POSITION 25 HIGH
        AUTH OF LINE 22 FUSITION 55
        PESELAY SPACES LINE 22 POSITION 2 SIZE 75.
 SSEETINGL. PERFORM 250-FIN HOJA.
              (LOSE PAARO1, ADARO2, ADARO4.
              CLOSE PARPO2 WITH NO REWIND.
 009-EXIT. EXIT PROGRAM.
                 is a maximal determinant needed the construction of the construction of the second construction \mathbf{r}¥.
```
ILTERATION DE BIVISION. IT CAN ID. SECIOA.  $1 + 1 + 7$ Pesar A, Jovel M./ Mar Mayorga. MIE-VEITREN, 03/10/85. \* FUNCION: Listar el Expediente por alumno  $\ddot{\bullet}$ Facultad de Ingenieria y Arquitectura \* SISTEMA: Registro Anademico R A T I A  $883358585551125333348888533336364833386888$ ENVIRONMENT DIVISION. CONFIGURATION SECTION. covere-romputed. TI-000. UNIELL DRIVIER. IL-990. - INPUT-OUTPUT-SECTION. FILE-CONTROL. SELECT CEAROL ASSIGN TO RANDOM. "E:CEAROL"-CREANIZATION IS INDEXED ALCESS MODE IS CYNAMIC RECORD MEY 15 COEXPE. — SELECT-ADARD2 ASSIGN TO RANDOM "ELADARD2 CRGANIZATION IS INDEXED ACCESS MODE IS DYNAMIC RECORD KEY 19 COASIG. SSLELI ADAROI ASSIGN TO RANDON "E:ADAROI" GRGANIZATION IS INDEXED ACCESS MODE IS DYNAMIC RECORD KEY IS CARNET . ALTERNATE RECORD KEY IS NOMEDD WITH DUPLICATES. SELECT ADARDS ASSIGN TO RANDOM "E ADAROS" ORGANIZATION IS INDEXED ACCESS MODE IS DYNAMIC RECORD KEY IS COESFE. SELECT ADPT12 ASSIGN TO RANDOM "E:ADARO6" ORGANIZATION IS INDEXED ACCESS MODE IS DYNAMIC RELORD KEY 15 REQUESK. SELECT CEREDO ASSIGN TO PRINT, "E:CERPOO". DATA DIVISION. FILE SECTION. OF CLASSED LABEL RECURPS ARE STANDARD ITHRE CONTACKS SO CHARACTERS. 01-EXP-REG. 02 COEXPE. 03 NUMCA PIC X(7).  $0.3$  AN F PIC XIA). 03 (HCO) 平凡 X(1). **『上日日日**』 FIC X(1).  $02$  NUMNOTAS  $P10-911$ , Michael Bur 02 VECTOR-NOTAS OCCURS & TIMES.

The Party of Contract of 03 ASIGNA  $PICK(6)$ . 03 MOTEIN FIE 9121V9: 13 UMRET  $\Gamma$   $\Gamma$   $\Gamma$   $\Gamma$   $\Gamma$   $\Gamma$   $\Gamma$ OF MATGIC **PIC 9(1).** FD ADARO2 LABEL RECORDS ARE STANDARD RECORD CONTAINS 54 CHARACTERS. of MAT REG MI CUASIO  $PI(X(6),$ 92.00016 PIC X(40),  $z \in \mathcal{Z}$  . The  $\mathcal{U}$ FIC PIUL  $W^{\prime\prime}$  . (If  $\Gamma^{\prime}$  ) FIC 9(11,  $\mathcal{C}_k^*$  (ii)(  $\overline{\cdot}$  $\bigcap C$   $\chi(4)$ .  $-1115$  $P \subseteq X(2)$ . ¥ FD ADAPOI LABEL RECORDS ARE STANDARD RECORD CONTAINS 96 CHARACTERS. 01 ALU-REG. 02 CARNET PIC X(7). TO NOTICE. 02 COURT PIC 7(4). 03 O.ESP FIE ?(4). **OS NOMALI** PIC X1301. 02 FORMIN PIC 9(1). 02 FEDEIN PIC 9(6).  $02.01014$  $PIC.9(2)$ 02 ES ARP  $F1C \times (1)$ . **CE PIRTEL** PTC X(40). 02 FILLER PIC XIII.  $\pmb{\ast}$ FD ADAROS LABEL RECORDS ARE STANDARD FECTOR CONTAINS 34 CHARACTERS. ALLEST PEC. 92 CLESPE FIE X(4), 02 NUMBRE **PIC X(25);** 93.U S Yda) 02 COE PIC X(4). 02 FILLER PIC X(1). THE REFERENCE ARE CONTROL ARE STANDARD BELURD CONTAINS SO CHARACTERS. 01 RED-REG. estag 02 REQUESK.  $\kappa$ etki 03 COASI PIC X(6). 55 62 COEPERS  $PIC X(1)$ : A3 FLAMES. FIC X(2).  $\sim$  N M REQ-12  $\mathbb{P}[\mathbb{C}^{>0}(1)]$ . 02-VECTOR-ASIONATURAS. 03 ASIGNAT OCCURS 3 TIMES. 05 CODIGO PIC X(6).  $02000000 - 1 -$ PIC R(b). 92 LORREO-2 PIC X(6). 02 FREUVA  $PI(9(3)$ . 02 FILLER  $P1C$   $X(4)$ FD CERPOO LABEL RECORDS ARE STANDARD DATA RECORD IS RES-SALIDA. 91 LEEA PIC X(120).

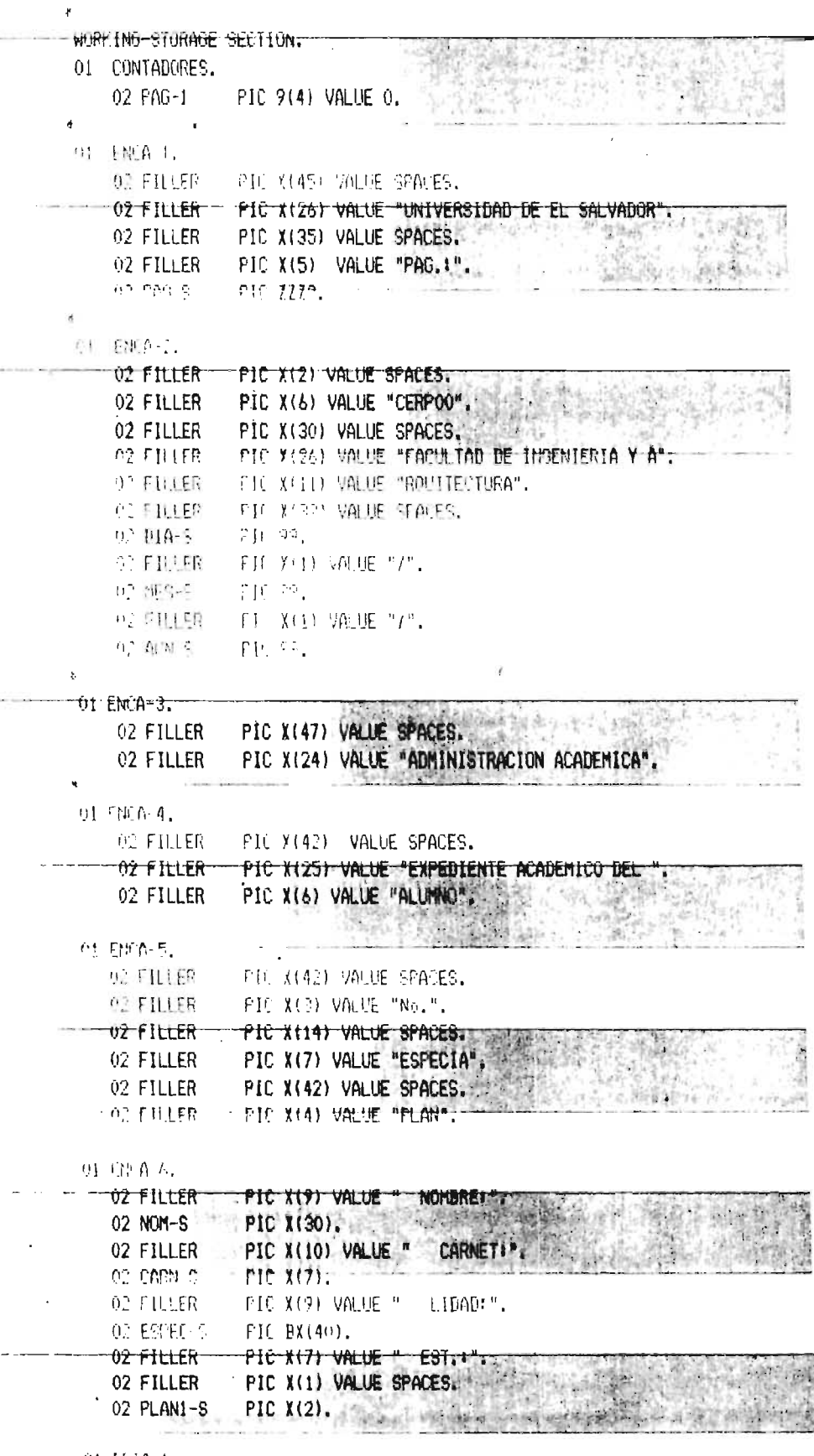

 $\omega^{\rm I}$ 

 $\begin{array}{ll} 01 \text{ HIA-1,} \\ \oplus \text{PAKIE-1.} \end{array}$ 

03 FlittR PIC XIZI VALUE SPACES.  $\pm$  0.3 FILLER. PIC XI6) VALUE "CICLO!". 49: 沢陽 03 CIC-S PIC BX(6).  $02$  FH+ER. PIR Y(A) UNIT SPACES. **DE FILLER CIC X(1) VALUE '488: '.** on puint is  $H(f, \Gamma(f, \mathcal{E}))$ .  $92$  FARTE-2-03 FILLER PIC X(20) VALUE SPACES. THE REAL PIC. 03 FILLER PIC X(23) VALUE "T.E CALIF. MATRICULA", on cined. FIC X(15) VALUE " U.V STATUS"  $P = \frac{P}{P}$  is  $\frac{P}{P}$ FIL X(8) VALUE SPACES.  $\cdots$  "  $\mathbb{H}$  is the FIC X(14) VALLE "FRE-RECUISITOS". **DI JETA-2.** 02 FILLER PIC X(2) VALUE SPACES.  $75.16$  arges on CIP MANI  $\sim$   $\sim$  $x = f(t) = \pm \pi$ FIE FIG) VALUE SEALES. **AT IE**  $F11' Y(1)$ .  $-0z$  filler PIC X(3) VALUE SPACES, 02 CALIF-S FIC 79.9. 02 FILLER PIC X(9) VALUE SPACES. **D-MAT-R** PIC X(1); **BE FILLER** FIL X(9) VALUE SEATES.  $\leftarrow$  (  $^{\rm H}$  ,  $\rm S$  $PI[X(1)]$ . -02 FittER PIC X(6) VALUE SPACES. 02 STAT-S PIC X(1). 02 FILLER PIC X(8) VALUE SPACES. 02 PREDI S PIC X(6); 92 T ILLER THE XIII VALUE SEACES. 02/02/02/5 FIC X(6). OF FILLER FIC X(1) VALUE SPACES. 62 ERE93 5 FIE X(6). SI DUALES 1. **C. FILLER** PIC X(10) VALUE SENCES.  $02$   $\Gamma$  (11 $\Gamma$ R) FIC X(19) VALUE "MATERIAS CURSADAS: ". 02 CONTA CS TIC 229. 02-FILLER PIC X(5) VALUE SPACES. PIC X(20) VALUE "MATERIAS APROBADAS! " 02 FILLER 02 CONTA-AS PIC ZZ9. 02 FILLER PIC X(5) VALUE SPACES: **BY FILLER** FIC X(14) VALUE "U.V. GANADAS: ". 02 CONTA US (FIS 729)  $\cdots$ 01  $-$ 101ALES-2 02 FILLER PIC X(10) VALUE SPACES. PIC X(21) VALUE "MATERIAS REPROBADAS! 02 FILLER 02 CONTA-B9 PIC 229. the first and the second second 02 FILLER FIC X(5).  $0.2$  FILER PIC X(20) VALUE "MATERIAS RETIRADAS: ". 02 CONTA-RS PIC ZZ9, 02 FILLER PIC X(5) VALUE SPACES. 02 FILLER PIC X(17) VALUE "PROMEDIO GLOBALI A" 02 FROM 03 - PTC 29.9. Of LINEAS-PIC 9141 VALUE 0. 如同医院的标

OI OK **Service And ALL PIC KIT.** 

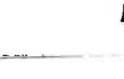

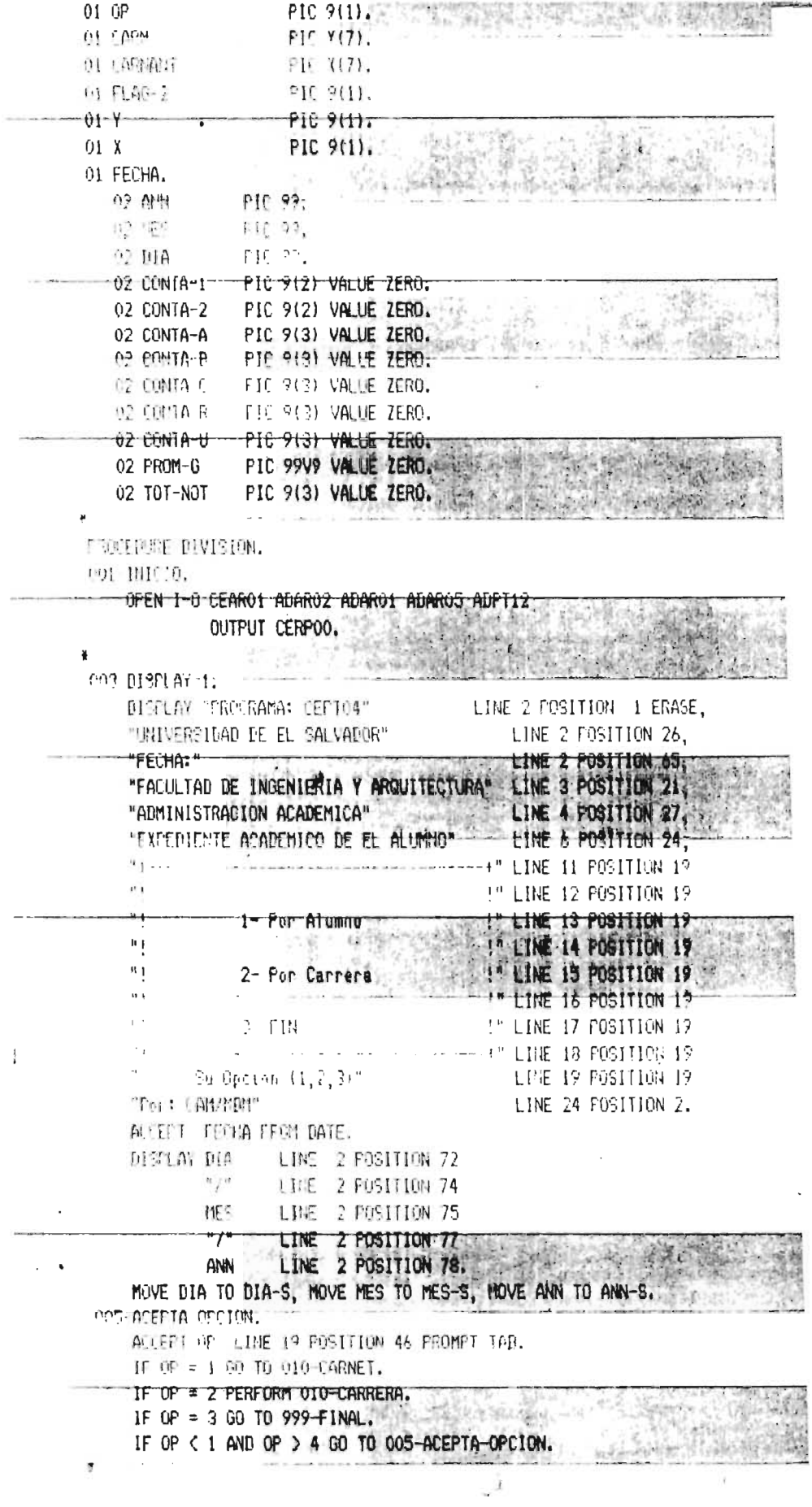

 $-22.5$ 

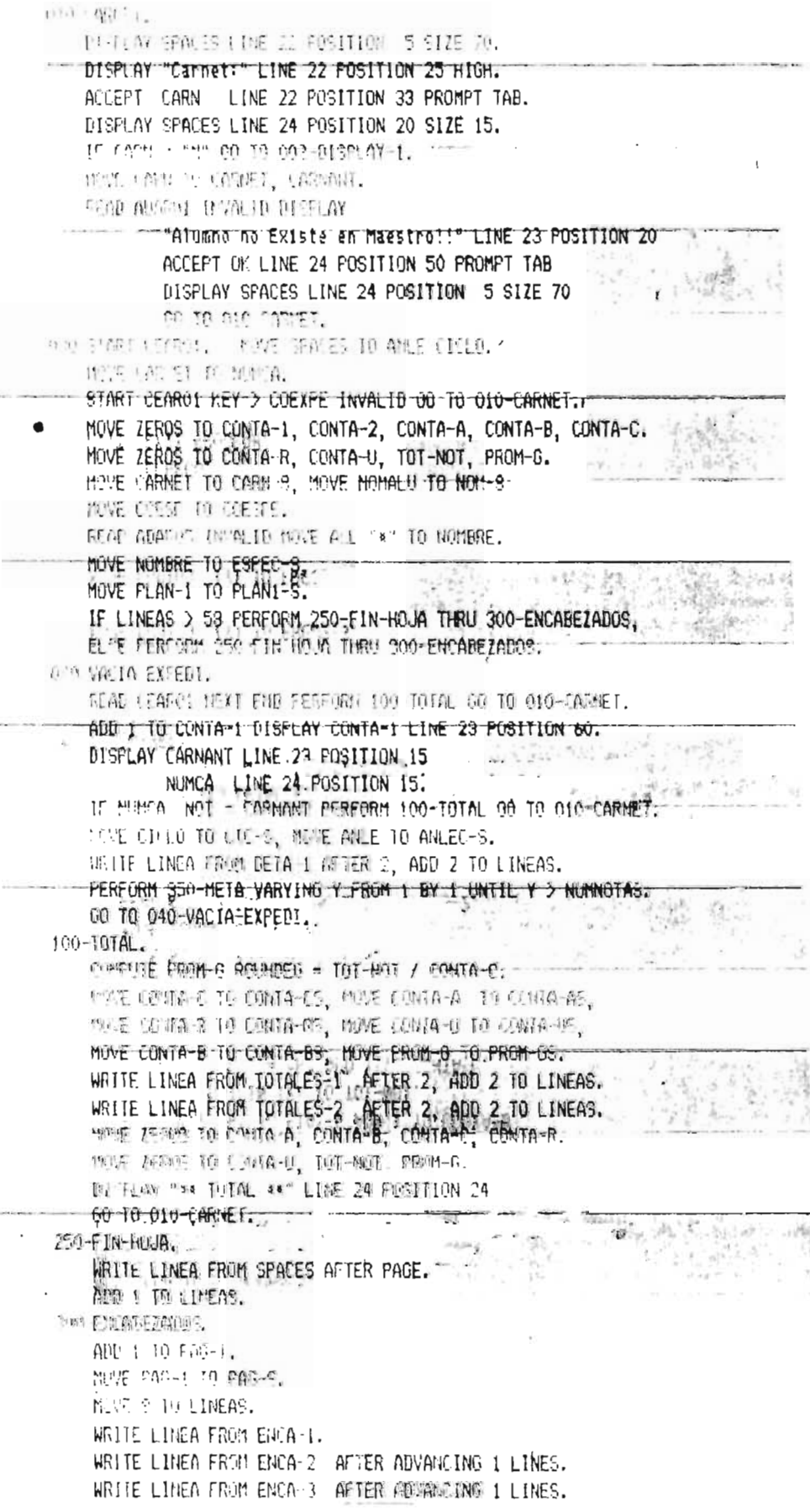

**A Tour Art (Chicken Agency Advertising)** 

- -

 $\frac{1}{2}$ 

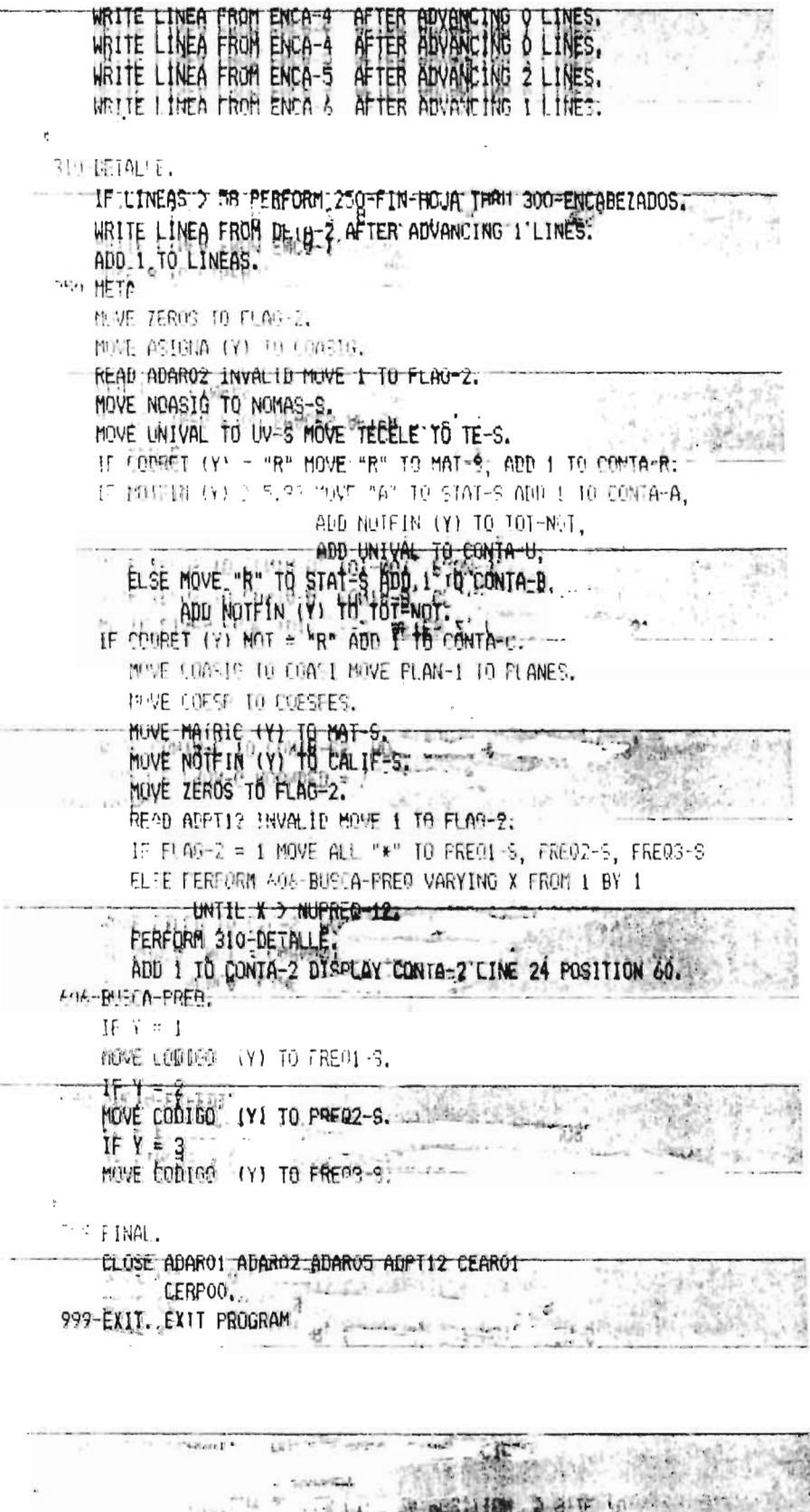

 $\begin{array}{lll} \mathbf{1}_{\mathcal{R}}\left( \mathbf{q}\right) ^{2} & \mathbf{1}_{\mathcal{R}}\left( \mathbf{q}\right) \\ \mathbf{1}_{\mathcal{R}}\left( \mathbf{q}\right) ^{2} & \mathbf{1}_{\mathcal{R}}\left( \mathbf{q}\right) \\ \mathbf{1}_{\mathcal{R}}\left( \mathbf{q}\right) ^{2} & \mathbf{1}_{\mathcal{R}}\left( \mathbf{q}\right) \\ \mathbf{1}_{\mathcal{R}}\left( \mathbf{q}\right) ^{2} & \mathbf{1}_{\mathcal{R}}\left( \mathbf{q}\right) \\ \mathbf{$ 

 $\zeta^{(1)}$ 

 $\mathbb{Q}$ 

468

 $\sim$   $\sim$ 

l,

 $\hat{\mathbf{v}}$ 

TUENTIFICATION DIVISION. FRONGAM ID. FFRP00. 創中吧. Jose Mario Alvarado Echegoven. VIERN 5 de octubre de 1985. ¥. \* Funcion: EMISION DE REPORTES asignaturas elegibles\*  $\mathbf{r}$ y comprobante de notas. \* Sistema: RAFIA (Registro Academico de Facultad de \* Ingenieria y Arquitectura. \* Archive: ADARO1, ADARO2, ADARO5, ADARO6, CAARO1, CEARO1\* ತ ENVIRONMENT DIVISION. CONFIGURATION SECTION. SOURCE-CONFUTER, IT-FC. ORJECT-CONFIDER, TI-FC, INFUT-OUTFUT SELTION. FILE-CONTROL. SELECT EPRP00 ASSIGN TO PRINT "E:EPRP00". SELECT ADAR01 ASSIGN TO RANDOM "E:ADAR01" ORGANIZATION IS INDEXED ACCESS MODE IS DYNAMIC RECORD KEY IS NUMCAR ALTERNATE RECORD KEY IS COCONO WITH DUPLICATES. SELECT ADARO2 ASSIGN TO RANDOM "E: ADARO2" ORGANIZATION IS INDEXED ALCESS MODE IS DYNAMIC RECORD REY IS COASIG. SELELT ADAROS ASSIGN 10 RANDOM "E:ADAR05" ORGANIZATION IS INDEXED ACCESS MODE IS DYNAMIC RECORD KEY IS COESPE-5. SELECT ADARO6 ASSIGN TO RANDOM "E:ADARO6" ORGANIZATION IS INDEXED ACCESS MODE IS DYNAMIC **RECORD** KEY IS REQUESK. SELECT CAARO1 ASSIGN TO RANDOM "E:CAARO1" ORGANIZATION IS INDEXED ACCESS MODE IS DYNAMIC RECORD KEY IS COASIGK. ASSIGN TO RANDOM "E:CEARO1" SELECT LEARO1 ORGANIZATION IS INDEXED ACCESS MODE IS DYNAMIC RECORD KEY IS COEXPE. DATA DIVISION. FILE SELTION. FD EFRPOO LABEL RECORDS ARE OMITIED. 01 R-SALID PIC X(80). FD ADAR01 LABEL RECORDS ARE STANDARD RECORD CONTAINS 96 CHARACTERS. OI ALU-REG. 02 NUMCAR **FIC X(7).** 02 COCONO. PIC X(4). ich u 03 COESDE-1 03 COESPE-1 PIC X(4). 03 NOMALU PIC X(30).

02 FORMIN  $FICX(1)$ . OZ FEDEIN  $PIC$   $9(6)$ . 02 PLANES-1  $FIC X(Z)$ . 02 ESTATU  $PIC X(1)$ . 02 DIRTEL  $PICX(40)$ . 02 FILLER  $PIC X(I).$ FD ADARO2 LABEL RECORDS ARE STANDARD RECORD CONTAINS 54 CHARACTERS.  $0$  MAT REG. 02 COASIG  $FICX(E)$ . 02 NUAS16 FIC X(40). 02 UNIVAL  $FIC^q(I).$ **UZ TECELE**  $F1C = (1)$ . 02 00ESBE-2  $F[C X(4)]$ 02 FILLER  $PIC X(2)$ . FD ADAROS LABEL RECORDS ARE STANDARD RECORD CONTAINS 34 CHARACTERS. 01 ESP-REG. 02.00ESPE~5  $FICX(4)$ . 02 NOMBRE-5 FIC X(25). 02 COESDE 5  $FIC X(4)$ . 02 FILLER PIC X(1). FD ADARO6 LABEL RECORDS ARE STANDARD RECORD CONTAINS 50 CHARACTERS. 01 RED-REG. OP REPUESK. 03 COASIG-6 PIC X(6). 03 COESPE-6 PIC X(4). 03 PLANES-6 PIC X(2). 02 NUPREQ PIC 9(1). 02 VECERER. 03 VECTOR1 OCCURS 3 TIMES. 04 0001-6  $FICX(6)$ . 02 VECCORR. 03 VECTOR2 OCCURS 2 TIMES. 04 CORR-6 PIC X(6). 02 PREUVA PIC 9(3). 02 FILLER PIC X(4). FU LAAROI LABEL RECORDS ARE STANDARD RECORD CONTAINS 24 CHARACTERS. 01 ASI-REG. 02 COASIGK. 03 COESP  $PIC X(4)$ . 03 COASI  $PIC X(6)$ . 03 COESD PIC X(4). **03 PLANE**  $PIC'972$ ). tidy -02 CICLOL PIC 9(2). 02 AMLEC PIC X(5). 02 FILLER FIC X(1). FU (FARO) LABEL RECORDS ARE STANDARD RECORD CONTAINS 80 CHARACTERS. OI EXP-REG. 三国語 02 COEXPE.  $\overline{\Sigma}$ 03 NUMCA PIC X(7). 03 ANLE PIC X(4).

```
03 (1010)
                      PIC X(1).
   02 FILLER
                        FIC 911).
   02 NUMNOTAS
                         PIC 9(1).
   02 VECNOTA OCCURS 6 TIMES.
   -03 ASIGN
                      PIC X(5).
       03 NOTED
                       FIE 9(2)V9.
       03 UURE1
                       F[\tilde{\Gamma} \; X(1)].
       03 MAIRIE
                       F1C X(1),
                                                             American company
WIRKING-STORAGE SECTION.
01 FECHAS.
    02 FECHAL.
       03.AL
                  P10 99.
       03 ML
                  PIC 99.
                             \label{eq:12} \begin{array}{lllllllllllllllllll} \alpha_{11}^2 & \alpha_{22}^2 & \alpha_{33}^2 & \alpha_{44}^2 & \alpha_{55}^2 & \alpha_{65}^2 & \alpha_{75}^2 & \alpha_{85}^2 \\ \end{array}0\bar{3} D1
                PIC 99.
    02 FECHA2.
               PIC 99.
       03 B203 F1FIC X VALUE "/".
                FIC 99.
       03 82
       03 F2PIC X VALUE "/".
       03 A2
                PIC 99.
OF LINEAL.
    OR FILLER PIC X(27) VALUE "*PGM : EPRPOO*
    02 FILLER FIC X(26) VALUE "UNIVERSIDAD DE EL SALVADOR".
    02 FILLER FIC X(19) VALUE " ' Fecha ".
    02 FECHAR PIC XX/XX/XX.
01 LINEA2.
    02 FILLER PIC X(21) VALUE SPACES.
     02 FILLER PIC X(30) VALUE "FACULTAD DE INGENIERIA Y ARQUI".
    02 FILLER PIC X(07) VALUE "TECTURA".
UR LINEAR
    02 FILLER PIC X(28) VALUE SPACES.
     02 FILLER PIC X(24) VALUE "ADMINISTRACION ACADEMICA".
01 LINEA4.
    02 FILLER PIC X(18) VALUE SPACES.
     02 FILLER FIC X(30) VALUE "ASIGNATURAS ELEGIBLES Y COMFRO".
    OR FILLER FIL X(14) VALUE "BANIE DE NOTAS".
 OI LINEAS.
     02 FILLER PIC X(14) VALUE "No de Carnet: ".
     02 NUMCARR PIC X(7).
     02 FILLER PIC X(12) VALUE " Nombre: ",
     02 NUMBER PH X(30).
QL LINEAG.
     02 FILLER PIC X(14) VALUE "Especialidad: ", www.marting.com
     02 ESPECIR PIC X(25).
     02 FILLER PIC X(16) VALUE " Plan Estudios: ".
     02 PLANESR PIC X(02).
     02 FILLER FIG X(09) VALUE " Ciclo: ".
     02 UD10SR PIC X(02).
     02 FILLER PIC X(07) VALUE " An'o ".
     02 ANLECR PIC X(05).
 01 LINEA7.
     02 FILLER PIC X(30) VALUE " --------ASIGNATURAS CICLO".
     02 FILLER PIC X(30) VALUE " ANTERIOR ------- NOIA ".
 U1 LINEAR.
```
 $\pmb{\gamma}$ 

02 FILLER PTC X(30) VALUE " CODIGO N O M B R E --------". 02 FILLER PIC X(30) VALUE "------------------- FINAL UV.". 02 FARTE4 PIC X(20) VALUE " TE. MAT STA OBSERVA". 01 LINEA? 02 FILLER FIC X(30) VALUE " - - - - - - - - - ASIGNATURAS EL". 02 FILLER FI: X(30) VALUE "EGIBLES -----------01 LEGEARD. 02 FILLER PIC X(30) VALUE " CODIGO N O M B R E --------". 02 FILLER PIC X(30) VALUE "--------------------UV.". 02 FILLER PIC X(20) VALUE " TE. MAT OBSERVA". 01 RAYARA FIL X(080) VALUE ALL "=".  $01 - [0.14Y1]$ 02 CORREL-1 FIG 99. 02 COASIG-1 PIC BX(6). 02 NUASIG-L PIC BX(40). 02 NOTEIN-1 PIC 899.9. OZ UNIVAL I FIG BBBZ. OZ HETELE-1 PIC BBBZ. 02 MAIRIC-1 FIC BBBX. 02 ESTATU-1 PIC BBBX. 02 OBSERV-1 PIC BX(8). 01 DETAY2. 02 CURREL-2 PIC 99. 02 000810-2 FIC BX(6), 02 NUASIG-2 PIC BX(40). 02 UNIVAL-2 PIC B(8)Z. 02 TECELE-2 PIC BBBZ. 02 MATRIC-2 PIC BBBX. 0. OBSERV-2 FIC B(5)X(8), 91 閉托 PULFILLER FIE X(3) VALUE "## ". 02 (OASIG-N PIC BX(6). 122 NOASIG N FIC BX (40). OR FILLER - FTC X(30) VALUE "DEBE SOLICITAR 1844 MATRICULA". 91 「预审性」 OF FILLER FIR X(40) VALUE SPACES. 02 FILLER FIC X(10) VALUE "Promedio: ". 02 PROMER PIC 22.9. 01 VECTURES. 02 MAIRIZ OCCURS 25 TIMES. OR MATRON DECURS & FIMES. 04 ASIGNA M PIC X(6). 04 NOTEIN-M PIC 9(2)V9. 04 CODRET-M PIC X(1). 04 MATRIC-M PIC X(1). 02 VECTOR DECLIRS 25 TIMES. 03 VEC PH 9(1). OF VARIABLES. 02 OFC10N FIC 9(1) VALUE 1.  $\sim$   $\sim$   $\sim$   $\sim$ 02 ESPECI PIC X(4).  $02 U-X$ PIC 9(2), 02 U-ANLE PIC X(5). 02 U FULD FIE X(2). 02 OP  $FICX(1)$ . 02.01  $FICX(2)$ . 02 MATANT PIC X(1).

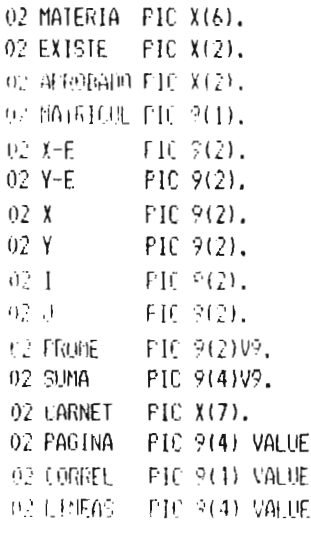

PROCEDURE DIVISION. 000-INICIO. OPEN 1-0 ADARO1 ADARO2 ADARO5 ADARO6 CAARO1 CEARO1. OPEN OUTPUT EPRPOO WITH NO REWIND. ACCEPT FECHAL FROM DATE MOVE A1 10 A2 MOVE M1 10 M2. MUVE D1 TO B2 MOVE FECHA2 TO FECHAR. 915 OFFRON, FERFORM 010 PANIALLA. ALCEPT OPCION LINE 14 POSITION 33 PROMPT TAB. IF OPCION = 3 GO 999-FIN. IF OFCION = 1 GO 020-CARNET. DISPLAY "ESPECIALIDAD,:" LINE 23 POSITION 1. ALCEPT ESLECT LINE 23 POSITION 16 FRONPT TAD. PIC START ADAROT. MOVE SPACES TO NUMCAR. STARI ADAROI KEY > NUMCAR INVALID GO 015-OPCION. 017-LEE-ADAR01. READ ADAROL NEXT END GO 015-OPCION. IT COESTER NOT : ESTECT OU OI7-LEE-ADARO1. TERFORM OTO-PACHALLA NOVE NUMEAR TO CARNET. DISPLAY NUMEAR LINE 24 FOSITION 12. GO 030-S1AR1-CEAR01. 020-CARNET. PERFORM 010-PANTALLA. DISPLAY SPALES LINE 24 POSITION 12 SIZE 70. ALCEPT CARNEL LINE 24 POSITION 12 PROMET TAB. IF CARNET = "N" GO (15-000) ON. 神水的 CARNET TO 制油成果。 READ ADAROT THUALTE LISELAY "Alumno No Eriste en el Maestro!" LINE 24 FOSIl1ON 25 ACCEPT OF LINE 24 POSITION 58 PROMPT TAR DISPLAY SPACES LINE 24 POSITION 25 SIZE 50 60 020 CARNET. 030-START-CEAROL. MOVE ZEROS TO X. MOVE SPACES TO COEXPE MOVE CARNET TO NUMCA. START CEARO1 KEY > COEXPE INVALID GO 035-DECIDE. GU 040 VACIA EXPERI. 0.5 URLINE, IF ODEION = 1.60 020-CARNET ELSE 00.017-LEE-ADAR01. 040-VALIA-EXFEDI. READ CEARO1 NEXT END GO ENCA-1. IF  $X = 0$  AND NUMCA NOT = CARNET GO 035-DECIDE. IF  $X = 0$  AND NUMNOTAS = 0 GO 040-VACIA-EXPEDI.

 $\emptyset$ . 0.  $\dot{\theta}$ ,

```
IF (ARNEL NO) = NUMCA GO ENCA-1.
   APD 1 10 X.
   MOVE X 10 B X MOVE ANLE 10 U-ANLE MOVE CICLO 10 U-CICLO.
   MOVE NUMNOTAS TO VEC(X) MOVE " " TO OK.
  . PERFORM META VARYING Y FROM 1 BY 1 UNTIL Y > NUMNOTAS.
    IF 0k = "N0" 60 NELES.
   GO 040-VALIA-EXPEDI.
新王S.
    FERFORM ENCAPEZADO-1P MOVE ASIGN(Y-E) TO COASIG.
    READ ADARO2 INVALID MOVE ALL "*" TO NOASIG.
    MOVE COASIG TO COASIG-N MOVE NOASIG TO NOASIG-N.
    DISPLAY NELES LINE 1 FOSITION 1 ADD 1 TO I.
    DISELAY "YA ARREGLO SITUACION NO" LINE I FOSITION 1.
    AU EFT OF LINE I POSITION 22 TAB.
    IF OF # "SI" GO 040-VACIA-EXPEDI.
    PERFORM ENCABEZADO-1R.
    WRITE R-SALID FROM NELES AFTER 2.
    WRITE R-SALID FROM NELES AFTER O.
    WELLE RESALTO FROM MELES AFTER 0 60 FIN HOUR.
TH 3-1. FERFORM ENLABEZALD IF THRU ENLAREZADO-1R.
    FEREURN DETAIL VARYING Y FROM 1 BY 1 UNTIL Y D VEC(U-X).
    COMPUTE PROME = SUMA / VEC(U-X).
    MUVE PROME TO PROMER.
    DISFLAY PROMED LINE I POSITION 1 ADD 2 TO I.
    WRITE RESALTO FROM PROMED WRITE RESALTO FROM PROMED AFTER O.
   u i contro la saler revolucionare de le ererererererezhioù de caren der diel a vezet en et dieuezhioù ditetez
ENLA 2. NOVE ZERUS TO CORREL.
     DISPLAY LINEA? LINE I POSITION 1 ADD I TO I.
     DISPLAY LINEA10 LINE I POSITION 1 ADD 1 TO I,
     WRITE R-SALID FROM LINEA9 AFTER 2.
     WRITE REALTO FROM LINEA? AFTER 0.
     WHITE RESALID FROM LINEA? AFTER 0.
     WALLE RESALTO FROM LINEATO.
     WRITE R-SALID FROM LINEAIO AFTER 0.
     WRITE R-SALID FROM LINEA10 AFTER 0.
 050-START-CAAROL.
     MOVE SEALES TO COASINY MOVE COESTE-1 TO LOESP.
     START CAAROL FEY > COASTON INVALID GO 055 BECIDE.
     GO 060 LEE CAAR01.
 055-DECIDE. IF OPCION = 1 GO 020-CARNET ELSE GO 017-LEE-ADAR01.
 060-LEE-CAAR01.
     READ CAAROI NEXT END
                                GO FIN-HOJA.
      IF COESPERINGT = COESP 60 FIN-HOUA.
      IF FLANES 1 NOT = PLANE - GO 060-LEE-CAARO1.
     MOVE " " 10 OF AFROBADO MOVE "NO" TO EXISTE.
     MOVE ZEROS TO X-E Y-E
                                HOVE "A" TO OP.
     MOVE COAST TO MATERIA.
     PERFORM BUSCA THRU B-EXIT
                    VARYING X FROM 1 BY 1 UNTIL OF = "NO"
                    AFIER Y FROM 1 BY 1 UNTIL Y > VEC (X).
      IF EXISTE = "M)" OO 020-PRE-REO.
      IF APROBADO = "SI" GO O60-LEE-CAARO1.
      MOVE DAIRIC-M (X E, , Y E) 10 MATRICUL ADD 1 TO MATRICUL.
      MUNE MAIRTUUL 10 MAIRIC-M (X-E), Y-E)
                                               FERFORM DETA2.
      COMPUTE MATRICUL = MATRICUL - I.
      MUVE MATRICUL IN MATRIC M CY-E , Y-E) GO 060-LEE-CAARO1.
```

```
OR FREAD, NOTE MATRIC M (1, 1) TO MATRIT.
    MOVE 1 TO J X-E Y-E MATRIC-M (1, 1).
    MOVE COASI TO COASIG-6.
    MOVE COESP TO COESPE-6 MOVE PLANES-1 TO PLANES-6.
    PEAN ABANCS INVALID
                                         60 110 REGRESA.
                                         00 110 REGRESA.
    IF NUTRED - O FEBROAR BETAZ
100 BUSTA FILE.
    IF J > NUFREQ FERFORM DE1A2
                                        GO 110-REGRESA.
    MOVE CONT-6(J) TO MATERIA.
    MOVE " " TO OK APROBADO MOVE "NO" TO EXISTE.
    BOT ARMS REX FIX F - HOVE 'F" TO OF.
    IFFERING PUPILA THEUL BLEXIT.
                  VARYING A FROM 1 BY LIUNTIL ON = "NO"
                  AFTER Y FROM 1 BY 1 UNTIL Y > VEC (X).
                                          GO 110-REGRESA.
    IF EXISTE = "NO"
    IF APROBADD = "NO"
                                          GO 110-REGRESA.
     和世 1 10 1 60 100 BUSIA-FRE.
 ITO-REGRESA, MUNE MATANI TO MATRIC-M(1, 1) GO 060-LEE-CAARO1.
 千田 机原底
    WRITE R-SALID FROM RAYADA AFTER 2.
    WRITE R-SALID FROM SPACES AFTER PAGE.
     IF OPCION = 1 GO 020-CARNET ELSE GO 017-LEE-ADAR01.
             والمتما فعجعجع والمتمار والمماروق والمتمرة والمتحرف والمتحروف المتمروح والمتحدة والمتمارين
ÿ
 RESOLUTION | U.X. NOVE "NO" 10 OK
                                              GO BEXIT.
        IF X = 25 NOVE "NO" TO OK
                                            GO B-EXIT.
        IF ASIGNA-M (X, Y) NOT = MATERIA
                                          GO B-EXII.
        IF CODRET M(X, Y) = "R"GO B-EXIT.
        MOVE X TO X-E MOVE Y TO Y-E MOVE "SI" TO EXISTE.
        IF NUITIN-M (X , Y) > 5.99 MOVE "SI" TO AFROBADO
                             ELSE MOVE "NO" TO AFROBADO.
        IF OF = "A" AND AFROBADO = "SI"
                            \blacksquare Move "no" to ok. \blacksquareB-EXIT. EXII.B retard receive measureme
             ENCAPEZANO IF.
     MUSE CARNET TO NUMCARR MOVE NOMALU TO NOMALUR.
     NUVE COESTE-1 TO COESTE-5.
     READ ADAROS INVALID MOVE ALL "*" TO NOMBRE-5.
     MOVE NOMBRE-5 TO ESPECIR MOVE PLANES-1 TO PLANESR.
     MOVE U-CICLO TO CICLOSR MOVE U-ANLE TO ANLECR.
     DISELAY LINEAS LINE & FOSITION 1.
     TUNION LINEAS TIME 7 POSITION 1.
     BEFLACEANADA LINE S FOSITION 1.
     DISFLAY LINEAZ LINE 9 POSITION 1 HOVE 0 TO SUMA.
     UISPLAY LINEAS LINE 10 POSITION 1 MOVE 11 TO I.
  ENCABEZADO-1R.
     WRITE RESAULD FROM LINEAL WRITE RESALID FROM LINEAZ.
     WELTE RESALTO FROM LINEAR WRITE RESALTO FROM LINEAR.
     WRITE R SALID FRON LINEA4 AFTER 0.
      WRITE R-SALID FROM LINEA4 AFTER O.
     WRITE R-SALID FROM LINEA4 AFTER O.
      WRITE R-SALID FROM LINEAS AFTER 2.
      WRITE R-SALLD FROM LINEAS AFTER 0.
      WOLLE R-SAULD FROM LINEA6.
      WITH R SALID FROM LINEA6 AFTER 0.
```
WRITE R-SALID FROM RAYADA.

WRITE R-SALID FROM LINEA7. WRITE R-SALID FROM LINEAZ AFTER 0. WELTER SAFIE FROM LINEAZ AFTER 0. WITH R-SALIFFROM LINEAR. RICHER SALID FROM LIMEAR AFTER O. WELLE A SALLD FROM LINEAR AFTER 0. HEIN. If INIRIELY) = "2" AND CUBRETTY NOT - "R" AND NOTEIN(Y) 2 5.99 MOVE "NO" TO OF MOVE Y ID Y-E. NUVE ASIGN (Y) 10 ASIGNA M (X , Y). MOVE NOTEING\\ 10 NOTEIN 41 (X , r). MOVE CODBET(Y) TO CODRET-M (X , Y). MOVE MATRIC(Y) TO MATRIC-M (X , Y). DETAI. MOVE ASIGNA-M (U-X , Y) TO COASIG. READ ADARO2 INVALID MOVE ALL "\*" TO NOASIG MOVE ZEROS - 10 UNIVAL TECELE. NOVE Y TO CORREL 1 MOVE LOASIG TO LOASIG-1 MOVE NOASIG TO NOASIG-1 MOVE NOTEIN-M (U-X, Y) TO NOTEIN-1. MOVE UNIVAL TO UNIVAL-1. MOVE LECELE TO TECELE-1. MOVE MAIRIC-M (UFX , Y) TO MATRIC-1. IF NOTEIN-M (U-X , Y) > 5.99 MOVE "A" TO ESTATU-1 MOVE "Aprobado" TO OBSERV-1 ELSE MOVE "R" TO ESTATU-1 MOVE "REPROBAD" TO OBSERV-1. IF COUREL-M (U-X , Y) = "R" MOVE "RELIRALM" IN OBSERV L. ADD NUTEIN-M (IT-X , Y) TO SUMA. DISFLAY DETAY1 LINE 1 PUSITION 1 ADD 1 TO 1. WRITE R-SALID FROM DETAYI. DETA2, ADD I TO CORREL MOVE COASI TO COASIG. READ ADAR02 INVALID MOVE ALL "\*" TO NOASIG MOVE ZEROS TO UNIVAL TELELE. MOVE CORREL TO CORREL-2. MOVE LUASIG 10 COASIG-2. MOVE NOASIG TO NOASIG-2. MOVE UNIVAL TO UNIVAL-2. MOVE TECELE TO TECELE-2. 地斑 MATRIC-M (X-E), Y-E) TO MATRIC-2. IF MAIRIC-M(X-E), Y-E) > "3" MOVE "NO MAIRI" TO OBSERV-2. IF MAIRIC-M(X-E), Y-E) = "3" MOVE "ULT MAIR" TO OBSERV-2. DISPLAY DETAY2 LINE I POSITION 1 ADD 1 TO I. WRITE R-SALID FROM DETAY2 MOVE SPACES TO OBSERV-2. 010-PANTALLA. DISPLAY LINEAL ERASE LINE 1 FOSITION 1 LINEA2 LINE 2 FOSITION 1 LINE 3 FOSITION 1 LINEA3 LINE 5 POSITION 1 LINEA4  $"1 - POR$  ALUMNO" LINE 10 POSITION 15 "2 - POR ESPECIALIDAD" LINE 11 POSITION 15 "3 - RETORNAT AL MENU" LIME 12 POSITION 15 "LARNET...!" LINE 24 POSITION 1 "------> SU OPEION: " LINE 14 FOSITION 15 OPCION LINE 14 POSITION 33. **1.**<br>1. The community of the community of the community of the community of the community of the community of the community of the community of the community of the community of the community of the community of the commun 999-FIN. CLOSE ADARO1 ADARO2 ADARO5 ADARO6 CAARO1 CEARO1. FBIBLIOTECA CENTRAL CLOSE EFFPOO WITH NO FEWIND. **N'UNIVERSIDAD DE EL BALVADER** PEP-EXII, EXIT FROGRAM.

```
IDENTIFICATION DIVISION.
FROUGAM ID.
           AT11D.Lesar A. Josef B.
四耳四后,
PATE BRITIEN, 27/02/05,
* FUNCION: Crear Archivo Para Notas Finales
* SISTEMA: RAFIA Administracion Academica
8<sup>1</sup>Eacultad de Ingenieria y Arquitectura. *
ENVIRONMENT DIVISION.
CONFIGURATION SECTION.
SOURCE-COMPUTER.
                 11-990.
OBJECT-COMPUTER.
                   11 - 990I WELL-OUTFUT SECTION.
FILE-CONTROL...
    SELECT CAAR04 ASSIGN TO RANDOM, "E:CAAR04"
              ORGANIZATION IS INHEXED
              ACCESS MODE IS RANDOM
              FELORD LEY 15 RUASIN.
    SELECT LAGEO2 ASSIGN TO RANIUM, "E:CAAROZ"
              ORGANIZATION IS INDEXED.
               ACCESS MODE IS DYNAMIC
              RECORD KEY IS NUMCAR.
 BATA BISTRIAL
FBE SECTION.
x
FD CAAR04 LABEL RECORDS ARE STANDARD
    RECORD CONTAINS 24 CHARACTERS.
 OF NET REG.
    62 中角314.
       D3 Polhti A
                       F(C X(7)).
       03 ASIGN
                F1C X(6)PIC X(1).
       03 MATR
    02 NOTE:
                        FIC 9(2)V9.
    02 010 0
                        PIC.9(1).
    02 部車
                        \lceil \cdot \rceil \binom{1}{3}.
    0.2 \times 1.15FI(X(1),FD CAAROZ LABEL RECORDS ARE STANDARD
    RELORD CONTAINS 106 CHARACTERS.
 BE FIG FEB.
    9. 國內 AR FIL X(7).
                 PIC Q(1).
     02 NUAS16
     02 VECTOR-ASIGNATURAS.
       03 ASIGNAT OCCURS 6 TIMES.
          05 COPIGO FIR X(A).
          OS LUNGEL FIL X(1).
          05 HBRHQ FHC 2(2).
          05 LABORAT PIC 9(2):
          O5 MAT
                    PIE 9(1).
          05 NOTEIN PIC 9(2)V9.
```

```
OZ NUMBER
                 F[(-2/1)]0.7 \times 10^{-11}-F[\mathbb{C} \rightarrow \mathbb{C}].ng an
                 F[1, 15].
   02 FILLER
                 FIC X(1).
    \simWORKING-STORAGE SECTION.
01 (01) ALBRES.
   @ DAIA FIC 2(4) PAGE 0.
    但《蝉植士》门:"(4) VAPE 0,
    OF CONTA L. FIC 2(4) VALUE O.
OF VARIABLES.
   0.2 - 0.46F_{\text{H}} \cong H02 FLAG-1 FIE F(1).
    92 和何 2。
             \Box [ \bot (1),
   02 B410E FR 2(1).
    02 PUSICION PIC 9(1):
ĸ
OF FECHA.
   ሰን ስሜ
             PIC 99.
   02 MES
              FIC 99.
              F10.99.
   OP FIA
01 LLAVE-E:
   02 COD-E
              FICX(6).
   02 TEO-E
               PIC X(2).
   02 NOM E
             \Gamma[10 X (30)].
FROMEDOR DIVISION.
INICIO.
    OPEN I-O CAARO2.
    OPEN OUTPUT CAAROA.
PIO FLASTALLA, BISPLAY " " LINE 1 FOSITION 1 ERASE
    BISPLAY "FROGRAMA: CAPT11D" LINE 2 POSITION 2
    "FECHA: " FINE 2 POSITION 65.
    "FACULTAD DE INGENIERIA Y ARQUITECTURA" LINE 2 POSITION 21,
    "ADMINISTRACION ACADEMICA" LINE 4 POSITION 29,
    "Freacing Archive de Notas Finales " LINE 6 FOSITION 21.
     PT LINE IT POSITION 21,
    "! 1. Registros Leidos----->: ------- !" LINE 12 POSITION 21.
    "! 2. Registros Grabados-->: [" LINE 13 POSITION 21,
    11<sub>1</sub>\mathbb{P}^n LINE 14 POSITION 21.
     "Sort CAd."
                                        LINE 24 FOSITION 2.
    ACLEFT FECHA FROM DATE.
    UISPLAY DIA : LINE - 2 POSITION 72 - ----------
           ^4/<sup>H</sup>
                 LINE 2 POSITION 74
           MES LINE 2 POSITION 75
           \mathbb{Z}/\mathbb{Z}LINE 2 POSITION 77
           Ann
                 LINE 2 FOSITION 78.
 020 FROCESS FRIN IFAL.
    MOVE SPACES TO NUMEAR: - ---
    START CAAR02 KEY IS > NUMCAR.
 030-FROCESO.
    BEAD CAARO2 NEXT RECORD AT END GO TO 999-FINAL.
     ADD 1 10 CONTA-1.
```
 $\bar{\gamma}$ 

478  $\mathbf{I}$ 

```
DISFLAY CURLA 1 LINE 12 FOSITION 50.
   MOVE ZERO TO FLAG-2:
   FERFORM 620-BUSCA-ASIG VARYING INDICE
      FROM 1 BY I UNTIL INDICE > NUASIG.
   SH TH OPD FROM ESO.
AND BUSEA ASTO.
    W = 0.0551 (Q(P)(E) = "R"
       MOVE "R" TO MATR
       MOVE ZEROS TO NOTEI
     ELSE
         MOUF MAI (INDICE) IO MATR.
     NOVE NOTEIN (INDIEE) TO NOTEI
     MOVE DUDING (IMPLIE) 10 ASIGN
     MOVE NUMER TO NUMER
     MOVE CTC TO CICLO
     MUVE AN
              TO ANNLE.
     MRITE NOT PEG INVALID FEY MOVE 1 TO FLAR.
     IF FLAG = 1 DISPLAY "REGISTRU REPEIIDD..!!!"
              INE 22 FOSTION 25 HIGH.
     51.SE ADD 1 10 (0N:A-2)
        DISTLAY CUNTA-2 LINE 13 FOSITION SO
        1651Av MM-NFG LBE 21 POSITION 2.
992 升机。
    LEDGE CAARDA
         CAARO2.
```
999-EXII. EXII FROGRAM.

```
IDENTIFICATION DIVISION.
FRUGGAS ID. CAPIID.
保日和宜,
              Casar A. Jovel M.
BAIE WRITTEN, 01/19/85,
* FUNCION: Listar Archivo Indexado de Nota Final *
¥
                                                \ddot{\phantom{0}}* SISIEMA: RAFIA Administracion Academica
\epsilonFacultad de Ingenieria y Arquitectura. *
\mathbf{d}ENVIRONMENT DIVISION.
 CONFIGURATION SECTION.
 SOURCE CONFUIER. II 330.
 电应用的维用机。
                      11 - 600.
\epsilonINFUT-OUTPUT SECTION.
 FILE-CONTROL.
     SELECT CAARO4 ASSIGN TO RANDOM, "E:CAARO4"
               ORGANIZATION IS INDEXED
               ANCESS MULE IS DYNAMIC
               RELORD FEY IS HUASIM.
     SELECT CAAR04R ASSION TO RANDOM, "E:CAAR04R", The Commit-
x
 LATA DIVISION.
 THE CELTION.
 I LI LANGO4 LAREL RECURDS ARE STANDARD
     RECORD CONTAINS 24 CHARACTERS:
 01 NOT-REG.
     02 NUASIM.
       03 NUMBA
                         PIC X(7).
       03 ASIGN
                         FI(X(E)).
       AIAM 90
                         F1CX(1).
     02 NOTE1 ==
                         PIE 9(2)\forall9; ....
     02 CICLO
                         PIC 9(1).
     02 ANNLE
                         PIC X(5).
     02 FILLER
                         PIE(X(1)).
 FD CAARGAR LABEL RECORDS ARE STANDARD
  - RECORD CONTAINS 28 CHARACTERS.
 Of NOT-REGR.
     02 NUASIMR.
        03 NUMCAR
                         PIE(X(7)).
        03 FILLER
                         F[(X(1),
                         F[\mathbb{C} X(\mathbb{K})].
        03 ASIUNR
        03 FILLER
                         PIE X(I):
        03 MAIRR
                         PIC X(1).
     02 FILLER
                         PIC X(1).
     02 NOTEIR
                         PIC 9(2)V9.
     02 FILLER
                         F(C X(1))02 CFCLOR
                         F[C]^{\alpha}(1).
                        PICX(1)02 FILLER
                                                     \epsilon02 ANNLER
                         PIC X(5).
                          \boldsymbol{8}
```
÷

```
WHAT ING-STORAGE SEETION.
91 CONTADINES.
   02 IONIA FIL 9(4) VALUE 0.
   02 CONTA-1 PIC 9(4) VALUE 0.
   02 CUNTA-2 PIC 9(4) VALUE 0.
01 VARIABLES.
   02 FLAG
             F(C, P(1)).
   -92 f(AG-1) - Fit -2(1).
  02 FLAG 2 FIL 9(1).
   PT HURES FR POP.
   0.25621000 FIC 2(1).
\overline{a}-17.1440. 401 0.270.169PIC 92.
              PIC 99.
  02 DIA
01 LLAVE-E.
           FIC X(6).
  02.000 E
  62 RUE - FE X(2).
  02 HB1 L L L X(20).
PROCEDURE DIVISION.
INICIO.
   UPEN I-0 CAAR04, OUTPUT CAAR04R.
¥
OUTTLANTAILA, LISTLAY " " LINE 1 FOSITION 1 ERASE
   UTSELAY PROGRAMA: CAPIID" | LINE 2 FOSITION 2
    "FACULTAD DE INGENIERIA Y ARQUITECTURA" LINE 2 POSITION 21,
    "ADMINISTRACION ACADEMICA" LINE 4 POSITION 29.
    "Listar Archive Enderado de nota Final." LINE 6 POSITION 21,
    "I receive contract constraints and decrease contract ^4 -LINE 10 FOSITION 21,
    AABABABACFOR LINE 11 POSITION 21.
    \mu T
                                  !" LINE 13 POSITION 21.
    "! 2. Req. Impresos ------->:
                                 !" LINE 14 FOSITION 21,
    n +<sup>10</sup> LINE 15 PORTTION 21,
    " Lincolnic control
                      For: <math>160^\circ</math>LINE 24 FOSTION 2.
    ACCEPT FECHA FROM DATE, ------
    DISPLAY DIA LINE 2 POSITION 72
          \frac{11}{2} / \frac{11}{2}LINE 2 POSITION 74
                LINE 2 POSITION 75
          ME S.
           \sim ^{15} M
                LINE 2 POSITION 77
           6.01LINE 2 FOSITION 78.
 020 - 1NICI0;
    MOVE SPACES TO NUASIM.
    START CAARO4 KEY IS > NUASIM.
930-FRACESO,
    READ CAAROA NEXT RECORD AT END GO 10 222 FIMAL.
    APP 1 10 CONTA
  - HISPLAY CONTA LINE 12 FOSITION 50
    FERFORM 600-PROCESO-1
    60 TO 030-PROCESO.
```
481 Ĭ.

600-FROCESO-1. MOVE NUT-REG TO NOT-REGR URITE NOT BEGR. AGD 1 TO CONTA-2  $\sim$   $\sim$ DISPLAY CONTA-2 LINE 14 POSITION 50.

DOG-FINAL. CLOSS (AAR04 (AAR04R,

Ħ

222-EXIL. EXIL PROGRAM.

 $\mathbf{r}$ 

```
HESITI DALIGI PIVISION.
RROBAN-ID. (APIIR.
AUTOR.
             Lesar A. Javel M.
[GIF WEITERN, 27/09/85.
* FUNCION: Listar Archivo de Listado de Alumnos
  por Especialidad.
# SISIEMA: SAFIA Administración Academica
a.
       - Facultad de Ingenieria y Augustectura. *
\sim\simand a factory of the co-
ŏ
ENVIRONMENT DIVISION.
CONFIGURATION SECTION.
SURFER LOWELIER, \Pi and \Pi11.570,
DRAYER MEURRE
INPUT-OUTPUT SECTION.
FILE-CONTROL.
    SELECT CAAR02A ASSIGN TO RANDOM, "E:CAAR02A"
              ORGANIZATION IS INDEXED
              ACCESS MODE IS DINAMIC
              RECORD FEY IS COEPNO.
    SELECT CAAR02AR ASSIGN TO RANDOM, "E:CAAR02AR"; = = = =
ŏ
 DATA DIVISION.
 FHE SECTION.
\mathbf{H}FD LANFO2A LABEL RECURDS ARE STANDARD
    RECORD CONTAINS 42 CHARACTERS; ----
 01 CAA-REG.
    02 COEPNO.
      09 ស្រុក្ក
                      PIC (4).
       电扫描机
                       FIE X(30).
    02 LARN
                      PIC X(7).
   \cdot 02 FILLER - \cdot PIE X(1); -FD CAAR02AR LABEL RECORDS ARE STANDARD
    RECORD CONTAINS 44 CHARACTERS.
 01 (AA-REDR.
    02 兵庫 國府,
  - - 03 COESPR - - - 10 (4);
      03 FILLER
                       PIC X(1).
      03 Nümr
                      PIC X(30).
    02 FILLER
                       PIC X(1).
     02 千雄跳民
                       FIC X(7).
     02 FILLER
                      F E X (1).
\ddot{\ast}\sim 10^{-1}WORKING-STORAGE SECTION.
 01 CONTADORES.
     02 CONTA PIC 9(4) VALUE 0.
     02 0001A 1 FIC 9(4) VALUE 0.
```
02 (UNTA: ) PTC 9(4) VALUE 0.

```
0) VARIABLES.
     02 FLAG
                    FIC S(1).
     02 FLAG-1 PIC 9(1).
     92 FLAG-2
                  - FIC ≘(†).
     OF BIDICE FILE OF .
     OF FURNION FIE POLY.
Ł
OF FECHA.
    0.2 \rhoNN
                    FIC 99.
    \theta ? MFS.
                    PIF = 55\theta2 \beta14
                    TH 77.
OF HINTEL
    ing sub E
                     千巨 美(人)
    计空间中断
                    flt. x(2).
    -02 1821 E
                    - TI: X(30).
FROMEDURE BISTETING
 ThIFIR.
     OFEN I-O CAAROZA, OUIFUI CAAROZAR.
ă
 010-FLANTALLA, DISPLAY " " LINE 1 FOSITION 1 ERASE
      DISFLAY "PROGRAMA: CAFILB"
                                                       LINE 2 POSITION 2
      "FORM
                                                       LINE 2 FOSITION 65.
      FACULTAIC DE INGENIERIA Y ARQUITECTURA" LINE 2 FOSITION 21,
      "AUMINISTRACTON ACADEMICA" - J
                                                     LINE 4 POSITION 29.
      "Listar Anchivo de Alumnos por Espec. " LINE 6 POSITION 21,
      \sim 1PT LINE 11 FOSITION 21.
      " 1. Reg. Laines - - - - - - -
                                                \blacksquare The 12 FOSITION CT.
      \omega_{\rm A}FOR LINE 13 FOSITION 21,
      "! 2. Req. Impresos ------->: : : : : !" LINE 14 POSITION 21;
      E_1!" LINE 15 POSITION 21.
      LINE 24 FOSITION 2.
      Ther: CAB."
      AULEFT FEURA FRUM LATE.
      HERA HA
                        LINE 2 FOSIION 72
               "f"LINE 2 POSITION 74
                                                             to ( les promises
               MES
                       LINE 2 POSITION 75
               \ ^{0} / ^{\prime\prime}LINE 2 PUSITION 77
               小竹
                        + THE 2 FOSITION 78.
 0.0 国际民。
      NOSE FACES THELIGEND.
      START CAARO2A KEY IS > COEPNO.
                                            \label{eq:12} \left\{ \mathcal{H}(\mathbf{w}) \right\} \qquad \quad \left[ \begin{array}{ccc} 0 & 0 & 0 \\ 0 & 0 & 0 \\ 0 & 0 & 0 \\ \end{array} \right] \qquad \quad \left\{ \mathcal{H}(\mathbf{w}) \right\} \qquad \quad \left\{ \mathcal{H}(\mathbf{w}) \right\} \qquad \quad \left\{ \mathcal{H}(\mathbf{w}) \right\} \qquad \quad \left\{ \mathcal{H}(\mathbf{w}) \right\} \qquad \quad \left\{ \mathcal{H}(\mathbf{w}) \right\} \qquad \quad \left\{ \mathcal{H}(\math030-FRUCESO.
      REAN CAAROZA NEXT RECORD AT END GO TO 999-FINAL.
      AUD 1 10 CONTA
      FLEOLAY CONTA LINE 12 FOSITION 50
      FREGEN AND FROCESO-1
      60 TO 030-FRUCESO:
  600-FR00E50-1.
      MOVE CAA-REG TO CAA-REGR
      WRITE CAA-REGR.
      4度 1 10 LONTA-2
      INSPLAY UNITA-2 LINE 14 POSITION 50.
 \frac{1}{2}999-FINAL.
       CLOSE CAARO2A CAARO2AR.
  ess-EYII, EYII EPOGPAN,
```
Ń.

Ł

ă

 $\overline{2}$ 

```
UCNIFICATION DIVISION.
目标运动所 目标
              ARI1E.
国王四座,
              Casar A. Jovel M.
DATE URITTEN. 02/10/85.
* FUNCION: Listar Archivo Indexado de Expediente *
\ddot{\phantom{a}}por Alumno.
* SISIEMA: PAFIA Administración Academica
         facultad de Ingenieria y Arquitectura. *
ENVIRONMENT DIVISION.
CONFIGURATION SECTION.
SCHREE (ONEUTER
                    \mathbb{H} 290.
LETECT-THREUTER.
                    11 - 290.
INPUT-OUTPUT SECTION:
FILE-CONTROL,
    SELECT CEARO1 ASSIGN TO RANDOM, "E:CEARO1"
               ORGANIZATION IS INDEXED
               ALCESS MODE 19 DYNAMIC
               RECORD LEY 15 COEXEE.
    SELECT CEAROLR ASSIGN TO RANDOM, "ELCEAROLR":
 DATA DIVISION.
FILE SECURE.
 THE LEARNT LABEL RECORDS ARE STANDARD
    RECORD CONTAINS 82 CHARACTERS.
 01 EXF-REG.
    02 COEXFE.
       ココ 回旋症 食
                        PIC X(7).
       UR ANLE
                        FI(X(4)).
       102 千瓦石
                        F1C (2).
     02 FILLER
                        PIC X(2):
                        PIC 9(1).
     02 NUMNUTAS
     02 VECTOR-NOTAS OCCURS 6 TIMES.
       -0.2 \DeltaSIGNA
                        F(CY(6))O: 601FI
                        FIC 5(2)VP.
       03.000RE
                        FIC X(1).
    -03 MATRIC - -PIE-X(1).
 FD CEAROIR LABEL RECORDS ARE STANDARD
     RECORD CONTAINS 82 CHARACTERS.
 01 FXF REGR.
     OF FORMER.
        03 NUMEAR -
                      -PIC X(7).
        03 ANLER
                        PIC 9(4).
                        PIC 9(2).
       03 CICLOR
     02 FILLER
                        PIC X(2).
     02 但地制有承
                        PIC 9(1).
     OF WELLOW-BUILDING OCCURS 6 LINES.
        03 AS LONAR
                       \rightarrow PIC X(6);
        03 NOTEIR
                        PIC 9(2)V9.
```

```
03 COURER
                       PIC X(1).
       03 MAIRIER
                       F(F, Y(1)).
ROGEING STUGACE SEE ION.
01 CONTADURES.
    02 CONTA
             FIC 9(4) VALUE 0.
    02 CONTA-1 PIC 9(4) VALUE 0.
    03 CONTA 2 PIE 0(4) VALLE 0.
U1 VAPIABLES.
    C^2 F1.0G工厂 打工 字(十)
    02 FLAG 2 - FTU ?(1).
    WE BRINGE THE SEAD.
    #2 DISHIMM FIC '(1).
\mathbf{t}01.151.00.
   02 ANN
                PIC 99.
   02 MES
                PIC 99.
   02 DIA
                PIC 99.
计目的图形
   02.COD-E
              F15K(k),
   02 TEO-E
                - FIE X(2),
   02 NDM-E
                FIC X(30).
\epsilonFROCEDURE DIVISION.
 「惻毛」(*)。
    OFFIT TO TEARNI, QUIFUI CEAROIR.
 010-FLANTALLA, DISPLAY " " LINE 1 POSITION 1 ERASE
    DISPLAY "FROGRAMA: CAPTIE"
                                            LINE 2 POSITION 2
     "FECHA:"
                                            LINE 2 POSITION 65.
     "FAUN TAD DE INGENIERIA Y AROUITECTURA" LINE 2 FOSITION 21.
     "ANNINISTRACION ACADEMICA"
                                            LINE 4 FOSIION 22.
     "Listar Archivo Indepado de E pediente." LINE 6: FOSITION 21,
     + + -
                \mathbf{u}_1!" LINE 11 POSITION 21,
     "' 1. Reg. Leidos ---------->:
                                       " LINE 12 POSITION 21,
     \mathbf{u}" LINE 13 FOSITION 21,
     \sim 2. Req. Impresses \sim -1:
                                       11 LINE 14 FOSILION 21.
     \alpha_{\rm A}<sup>13</sup> LINE 15 FUSILION 21,
     " + ... - - - - - ---------+" time 16 POSITION 21,"
     "Por: CAM."
                                          LINE 24 POSITION 2.
     ACLEPT FECHA FROM DATE.
                 LINE 2 POSITION 72
     DISTLAY DIA
             -11 P
                    LINE 2 FORLEION 74
            MFS
                    LINE 2 FUSIION 75
             a \neq 0LINE 2 POSITION 77
                                                   by a compact of the season
             ANN
                    LINE 2 POSITION 78.
 020-INICIO.
     MOVE SPACES TO COEXPE.
     SIANT LEARCH FEY IS 2 COEMPE.
 n 江千宿(千氢),
     READ CEAROL NEXT REGORD AT END-60-T0 999-FINAL:
     ADD 1 TO CONTA
                                                         All Contracts
     DISPLAY CONTA LINE 12 POSITION 50
     FEREDRM 600-FROCESO-1
     00 10 030 FR00 ES0.
```
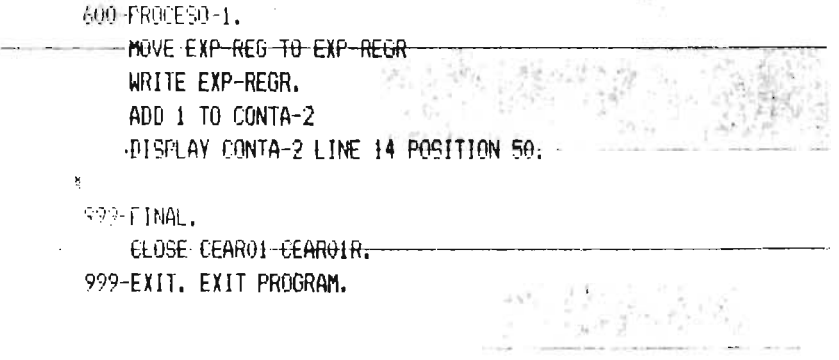

 $\hat{\mathbf{I}}$ 

 $\bar{\mathcal{A}}$ 

 $\bar{r}$ 

 $\gamma$ 

 $\sim 1$ 

 $\frac{1}{2}$ 

```
INDUCTION DIVISION.
FROGRAM ID.
              工作打任.
在另一下,
              Tesar A. Jevel M.
DATE URITION, 27/02/25.
* FUNCION: Crear Archivo Para Listado de Alumnos
          Inscrites per Asignatura
* SFSIEMA: RAFIA Administracion Academica
         Facultad de Ingenieria y Arquitectura. *
b
ENVIRONMENT DIVISION.
CONFIGURATION SECTION.
                 -11 - 290.
实现的 化丙酮对称
NRUGIANTUIEF
                   TI 590.
 INPUR-OUTPUT SECTION:
FILE-CONTROL.
    SELECT CAAR02C ASSIGN TO RANDOM, "E:CAAR02C"
              OGGANIZATION IS INLEXED
              ALCESS MUDE IS RANDOM
              RECORD KEY 15 ASEPNO.
           HAESTRO DE ALUMNOS-
    SELECT ADAROI ASSIGN TO RANDOM, "E:ADAROI"
               ORGANIZATION IS INDEXED
               ACCESS MODE IS RANDOM
               NUCORD REY 15 LARNET
               ALTERNATE RECORD KEY IS NOWED.
              WITH DUPLICATES.
     SELECT CAARO2 ASSIGN TO RANDOM "E:CAARO2"
               ORGANIZATION IS INDEXED
               ACCESS MODE IS DYNAMIC
               PHORD REY 19 NUMBER.
     FLELT (AARO) ASSIGN TO RANDOM "E:CAARO1"
               ORGANIZATION IS INDEXED-
               ACCESS MODE IS DYNAMIC
               RECORD KEY IS CODASI.
     SELECT ADARQ2 ASSIGN TO RANDOM: "E:ADARQ2"
               ERGANIZATION IS INDEXED
               ALLESS MULLE IS RANDUM
             - Record Key is -oasig-
 DATA DIVISION.
 FHE EFIL!
 IN LAARREL LAREL BECORDS ARE STANDARD
     RECORD CONTAINS 49 CHARACTERS:
 01 CAA-REG.
     02 ASEPNU.
        03 (005)
                        PIC X(6).
        03.0058
                        FIC X(4).
        02 N04
                        FIC X(30).
     02 CARN
                        PE \rightarrow H\rightarrow02 FILLER
                         FIC X(1).
```
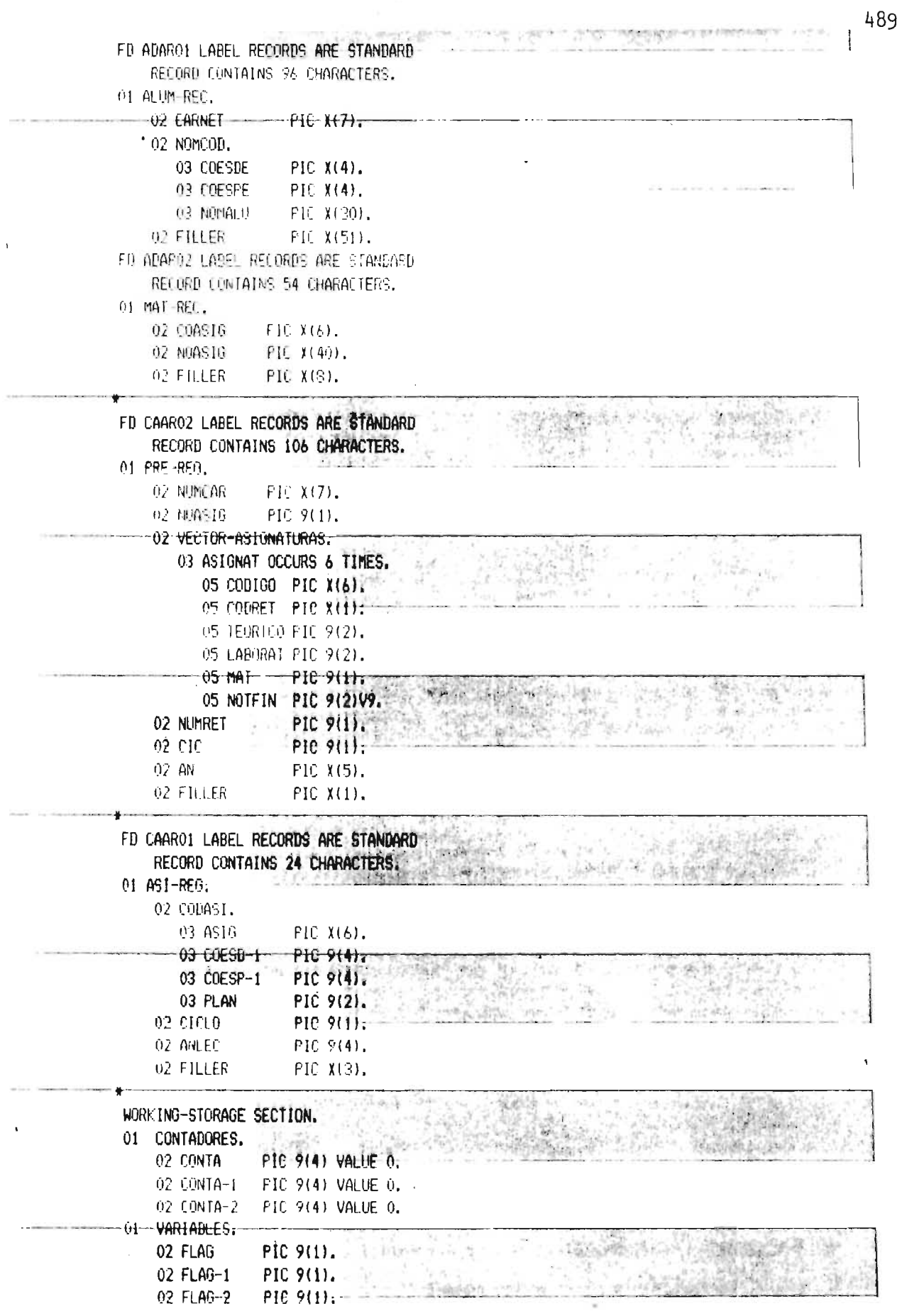

Ă

```
07 IMPICS \rightarrow PIC P(1).
    02:1051(100) FB 5(1).
OF FECHA.
   02 ANN
                FIC 99.
   02 MES
                F_{\rm H} G_{\rm F}9.11A- Album Sing
HE LLAVE F.
   02 000-E
              PH X(6):
   02 TEO-E
                 FIC X(2).
                 PIC X(30).
   02 NGM-E
FOOLEBURE BISTSTOM.
1411 10.
    OPEN I-O ADAROI; OPEN I-O ADARO2; OPEN I-O CAAROI;-
    OFEN I-O CAARO2.
    OFEN OUTPUT CAAROZC.
ă
OPP FLANTALLA, DISPLAY " " LINE 1 FOSITION 1 ERASE
    DISELAY PERHAMMA: CARILLET
                                            LINE 2 FOSITION 2
    STECHA:
                                             LINE 2 FOSITION 65,
    TRACULTAN DE INGENIERIA Y AROUITECURAT LINE 2 POSITION 21.
     AUSTINISTRACTOM ACADEMICA?
                                            LINE 4 POSITION 29.
     Scearion Archivo Para Listar alumnos " LINE 6: POSITION 21,
     Inscritos por Asignatura" (LINE 7 POSITION 29,
     \mathbf{B} \cdot \mathbf{F} .
                                        "'" time ti fosition 21.
    "! 1. Materias Leidas------>:
                                       !" LINE 12 POSITION 21,
                                   !" LINE 13 POSITION 21,<br>'" LINE 14 POSITION 21,
    "! 2. Materias Inscritas ->:
         2. Red. Brabados (F. 1993)
     21. 1
    \sim \sim" LINE 15 FOSITION 21,
     \mathbf{u}_{\text{in}} , we are a mass of the \mathbf{u}_{\text{in}}---------------------------+" LINE 16 POSITION 21,
     ACCEPT FECHA FROM DATE.
    DISPLAY DIA LINE 2 FOSITION 72
            -11711
                  LINE 2 FOSITION 74
                   INF 2 COSTION 75
            补令
                   LINE 2 FUSETION 77
             \mathcal{H}^{\mathcal{D}}ann
                  LINE 2 POSITION 78.
 020-PROEESD-PRINCIPAL.
     MOVE SPACES TO CODASI.
     START CAAROL FEY IS 3 CODACT.
 0.00 (200 4.20)
     READ CARROL MEXT RECORD AT END GO TO 283-FINAL.
     ALID 1 TO CENTA
     DISPLAY CONTA LINE 12 POSITION 50
     DISPLAY ASIG LINE 20 FOSITION 25.
    FERFORM 600-FROCES0 1
     60 10 601 516A.
 600 FRULESO-1.
     NOVE SPACES 10 NUMBER ==
     MOVE ZEROS TO FLAG-1 FLAG-2 FLAG
     START CAAR02 KEY IS > NUMCAR.
 601-SIGA.
```
READ LAAROZ NEXT RECORD AT END FERFORM 700-LORTE-ASTG. ADD 1 10 CONTA 1. DISPLAY CONTA-1 LINE 13 FOSITION 50. MOVE ZERO 10 FLAG-2. PERFORM 620-BUSCA-ASIG VARYING INDICE CROM 1 BY 1 UNTIL INDICE 2 NUASTO.  $F - F = 1$ LEPLUPIL 630-MUEVA-CAME0S FLSE GO 10 601-SIGA. 615-611000. READ ADAPOL INVALIBUESY MOVE 1 TO FLAG. DISTLAY LARKET I INF 22 FOSTION 25. ( 0 BUECA ASIG. IF  $AS16 = COB160$  (INDICE)  $\vdash$ IF CODRET (INDICE) NOT = "R" MOVE INDICE TO POSICION MOVE 1 TO FLAG-2. 4.30-THE 34-1 AND 03. THAT (ODIGO (FOSICION) IO (OASI NUVE NUMEAR TO CARNET FERFORM 615-ALLUND NOVE COESPE TO COESP MOVE CARNET TO CARN **DES LEAD U TO NET** that 7000 10 FLAG. 640-FSUNIBA-REG: WRITE CAA-REG INVALID KEY MOVE 1 TO FLAG. IF FLAG = 1 DISPLAY "REGISTRO REPETIDO..!!!" LINE 22 POSITION 25 HIGH. FCF APP 1 10 UNIA-2 **BISFLAY LONTA-2 LINE 14 FOSITION SO** DISTINTINA-REALINE 21 FUSITION 2. 709-1102 F-4510. MAKE ZEROS TO LONIA-1, CONTA 2. BO IN 0.8) ISBN FOR. ž 120 门部门 CLOSE CAARO2C ADARO1 AUARO2 CAARO1 - - - - -CAARO2. PROGRAM. EXIT PROGRAM.

```
THERE IF IT AT LINE REVESTOR.
FRURAL ID. CAPTILR.
副目前后,
              Cesar A. Jovel B.
DATE-METITEN, 25/09/85.
* FUNCION: Crear Archive Para Listado de alumnos *
\frac{1}{2}por Especialidad
* SIRIEMA: PAEIA Administracion Academica
        - Facultad de Indenieria y Arquitectura. *
\mathbf{r}\mathbf{r}ENVIRGNMENT DIVISION.
CONFIGURATION SECTION.
MIFTE CHIPHER, IL 220.
ARIECT-CONTHIER.
                   11.590.
INFUT-OUTPUT SECTION.
                         \sim 10FILE CONTROL.
    SELECT CAAR02A ASSIGN TO RANDOM. "E:CAAR02A"
              ORGANIZATION IS INDEXED
               ALLESS MULE IS MANUON
               REUGH HEY IS COEFNO.
           MAESTRO DE ALUMNOS
    SELECT ADAROI ASSIGN TO RANDOM, "E:ADAR01"
               ORGANIZATION IS INDEXED
               ACLESS MODE 19 RANDOM
               RECORD LEY IS CARNET
               ALTERNATE RECORD FEY 1S NOMCOD
               WITH DUPLICATES: -----
     SELECT CAAR02 ASSIGN TO RANDOM "E:CAAR02"
               ORGANIZATION IS INDEXED
               ALCESS MODE IS DYNAMIC
               RELORD FEY IS NUMEAR.
 DATA DIVISION:
 FILE SECTION.
\overline{\mathbf{8}}ID CANRO2A LABEL RECORDS ARE STANDARD
    RECORD CONTAINS 42 CHARACTERS.
 PL LAA-REG.
     02 COEPNO:
       03 COESP
                       FIC X(4).
       03 NOM
                        PIC X(30).
     DE CARN
                        PIC X(7).
     02 FILLER
                        FIC X(1).
 FD ADAROI LABEL RECORDS ARE STANDARD
     RECORD CONTAINS 96 CHARACTERS.
 01 ALUM-REC.
     02 CORNET
                     PIC X(7).
     32 网络鱼
        03 CUERDE
                     FIC X(4).
        03 COESPE - PIC X(4);
        03 NOMALU
                     PIC X(30).
     02 FILLER
                     PIC X(51).
```

```
FR CAARO LABEL RELUGIC ARE STANDARD
   群间电口调制框 104 (http://ERS.
OT PRE-REG.
                FIC X(7).
   02 NUMEAR
   62 NUASIG
              PIC 9(1).
   OF YELLUR ASTUNATURAS.
      03 ASTENAT DOCURS & FIMES.
         05 000100 FIL X(6).
         05 IONGI FIC X(1).
         05 IFORICI PIC 9(2).
         05 LABERAT FIL 9(2).
         CEMAE FICTO.
         05 NOTEIN 110 3(3)5%.
    02.446.11
                    PIC 9(1).
    02 AN
                   FICX(5).
    02 FILLER
                 PICX(1),
研科 招手 纤硬原质 医肛门前肌
0) FOGTATORES.
    02 CONTA
                PIC 9(4) VALUE 0.
    02 CONTA-1 PIC 9(4) VALUE 0.
    02 CONTA-2 PIC 9(4) VALUE 0.
OF VARIABLES.
    02 FLAG
                F_1 \in \mathcal{P}(1).
    0.110-1-10.2(1)02 FLA0-2
              F1C.9(1);
    02 INDICE
                FIC 9(1).
    02 FUSICION PIC 9(1).
ML FECHA.
   D. ANN
                F10 22.
   02 MES
                PIC 99.
                PIC 99.
   02 BIA
 01 LLAVE-E.
   02 COD E
                FIC X(6).
   02. TEH F
                FI x(2).
   02 WM-E
                FIL X(30).
₩
FROCEDURE DIVISION.
 INICIO.
    OFEN 1-0 ADARO1.
    OFEN I-O CAAROZ.
    OFEN OUTFUI LAAROZA.
٠
 010-FLANTALLA. DISPLAY " " LINE 1 POSITION 1 ERASE
     DISPLAY "PROGRAMA: CAPT11B"
                                           LINE 2 POSITION 2
     "FECHAL"
                                           LINE 2 POSITION 65.
     "FAULIAD DE INGENIERIA Y AGOUITECTURA" LINE 2 FOSITION 21,
     "APPINISTRACTOR ACADEMICA" LINE 4 FOSITION 29,
     "Creacion Archivo Para-Listado" ------
                                          LINE-6-POSITION-26.
     "Alumnos por Especialidad"
                                           LINE 7 POSITION 29.
                                  ------+" LINE 10 POSITION 21,
     \mathbf{r}_{i}\mu \mu .
                                       <sup>17</sup> LINE 11 POSITION 21:
     "1 1. Registras Leidas - - - - > :
                                       <sup>1"</sup> LINE 12 POSITION 2!,
```
 $\mathbf{R}$  $\blacksquare$ <sup>#</sup> LINE 15 POSITION 21; "For: CAM." LINE 24 FOSITION 2. MILEST. FELUA FROM DATE. DISEAY DIA: LINE 2 POSITION 72  $\frac{1}{2} \frac{1}{2} \frac{1}{2} \frac{1}{2}$ LINE 2 FOSITION 74 LINE 2 POSITION 75 MES  $^{\rm H}$  /  $^{\rm H}$ LINE 2 FOSITION 77 ANN LINE 2 POSITION 78. **OF A FRUCES OF PRINCIPAL.** THRE SEALES TO NUMEAR. START LAGEO2 LEY IS 2 NUMCAR. 030-PROCESO. READ CAAROZ NEXT RECORD AT END GO TO 999-FINAL. ADD 1 FO CONTA DISPLAY CONTA LINE 12 FOSTITOH 50 DISPLAY NUMLAR LINE 20 POSITION 25. MUVE NUNCAR TO CARNET. 打坏单体 付与能理的 FEEL MILLSO HUEVA-CAMERS FEREDIAN 540-ESCRIBA PEG 60 10 020 FROCESO. 615 武地軍、 PEAD ADARDI INVALID FEY MOVE 1 TO FLAG. DISPLAY CARNET LINE 22 POSITION 25. 630-MUEVA-CAMPOS. MOVE COESPE TO COESP MOVE NAMALU 10 NOM **MONE LARALL TU CARN** MUVE ZERO TO FLAG. 640-ESCRIBA-REG. -WRITE CAA-REG INVALID KEY MOVE 1 TO FLAG. IF FLAG = 1 DISPLAY "REGISTRO REPETIDO..!!!" LIME 22 POSITION 25 HIGH. ELSE AND 1 TO CONBA-2 DISFLAY CONTA-2 LINE 14 FOSITION 50 DESPEAY CAA-REG LINE 21 POSITION 2 999-FINAL. CLOSE CAARO2A ADARO1

LAARD . **PERIEXII. EXIL (RUDRAM.** 

494

```
IF MIFF ALOW HIVISING.
詳細事論 ID.
              工作针连。
Aillin F.
              Lesar A. Jovel M.
DATE WAITTEN, 27/02/85.
# FUNCION: Listar Archivo de Listado de Alumnos
\frac{N}{2}por Asignaturas.
* STSTEMA: RAFTA Administracion Academica
         - Facultad de Ingenieria y Arquitectura. *
法艾米语或指法或范尔夫氏征安全 烈性或形成的最高的部分有量的 计命令公开的复数 计算机 人名英格兰人姓氏
\mathbf{g}ENVIRONMENT DIVISION.
CONFIGURATION SECTION.
SPUPLE FONDUIER.
                  11-990.
DRUIT LOW UTER.
 INPUT-OUTPUT SECTION.
FILE-CONTROL.
     SELECT CAAR02C ASSIGN TO RANDOM, "E:CAAR02C"
               ORGANIZATION IS INDEXED
               ACCESS MODE IS DYNAMIC
               RECORD LEY IS ASEEND.
     SELECT CAARO2CR ASSION TO RANDOM, "E:CAARO2CR";
x
                               \overline{a}DATA DIVISION.
FILE SECTION.
FO LANAOZO LAPEL RELORES ARE STANDARD
     RECORD CONTAINS 48 CHARACTERS.
 01 CAA-REG.
     02 ASEFND.
                         FIC(X(E))03 EBAST
        12 白毛矿
                         FIE X(4).
       03 排刷
                         FIC X(30).
     02 CARN
                         PIC X(7):
     02 FILLER
                         PIC X(1).
 FD CAAROZER LAREL RECORDS ARE STANDARD
     BELORE LONERINS 50 CONFACTERS.
 01 (商品)
     02 ESEENOR:
        03 COASIR
                          PIC X(6).
        03 FILLER
                          FIC X(1).
        03 COESPR
                          F[\begin{bmatrix} X(4) \end{bmatrix}]03 FILLER
                          FIC X(1).
        0 \geq N \Omega RFP. X(30).
     02 FILLER
                          PIC X(1):
     02 CARNR
                          PIC X(7).
 HORMING STORAGE SECTION.
 OF CONTAINMES.
     02. CONTA
                  FIC 9(4) VALUE 0.
     02 CONTA-1
                  PIC 9(4) VALUE 0.
     02 CONTA-2
                  PIC 9(4) VALUE 0.
 OF VARIABLES.
```
J.

```
02 FLAG
               FIC(911).
    0.7140 + 710.201.
    02 FLAG 2
               P_{\rm H} \circ (D).
    02 INBICE
                PIC 9(1):
    02 POSICION PIC 9(1).
¥
01 FEIHA.
   \alpha \alpha千任 99.
   P2 MES
                -0.10 \pm 0.10.016上打 全行
AT LLAVE F.
   02.000 E
                F1(-X(4).02 + 150 + 5FIL X(2),
   0.2 NHH EF[f_{\perp}(\{2\})],FROCEDURE DIVISION:
 INICIO.
    OFEN 1-0 CAARO2C, OUTPUT CAARO2CR.
Ŋ
DIO-FLANTAULA, DISFLAY " " LINE 1 FOSITION 1 ERASE
    DISFLAY "FROGRAMA: CAPIIC"
                                           LINE 2 FOSITION 2
     "FACULTAD DE INGENIERIA Y ARQUITECTURA" LINE 2 POSITION 21.
     "ADMINISTRACION ACADEMICA" LINE 4 POSITION 29,
     "Listan Acchive de Alumnes por Asignat." LINE 6 POSITION 21.
     <sup>11</sup> E ...
             \mathbf{0} ).
                                        " LINE 11 POSITION 21.
     \mathbf{u}(\mathbf{I})1: Reg: Leidos ---------): -------- ---- +"--- +INE-12 POSITION 21;
     \mathbf{H}!" LINE 13 POSITION 21,
     "! 2. Reg. Impresos ------->:
                                        !" LINE 14 POSITION 21,
     n_{\rm H}" LINE 15 FOSITION 21.
     \mathbf{u}_{\text{total}}- - - +" LINE 16 FOSITION 21.
     "For: 1.4M."LINE 24 FOSITION 2.
     ACCEPT FECHA FROM DATE:
     DISPLAY DIA
                   LINE 2 POSITION 72
            "/"
                   LINE 2 POSITION 74
            怀白
                 LINE 2 POSITION 75
            a \neq aLINE 2 FOSI (10N 77
            6144王母毛 2 FOSITION 78.
 020-INIC10;
     MOVE SPACES TO ASEPNO.
     START CAAROZC KEY IS > ASEPNO.
 020-FR0EFFQ.
     READ LAAROBE NEXT RECORD AT END GO TO 299-FINAL.
     ALLE J TO CONTA
     BISPEAY CONTA EINE 12 POSITION 50
     PERFORM 600-PROCESO-1
     60 TO 030-PROCESO.
 600-FROCESO 1.
     MAYE CAA-REG TO CAA-REGR
     WELLE CAA-REGR.
     ABB + TO CONTA-2
     DISPLAY CONTA-2 LINE 14 POSITION 50.
Ħ
 222-FINAL.
     LUGE LAARDZC CAARDZER.
 PRP-EXII. EXII PROGRAM.
```
496  $\mathbf{L}$ 

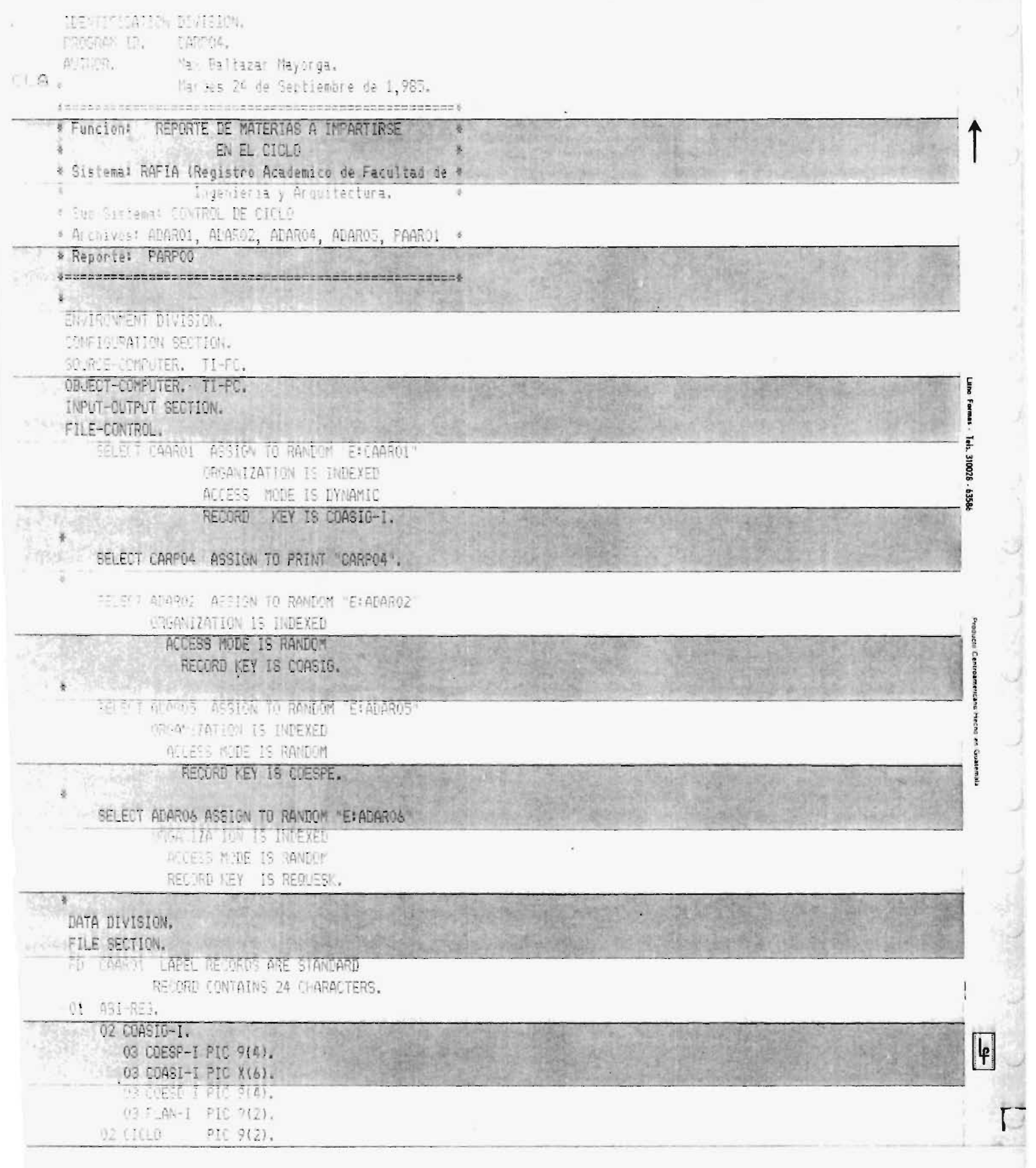

13 00650 1 P10 9(4).<br>(3 FLAN-1 P10 9(2). 02.010L0 PIC 9(2),

 $\bar{z}$ 

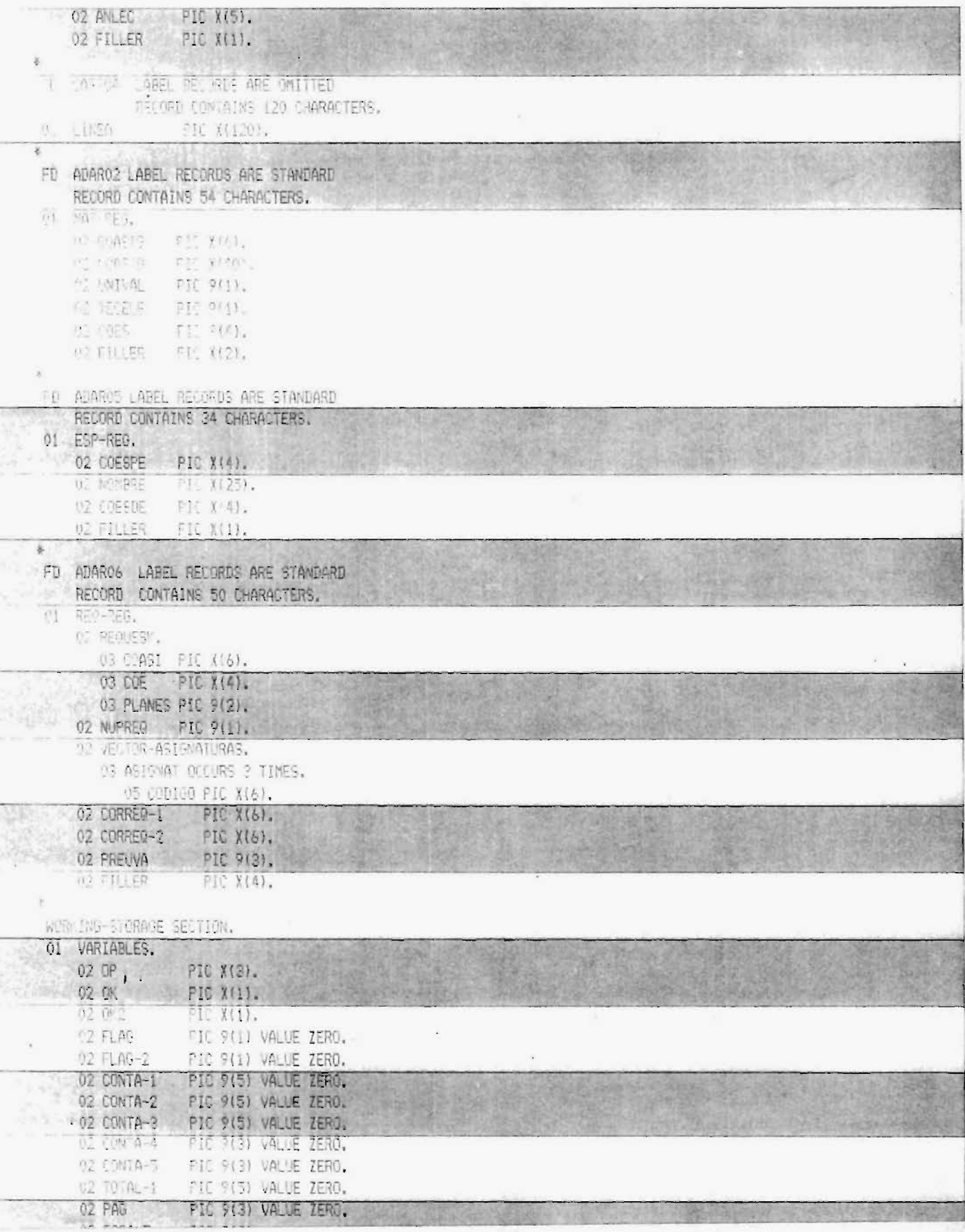

ċ

ş.

Liberal on

maring,

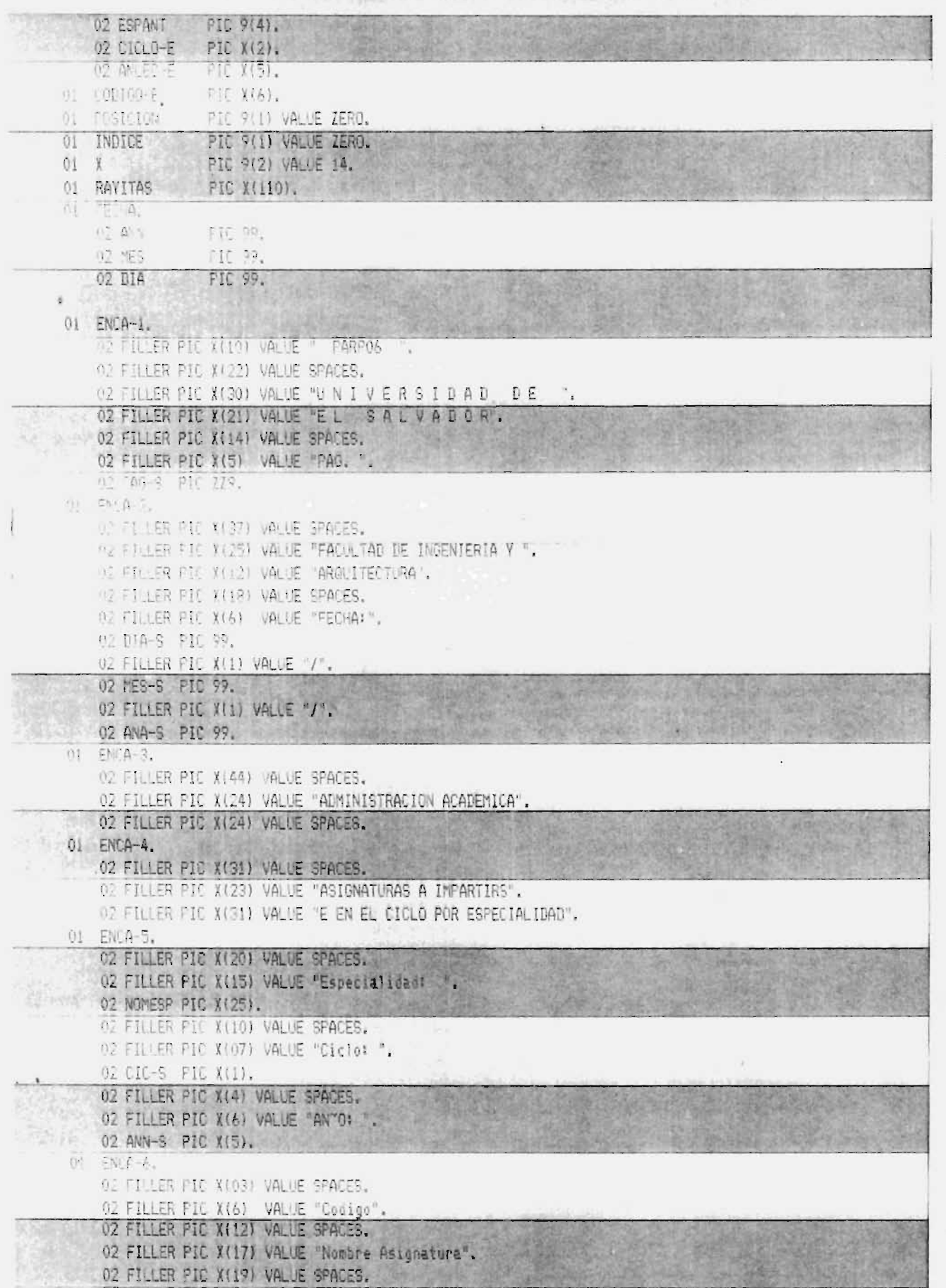

**TALES REA** 

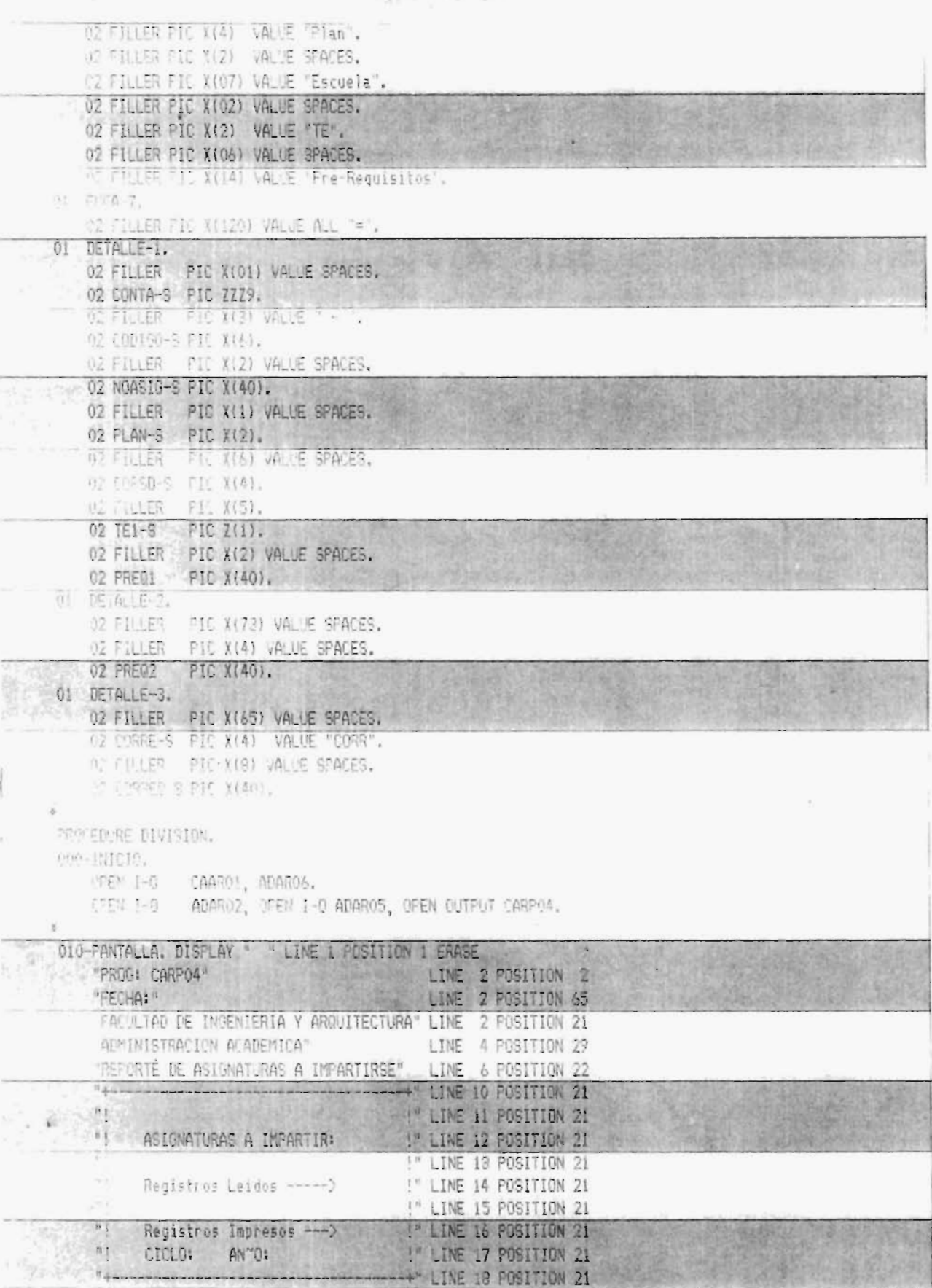

arregia<br>Arrigia<br>Arribitatum

 $\sim$ 

 $\sim$ 

临床 出版

500

 $\frac{1}{2}$ 

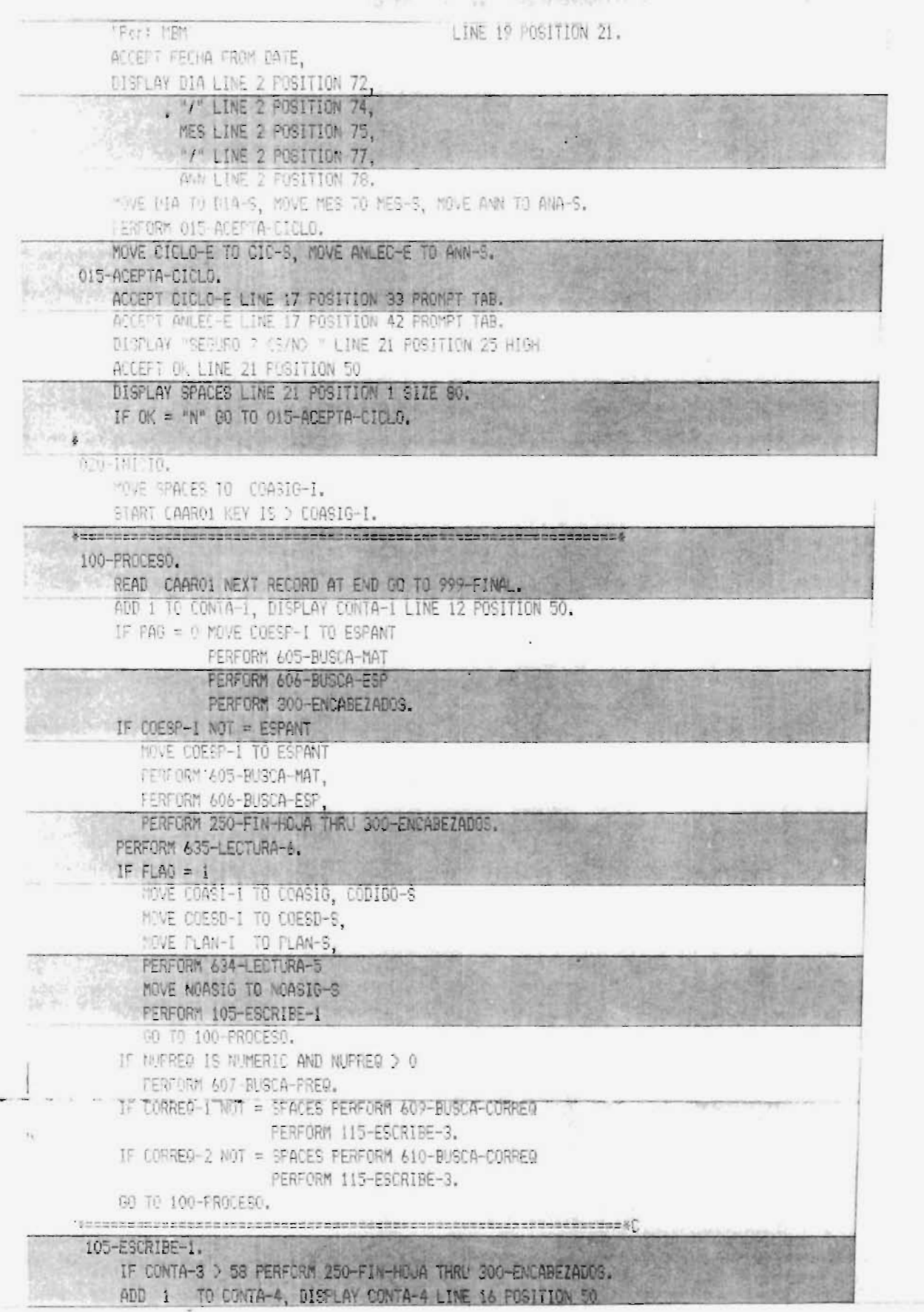

 $(4)$ 

 $\sigma_{\rm p}$  and  $\sigma$ 

 $-100$ 

MOVE CONTA-4 TO CONTA-S. WRITE LINEA FROM DETALLE-1 AFTER 2. ADD 2 TO CONTA-3.

110-ESCRIBE-2.

### IF CONTA-3 > 58 PERFORM 250-FIN-HOUA THRU 300-ENCABEZADOS. WRITE LINEA FROM DETALLE-2 AFTER 1.

**THROPIC** 

ADD 1 TO CONTA-3.

115-ESCRIBE-3.

IF CONTA-3 > 58 PERFORM 250-FIN-HOJA THRU 300-ENCABEZADOS.

WRITE LINEA FROM DETALLE-3 AFTER 1.

ADD 1 TO CONTA-3.

250-FIN-HOJA WRITE LINEA FROM ENCA-7.

WRITE LINEA FROM SPACES AFTER PAGE.

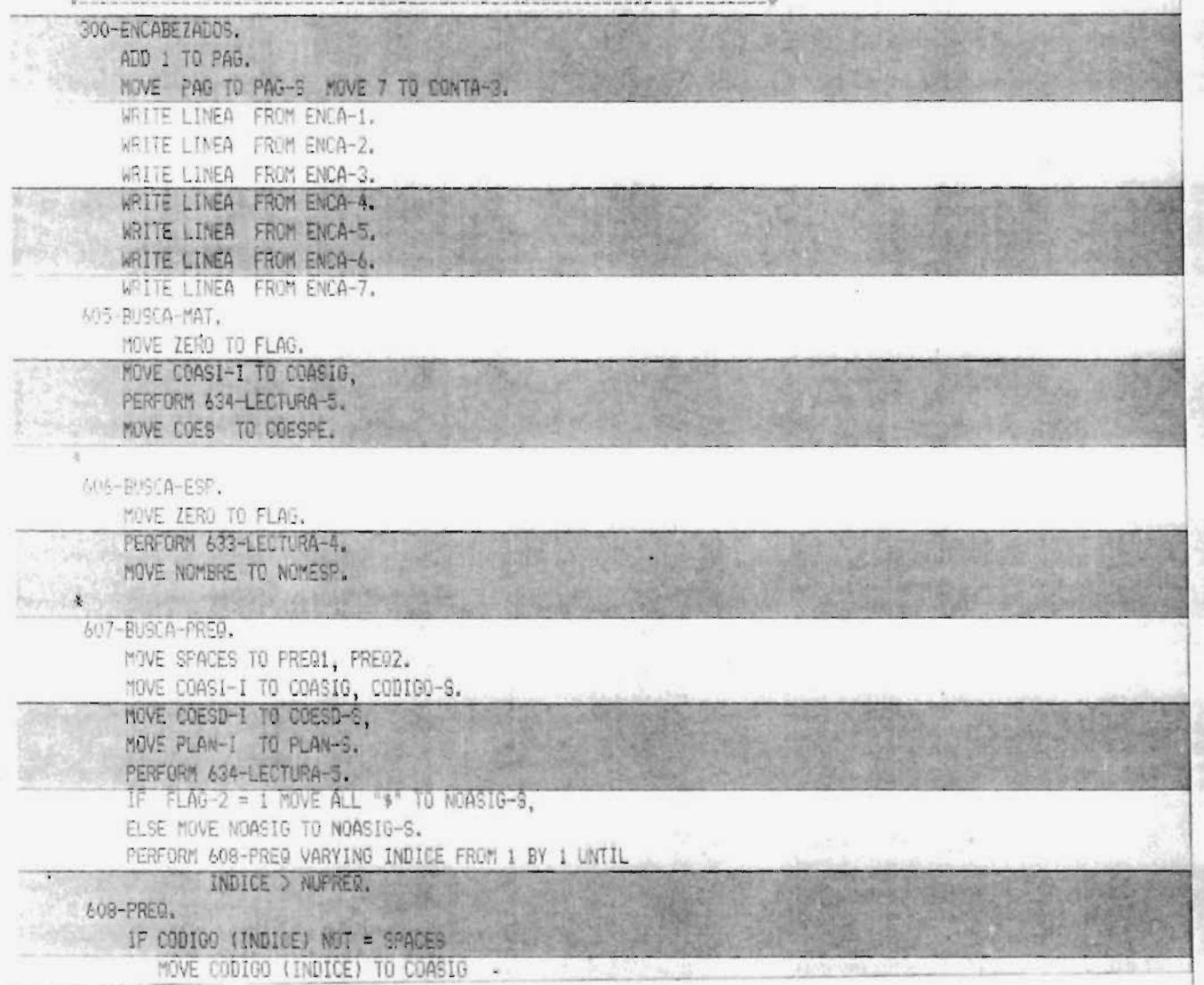

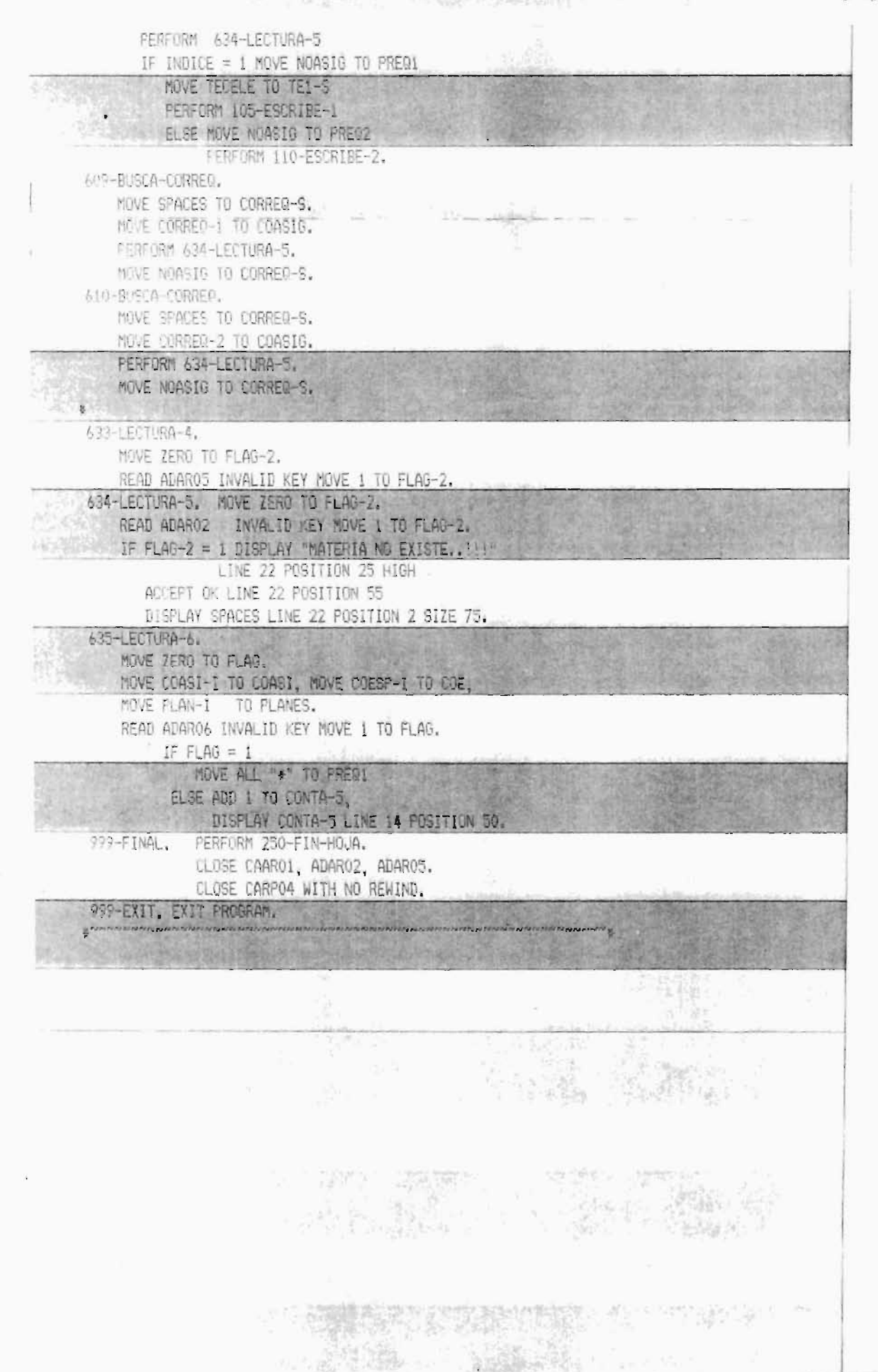

### A N E X 0 No. 3

### $\underline{D} \begin{array}{c} 0 \quad C \quad U \quad M \quad E \quad N \quad T \quad 0 \quad S \end{array}$

LOS DOCUMENTOS FMRAO6, FMRA10, FMRA11, FMRA13, FMRA15, FMRA19, FMRA20, RPRA02, RPRA03, RPRA07, RPRA08, NO APARECEN POR QUE NO SON PREIMPRESOS Y SON REDACTADOS DE ACUERDO A LAS NECESIDADES.

 $\sim 5\times$ 

 $\cdot$ 

SOLICITUD DE MATRICULA Y ELECCION DE CARRERA

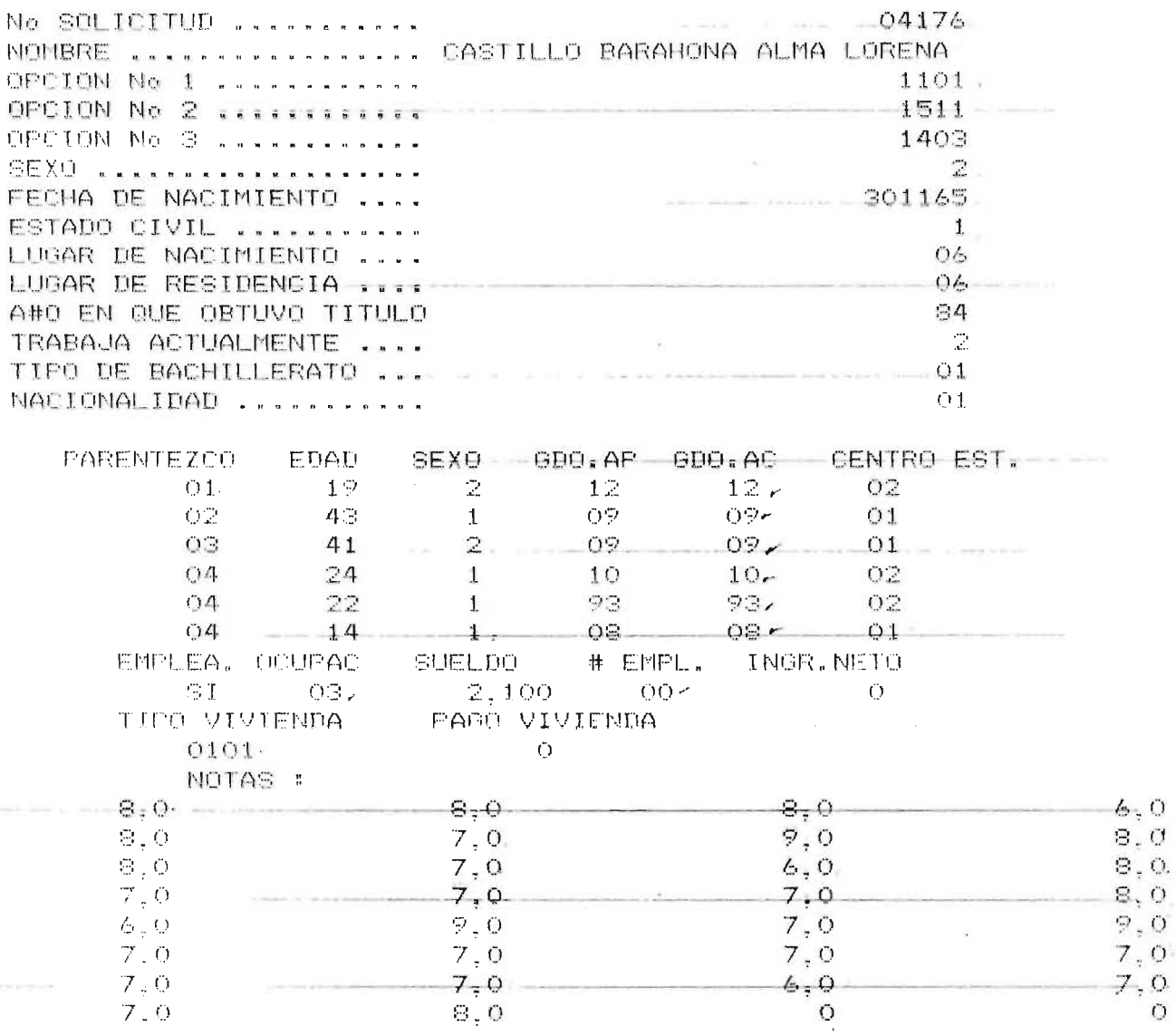

الأخراب و

 $N<sub>0</sub>$ 22331 h

### UNIVERSIDAD DE EL SALVADOR SOLICITUD DE MATRICULA Y ELECCION DE CARRERA

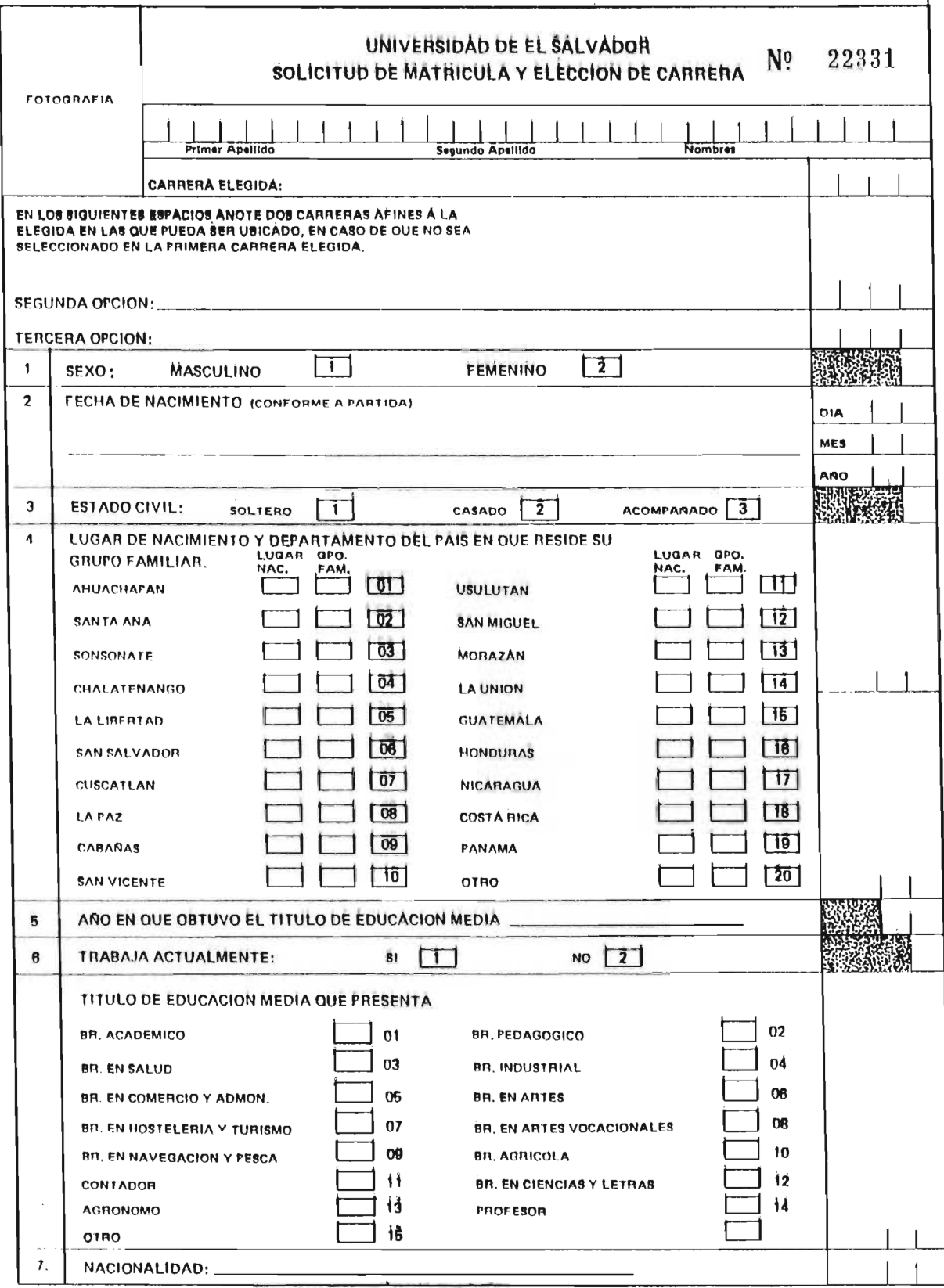

SITUACION FAMILIAR DEL SOLICITANTE

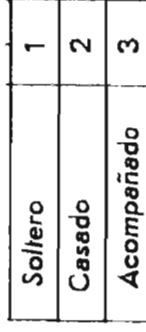

# Primer Apellido

Segundo Apellido

**Nombre** 

# Dirección Personal:

(La información Proporcionado en este Formulario podrá ser verificada por La Universidad)

# GRIPO FAMILIAR V NIVEL EDIMATIVO  $\overline{a}$

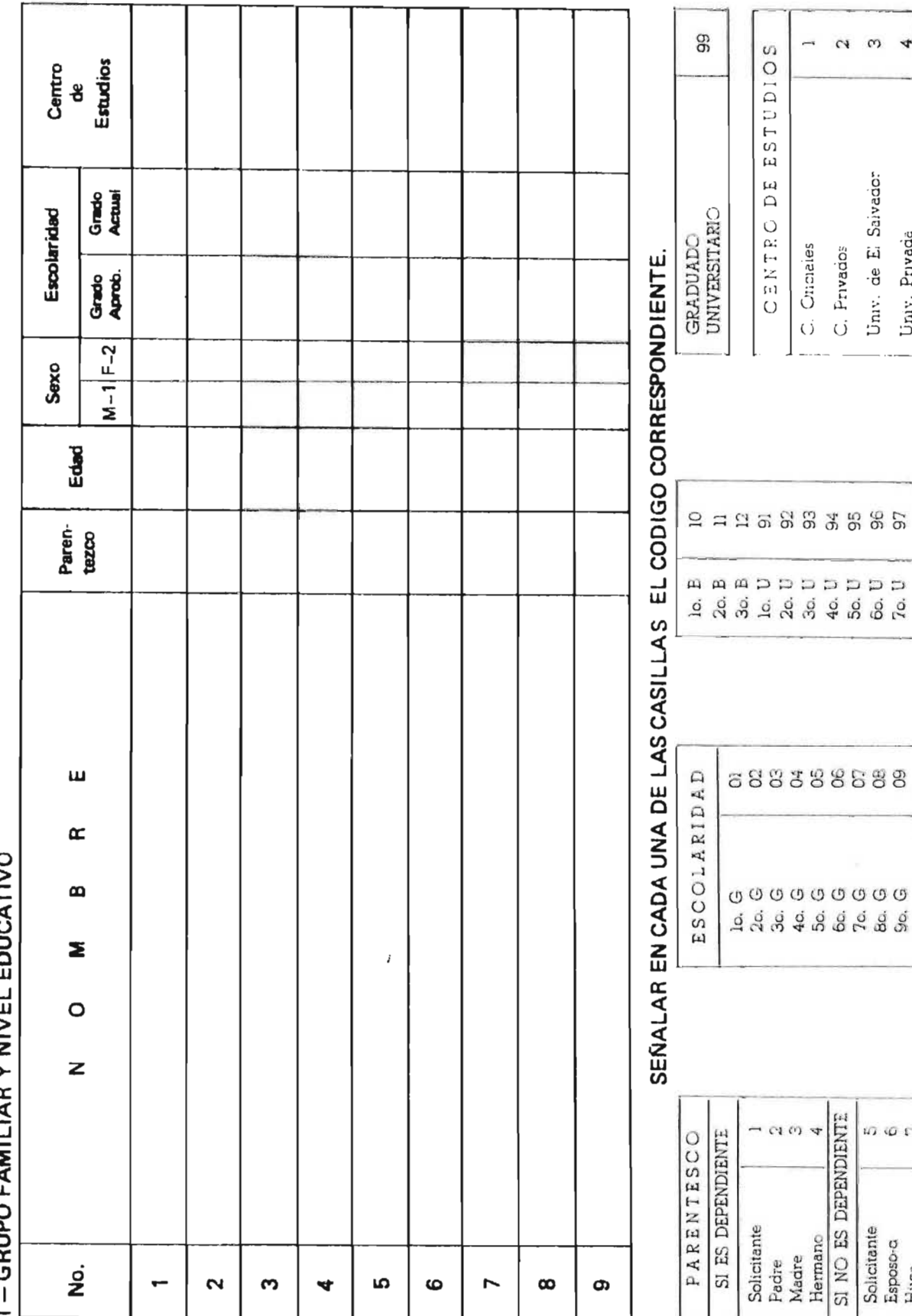

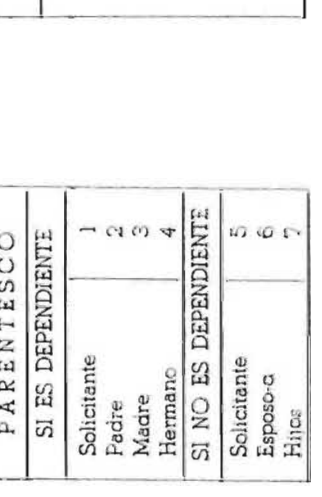

### **335855** ា<br>ក្នុង<br>ក្នុង ទី ម៉ូ

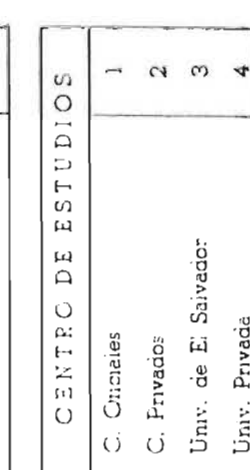

 $\frac{100}{5}$ 

ニニー 一切を打ちつて、つけてはり こ うけつしつこうこう フィ コミ シープニュクイ

# SUBIR EL No. QUE CORRESPONDE A LA CASILLA SUPERIOR

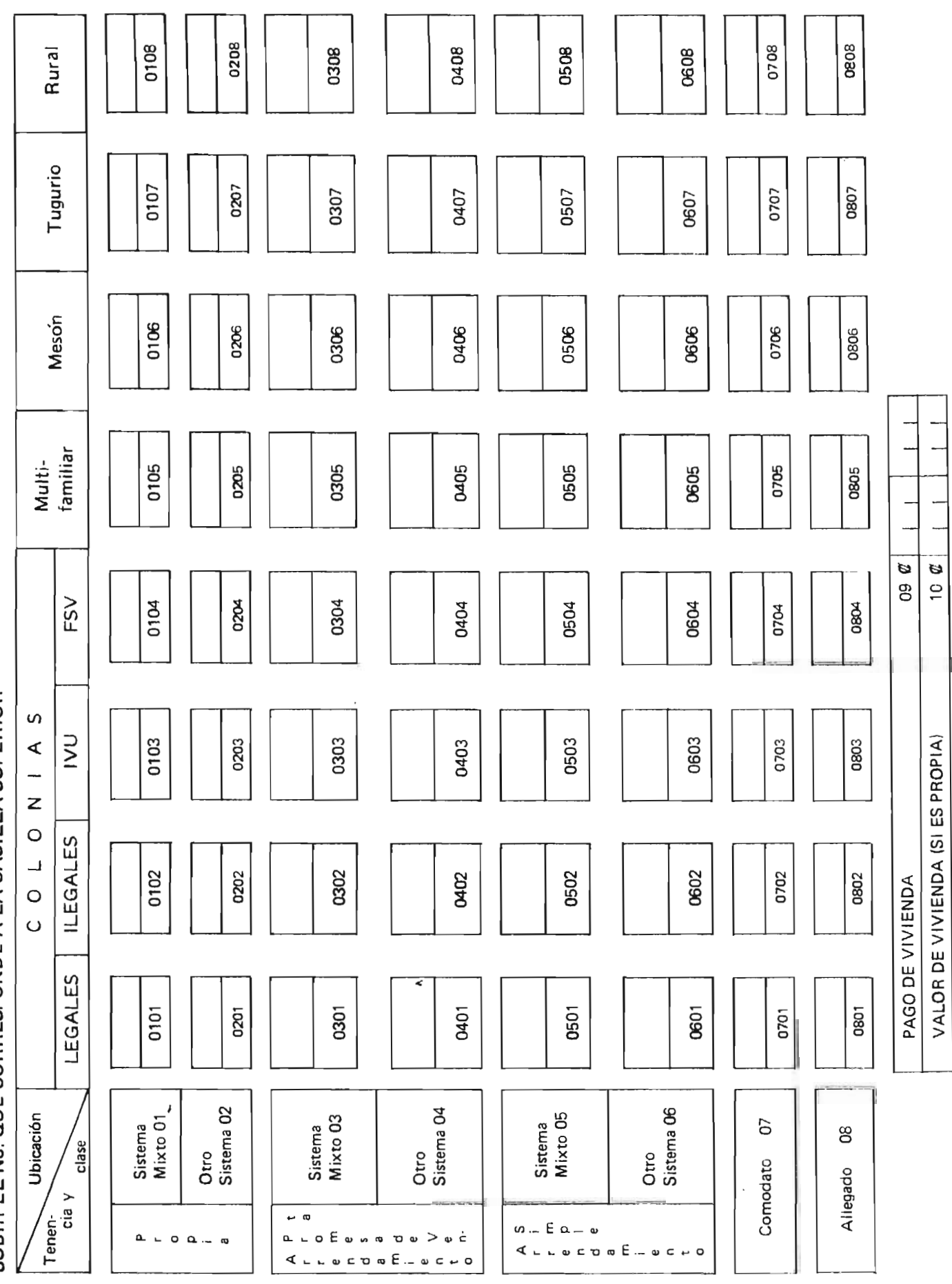

508

m,

 $S$  **0**  $L$  | **C** | **1 U D** No.

 $\mathbb{Z}$ 

El Suscrito Director del

----- - ~---------------- (Nombre de la Institución)

HACE CONSTAR: que las calificaciones finales obtenidas por

en el último año de Bachillerato cursado en 1985 son:

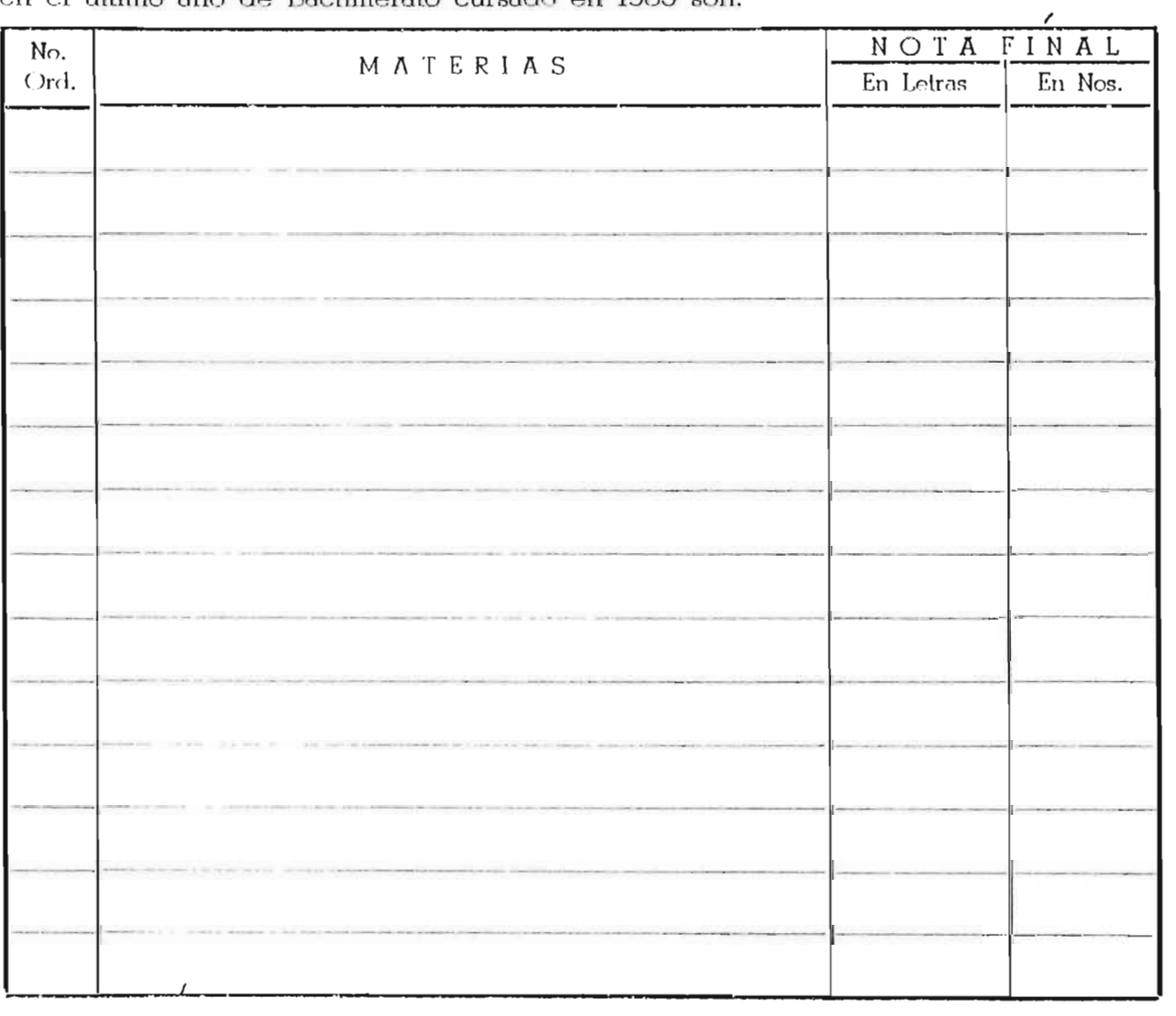

San Salvador, de --- de 1985 ---- F. \_\_\_\_\_\_\_\_\_\_\_\_\_ \_

> NOTAS:  $\lambda$ as asignaturas propias de cada especialidad deberán ser agregadas, en eus amgnumus propias un cada espi<br>el Centro de Estudios del aspirante.

> > No se admiten borrones ni enmendaduras\_

Deberá firmar con tinta y sellar a un lado de la firma sólo la Dirección del Centro\_

Esta Constancia servirá únicamente a los Bachilleres de la Promoción 1985.

### CERTIFICACION DE SAUD UNIVERSIDAD DE EL SALVADOR

<u>est al de la part</u>

**CONTRACTOR** 

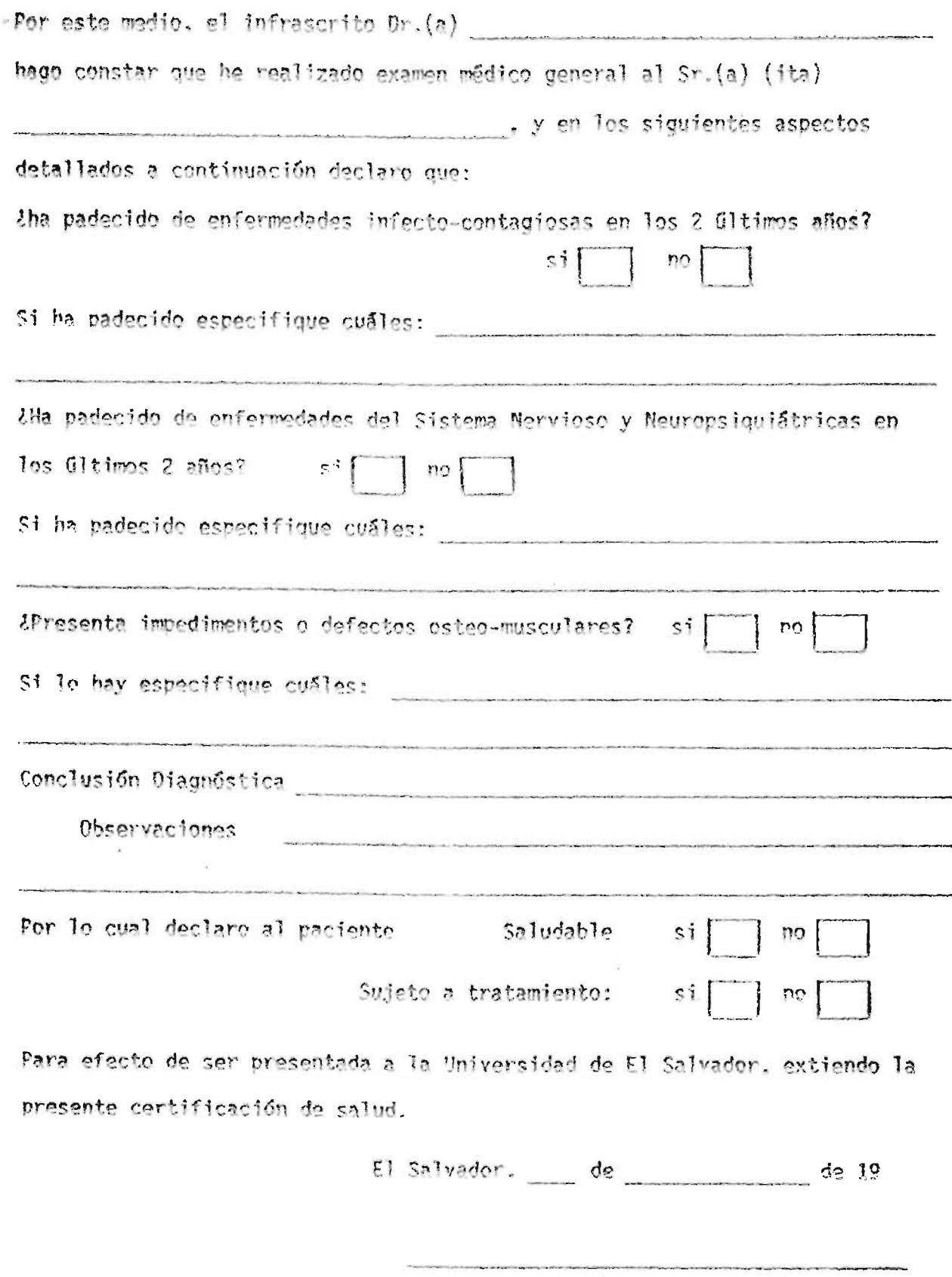

Firma, Sello y No. de J.V.F.M. del Médico

FMRA07  $\sim$ 

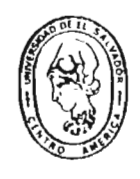

### UNIVERSIDAD DE EL SALVADOR ADMINISTRACION ACADEMICA CENTRAL

CARNET

NOMBRE

**FACULIAD** 

CARRERA

CICLO AÑO

فعاقلا الأموان والمترتبين المتحرق والمراكب والمتحلق وتناوبه بالمنافذ

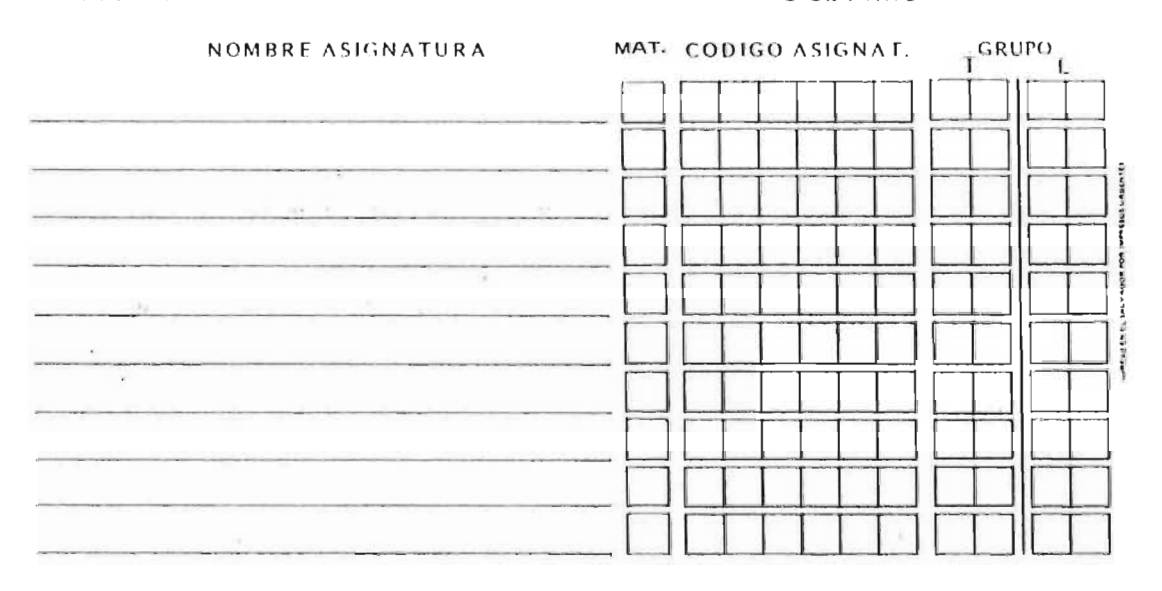

FIRMA ALUMNO FECHA FIRMA Y SELLO REGISTRADOR ENTREGAR ORIGINAL A ADMON. ACADEMICA LOCAL

### FHRA08

### UNIVERSIDAD DE EL SALVADOR

### EACULTAD DE INGENIERIA Y ARQUITECTURA

### ADMINISTRACION ACADEMICA<br>HOJA AUXILIAR DE INSCRIPCION DE ASICMATURAS

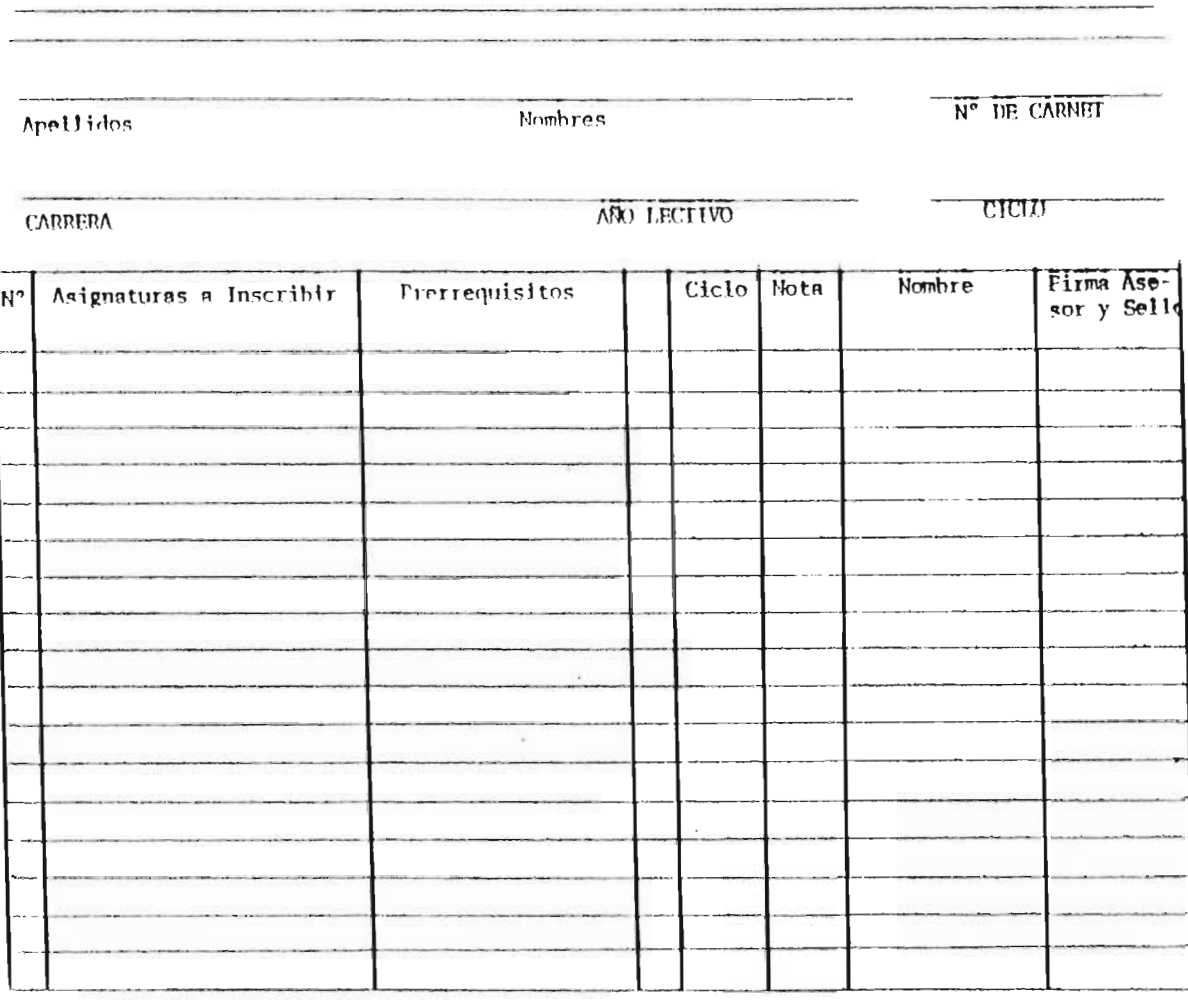

ORSERVACIONES: Hago constar: Que los datos proporcionados se ajustan a la verdad.-

 $\sim$ 

Firma del Alumno.-

JJAL/ndeh.

FMRA09

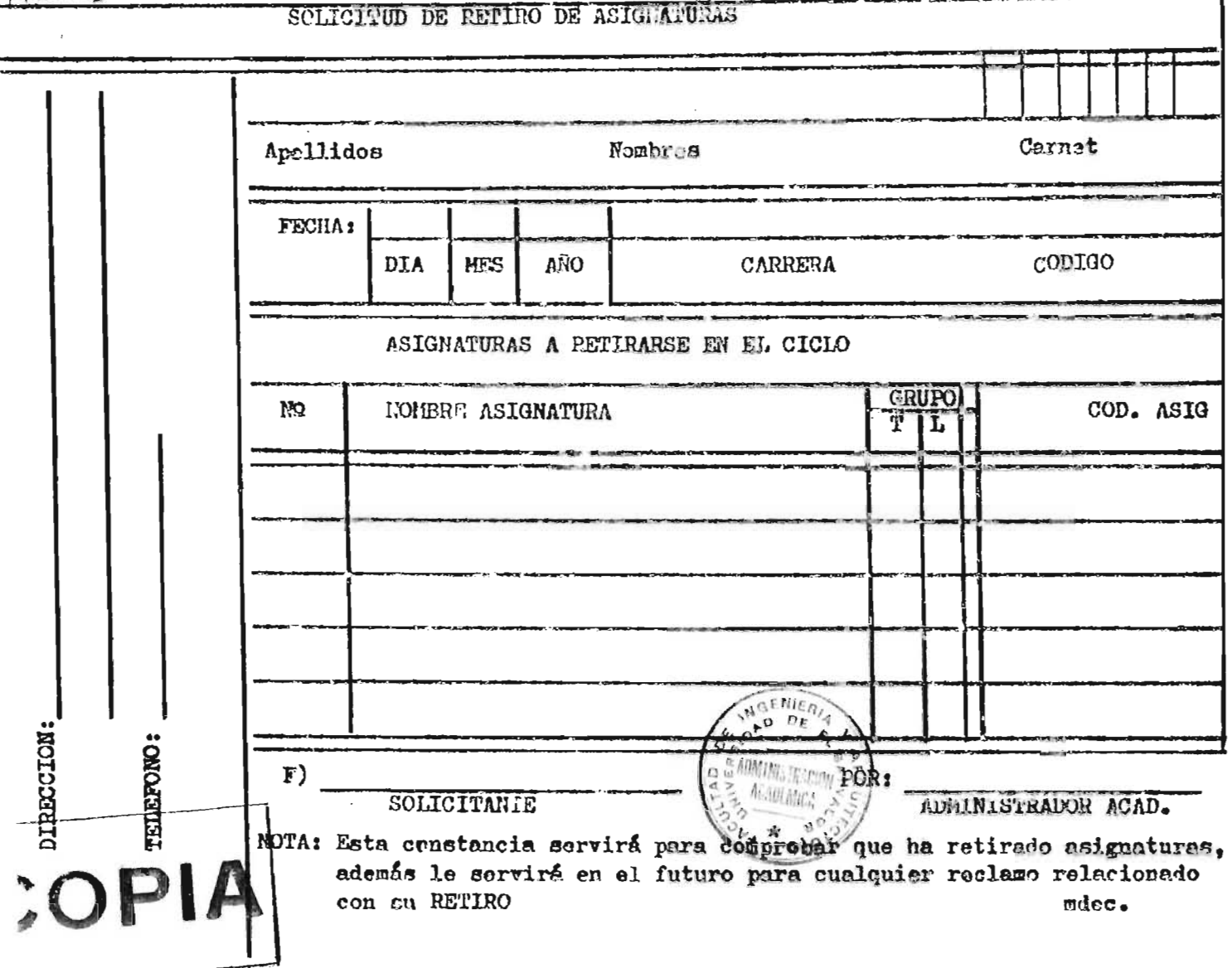

### UNIVERSIDAD DE EL SALVADOR FACULTAD DE INGENIERIA Y ARQUITECTURA

 $N^q$ 

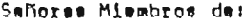

facultad de ingeniería y Arquitectura. Presente,

GENERALIDADES:

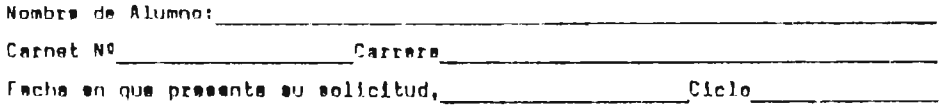

**ASUNTO:** 

 $\bullet$ 

OPINION DE LA OFICINA DE ADMINISTRACION ACADEMICA:

<u> 1989 - Jan James Barn, fransk politik amerikansk politiker (</u> <u> - Bibliography (Boords), 1990 - September</u>

<u> 1980 - Johann Marie Marie Barnett, martin a</u>

PROPUESTA DE SOLUCION:

DOCUMENTOS QUE ANEXAI

San Salvador, de de de de de de 19

 $\overline{\phantom{a}}$ 

 $\mathbf{r}$ JUAN JOSE AGUILA LOZANO Administrador Acedémico

<u> De Barbara (Barbara)</u>

FECHA DE RESOLUCION:

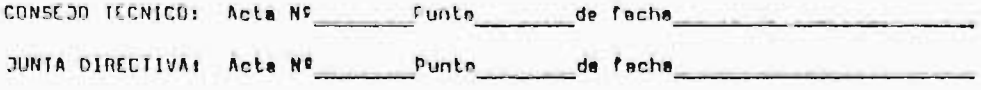

and the company's company's

JJAL/tydec.

 $51h$ 

 $\overline{a}$ 

### UNIVERSIDAD DE EL SALVADOR FACULTAD DE INGENIERIA Y ARQUITECTURA

### SOLICITUD DE CAMBIO DE CARRERA DE OTRA FACULTAD A ESTA

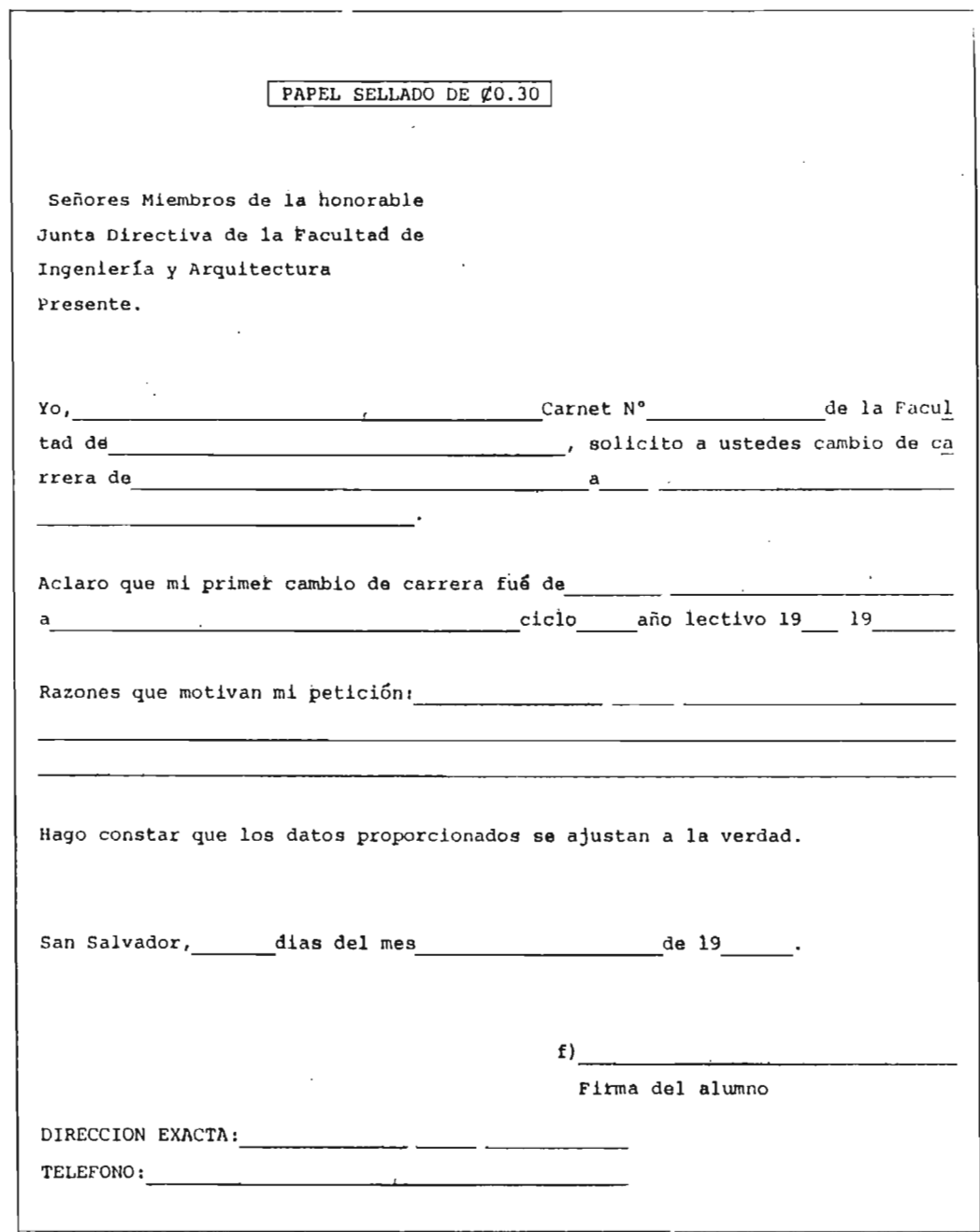

NOTA: SE EXIGIRA FOTOCOPIA DEL TITULO DE BACHILLER.

JJAL/tydec.

 $\ddot{\phantom{a}}$ 

### FACULTAD DE INGENIERIA Y ARQUITECTURA UNIVERSIDAD DE EL SALVADOR ADMINISTRACION ACADEMICA

# FORMULARIO DE DICTAMEN DE EQUIVALENCIAS

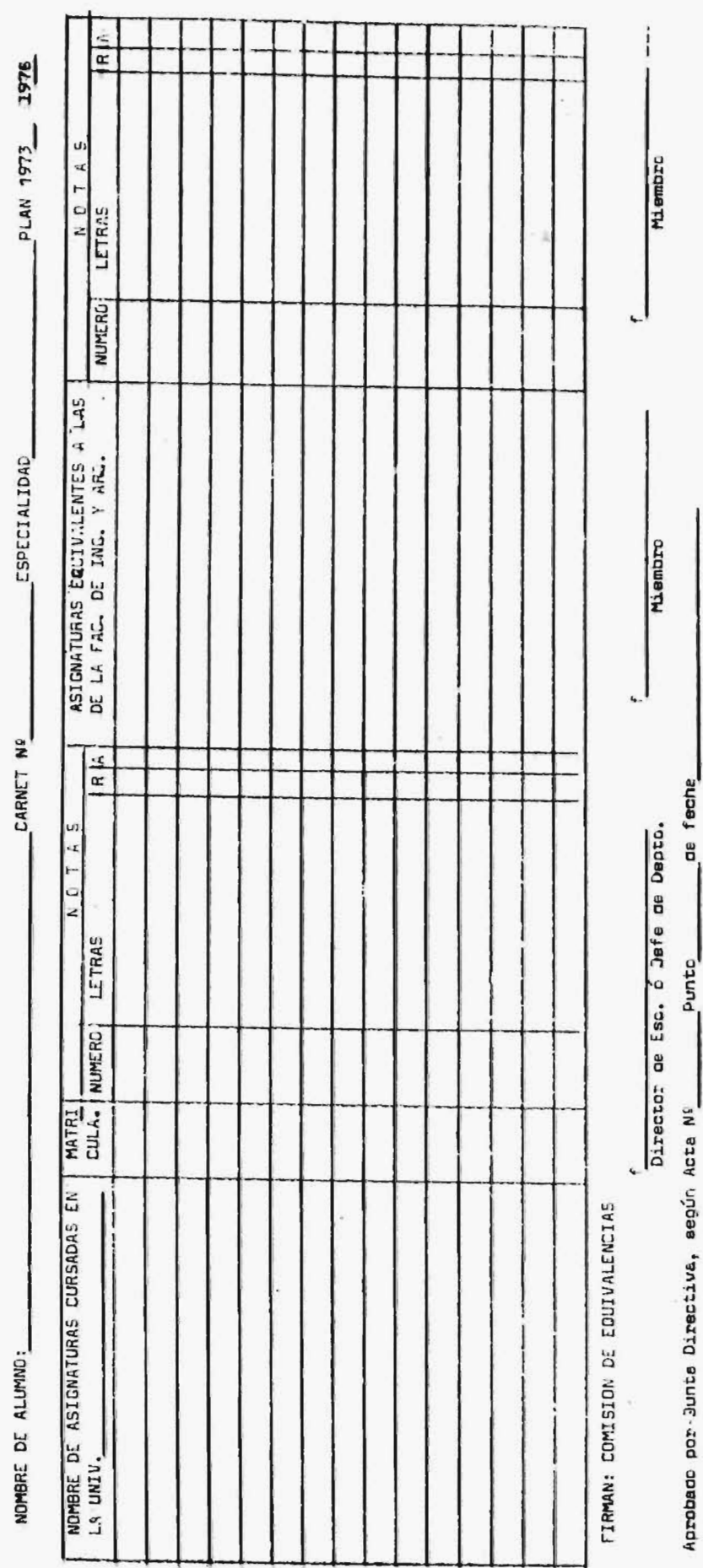

 $516$ 

**DBSERVACIONES:** 

### FACULTAD DE INGENIERIA Y ARQUÍTECTURA +<br>EQUIVALENCIA DE ESTUDIOS

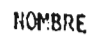

 $\pmb{\mathsf{r}}$ 

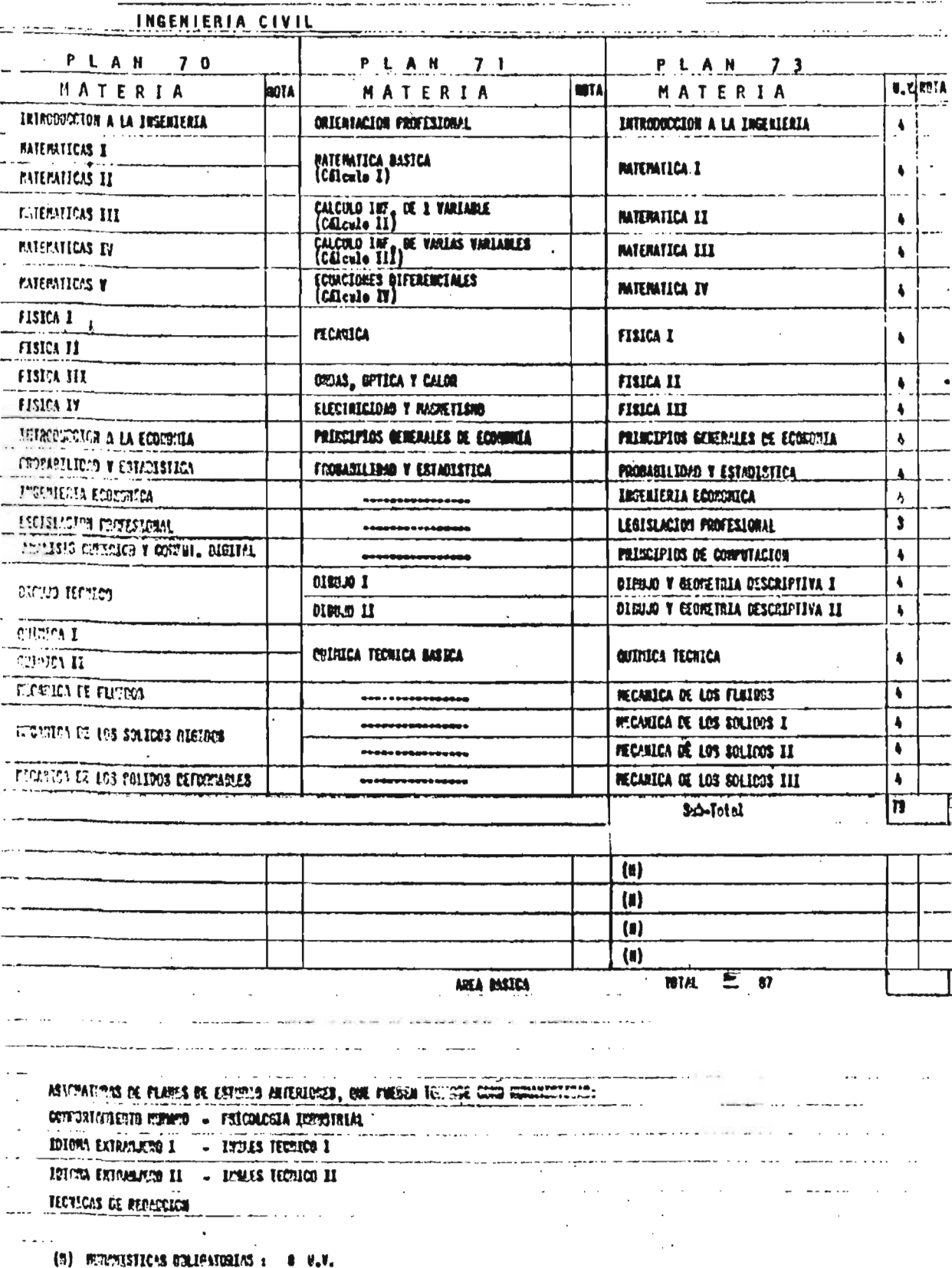

PLAN<br>DE<br>ESTUDIOS

**CARNET** 

FMRA18.

### INSTRUCTIVO PARA TRAMITES DE INCORPORACION

De acuerdo al artículo 168 de los Estatutos de la Universidad da El Salvador, toda solicitud de incorporación deberá presentarse acompañada de los siquientes documentos:

 $1 -$ 

Presentar un escrito en una hoja de PAPEL SELLADO de TREINTA CENTA-VOS (£ 0.30), dirigido al Secretario de Asuntos Académicos de esta Institución, conforme el machote siguiente:

Señor Secretario de Asuntos Académicos Universidad de El Salvador **PRESENTE** 

de ---------años de edad, de nacionalided Yo, bido respeto expongo: que de conformidad al procedimiento administrativo ca Registro Académico y Estatuto Orgánico de la Universidad de El Salvador, solicito se me incorpore a está Universidad, en la carrera de para lo cual presento la documentación siguiente:

a) Título académico y una fotocopia del mismo, debidamente autenticado.

- b) Certificación de las asignaturas cursadas, con especificación de las call ficaciones obtenidas por el solicitante, de la escala do calificaciones empleada y del minimo de puntos necesarios para aprobar, debidamente auten ticado.
- c) Plan de estudios de la carrera en que se graduó, con los contenidos programáticos de las asignaturas que lo componen, legalizados por las autoridades de la Universidad de procedencia. Pará cumplir este requisito, se admitirán<br>también catálogos oficiales de las respectivas Universidades.
- d) Constancia expedida por la Universidad de procedencia en la que exprese que el solicitante no ha sido sancionado por haber cometido alguna falta grave,
- debldamente autenticada.<br>e) Constancia expedida por la autiridad competente, de la que aparezca que el establecimiento que autorizó dicho título funciona con arregio a las leyes del país de origen y que está facultado para extender diplomas de la carreia de que se trata. En el mismo certificado debetá constar si el título habilita al peticionario para el ejercicio de alguna profesión o si falta que cum
- plir algún requisito de orden académico o legai, determinandoio.
- f) Cortificación de partida de nacimiento.
- g) Tesis en caso de teneria,

Señalo para ofr notificaciones la dirección siguiente:

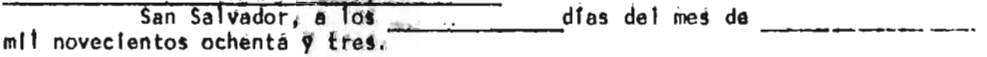

 $(f)$ 

51B

 $y11.$ 

5 A.U

### FHRA21

### INSTRUCTIVO PARA TRAHITES DE GRADUACION

Para quienes han cumpildo con todos los requisitos académicos para obtener su grado. los trámites administrativos finales son los siguientes:

- 1. Presentarse a la Administración Académica de su Facultad, para completar la documentación que en ella le soliciten para su expediente de graduación, dentro de los cuales se deberá incluir un escrito en una hoja de papel sellado de C 0.30, dirigido al Señor Rector de la Universidad de El Salvador, en la siguiente forma:
	- " Señor Rector, Universidad de El Salvador. Přešente.-

Yo,<br>clôn (o incorporación), mayor de edad y del domicillo de<br>tamente solicito de me extienda mi título de , al cual tengo  $\overline{\phantom{a}}$ derecho por haber cumplido todos los requisitos establecidos.

Señalo para notificaciones la dirección siguiente:

San Salvador, a los días del mes de de mil novecientos ochenta  $Y =$ 

2. Presentar a la Dirección General de Contribuciones Indirectas (DGCI, Centro de Gobletno), el siguiente escrito, en una hoja de papel sellado de £0.30, a efecto de<br>cancelár el valor del timbre fiscal del título.

" Señor Director General, Contribuciones Indirectas. Présente in

Yo, mayor de edad, de éste domicilio, ruego a usted orde-<br>nar a quien corresponda, se procéda a timbrar con el valor de<br>mi título de de la Facultad de que proximamente obten dre en la Universidad de El salvador.

San Salvador, à los et d'as del mes de ... de mil novecléntos ocher.  $\mathbf{H}$ 

(El valor del timbre és de 220.00, éxcepto para los titulos de las facultades de Hedicina, Jurisprudenčia y Ciencias Sociales y Química y Farmacia, čuyo valor es de  $[30, 00]$ .

Pasos a seguir para el pago del timbre fiscal:

essus a seguri para<br>a. Présentación de Cédula de Identidad Personal.<br>b. Presentar la solicitud al Primer Guarda Almacen (sótano del edificio de

- b. Presentar la solitative al Primer Guarda Almacen (sótano del edificio de la DGCI), y retitar orden de ĝrableido del timbre.<br>
c. Presentar la solitative y la orden a la Secretaria General de la DGCI<br>
(3a. Planta, en dond
- tarlo en su Facultad, ya cancelado.
- 4. Presentar a la Administración Académica central, 2 fotografías de frente, una gran de (7x9) y ôtra tamaño cédula: CAncelar en esa oportunidad los gastos de gradua-
- 5. Asistir al acto de entrega de titulos, segón el lugar, dia y hora que le indique verbàlmente la Secretaria de Asuntos Atademicos.

San Salvador, abril de 1985.

SECRETARIA DE ASUNTOS ACADEMICOS.

GAG/elderi

FORM, AA-DDA

## FACULTAD DE INGENIERIA Y ARQUITECTURA UNIVERSIOAD DE EL SALVADDE

FPRAD<sup>-</sup>

# ADMINISTRACION ACADEMICA

# HOJA DE CONTROL DE ASIGNATURAS

CICLO AND ACADEMICO 19 19

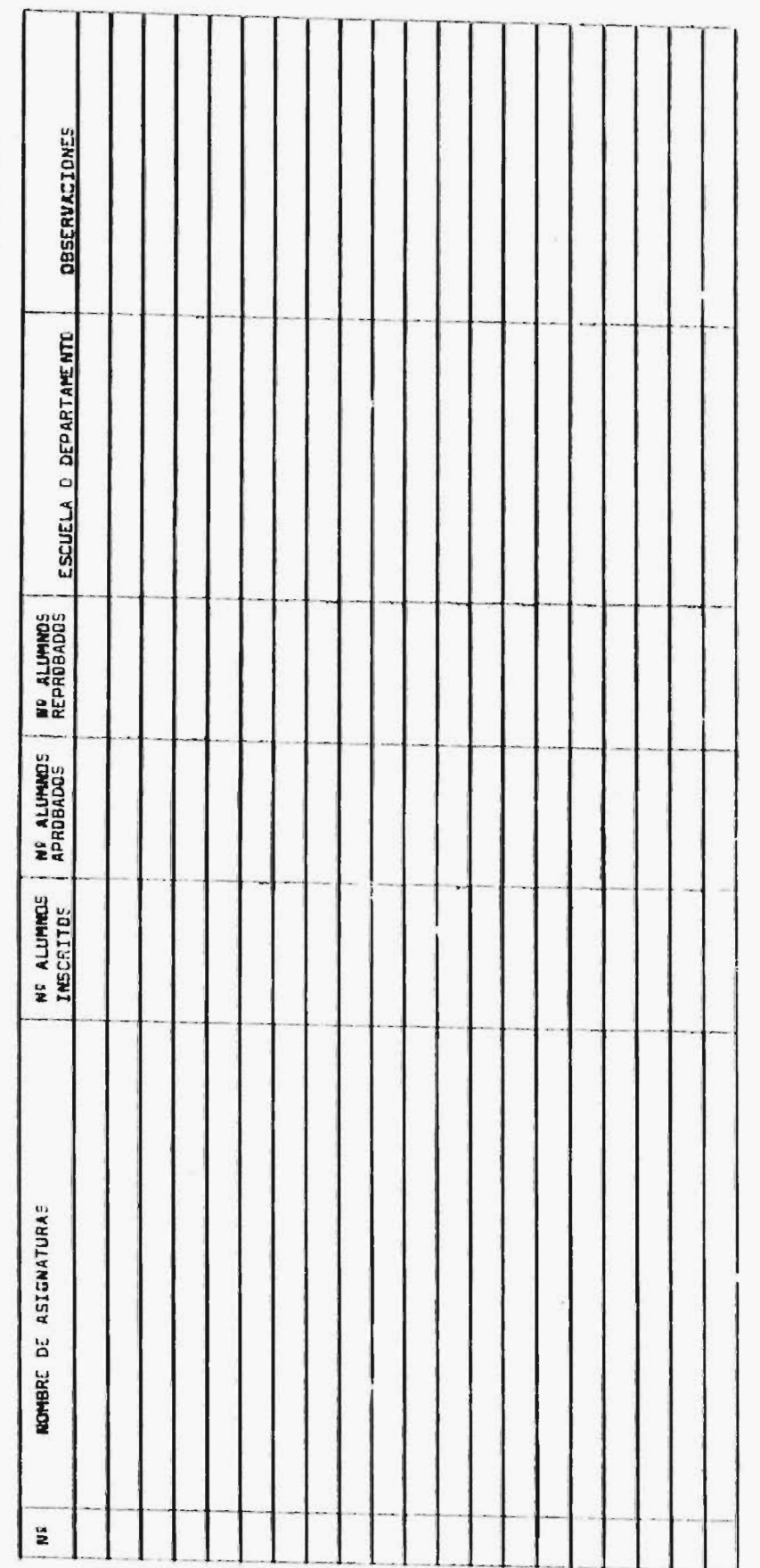

5.5. 20/6/84

JJAL/types.

Administrador Apedeminis. JUAN JOSE AGUILA LOZANO

52C

×

UNIVERSIDAD DE EL SALVADOR FACULTAD DE INGENIERIA Y ARQUITECTURA

RPRA04

 $PAG$ 

 $D_{\text{E}}$ 

EXPEDIENTE DE ALUMNO

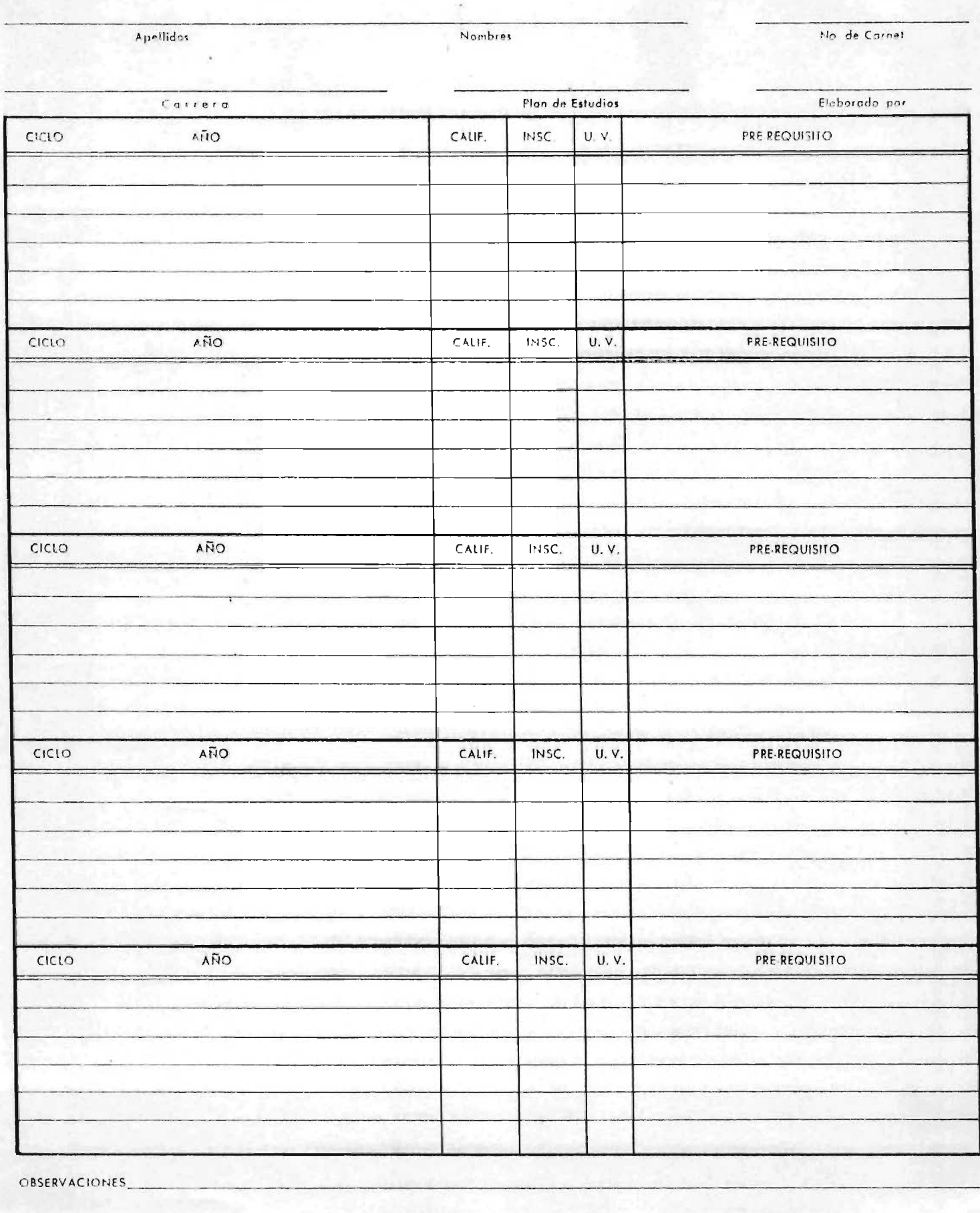

RPRA05

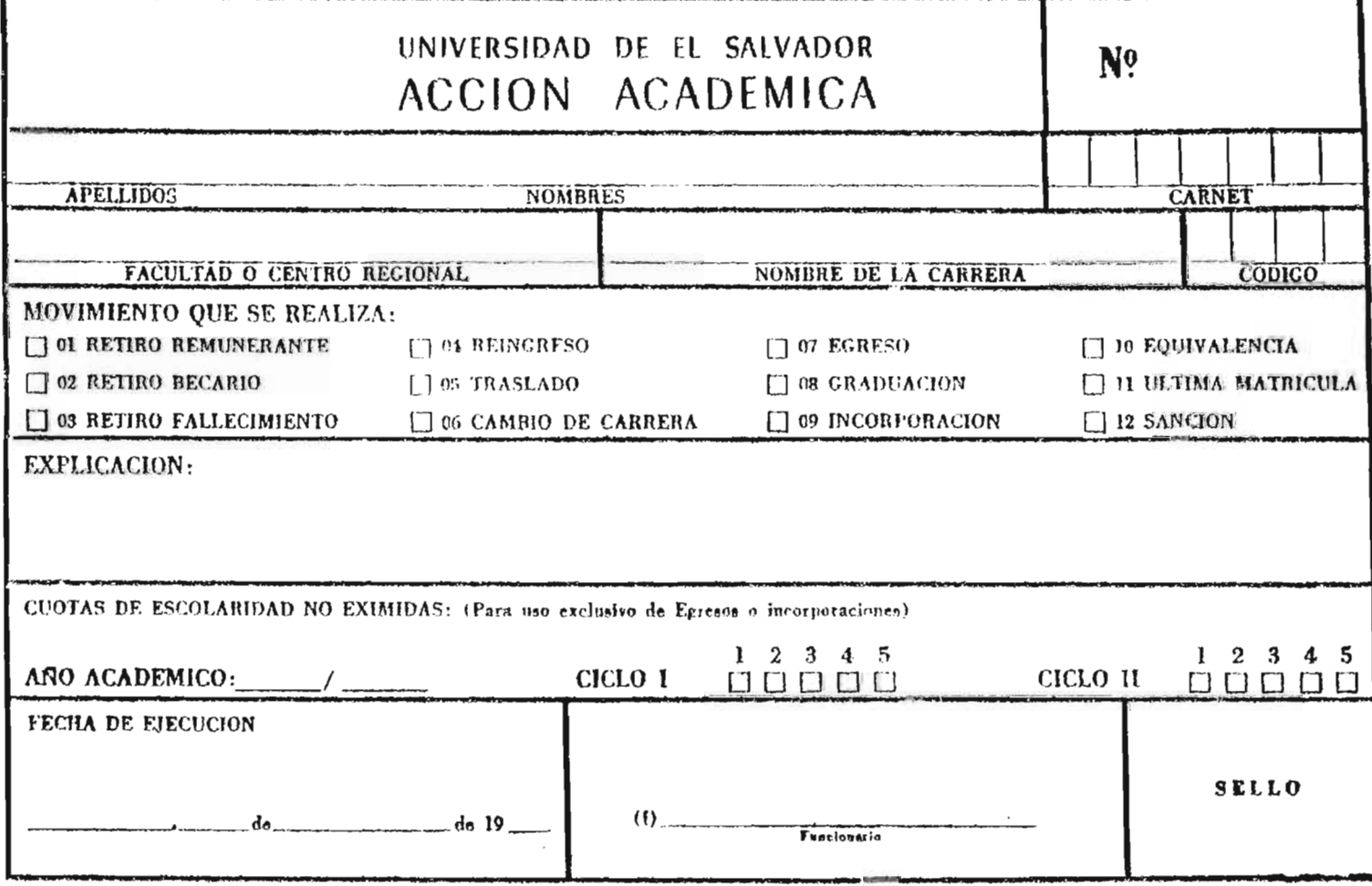

 $\label{eq:1.1} \mathbb{H} = \mathbb{E} \left[ \begin{array}{ccc} 0 & \text{if} & \text{if} & \text{if} & \text{if} \\ 0 & \text{if} & \text{if} & \text{if} & \text{if} \end{array} \right]$ 

 $\frac{1}{\sqrt{2}}\sum_{i=1}^n\frac{1}{\sqrt{2}}\sum_{i=1}^n\frac{1}{\sqrt{2}}\sum_{i=1}^n\frac{1}{\sqrt{2}}\sum_{i=1}^n\frac{1}{\sqrt{2}}\sum_{i=1}^n\frac{1}{\sqrt{2}}\sum_{i=1}^n\frac{1}{\sqrt{2}}\sum_{i=1}^n\frac{1}{\sqrt{2}}\sum_{i=1}^n\frac{1}{\sqrt{2}}\sum_{i=1}^n\frac{1}{\sqrt{2}}\sum_{i=1}^n\frac{1}{\sqrt{2}}\sum_{i=1}^n\frac{1}{\sqrt{2}}\$ 

e e

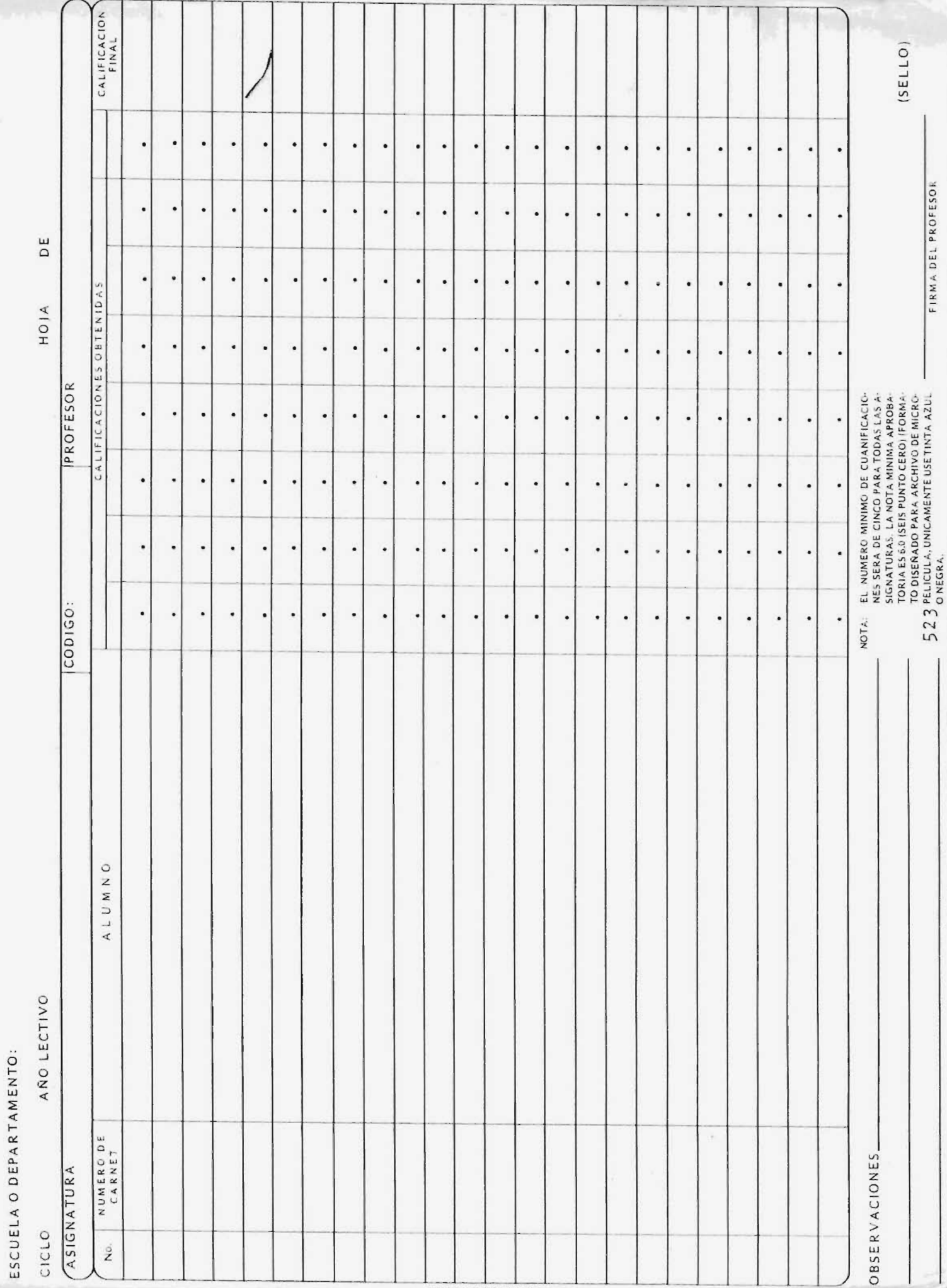

 $\cdots$ 

とうして ファインじつこうこう

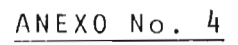

D I S K E T T E S

(Por separado)

j